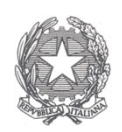

# Ministero dell'Economia e delle Finanze

## **Dipartimento della Ragioneria Generale dello Stato**

Ispettorato generale per gli ordinamenti del personale e l'analisi dei costi del lavoro pubblico

# **Circolare n. 15 del 3 maggio 2011**

Il Conto Annuale 2010

(rilevazione prevista dal titolo V del d.lgs. n. 165/2001)

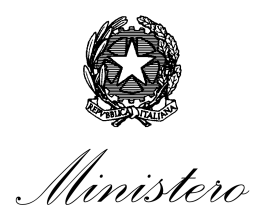

Iunisiero<br>dell'Economia e delle Finanze

DIPARTIMENTO DELLA RAGIONERIA GENERALE DELLO STATO

ISPETTORATO GENERALE PER GLI ORDINAMENTI DEL PERSONALE <sup>E</sup> <sup>L</sup>'ANALISI DEI COSTI DEL LAVORO PUBBLICO UFFICI III, V, XVI

# **Prot. N.**

# **Circolare n.**  Roma, 3 maggio 2011

Alla Presidenza del Consiglio dei Ministri - Segretariato generale

A tutti i Ministeri:

- Gabinetto

- Direzione generale affari generali e del personale

Al Direttore dell'Agenzia del Demanio

Al Direttore dell'Agenzia delle Dogane

Al Direttore dell'Agenzia delle Entrate

Al Direttore dell'Agenzia del Territorio

All'Amministrazione autonoma Monopoli di Stato

Al Consiglio di Stato - Segretariato generale

All'Avvocatura Generale dello Stato - Segretariato generale

Alla Corte dei Conti - Segretariato generale

Al Consiglio Superiore della Magistratura

- Segretariato generale

Ai Commissari del Governo presso le regioni e le province autonome

Ai Presidenti degli Enti pubblici non economici

Ai Presidenti degli Enti di ricerca

Ai Rettori delle università e delle Istituzioni universitarie

Ai Presidenti delle Regioni a Statuto ordinario ed a Statuto speciale ed ai Presidenti delle Province autonome

Ai Presidenti degli Enti pubblici non economici dipendenti dalle regioni a Statuto ordinario

Ai Presidenti delle Aziende pubbliche di servizi assistenziali (ex IPAB)

Ai Presidenti delle Istituzioni pubbliche di assistenza e beneficenza che svolgono funzioni sanitarie (ex IPAB)

Alle Università agrarie ed Associazioni agrarie dipendenti dagli enti locali

Ai Presidenti delle Province

Ai Sindaci dei Comuni

Ai Presidenti delle Unioni di comuni

Ai Presidenti delle Comunità montane

Ai Presidenti delle Camere di commercio, industria, artigianato e agricoltura

Agli Istituti autonomi case popolari

Ai Direttori generali delle Aziende sanitarie e ospedaliere

Ai Presidenti degli Enti del Servizio sanitario nazionale

All'Agenzia per i servizi sanitari regionali

Alle Agenzie regionali sanitarie

Alle Autorità di Bacino

All'Agenzia per la rappresentanza negoziale delle pubbliche amministrazioni (A.Ra.N.) - Ufficio del Personale

All'Agenzia autonoma per la gestione dell'albo dei Segretari comunali e provinciali

Alla Scuola Superiore della Pubblica Amministrazione Locale (SSPAL)

Al Consiglio nazionale dell'economia e del lavoro - Segretariato generale

All'E.N.E.A.

All'E.N.A.C.

All'UNIONCAMERE

All'A.S.I.

Alle Aziende Territoriali per l'Edilizia Residenziale (ATER)

Agli Enti per l'Edilizia residenziale

Ai Presidenti delle Autorità indipendenti e degli altri organismi di regolazione e vigilanza

Ai Servizi di controllo interno o Nuclei di valutazione presso le amministrazioni pubbliche

Agli Uffici Centrali del Bilancio presso i ministeri

All'Ufficio Centrale di Ragioneria presso l'amministrazione dei Monopoli di Stato

Alle Ragionerie territoriali dello Stato

Ai Presidenti dei Collegi dei revisori dei conti presso gli Enti

Ai rappresentanti del Ministero dell'Economia e delle Finanze in seno ai Collegi dei revisori dei conti presso gli Enti

e, per conoscenza:

Alla Presidenza Consiglio dei Ministri - Dipartimento per la funzione pubblica - Dipartimento per gli affari regionali

Alla Segreteria della Conferenza permanente per i rapporti fra lo Stato, le Regioni e le Province Autonome

Alla Segreteria della Conferenza Stato - Città - Autonomie locali

Al Ministero dell'Interno - Dipartimento per gli Affari Interni e Territoriali

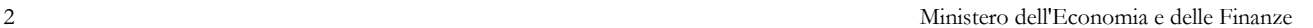

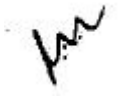

- Ai Commissari del Governo per le Regioni a Statuto speciale Ai Prefetti dei capoluoghi regionali Al Consiglio Nazionale dell'Economia e del Lavoro - Presidenza Alla Corte dei conti - Servizio rapporti al Parlamento All'A.Ra.N. - Presidenza ALL'ISTAT - Presidenza Agli Assessori alla sanità delle Regioni Alla C.R.U.I. All'A.N.C.I All'U.P.I. All'U.N.C.E.M. All'Unioncamere Ai Dipartimenti e agli Uffici Dirigenziali generali del Ministero dell'economia e delle finanze

### **Oggetto: Il conto annuale 2010 - rilevazione prevista dal titolo V del decreto legislativo 30 marzo 2001, n.165**

Il Dipartimento della Ragioneria generale dello Stato, ai sensi del titolo V del d.lgs. 30 marzo 2001 n. 165, effettua una serie di rilevazioni relative al personale dipendente dalle pubbliche amministrazioni.

La presente circolare, emanata d'intesa con la Presidenza del Consiglio dei Ministri - Dipartimento della funzione pubblica e con il Ministero dell'Interno - Dipartimento degli Affari Interni e Territoriali, reca le necessarie istruzioni per l'inserimento delle informazioni relative al Conto annuale 2010 nel sistema informativo costituente la banca dati del personale (SICO - Sistema Conoscitivo del personale dipendente dalle amministrazioni pubbliche).

La rilevazione, che fa parte dei flussi informativi del Sistema Statistico Nazionale (SISTAN), consente in particolare:

- al Ministero dell'Economia e delle Finanze Dipartimento della Ragioneria generale dello Stato - di attuare, con riferimento al mondo del lavoro pubblico, i propri compiti di controllo e monitoraggio degli andamenti di finanza pubblica;
- al Ministero dell'Interno Dipartimento degli Affari Interni e Territoriali di effettuare il Censimento del personale degli enti locali (CePEL) previsto dall'art. 95 del d.lgs. 18 agosto 2000, n. 267;
- alla Corte dei Conti di attuare gli specifici compiti di controllo in materia di contrattazione integrativa previsti dall'articolo 40 bis del d.lgs. n.165/2001 come modificato dal d.lgs. n.150/2009.

• ai soggetti istituzionalmente destinatari ai sensi del titolo V del d.lgs. n.165/2001 (Corte dei conti, Parlamento, Dipartimento della funzione pubblica), di effettuare, per lo svolgimento delle funzioni di rispettiva competenza, analisi delle dinamiche occupazionali e di spesa del personale delle pubbliche amministrazioni.

Tale patrimonio conoscitivo costituisce il punto di riferimento per le quantificazioni degli oneri per i rinnovi contrattuali da parte dei competenti Comitati di settore.

L'invio dei dati relativi all'anno 2010 avviene in una sostanziale invarianza della struttura della rilevazione rispetto all'anno 2009.

### **Termini e modalità di invio dei dati**

I dati vanno inviati mediante immissione diretta in SICO, con la modalità web o attraverso l'invio dell'apposito kit excel. Nel caso in cui le informazioni in oggetto siano accentrate, per più Enti, in un unico sistema informativo, le stesse possono essere trasmesse con FTP (File Transfer Protocol) nel rispetto del protocollo di colloquio definito dall'assistenza tecnica del sistema informativo SICO. A tal fine, deve essere inviata un'apposita richiesta al seguente indirizzo di posta elettronica: assistenza.pi@tesoro.it. Le Istituzioni che si avvalgono di tale opportunità restano comunque responsabili dell'invio dei dati, dell'osservanza dei termini e della rettifica delle informazioni in caso si evidenzino anomalie ed incongruenze in sede di validazione dei medesimi.

Poiché l'aggiornamento delle tabelle relative alla contrattazione integrativa non è ancora ultimato con riferimento ai diversi comparti di contrattazione, i tempi di svolgimento della rilevazione saranno differenziati a seconda dei contratti.

I termini della rilevazione sono fissati **dal 3 maggio al 31 maggio 2011** per gli Enti che applicano i seguenti contratti: Servizio sanitario nazionale; Enti pubblici non economici; Regioni ed autonomie locali (ccnl e contratti: Regione Trentino Alto Adige; Province Autonome di Trento e Bolzano comprese Scuola Trento e Scuola Bolzano); Università; Magistratura; Corpi di Polizia e Forze Armate.

Per tutte le Istituzioni che applicano i restanti contratti l'apertura della rilevazione avverrà via via che gli schemi di rilevazione verranno ultimati e resi disponibili sul sito Internet. Per tali enti la scadenza sarà fissata a quattro settimane dall'apertura della rilevazione.

### **Enti del Servizio Sanitario Nazionale**

Dalla rilevazione del Conto Annuale 2010 anche le aziende e gli enti del Servizio Sanitario Nazionale che fino allo scorso anno inviavano i dati tramite il Nuovo Sistema Informativo Sanitario (NSIS) gestito dal Ministero della Salute, dovranno utilizzare il Sistema informativo SICO.

Tale novità è stata introdotta con apposito protocollo d'intesa firmato in data 11 marzo 2011 che ha modificato le modalità operative per la trasmissione dei flussi informativi del Conto Annuale e del Monitoraggio Trimestrale previste dal protocollo d'intesa tra il Ministero dell'Economia e delle Finanze ed il Ministero della Salute risalente al 1998.

Tali modifiche si sono rese necessarie per la variazione delle strutture dei sistemi informativi e dell'organizzazione delle rilevazioni, derivanti queste ultime soprattutto dalla maggiore complessità ed articolazione delle informazioni raccolte nonché per l'esigenza di rispondere con maggiore tempestività ed affidabilità alle crescenti richieste che pervengono in materia di lavoro pubblico da parte dei

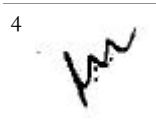

destinatari istituzionali delle informazioni e da un'utenza più diffusa quale le Regioni, le Università e gli Enti di Ricerca.

I dati acquisiti saranno resi immediatamente disponibili al Ministero della Salute e la certificazione che SICO rilascerà sul conto annuale 2010 contemplerà anche la serie di controlli di copertura e congruenza previsti dal sistema informativo NSIS che effettuerà la verifica di qualità dei dati di specifico interesse e competenza del Ministero della Salute contenuti nelle tabelle 1A-1B-1C-1D-1F.

### **Particolari modalità di invio dei dati**

### **Regioni a statuto speciale e Province autonome (ed altre Istituzioni presenti sul territorio)**

L'acquisizione delle informazioni del Conto annuale riguarda, nel rispetto dell'autonomia regionale, anche le Regioni a statuto speciale, in relazione all'aspetto conoscitivo che riveste la rilevazione (Corte Costituzionale sentenza n. 359, del 30 luglio 1993).

Le Istituzioni presenti sul territorio delle Regioni a statuto speciale e delle Province autonome di Trento e Bolzano, indicate nel "Quadro riepilogativo degli Enti tenuti all'invio dei dati", inviano i dati del Conto annuale con il contratto regionale o provinciale di riferimento e con le medesime procedure d'invio e termini di scadenza previsti per la generalità delle altre Istituzioni.

#### **Enti di cui all'art. 60 comma 3, del d.lgs. n. 165/2001 ed Autorità Indipendenti**

Per gli enti indicati nell'art. 60, comma 3, del d.lgs. n. 165/2001 e per le Autorità Indipendenti, riportati nel "Quadro riepilogativo degli Enti tenuti all'invio dei dati", è prevista una procedura semplificata per l'invio dei dati del Conto annuale (per Categoria di personale anziché per singola Qualifica). I termini di scadenza restano validi come per la generalità delle altre Istituzioni.

### **Modulistica**

I modelli di rilevazione sono resi disponibili in formato elettronico nel sito internet del Ministero dell'Economia e delle Finanze al seguente indirizzo: [www.HomePageSico.mef.gov.it.](http://www.HomePageSico.mef.gov.it/) Nello stesso sito è possibile consultare la presente Circolare sia in modalità web sia in formato PDF.

La rilevazione **non va inviata in forma cartacea a nessuna delle Istituzioni coinvolte**  (Uffici centrali del bilancio presso i Ministeri, Ragionerie Territoriali dello Stato, Corte dei conti e Presidenza del Consiglio dei Ministri - Dipartimento per la Funzione Pubblica, Ministero dell'Interno). Tali Istituzioni, ciascuna per le proprie competenze, procedono alla consultazione dei dati direttamente attraverso l'accesso al sistema informativo SICO.

#### **Sito Internet**

Ulteriori informazioni o comunicazioni che dovessero rendersi necessarie nel corso della rilevazione saranno rese note attraverso il sito internet del Ministero dell'Economia e delle Finanze [www.HomePageSico.mef.gov.it](http://www.HomePageSico.mef.gov.it/) nonché attraverso le Ragionerie Territoriali e gli Uffici Centrali di Bilancio. Nel sito internet è presente anche una sezione dedicata alle risposte sulle domande più frequenti poste dalle Istituzioni tenute all'invio dei dati.

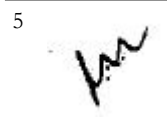

### **Help Desk**

Come per le scorse rilevazioni, sarà assicurata l'assistenza necessaria per la soluzione delle problematiche tecniche ed amministrative connesse alla rilevazione attraverso un servizio di help desk. Nella sezione "Informazioni operative" sono indicati i numeri telefonici e gli indirizzi di posta elettronica cui fare riferimento.

### **Responsabile del procedimento amministrativo**

Ai fini dell'invio dei dati del Conto annuale si considera come responsabile del procedimento amministrativo il Dirigente/Funzionario preposto all'unità organizzativa individuata dall'ente ai sensi dell'art. 4 comma 1 della legge n. 241/90 e successive modificazioni. In assenza di tale informazione, sarà ritenuto responsabile, l'Organo di rappresentanza dell'Istituzione stessa (Sindaco, Presidente, Direttore Generale). Il responsabile del procedimento, da indicare nella Scheda Informativa n. 1, è tenuto alla sottoscrizione dei modelli di rilevazione.

Nel ribadire l'importanza che il Conto annuale assume per l'attività delle amministrazioni e, più in generale, del Governo, si richiama la diretta responsabilità della dirigenza delle Istituzioni anche in relazione agli effetti che possono derivare alla gestione finanziaria in caso di inadempienza.

La puntuale osservanza delle istruzioni impartite con la presente circolare eviterà l'attivazione della procedura che comporta la dichiarazione di inadempienza, subito dopo le scadenze dei termini di seguito indicata.

### **Funzioni dell'organo di controllo interno**

Il Presidente dell'organo di controllo (Collegio dei revisori, Collegio sindacale ecc.), unitamente al responsabile del procedimento amministrativo individuato dall'Istituzione, deve sottoscrivere il Conto annuale apponendo la firma sul frontespizio della stampa dell'intero modello "certificato", al fine di attestare la conformità dei dati immessi nel sistema SICO con le scritture amministrative e contabili.

A tal fine si ricorda che il sistema SICO rilascia la certificazione del conto annuale solo in assenza di squadrature (processo descritto dettagliatamente nella parte relativa alle informazioni operative). Pertanto, per poter firmare il modello "certificato" è necessario avere rimosso le squadrature presenti nei dati.

In applicazione dell'art. 40 bis del d.lgs. n. 165/2001, l'organo di controllo interno individuato al comma 1 del medesimo articolo, vigilerà sugli specifici adempimenti di pubblicazione della tabella 15 e della scheda informativa 2.

### **Revisori dei conti del Ministero dell'economia e delle finanze**

Considerata la rilevanza del Conto annuale ai fini dell'espletamento delle funzioni di monitoraggio e verifica del costo del personale e di analisi dei risultati, i Revisori dei conti designati o autorizzati all'incarico dal Ministero dell'Economia e delle Finanze, interverranno tempestivamente presso gli Enti sottoposti al loro controllo per garantire l'invio delle rilevazioni e la qualità del dati trasmessi.

In caso di accertamento di situazioni di ritardo negli adempimenti suddetti, i Revisori provvederanno alle necessarie segnalazioni alle competenti strutture di questo Dipartimento (Uffici

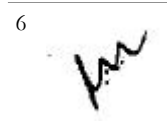

centrali di bilancio e Ragionerie Territoriali dello Stato) al fine di poter attivare le prescritte iniziative sanzionatorie.

### **Uffici Centrali di Bilancio e Ragionerie Territoriali**

Gli Uffici Centrali di Bilancio e le Ragionerie Territoriali assicureranno ogni possibile collaborazione alle amministrazioni interessate, fornendo il massimo contributo per evitare inadempienze e per assicurare la congruità dei dati e la corrispondenza degli stessi con le risultanze contabili. Provvederanno alla "validazione" dei dati inviati secondo specifiche modalità che saranno indicate con successive comunicazioni.

### **Rappresentanti dello Stato per i rapporti con il sistema delle Autonomie – Sanzioni**

L'articolo 62 del d.lgs. n. 165/2001 prevede, in materia di controllo del costo del lavoro pubblico, la competenza specifica del Commissario del Governo ora Rappresentante dello Stato, la cui azione nei confronti degli enti territoriali si è rivelata particolarmente preziosa nel corso delle precedenti rilevazioni. Tale funzione viene svolta, in applicazione del D.P.R. n. 287 del 17.05.2001 (articolo 2, commi 1 e 2) dal Prefetto del capoluogo regionale nell'esercizio delle funzioni di Rappresentante dello Stato (e al Commissario di Governo per le Regioni a statuto speciale), ai sensi della normativa vigente e nell'esercizio delle proprie competenze, come ridefinite dall'art. 10 della legge del 05.06.2003 n. 131.

I competenti Uffici Centrali di Bilancio e Ragionerie Territoriali dello Stato inviano la comunicazione concernente le Istituzioni territoriali inadempienti alle date di scadenza riportate al Prefetto del capoluogo di Regione, il quale solleciterà le Istituzioni territoriali che risultano inadempienti - o che inoltrano dati incompleti od errati - a trasmettere le informazioni richieste sulla base delle indicazioni contenute nella presente circolare.

I medesimi uffici attivano con le modalità che saranno successivamente comunicate la procedura sanzionatoria per l'applicazione delle misure amministrative pecuniarie previste dagli articoli 7 e 11 del d.lgs. n. 322/1989, come modificati dall'art. 3 comma 74 della legge 24.12.2007 n. 244.

**Il Ragioniere Generale dello Stato**

Canto

# Indice generale

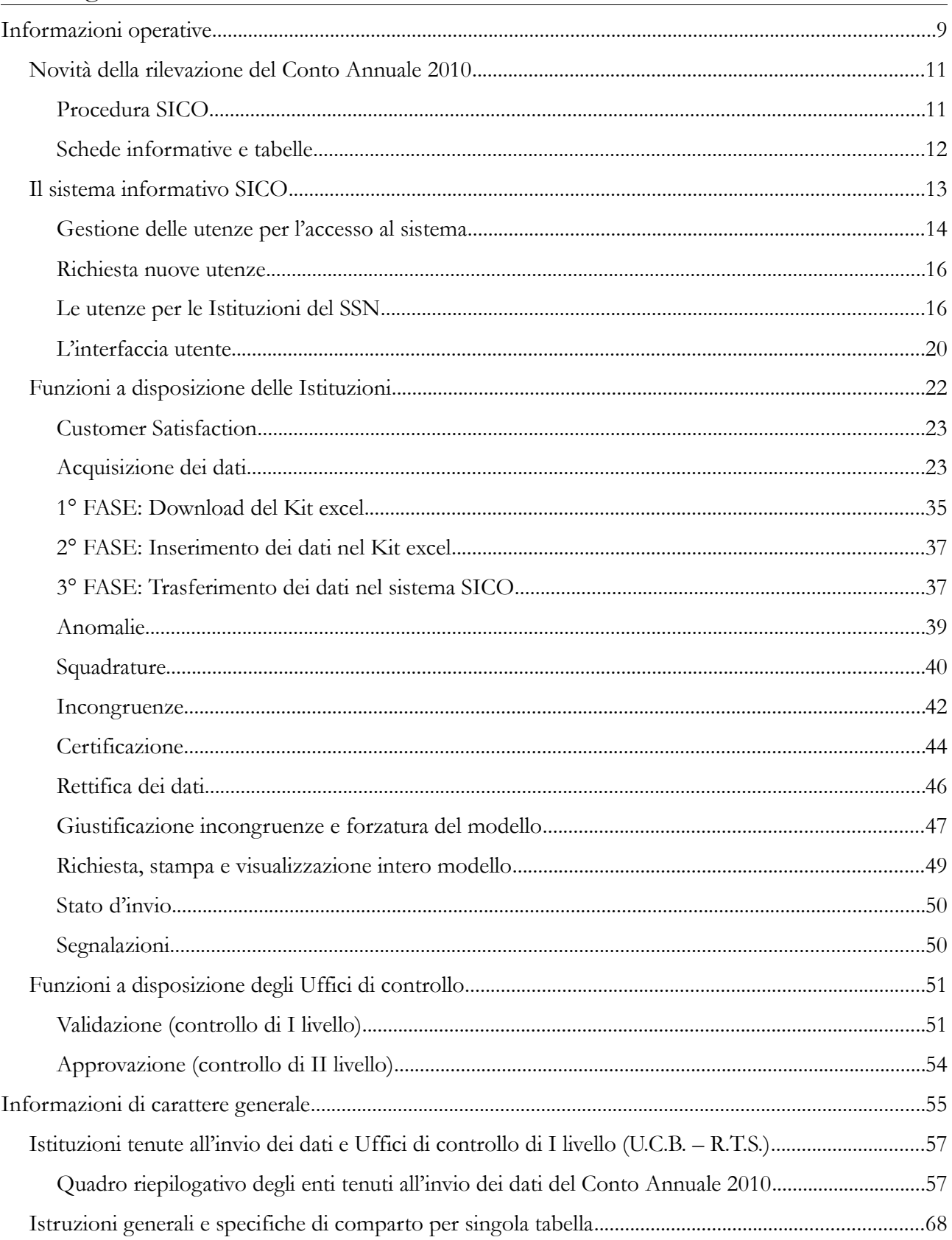

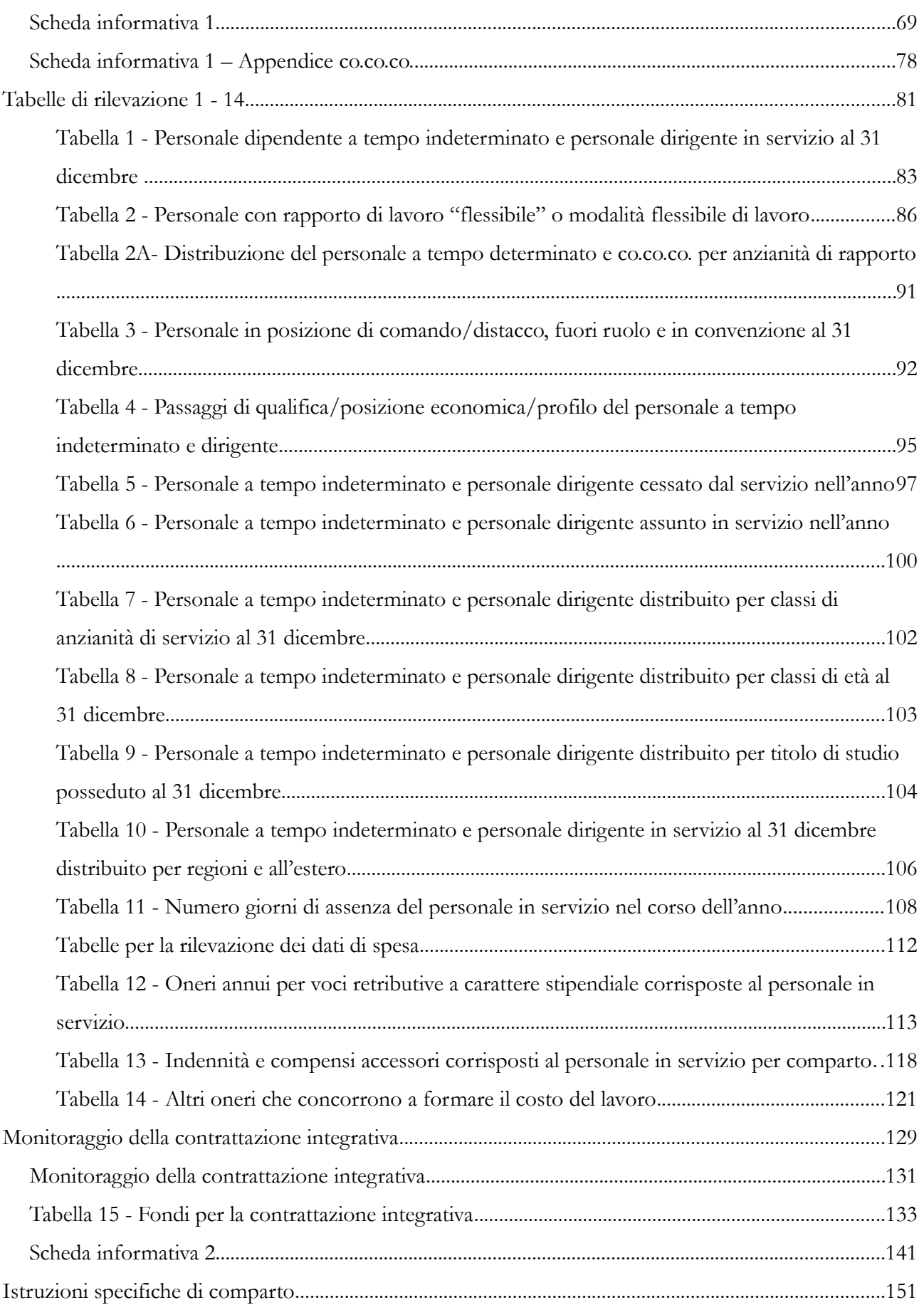

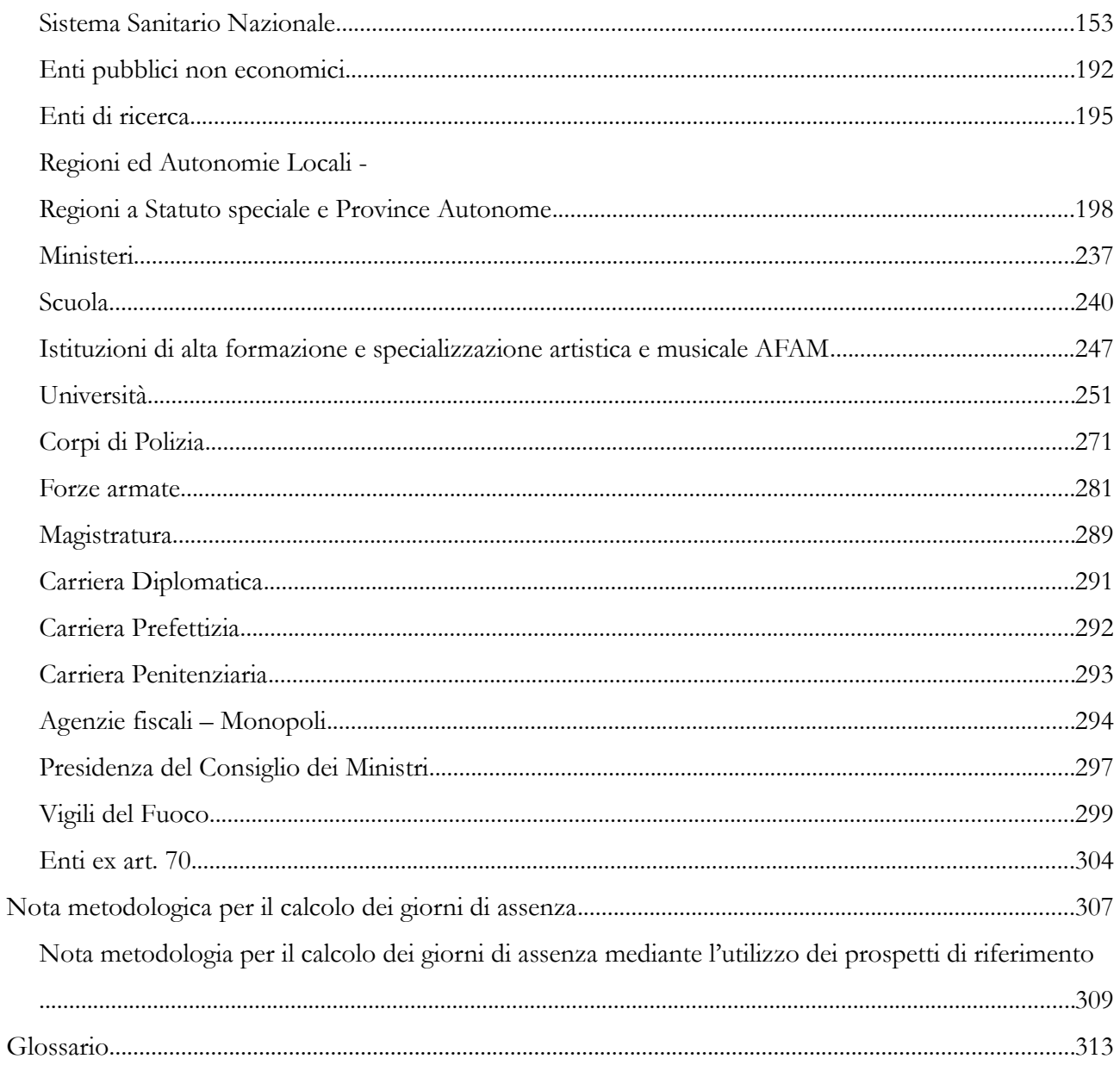

**Informazioni operative**

# **Novità della rilevazione del Conto Annuale 2010**

La novità di maggior rilievo della rilevazione del conto annuale per l'anno 2010 riguarda l'acquisizione e la gestione direttamente in SICO dei dati provenienti dalle Istituzioni del Servizio Sanitario Nazionale che fino alla precedente rilevazione inviavano attraverso il Nuovo Sistema informativo Sanitario NSIS (Aziende sanitarie ed ospedaliere, Enti per i servizi tecnico-amministrativi di area vasta, Istituti di ricovero e cura a carattere scientifico, Aziende ospedaliere universitarie, Policlinici universitari).

Il processo di acquisizione dei dati è quindi ora uniforme per tutte le Istituzioni ed avviene all'interno di SICO.

La procedura di controllo delle informazioni inviate dai suddetti enti del Servizio Sanitario Nazionale è invece differenziata per le sole tabelle 1A, 1B, 1C, 1D e 1F con le modalità che saranno illustrate nella sezione riguardante la "certificazione".

Altra particolarità relativa agli enti del Servizio Sanitario Nazionale riguarda l'introduzione delle "Unità organizzative" che si è resa necessaria per poter acquisire le informazioni legate alle articolazioni interne delle aziende sanitarie costituite dalle strutture di ricovero e dai dipartimenti di salute mentale. Le unità organizzative interesseranno quegli enti che al loro interno hanno più di una struttura di ricovero o più di un dipartimento di salute mentale. La gestione delle unità organizzative sarà descritta in dettaglio nelle istruzioni riguardanti la "certificazione".

Vengono di seguito elencate le altre novità riguardanti il funzionamento del sistema che saranno descritte nel seguito di questa sezione, nonché quelle riguardanti il contenuto delle schede informative e delle tabelle che compongono il modello del conto annuale che verranno illustrate in dettaglio nelle istruzioni relative a ciascuna tabella e scheda informativa.

### **Procedura SICO**

- **Controllo dotazione organica:** per tutte le Istituzioni, con esclusione di quelle che inviano i dati per il contratto Università o che rilevano a livello di Unità organizzativa, al salvataggio della tabella 1 sarà effettuato un controllo bloccante che verificherà se in presenza di personale in servizio alla fine dell'anno è stata valorizzata anche la dotazione organica.
- Squadrature: per le sole istituzioni tenute all'invio della scheda informativa 1A è stata introdotta la nuova squadratura SQ7 che ne verifica la compilazione e la coerenza delle informazioni legate alla polizia locale.
- **Incongruenze**: modifica dell'algoritmo di calcolo dell'incongruenza IN1 che controlla ora anche le "prestazioni professionali consistenti nella resa di servizi o adempimenti obbligatori per legge".

### **Schede informative e tabelle**

- Scheda Informativa 1: per ciascun contratto, le domande sono state riviste. Sono state eliminate le domande relative alla stabilizzazione del personale ed inserite delle nuove domande in modo diversificato a seconda dei contratti, per indagare i seguenti aspetti:
	- spesa sostenuta nell'anno per l'acquisto dei buoni lavoro (voucher) per prestazioni di lavoro occasionale accessorio;
	- $\checkmark$  numero delle unità rilevate in tabella 1 che al 31.12.2010 risultavano titolari di permessi per legge 104/92;
	- $\checkmark$  numero delle unità rilevate in tabella 1 che al 31.12.2010 risultavano titolari di permessi per art. 42 comma 5 d.lgs. 151/2001;
	- $\checkmark$  unità di personale trattenute in servizio nel 2010 ex art. 16 comma 1 d.lgs. 503/1992, come modificato dall'art. 72, comma 7 del d.l. 112/2008, convertito con modificazioni nella legge 133/2008;
	- $\checkmark$  trattenimenti di cui al punto precedente disposti a valere sulle facoltà assunzionali ex art. 9, comma 31 del d.l.78/2010, convertito con modificazioni nella legge 122/2010.
- **Scheda Informativa 1A (solo per i contratti del comparto delle Regioni ed autonomie locali per le tipologie Comuni, Unioni di comuni, Province e Comunità Montane):** con tre nuove domande viene rilevata la composizione della "Polizia locale" ; le domande relative alla polizia locale erano presenti nella relazione allegate dei comuni e delle unioni di comuni dello scorso anno. Nuove informazioni riguardanti l'affidamento dell'incarico sono richieste nel caso in cui presso l'Istituzione (Comune o Provincia) sia presente un Direttore generale.
- **Tabella 11 "Numero giorni di assenza del personale in servizio nel corso dell'anno":** è stata eliminata la ripartizione prevista nelle precedenti rilevazioni fra I e II semestre tornando a rilevare sull'intera annualità le tipologie di assenze riguardanti la malattia retribuita; la legge 104/92; la maternità, il congedo parentale, la malattia figlio; gli altri permessi ed assenze retribuite.
- **Tabella 13 "Indennità e compensi accessori corrisposti al personale in servizio per comparto":** per il contratto "Regioni ed autonomie locali", per quelli applicati dalle "Regioni a statuto speciale e province autonome" e per il contratto Sanità vengono rilevati in modo distinto gli "Incentivi alla progettazione ex legge Merloni".
- **Tabella 14 "Altri oneri che concorrono a formare il costo del lavoro":** è essere inserita una nuova voce nel quale andranno inseriti i "Cofinanziamenti ricevuti dalla U.E. e/o privati" per tutti i comparti ad eccezione di Magistratura, Corpi di Polizia, Forze Armate, Carriere Diplomatica, Prefettizia e Penitenziaria, Scuola, AFAM, Enti art. 60 d.lgs. 165/2001, Vigili del Fuoco, Provincia autonoma di Bolzano – Scuola e Provincia autonoma di Trento – Scuola.

# **Il sistema informativo SICO**

Il sistema conoscitivo del personale dipendente dalle Amministrazioni Pubbliche (nel seguito indicato con SICO) si inserisce nell'ampio disegno di razionalizzazione e riforma delle amministrazioni pubbliche sulla base di quanto disposto dal d.lgs. n. 165 del 30.03.2001 (sostitutivo del d.lgs. n. 29/1993) e rappresenta il sistema informativo di riferimento per l'acquisizione di tutti i flussi informativi concernenti il personale dipendente dalle amministrazioni pubbliche. Tale sistema è gestito dal Dipartimento della Ragioneria Generale dello Stato – IGOP, che definisce tutte le procedure informatiche di supporto alle rilevazioni, allo scopo di veicolare i dati provenienti dalle singole amministrazioni in un'unica base dati di riferimento per le opportune elaborazioni statistiche.

Il modello organizzativo su cui è stato disegnato SICO consente a ciascun attore coinvolto nel processo di alimentazione della banca dati di svolgere solo l'attività di propria competenza. In tal modo, il processo di acquisizione dei dati è svolto in tempi ridotti con un'accurata attività di controllo da parte degli organi competenti e un elevato livello qualitativo delle informazioni successivamente pubblicate.

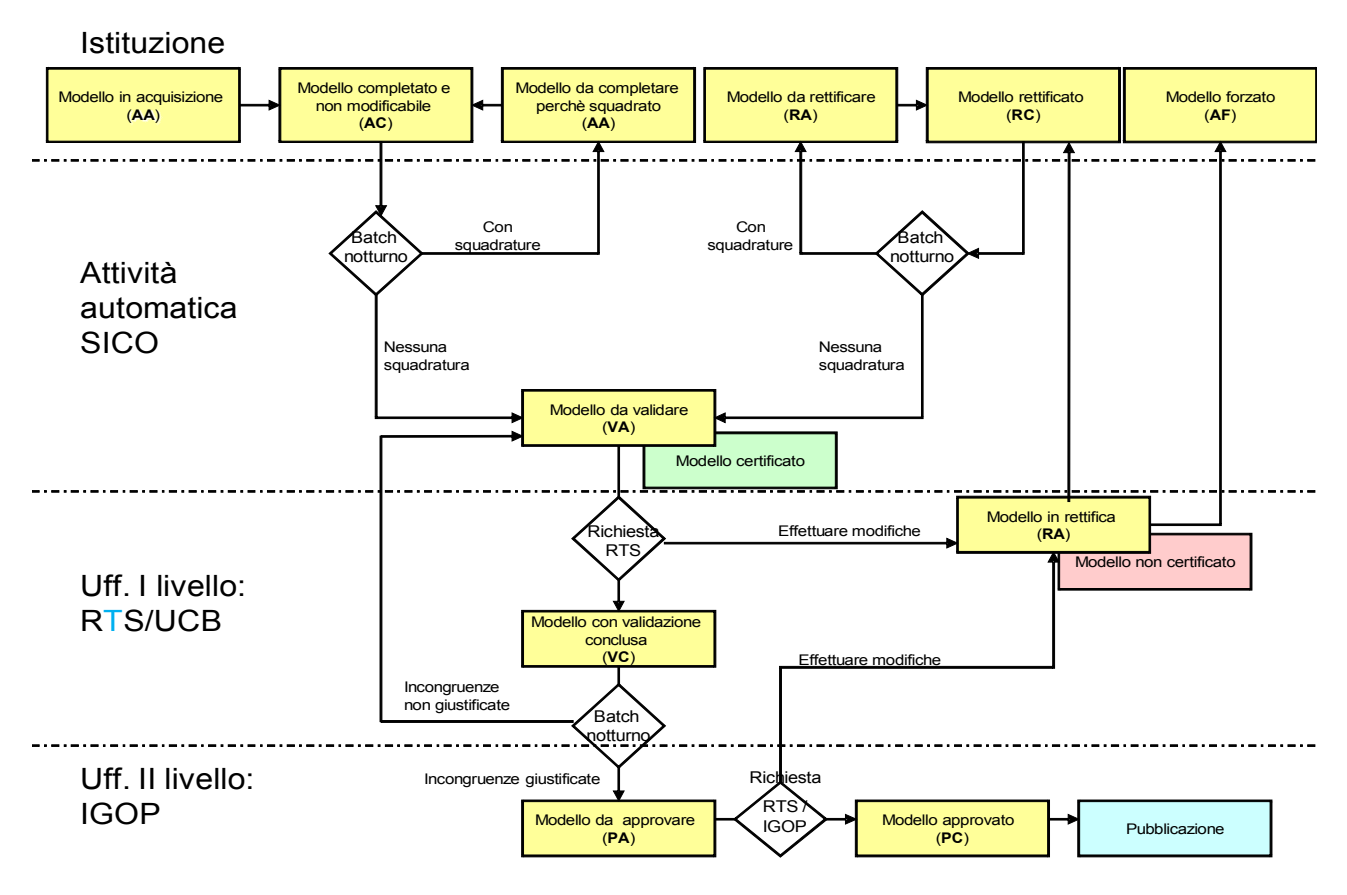

Figura 1 - Processo dei dati in SICO

L'architettura di SICO<sup>[1](#page-15-0)</sup> ha reso organico, omogeneo e flessibile il processo di acquisizione, gestione e fruizione dei dati del Conto Annuale per:

<span id="page-15-0"></span><sup>&</sup>lt;sup>1</sup> Il sistema è fruibile con i browser che supportano lo standard W3C (Explorer, Fire fox, Opera, Safari); per la visualizzazione e la stampa in formato pdf è necessaria l'installazione di Acrobat Reader versione 5.0 e successive.

Dipartimento della Ragioneria Generale dello Stato 13

- acquisire i dati dalle Istituzioni tenute all'invio;
- gestire la segnalazione di errori;
- gestire la giustificazione delle incongruenze;
- gestire le rettifiche relative sia alla rilevazione corrente che alle rilevazioni precedenti;
- validare e approvare i dati da parte degli Uffici di controllo di I e II livello: UCB/RTS/IGOP.

Il processo di acquisizione dei dati – che verrà dettagliatamente esposto nel paragrafo "Acquisizione" della sezione "Funzioni a disposizione delle Istituzioni che inviano i dati" – prevede tre modalità:

- **Alimentazione web:** il processo di acquisizione dei dati attraverso il web prevede l'inserimento delle informazioni direttamente nella base dati collegandosi a SICO attraverso l'indirizzo [www.sico.tesoro.it](http://www.sico.tesoro.it/) oppure tramite il sito della Ragioneria generale dal link [www.homepagesico.mef.gov.it.](http://www.homepagesico.mef.gov.it/)
- **Alimentazione tramite Kit Excel:** permette di organizzare in locale i dati in un apposito kit excel contenente tutte le tabelle di rilevazione ed effettuare, in un momento successivo, il trasferimento degli stessi a SICO attraverso l'apposita funzione di Upload.
- **Alimentazione via FTP:** il processo FTP è un sistema di comunicazione tra computer che permette l'invio di grosse quantità di dati tramite un protocollo di colloquio predefinito.

## **Gestione delle utenze per l'accesso al sistema**

Attraverso l'homepage di SICO accessibile dal sito del Dipartimento della Ragioneria Generale si accede ad una serie di servizi ed informazioni relative alla rilevazione del conto annuale:

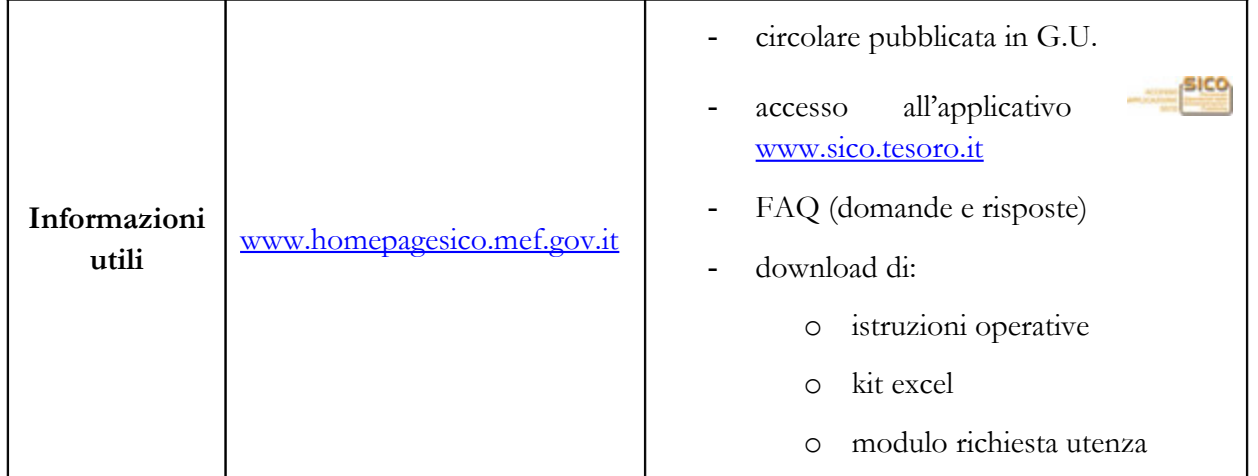

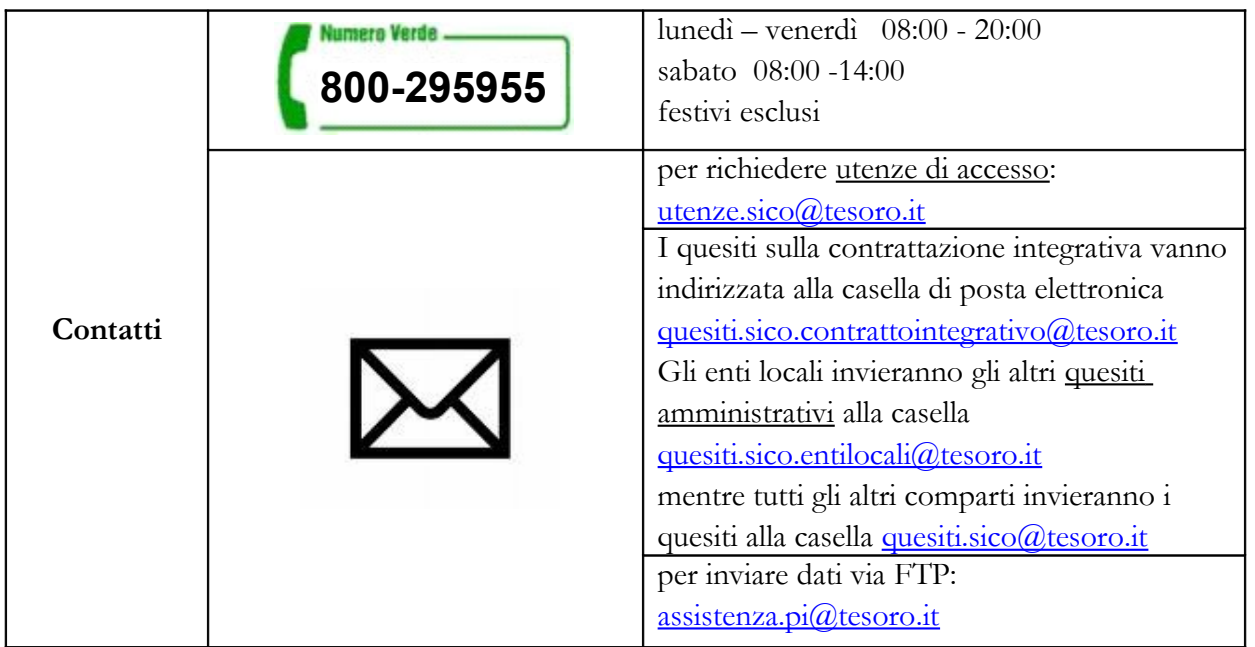

Le utenze di accesso a SICO, costituite da un identificativo (**login**) e da una parola chiave (**password**), prevedono due livelli di autorizzazione:

**Responsabile del procedimento amministrativo**: è il responsabile della rilevazione (colui che sottoscrive il Conto Annuale) sia per l'invio dei dati entro i termini previsti sia per la loro attendibilità e dispone della login RP\_xxx\_yyyy\_001 eccezion fatta per i Ministeri, le Agenzie fiscali e la Presidenza del Consiglio dei Ministri, le cui login sono identificate con RS\_xxx\_yyyy\_001.

**End-user**: è l'utente abilitato ad operare con login UT\_xxx\_yyyy\_001

E' consigliabile utilizzare l'utenza del responsabile del procedimento che permette di accedere a tutte le funzioni che intervengono nell'intero processo. L'utenza dell'end-user va utilizzata solo quando l'organizzazione interna dell'Istituzione è complessa e tale da prevedere l'individuazione di responsabilità diverse nello svolgimento della rilevazione.

All'atto del primo collegamento a SICO, dopo aver proceduto all'identificazione attraverso l'inserimento dell'utenza (login e password), occorre comunicare o aggiornare l'indirizzo **e-mail associato all'utenza** utilizzando la funzione "Cambia password / e-mail", al fine di ricevere tutte le comunicazioni relative alle rilevazioni gestite attraverso SICO.

**Si ricorda che le due utenze (login) rilasciate ad ogni Istituzione permettono di accedere a tutte le rilevazioni per le quali la stessa è tenuta all'invio dei dati.**

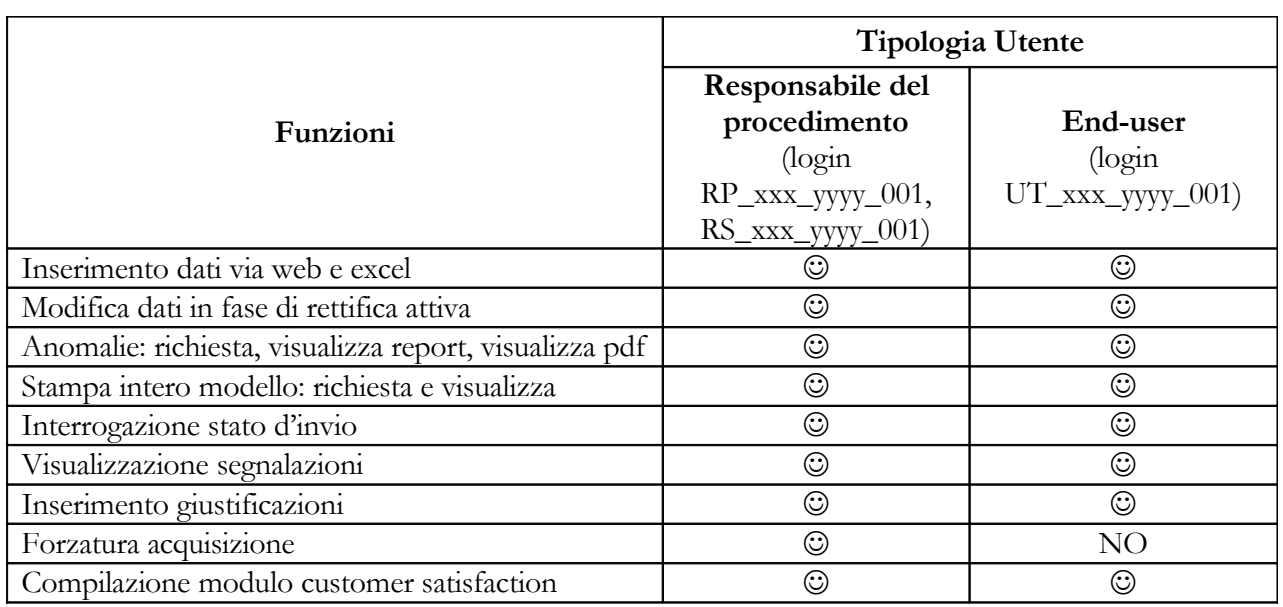

## **Richiesta nuove utenze**

Le Istituzioni che inviano i dati per la prima volta devono richiedere il rilascio delle utenze utilizzando lo specifico modello di seguito riportato, disponibile nella sezione di Download del sito www.homepagesico.mef.gov.it al link "Modulo di richiesta utenze".

La richiesta va effettuata per il tramite Ragioneria Territoriale competente (cfr. l'elenco degli indirizzi di posta elettronica di seguito riportati). La Ragioneria Territoriale di competenza inoltrerà il modello, compilato in ogni sua parte, all'indirizzo utenze.sico@tesoro.it e ottenuta l'utenza provvederà ad inviarla all'indirizzo e-mail del responsabile del procedimento amministrativo dell'Istituzione richiedente.

Solo per le Amministrazioni centrali la richiesta deve essere inoltrata all'IGOP via e-mail all'indirizzo utenze.sico@tesoro.it, che provvederà direttamente al rilascio dell'utenza.

## **Le utenze per le Istituzioni del SSN**

Le Istituzioni che negli anni precedenti hanno inviato i dati tramite NSIS, effettueranno la rilevazione sulle strutture di ricovero e sui dipartimenti di salute mentale (cfr. § "Tabella 1C" e "Tabella 1D") attraverso l'utilizzo delle Unità Organizzative (UO) che sono delle articolazioni interne alle Istituzioni, già utilizzate da altre tipologie di enti quali le Regioni e i Ministeri. Ognuna di queste strutture è gestita univocamente tramite delle utenze separate del tutto simili a quelle descritte nel paragrafo precedente.

Oltre alla coppia di utenze sopra descritta, ogni istituzione disporrà dunque di un ulteriore gruppo di utenze ciascuna collegata ad una sola UO costituita da una struttura di ricovero o da un dipartimento di salute mentale.

Il modello del conto annuale di ciascuna delle Istituzioni in questione (modello padre) conterrà tutte le tabelle tenute ad eccezione delle tabelle 1C e 1D. I modelli delle UO gestiti tramite il gruppo di utenze di cui sopra sono invece composti esclusivamente da una scheda informativa da lasciare vuota e da una tabella 1C o 1D (modelli figli). Ad esempio una ASL al cui interno sono presenti 5 strutture di ricovero e due dipartimenti di salute mentale, avrà a disposizione una coppia di utenze per il modello completo (modello padre) e altre sette per i modelli figli (5 con la sola tabella 1C e due con la sola tabella 1D).

Nella compilazione dei modelli ciascuna Istituzione avrà cura di inviare prima tutti i modelli "figli" e per ultimo il modello "padre". Ciò agevolerà il controllo di coerenza dei dati che verrà svolto dal Ministero della Salute e permetterà il regolare rilascio della certificazione (cfr. § "Certificazione")

Per chiarimenti sui problemi segnalati nel controllo delle tabelle 1A, 1B, 1C, 1D e 1F occorre contattare il Service Desk del Ministero della Salute attraverso i seguenti canali:

- call center telefonico raggiungibile attraverso il numero verde 800178178, presidiato dagli operatori dal lunedì al venerdì (8:00 – 18:00) ed il sabato (8:00 – 13:00);
- l'indirizzo di posta elettronica [servicedesk@almavivaitalia.it;](mailto:servicedesk@almavivaitalia.it) .

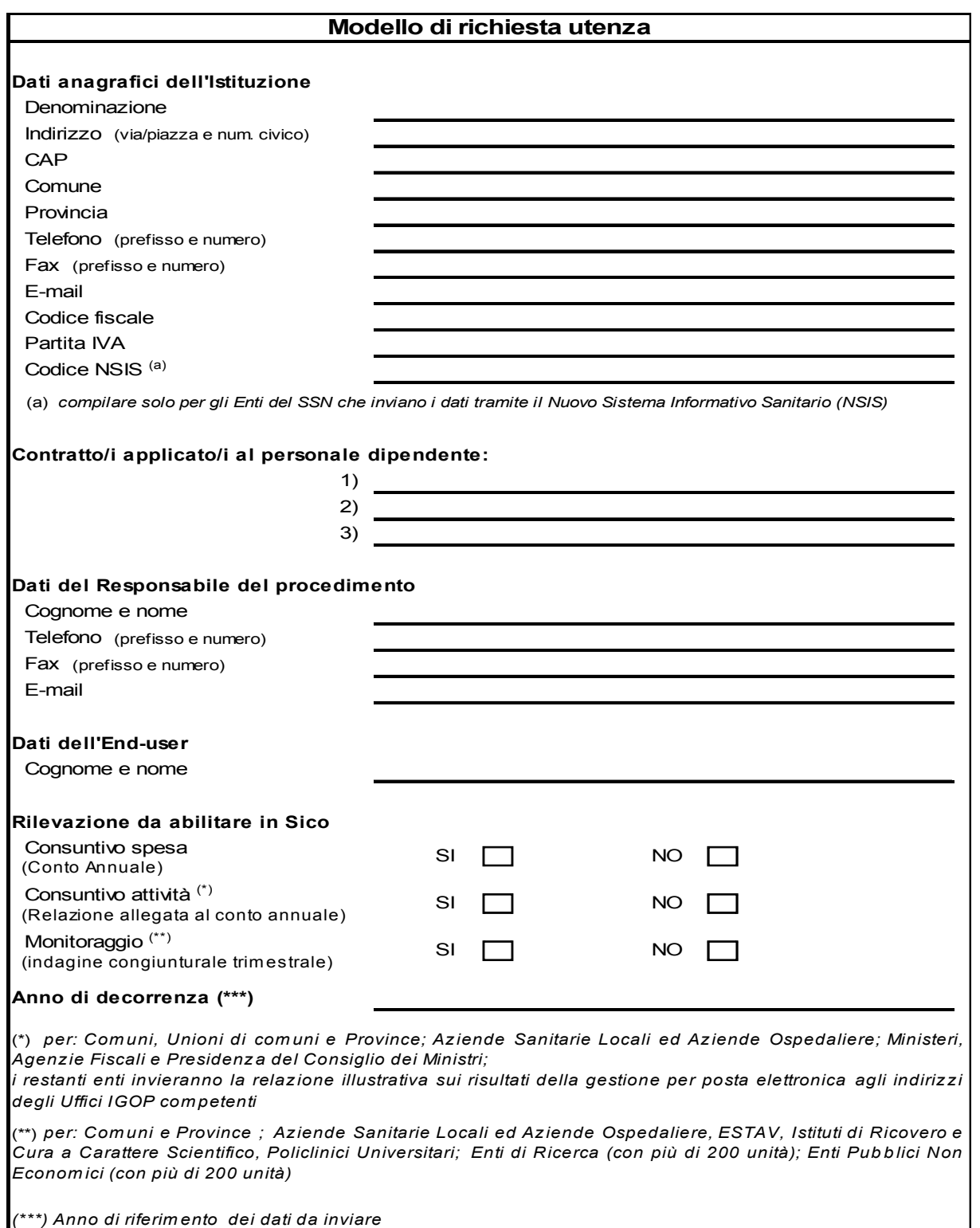

Di seguito sono riportati gli indirizzi di posta elettronica ai quali richiedere le utenze.

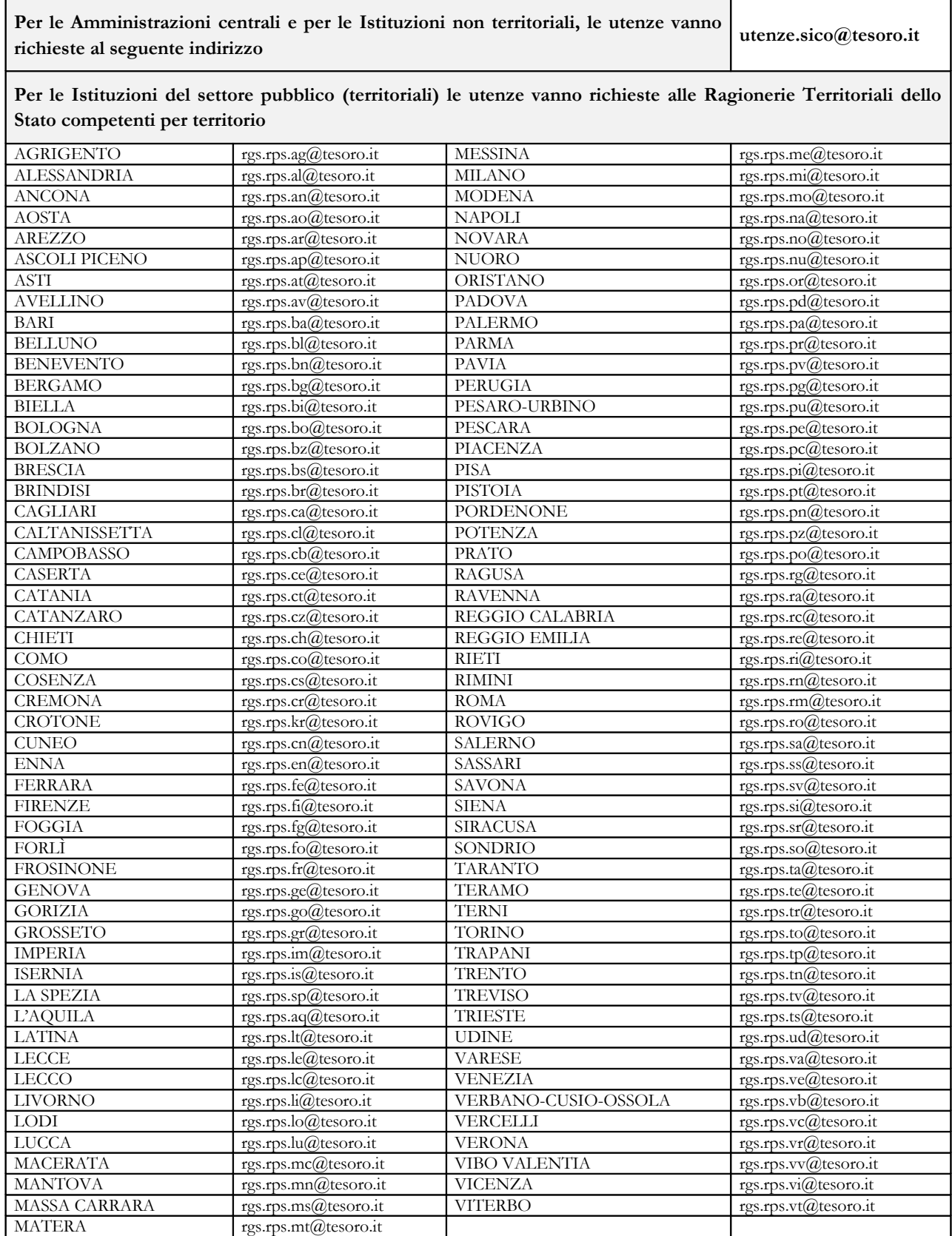

## **L'interfaccia utente**

Vengono di seguito illustrati gli oggetti presenti nelle schermate:

- Il pulsante Home consente di tornare al menù principale;
- Il pulsante Istruzioni Operative attiva la finestra del sito internet contenente il materiale di supporto alla rilevazione del Conto Annuale 2010;
- Il pulsante Help On-Line attiva la finestra di help on line e serve a dare delle indicazioni di contenuto o di procedura relative alla schermata su cui si sta operando;
- Il pulsante Esci permette di uscire dall'applicazione;
- La dicitura Utente: UT\_XXX\_YYYY\_001 permette di conoscere l'utenza con cui si sta operando;
- L'indicazione Minuti allo scadere della sessione: **25** Data: 01/02/2010 10:01:26 In caso di sessione scaduta rieffettuare il login della HomePage permette di conoscere entro quanto tempo scadrà la sessione e l'eventuale azione da intraprendere. Il tempo massimo in cui viene mantenuta la connessione senza che vengano effettuate operazioni è di 30 minuti. Il timer ripartirà al compimento di una qualsiasi operazione sulla procedura (es. salvataggio dei dati). Permette inoltre di conoscere la data e l'ora corrente.

Anomalie Stampa Intero Modello Stato di Invio Segnalazioni Conto Annuale Giustificazioni

Ciascun menù a tendina presente nella barra delle funzioni sopra rappresentata consente:

- la ricerca del modello su cui lavorare,
- la richiesta e visualizzazione delle Anomalie,
- la richiesta e stampa dell'Intero Modello,
- la verifica dello Stato di invio;
- l'interrogazione sulle segnalazioni,
- la gestione delle giustificazioni.

Il pulsante  $\left| \begin{array}{c} \text{# Ricerca} \\ \text{fiporta alla pagina iniziale della rilevazione, consentendo di inserire nuovi.} \end{array} \right|$ parametri di ricerca;

I pulsanti e consentono la visualizzazione di una lista di valori tra i quali effettuare la selezione desiderata;

Il pulsante **Pulisci** elimina il contenuto dei criteri di ricerca inseriti;

Il pulsante conferme convalida i dati inseriti e consente di proseguire nella navigazione dell'applicazione;

Il pulsante Riduci/Espandi Sezione serve per comprimere o espandere alcune parti della schermata secondo le necessità;

Il pulsante  $\Box$  Salva consente il salvataggio dei dati inseriti;

Il pulsante **X** Cancella Tabella permette la cancellazione della tabella rilevata ed elimina automaticamente il segno di spunta sulla casella della corrispondente tabella sulla Scheda informativa 1;

Il pulsante  $\Box$  Pdf Tabella permette di esportare in formato PDF la tabella rilevata;

Il pulsante  $\overline{\mathbf{X}}$  Excel Tabella permette di esportare in formato Excel la tabella rilevata;

Il pulsante  $\Box$  Concludi Rilevazione permette di concludere l'intera rilevazione; blocca le tabelle impedendo successive scritture ed avvia il processo di certificazione;

Il pulsante v Acquisizione Forzata permette di forzare l'acquisizione dei dati inseriti. La fase di validazione del modello da parte degli uffici di controllo di I livello non può essere conclusa ed esso passa direttamente all'esame degli uffici di controllo di II livello;

Il pulsante Ritorna su riporta all'inizio della schermata;

I simboli  $\star$   $\bullet$  colorati rispettivamente di nero, verde, giallo e rosso, posti accanto ad ognuna delle tabelle di rilevazione, indicano l'accesso in scrittura o in lettura della tabella (cfr. paragrafo 'Acquisizione web del Conto annuale').

Di seguito sono riportati altri simboli presenti sulle schermate ed i rispettivi significati:

 **Bottone di selezione**, consente di selezionare, in alternativa, uno solo dei dati associati ai bottoni.

**Casella di selezione**, consente di selezionare il dato corrispondente.

**Casella di testo**, consente l'immissione di un testo libero.

Per spostarsi da un campo all'altro è possibile usare il pulsante tabulazione della tastiera in alternativa al mouse. Nel caso in cui la lunghezza di un dato sia maggiore di quella del campo che lo contiene, è sufficiente posizionare il cursore nel campo e spostarsi con la freccia destra per visualizzare l'intera descrizione.

Nel caso in cui la lunghezza (larghezza) della maschera ecceda quella dello schermo, occorre spostarsi verso l'alto o verso il basso (verso sinistra o verso destra) utilizzando le barre di scorrimento presenti nella maschera stessa.

I seguenti pulsanti W3C W3C W3C CSS W3C 1.0 SO8 Reproved indicano la conformità a **SOR Bobby** 

standard applicativi. Non sono funzionali all'attività dell'utente.

## **Funzioni a disposizione delle Istituzioni**

Verrà di seguito illustrata la sequenza logica delle operazioni da eseguire per l'inserimento in SICO dei dati relativi al Conto annuale.

Dopo aver effettuato il collegamento all'applicazione SICO all'indirizzo [www.sico.tesoro.it](http://www.sico.tesoro.it/) , l'utente deve identificarsi tramite l'inserimento della login e della password secondo quanto specificato in precedenza. Gli utenti delle Istituzioni che hanno provveduto a comunicare i dati della Relazione allegata al conto annuale utilizzeranno la medesima password utilizzata in quell'occasione. **Per tutti gli altri, all'apertura della rilevazione e per qualsiasi tipo di utenza tutte le password sono impostate con il termine "sico01". Al primo accesso è necessario personalizzare la password** con un numero massimo di 11 caratteri alfanumerici.

Se l'identificazione va a buon fine, viene visualizzata la schermata del menù principale dal quale l'utente deve scegliere il link "Conto annuale (consuntivo spesa)" per accedere a quella successiva.

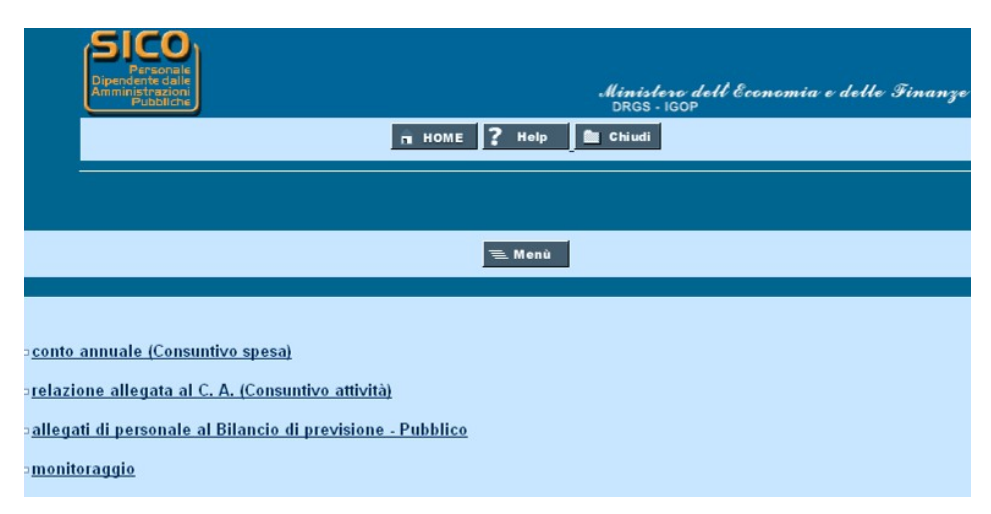

Figura 2 – Scelta della rilevazione

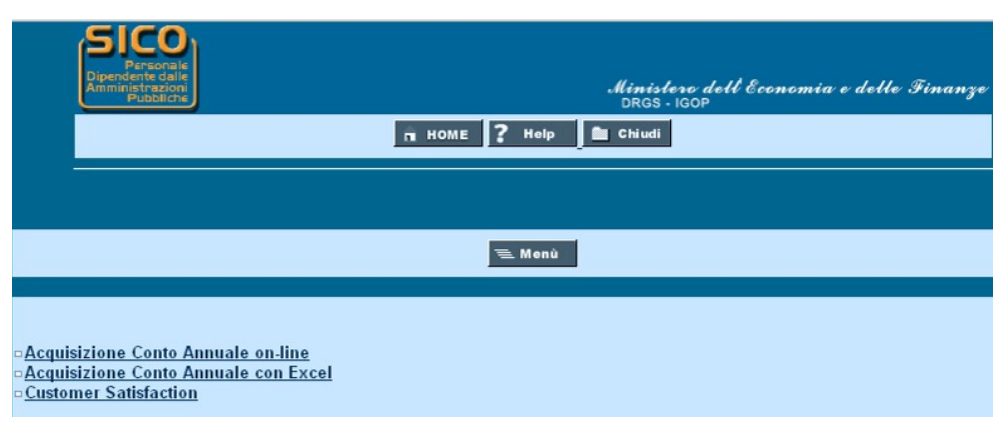

Figura 3 – Scelta della modalità di acquisizione

## **Customer Satisfaction**

Il link "Customer satisfaction" presente nella schermata va utilizzato per la compilazione facoltativa di un breve questionario realizzato per verificare il grado di soddisfazione dell'utente che trasmette i dati, nonché per individuare le tematiche sulle quali intervenire per migliorare ulteriormente il sistema informativo, le istruzioni presenti in circolare, il servizio di assistenza e la fruizione del materiale utile alla rilevazione all'interno del sito internet.

# **Acquisizione dei dati**

L'Istituzione può scegliere di inviare i dati del Conto annuale con tre diverse modalità:

- FTP
- web
- utilizzando i kit Excel

## **Acquisizione in modalità FTP**

Il trasferimento di dati via FTP è specificatamente utilizzato per tutte le Istituzioni che si avvalgono della collaborazione di Società esterne o di Sistemi informativi che gestiscono i dati di un congruo numero di Istituzioni.

Per la sua attivazione è necessario prendere contatti con l'assistenza SICO tramite la casella di posta elettronica [assistenza.pi@tesoro.it](mailto:assistenza.pi@tesoro.it) richiedendo il tracciato record in uso per la rilevazione 2010 e concordando con l'assistenza le modalità di svolgimento dei test necessari per mettere a punto la procedura. Occorrerà anche dichiarare per conto di quali enti si sta effettuando l'invio dei dati.

**Le Istituzioni che utilizzano questa modalità di invio dovranno comunque garantire direttamente - o tramite le Società/Sistemi di cui si avvalgono - che siano apportate le rettifiche ai dati trasmessi necessarie per la correzione delle eventuali anomalie rilevate dalla procedura (squadrature ed incongruenze) o dagli Uffici di controllo di I e II livello. Essi dovranno garantire anche l'invio delle giustificazioni relative alle incongruenze.**

## **Acquisizione in modalità web**

Dopo aver selezionato la modalità "Acquisizione Conto annuale on-line" (Figura 3) si accede alla schermata successiva che riporta il contenuto della sezione "Conto annuale"(Figura 4).

Sarà necessario selezionare:

• l'**anno** per il quale si debbono inserire i dati. L'anno di rilevazione è sempre impostato sulla rilevazione in corso (2010); nel caso si voglia operare o visualizzare una rilevazione precedente, sarà necessario selezionare l'anno di interesse nell'apposito menù a tendina;

• il **contratto** per il quale si debbono inviare i dati; tale scelta è prevista solo nel caso in cui l'Istituzione risulti abilitata all'invio del modello per più contratti. In caso contrario, i parametri di ricerca risulteranno già impostati con l'unico contratto che l'Istituzione applica.

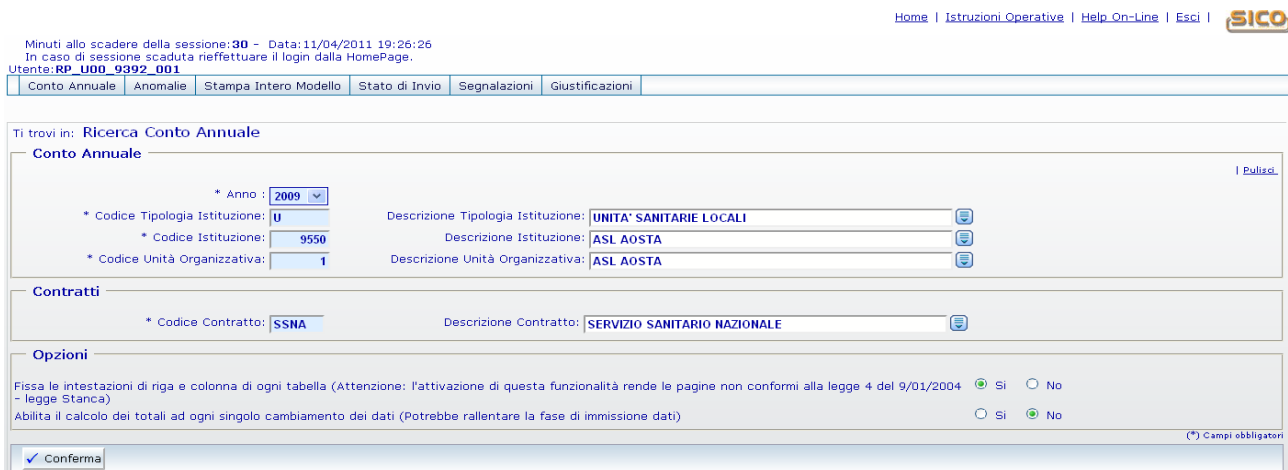

Figura 4 – L'accesso al conto annuale

Nella successiva sezione "**Opzioni**" è possibile modificare le seguenti impostazioni:

- Fissa le intestazioni di riga e colonna di ogni tabella: se l'opzione è selezionata a "Si", scorrendo tra i campi le intestazioni rimarranno sempre visibili; tale opzione facilita l'inserimento dei dati nelle tabelle, ma non risponde ai criteri di accessibilità del sito previsti dalla legge n. 4 /2004 (Legge Stanca);
- Abilita il calcolo dei totali ad ogni singolo cambiamento dei dati: se l'opzione è selezionata a "Si" ad ogni inserimento/modifica dei valori di una tabella, i totali verranno aggiornati in maniera automatica. Poiché l'attivazione di questa funzione influenza la velocità di risposta del sistema nel caricamento dei dati, per la compilazione delle tabelle 7, 8 e 10 si consiglia di disabilitare l'opzione selezionando "No". In tal modo, sarà possibile velocizzare notevolmente il caricamento dei dati. I totali di riga e colonna verranno calcolati automaticamente ad ogni nuovo salvataggio effettuato.

Le scelte effettuate dall'utente vengono automaticamente salvate dal sistema e saranno mantenute negli accessi successivi finché non verranno nuovamente modificate. Tramite il tasto "**Conferma**" si accede alla Scheda informativa 1 (Figura 5). La SI1 è propedeutica all'invio di tutte le altre tabelle, pertanto al primo accesso sarà la prima ad essere proposta dal sistema SICO.

La schermata presenta una sezione comune a tutte le tabelle denominata "**Informazioni generali Conto Annuale**" (Figura 5) contenente:

• informazioni sull'*Anno di rilevazione*, la *Tipologia Istituzione*, l'*Istituzione*, l'*Unità Organizzativa* (ove diversa dall'istituzione) ed il *Contratto*;

- una prima barra contenente una serie di linguette, denominata "**Barra dei Tab**", che riporta l'elenco delle tabelle che l'Istituzione è tenuta ad inviare e il tab delle Anomalie (squadrature e incongruenze) controllate dal sistema;
- una seconda barra che riporta l'appendice alla Scheda Informativa 1 co.co.co che sarà accessibile solo se nella SI1 sia stato valorizzato il numero dei contratti co.co.co.

|                                                 |                               |                                |                                           |                                                                                  |              |                 |  |  |                                                                                                    | Home |  |  | Istruzioni Operative   Help On-Line   Esci | <b>SICO</b> |  |
|-------------------------------------------------|-------------------------------|--------------------------------|-------------------------------------------|----------------------------------------------------------------------------------|--------------|-----------------|--|--|----------------------------------------------------------------------------------------------------|------|--|--|--------------------------------------------|-------------|--|
| Jtente:RP_C00_G274_001<br>Stampa Intero Modello |                               |                                |                                           |                                                                                  |              |                 |  |  | Minuti allo scadere della sessione: 27 - Data: 16/03/2009 12:28:33<br>In caso di sessione scaduta rieffettuare il login dalla HomePage. |      |  |  |                                            |             |  |
| Conto Annuale                                   | Anomalie                      |                                |                                           | Stato di Invio                                                                   | Segnalazioni | Giustificazioni |  |  |                                                                                                    |      |  |  |                                            |             |  |
|                                                 |                               |                                |                                           |                                                                                  |              |                 |  |  |                                                                                                    |      |  |  |                                            |             |  |
| Ti trovi in: Gestione Conto Annuale             |                               |                                |                                           |                                                                                  |              |                 |  |  |                                                                                                    |      |  |  |                                            |             |  |
| <b>El</b> Salva                                 | ← Ricerca                     |                                |                                           |                                                                                  |              |                 |  |  |                                                                                                    |      |  |  |                                            |             |  |
| <b>Informazioni Generali Conto Annuale</b>      |                               |                                |                                           |                                                                                  |              |                 |  |  |                                                                                                    |      |  |  |                                            |             |  |
|                                                 |                               |                                |                                           |                                                                                  |              |                 |  |  |                                                                                                    |      |  |  | Riduci/Espandi Sezione                     |             |  |
|                                                 | Tipologia Istituzione: COMUNI | Anno: 2008                     |                                           |                                                                                  |              |                 |  |  |                                                                                                    |      |  |  |                                            |             |  |
|                                                 |                               | <b>Istituzione: PALESTRINA</b> | Contratto: REGIONI E AUT.LOC. (CCNL NAZ.) |                                                                                  |              |                 |  |  |                                                                                                    |      |  |  |                                            |             |  |
|                                                 |                               |                                |                                           |                                                                                  |              |                 |  |  |                                                                                                    |      |  |  |                                            | Ritorna su  |  |
| $\mathbf{s}_{\text{II}}$ $\mathbf{\star}$ sila  |                               |                                |                                           | *T1 *T2 *T2A *T3 *T4 *T5 *T6 *T7 *T8 *T9 *T11 *T12 *T13 *T14 *T15 *S12 *ANOMALIE |              |                 |  |  |                                                                                                    |      |  |  |                                            |             |  |
| * SI1Cococo                                     |                               |                                |                                           |                                                                                  |              |                 |  |  |                                                                                                    |      |  |  |                                            |             |  |

Figura 5 – Le informazioni generali

Ogni tab presente nelle due barre permette di accedere a ciascuna tabella con un semplice clic. Selezionando il tab delle Anomalie viene invece visualizzata un'ulteriore barra contenente l'elenco di tutte le squadrature/incongruenze alle quali si può accedere nel medesimo modo. Accanto al nome della singola tabella/squadratura/incongruenza è riportato un simbolo che indica una delle seguenti situazioni:

la **tabella non è accessibile: la tabella non è accessibile.** Se tale simbolo si riferisce:

- ad una tabella vuol dire che questa non è stata dichiarata nella Scheda Informativa 1;
- all'appendice SI1 co.co.co vuol dire che non è stato valorizzato il numero dei contratti Co.co.co. nella Scheda Informativa 1;
- al tab delle Anomalie significa che la Scheda informativa 1 non è stata ancora salvata;
- alle squadrature (SQ1, SQ2, etc…) o alle incongruenze (IN1, IN2, etc…) significa che:
	- la squadratura/incongruenza non viene calcolata (è il caso della SQ3 che non viene processata per quelle tipologie di enti per i quali non è previsto l'invio della tabella 10; della SQ6 che non viene più elaborata dalla rilevazione 2008 e della IN3 che non viene più elaborata dalla rilevazione 2005);
	- il Conto annuale risulta "**Certificato**" e quindi privo di qualsiasi squadratura.

**la tabella è accessibile. la tabella è accessibile:** Se tale simbolo si riferisce:

- ad una tabella è possibile accedere in modalità lettura/scrittura in quanto il **modello** si trova in fase di **acquisizione attiva/rettifica attiva**;
- all'appendice SI1 co.co.co vuol dire che è stato valorizzato il numero dei contratti co.co.co. nella Scheda Informativa 1;
- al tab delle Anomalie è possibile accedere alla specifica barra dei tab contenti le singole squadrature ed incongruenze;
- alla squadratura (SQ1, SQ2, etc…) o all'incongruenza (IN1, IN2, etc…) vuol dire che è possibile conoscere in tempo reale le squadrature calcolate dal sistema sui dati già inseriti e salvati; si consiglia, tuttavia, di consultare le stesse solamente quando l'inserimento dei dati è stato ultimato in tutte le tabelle dichiarate nella Scheda informativa 1;

**la tabella è accessibile in sola lettura** perché il **modello** è in fase **acquisizione conclusa/rettifica conclusa** ed in attesa del controllo effettuato dal processo di certificazione; tale simbolo non è previsto per le anomalie:

**la tabella è accessibile in sola lettura** perché il **modello** si trova **in tutti gli altri stati** diversi da quello dell'Acquisizione e dalla Rettifica (Validazione, Approvazione); tale simbolo non è previsto per le anomalie;

A scopo esemplificativo nella Figura 6 viene riportata la Scheda informativa 1 di un Comune; si può osservare che nella barra dei tab non compare la tabella 10 il cui invio non è previsto per tale tipologia.

La Scheda informativa 1 può essere considerata il "contenitore" di tutte le tabelle le quali, nel loro insieme, costituiscono il **modello** da acquisire. La sezione "**Informazioni Rilevazione**" - presente solo sulla Scheda informativa 1 - evidenzia la fase/stato in cui si trova il modello.

La Scheda informativa 1 è precompilata dal sistema:

- per la parte anagrafica relativa all'Istituzione presente nella sezione "**Informazioni Istituzione**";
- per la parte relativa alle informazioni sui "**Componenti del Collegio dei Revisori dei conti**" e del "**responsabile del procedimento amministrativo**"; tali informazioni non saranno presenti solo nel caso in cui l'Istituzione invia i dati per la prima volta.

### **In ogni caso, tutte le informazioni presenti nella Scheda informativa 1 debbono essere verificate ed eventualmente aggiornate.**

Relativamente alle restanti sezioni, si rammenta che ai fini della corretta conclusione dell'acquisizione della scheda e dell'avvio della rilevazione, è obbligatorio:

- rispondere ad almeno una domanda del tipo SI/NO, se previste per il contratto per cui si stanno inviando i dati
- selezionare almeno una delle tabelle

• inserire il nominativo del responsabile del procedimento amministrativo, il telefono e l'indirizzo e-mail.

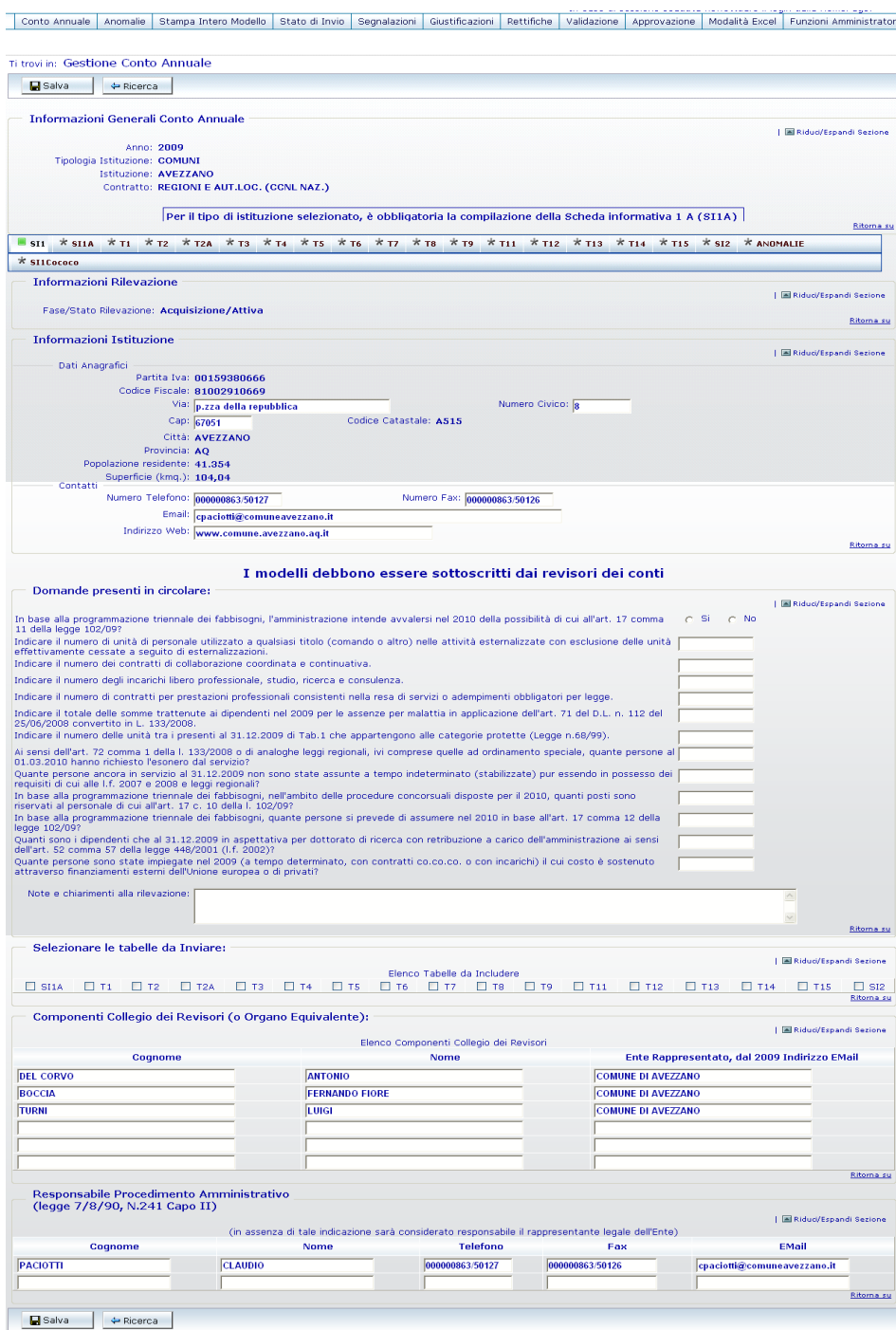

Figura 6 – La scheda informativa 1

 Si raccomanda di compilare i dati relativi al responsabile del procedimento amministrativo con particolare cura, al fine di permettere agli Uffici di controllo di individuare immediatamente il referente da contattare per eventuali comunicazioni per le vie brevi; ciò agevolerà molto lo svolgimento della rilevazione e ridurrà i tempi di lavorazione.

Dipartimento della Ragioneria Generale dello Stato 27

Utilizzando il tasto **Riduci/Espandi Sezione** e' possibile ridurre le dimensioni della schermata, comprimendo le sezioni già completate (Figura 7).

Nella sezione denominata "**Selezionare le tabelle da inviare"**, andranno indicate con un segno di spunta (flag) le tabelle per le quali l'Istituzione intende inviare le informazioni, comprese la Scheda informativa 2 e la tabella 15 per le Macrocategorie previste dal contratto applicato (cfr. capitolo "Istruzioni generali e specifiche di comparto per singola tabella").

Il flag, che al momento dell'inserimento assumerà il colore verde significando che la tabella è ancora da inviare, diverrà di colore grigio quando l'Istituzione la compilerà.

**La mancata selezione delle tabelle equivale a dichiarare l'inesistenza del fenomeno in esse rilevato. Tutte le tabelle selezionate dovranno essere obbligatoriamente inviate.**

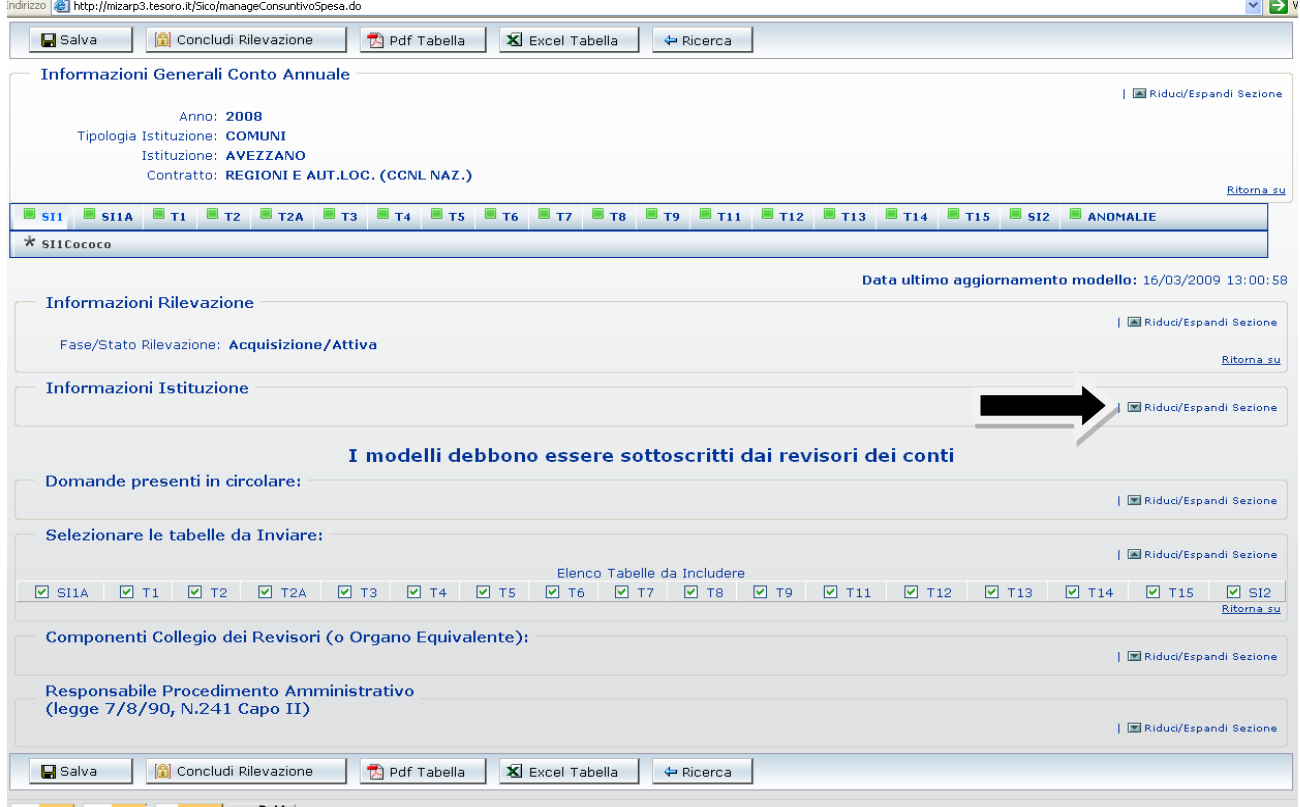

Figura 7 – La dichiarazione delle tabelle da inviare

Una volta verificati i dati inseriti nella Scheda informativa 1, premendo il pulsante "**Salva**", posto sia all'inizio che alla fine della schermata, SICO verifica che siano stati compilati tutti i campi ritenuti obbligatori e procede al salvataggio delle informazioni. In caso di assenza di dati obbligatori un opportuno messaggio di errore indicherà quali sono i dati mancanti da inserire.

Dopo aver salvato la Scheda Informativa 1 sarà possibile procedere all'inserimento dei dati nelle tabelle dichiarate cliccando sulla barra dei tab la tabella di interesse. Le tabelle possono essere compilate seguendo un ordine non necessariamente sequenziale.

Quasi sempre le tabelle destinate a ricevere i dati contengono un numero di righe e colonne tali da oltrepassare i limiti di una sola schermata. Per rendere più agevole la compilazione è opportuno mantenere la visibilità delle intestazioni delle righe e colonne, in modo da evitare banali errori di imputazione dei dati. Per ottenere questo risultato occorre fissare le intestazioni di riga e colonna scegliendo "SI" nella prima opzione indicata in Figura 4. Basterà poi seguire i pochi accorgimenti nell'uso delle barre di scorrimento presenti nelle schermate di seguito descritti.

Nella figura che segue, nella parte destra, le frecce evidenziano le due barre di scorrimento verticali. Quella più esterna è del browser di navigazione internet che viene utilizzato dal computer, mentre quella più interna è della pagina SICO. Anche nel fondo della pagina è presente una barra di scorrimento, ed è quella del browser.

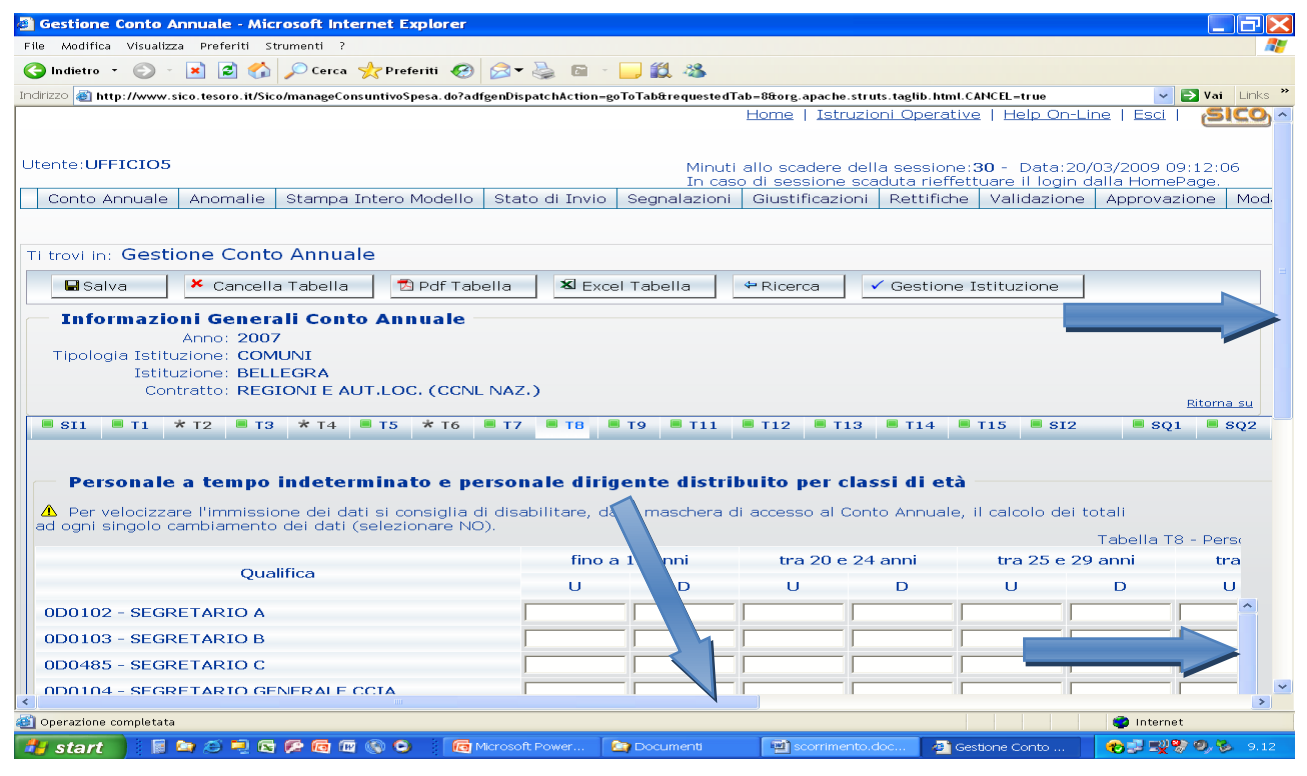

Figura 8 – Le barre di scorrimento

| Indirizzo   a http://www.sico.tesoro.it/Sico/manageConsuntivoSpesa.do?adfgenDispatchAction=goToTab&requestedTab=8&org.apache.struts.taglib.html.CANCEL=true |   |                |         |              |                       |                         |                    | $\rightarrow$ Vai Links |
|----------------------------------------------------------------------------------------------------|---|----------------|---------|--------------|-----------------------|-------------------------|--------------------|-------------------------|
|                                                                                                    |   |                |         |              |                       |                         | Tabella T8 - Perso |                         |
| <b>Qualifica</b>                                                                                                    | U | fino a 19 anni | D       | $\mathbf{H}$ | tra 20 e 24 anni<br>D | tra 25 e 29 anni<br>U   | Ð                  | tra<br>U                |
| 0D0102 - SEGRETARIO A                                                                                                    |   |                |         |              |                       |                         |                    |                         |
| 0D0103 - SEGRETARIO B                                                                                                    |   |                |         |              |                       |                         |                    |                         |
| 0D0485 - SEGRETARIO C                                                                                                    |   |                |         |              |                       |                         |                    |                         |
| 0D0104 - SEGRETARIO GENERALE CCIA                                                                                                    |   |                |         |              |                       |                         |                    |                         |
| 0D0097 - DIRETTORE GENERALE                                                                                                    |   |                |         |              |                       |                         |                    |                         |
| 0D0098 - DIRIGENTE FUORI D.O.                                                                                                    |   |                |         |              |                       |                         |                    |                         |
| 0D0095 - ALTE SPECIALIZZ. FUORI D.O.                                                                                                    |   |                |         |              |                       |                         |                    |                         |
| 0D0100 - QUALIFICA DIRIGENZIALE TEMPO INDET.                                                                                                    |   |                |         |              |                       |                         |                    |                         |
| 0D0099 - OUALIFICA DIRIGENZIALE TEMPO DETER.                                                                                                    |   |                |         |              |                       |                         |                    |                         |
| 0D6A00 - POSIZ. ECON. D6 - PROFILI ACCESSO D3                                                                                                    |   | $\mathbf{o}$   | $\circ$ |              | $\mathbf{o}$          | $\circ$<br>$\mathbf{o}$ | $\mathbf{o}$       |                         |
| 0D6000 - POSIZ. ECON. D6 - PROFILO ACCESSO D1                                                                                                    |   |                |         |              |                       |                         |                    |                         |
| 052486 - POSIZ.ECON. D5 PROFILI ACCESSO D3                                                                                                    |   |                |         |              |                       |                         |                    |                         |
| 052487 - POSIZ.ECON. D5 PROFILI ACCESSC                                                                                                    |   |                |         |              |                       |                         |                    |                         |
| 051488 - POSIZ.ECON. D4 PROFILI ACCESSO N                                                                                                    |   |                |         |              |                       |                         |                    |                         |
| 051489 - POSIZ.ECON. D4 PROFILI ACCESSO D1                                                                                                    |   |                |         |              |                       |                         |                    |                         |
| 058000 - POSIZIONE ECONOMICA DI ACCESSO D3                                                                                                    |   |                |         |              |                       |                         |                    |                         |
| 050000 - POSIZIONE ECONOMICA D3                                                                                                    |   |                |         |              |                       |                         |                    |                         |
| 049000 - POSIZIONE ECONOMICA D2                                                                                                    |   |                |         |              |                       |                         |                    |                         |
| 057000 - POSIZIONE ECONOMICA DI ACCESSO D1                                                                                                    |   |                |         |              |                       |                         |                    |                         |

Figura 9 – La barra orizzontale di SICO

Occorre far scorrere la barra verticale più esterna (quella del browser) fino al momento in cui sono ancora visibili le intestazioni di colonna, ma sul fondo della pagina è comparsa la barra interna di scorrimento orizzontale di SICO (Figura 9).

A questo punto lavorando solo con le barre interne di scorrimento (quelle della pagina SICO) è possibile muoversi all'interno della tabella ed inserire le informazioni richieste mantenendo sempre la visualizzazione delle intestazioni di riga e colonna.

Informazioni operative

| Indirizza<br>tp://www.sico.tesoro.it/Sico/manageConsuntivoSpesa.do?adfgenDispatchAction=goToTab&requestedTab=8&org.apache.struts.taglib.html.CANCEL=true |          |                            |          |                       |                |                      | $\vee$ $\rightarrow$ Vai Links <sup>31</sup> |  |
|----------------------------------------------------------------------------------------------------|----------|----------------------------|----------|-----------------------|----------------|----------------------|----------------------------------------------|--|
| issi di età al 31 Dicembre<br>lito per                                                                                                    |          |                            |          |                       |                |                      |                                              |  |
| Qualifica                                                                                                    | ni       | tra 55 e 59 anni<br>u<br>D |          | tra 60 e 64 anni<br>u | D              | 65 anni e oltre<br>υ | D                                            |  |
| $0B7000 - P$<br>ECON. B7 - PROFILO ACCESSO B1                                                                                                    |          |                            |          |                       |                |                      |                                              |  |
| 038490 - POSNECON. B6 PROFILI ACCESSO B3                                                                                                    |          |                            |          |                       |                |                      |                                              |  |
| 038491 - POSIZ.ECON. B6 PROFILI ACCESSO B1                                                                                                    |          |                            |          |                       |                |                      |                                              |  |
| 037492 - POSIZ.ECON. B5 PROFILI ACCESSO B3                                                                                                    |          |                            |          |                       |                |                      |                                              |  |
| 037493 - POSIZ.ECON. B5 PROFILI ACCESSO B1                                                                                                    | $\circ$  | $\circ$                    | $\circ$  | $\circ$               | $\circ$        | $\circ$              | o                                            |  |
| 036494 - POSIZ.ECON. B4 PROFILI ACCESSO B3                                                                                                    | $\Omega$ | $\circ$                    | $\Omega$ | $\Omega$              | $\overline{0}$ | $\Omega$             |                                              |  |
| 036495 - POSIZ.ECON. B4 PROFILI ACCESSO B1                                                                                                    |          |                            |          |                       |                |                      |                                              |  |
| 055000 - POSIZIONE ECONOMICA DI ACCESSO B3                                                                                                    |          |                            |          |                       |                |                      |                                              |  |
| 034000 - POSIZIONE ECONOMICA B3                                                                                                    | $\circ$  | $\circ$                    | $\circ$  | $\circ$               | $\circ$        | $\circ$              | <sup>o</sup>                                 |  |
| 032000 - POSIZIONE ECONOMICA B2                                                                                                    |          |                            |          |                       |                |                      |                                              |  |
| 054000 - POSIZIONE ECONOMICA DI ACCESSO B1                                                                                                    | $\circ$  | $\circ$                    | $\circ$  | $\circ$               | $\circ$        | $\circ$              | $\Omega$                                     |  |
| 0A5000 - POSIZIONE ECONOMICA A5                                                                                                    |          |                            |          |                       |                |                      |                                              |  |
| 028000 - POSIZIONE ECONOMICA A4                                                                                                    |          |                            |          |                       |                |                      |                                              |  |
| 027000 - POSIZIONE ECONOMICA A3                                                                                                    |          |                            |          |                       |                |                      |                                              |  |
| 025000 - POSIZIONE ECONOMICA A2                                                                                                    |          |                            |          |                       |                |                      |                                              |  |
| 053000 - POSIZIONE ECONOMICA DI ACCESSO A1                                                                                                    |          |                            |          |                       |                |                      |                                              |  |
| 000061 - CONTRATTISTI                                                                                                    |          |                            |          |                       |                |                      |                                              |  |
| 000096 - COLLABORATORE A TEMPO DETERMINATO                                                                                                    |          |                            |          |                       |                |                      |                                              |  |
| <b>TOTALE</b>                                                                                                    | $\circ$  | $\overline{2}$             | $\Omega$ | $\circ$               |                | $\Omega$             | $\circ$                                      |  |

Figura 10 – L'uso delle barre di scorrimento per mantenere le intestazioni

Se si è scelta l'acquisizione web, durante l'inserimento dei dati le colonne dei totali non andranno compilate in quanto SICO li calcola automaticamente secondo le impostazioni scelte dall'Istituzione nella sezione "Opzioni" presente nella prima schermata di accesso al conto annuale (Figura 4).

Una volta inseriti i dati nelle qualifiche di interesse, per memorizzarli è necessario cliccare sul pulsante "**Salva**". Affinché il salvataggio vada a buon fine è necessario che sia valorizzato almeno un campo relativo ad una qualifica. Il sistema segnala con un messaggio il corretto salvataggio dei dati.

## **Si raccomanda di salvare i dati di ciascuna tabella prima di passare alle tabelle successive. Il passaggio ad altre tabelle senza aver prima salvato i dati comporterà la loro perdita.**

Se, in risposta alla specifica domanda, è stato salvato nella Scheda informativa 1 un numero maggiore di zero di contratti Co.co.co. attivi nell'anno, **è obbligatoria la compilazione dell'appendice alla SI1 Co.co.co**. Se tale appendice non viene compilata SICO **non consentirà la conclusione della rilevazione** invitando l'utente alla sua compilazione con un opportuno messaggio di errore.

L'eventuale cancellazione dalla SI1 del numero dei contratti sarà possibile solo dopo aver cancellato le informazioni presenti nell'appendice SI1 Co.co.co. con il tasto "**Cancella tabella**", posto sia all'inizio che alla fine della schermata. Effettuata la cancellazione dell'appendice il nuovo salvataggio la renderà inaccessibile eliminando i contratti Co.co.co. indicati sulla Scheda informativa 1.

**Per le Istituzioni appartenenti alle tipologie Comuni, Unioni di comuni, Comunità montane e** Province è obbligatorio dichiarare e comunicare la Scheda informativa 1A. Dalla rilevazione 2010, per tali Istituzioni l'invio della SI1A sarà oggetto di controllo della nuova squadratura SQ7.

Funzioni a disposizione delle Istituzioni

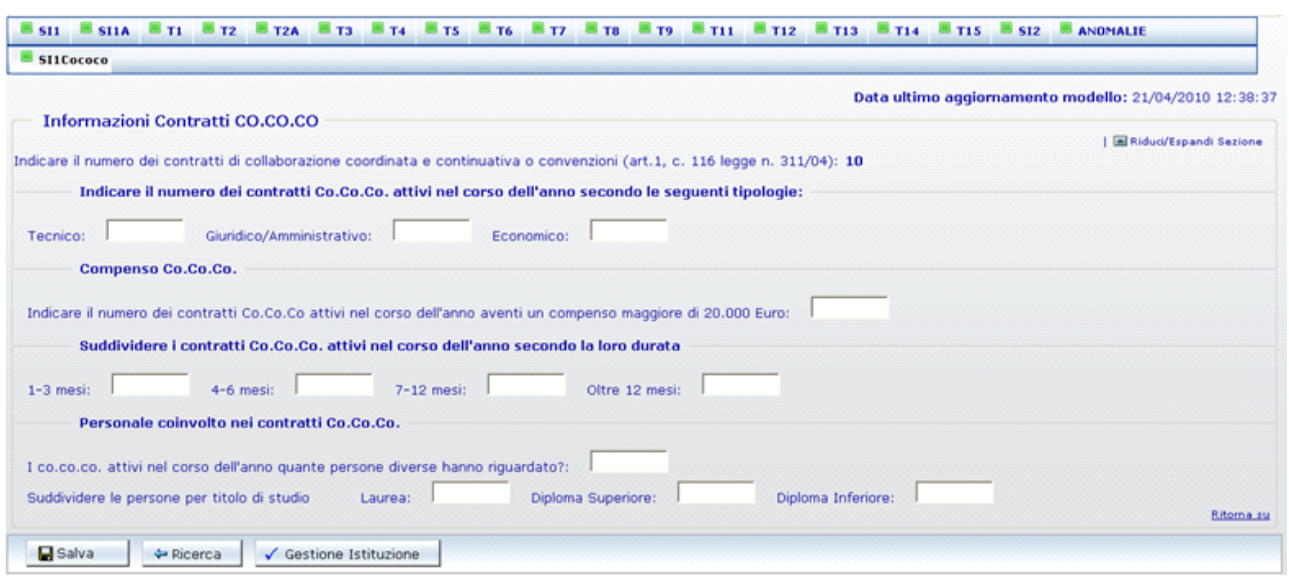

Figura 11 – L'appendice Co.co.co. alla scheda informativa 1

### **ATTENZIONE (Novità)**

**Dalla rilevazione 2010 al momento del salvataggio della tabella 1 SICO effettuerà un nuovo controllo "bloccante" sui dati relativi alla "dotazione organica" che non costituisce oggetto di squadratura:** per tutte le Istituzioni, con esclusione di quelle che invieranno i dati per il contratto Università o che rileveranno al livello di Unità organizzativa, la procedura verificherà che il totale della dotazione organica sia maggiore di zero. In caso di esito negativo SICO non permetterà il salvataggio della tabella e informerà l'utente, con un apposito diagnostico, dell'assenza del dato che dovrà essere obbligatoriamente inserito per procedere all'invio di tutte le altre informazioni della tabella 1.

Si raccomanda di utilizzare esclusivamente la virgola come separatore decimale nelle tabelle 2 e 12 dove viene richiesto l'inserimento di numeri decimali. SICO effettuerà un controllo sul formato dei valori inseriti e nel caso di inserimento non conforme, dopo averne dato avviso con apposito diagnostico, effettuerà una conversione che andrà verificata.

Un'attenzione particolare merita l'illustrazione della procedura d'inserimento dei dati relativi ai passaggi di qualifica da effettuare nella tabella 4, la cui maschera d'inserimento (Figura 12), al contrario di tutte le altre, presenta una struttura differente da quella presente nel kit excel.

Per l'inserimento delle informazioni nella tabella 4 è necessario selezionare la "**Qualifica di provenienza**" nell'apposito menù a tendina, cliccare sul tasto "**conferma qualifica**", ed inserire nella colonna "**Usciti da…**" il numero dei passaggi avvenuti nell'anno di rilevazione, in corrispondenza delle qualifiche di entrata.

Prima di selezionare un'altra qualifica di provenienza, **è fondamentale memorizzare i dati inseriti** cliccando sul tasto "**Salva**".

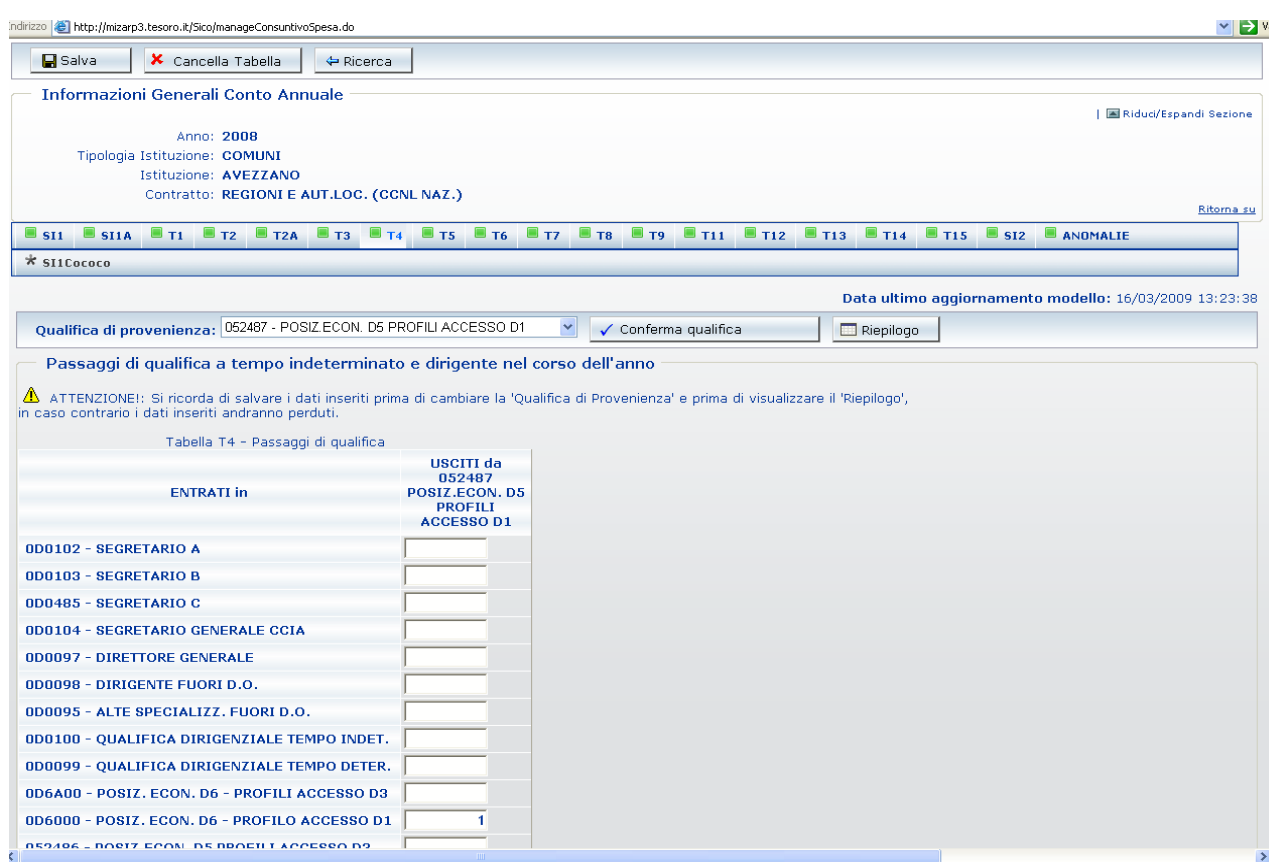

Figura 12 – Inserimento dei passaggi di qualifica nella tabella 4

Utilizzando la funzione di "Riepilogo" è possibile controllare la corretta collocazione dei passaggi di qualifica, ottenendo una visualizzazione d'insieme della tabella analogamente alla tabella 4 del kit excel. Per facilitarne la lettura il riepilogo (Figura 13) sono prospettate le sole qualifiche di origine e di destinazione che contengono dati rilevati.

I dati inviati nella tabella 4 entrano nel calcolo che SICO effettua per individuare la presenza della squadratura n. 4.

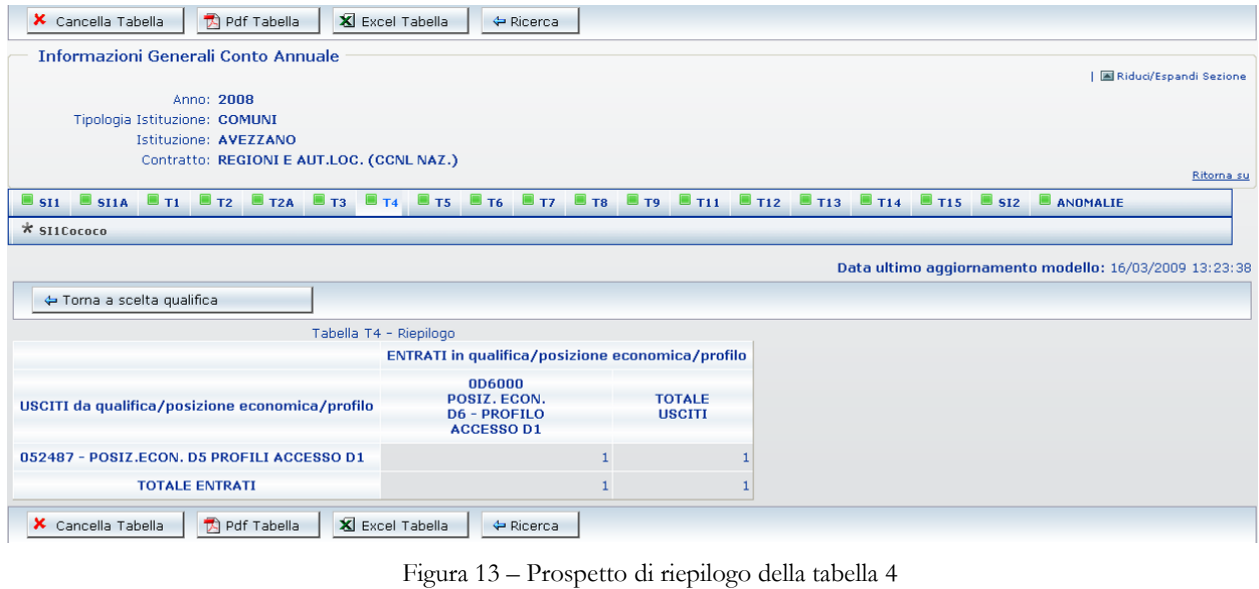

Dipartimento della Ragioneria Generale dello Stato 33
Dopo avere inserito e **salvato** i dati relativi a tutte le tabelle dichiarate nella Scheda Informativa 1 e l'eventuale Scheda informativa 1 Co.co.co **è necessario visualizzare le eventuali incongruenze attraverso il tab "Anomalie" ed infine dichiarare conclusa la rilevazione con l'apposito pulsante "Concludi Rilevazione".**

## **ATTENZIONE**

Con la conclusione della rilevazione l'Istituzione non può più modificare i dati inseriti, se non con l'intervento della RTS/UCB con le modalità di seguito illustrate. Prima di effettuarla è quindi consigliabile:

- utilizzare gli appositi pulsanti presenti nella "barra dei tab" delle squadrature e delle incongruenze, visualizzabili con un clic sul tab delle anomalie, per verificare on-line la congruenza dei dati inseriti;

- utilizzare la funzione per la richiesta delle anomalie (cfr. § "Anomalie") per attivare la verifica di tutte le anomalie con il processo notturno di controllo. La visualizzazione delle anomalie sarà possibile il giorno successivo alla richiesta.

Per l'Istituzione che invia i dati sarà così possibile intervenire sugli errori eliminando le squadrature (che impedirebbero il rilascio della certificazione) ed apportando le eventuali correzioni ai dati sui quali SICO abbia riscontrato incongruenze senza dover richiedere l'apertura della fase di rettifica alla RTS/UCB. **Le giustificazioni alle eventuali incongruenze potranno invece essere inserite in SICO solo dal giorno successivo all'elaborazione effettuata dal processo notturno nel corso del quale il controllo sui dati inviati si perfeziona.** 

Soltanto dopo aver operato nel modo descritto, si provvederà a **concludere l'acquisizione del modello che avvierà automaticamente il processo di certificazione**, il cui risultato sarà consultabile il giorno successivo.

**Per gli enti del SSN i cui dati vengono trasmessi ad NSIS** il controllo delle anomalie sopra descritto non riguarda la parte dei controlli sulle tabelle 1A, 1B, 1C, 1D e 1F di pertinenza del Ministero della Salute. Tali controlli verranno effettuati esclusivamente durante il processo notturno di certificazione.

## **Acquisizione con il kit Excel**

La funzionalità permette di scaricare sul proprio personal computer il kit di tabelle in formato excel direttamente da SICO attraverso la funzione "**Download**"*.* Dopo aver compilato il kit in ogni sua parte, per trasferire tutte le informazioni in SICO occorre utilizzare la funzione di "**Upload**".

Tale modalità di acquisizione è a disposizione di tutte le Istituzioni comprese, dalla rilevazione 2010, anche di quelle del SSN che nella precedente rilevazione inviavano i dati tramite N.S.I.S.

Nel caso in cui una Istituzione applichi al proprio personale contratti diversi dovrà compilare tanti kit quanti sono i contratti applicati. Ad esempio, il Comune che applica il CCNL Regioni ed autonomie locali e il contratto Scuola, troverà all'interno del sistema SICO i kit relativi ai due comparti citati.

All'interno del kit excel c'è un foglio di lavoro per ciascuna scheda informativa e tabella. In coda a tali fogli ne sono presenti altri di congruenza dei dati che permettono all'Istituzione di conoscere il dettaglio delle Squadrature, delle Incongruenze ed altri errori. Ciò al fine di poter provvedere alle necessarie rettifiche dei dati inseriti negli stessi kit, ancora prima di effettuare l'operazione di "Upload" del kit in SICO. La presenza di Squadrature e Incongruenze è segnalata automaticamente anche sul foglio di lavoro relativo alla Scheda Informativa 1.

Il risultato dei controlli verrà evidenziato nelle tavole stesse con un messaggio di "**ok**" ovvero con una segnalazione di **errore** o di **verifica**. L'illustrazione delle modalità di calcolo delle singole Anomalie utilizzata nel kit excel (Squadrature e Incongruenze) è riportata dettagliatamente nella sezione "Istruzioni generali e specifiche per singola tabella".

I fogli contenenti i controlli di congruenza dei dati (compresi quelli delle Squadrature e delle Incongruenze) si compilano automaticamente all'atto dell'inserimento dei dati nelle singole tabelle da parte dell'utente; tali fogli di lavoro costituiscono mera fonte di consultazione e non è possibile inserire o modificare nulla al loro interno.

Si illustrano di seguito le fasi della modalità di acquisizione attraverso il kit excel.

### **1° FASE: Download del Kit excel**

Una volta selezionata la voce "Acquisizione Conto Annuale con Excel" dalla schermata illustrata nella Figura 3, si accede all'elenco dei kit excel corrispondenti a tutti i contratti cui l'Istituzione è abilitata (Figura 14).

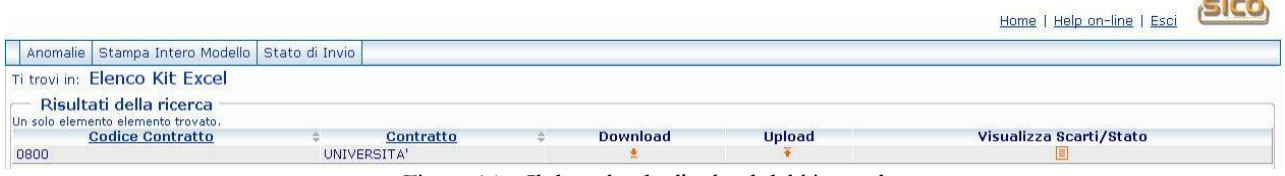

Figura 14 – Il download e l'upload del kit excel

Selezionando il link "Download", relativo al contratto di interesse, viene aperta una schermata che permette di **salvare** sul proprio computer il kit prelevato (Figura 15).

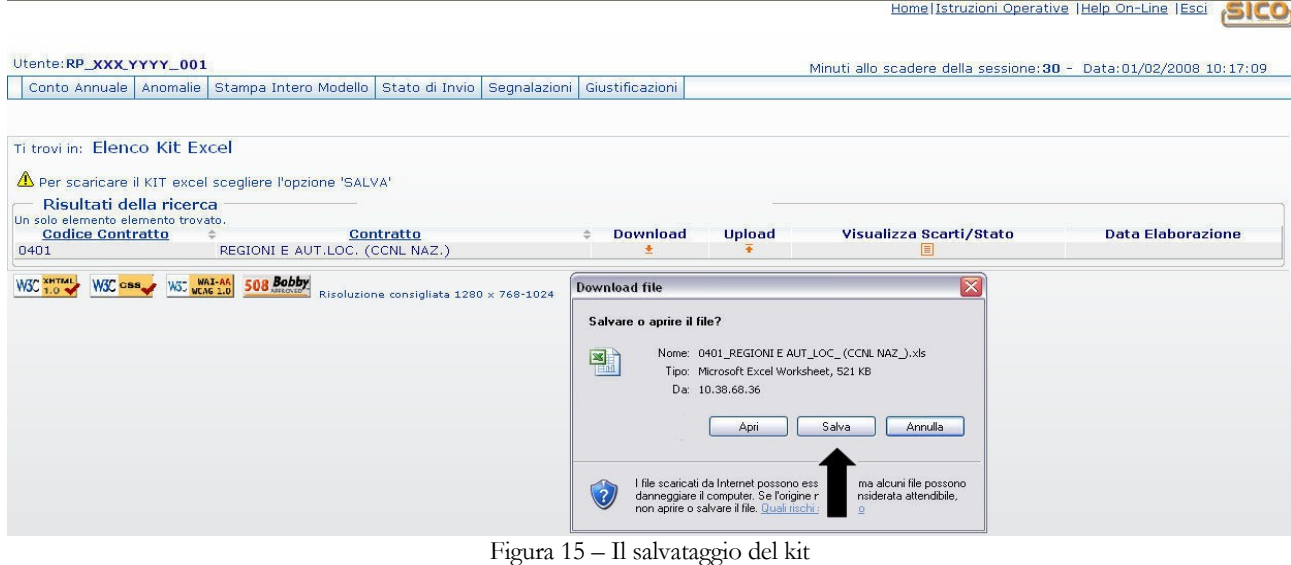

Dipartimento della Ragioneria Generale dello Stato 35

Il kit verrà scaricato in un file compresso che, con un doppio clic sulla sua icona, attiverà lo scompattamento in una cartella dal nome "KITexcel 2010".

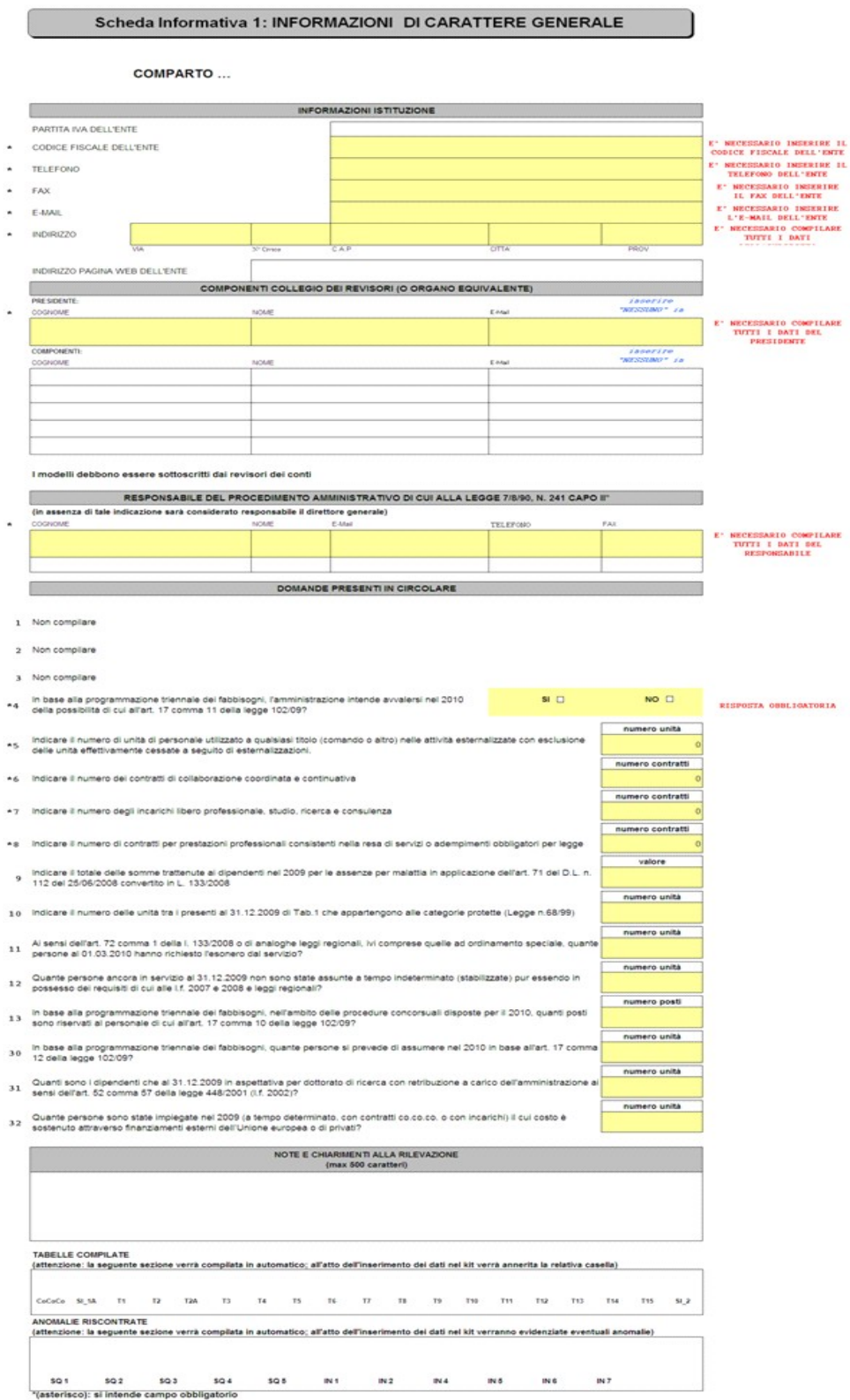

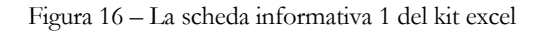

Per i kit del comparto Enti Locali la cartella "Kit excel 2010", conterrà un secondo file "Lista istituzioni" con i codici SICO dei comuni. Tale file deve essere utilizzato esclusivamente da tutte le Unioni di comuni e dalle Comunità montane per indicare nell'apposita domanda della Scheda Informativa 1A il codice SICO dei comuni che partecipano all'ente. **Il file "Lista istituzioni" non andrà in alcun modo inviato a SICO.** Utilizzando il kit excel è possibile comunicare sino ad un massimo di 10 istituzioni che compongono l'ente mentre usando la modalità web non esistono vincoli. Pertanto, qualora il numero degli enti che compongono l'Unione di comuni o la Comunità montana dovesse essere maggiore di dieci, successivamente all'invio del kit sarà necessario accedere sulle maschere web per integrare l'elenco con gli enti partecipanti per i quali non si è avuto spazio sufficiente. In caso di difficoltà occorre contattare l'assistenza alla casella di posta [assistenza.pi@tesoro.it.](mailto:assistenza.pi@tesoro.it)

## **2° FASE: Inserimento dei dati nel Kit excel**

Contrariamente alla modalità di acquisizione web, l'inserimento dei dati nelle singole tabelle del kit excel viene effettuato in locale e in assenza di collegamento a Internet. Per evitare problemi nel successivo trasferimento dei dati in SICO, occorre prestare molta attenzione alla compilazione della Scheda informativa 1 di cui riportiamo di seguito il corrispondente foglio excel.

**I campi contrassegnati con l'asterisco devono essere compilati obbligatoriamente. Per facilitare ulteriormente l'individuazione dei campi obbligatori, in corrispondenza degli stessi, sono presenti specifiche indicazioni che avvisano in caso di mancata o errata compilazione.**

**Il mancato rispetto delle obbligatorietà comporterà lo scarto dell'intero kit nella fase di elaborazione successiva al trasferimento dei dati in SICO operato attraverso la funzione di Upload.**

In fondo alla Scheda informativa 1 sono presenti due sezioni la cui compilazione avviene **in modo del tutto automatico** al momento dell'inserimento dei dati nelle singole tabelle:

- **Tabelle compilate:** riporta l'elenco delle tabelle che costituiscono il modello compresa l'appendice alla Scheda informativa 1 Co.coco che saranno contraddistinte da un rettangolo nero nel momento in cui verranno compilate; ciò ad indicare che le tabelle sono state dichiarate;
- **Anomalie riscontrate:** riporta l'elenco delle anomalie che verranno contraddistinte da un rettangolo rosso nel momento dell'inserimento dei dati nel kit nel caso in cui i controlli presenti le rilevino;

## **3° FASE: Trasferimento dei dati nel sistema SICO**

Dopo aver effettuato nuovamente l'accesso a SICO occorre tornare alla schermata rappresentata nella Figura 14 e selezionare la funzione "**Upload**" relativa al contratto per il quale si sta inviando il kit; comparirà una schermata in cui è possibile, tramite il tasto "**Sfoglia**", cercare il kit excel precedentemente compilato in locale. A questo punto per effettuare il trasferimento dei dati in SICO occorre premere il tasto "**Invia**" (Figura 17).

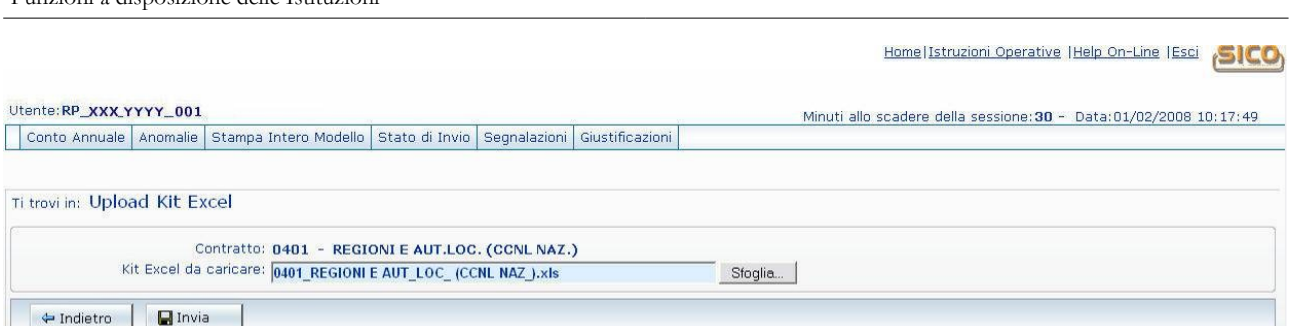

Figura 17 – La ricerca del kit excel da inviare

Il trasferimento delle informazioni dal kit excel alle corrispondenti tabelle del sistema SICO avviene attraverso un'elaborazione notturna. Data la complessità del processo d possono comparire due tipologie di messaggio corrispondenti a due differenti situazioni in cui si trova il sistema:

- 1. "*Il kit excel: "filename" è stato inviato correttamente. L'esito sarà visibile attraverso la funzione "Visualizza Scarti" dal giorno successivo*" In tal caso l'utente dovrà collegarsi nella giornata successiva per verificare l'esito del trasferimento dei dati;
- 2. "*Il kit excel: "filename" è stato inviato correttamente. L'esito sarà visibile attraverso la funzione "Visualizza Scarti" nei prossimi giorni*"; questo messaggio, legato ad una situazione di sovraccarico del sistema, informa l'Istituzione che, per verificare l'esito del trasferimento dei dati inviati, necessitano più giorni e non potrà essere noto nel giorno immediatamente successivo all'invio.

In ogni caso, il risultato del trasferimento si può conoscere attraverso il link "**Visualizzazione scarti/stato**" (Figura 14) che evidenzia l'esito dell'elaborazione notturna che, se andata a buon fine, conterrà il seguente messaggio "La rilevazione è stata acquisita senza scarti". Nel caso in cui durante il caricamento dei dati si siano verificati dei problemi, l'applicazione visualizzerà l'elenco di tutti gli errori ed una descrizione dettagliata delle azioni da intraprendere (Figura 18).

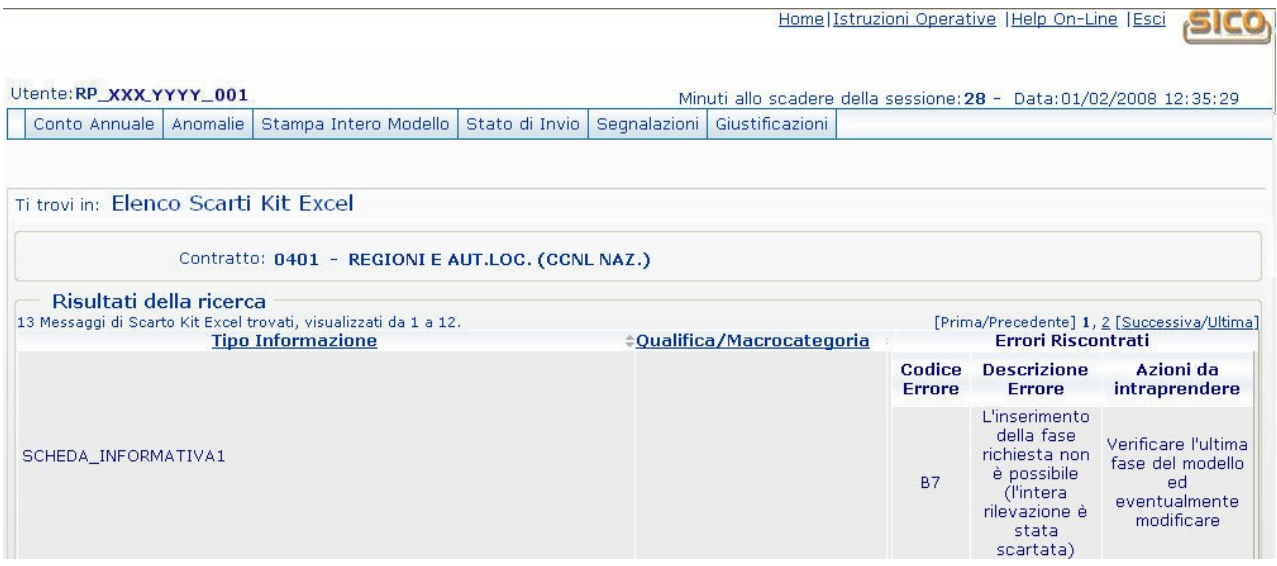

Figura 18 – La visualizzazione degli scarti / stato dell'acquisizione

Gli errori possono dar luogo al mancato trasferimento dei dati riguardanti:

l'intera rilevazione

Funzioni a disposizione delle Istituzioni

- le singole tabelle
- le singole categorie/qualifiche.

Attraverso la "**Data Elaborazione**" presente nella maschera di gestione dell'acquisizione con Excel (Figura 15) è possibile conoscere la data in cui è avvenuto il trasferimento parziale o totale dei dati. Tale informazione si aggiornerà ad ogni successivo trasferimento dei dati dal kit excel a SICO.

Nel caso in cui il trasferimento sia andato a buon fine verrà automaticamente avviato il processo di Certificazione (cfr. § "Certificazione") e tutte le informazioni riguardanti la rilevazione saranno consultabili con l'ausilio di tutte le funzionalità presenti nelle maschere web di SICO.

## **ATTENZIONE**

L'invio dei dati con la modalità excel può essere effettuato anche a seguito di un precedente invio avvenuto con l'utilizzo della stessa modalità o con modalità web, ma solamente se il modello si trova in fase di **Acquisizione Attiva**.

Non è possibile inviare un nuovo kit excel se il modello si trova nella fase di Rettifica attiva.

**Un apposito messaggio ricorderà che l'operazione di caricamento dei dati presenti nel kit cancellerà tutti i dati già inseriti. La cancellazione dei dati esistenti avverrà anche se la precedente modalità di acquisizione è stata con kit excel o tramite FTP.**

Pertanto, occorre inviare il kit completo di tutte le informazioni anche nel caso in cui sia necessaria la correzione di un solo dato.

## **Anomalie**

A conclusione dell'acquisizione del modello di rilevazione e, quindi di tutte le tabelle dichiarate nella Scheda informativa 1, nel dare avvio al processo di certificazione il sistema attiva automaticamente il controllo definitivo delle anomalie che sarà effettuato con batch notturno. L'Istituzione può richiedere questo controllo in qualsiasi momento della rilevazione attraverso il menù "**Anomalie**" presente nella barra delle funzioni collocata nella parte alta di ciascuna schermata di SICO, selezionando la funzione "**Richiesta anomalie**".

La consultazione delle anomalie potrà essere effettuata, a partire dalla giornata successiva a quella della richiesta, attraverso un report sintetico delle anomalie, accessibile sempre tramite il menù "**Anomalie**" selezionando la funzione "**Visualizza report anomalie**". Il sistema prospetterà una griglia contenente per ciascuna anomalia i valori "**SI**" o "**NO**", in caso di presenza o assenza della stessa, o il valore "**G**" in caso di presenza di incongruenza giustificata e accettata dall'Organo di controllo di I livello; di seguito è presente un'icona del file PDF contenente un report di dettaglio, che esporrà in modo puntuale le eventuali anomalie rilevate. E' possibile accedere allo stesso file anche tramite il menu "**Anomalie**" selezionando direttamente la funzione "**Visualizza Pdf anomalie**". Nel caso in cui SICO non rilevi alcuna anomalia verrà visualizzato il seguente messaggio "**La rilevazione è stata completata senza anomalie**".

Dipartimento della Ragioneria Generale dello Stato 39

Le **Anomalie** individuate in automatico da SICO nei dati del Conto annuale si distinguono in due categorie:

- **squadrature**, ossia errori la cui esistenza **non consentirà la certificazione del modello** da parte di SICO, nonché la sua validazione e approvazione, da parte degli Uffici di controllo di primo e secondo livello (R.T.S., U.C.B. e IGOP);
- **incongruenze**, con le quali si vuole segnalare una situazione che viene considerata anomala da SICO, ma che potrebbe avere una giustificazione amministrativa.

## **ATTENZIONE**

Come già indicato nel paragrafo relativo all'acquisizione web, per gli enti del SSN i cui dati vengono trasmessi ad NSIS il controllo delle anomalie sopra descritto non riguarda la parte dei controlli sulle tabelle 1A, 1B, 1C, 1D e 1F di pertinenza del Ministero della Salute. Tali controlli verranno effettuati esclusivamente durante il processo notturno di certificazione.

### **Squadrature**

### **Tutte le squadrature devono essere rimosse, affinché i dati possano essere certificati e validati.**

Di seguito si riportano gli algoritmi utilizzati da SICO per controllare i dati delle tabelle del conto annuale.

## **S1 – Squadratura 1**

Per **ciascuna qualifica** il totale dei presenti al 31 dicembre 2010, **comunicati** in tabella 1, deve **coincidere** con i presenti **calcolati** applicando il seguente algoritmo:

*Presenti al 31.12.2009 (comunicati nella tabella 1 della rilevazione 2009)*

*- cessati del 2010 (tabella 5)*

*+ assunti del 2010 (tabella 6)*

*+ "entrati nella qualifica" nel corso del 2010 (tabella 4)*

*- "usciti dalla qualifica" nel corso del 2010 (tabella 4)*

*= totale dei presenti* **calcolati** *al 31 dicembre del 2010*

**Il controllo non verrà effettuato per quelle qualifiche che abbiano subito modifiche tra il 2009 ed il 2010.**

### **S2 – Squadratura 2**

Per ciascuna qualifica/genere, il numero dei **presenti** al 31.12.2010 di **tabella 1** deve **corrispondere** a quelli **dichiarati** nelle **tabelle 7** (anzianità di servizio), **8** (età anagrafica) e **9** (titoli di studio) trattandosi di informazioni attinenti allo stesso personale.

### **S3 – Squadratura 3**

**È valida soltanto per gli Enti tenuti all'invio della tabella 10**. Per ciascuna qualifica/genere, il totale delle unità inserite in tabella 10 **deve essere uguale** al risultato del seguente algoritmo:

> *presenti al 31.12.2010 (tabella 1) + Personale esterno comandati/distaccati (in) (tabella 3) + Personale esterno fuori ruolo (in) (tabella 3) + Personale esterno convenzioni (in) (tabella 3) - Personale dell'amministrazione comandati/distaccati (out) (tabella 3) - Personale dell'amministrazione fuori ruolo (out) (tabella 3) - Personale dell'amministrazione convenzioni (out) (tabella 3) - Personale dell'amministrazione esonerato al 50% (out) (tabella 3) - Personale dell'amministrazione esonerato al 70% (out) (tabella 3)*

### **S4 – Squadratura 4**

Nella tabella 4, per ciascuna qualifica, il totale delle unità "**uscite**" **non deve essere superiore** al risultato del seguente calcolo:

*Presenti al 31.12.2009 (uomini + donne comunicati nella tabella 1 della rilevazione 2009)*

*- cessati del 2010 (uomini + donne tabella 5)*

*+ assunti del 2010 (uomini + donne tabella 6)*

*+ "entrati nella qualifica" del 2010 (tabella 4)*

**Il controllo non verrà effettuato per quelle qualifiche che abbiano subito modifiche tra il 2009 ed il 2010.**

### **S5 – Squadratura 5**

Nella tabella 15, per ciascuna macrocategoria, il totale delle "Voci di entrata" deve **coincidere** con il totale delle "Voci di Uscita".

#### **S6 – Squadratura 6**

Dalla rilevazione 2008 la SQ6 non viene elaborata.

#### **S6 – Squadratura 7**

Solo per le Istituzioni appartenenti alle tipologie Comuni, Unioni di comuni, Province e Comunità Montane e per i contratti del comparto Regioni ed autonomie locali a queste collegati, dalla rilevazione 2010 SICO verificherà:

*L'invio della scheda informativa SI 1A*

*Unità di personale Dirigente della Polizia locale (SI1A) minore o uguale alla somma delle unità indicate nelle qualifiche appartenenti alla categoria Dirigenti (tabella 1)*

*Unità di personale appartenente alla Polizia locale categoria D (SI1A) minore o uguale alla somma delle unità indicate nelle qualifiche appartenenti alla categoria D (tabella 1)*

*Unità di personale appartenente alla Polizia locale categoria C (SI1A) minore o uguale alla somma delle unità indicate nelle qualifiche appartenenti alla categoria C (tabella 1)*

#### **Incongruenze**

#### **Le incongruenze devono essere rimosse o giustificate.**

#### **I1 - Incongruenza 1**

Il sistema controlla che:

- in presenza di dati di personale in tabella 2 (escluso il personale in telelavoro nonché quello soggetto a turnazione e reperibilità), sia presente anche la relativa voce di spesa in tabella 14:
	- o se è presente personale "a tempo determinato" nella tabella 2, deve essere valorizzata la corrispondente voce di spesa (cod. P015) nella tabella 14 e viceversa;
	- o se è presente personale in "formazione e lavoro" nella tabella 2, deve essere valorizzata la corrispondente voce di spesa (cod. P016) nella tabella 14 e viceversa;
	- o se è presente personale "interinale" nella tabella 2, deve essere valorizzata la corrispondente voce di spesa (cod. P062) nella tabella 14 e viceversa;
	- o se è presente personale "LSU" nella tabella 2, deve essere valorizzata la corrispondente spesa (cod. P065) nella tabella 14 e viceversa.
- in presenza di dati relativi al numero dei contratti dei Co.co.co., degli Incarichi e dei contratti per prestazioni professionali nella Scheda informativa 1, sia presente anche la relativa voce di spesa in tabella 14:
	- o se è presente il dato relativo al numero dei contratti Co.co.co. deve essere valorizzata la corrispondente voce di spesa (cod. L108) nella tabella 14 e viceversa;
	- o se è presente il dato relativo al numero degli incarichi libero professionale, di studio/ricerca e consulenza deve essere valorizzata la corrispondente voce di spesa (cod. L109) nella tabella 14 e viceversa.
	- o se è presente il dato relativo al numero dei contratti per prestazioni professionali consistenti nella resa di servizi o adempimenti obbligatori per legge deve essere valorizzata la corrispondente voce di spesa (cod. L115) nella tabella 14 e viceversa.

### **I2 - Incongruenza 2**

Il sistema verifica per ciascuna qualifica che lo **scostamento** (SC) tra il **valore medio annuo** (VM) della spesa per stipendio rilevata in tabella 12 e **l'importo unitario** (IU) dello stipendio previsto dalle norme o dai CCNL vigenti nel singolo comparto nell'anno 2010, **non superi** il valore percentuale consentito **(+/- 5%)**.

Il valore medio (VM) è calcolato automaticamente dal sistema:

**VM** = Totale della spesa per stipendio rilevato in tabella 12/(numero delle **mensilità**/12)

**SC** = Lo scostamento percentuale consentito dal sistema è pari a  $+/-5%$  (dell'importo unitario).

L'algoritmo di controllo è il seguente: IU  $(1 - SC) \leq$  VM  $\leq$  IU  $(1 + SC)$ 

### **I3 - Incongruenza 3**

Come per la rilevazione precedente, non viene elaborata per la rilevazione dell'anno 2010.

### **I4 - Incongruenza 4**

Il sistema verifica che il rapporto fra i **contributi** (cod. P055 di tabella 14) e le **retribuzioni lorde (RL)** ed il rapporto tra **IRAP** (cod. P061 di tabella 14) e **retribuzioni lorde (RL)** non differiscano dalle misure vigenti nell'anno 2010 in ciascun comparto di una percentuale consentita

- per il rapporto **contributi/RL**: misure vigenti per ciascun contratto +/- 15% (delle misure vigenti)
- per il rapporto **IRAP/RL**: 8,5% previsto dal d.lgs. 446/97, e successive modificazioni, per la generalità delle Amministrazioni pubbliche +/- 10% (dell'8,5%)

La **retribuzione lorda** (**RL**) viene calcolata nel seguente modo:

*Totale generale della tabella 12* 

*+ Totale generale della tabella 13*

*+ "Retribuzioni personale a tempo determinato" (cod. P015 di tabella 14)*

*+ "Retribuzioni personale con contratto formazione e lavoro" (cod. P016 di tabella 14)*

*+ "Compensi al personale addetto ai lavori socialmente utili" (cod. P065 di tabella 14)*

### **I5 - Incongruenza 5**

Il sistema verifica che **per ciascuna qualifica** valorizzata in tabella 1 (personale a tempo indeterminato) o in tabella 4 (passaggi di qualifica) o in tabella 5 (personale cessato) **siano indicate mensilità** in tabella 12 (oneri annui a carattere stipendiale) e viceversa.

### **I6 - Incongruenza 6**

Il sistema verifica **per ciascuna qualifica** con presenza di importi di spesa nella tabella 13 (indennità e compensi accessori) la presenza di mensilità in tabella 12 (oneri annui a carattere stipendiale) o di unità di personale esterno all'Amministrazione in posizione di "comando-distaccato/fuori ruolo/convenzione (in)" in tabella 3.

### **I7 - Incongruenza 7**

Il sistema verifica che **per ciascuna qualifica** valorizzata in tabella 11 (giorni di assenza) siano indicati dei valori in tabella 1 (personale a tempo indeterminato) o in tabella 3 (solo per il personale esterno all'Amministrazione comandato-distaccato/fuori ruolo/convezioni) o in tabella 4 (passaggi di qualifica) o in tabella 5 (personale cessato) e viceversa.

## **Certificazione**

Qualunque sia la modalità di invio dei dati scelta dall'Istituzione (web, tramite kit excel, tramite FTP) i dati verranno sottoposti al normale processo di controllo (tramite batch notturno) finalizzato al conseguimento della **certificazione** che sarà disponibile solamente nella giornata successiva all'invio.

Questo processo provvede all'individuazione di eventuali anomalie (squadrature ed incongruenze) derivanti dalla mancanza di congruità nei dati inviati che sono riportate in un pdf dedicato. **Si raccomanda di visualizzare il file pdf delle anomalie (cfr. § "Anomalie") e di rimuovere gli eventuali errori riscontrati**.

La certificazione del Conto Annuale di ciascuna Istituzione verrà rilasciata solo se SICO non riscontrerà squadrature. In tal caso, il modello verrà automaticamente promosso alla fase di **Validazione attiva**; il sistema produrrà la stampa in formato PDF dell'intero modello con certificazione che sarà consultabile cliccando sul bollino di certificazione presente nella sezione "Informazioni Generali Conto Annuale" della Scheda informativa 1 insieme alla data di conseguimento della certificazione.

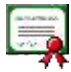

#### **L'Istituzione risulta certificata in data xx/yy/2010**

Nel caso in cui vengano rilevate squadrature, il modello non verrà certificato ed il giorno successivo si troverà in fase di **acquisizione attiva** per consentire all'Istituzione di effettuare le opportune modifiche dei dati. **La presenza delle sole incongruenze non impedisce il rilascio della certificazione.** Le Istituzioni non certificate verranno considerate come parzialmente inadempienti.

A fronte di incongruenze riscontrate da SICO, l'Istituzione può:

- nel caso di dato errato, apportare le necessarie modifiche, previa **apertura della fase di rettifica** del modello da parte dell'Ufficio di controllo di I livello (RTS/UCB)
- nel caso di dato corretto inserire il testo della giustificazione utilizzando l'apposita funzione dal menù "**Giustificazioni**". L'inserimento della giustificazione è possibile soltanto dopo il controllo effettuato da SICO tramite batch notturno; non possono essere inserite giustificazioni a fronte di incongruenze segnalate del controllo on line. Per poter inserire le giustificazioni è quindi indispensabile effettuare la richiesta del controllo delle anomalie (cfr. § "Anomalie") o aver effettuato la conclusione della rilevazione.

Per le Istituzioni appartenenti al Servizio Sanitario Nazionale che fino alla precedente rilevazione inviavano attraverso il Nuovo Sistema informativo Sanitario NSIS (Aziende sanitarie ed ospedaliere, Istituti di ricovero e cura a carattere scientifico, Aziende ospedaliere universitarie, Enti per i servizi tecnico-amministrativi di area vasta) il processo di controllo della certificazione andrà a verificare la congruenza dei dati riportati nelle tabelle 1A, 1B, 1C, 1D, 1F con le informazioni rilevate in tabella 1.

Durante il processo notturno attivato dalla conclusione del modello viene effettuata una chiamata al sistema NSIS che verifica:

- che siano già stati inviati i modelli contenenti i dati di tutte le strutture di ricovero e dei dipartimenti si salute mentale facenti capo all'Istituzione (modelli "figli" relativi alle unità organizzative e composti dalle sole tabelle 1C o 1D);
- che i dati inseriti nelle tabelle 1C e 1D siano coerenti con quanto inserito come "Presenti al 31.12" della tabella 1 per le qualifiche oggetto delle suddette tabelle.

Nell'ambito della medesima chiamata, una volta effettuato il controllo, NSIS invia la risposta a SICO. Se il controllo ha avuto esito positivo viene regolarmente rilasciata la certificazione del modello. In caso contrario la certificazione non viene rilasciata e vengono fornite opportune causali che permettono di individuare gli errori riscontrati, la cui lavorazione seguirà il normale funzionamento di SICO.

## **Rettifica dei dati**

La richiesta dell'apertura della rettifica dei dati già acquisiti in SICO è effettuata dall'Istituzione, alla RTS/UCB, se ha necessità di:

- modificare dati già inseriti in una o più tabelle anche per eliminare eventuali incongruenze riscontrate dal sistema (per la sola giustificazione delle incongruenze non è necessario aprire la rettifica);
- comunicare i dati di una tabella precedentemente non dichiarata; in tal caso dovrà selezionare sulla Scheda informativa 1 la tabella per la quale si intendono inviare le informazioni, salvare e procedere all'inserimento dei dati nella nuova tabella dichiarata, provvedendo poi a concludere nuovamente la rilevazione;
- cancellare una tabella già inviata per errore. In tal caso, deve procedere solo alla cancellazione della tabella entrando nella stessa e utilizzando il tasto "**Cancella tabella**"; in seguito a tale operazione SICO eliminerà automaticamente il flag posto in corrispondenza della stessa tabella nella Scheda informativa 1 e la tabella non sarà più accessibile.

Quando viene aperta la fase di rettifica del modello, la certificazione precedentemente rilasciata verrà automaticamente annullata dal sistema. Pertanto, a modifiche ultimate, sarà necessario tornare sulla Scheda informativa 1 per concludere nuovamente la rilevazione, attraverso il tasto "**Concludi rilevazione**" al fine di avviare nuovamente il processo di rilascio della certificazione.

Per un modello in fase di "rettifica attiva", al momento dell'accettazione dell'ultima giustificazione da parte dell'Organo di controllo di I livello, SICO provvederà automaticamente alla conclusione della rilevazione e all'attivazione del processo di certificazione. In tal caso non è necessario che l'Istituzione concluda nuovamente la rilevazione.

Se durante il processo di certificazione conseguente alla chiusura di una rettifica SICO rileverà nuove squadrature, **il modello tornerà in fase di rettifica attiva** altrimenti il modello tornerà nella fase/stato di provenienza (validazione o approvazione attiva) e sulla Scheda informativa 1 sarà di nuovo presente il Bollino di certificazione.

La rettifica dei dati può essere richiesta alle RTS/UCB o agli uffici IGOP anche per i modelli che si trovano in fase di "approvazione attiva" per i quali quindi l'attività di validazione da parte degli uffici di controllo di primo livello si è già conclusa (cfr. § "Giustificazione incongruenze e forzatura modello" e "Approvazione").

Nel caso in cui l'apertura della rettifica sia effettuata su un modello proveniente dalla fase di "**approvazione attiva**" (quindi in assenza di squadrature e di incongruenze o con incongruenze alle quali sia stata fornita una giustificazione accettata dagli uffici di controllo), e con l'intervento di modifica dei dati vengano **generate nuove incongruenze**, il processo di controllo della certificazione, attivato con la conclusione della rettifica, ripristinerà la certificazione persa **ma il modello resterà in fase di "rettifica attiva".** In tal caso è necessario che l'Istituzione risolva o giustifichi le incongruenze; solo in tal modo la conclusione della rilevazione o l'accettazione dell'ultima giustificazione potranno far tornare il modello nella fase di "approvazione attiva".

Nel caso in cui la rettifica non abbia generato alcuna anomalia con la conclusione della rettifica il modello tornerà nella fase di "approvazione attiva".

## **Giustificazione incongruenze e forzatura del modello**

Utilizzando il menù "**Giustificazioni**" presente nella barra delle funzioni collocata nella parte alta di ciascuna schermata, e cliccando sul pulsante "**Cerca incongruenze**" posto in basso a sinistra, l'Istituzione può accedere all'elenco di tutte le incongruenze riscontrate. Cliccando sul simbolo che rappresenta una lente d'ingrandimento, per ciascuna incongruenza, è possibile inserire la giustificazione con le seguenti modalità:

- scegliere una delle giustificazioni predefinite che sono già presenti nella lista proposta (opzione "**Scegli descrizione**"), qualora un testo predefinito corrisponda alla giustificazione che si vuole inserire;
- inserire un testo libero nell'apposita casella (opzione "**Inserisci descrizione**").

Il testo è modificabile o cancellabile fino a quando non verrà accettato dalla RTS/UCB.

La giustificazione verrà valutata dalla RTS/UCB che la accetterà inserendo un flag in corrispondenza della stessa. Solo a fronte di incongruenze **giustificate e accettate SICO** riporterà il valore "**G**" nella griglia del report sintetico delle anomalie e sarà possibile la conclusione della validazione da parte degli Uffici di controllo di I livello (RTS*,* UCB) e il conseguente passaggio automatico del modello in fase di **approvazione attiva**.

Si ricorda che la procedura non prenderà in considerazione le giustificazioni inserite nella sezione della Scheda informativa 1 "Note e chiarimenti alla rilevazione". Tale spazio è da utilizzare esclusivamente per fornire le precisazioni necessarie ad una migliore lettura dei dati.

La funzione "**Giustificazioni**" permette all'Istituzione di conoscere anche lo stato delle giustificazioni. Per ogni incongruenza riscontrata sotto la dicitura "**Giustificazioni**" SICO fornirà le seguenti informazioni:

- non presente (evidenziato in rosso);
- in attesa di accettazione;
- accettata.

Nel caso in cui l'Ufficio di controllo di I livello non ritenga valida o esaustiva la giustificazione e l'Istituzione non intenda modificare il dato oggetto dell'incongruenza, **utilizzando l'utenza del responsabile del procedimento amministrativo**, si deve procedere alla "**forzatura**" del modello. Per far procedere in tal senso occorre cliccare sullo specifico pulsante presente nella Scheda informativa 1 quando il modello è in fase di rettifica attiva. In tal caso non sarà possibile concludere la validazione da parte degli Uffici di controllo di I livello e sarà compito degli Uffici di controllo di II livello analizzare il modello forzato.

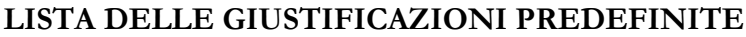

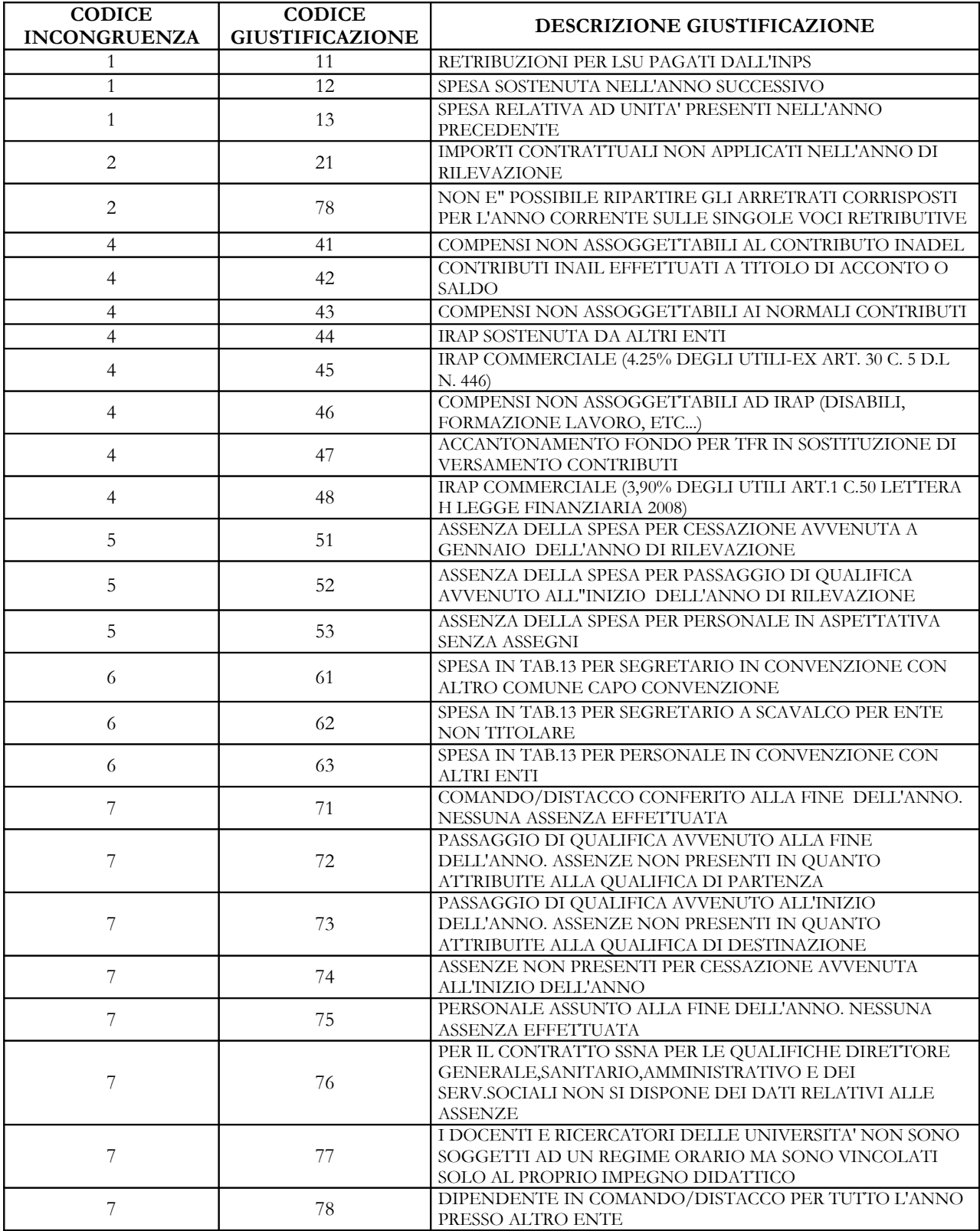

## **Richiesta, stampa e visualizzazione intero modello**

Queste funzioni sono attivabili in qualsiasi momento della rilevazione tramite il menù "**Stampa Intero Modello**"; permettono **la richiesta e la visualizzazione** della stampa in PDF, nel giorno successivo, di tutte le tabelle inviate per il Conto annuale. Si ricorda che l'operazione di conclusione della rilevazione da parte dell'Istituzione attiverà in automatico la suddetta richiesta (cfr. § "Certificazione").

La richiesta della stampa dell'intero modello attiverà automaticamente anche l'esportazione di tutte le tabelle inviate in un file excel che sarà disponibile anch'esso il giorno successivo a quello della richiesta.

L'Istituzione è tenuta a conservare, quale documentazione ufficiale dell'avvenuto invio dei dati del Conto annuale 2010, la stampa dell'intero modello in formato PDF (e delle successive eventuali modifiche) **sottoscritto dal responsabile del procedimento amministrativo e dal Presidente del collegio dei revisori (o organo equivalente) che dovranno apporre la firma sul frontespizio del modello "certificato".**

La documentazione può essere richiesta in ogni momento dagli organi di controllo (Corte dei Conti, Ministero dell'Economia e delle Finanze) e da altri organismi (Dipartimento della Funzione Pubblica, A.Ra.N., Comitati di Settore).

Il collegio dei revisori o organo equivalente vigila sul corretto adempimento dell'obbligo di pubblicazione di cui all'art. 40 bis, d.lgs. 165/2001 relativamente alle tabelle 15 e alle schede informative 2, con la restante documentazione in materia di contrattazione integrativa.

Il frontespizio dell'intero modello evidenzia, oltre alla data dell'avvenuta certificazione anche le informazioni relative alle "tabelle tenute all'invio" (previste nel kit di ciascun contratto), a quelle "dichiarate" nella Scheda Informativa 1 e a quelle "inviate". L'eventuale disallineamento di tali informazioni non consente di ottenere la certificazione.

La stampa dell'intero modello è integrata da una pagina contente informazioni riepilogative relative alla presenza delle anomalie e l'eventuale testo inserito dall'Istituzione a giustificazione delle incongruenze. In merito a queste ultime si evidenzia che, nel caso di inserimento delle giustificazioni in tempi successivi a quello della certificazione, deve essere richiesta dall'Istituzione una nuova stampa dell'intero modello al fine di avere la situazione aggiornata, senza necessità di far aprire la rettifica sul modello.

La stampa dell'intero modello è comprensiva dalle seguenti tabelle contenenti dati riepilogativi inviati dall'Istituzione nell'ultimo triennio di rilevazione:

- per ciascuna categoria di personale indicato in tabella 1 informazioni di organico, spese e costi annui per retribuzioni lorde, retribuzioni medie annue pro-capite e giorni medi annui di assenza
- per il personale con rapporto di lavoro flessibile (tabella 2 e Scheda informativa 1) informazioni di organico, spese e costi medi pro-capite;
- per ciascuna macrocategoria di personale dati sulla contrattazione integrativa (esclusivamente per la rilevazione corrente).

## **Stato d'invio**

La funzione è attivabile tramite il menù "**Stato d'invio**" e fornisce all'Istituzione, in tempo reale, informazioni relative a:

- l'elenco delle tabelle "tenute all'invio" previste dal contratto;
- le tabelle dichiarate  $(\checkmark)$  e non  $(\checkmark)$ ;
- le tabelle inviate  $(\checkmark)$  e non  $(\checkmark)$ ;
- fase in cui si trova il modello;
- la storia delle fasi/stato del modello, con l'indicazione della data in cui ciascuna fase è stata creata.

E' possibile stampare in formato PDF le informazioni prospettate a video.

## **Segnalazioni**

La funzione è attivabile tramite il menù "**Segnalazioni**" e fornisce all'Istituzione l'elenco di tutte le segnalazioni inviate tramite SICO dagli Organi di controllo di I e II livello all'indirizzo di posta elettronica del responsabile del procedimento e dell'Istituzione presente nella Scheda informativa 1.

Cliccando sul tasto "**Cerca segnalazioni**" posto in basso a sinistra, l'Istituzione potrà avere informazioni, per ciascuna segnalazione ad essa inviata, del relativo codice, della data d'invio, dell'oggetto e potrà visualizzarne il contenuto cliccando sull'apposito simbolo della lente d'ingrandimento. Se non sono presenti segnalazioni sarà prospettato all'utente un apposito messaggio.

## **Funzioni a disposizione degli Uffici di controllo**

## **Validazione (controllo di I livello)**

Le RTS e gli UCB effettuano le attività di validazione soltanto sui modelli certificati che sono posti automaticamente in fase di "validazione attiva", mentre per quelli che presentano squadrature vanno effettuate le opportune azioni di sollecito.

Le attività degli Uffici di controllo finalizzate alla validazione dei dati inviati da ciascuna Istituzione, possono sintetizzarsi come segue:

- sollecitare le Istituzioni inadempienti;
- sollecitare le Istituzioni alla definizione delle squadrature ai fini del rilascio della certificazione (in mancanza della quale l'Istituzione si trova in una situazione di inadempienza parziale);
- verificare la presenza di incongruenze segnalate da SICO e sollecitare le Istituzioni a provvedere alla loro rettifica o ad inserire il testo della giustificazione;
- esaminare la validità della giustificazione inserita dall'Istituzione e, se condivisa, apporre il flag di accettazione utilizzando la funzione "Giustificazioni". In caso di non condivisione invitare l'Istituzione alla modifica del dato o alla forzatura del modello;
- verificare la presenza di ulteriori irregolarità utilizzando anche i report di controllo che il sistema di reporting mette a disposizione.

Le comunicazioni relative alle irregolarità riscontrate nei dati presenti in SICO vanno segnalate al responsabile del procedimento amministrativo attraverso l'apposita funzione "Segnalazioni" che invia automaticamente un messaggio di posta elettronica (cfr. § 'Segnalazioni").

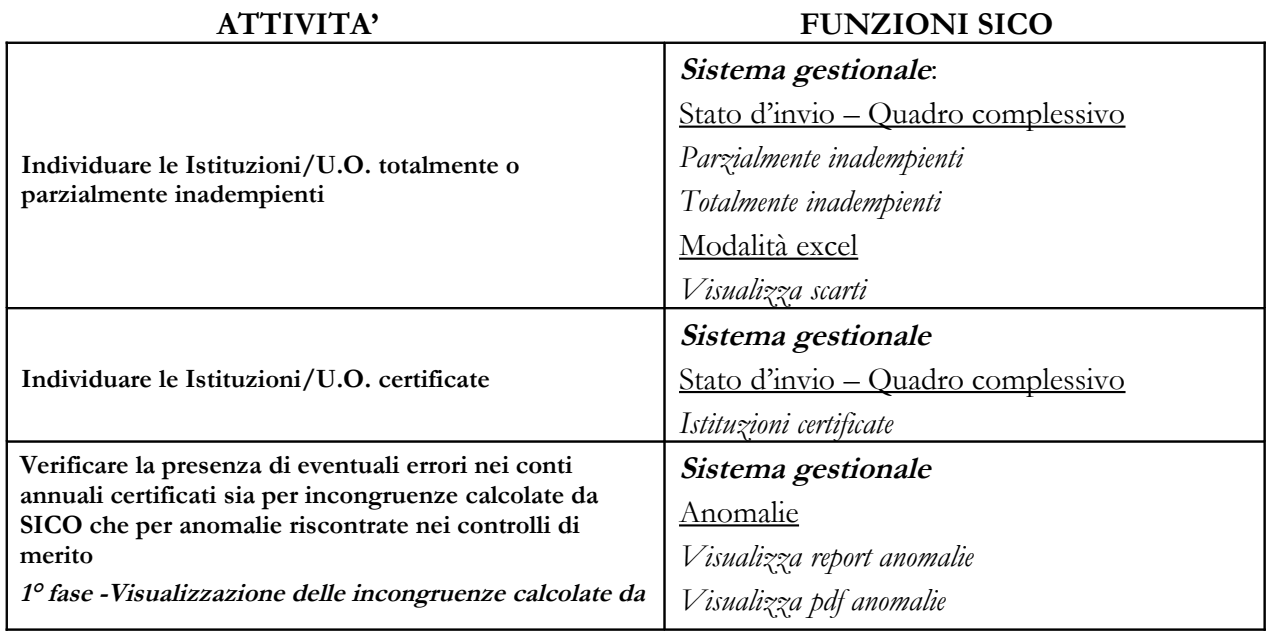

Dipartimento della Ragioneria Generale dello Stato 51

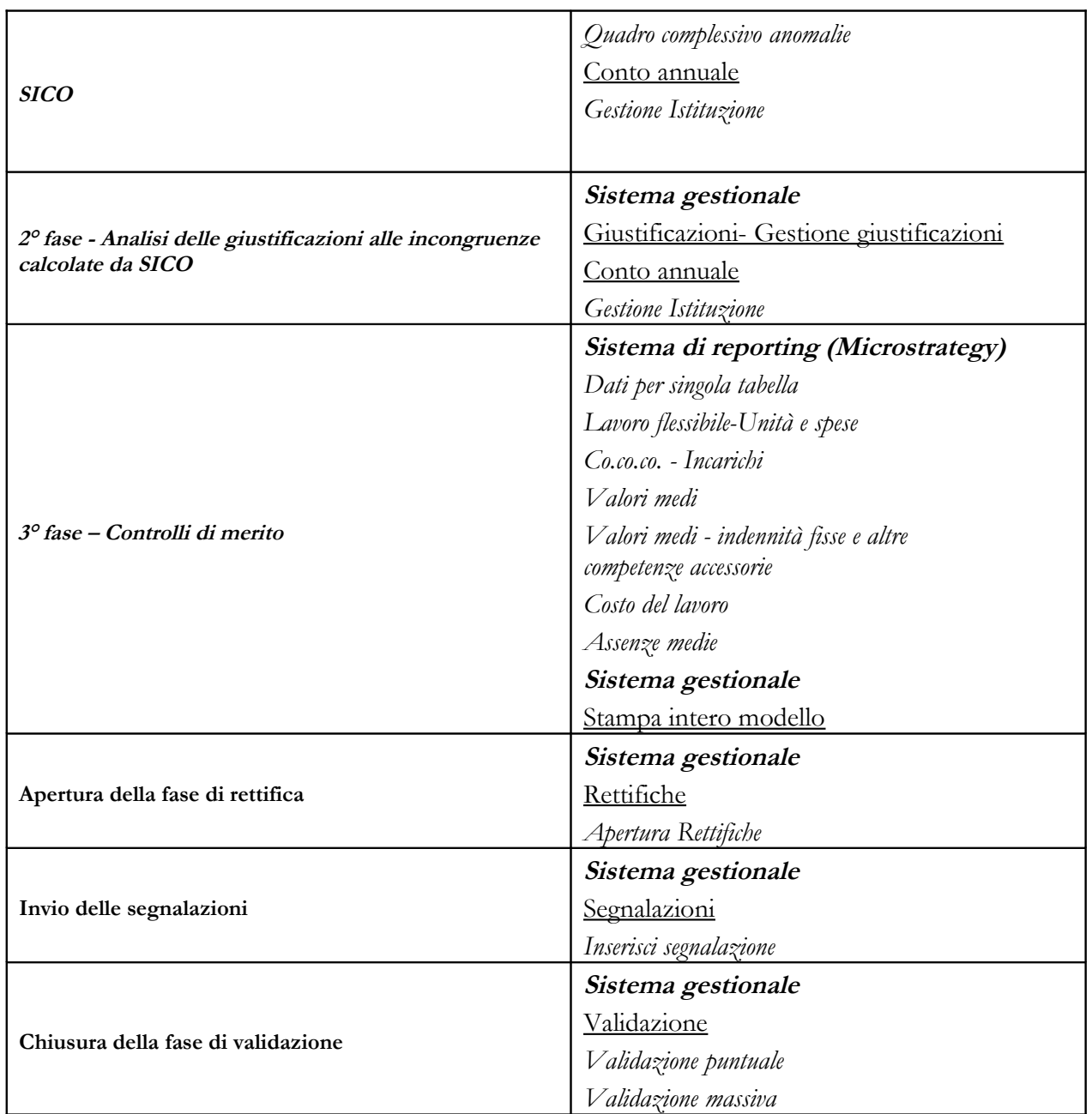

## **Assistenza alle RTS/UCB per l'attività di validazione**

Per l'espletamento delle attività di cui sopra, gli Uffici di controllo di I livello hanno a disposizione:

- e-learning sulle novità amministrative e procedurali della rilevazione 2010
- numero verde 800295955
- Faq presenti sul sito www.homepagesico.mef.gov.it;
- per la richiesta di chiarimenti o soluzione di problematiche di carattere generale relative agli enti locali [quesiti.sico.entilocali@tesoro.it;](mailto:quesiti.sico.entilocali@tesoro.it)
- i quesiti riguardanti la contrattazione integrativa (tabella 15 e scheda informativa 2) vanno inviati alla casella di posta [quesiti.sico.contrattointegrativo@tesoro.it](mailto:quesiti.sico.contrattointegrativo@tesoro.it)
- tutti i restanti quesiti vanno invece indirizzati alla casella di posta quesiti.sico@tesoro.it;
- indirizzi e-mail degli Uffici dell'IGOP (che si elencano nel prospetto seguente) per l'approfondimento di specifiche problematiche amministrative attinenti ai singoli comparti;
- manuali contenenti informazioni utili sulle rilevazioni oggetto di validazione che verranno inviati successivamente alla pubblicazione della presente circolare.

## **INDIRIZZI DI POSTA ELETTRONICA DEGLI UFFICI DELL'IGOP COMPETENTI PER COMPARTO DI CONTRATTAZIONE**

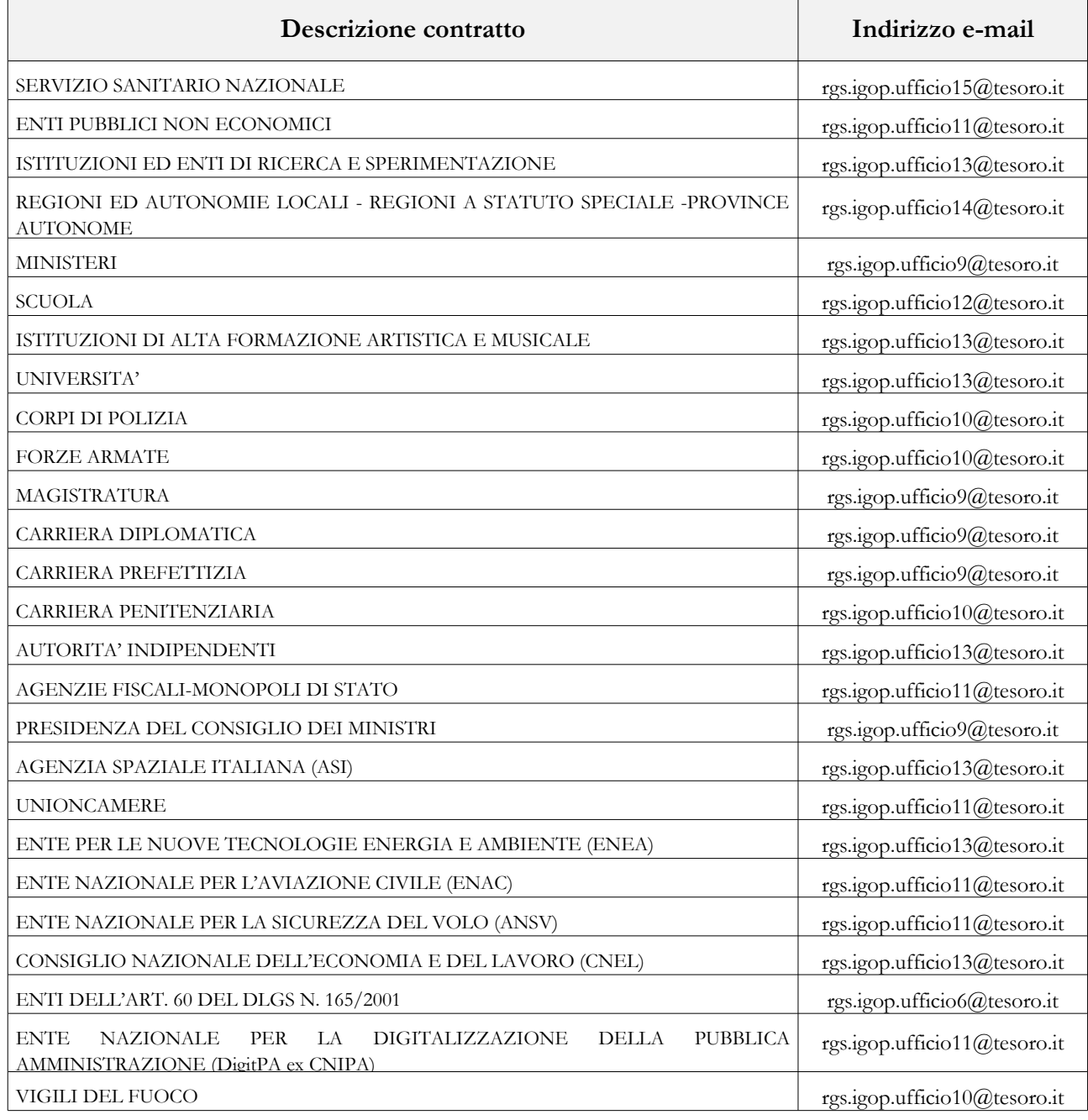

Dipartimento della Ragioneria Generale dello Stato 53

## **Approvazione (controllo di II livello)**

in assenza di squadrature e di incongruenze non accettate, la conclusione della validazione porterà automaticamente il modello nella fase di "**approvazione attiva**". L'IGOP, ufficio di controllo di II livello, effettua un'ulteriore attività di analisi dei dati:

- se non ci sono osservazioni dichiara conclusa la fase di approvazione;
- se ci sono osservazioni procede all'attivazione della fase di rettifica.

A rettifica conclusa SICO controllerà che l'intervento non abbia generato nuove squadrature e/o incongruenze e riporterà il modello in fase di "rettifica attiva" fintanto che tutte le anomalie non vengano corrette o giustificate e accettate.

La procedura di comunicazione delle anomalie rilevate dall'IGOP segue l'iter sopra descritto per gli uffici di controllo di I livello.

**Informazioni di carattere generale**

## **Istituzioni tenute all'invio dei dati e Uffici di controllo di I livello (U.C.B. – R.T.S.)**

Le Istituzioni tenute all'invio del Conto Annuale per l'anno 2010 sono quelle di cui al d.lgs. n. 165/2001 (art. 1 comma 2, art. 60 comma 3 ed art. 70 comma 4).

L'elenco che segue è stato predisposto, con riferimento al comparto di contrattazione collettiva cui appartengono le Istituzioni. Relativamente alla composizione dei comparti, per il personale soggetto a contrattazione collettiva, si è fatto riferimento al contratto collettivo nazionale quadro sottoscritto in data 11.06.2007. Per ciascun comparto di contrattazione vengono altresì indicate quelle Istituzioni che pur non appartenendo al comparto in base al suddetto contratto quadro, applicano ad una parte del proprio personale il contratto del comparto stesso.

Per le Istituzioni di propria competenza, le Ragionerie Territoriali dello Stato (R.T.S.) e gli Uffici Centrali di Bilancio (U.C.B.) riportati nell'elenco, verificano la correttezza delle informazioni pervenute al sistema SICO sulla base di apposite istruzioni che verranno trasmesse separatamente.

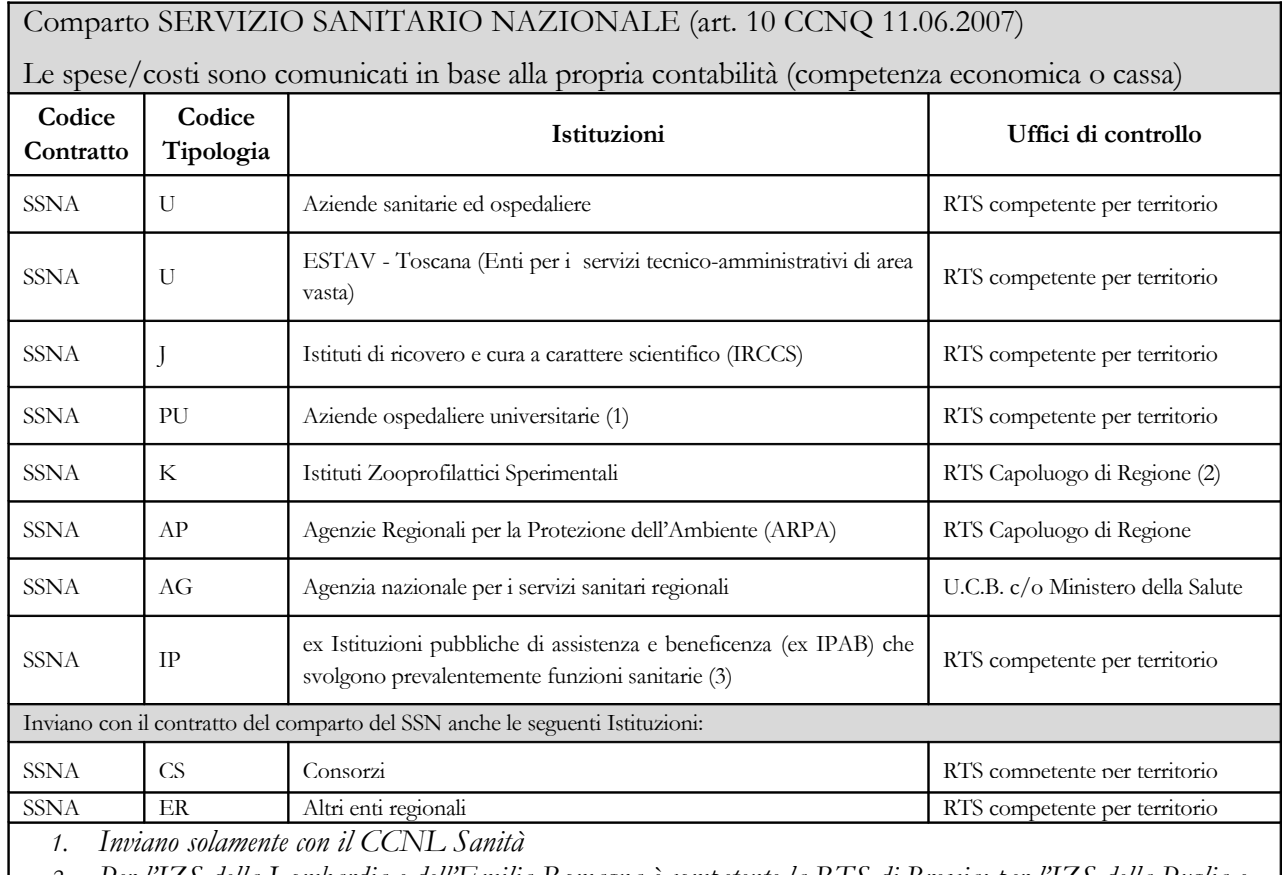

## **Quadro riepilogativo degli enti tenuti all'invio dei dati del Conto Annuale 2010**

*2. Per l'IZS della Lombardia e dell'Emilia Romagna è competente la RTS di Brescia; per l'IZS della Puglia e della Basilicata è competente la RTS di Foggia; per l'IZS delle Venezie è competente la RTS di Padova. 3. Comprese le Aziende Pubbliche di Servizi alla Persona (ASP) che applicano il contratto del SSN.*

Dipartimento della Ragioneria Generale dello Stato 57

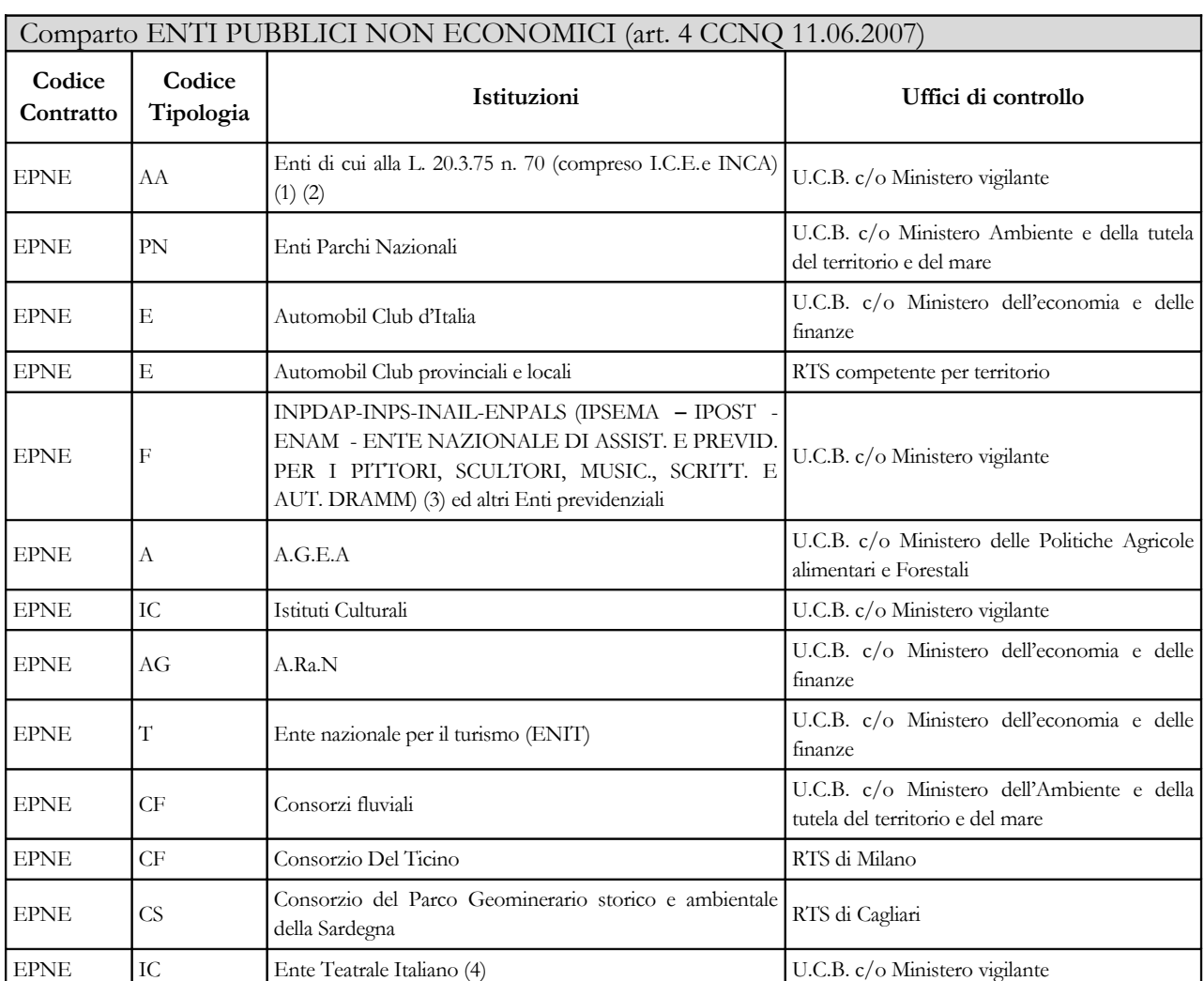

*1. Ordini e collegi professionali e relative federazioni, consigli e collegi nazionali non sono tenuti all'invio dei dati. Per la Cassa conguaglio gas e petrolio liquefatto l'ufficio di controllo è la RTS di Roma*

*2. L'INCA è stato soppresso nel 2010, con decreto n. 78/2010 convertito in legge n.122/2010, ed è confluito nell'INRAN(ente di ricerca). Per il 2010 invierà i dati sino alla data di effettiva cessazione*

*3. L'IPSEMA, l'ISPELS, l'IPOST, l'ENAM e l' Ente Nazionale di Assist. e Previd. per i Pittori, Scultori, Music., Scritt. e Aut. Dramm., con decreto n. 78/2010 convertito in legge n.122/2010, sono stati soppressi e le loro funzioni sono state trasferite rispettivamente all'INAIL, all'INPS, all'INPDAP e all'ENPALS. Rileveranno i dati del 2010 sino alle rispettive date di effettiva cessazione.*

*4. L'ETI, ai sensi del dl.78/2010, è stato soppresso e le relative funzioni sono state trasferite al Ministero Attività culturali. Rileverà i dati del 2010 sino alla data di effettiva cessazione.*

### Comparto ISTITUZIONI ED ENTI DI RICERCA E SPERIMENTAZIONE  $(art 6 C CNO 11.06.2007)$

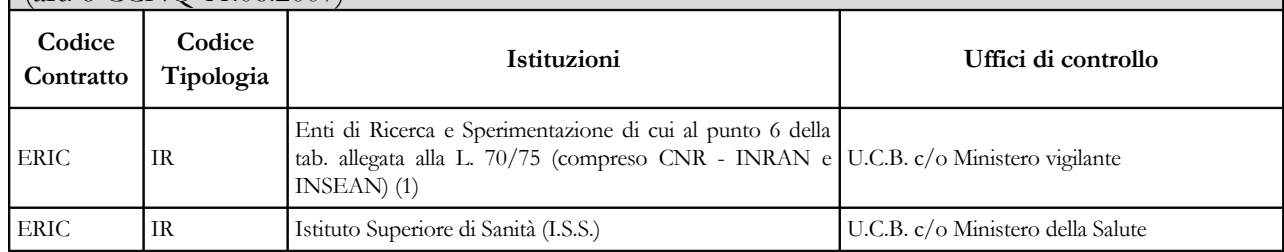

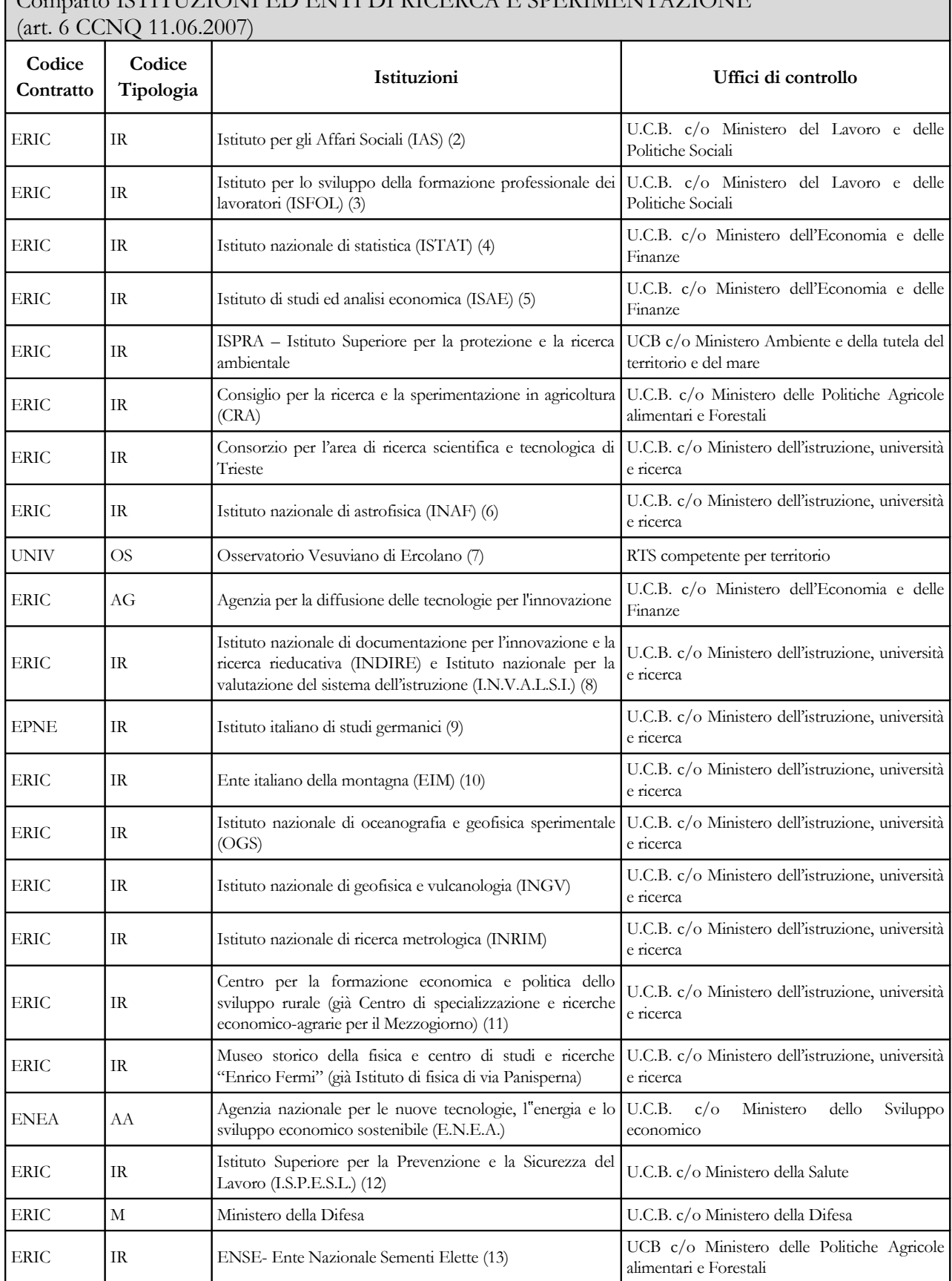

٦

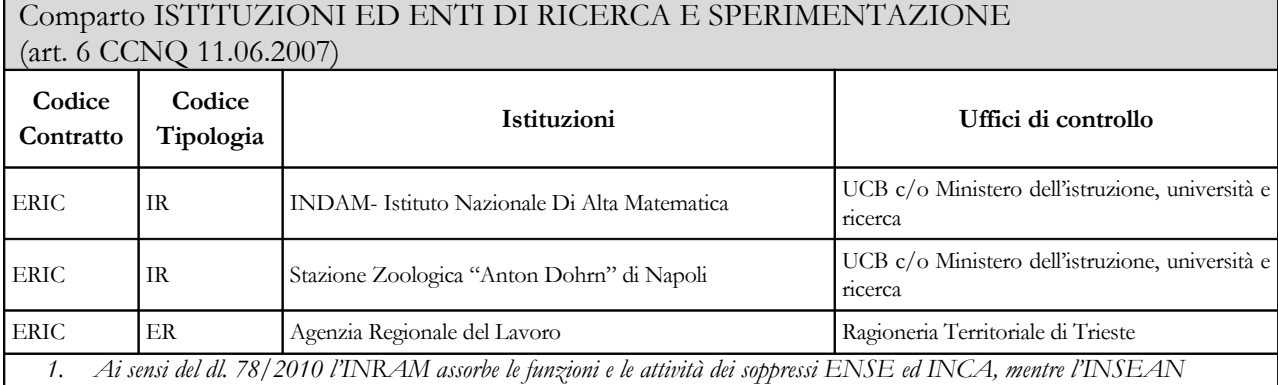

*confluisce nel CNR. 2. L'Istituto per gli Affari Sociali (IAS), a seguito del dl. n. 78/2010, a far data dal 30 luglio 2010 è stato*

*soppresso e le relative funzioni e attività sono state trasferite all'ISFOL. Per il 2010 invierà i dati sino alla data di effettiva cessazione.*

- *3. L'ISFOL invierà i dati comprensivi del soppresso IAS.*
- *4. L'ISTAT assorbe, ai sensi del dl. 78/2010, le funzioni e le attività del soppresso ISAE. Invierà i dati dalla data di effettiva cessazione.*
- *5. L'ISAE, a seguito del dl. 78/2010, è stato soppresso e le relative funzioni e attività sono state trasferite all'ISTAT. Per il 2010 invierà i dati sino alla data di effettiva cessazione.*
- *6. Per l'anno 2010 L'INAF invia i dati anche con il CCNL dell'Università.*
- *7. L'Osservatorio vesuviano di Ercolano anche per l'anno 2010 continua ad inviare i dati con il CCNL dell'Università.*
- *8. Per l'anno 2010 applicano anche il contratto Ministeri e Scuola.*

*9. Con la legge n. 27 del 3.2.2006 l'Istituto è stato configurato quale ente pubblico di ricerca, ma anche per l'anno 2010 il contratto applicato al proprio personale è quello degli Enti pubblici non economici* 

*10. L'EIM, a seguito del decreto legge n. 78/2010, è stato soppresso e le relative funzioni e attività sono state trasferite alla PCM. Per il 2010 invierà i dati sino alla data di effettiva cessazione.*

- *11. Anche per l'anno 2010 l'ente applica il CCNL Università.*
- *12. L'ISPESL, è stato soppresso nel 2010 e le relative funzioni e attività sono state trasferite all'INAIL. Per il 2010 invierà i dati sino alla data di effettiva cessazione.*
- *13. L'ENSE è stato soppresso nel 2010 ed è confluito nell'INRAN. Per il 2010 invierà i dati sino alla data di effettiva cessazione.*

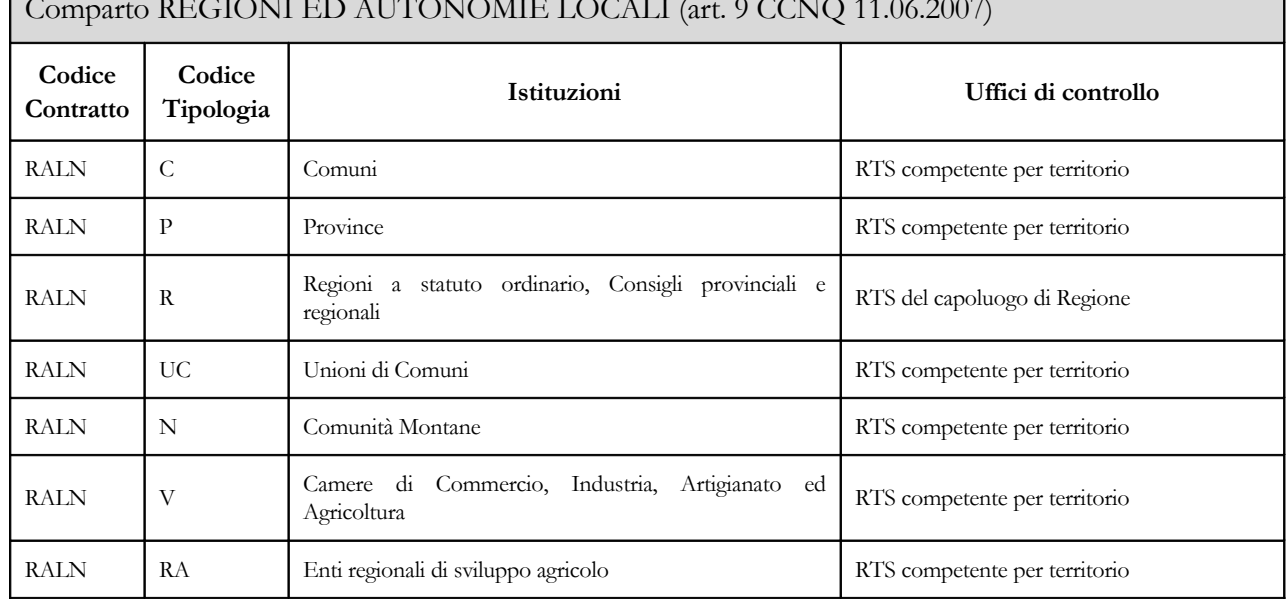

## Comparto REGIONI ED AUTONOMIE LOCALI (art. 9 CCNQ 11.06.2007)

60 Ministero dell'Economia e delle Finanze

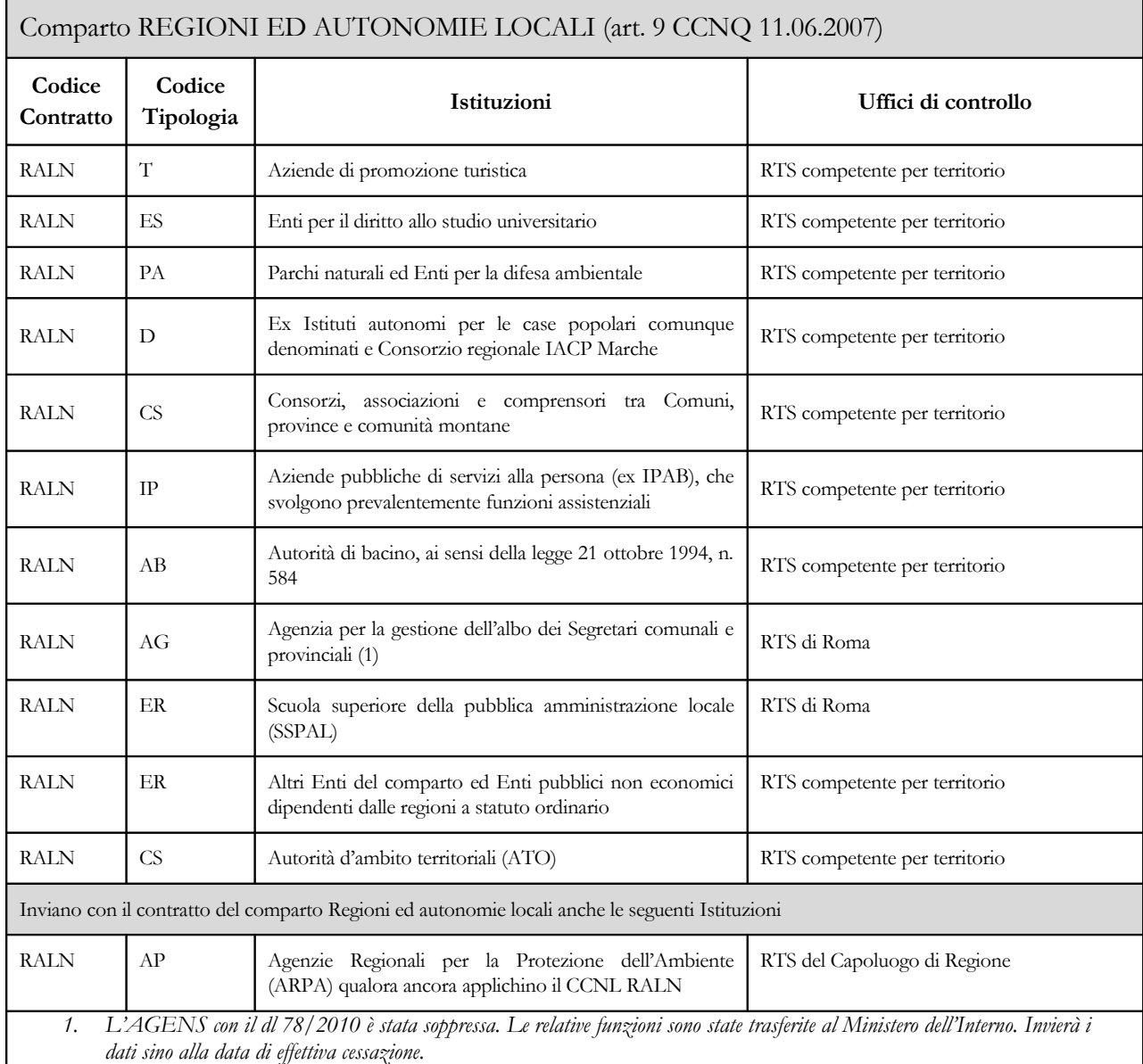

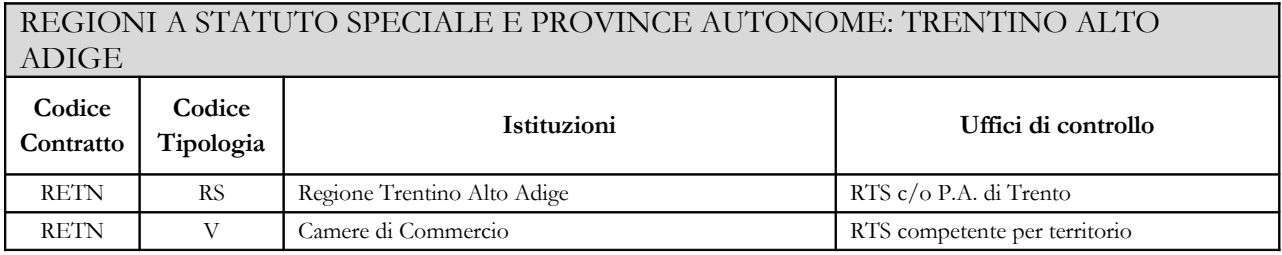

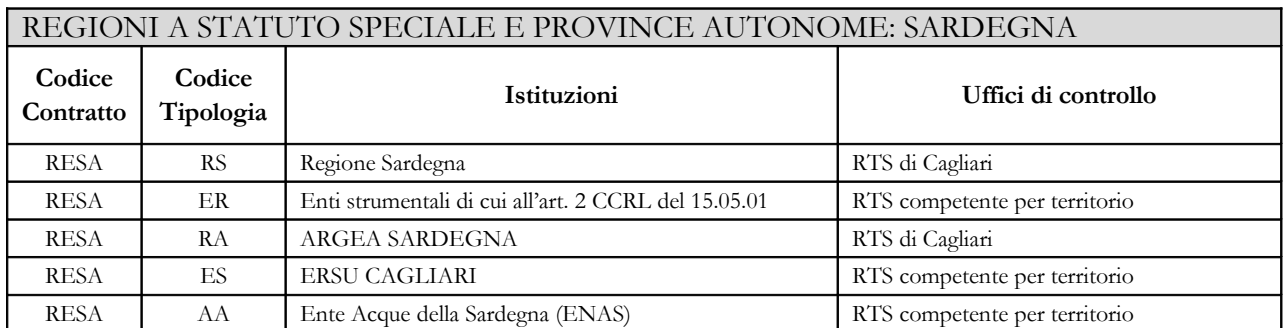

# REGIONI A STATUTO SPECIALE E PROVINCE AUTONOME: SICILIA

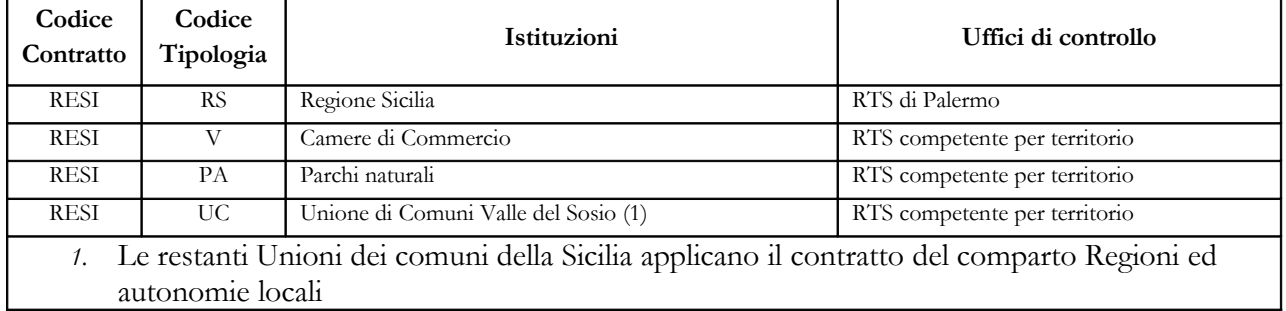

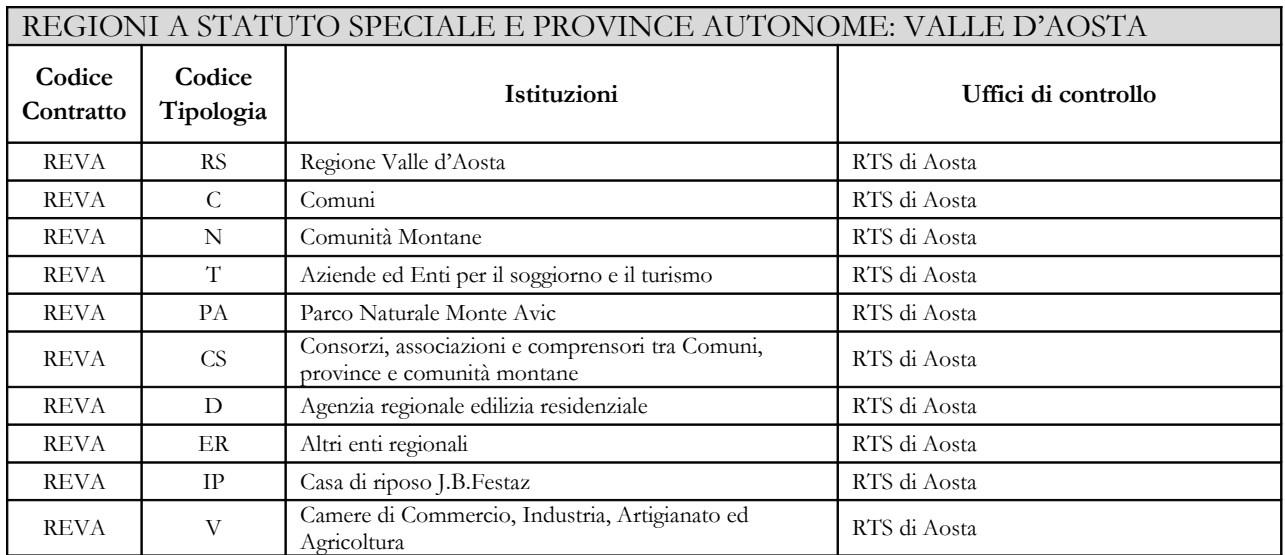

### REGIONI A STATUTO SPECIALE E PROVINCE AUTONOME: FRIULI VENEZIA GIULIA

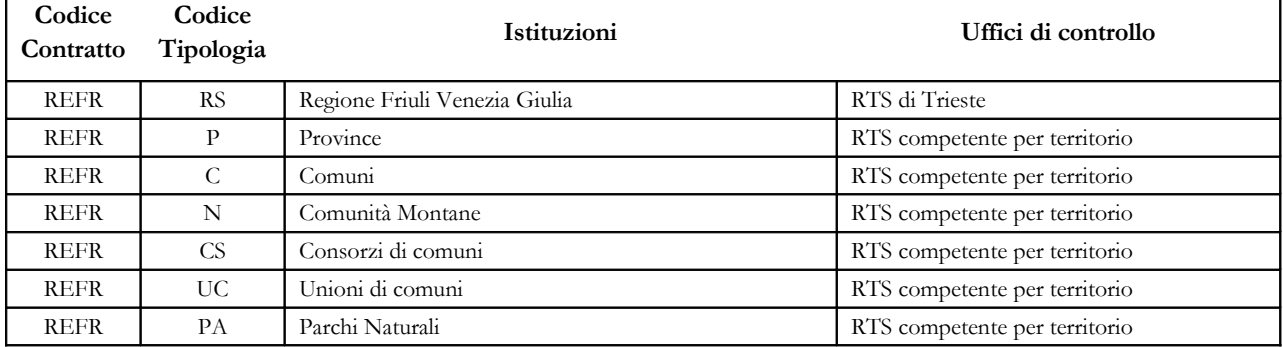

62 Ministero dell'Economia e delle Finanze

 $\mathbf{I}$ 

## REGIONI A STATUTO SPECIALE E PROVINCE AUTONOME: FRIULI VENEZIA GIULIA

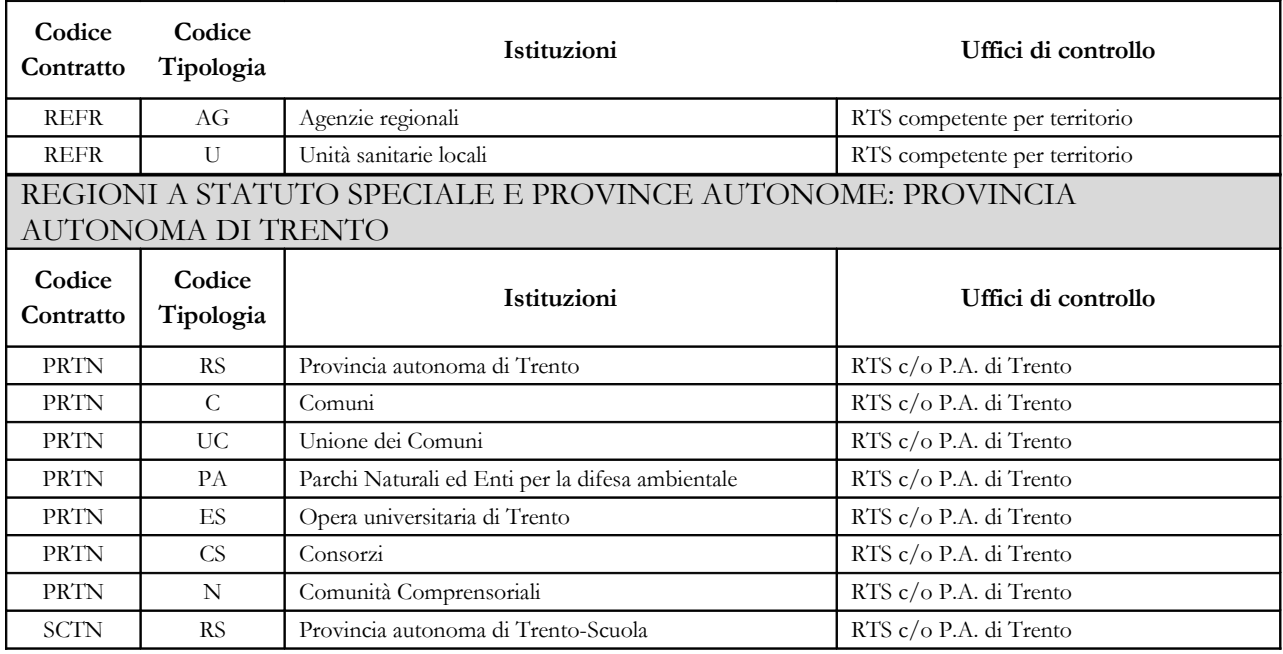

## REGIONI A STATUTO SPECIALE E PROVINCE AUTONOME: PROVINCIA AUTONOMA DI BOLZANO

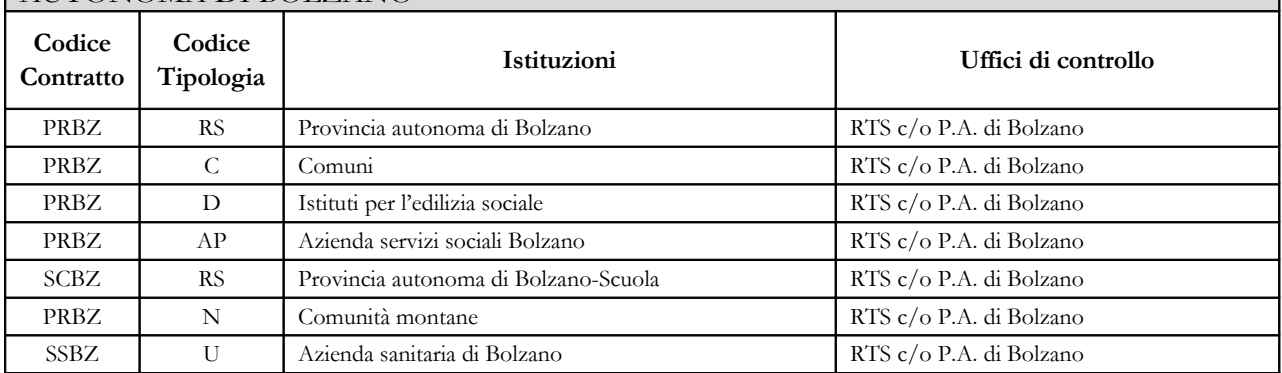

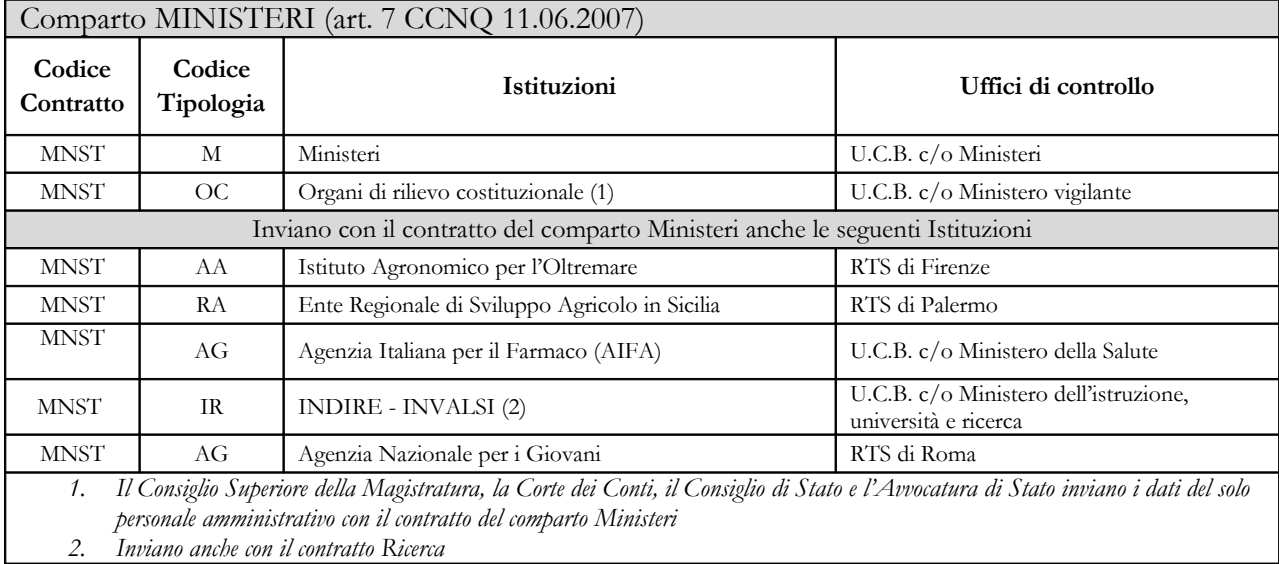

Dipartimento della Ragioneria Generale dello Stato 63

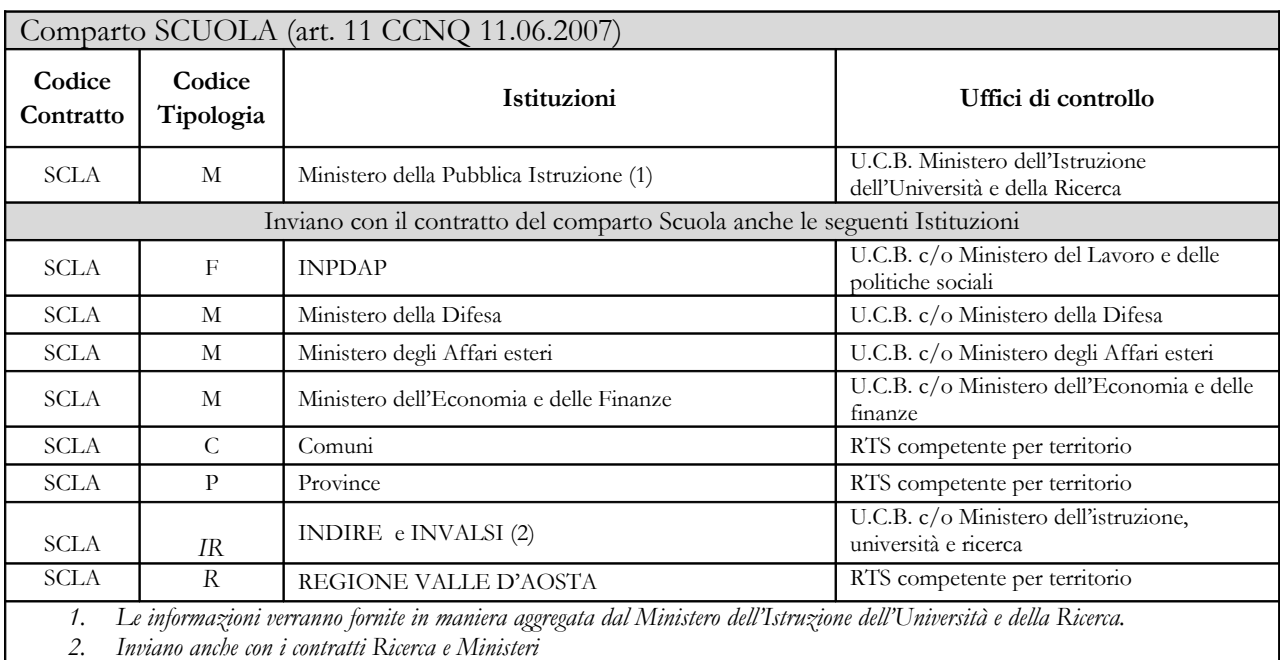

## Comparto ISTITUZIONI DI ALTA FORMAZIONE E SPECIALIZZAZIONE ARTISTICA E MUSICALE AFAM (art. 5 CCNQ 11.06.2007)

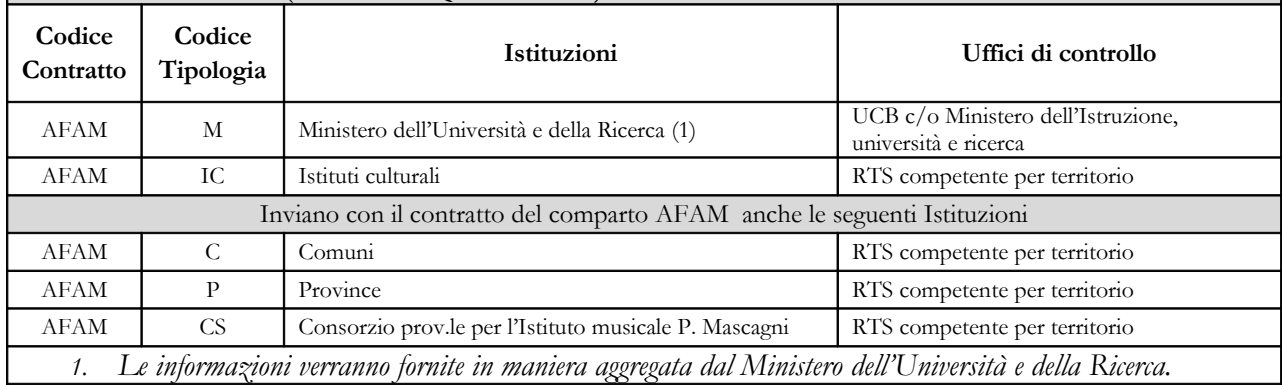

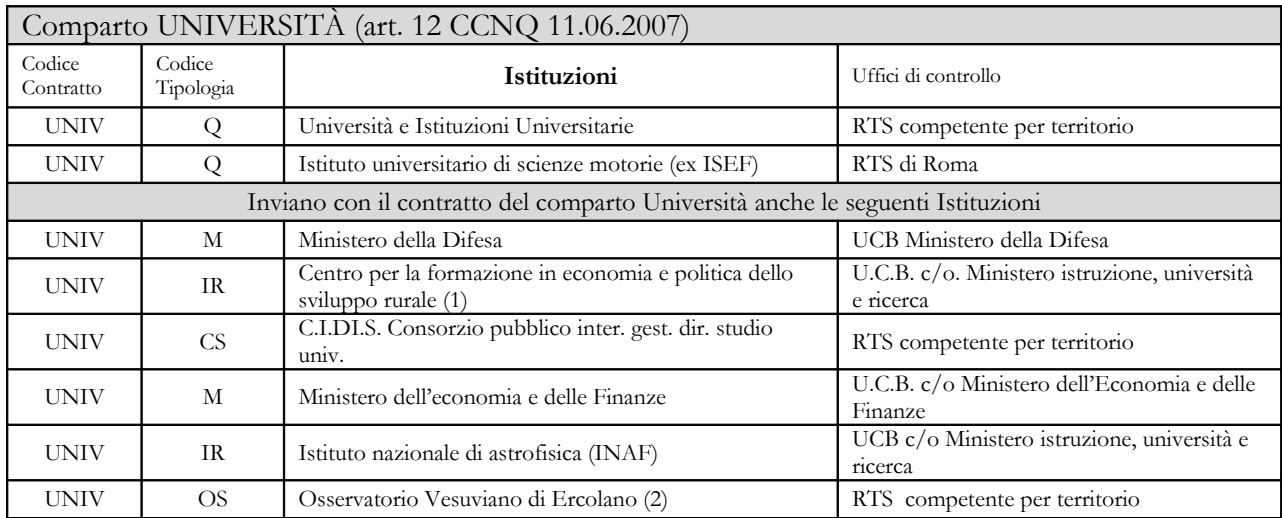

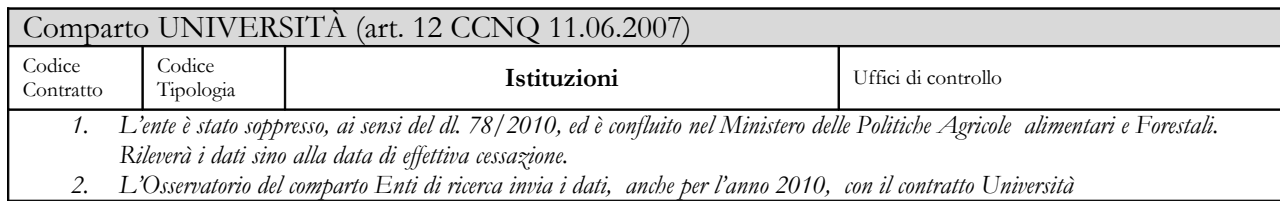

*2. L'Osservatorio del comparto Enti di ricerca invia i dati, anche per l'anno 2010, con il contratto Università*

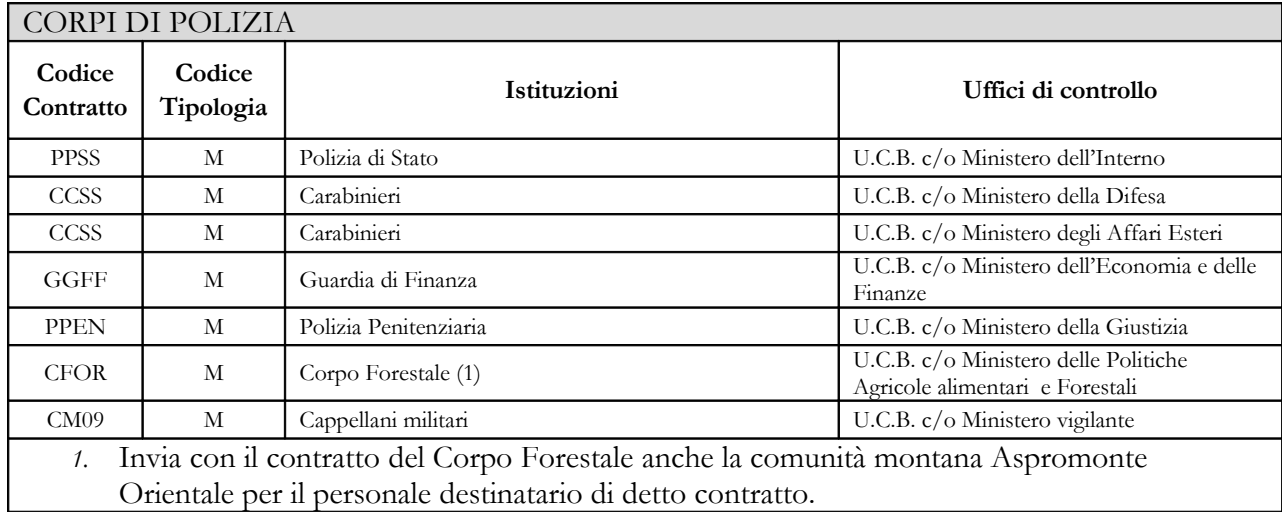

Orientale per il personale destinatario di detto contratto.

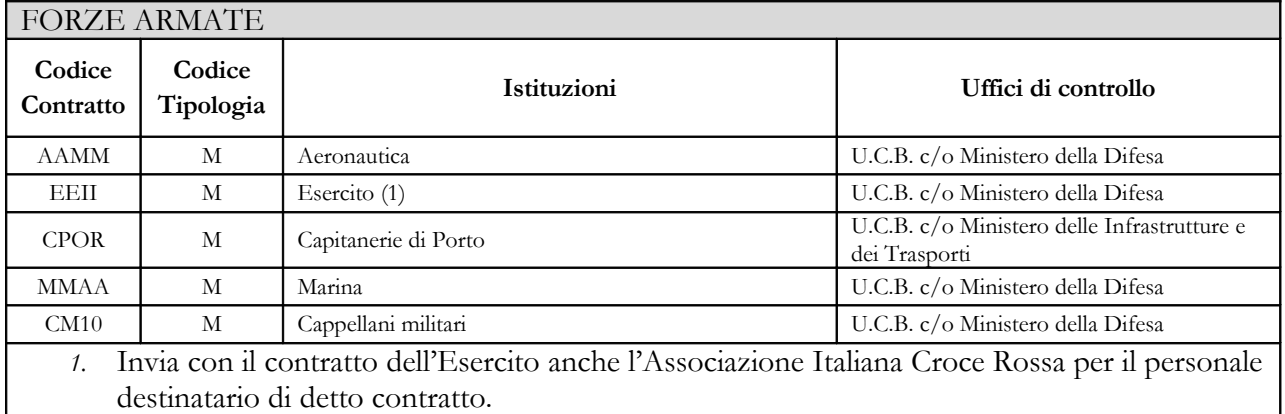

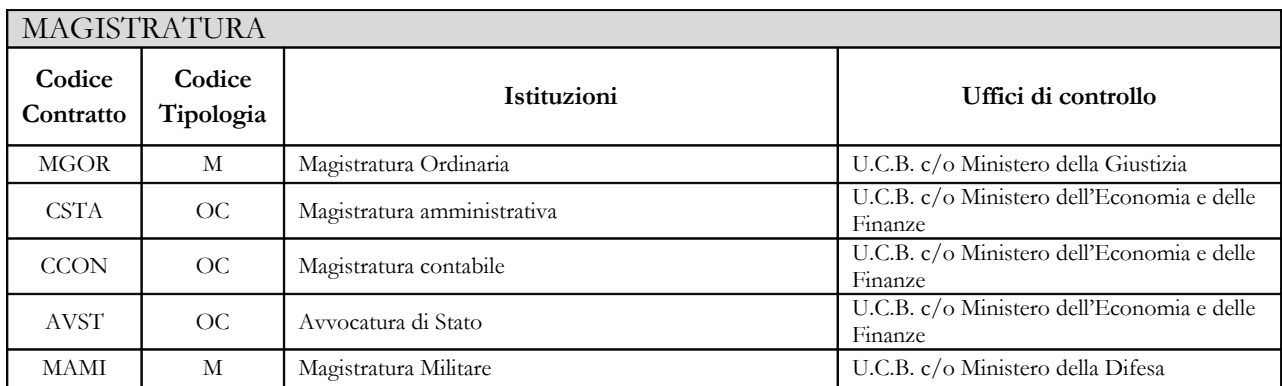

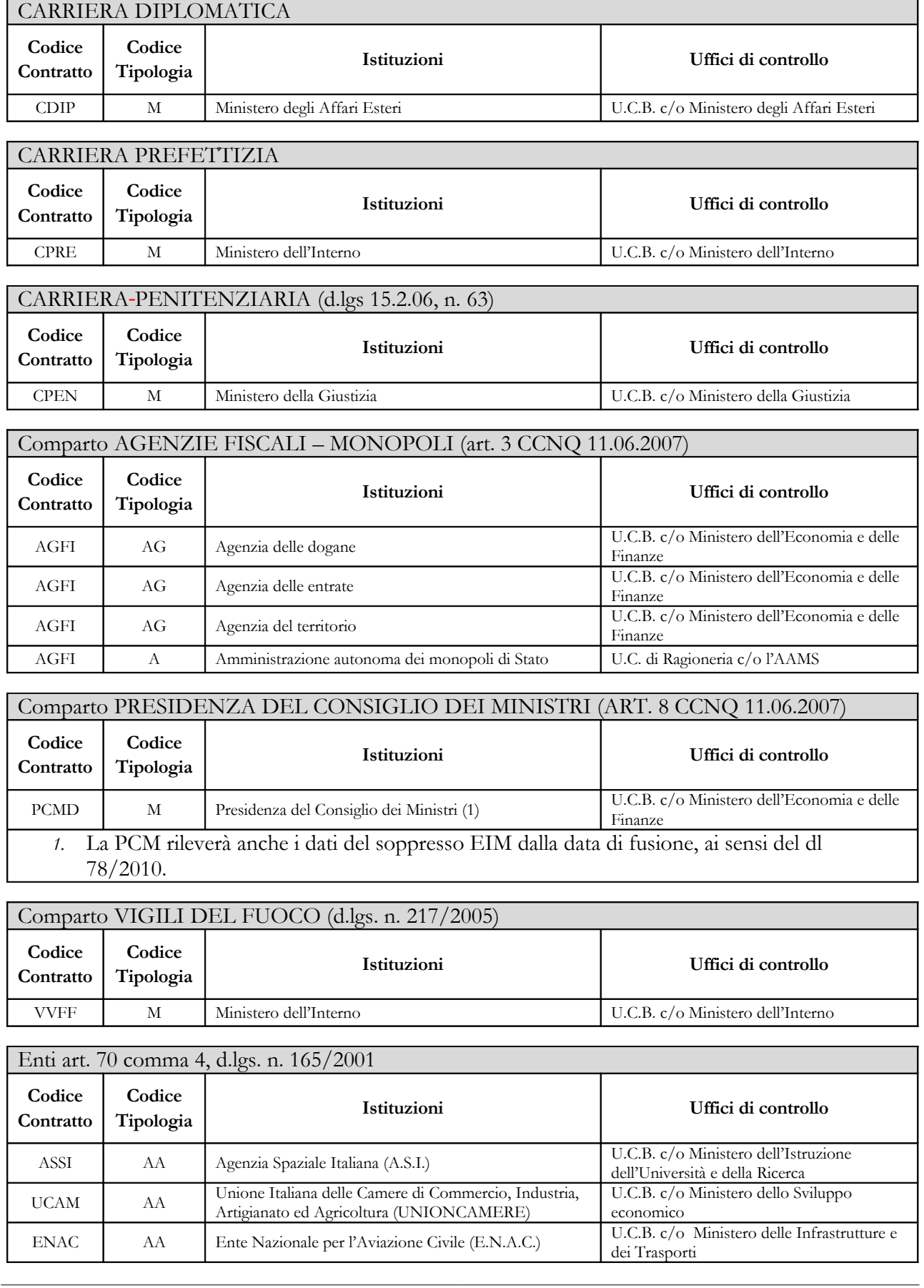

66 Ministero dell'Economia e delle Finanze

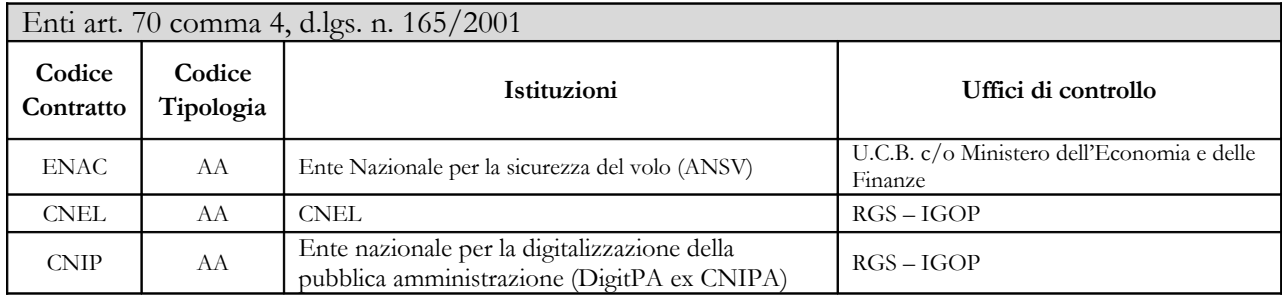

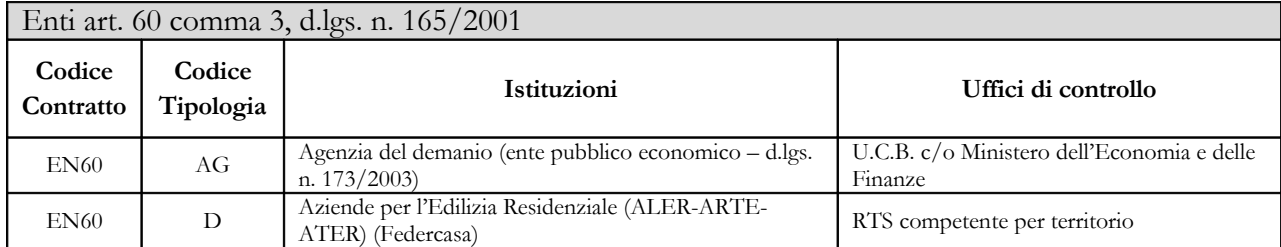

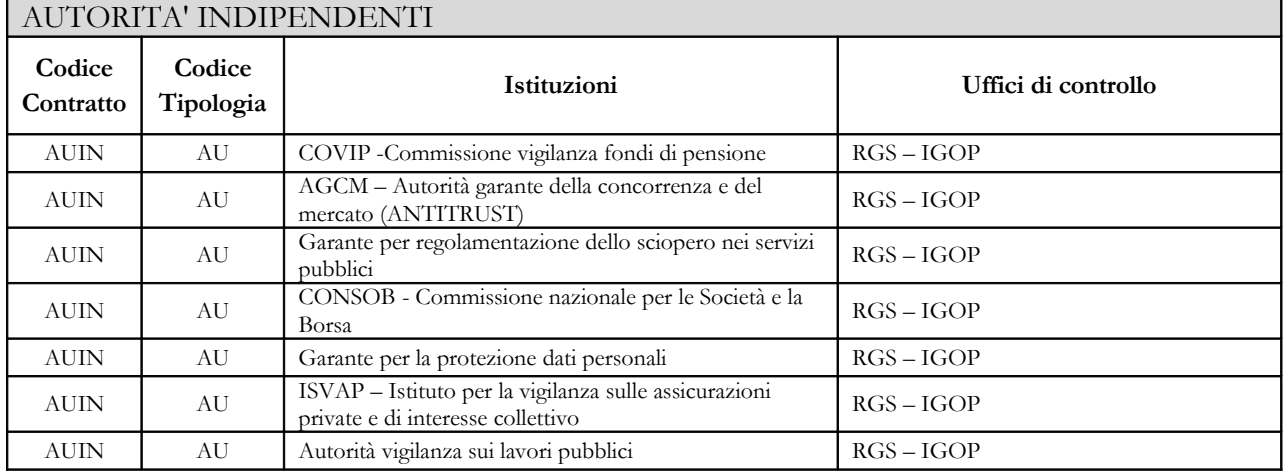

### **Enti dell'art. 60 e Autorità indipendenti**

Come negli anni precedenti la rilevazione è semplificata in relazione sia alle qualifiche rilevate (raggruppate in due categorie: *Personale dirigente* e *Personale non dirigente*), sia alle voci di spesa (aggregate in poche tipologie) sia al numero di informazioni rilevate (non è richiesta la compilazione delle schede e tabelle relative alla contrattazione integrativa).

## **Istruzioni generali e specifiche di comparto per singola tabella**

La struttura della Circolare è stata modificata per facilitarne la lettura:

- Le Istruzioni di compilazione delle tabelle sono state riviste raggruppando la parte generale valida per tutti i contratti.
- Per ciascun comparto di contrattazione sono state raccolte le istruzioni specifiche di tutte le tabelle che vanno ad integrare la parte generale. In particolare, per i comparti degli enti locali (contratto nazionale), per la sanità e per l'università sono state dettagliate anche le informazioni sulle voci di costituzione e di utilizzo dei fondi della contrattazione integrativa.

La consultazione del "Glossario" per le definizioni utilizzate nel Conto Annuale e delle risposte alle domande più frequenti, pubblicate nell'apposita sezione "DOMANDE E RISPOSTE" del sito web del Dipartimento della Ragioneria Generale dello Stato, oggetto di continui aggiornamenti, permetterà di acquisire ulteriori informazioni per la corretta modalità di rilevazione dei dati.

## **Scheda informativa 1**

La Scheda informativa 1, al pari delle altre tabelle, deve essere inviata con riferimento al contratto applicato al personale dipendente. Pertanto, nel caso in cui la stessa Istituzione applichi al proprio personale differenti contratti dovrà compilare la Scheda informativa 1 presente nel conto annuale di ciascun contratto. Tale scheda è **obbligatoria** e **propedeutica** alla compilazione di tutto il modello, si compone delle parti indicate nella seguente tabella. Gli enti che hanno già inviato il conto annuale negli anni precedenti, troveranno precompilate le informazioni di tipo anagrafico, quelle sui Revisori dei conti e sul Responsabile del procedimento. L'Istituzione dovrà quindi **verificare ed eventualmente aggiornare** tali informazioni sulla base della procedura illustrata nella sezione "Informazioni operative". Le restanti sezioni dovranno essere compilate ex novo dall'Istituzione.

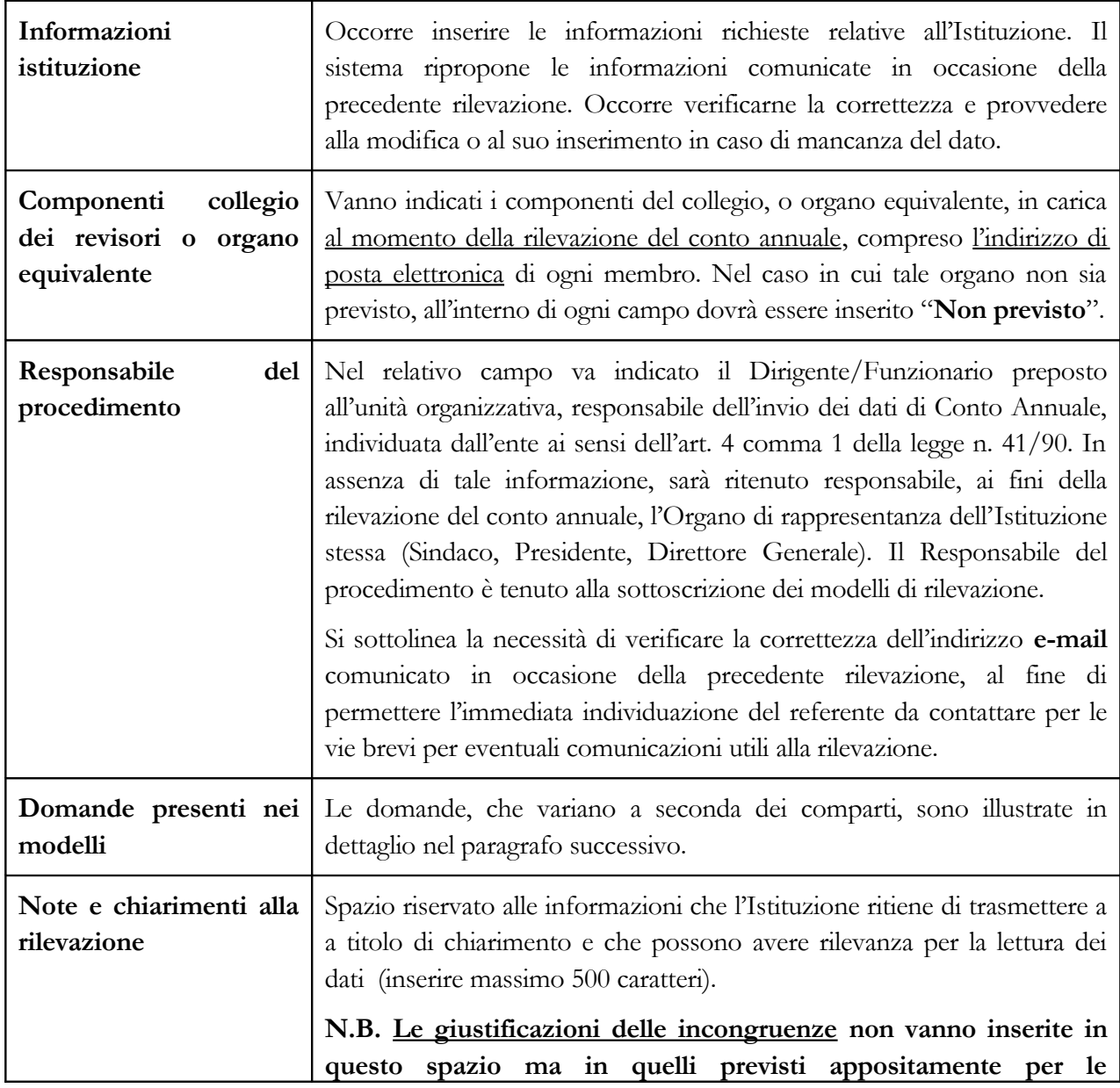

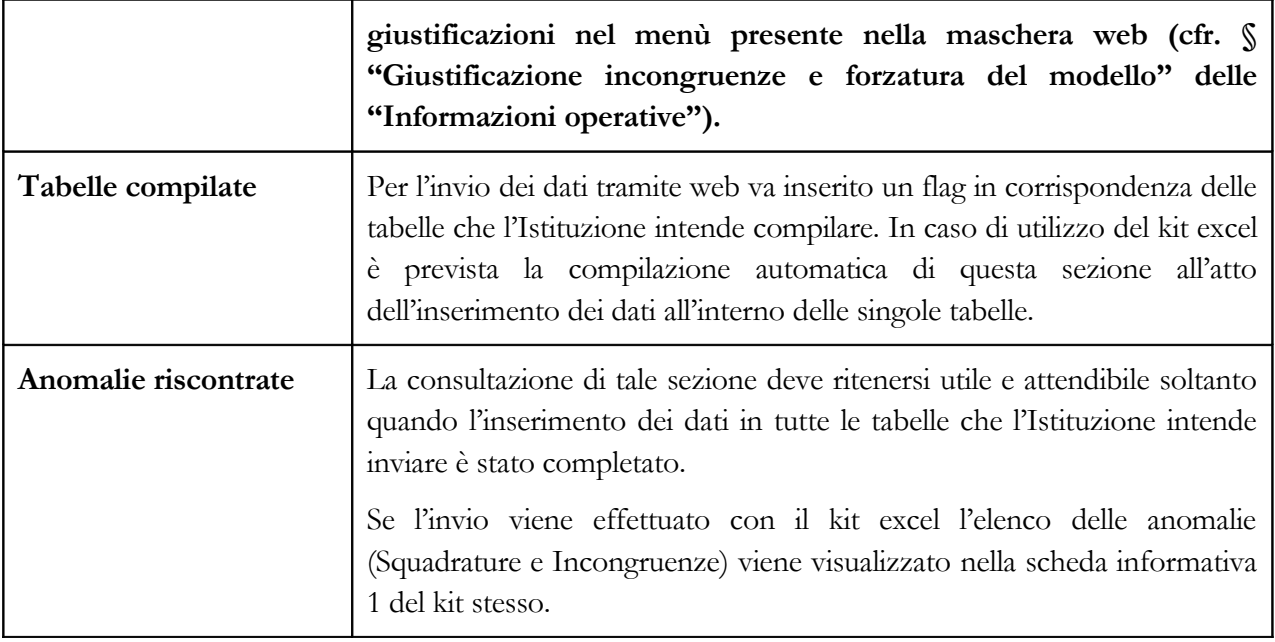

## **DOMANDE PRESENTI NELLA SCHEDA INFORMATIVA 1**

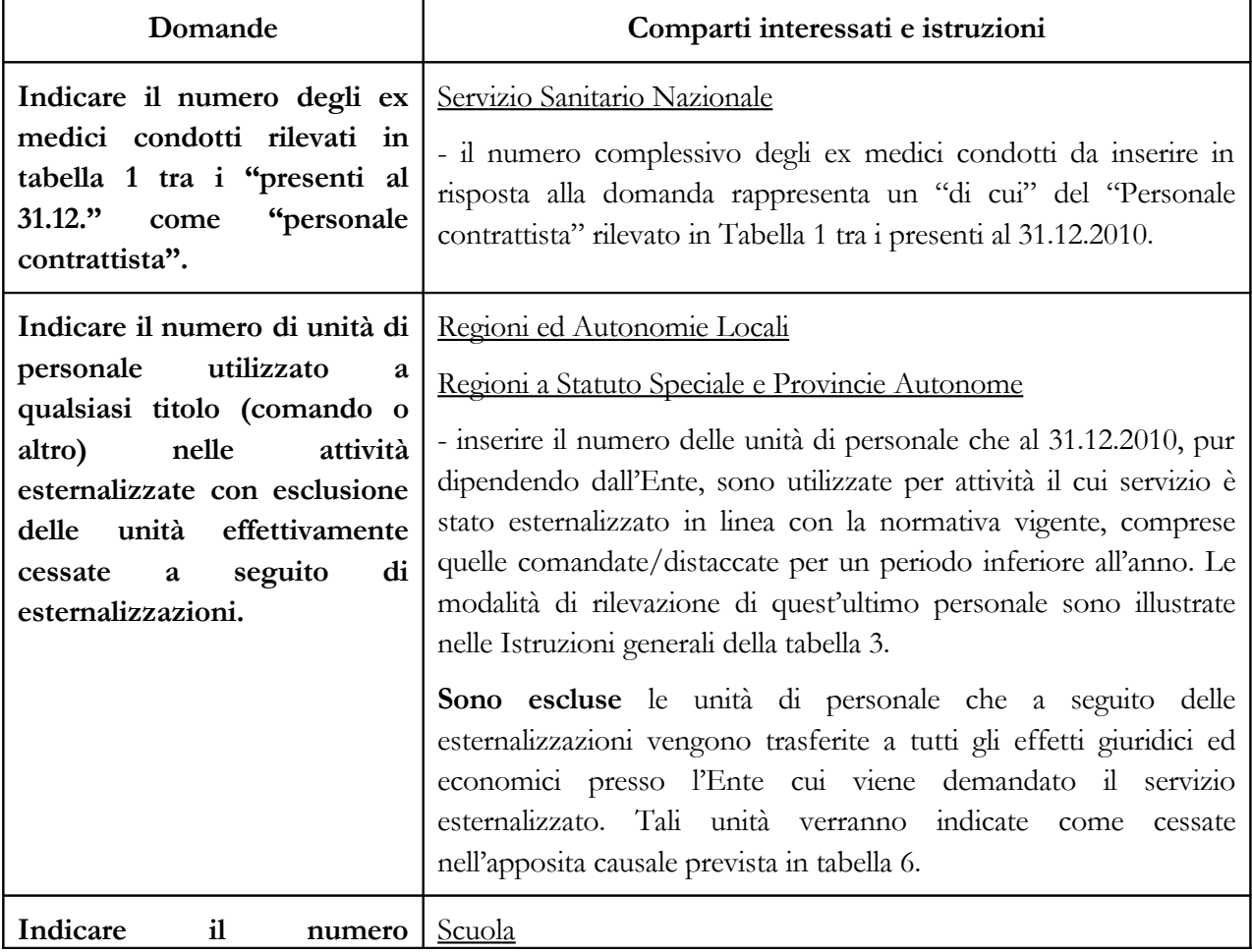
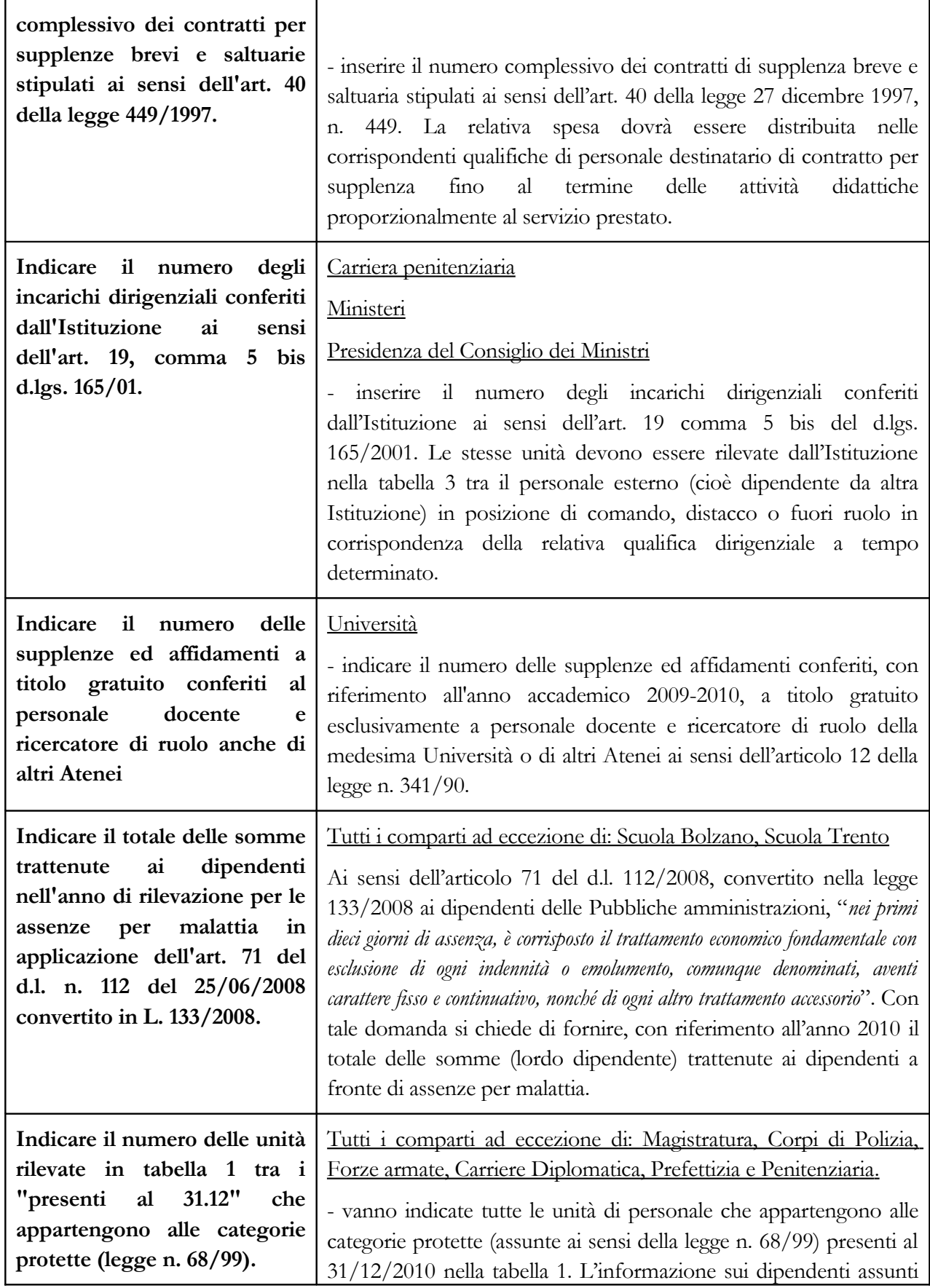

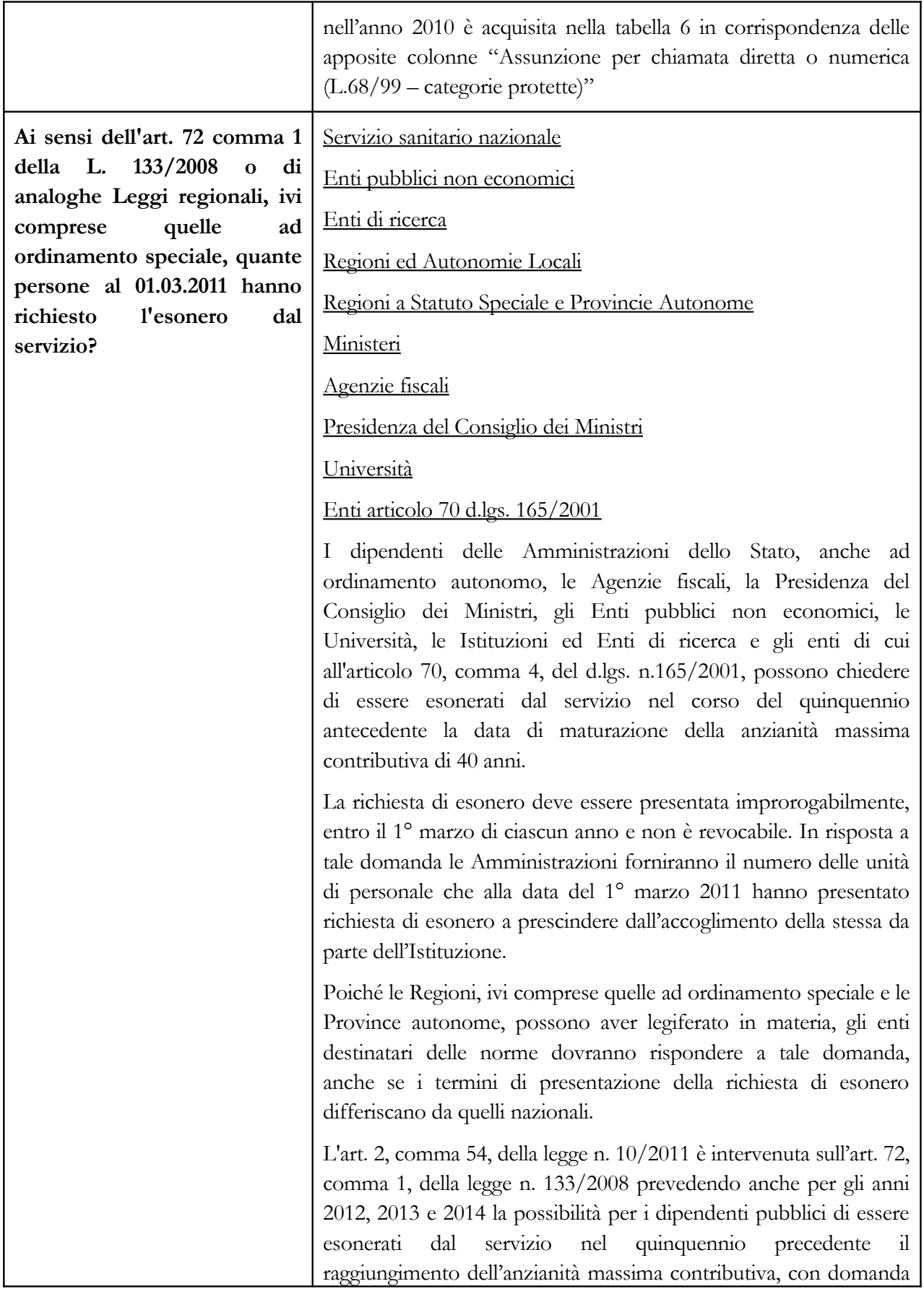

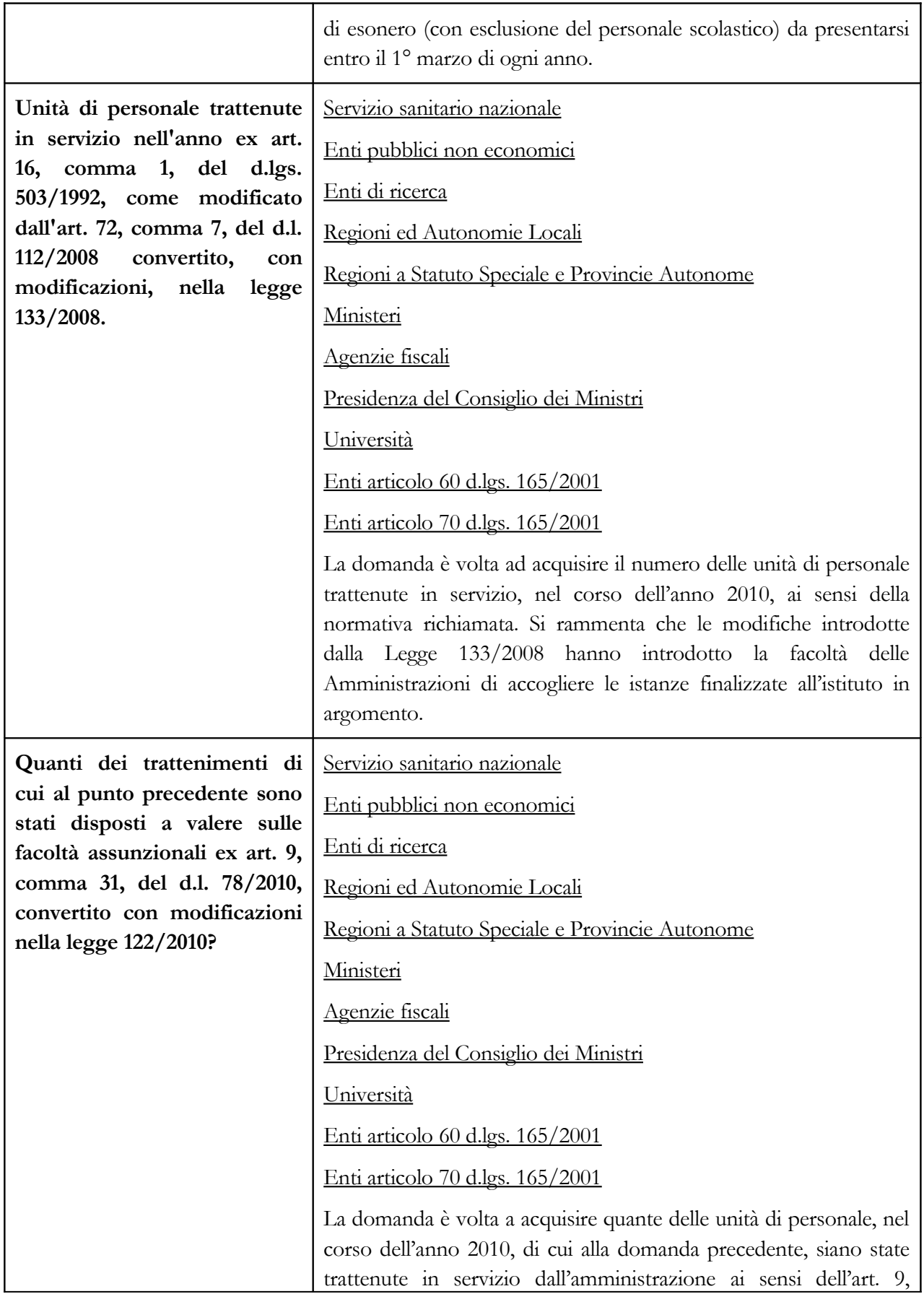

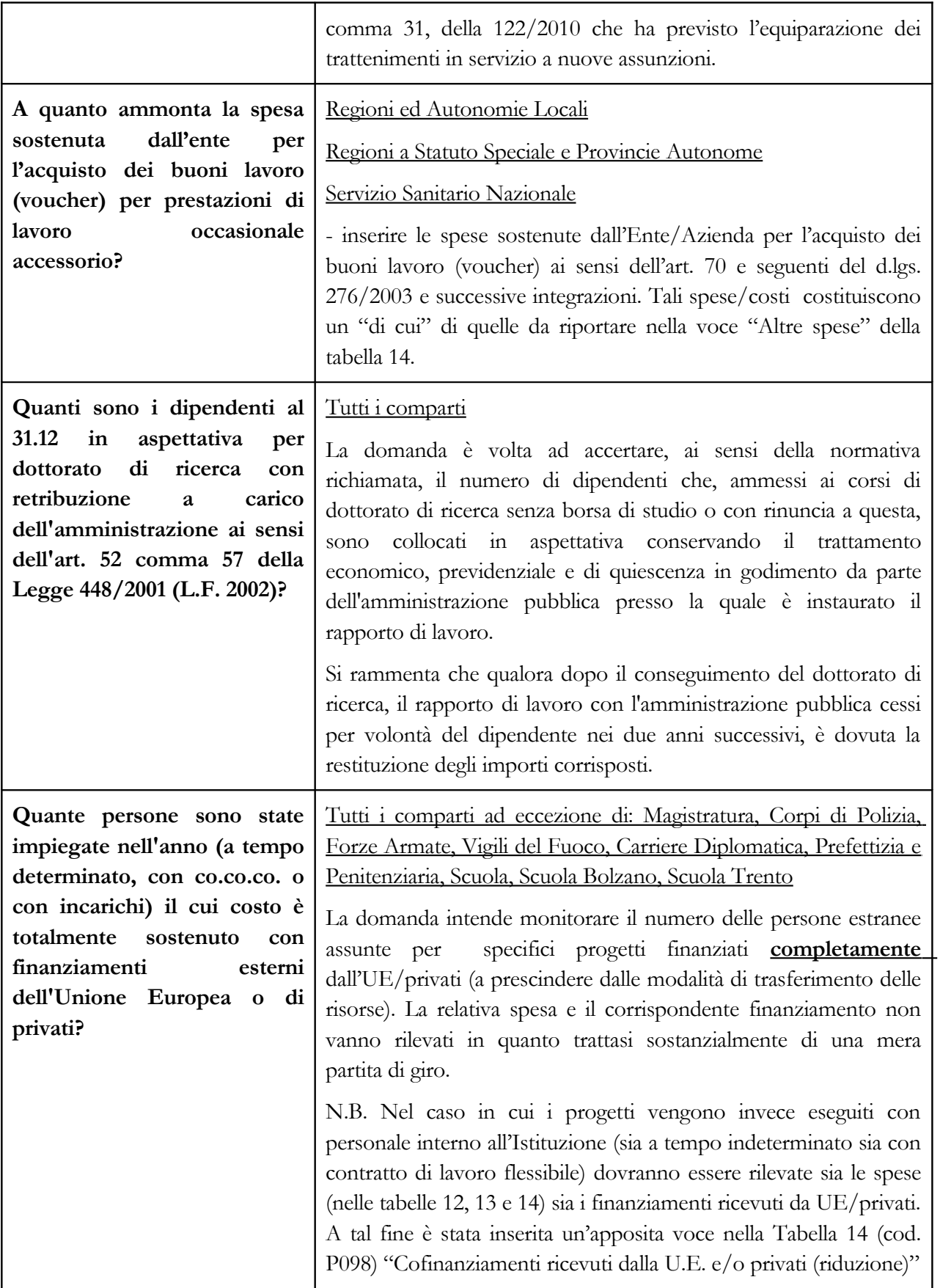

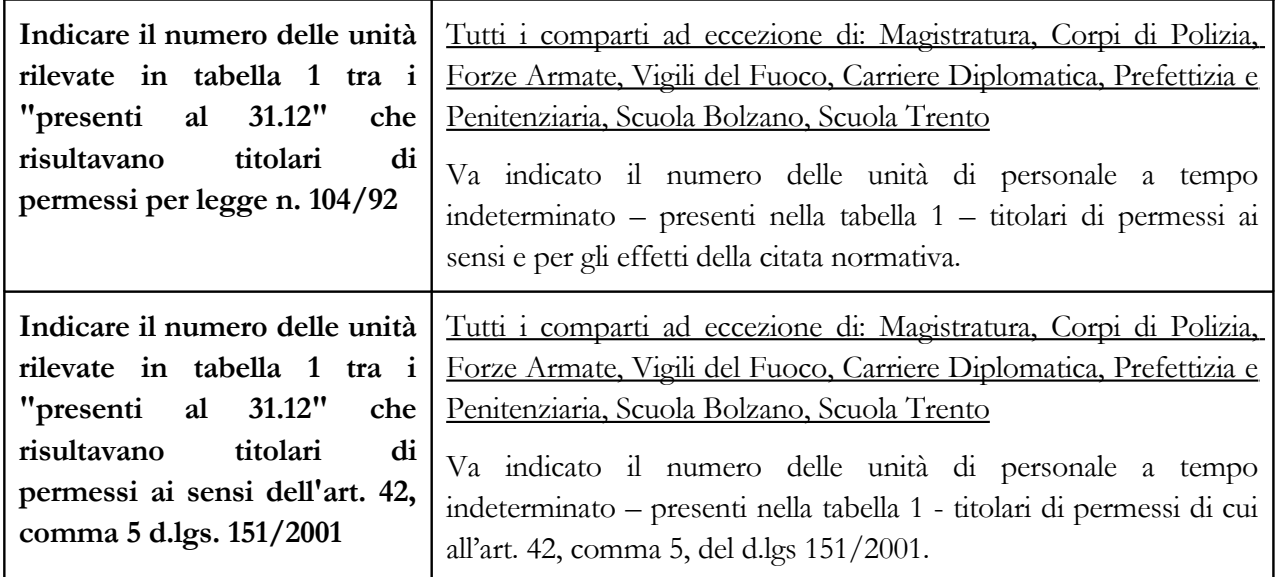

# **Co.co.co., incarichi e servizi obbligatori**

Tutti i comparti ad eccezione di: Magistratura, Corpi di Polizia, Forze Armate, Vigili del fuoco, Carriere Diplomatica, Prefettizia e Penitenziaria, Scuola Bolzano, Scuola Trento.

Con la Finanziaria 2008 ed il d.l. 112/2008 (convertito in legge n. 133/2008), il legislatore ha introdotto rilevanti correttivi alla disciplina generale sugli incarichi esterni. Le amministrazioni pubbliche possono conferire incarichi individuali ad esperti di particolare e comprovata specializzazione anche universitaria, con contratto di lavoro autonomo, di natura occasionale o coordinata e continuativa, nel rispetto di determinati vincoli espressamente richiamati dalla normativa.

Ai fini della distinzione tra le co.co.co e gli incarichi libero professionali, di studio, ricerca e consulenza ciò ha portato a rendere irrilevante sia il contenuto della prestazione sia la tipologia contrattuale scelta dall'amministrazione se non ai fini del rispetto dei tetti di spesa previsti dai dettati normativi e dalle deliberazioni della Corte dei Conti.

## **Si precisa che vanno considerati i contratti attivi nell'anno, che comprenderanno quelli iniziati nel 2009 e vigenti nell'anno 2010, nonché quelli conferiti nel 2010 e che sono proseguiti nel 2011.**

Vanno esclusi gli incarichi di amministratore, sindaco o revisore o relativi all'Organismo Interno di Valutazione (OIV).

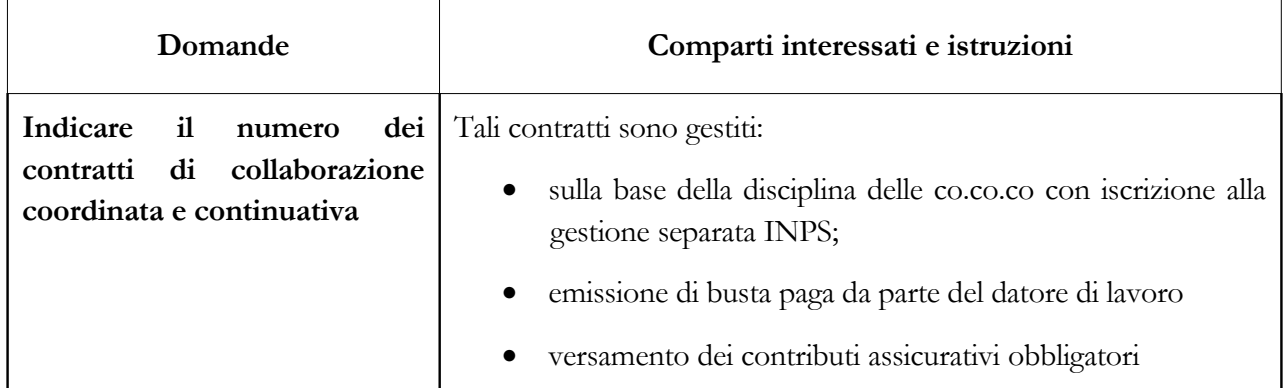

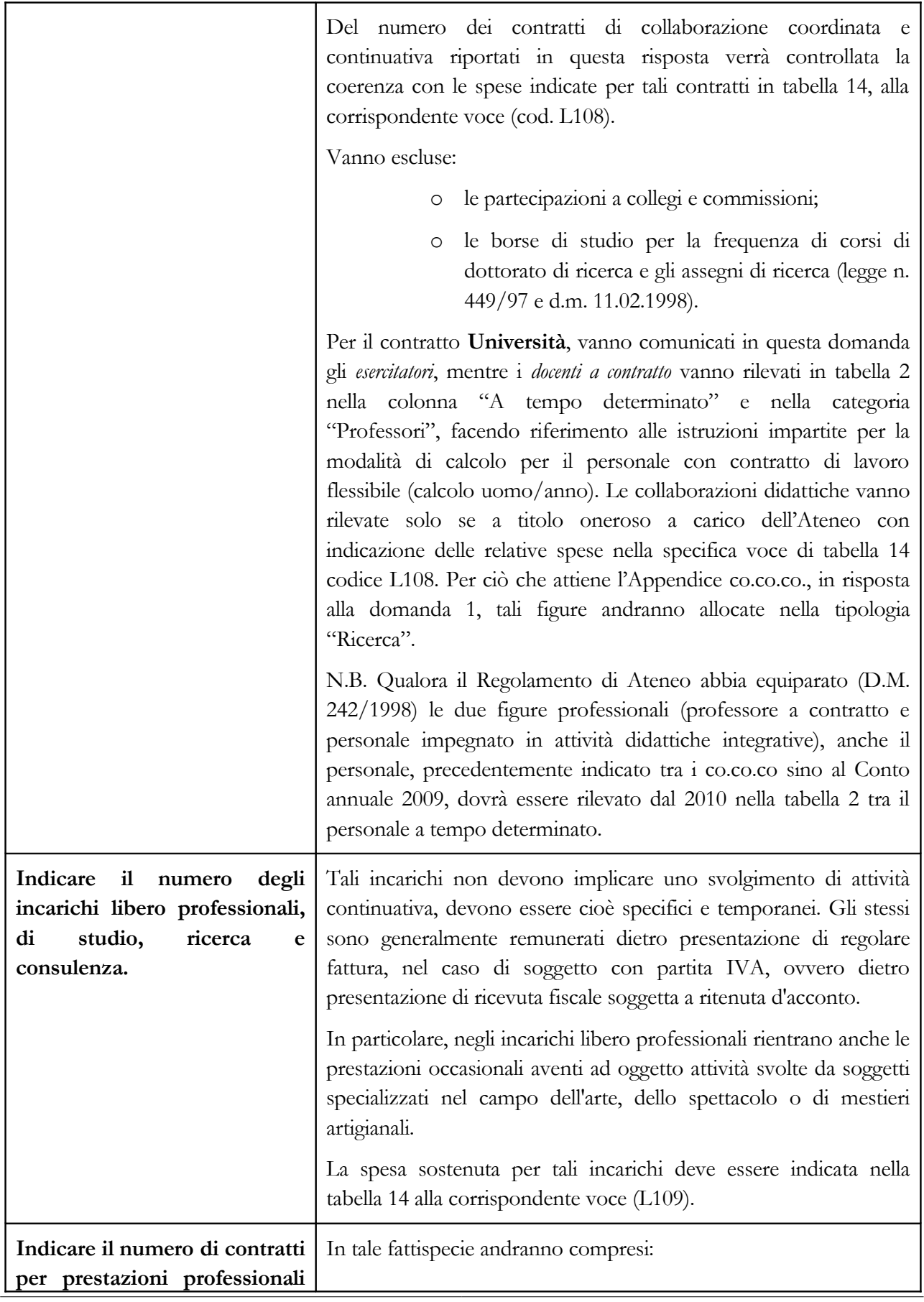

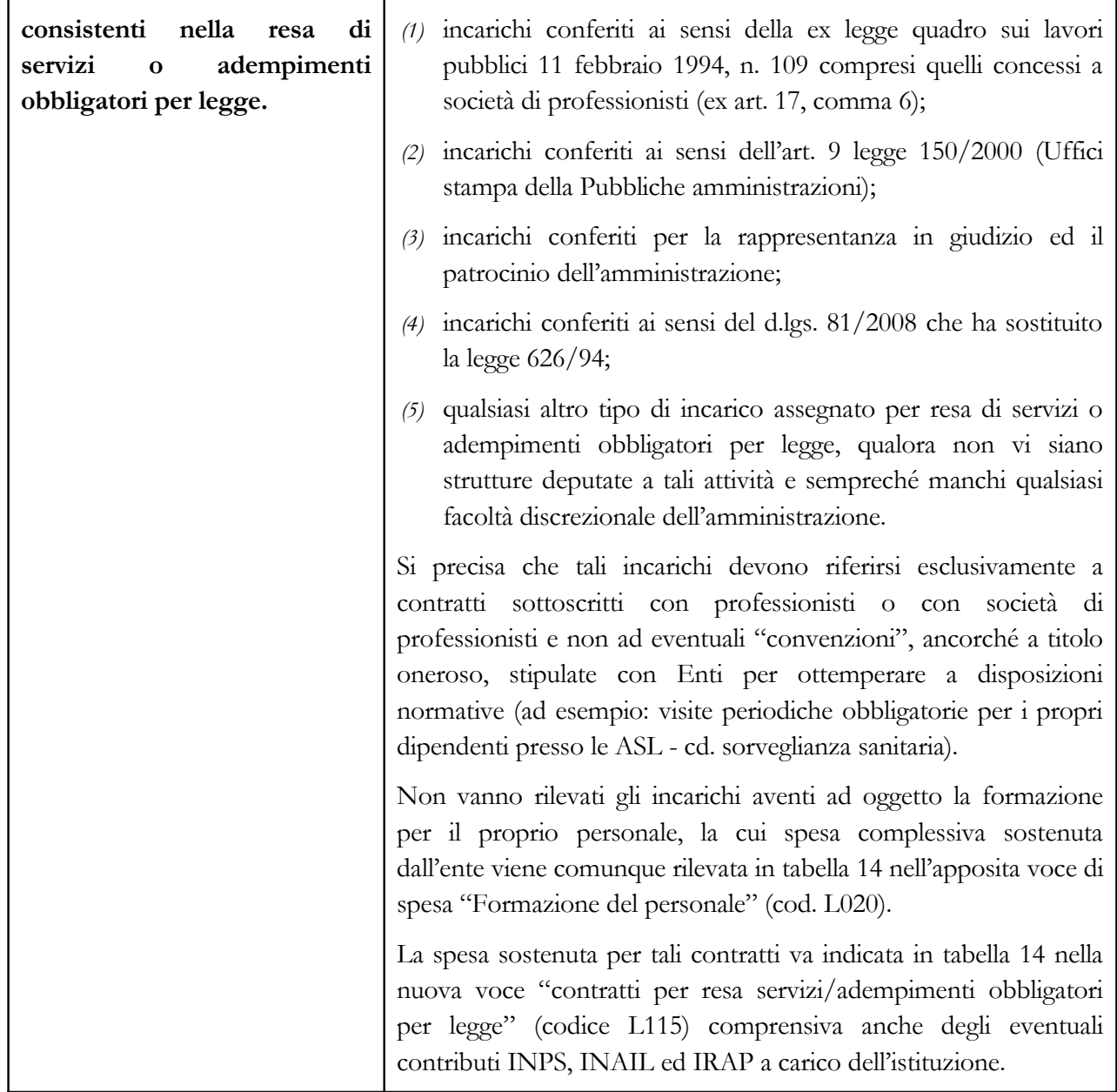

# **Scheda informativa 1 – Appendice co.co.co.**

Questa appendice è attivabile in tutti i contratti in cui è presente la domanda relativa al numero di contratti co.co.co. attivi nel corso dell'anno. Non è quindi attivabile per i contratti delle forze armate, dei corpi di polizia, delle magistrature, delle carriere diplomatica, prefettizia e penitenziaria.

In presenza di co.co.co. indicati nella Scheda Informativa la compilazione dell'appendice è obbligatoria poiché il sistema non consente la conclusione della rilevazione se l'appendice co.co.co non è compilata.

Nell'appendice viene sempre visualizzato il numero dei contratti attivi nel corso dell'anno che costituisce il vincolo di obbligatorietà per le risposte alle domande che verranno controllate facendo riferimento a questo valore.

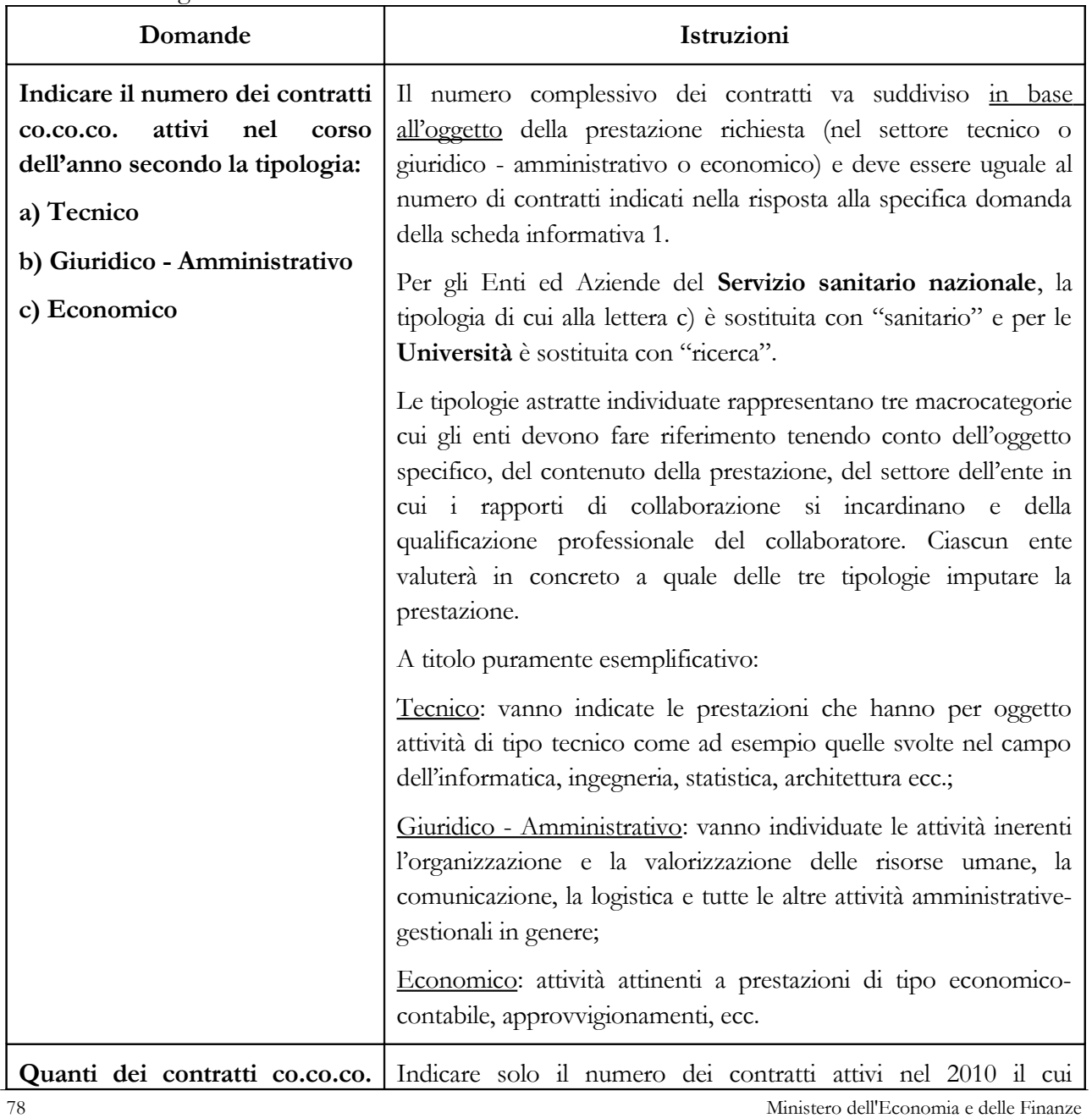

Si illustrano di seguito le domande in essa contenute:

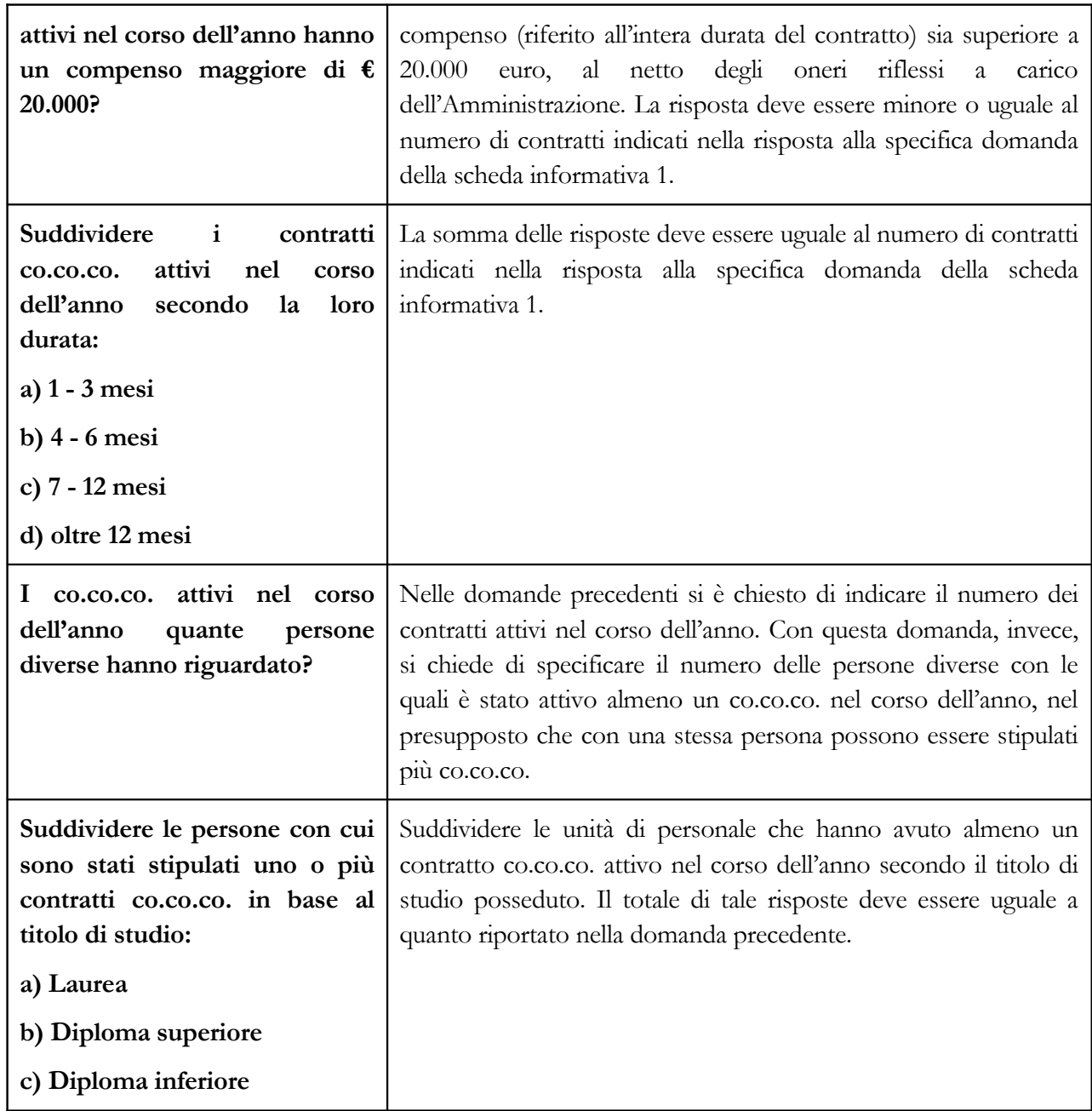

**Tabelle di rilevazione 1 - 14**

# **Tabella 1 - Personale dipendente a tempo indeterminato e personale dirigente in servizio al 31 dicembre**

## **COMPARTO …**

**ANNO 2010**

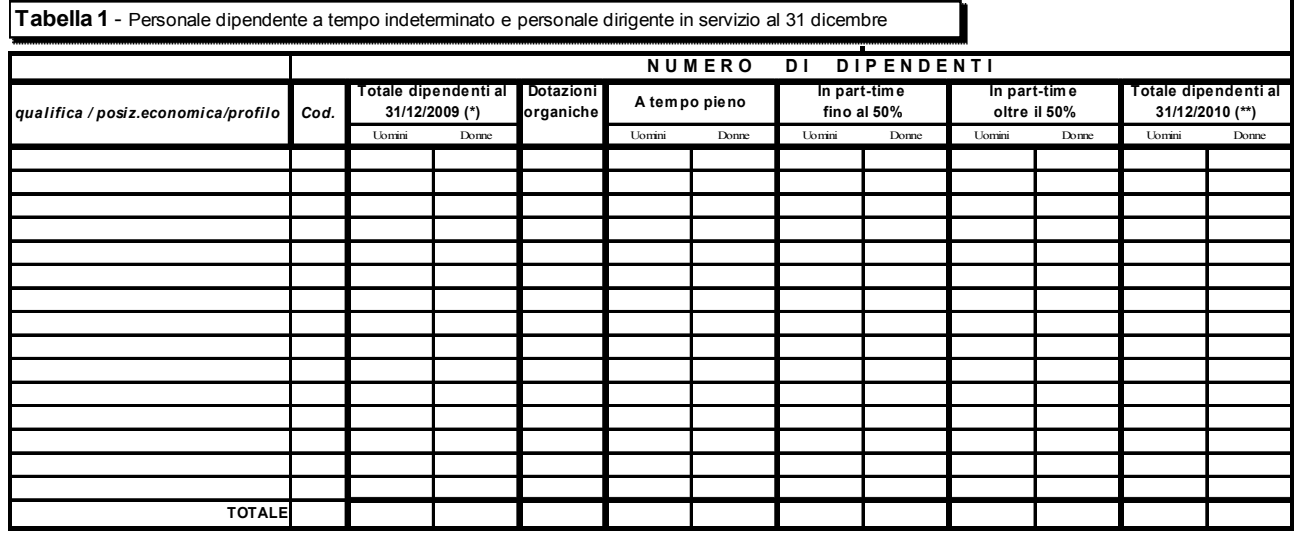

**(\*) inserire i dati com unicati nella tab.1 (colonna presenti al 31/12/2009) della rilevazione dell'anno precedente** (\*\*) dato pari alla somma del personale a tempo pieno + in part-time fino al 50% + in part-time oltre il 50%

#### **Istruzioni di carattere generale**

Nella tabella 1 vanno riportate, per qualifica/posizione economica/profilo e distinte per genere, le informazioni relative alla consistenza al 31.12.2010 del personale a tempo indeterminato dipendente dall'Istituzione, in qualsiasi posizione di stato si trovi a tale data (incluso il personale comandato, fuori ruolo ed in aspettativa) ed individuato in base al tipo di rapporto di lavoro (tempo pieno o part-time). Devono inoltre essere rilevate anche le unità di personale a tempo determinato per le qualifiche dirigenziali.

Le qualifiche presenti in SICO sono consultabili nelle sezioni contenenti le istruzioni specifiche di comparto.

### **Totale dipendenti al 31.12.2009**

Nella compilazione in **modalità web** (cfr. § Informazioni operative) questa colonna non è presente perché l'informazione relativa ai "Presenti al 31.12.2009" per qualifica/posizione economica/profilo viene acquisita automaticamente dal sistema attingendo dalla base dati dell'anno precedente.

Nella compilazione con il **kit excel** è invece presente questa colonna ed è necessario inserire manualmente il numero delle unità presenti al 31.12.2009, così come sono state comunicate in SICO nella rilevazione dell'anno precedente. A tal fine è necessario visualizzare la tabella 1 dell'anno 2009 ed estrarre le unità, distinte per uomini e donne, riportandole nelle apposite colonne del kit excel. Attraverso le tavole di controllo presenti nel kit, sarà così possibile evitare errori che comporterebbero la Squadratura 1.

### **Dotazioni organiche**

Nella colonna "Dotazioni organiche" va indicata la consistenza per qualifica/posizione economica/profilo dell'organico di diritto, vigente al 31.12.2010, individuata dall'Istituzione con provvedimento formale ai sensi dell'art. 1 comma 93 della legge n. 311/2004 ove applicabile e, per gli enti locali, ai sensi dell'art. 89, comma 5 del d.lgs. n. 267/2000. Si precisa che la dotazione organica di diritto riguarda tutti i posti previsti nella struttura organizzativa dell'Istituzione (coperti + vacanti). Le Università non devono compilare la colonna "Dotazioni organiche".

### **A tempo pieno**

Deve essere indicato il personale con contratto di lavoro a tempo indeterminato a tempo pieno. Si rappresentano di seguito alcuni casi particolari.

### Personale in aspettativa

I dipendenti in aspettativa, anche senza retribuzione, vanno considerati come personale in servizio a tutti gli effetti e, pertanto, rilevati in tutte le tabelle di organico. Al fine di evitare duplicazioni si fa eccezione per i seguenti casi:

- personale **vincitore di concorso presso altra Amministrazione**: va rilevato nella tabella 5 come cessato, colonna "Altre cause", ancorché collocato in aspettativa presso l'Amministrazione di provenienza per tutto il periodo di prova. L'Amministrazione che riceve tale personale lo rileva nella tabella 6 come assunto, colonna "Nomina da Concorso";
- dipendente **vincitore di concorso presso la stessa Amministrazione**: va indicato tra i passaggi di qualifica/posizione economica/profilo della tabella 4. Le assenze di tabella 11 e le competenze erogate nelle tabelle di spesa vanno distribuite in entrambe le qualifiche per il periodo di permanenza nelle stesse;
- personale in aspettativa per **assunzione di incarichi dirigenziali** o altri incarichi con contratto a tempo determinato (es.: direttore amministrativo delle Università e delle ASL; dirigente di prima e seconda fascia nelle amministrazioni statali; incarico di alta specializzazione presso gli Enti locali) che va rilevato come segue:
	- in caso di assunzione di incarico **presso l'Amministrazione di appartenenza**, il dipendente va indicato nelle tabelle di organico (tabelle 1, 7, 8, 9, 10, 11) una sola volta, nella qualifica dirigenziale ricoperta al 31 dicembre 2010, rilevando nella tabella 4 la variazione come passaggio di qualifica.
	- in caso di assunzione di incarico **presso altra Amministrazione**, il dipendente va rilevato, da parte dell'Amministrazione di provenienza, tra i cessati in tabella 5, nella colonna "Altre cause", mentre l'Amministrazione di destinazione rileverà lo stesso dipendente come assunto nella tabella 6, nella colonna "Altre cause".

### Personale contrattista

Si tratta di personale a tempo indeterminato con contratto di lavoro del settore privato (ed esempio con contratto di lavoro dei chimici, metalmeccanici, operai del settore agricolo, ecc.). Non vanno indicati in tale categoria di personale i contratti di tipo privatistico previsti da disposizioni legislative o contrattuali (ad esempio l'incarico di direttore generale, gli incarichi conferiti agli addetti stampa, ecc), che hanno specifiche qualifiche appositamente dedicate.

### **In part-time fino al 50% - oltre il 50%**

Il personale con contratto di lavoro a tempo indeterminato ed in part-time, va inserito in tabella 1, nella colonna "Part-time fino al 50%" o "Part-time oltre il 50%" a seconda dell'orario di lavoro effettuato.

### **Approfondimento**

Personale con 18 ore settimanali lavorative su 36 ore, viene considerato in part-time al 50% e, pertanto, va rilevato nella prima colonna "Part-time fino al 50%". Personale con 30 ore settimanali lavorative su 36 ore va rilevato, invece, nella seconda colonna relativa al "Part-time oltre il 50%".

In occasione della verifica dei dati relativi ai pregressi conti sono state riscontrate attribuzioni dell'istituto del part-time al personale appartenente all'area dirigenziale. Al riguardo, si ricorda che resta confermata, in base alle vigenti disposizioni, l'assoluta incompatibilità di un rapporto di lavoro a tempo parziale instaurato con il personale inquadrato nelle qualifiche dirigenziali: ciò risiede nella particolare configurazione giuridica di detta qualifica caratterizzata da poteri e responsabilità di gestione.

Occorre precisare che il CCNL Integrativo del 22 febbraio 2001 del comparto Sanità ha disciplinato l'accesso all'impegno ridotto per i soli dirigenti a rapporto esclusivo che non siano affidatari di un incarico di direzione di struttura complessa (o semplice qualora non vi sia articolazione interna di una struttura complessa). Tale istituto comporta la sospensione dell'attività libero professionale intramuraria e non incide in alcun modo sull'indennità di esclusività che continua ad essere erogata in misura intera. In particolare, l'art. 2, nel regolare l'accesso al regime ad impegno ridotto individua i casi che possono dare titolo alla richiesta da parte del Dirigente raggruppandoli in tre tipologie: assistenza ai figli sino agli otto anni di età; parenti in particolari condizioni psico-fisiche o di handicap, ai sensi degli artt. 89 e 90, comma 2 del DPR 384/1990; gravi motivi individuati dal Regolamento interministeriale del 21 luglio 2000, n. 278, emanato ai sensi dell'art. 4, comma 2 della legge 53/2000.

### **Controllo dei dati**

Le anomalie comunicate da SICO sui dati inseriti nella tabella 1 sono: **SQ1, SQ2, SQ3, IN5, IN7** (cfr. § "Anomalie" delle Informazioni operative).

Dalla rilevazione 2010, per tutte le Istituzioni, con esclusione di quelle che inviano i dati per il contratto Università o che rilevano a livello di Unità organizzativa, al salvataggio della tabella 1 sarà effettuato un controllo bloccante che verifica che in presenza di personale a tempo indeterminato alla fine dell'anno il totale della dotazione organica sia maggiore di zero.

Qualora vi sia stata una modifica nella struttura delle qualifiche nella rilevazione 2010 rispetto a quella del 2009 non si dovrà tenere conto dell'eventuale errore (Squadratura 1) segnalato sia nel kit excel che nella modalità web d'invio dei dati. Nell'elaborazione notturna dei dati ai fini del rilascio della certificazione, SICO eliminerà la segnalazione di squadratura.

# **Tabella 2 - Personale con rapporto di lavoro "flessibile" o modalità flessibile di lavoro**

### **COMPARTO …**

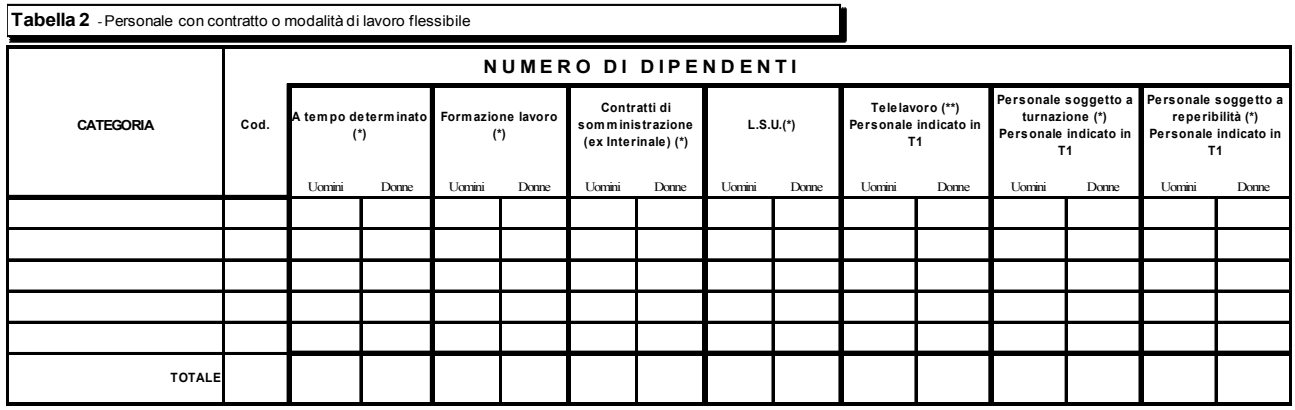

(\*) dati su base annua

(\*\*) presenti al 31 dicembre anno corrente

#### **Istruzioni di carattere generale**

La tabella 2 – che è presente nei modelli relativi a tutti i contratti ad eccezione di quelli dei Corpi di polizia, Forze armate, Magistratura, Carriere Diplomatica, Prefettizia e Penitenziaria – acquisisce le informazioni relative al personale con rapporto di lavoro flessibile, nonché le unità di personale a tempo indeterminato che effettuano una tipologia di orario di servizio con modalità flessibili rispetto all'attività lavorativa ordinaria. Le spese relative al personale con rapporto di lavoro flessibile rilevato in tabella 2 vanno indicate negli appositi campi della tabella 14 secondo le istruzioni specifiche.

### **Categorie di personale**

Le categorie da rilevare sono esclusivamente quelle individuate nelle specifiche tabelle di comparto e presenti all'interno di SICO*.*

#### **Personale a tempo determinato**

Nella presente colonna non vanno inseriti i dirigenti che vanno rilevato nelle apposite qualifiche presenti nella tabella 1.

Le trasformazioni dei rapporti di lavoro a "tempo determinato" in rapporti di lavoro a "tempo indeterminato", avvenute nell'anno 2010 in esito alle procedure di stabilizzazione, devono essere rilevate nell'apposita causale della tabella 6 delle assunzioni; il personale interessato deve essere rilevato in tabella 1, colonna "Presenti al 31.12.2010" ed in tutte le altre tabelle che registrano le caratteristiche del personale presente al 31/12 o gli effetti della sua presenza nell'anno.

Il periodo di lavoro prestato con rapporto a tempo determinato dovrà essere ricondotto ad unità annue (vedi calcolo uomo/anno) prima di essere indicato nella tabella 2 in corrispondenza della categoria di riferimento; la relativa spesa va registrata in tabella 14.

Il personale con contratto di lavoro a tempo determinato e part-time va rilevato nella colonna "A tempo determinato" ed in corrispondenza della categoria di appartenenza. Il calcolo delle unità uomo/anno deve considerare anche la percentuale di tempo prestato come servizio in part-time.

Nel caso in cui nell'Amministrazione che rileva siano presenti unità con contratto a tempo determinato, i cui oneri sono finanziati dalla Regione/Provincia competente per territorio, tali unità andranno rilevate secondo i seguenti criteri in base alla modalità di pagamento effettuata:

1. pagamento delle competenze effettuato direttamente dalla Regione/Provincia: le unità e le spese devono essere rilevate da quest'ultima rispettivamente nella tabella 2 e nella tabella 14 (cod. P015);

2. pagamento delle competenze effettuato direttamente dall'amministrazione che rileva con correlata erogazione dei rimborsi da parte della Regione/Provincia: le unità e le spese sono rilevate dall'Amministrazione che eroga il trattamento stipendiale, rispettivamente in tabella 2 ed in tabella 14 (cod. P015). Il rimborso delle competenze anticipate sarà comunicato dall'Amministrazione che li utilizza nella tabella 14, voce cod. P090, mentre la Regione lo indicherà nella tabella 14, voce cod. P071.

In entrambi i casi le Istituzioni avranno cura di segnalare alla Regione/Provincia la necessità di provvedere al corretto inserimento dei dati nel proprio conto annuale.

### **Personale con contratto di formazione e lavoro**

Personale a tempo determinato assunto con contratto di formazione e lavoro della durata massima di 24 mesi sulla base della specifica disciplina di comparto e delle disposizioni legislative in materia.

### **Personale con contratti di somministrazione (ex Interinale)**

Personale a tempo determinato utilizzato dalle amministrazioni pubbliche sulla base di contratti di somministrazione a tempo determinato stipulati ai sensi della normativa vigente in materia.

#### **Lavoratori socialmente utili**

In tale colonna va rilevato il personale assunto ai sensi del d.lgs. 468/1997. Nel caso in cui l'Istituzione non abbia sostenuto alcuna spesa in quanto la prestazione lavorativa individuale del dipendente non ha superato la soglia stabilita di ore settimanali a partire dalla quale è chiamata ad integrare le somme corrisposte a detto personale, il sistema genera l'incongruenza 1 che andrà regolarmente giustificata nell'apposito menù "giustificazioni".

Gli addetti ai lavori socialmente utili che durante l'anno 2010 sono stati assunti con contratto di lavoro a tempo determinato, vanno rilevati esclusivamente nella tabella 2 in entrambe le colonne: "A tempo determinato" e "LSU" individuando a tal fine le unità uomo/anno corrispondenti al servizio prestato in ciascuna delle due posizioni, ripartendo la spesa nelle due voci apposite di tabella 14.

Analogamente a quanto sopra detto, per il personale a tempo determinato interessato dalla stabilizzazione, i lavoratori socialmente utili che durante l'anno 2010 sono stati stabilizzati vanno rilevati

nella tabella 6 nell'apposita colonna "Personale stabilizzato da LSU", e nella tabella 2 individuando per l'eventuale servizio prestato le corrispondenti unità uomo/anno, rilevando le spese precedenti alla stabilizzazione nella voce apposita di tabella 14.

In tale colonna vanno rilevati sia i LSU sia i LPU che effettuano:

• lavori socialmente utili (mirati alla qualificazione professionale in settori innovativi e alla realizzazione di progetti con carattere straordinario);

• lavori di pubblica utilità (mirati alla creazione di occupazione in nuovi bacini d'impiego).

#### **Calcolo delle unità (uomo/anno) per il personale con contratto a tempo determinato, formazione lavoro, interinale ed LSU/LPU**

Le informazioni relative al personale utilizzato nell'arco dell'anno 2010 a tempo determinato, con contratto di formazione e lavoro, con contratto di fornitura di lavoro temporaneo (lavoro interinale) e come addetti ai lavori socialmente utili (LSU/LPU), vanno fornite riconducendo ad unità annue i periodi di utilizzo inferiori all'anno.

**Le unità vanno rilevate con due cifre decimali dopo la virgola.** Si riporta un esempio del calcolo delle **unità annue (uomini anno)** da sviluppare per ogni categoria e genere:

- n. 6 unità per 15 giorni (15/30=0,5 mesi):  $6 \times 0.5 = 3$  mesi
- n. 10 unità per 3 mesi: $10 \times 3 = 30$  mesi
- n. 7 unità per 5 mesi:  $7 \times 5 = 35$  mesi

Sommando i risultati ottenuti dai prodotti e dividendo per dodici mesi si ottiene:

$$
3 + 30 + 35 = 5,67
$$
  
12

Il computo delle unità uomo/anno per il personale con contratto di lavoro flessibile ed in part-time deve essere effettuato tenendo conto della percentuale di servizio a tempo parziale effettivamente prestato, di cui si riporta un ulteriore esempio:

*Esempio*: caso di n. 4 unità impiegate con contratto di lavoro a tempo determinato (6 mesi) e part-time al 60% della prestazione lavorativa: anzitutto occorre calcolare il numero complessivo di mesi lavorati, moltiplicando le unità impiegate (4) per il numero di mesi di durata del contratto (6). Il dato ottenuto, moltiplicato per la percentuale di part-time (60%), consente di ottenere il periodo di tempo in mesi effettivamente lavorati dal personale.

 $4 \times 6 = 24$  mesi, per 60 diviso 100 (quota part-time) = 14,4 mesi

Per ottenere il dato in termini di uomo/anno occorre dividere per 12 i mesi complessivamente ottenuti dal precedente calcolo:

 $14,14:12$  mesi = 1,2 unità da comunicare in tabella 2

Nel caso in cui le ore di servizio prestate in virtù del contratto individuale sottoscritto con il dipendente siano inferiori a quelle previste dai CCNL di comparto, il calcolo delle unità uomo/anno va effettuato analogamente al personale con contratto di lavoro part-time.

### **Unità di personale con modalità flessibili di svolgimento dell'attività lavorativa**

Le modalità flessibili di lavoro di seguito riportate sono attinenti al personale già rilevato in tabella 1, e pertanto ne costituiscono un "di cui"; vanno rilevate in termini di "unità"

### **Telelavoro (Personale indicato in tabella 1)**

L'informazione relativa al telelavoro è riferita al personale che al 31.12.2010 svolge attività lavorativa secondo tale modalità.

### **Personale soggetto a turnazione (Personale indicato in tabella 1)**

Questa colonna è stata inserita al fine di individuare quelle unità di personale a tempo indeterminato che al 31/12 hanno un'articolazione stabile dell'orario di servizio secondo una turnazione consistente nella rotazione ciclica in prestabilite articolazioni di orario.

L'elemento della stabilità dell'assegnazione al turno è importante per evitare di rilevare come tali coloro che occasionalmente a quella data si trovano a coprire il turno o, viceversa, ad escludere coloro che pur svolgendo regolarmente i propri turni si trovano quel giorno in riposo.

L'assegnazione ai turni non è però la sola caratteristica necessaria per essere conteggiati in tale colonna. A fronte dello svolgimento dei turni, infatti, occorre che sia corrisposta un'apposita indennità.

Solo il personale che possiede entrambe le caratteristiche indicate sarà inserito in detta colonna.

### **Personale soggetto a reperibilità (Personale indicato in tabella 1)**

In tale colonna andranno riportate le unità di personale che, al 31/12, erano soggette all'istituto contrattuale della reperibilità secondo quanto previsto dalla disciplina vigente e per le quali a fronte di tale servizio l'Istituzione eroga l'indennità di reperibilità.

Anche per questa seconda fattispecie devono quindi sussistere i due elementi indicati per la precedente: la continuità dell'assegnazione e la corresponsione di un'indennità.

Poiché la reperibilità e la turnazione possono essere relative alla stessa persona, questa andrà censita in entrambe le colonne della tabella.

### **Controllo dei dati**

L'anomalia comunicata da SICO sui dati inseriti nella tabella 2 è l'**IN1** (cfr. § "Anomalie" delle Informazioni operative) che, per ciascuna tipologia contrattuale di lavoro flessibile di tabella 2 (escluso quindi il personale in telelavoro nonché quello soggetto a turnazione e reperibilità), e per i co.co.co., gli incarichi e le prestazioni professionali indicati nelle domande della Scheda informativa 1, verifica che ci sia compresenza tra il numero delle unità annue e dei contratti e la corrispondente spesa in tabella 14.

Nel kit excel viene inoltre calcolato il valore medio unitario che aggiunge un ulteriore elemento di controllo a disposizione dell'Istituzione.

# **Tabella 2A- Distribuzione del personale a tempo determinato e co.co.co. per anzianità di rapporto**

# **COMPARTO …**

**Tabella 2A**- Distribuzione del personale a tempo determinato e co.co.co. per anzianità di rapporto

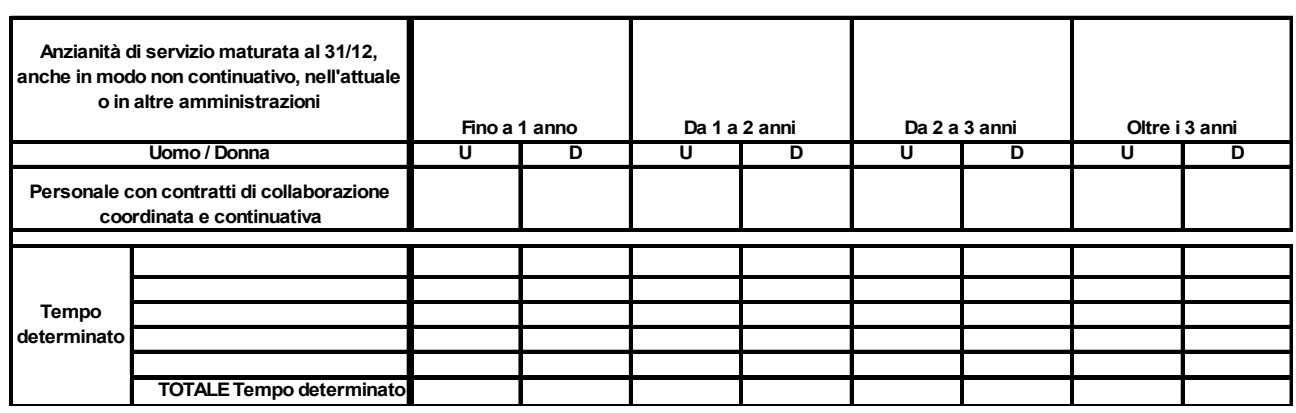

### **Istruzioni di carattere generale**

La tabella è volta ad acquisire le informazioni relative all'anzianità di servizio maturata, anche in modo non continuativo, dal personale **in servizio al 31.12** a tempo determinato e dal personale con contratto di collaborazione coordinata e continuativa, sia presso l'Istituzione che rileva sia in altre istituzioni.

Si precisa che per le suddette tipologie contrattuali, nella tabella 2 A viene richiesto il numero delle persone mentre nella tabella 2 e nella scheda informativa 1 i dati richiesti si riferiscono, rispettivamente, alle unità uomo/anno ed al numero di contratti attivi nell'anno.

Analogamente a quanto accade al personale a tempo indeterminato che, in caso di cessazione con ultimo giorno di servizio in data 31 dicembre, viene rilevato in tabella 5 di tale anno e non è considerato nelle tabelle 1, 7 etc., il personale con contratto a tempo determinato e con contratto co.co.co. che ha il 31.12 come ultimo giorno di lavoro non deve essere rilevato nella tabella 2A a meno che non abbia sottoscritto un successivo contratto valido a partire dal 1° gennaio.

# **Tabella 3 - Personale in posizione di comando/distacco, fuori ruolo e in convenzione al 31 dicembre**

### **COMPARTO …**

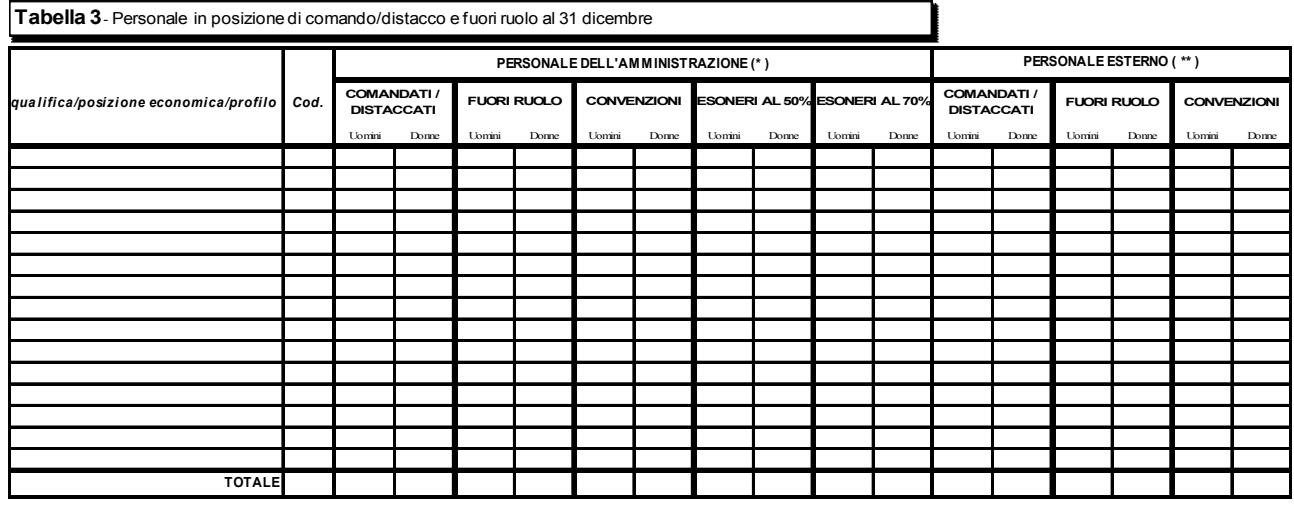

(\*) Personale comandato e fuori ruolo verso altre Amministrazioni (\*\*) Personale comandato e fuori ruolo da altre Amministrazioni

### **Istruzioni di carattere generale**

#### **Comando/distacco**

La tabella 3 rileva il numero di unità di personale dell'Istituzione che al 31.12.2010 si trovavano in posizione di comando/distacco, fuori ruolo o in convenzione presso altra Istituzione ("Personale dell'Amministrazione – out") e le unità di personale esterno (cioè dipendente da altra Istituzione) che alla stessa data si trovavano in posizione di comando/distacco, fuori ruolo, o in convenzione presso l'Istituzione che rileva ("Personale esterno – in"). Pertanto, il dipendente che si trova in una delle suddette posizioni presso un'altra amministrazione sarà rilevato come segue:

1. L'**Istituzione di provenienza** rileverà il dipendente in corrispondenza della qualifica/posizione economica/profilo rivestita sia nella tabella 1 che nella tabella 3 in corrispondenza della colonna "Personale dell'Amministrazione – out", nonché in tutte le altre tabelle di interesse.;

2. L'**Istituzione di destinazione**, rileverà il dipendente in corrispondenza della qualifica/posizione economica/profilo rivestita, nella tabella 3 in corrispondenza della colonna "Personale esterno – in", e nelle tabelle di spesa secondo le modalità di pagamento adottate.

Per il personale "esterno" che riveste nell'Istituzione di provenienza una qualifica/posizione economica/profilo che non trova corrispondenza nell'Istituzione che rileva, va effettuata un'equiparazione all'interno della griglia organizzativa ai soli fini della rilevazione delle unità di personale nella tabella 3 e delle relative spese, qualora sostenute direttamente, sulla base delle mansioni che i dipendenti interessati svolgono nell'Istituzione che rileva.

Non va considerato in tabella 3 il personale in posizione di "distacco sindacale" in quanto il periodo trascorso in tale posizione va rilevato tra le assenze di tabella 11 nella causale "Altri permessi ed assenze retribuite".

Il personale cui sono stati conferiti incarichi dirigenziali con contratto a tempo determinato presso altra amministrazione ai sensi dell'**art. 19 comma 5 bis del d.lgs. 165/2001** va rilevato dalle Amministrazioni cedenti in tutte le tabelle di organico e di spesa e nella tabella 3 tra il "Personale dell'Amministrazione" in posizione di comando/distacco o fuori ruolo; le amministrazioni in cui viene conferito l'incarico rileveranno nella tabella 3 "Personale esterno" in posizione di comando/distacco o fuori ruolo, e le spese secondo le ordinarie modalità di rilevazione del personale comandato/distaccato o fuori ruolo.

## **Esonero**

Nella tabella 3 sono presenti le due causali per i dipendenti in posizione di esonero al 31.12.2010: "esoneri al 50%"ed "esoneri al 70%". Tali voci di tabella 3 sono volte a monitorare le unità di personale che nell'anno 2010 siano state esonerate del servizio ai sensi dell'art. 72 comma 1 della legge 133/2008. L'art. 2, comma 54, della legge n. 10/2011 ha prorogato anche per gli anni 2012, 2013 e 2014 la possibilità di richiesta di esonero con le medesime modalità.

Poiché il periodo di esonero è valido ai fini previdenziali come se il dipendente fosse rimasto in servizio egli non può essere considerato effettivamente cessato ma resta in carico all'amministrazione di appartenenza cui spetta ancora l'onere di corrispondere la retribuzione secondo le percentuali di cui sopra, nonché di provvedere al pagamento dei contributi sino alla data di effettivo collocamento a riposo.

Tale personale va rilevato in tabella 1, in tabella 3 (secondo le due causali) ed il relativo trattamento economico, al netto degli oneri riflessi, deve essere indicato in tutte le tabelle di spesa in corrispondenza delle specifiche qualifiche. I contributi a carico dell'Amministrazione andranno indicati nell'apposita voce di tabella 14.

Per evitare che SICO generi l'incongruenza 2 sarà necessario proporzionare il numero dei cedolini in relazione alla percentuale di trattamento economico erogato. Ad esempio, per un dipendente cui è stato concesso l'esonero al 50% dal 1° settembre, si indicheranno per tutto l'anno 10 cedolini (8 cedolini interi + 4 cedolini al 50%). L'analogo calcolo in caso di esonero al 70% porta a 10,8 cedolini.

Relativamente alla compilazione della tabella 11 vanno indicate solo le assenze che i dipendenti hanno effettuato, a qualsiasi titolo, nel periodo di permanenza in servizio sino alla data dell'esonero, a partire dalla quale non andranno più rilevate assenze in tabella 11.

### **Convenzione**

La convenzione è volta ad individuare tutti quei casi in cui il personale in organico in una Istituzione va ad effettuare almeno una parte del proprio orario di lavoro in altre Istituzioni in virtù di uno specifico

accordo (la convenzione). Per le specifiche modalità si faccia riferimento alle sezioni previste per i singoli Comparti.

### **Approfondimenti**

I dipendenti di un ente che abbiano prestato servizio solo per alcuni mesi dell'anno in posizione di comando presso un'altra istituzione pubblica (tenuta quindi all'invio del Conto annuale), vanno rilevati dall'amministrazione di appartenenza in tutte le tabelle di organico e di spesa **ma non nella tabella 3,**il cui riferimento è la posizione rivestita al 31.12.2010. La stessa Amministrazione rileva gli eventuali rimborsi ricevuti nella tabella 14 (cod. P090) e le assenze effettuate nella tabella 11 per tutto l'anno. A tal fine dovrà acquisire i dati mancanti dall'Amministrazione presso la quale il dipendente ha prestato servizio per il periodo di comando. L'Amministrazione presso la quale il personale è stato in posizione di comando non dovrà rilevare nulla né in tabella 3 né in tabella 11. Rileverà esclusivamente le competenze erogate nelle relative tabelle di spesa e le eventuali somme rimborsate nella tabella 14 (cod. P071), fornendo apposita giustificazione all'incongruenza generata da SICO.

I dipendenti in assegnazione temporanea al 31.12.2010 presso altra amministrazione ai sensi dell'art. 42 bis del d.lgs. 26.03.2001 n. 151 (*omissis … Il genitore con figli minori fino a tre anni di età può essere assegnato, a richiesta, anche in modo frazionato e per un periodo complessivamente non superiore a tre anni, ad una sede di servizio ubicata nella stessa provincia o regione nella quale l'altro genitore esercita la propria attività lavorativa … omissis* ) va rilevato, dall'Amministrazione di appartenenza, in tabella 1 e nelle altre tabelle di organico. Nella tabella 3 andrà indicato come personale dell'amministrazione in posizione di comando/distacco; le spese e le assenze di questo personale andranno gestite con le medesime modalità del personale comandato / distaccato. L'amministrazione presso la quale il personale presta servizio rileverà il dipendente in tabella 3 (personale esterno in comando/distacco nell'amministrazione) e nelle tabelle altre tabelle di spesa.

#### **Controllo dei dati**

Le anomalie comunicate da SICO sui dati inseriti nella tabella 3 sono: **SQ3**, **IN6, IN7** (cfr. § "Anomalie" delle Informazioni operative).

# **Tabella 4 - Passaggi di qualifica/posizione economica/profilo del personale a tempo indeterminato e dirigente**

# **COMPARTO …**

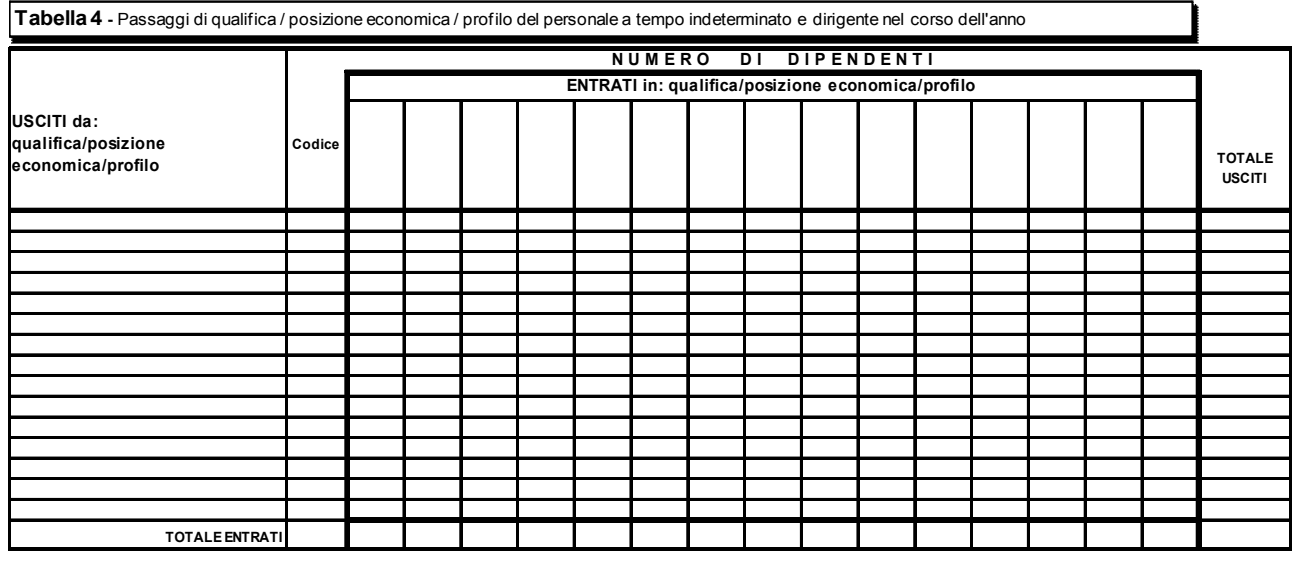

## **Istruzioni di carattere generale**

La tabella 4 raccoglie informazioni relative alla mobilità interna all'Istituzione del personale rilevato nella tabella 1, in seguito a passaggi da una qualifica/posizione economica/profilo all'altra, definiti nel corso dell'anno 2010. Tale modalità di rilevazione va effettuata anche per i dipendenti interni che risultino vincitori di concorso pubblico presso la propria Amministrazione.

L'informazione è richiesta per singola qualifica*/*posizione economica/profilo di provenienza e di nuovo inquadramento.

I passaggi da rilevare sono quelli intervenuti di fatto dall'1.1.2010 al 31.12.2010 indipendentemente dalla loro decorrenza giuridica ed economica. Si fa quindi riferimento alla data di adozione del provvedimento dell'inquadramento nella nuova qualifica. Ciò significa che un passaggio avvenuto all'inizio del 2010, con decorrenza, ad esempio, 01.05.2009, non va rilevato nel conto annuale 2009, ma solo in quello del 2010.

Per il personale interessato a più passaggi nel corso dell'anno, vanno rilevati tutti i singoli passaggi.

Si sottolinea che, nel caso di passaggi avvenuti nel corso dell'anno, i dati da indicare nelle tabelle 11, 12, 13 vanno ripartiti tra le qualifiche di provenienza e di destinazione in base al tempo di permanenza all'interno di ciascuna qualifica.

Va rilevato come passaggio anche l'assunzione di incarico dirigenziale presso l'Istituzione di appartenenza del dipendente, a tal fine collocato in aspettativa (come, ad esempio, l'incarico conferito con contratto a tempo determinato ai sensi dell'art. 19 comma 6 d.lgs. n. 165/2001; l'incarico di direttore amministrativo presso le Università, ecc.).

Dipartimento della Ragioneria Generale dello Stato 95

Si sottolinea la necessità della corretta compilazione della tabella 4 e dell'esatto inserimento in SICO dei corrispondenti dati. Negli anni precedenti sono stati riscontrati numerosi errori che hanno determinato ritardi nella definizione e pubblicazione dei dati.

Tra gli errori più frequenti si segnalano:

- passaggi notevolmente superiori al totale del personale presente nella qualifica interessata ai passaggi stessi;
- passaggi da qualifiche "superiori" a qualifiche "inferiori". Tali passaggi possono comunque verificarsi come ad esempio nel caso in cui il dipendente cessa dall'incarico di dirigente e rientra nella qualifica di appartenenza rivestita prima del conferimento.

Per individuare gli eventuali errori della tabella 4, è possibile utilizzare la funzione "Riepilogo" ovvero la stampa .pdf con il dettaglio dei passaggi inseriti, che si ottiene attraverso le apposite funzioni poste all'interno della schermata (cfr. § "Acquisizione in modalità web" delle Informazioni operative).

### **Controllo dei dati**

Le anomalie comunicate da SICO sui dati inseriti nella tabella 4 sono: **SQ1**, **SQ4**, **IN5, IN7** (cfr. § "Anomalie" delle Informazioni operative)

# **Tabella 5 - Personale a tempo indeterminato e personale dirigente cessato dal servizio nell'anno**

# **COMPARTO …**

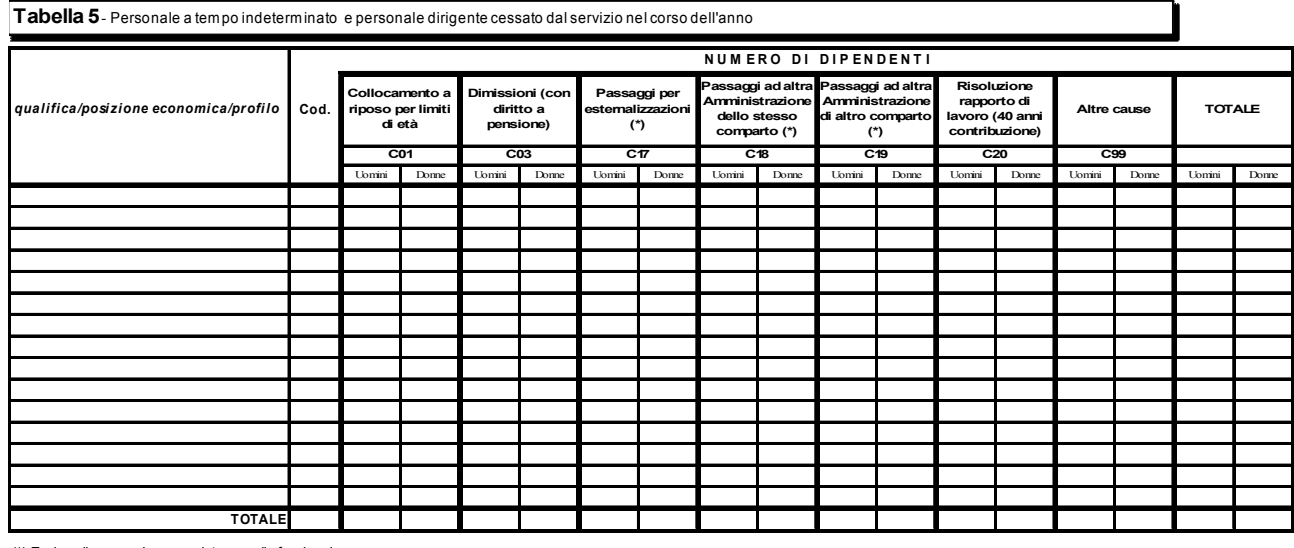

(\*) Escluso il personale comandato e quello fuori ruolo

### **Istruzioni di carattere generale**

La tabella 5 richiede informazioni sul numero di **cessazioni dal servizio** intervenute nel corso del 2010 dei dipendenti con rapporto di lavoro a tempo indeterminato e dei dirigenti rilevati nella tabella 1.

Come già precisato nelle istruzioni relative alla tabella 4, in caso di assunzione di incarico presso altra Istituzione, il dipendente collocato in aspettativa va rilevato nella tabella 5 fra i cessati per "Altre cause", mentre il conferimento dell'incarico dirigenziale presso l'Istituzione di appartenenza resta escluso dalla registrazione nella tabella 5.

Le cessazioni avvenute nel corso dell'anno, dal 1° gennaio al 31 dicembre incluso, vanno indicate per qualifica distintamente per uomini e donne nelle colonne relative alle singole cause.

La cessazione del dipendente che preveda il 31 dicembre 2010 come ultimo giorno di lavoro, deve essere rilevata nella tabella 5 fra le cessazioni del conto annuale 2010; conseguentemente, la stessa unità non dovrà risultare tra i presenti al 31.12.2010 né nella tabella 1 né nelle tabelle ad essa correlate (tabelle 7, 8, 9 e 10).

Diverso è il caso, chiarito in dettaglio più avanti, in cui la cessazione avvenga con le causali **"Passaggi ad altre amministrazioni – stesso o altro comparto"** fra il 31 dicembre e il 1° gennaio. In tal caso la cessazione (e l'assunzione nell'amministrazione ricevente) andrà registrata nel conto annuale dell'anno successivo.

Dipartimento della Ragioneria Generale dello Stato 97

## **Per limiti di età**

In tale colonna vanno indicate le unità cessate per sopraggiunti limiti di età previsti dalla legge ai fini dell'acquisizione del diritto al pensionamento.

# **Dimissioni (con diritto a pensione)**

Nella colonna vanno indicate esclusivamente le cessazioni con diritto a pensione (per anzianità contributiva, per inabilità, per decesso con diritto dei superstiti a pensione di reversibilità).

## **Passaggi ad altre amministrazioni dello stesso comparto / di altro comparto**

Per consentire coerenza e continuità storica ai trasferimenti evitando che a livello aggregato si registrino inesistenti variazioni nella consistenza del personale, si riporta di seguito la modalità di rilevazione dei dipendenti cessati per passaggi ad altre amministrazioni dello stesso o di altro comparto avvenuti in data 1° gennaio 2011 **con ultimo giorno di lavoro 31.12.2010**:

- nel conto annuale 2010, il dipendente sarà rilevato dall'Ente di appartenenza in tutte le tabelle, sia di organico sia di spesa. Pertanto, **eccezionalmente**, non dovrà essere considerato come cessato dell'anno 2010 nella tabella 5;
- con il conto annuale 2011, il dipendente sarà indicato dal suddetto Ente esclusivamente come cessato nella tabella 5, causale "Passaggi ad altre amministrazioni stesso comparto" o "Passaggi ad altro amministrazioni altro comparto"; per le eventuali segnalazioni delle incongruenze 5 e 7 (presenza di personale nelle tabelle 1, 4 o 5 in assenza di mensilità in tabella 12 o viceversa e dato mancante nella tabella 11) andrà inserita l'apposita giustificazione predefinita;
- nel conto 2011, il dipendente sarà rilevato anche dall'Istituzione che lo acquisisce, in tutte le tabelle sia di organico sia di spesa e nella tabella 6 dovrà essere inserito nelle specifiche causali di assunzione.

Medesima modalità di invio dei dati andrà effettuata in caso di **soppressione/accorpamento/ scissione** di amministrazioni avvenute a fine anno di rilevazione (31.12).

- o le istituzioni subentranti compileranno il Conto annuale 2010 delle amministrazioni preesistenti registrando i fatti inerenti il personale sino alla data del 31.12.2010. Nell'anno 2011 compileranno solo la tabella 5 dei cessati nella colonna dei "Passaggi ad altre amministrazioni".
- o le amministrazioni di nuova istituzione provvederanno alla trasmissione nel 2011 di tutti i dati di organico e di spesa individuando anch'essi l'acquisizione del personale in tabella 6 degli assunti nella colonna "Provenienti da altre Amministrazioni".

Nelle due colonne vanno inoltre rilevati i passaggi di personale:

- effettuati in base alle disposizioni recate dal capo III del d.lgs. n. 165/2001 (art. 30 e ss.)
- le unità transitate, nel corso dell'anno di rilevazione, ad altra amministrazione in seguito alla trasformazione giuridica dell'ente di provenienza dovuto ad accorpamento ovvero scissione. In tal caso l'Istituzione cedente dovrà rilevare le unità cessate nella corrispondente colonna dei

passaggi della tabella 5 e compilare le tabelle 11, 12, 13 e 14 per il periodo di permanenza del personale presso l'Istituzione, mentre l'amministrazione che accoglie rileverà il personale nella tabella 6 e compilerà tutte le altre tabelle di organico e di spesa per il successivo periodo.

• eventuali passaggi ad altre amministrazioni avvenuti in base alla legge 59/97.

### **Risoluzione rapporto di lavoro (40 anni contribuzione)**

Tale causale è volta a rilevare le unità di personale cessate ai sensi e per gli effetti dell'articolo 72 comma 1 della legge 133/2008. In tale colonna andranno indicati i dipendenti il cui rapporto di lavoro, nell'anno 2010, è stato risolto dall'Amministrazione di appartenenza per esercizio della facoltà prevista dalla norma in questione.

I presupposti per la sua applicazione sono:

- anzianità contributiva di 40 anni
- volontà dell'Amministrazione
- preavviso di 6 mesi

Dalla norma sono escluse alcune figure quali ad esempio i Magistrati ed i Professori universitari.

### **Passaggi per esternalizzazioni**

In corrispondenza di tale causale vanno riportate le unità che sono effettivamente cessate a seguito di processi di esternalizzazione di servizi da parte dell'ente ai sensi dell'art. 31 del d.lgs. n. 165/2001.

Per il comparto Enti locali si fa riferimento alle norme contenute nel Titolo V del d.lgs. n. 267/2000 "Testo unico delle leggi sull'ordinamento degli enti locali" o di analoghe disposizioni in vigore nell'anno 2010 presso le Regioni a Statuto speciale e le Province autonome.

### **Altre cause**

Nella colonna vanno rilevate tutte le altre cessazioni che non danno luogo ad erogazione di prestazioni pensionistiche. Vanno rilevati in questa causale:

- i dipendenti passati ad altra amministrazione come vincitori di concorso, ancorché collocati in aspettativa durante il periodo di prova;
- i dipendenti a tempo indeterminato che abbiano stipulato un contratto di lavoro con altra amministrazione per assunzione di incarico dirigenziale a tempo determinato (es.: ai sensi dell'art. 19 comma 6, d.lgs. n. 165/2001), ancorché collocati in aspettativa per la durata dell'incarico.

### **Controllo dei dati**

Le anomalie comunicate da SICO sui dati inseriti nella tabella 5 sono: **SQ1**, **SQ4**, **IN5, IN7** (cfr. § "Anomalie" delle Informazioni operative).

# **Tabella 6 - Personale a tempo indeterminato e personale dirigente assunto in servizio nell'anno**

## **COMPARTO …**

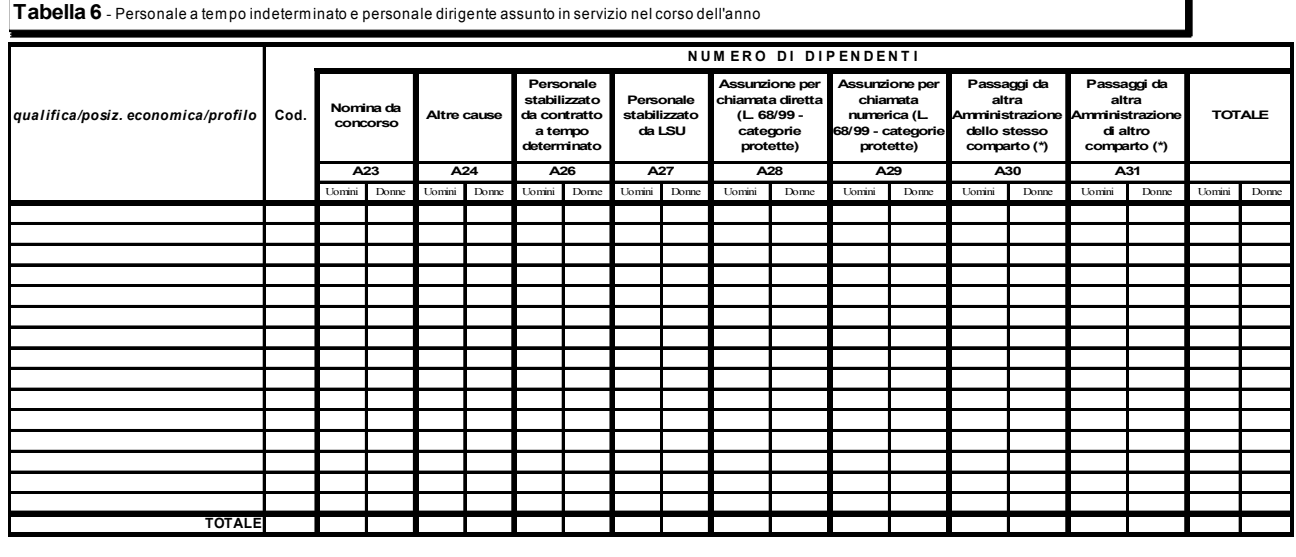

(\*) Escluso il personale comandato e quello fuori ruolo

### **Istruzioni di carattere generale**

La tabella 6 riporta le informazioni relative ai dipendenti assunti con rapporto di lavoro a tempo indeterminato e a quelli con qualifica dirigenziale nel corso dell'anno 2010.

### **Assunzione per chiamata diretta / numerica (legge 68/99 - categorie protette)**

In tali causali, diversificate a seconda della tipologia di chiamata, va indicato il personale che è stato assunto nell'anno presso l'Istituzione ai sensi della legge 68/99 relativa alle categorie protette.

### **Passaggi da altre Amministrazioni dello stesso / di altro comparto**

Analogamente a quanto detto per la tabella 5 delle cessazioni, anche in questo caso l'utilizzo delle due causali andrà effettuato sulla base del comparto di provenienza del personale acquisito. Entrambe le causali rilevano i dipendenti che entrano nell'amministrazione a seguito di processi di mobilità attivati ai sensi del capo III del d.lgs. n. 165/2001 (artt. 30 e ss.). In tali colonne andranno indicate anche le unità provenienti dalle altre amministrazioni in base alla legge 59/97.

Si rimanda alle istruzioni della tabella 5 circa la corretta modalità di registrazione dei passaggi avvenuti a cavallo di due anni.

### **Procedure stabilizzazione precari**

Tale causale è suddivisa a seconda del contratto di provenienza del personale stabilizzato. La suddivisione sarà quindi fra il "**Personale stabilizzato da contratto a tempo determinato**" e "**Personale stabilizzato da LSU**".

Nei casi in cui le amministrazioni abbiano stabilizzato personale con contratti atipici in virtù di specifiche normative, provvederanno ad inserirlo nella colonna relativa al tempo determinato e apporteranno tutti i chiarimenti necessari nel campo note della Scheda Informativa 1.

## **Nomina da Concorso**

Va rilevato in tale colonna il personale assunto ai sensi dell'articolo 35, comma 1, lettera a) e b), del d.lgs. n. 165/2001 e, cioè:

- tramite procedure selettive volte all'accertamento della professionalità richiesta, che garantiscano in misura adeguata l'accesso dall'esterno;
- mediante avviamento degli iscritti nelle liste di collocamento ai sensi della legislazione vigente per le qualifiche e profili per i quali è richiesto il solo requisito della scuola dell'obbligo, facendo salvi gli eventuali ulteriori requisiti per specifiche professionalità.

Il personale assunto ai sensi dell'art. 35, comma 2 del d.lgs. n. 165/2001 (assunzioni obbligatorie da parte delle amministrazioni pubbliche, aziende ed enti pubblici dei soggetti di cui alla legge 12 marzo 1999, n. 68) va rilevato nelle due specifiche causali della tabella a seconda se trattasi di personale assunto per chiamata diretta o per chiamata numerica.

### **Altre cause**

Vanno rilevati in questa colonna i dirigenti assunti con contratto a tempo determinato anche se collocati in aspettativa presso altre amministrazioni, le riammissioni in servizio, ecc. Questa causale rimane come residuale rispetto alle altre.

### **Controllo dei dati**

Le anomalie comunicate da SICO sui dati inseriti nella tabella 6 sono: **SQ1**, **SQ4** (cfr. § "Anomalie" delle Informazioni operative)

# **Tabella 7 - Personale a tempo indeterminato e personale dirigente distribuito per classi di anzianità di servizio al 31 dicembre COMPARTO …**

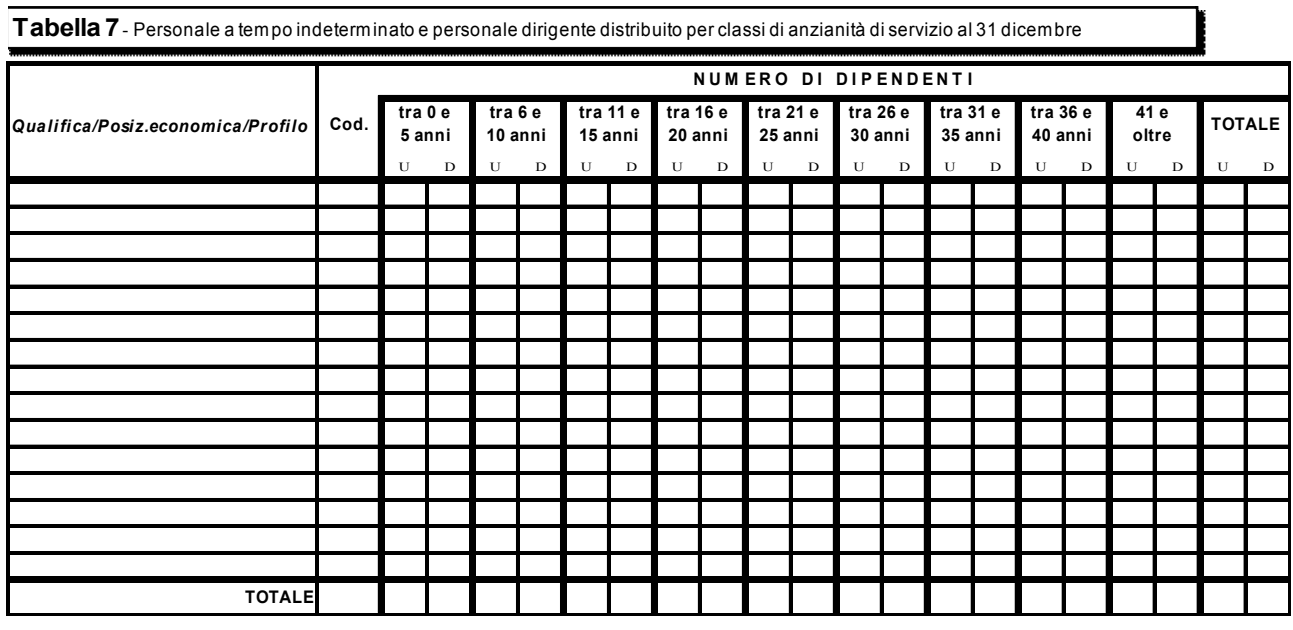

### **Istruzioni di carattere generale**

La tabella 7 rileva, per ciascuna qualifica/posizione economica/profilo, il personale presente al 31.12. 2010 di tabella 1, distinto per genere, secondo le fasce di anzianità riportate. L'anzianità da considerare non è quella maturata nella qualifica di appartenenza, ma quella complessivamente riferita ai servizi prestati alle dipendenze di pubbliche Amministrazioni, con esclusione degli anni riscattati ai fini pensionistici o di buonuscita.

Il servizio militare o il servizio civile sostitutivo, qualora prestato da personale già dipendente della pubblica amministrazione, vale come anzianità di servizio effettivo. Se invece, è stato solo ricongiunto ai soli fini pensionistici non va rilevato.

Il servizio prestato con rapporto di lavoro a tempo determinato (ovvero non di ruolo) va computato solo se utilizzato quale anzianità pregressa nel rapporto di lavoro a tempo indeterminato (esempio: il servizio pre-ruolo riconosciuto a seguito di ricostruzione di carriera del personale scolastico).

Il personale va inserito nelle fasce di anzianità secondo il seguente criterio: nella prima colonna il personale con anzianità da zero fino a 5 anni 11 mesi e 29 giorni, nella seconda colonna quello con anzianità da 6 anni fino a 10 anni 11 mesi e 29 giorni, e così via.

### **Controllo dei dati**

L'anomalia comunicata da SICO sui dati inseriti nella tabella 7 è la **SQ2** (cfr. § "Anomalie" delle Informazioni operative).

# **Tabella 8 - Personale a tempo indeterminato e personale dirigente distribuito per classi di età al 31 dicembre**

# **COMPARTO …**

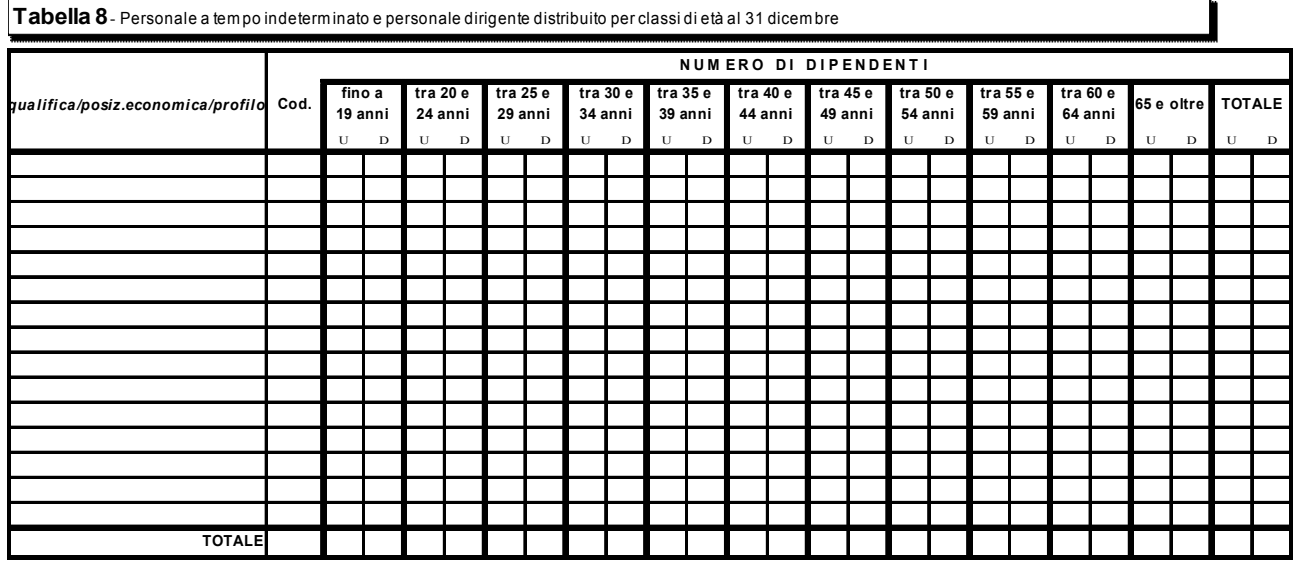

### **Istruzioni di carattere generale**

La tabella 8 raccoglie l'informazione relativa alla distribuzione del personale presente al 31.12.2010 per **classi di età**.

Occorre indicare per ciascuna qualifica/posizione economica/profilo, il personale alla data del 31 dicembre 2010, distinto per genere, secondo le classi di età riportate nella tabella.

L'inserimento in una classe dovrà essere effettuato considerando l'età in anni compiuti alla data del 31 dicembre 2010.

### **Controllo dei dati**

L'anomalia comunicata da SICO sui dati inseriti nella tabella 8 è la **SQ2** (cfr. § "Anomalie" delle Informazioni operative).

# **Tabella 9 - Personale a tempo indeterminato e personale dirigente distribuito per titolo di studio posseduto al 31 dicembre COMPARTO …**

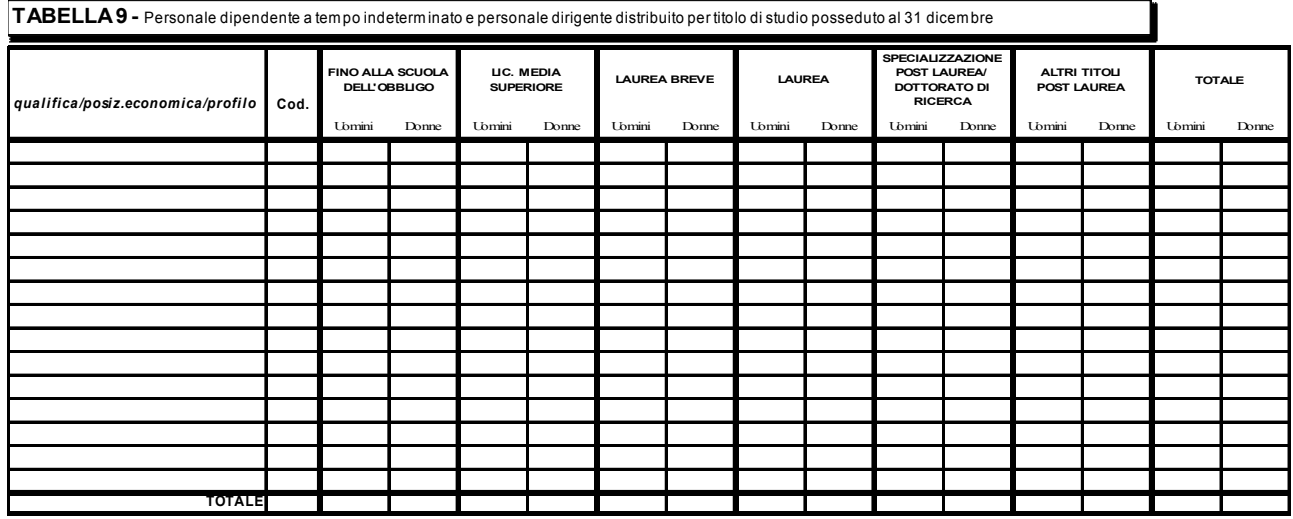

## **Istruzioni di carattere generale**

La tabella 9 rileva per ogni qualifica/posizione economica/profilo il numero di unità al 31.12.2010 con riferimento al titolo di studio posseduto.

In linea generale, poiché i titoli di studio sono posti su una scala ordinale, per essere inseriti in una certa classe è necessario il possesso dei titoli delle classi più basse, ad eccezione dell'ultima che non richiede necessariamente il possesso di specializzazione o dottorato.

Ai fini della corretta compilazione della presente tabella si precisa che:

- va indicato un solo titolo di studio corrispondente al più alto posseduto dal dipendente;
- nella colonna "licenza media superiore" non vanno ricompresi i corsi di studio di durata inferiore a 4 anni;
- nella colonna "laurea breve" vanno indicate le unità di personale in possesso della sola "laurea triennale";
- nella colonna "laurea" vanno invece indicati sia i dipendenti in possesso della laurea specialistica sia quelli in possesso della laurea conseguita con il vecchio ordinamento;
- nella colonna "specializzazione post laurea/ dottorato di ricerca" vanno indicate le persone in possesso dei soli titoli di studio corrispondenti;
- nella colonna "Altri titoli post laurea" vanno indicati gli eventuali altri titoli di studio in possesso del dipendente, ivi comprese le abilitazioni per le iscrizioni all'albo, qualora lo stesso dipendente non sia in possesso di specializzazioni/dottorati. In tal caso va registrato esclusivamente nella

causale precedente. In tale colonna non vanno censite le persone che posseggono abilitazioni o attestati di partecipazione a corsi che non abbiano conseguito la laurea, a meno di dichiarazioni di equipollenza del Ministero dell'Istruzione.

### **Controllo dei dati**

L'anomalia comunicata da SICO sui dati inseriti nella tabella 9 è la **SQ2** (cfr. § "Anomalie" delle Informazioni operative).

# **Tabella 10 - Personale a tempo indeterminato e personale dirigente in servizio al 31 dicembre distribuito per regioni e all'estero**

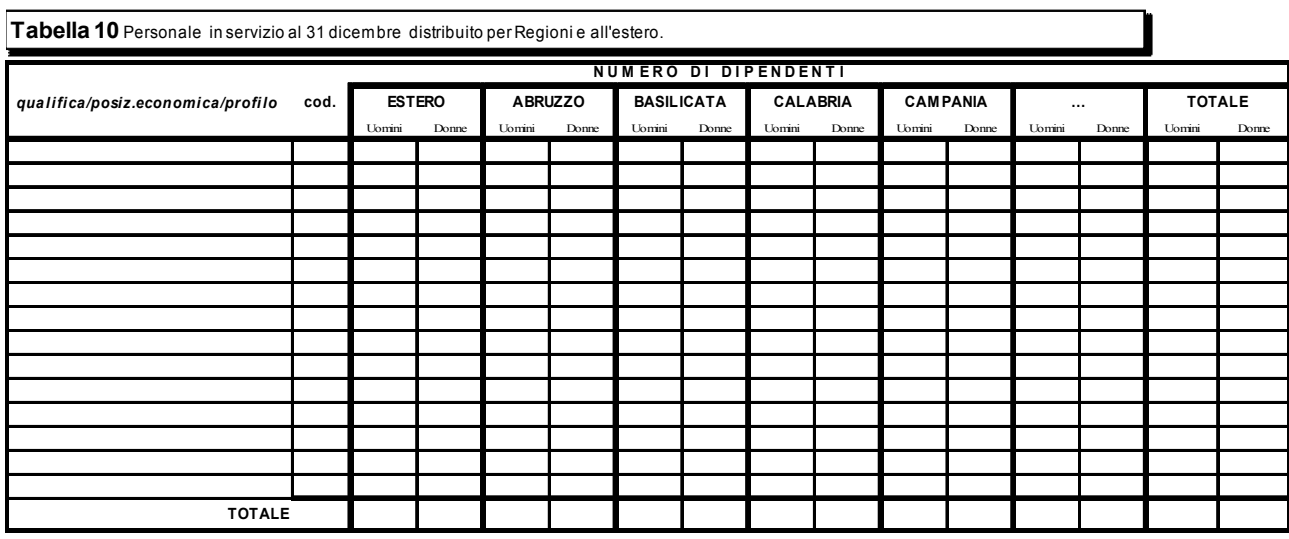

# **COMPARTO …**

### **Istruzioni di carattere generale**

La tabella 10, della quale si riporta una sola sezione, rappresenta la distribuzione, per regione e all'estero, di tutto il personale dirigente e non dirigente con rapporto di lavoro a tempo indeterminato effettivamente in servizio al 31.12.2010, ivi compreso il personale in posizione di comando/ distacco, fuori ruolo e in convenzione proveniente da altre Istituzioni, mentre va escluso il proprio personale in analoghe posizioni di comando/distacco, fuori ruolo e in convenzione, presso altre Istituzioni nonché il personale esonerato dal servizio.

Il personale in sospensione cautelare va considerato, comunque, presente nell'ultima regione presso la quale ha prestato servizio.

# **ATTENZIONE**

Nelle due colonne: "Provincia autonoma di Trento" e "Provincia autonoma di Bolzano" andrà inserito il personale la cui sede di servizio si trova, rispettivamente, nel territorio delle due province. Il personale dell'ente Regione Trentino Alto Adige dovrà, convenzionalmente, essere comunicato nella colonna "Provincia autonoma di Trento".

A prescindere dal contratto applicato, per le seguenti tipologie di enti la tabella **NON** va compilata poiché SICO provvederà automaticamente ad inserire nella Regione di appartenenza dell'Istituzione, il personale in servizio al 31 dicembre tenendo conto della tabella dei comandati:

- Comuni;
- Unioni di Comuni;
- Province;
- Comunità montane;
- Camere di Commercio;
- Aziende di promozione turistica;
- Ex Istituti Autonomi Case Popolari;
- Consorzi, associazioni e comprensori tra comuni, province e comunità montane;
- Aziende pubbliche di servizi alla persona (ex IPAB);
- Autorità di bacino, ai sensi della legge 21.10.1994, n. 584;
- A.S.L./A.O.;
- ARPA (Agenzie per la protezione dell'ambiente),
- Aziende Ospedaliere Universitarie.

Dalla compilazione della tabella 10 è esclusa anche l'Agenzia Regionale dei Segretari degli enti locali delle Valle d'Aosta.

# **Controllo dei dati**

Al momento del salvataggio dei dati effettuato dalle Istituzioni tenute all'invio della tabella 10, SICO segnalerà con un messaggio l'eventuale assenza di unità di personale nella regione di appartenenza dell'Istituzione stessa. L'anomalia comunicata da SICO sui dati inseriti nella tabella 10 è la **SQ3** (cfr. § "Anomalie" delle Informazioni operative).

# **Tabella 11 - Numero giorni di assenza del personale in servizio nel corso dell'anno COMPARTO …**

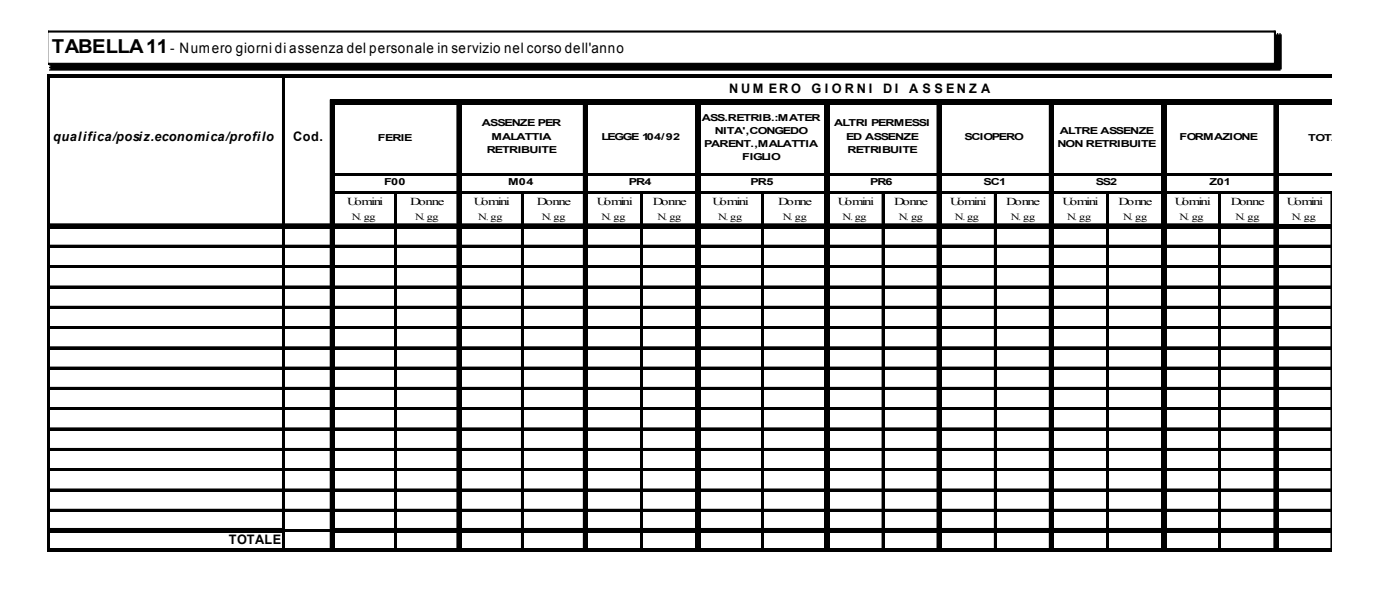

### **Novità della tabella 11**

Dalla presente rilevazione la tabella 11 torna ad essere rilevata sull'intero anno. La suddivisione in semestri delle causali di assenza per malattia, legge 104/92, maternità, altri permessi retribuiti viene eliminata.

### **Istruzioni di carattere generale**

La tabella 11 rileva per ogni qualifica/posizione economica/profilo le giornate di assenza effettuate dal personale in servizio nel corso dell'anno 2010 distintamente per uomini e donne e per le diverse tipologie di assenza:

- per il personale in "esonero dal servizio" vanno indicate solo le assenze che i dipendenti hanno effettuato sino alla data dell'esonero. Il successivo periodo non deve essere computato né rilevato nella tabella 11;
- le assenze del personale comandato e collocato fuori ruolo non vanno comunicate dall'amministrazione di appartenenza, ma soltanto da quella di destinazione;
- le giornate di assenza effettuate dal personale in convenzione vanno rilevate come segue:
	- o se il personale presta la propria attività recandosi nei diversi enti convenzionati in giornate distinte, allora ciascun ente rileverà le assenze effettuate da detto personale nel proprio ente;
	- o se invece il personale presta la propria attività completando l'orario giornaliero in enti diversi (enti convenzionati) sarà il solo ente capo convenzione a rilevarne le assenze.
In ogni caso sarà cura di tutti gli enti coinvolti nella convenzione assicurare la completezza dell'informazione evitando al contempo omissioni o duplicazioni di dati.

- non vanno rilevate le assenze relative al personale a tempo determinato, in formazione lavoro, lavoro interinale e LSU;
- i riposi compensativi per ore di straordinario non retribuite non vanno rilevati come assenze;
- vanno rilevate anche le assenze del personale cessato durante l'anno 2010, con riferimento al periodo in cui ha prestato servizio;
- le assenze effettuate dal personale interessato ai passaggi di qualifica nel corso dell'anno 2010, vanno imputate alle diverse posizioni economiche (di partenza e di arrivo) rivestite durante l'anno stesso;
- le giornate di assenza del personale in part-time orizzontale e verticale vanno rapportate alla percentuale e/o giornate di part-time come da precise indicazioni riportate nel Prospetto per il calcolo delle assenze (cfr. § "Esemplificazioni");

Per la corretta determinazione del numero delle giornate di assenza si rimanda a quanto indicato all'interno del Prospetto per il calcolo delle assenze definito sulla base delle direttive Eurostat per la determinazione dell'Indice del costo del lavoro orario per il settore del Pubblico Impiego (Reg. CE n. 450/2003).

#### **Ferie**

Vanno conteggiati soltanto i giorni effettivamente goduti nell'anno 2010 anche se si riferiscono ad anni precedenti, inclusi i giorni per festività soppresse.

#### **Assenze per malattia retribuite**

Vanno rilevate esclusivamente le assenze retribuite, anche parzialmente, per malattia. Il numero dei giorni va conteggiato con riferimento soltanto ai giorni lavorativi compresi nel periodo di malattia, escludendo pertanto i giorni festivi e quelli non lavorativi.

Analogamente, nel caso di part-time verticale, debbono essere conteggiati i giorni di assenza che coincidono con i giorni lavorativi (cfr. lettera c del § "Esemplificazioni" del Prospetto per il calcolo delle assenze).

## **Legge 104/92**

Vanno rilevate in tale categoria le assenze effettuate per l'assistenza alle persone diversamente abili fruite ai sensi della legge n. 104/1992. Se il permesso è fruito in termini di ore giornaliere, queste vanno cumulate e opportunamente trasformate in numero di giorni secondo quanto precisato nell'allegato per il calcolo delle assenze (cfr. lettera d del § "Esemplificazioni" del Prospetto per il calcolo delle assenze). Vanno inoltre inserite con le medesime modalità anche le assenze usufruite direttamente dal dipendente ai sensi della suddetta legge.

#### **Assenza retribuita per maternità, congedo parentale e malattia dei figli**

Vanno rilevate in tale categoria tutte le assenze retribuite effettuate ai sensi della d.lgs. 151/2001 per:

- interdizione anticipata per maternità, comprese le giornate per visite prenatali;
- congedo di maternità;
- congedo di paternità;
- congedo parentale;
- riduzione oraria per l'allattamento, opportunamente ricondotta a giorni secondo quanto precisato nell'allegato per il calcolo delle assenze (cfr. lettera d del § "Esemplificazioni" del Prospetto per il calcolo delle assenze).
- assenze usufruite ai sensi dell'art. 42, comma 5 del d.lgs. 151/2001 (sentenza Corte Costituzionale del 26 gennaio 2009, n. 19 e Sentenza Corte Costituzionale del 9 maggio 2007, n. 158). In particolare:
	- possono usufruire di tali permessi il figlio, entrambi i genitori, i fratelli e sorelle (che hanno genitori totalmente inabili) e il coniuge di persone affette da handicap grave;
	- il periodo di due anni può essere utilizzato in un'unica soluzione o frazionato in giorni (ma non in ore);
	- chi usufruisce di questa legge non può avversi dei 3 gg. della legge 104/92 (ad esempio: se uno dei due genitori è titolare dei permessi in argomento l'altro genitore non ha diritto alla fruizione dei 3 gg. della legge 104/92);
	- tra un periodo e l'altro è obbligatorio il rientro in servizio;
	- tali assenze determinato il riproporziona mento delle giornate di ferie fruibili nell'anno;
	- il trattamento economico è quello corrispondente all'ultima retribuzione complessivamente percepita (ultimo mese) comprensiva della 13^ mensilità.

#### **Altri permessi e ed assenze retribuiti**

E' una voce residuale in cui vanno indicate tutte le altre assenze retribuite, anche parzialmente, non rientranti nelle altre categorie:

- l'assenza per congedo matrimoniale
- assenza per mandato organi elettivi/esecutivi (d.lgs. n. 267/2000)
- assenza per distacco/permesso sindacale
- assenza per infortunio sul lavoro
- assenza per dottorato di ricerca con retribuzione a carico dell'amministrazione ai sensi dell'art. 52 comma 57 della legge 448/2001

- permessi retribuiti per partecipazione a concorsi od esami, lutti per coniuge, parenti entro il secondo grado ed affini di primo grado, donazione sangue, svolgimento funzioni elettorali, etc….

#### **Scioperi**

Le ore di assenza per sciopero vanno rapportate a giorni considerando la durata oraria della giornata lavorativa riportata per singolo comparto nel Prospetto per il calcolo delle assenze.

#### **Altre assenze non retribuite**

- assenza per malattia dei figli fino a 8 anni di età
- tutte le altre assenze non retribuite (per aspettativa, per sospensione cautelare dal servizio, per malattia, etc…).

#### **Formazione**

Sia nel kit excel che nelle maschere web i totali di riga includono nel conteggio anche la causale "Formazione" per effettuare le quadrature fra le diverse tabelle. Nelle analisi dei dati che verranno predisposte, le risultanze derivanti dalla formazione non saranno conteggiate come assenze dal servizio, ma verranno presentate separatamente, in modo analogo a quanto già accade con le giornate di ferie.

Le ore di formazione vanno riportate a giorni lavorativi secondo la durata giornaliera convenzionale prevista per ciascun comparto come da Prospetto per il calcolo delle assenze. Nel computo del tempo dedicato alla formazione vanno conteggiate anche le eventuali ore/giorni di viaggio.

I corsi di formazione da considerare per il conteggio delle giornate da indicare in tabella 11 sono quelli rivolti alla qualificazione, alla formazione ed all'aggiornamento del personale dipendente e sono svolti nell'interesse dell'Amministrazione. Vanno individuati quelli effettuati in applicazione di leggi o contratti di lavoro, direttamente dall'Amministrazione di appartenenza o tenuti da organismi estranei ma i cui costi sono a carico dell'Istituzione che rileva. Nel caso in cui le spese vengano rimborsate da altre Amministrazioni pubbliche si inseriranno tali somme nell'apposita voce di tabella 14 (cod. P090).

Sono esclusi i corsi effettuati dal dipendente in modo autonomo e per proprio aggiornamento personale. Sono parimenti esclusi i permessi retribuiti per partecipazione a concorsi o esami nonché le ore per il diritto allo studio (150 ore) o istituti similari, che andranno indicati nella causale "Altri permessi ed assenze retribuite".

#### **Controllo dei dati**

L'anomalia comunicata da SICO sui dati inseriti nella tabella 11 è l'**IN7** (cfr. § "Anomalie" delle Informazioni operative).

## **Tabelle per la rilevazione dei dati di spesa**

In tali tabelle vanno rilevate le spese di personale effettivamente sostenute nel corso dell'anno 2010 dall'Istituzione che invia i dati del conto annuale secondo il principio di cassa ad esclusione del comparto del Servizio sanitario nazionale che rileva in termini di competenza economica.

Qualora l'Istituzione corrisponda al personale dipendente emolumenti rimborsati successivamente da altre Istituzioni, la relativa spesa va comunque rilevata nelle tabelle 12 e 13 e le somme rimborsate a tale titolo nell'anno 2010 vanno indicate in tabella 14 nei "Rimborsi ricevuti dalle Amministrazioni per spese di personale" (cod. P090). L'Istituzione che sostiene questa spesa, ne indicherà il relativo importo unicamente nella tabella 14 nelle "Somme rimborsate alle amministrazioni per spese di personale" (cod. P071). Per i comparti del SSN e dell'Università si deve fare riferimento anche alle istruzioni impartite nella tabella 14 per le voci di spesa relative ai rimborsi per l'indennità De Maria.

Tutti gli importi di spesa devono essere espressi in euro, senza cifre decimali, con arrotondamento per difetto in presenza di importi con cifre decimali da 0 a 49 e, per eccesso, in presenza di importi con cifre decimali da 50 a 99.

Le spese per le retribuzioni al personale dipendente rilevate nelle tabelle 12, 13 e 14 (in quest'ultima tabella con riferimento alle voci: "Retribuzioni del personale a tempo determinato", "Retribuzioni del personale con contratto di formazione e lavoro", e "Compensi al personale addetto ai lavori socialmente utili"), vanno indicate al lordo delle ritenute previdenziali, assistenziali ed erariali a carico del dipendente (lordo dipendente).

Gli oneri riflessi a carico dell'Istituzione che invia i dati (contributi, IRAP, ecc.) relativi alle spese per retribuzioni al personale, debbono essere comunicati nella tabella 14, nelle voci "Contributi a carico dell'amministrazione su competenze fisse ed accessorie" (cod. P055) e "IRAP" (cod. P061).

Alle Amministrazioni statali, le cui partite di stipendio per l'anno 2010 sono state amministrate dal sistema informativo SPT - Service Personale Tesoro (Ministeri, Scuola, AFAM, Vigili del Fuoco, Agenzie fiscali, Presidenza del Consiglio dei Ministri, Carriera Prefettizia, Carriera Diplomatica, Carriera Dirigenziale Penitenziaria, Magistratura, Istituto agronomico d'oltremare, Istituto superiore di sanità, Azienda per le erogazioni in agricoltura, Consiglio nazionale dell'Economia e del lavoro), saranno in seguito fornite istruzioni dettagliate sulle modalità di compilazione delle tabelle di spesa utilizzando i dati provenienti dal suddetto sistema informativo.

## **Tabella 12 - Oneri annui per voci retributive a carattere stipendiale corrisposte al personale in servizio COMPARTO …**

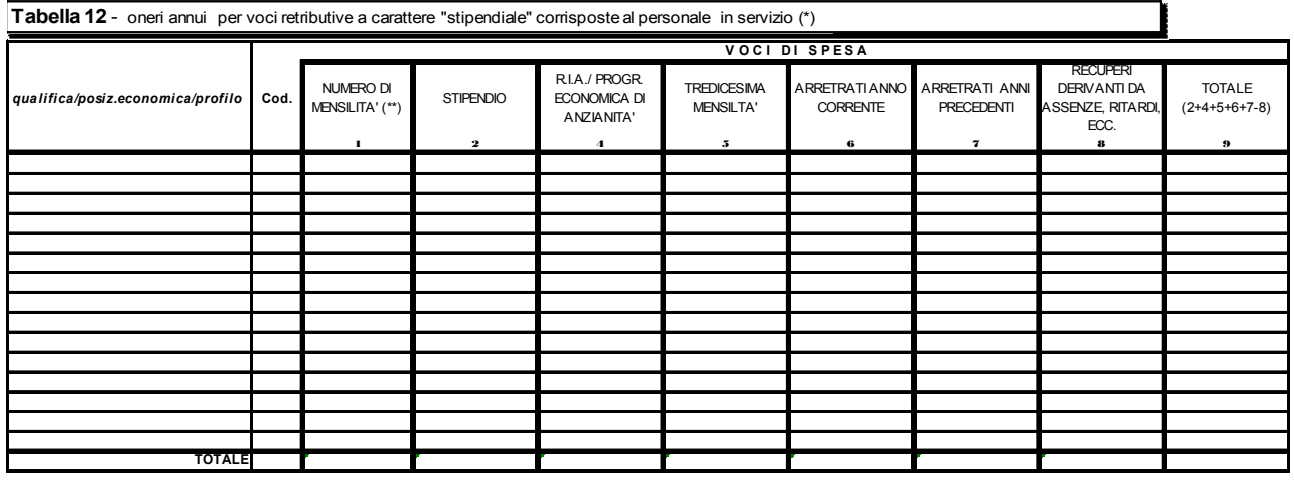

(\*) gli importi vanno indicati in EURO, senza cifre decimali (cfr. circolare: "istruzioni generali e specifiche di comparto") (\*\*) il numero delle mensilità va espresso con 2 cifre decimali (cfr. circolare: "istruzioni generali e specifiche di comparto ")

#### **Istruzioni di carattere generale**

La tabella 12 richiede informazioni sul trattamento economico di carattere fondamentale e si riferisce al solo personale in servizio nel corso dell'anno. Le spese relative al personale cessato prima del 2010 vanno inserite nella tabella 14, campo "Altre spese" (cod. L110).

Le spese delle singole colonne **non devono comprendere la 13ª mensilità** e le altre mensilità aggiuntive della stessa natura, in quanto rilevate complessivamente nell'apposita colonna "Tredicesima mensilità".

Nella tabella vanno rilevate le spese sostenute nel corso dell'anno 2010 per ciascuna qualifica/posizione economica/profilo per il tempo di permanenza nella stessa, indipendentemente dalla decorrenza economica o giuridica. In particolare, in caso di passaggio di qualifica/posizione economica/profilo avvenuto in corso d'anno, la spesa relativa al personale interessato va frazionata e così pure il numero delle **mensilità** (**cedolini**) liquidate, in relazione al tempo di permanenza nelle diverse qualifiche rivestite.

#### **Colonna 1 – "Numero di mensilità" (cedolini di stipendio)**

Va indicato, per ciascuna qualifica/posizione economica/profilo, il numero delle mensilità / cedolini liquidate nell'anno per stipendi, con esclusione di quelle relative a sola 13<sup>^</sup> mensilità e mensilità analoghe ovvero a sole competenze arretrate e/o accessorie.

#### **Il numero delle mensilità da indicare nella colonna 1 va espresso con 2 cifre decimali**.

Stante l'importanza dell'informazione relativa al numero delle mensilità per l'elaborazione dei dati di spesa, si raccomanda di attenersi scrupolosamente alle seguenti istruzioni:

- per un dipendente che ha percepito lo stipendio per un anno intero, a tempo pieno, vanno indicate 12 mensilità;
- qualora siano stati emessi cedolini per un numero di giorni lavorativi inferiore o superiore alla mensilità, il conteggio degli stessi deve essere effettuato rapportandoli al periodo retribuito. Pertanto, se un dipendente ha percepito lo stipendio per meno di un anno, a tempo pieno, il numero dei cedolini corrisponderà al numero dei mesi interi e all'eventuale frazione di mese corrisposta (esempio: nel caso di emissione di 7 cedolini, di cui 6 per corrispondenti mesi interi ed uno per 15 giorni, va indicato 6,50 nella colonna "Numero mensilità");
- per i dipendenti in posizione di **part-time** il numero delle mensilità va rapportato alla percentuale di part-time (esempio: per un dipendente che ha lavorato tutto l'anno con rapporto di lavoro parziale al 50% si registreranno 6 cedolini);
- per i dipendenti in posizione di esonero il numero di cedolini, per convenzione, va rapportato alla percentuale di esonero concessa. Ad esempio: per un dipendente in esonero al 50% dal 1° settembre, si indicheranno per tutto l'anno 10 cedolini (8 cedolini interi + 4 cedolini al 50%). Analogo calcolo in caso di esonero al 70%;
- nel caso in cui l'importo pagato in un mese corrisponda a più stipendi interi (senza dar luogo ad arretrati) va riportato un numero di cedolini equivalenti alle mensilità erogate;
- nel caso in cui con un solo cedolino sia stato pagato anche il conguaglio di precedenti stipendi**,** va indicata una sola mensilità. In tal caso il solo importo relativo al conguaglio va rilevato nella colonna "Arretrati anno corrente", se trattasi di emolumenti relativi all'anno di rilevazione, ovvero nella colonna "Arretrati anni precedenti" se si riferisce ad anni precedenti a quello di rilevazione;
- nel caso di erogazione di una parte della retribuzione (come ad es. in presenza di astensione facoltativa per maternità), il numero delle mensilità da indicare deve corrispondere al valore economico delle mensilità stesse per il periodo in cui la retribuzione è stata erogata in misura parziale. Pertanto, nel caso di retribuzione erogata nella misura del 30% della retribuzione complessiva normalmente percepita, ciascuna mensilità sarà pari a 0,30. Nel caso in cui la riduzione della retribuzione al 30% si riferisce solo ad alcuni giorni e non all'intero mese, il calcolo della mensilità va effettuato come segue:

15 gg. percepiti al 30% e 15 gg. percepiti per intero = (15/30\*0,30+15/30\*1)= 0,65

#### **Colonna 2 – "Stipendio"**

L'importo stipendiale tabellare o iniziale da inserire in tale colonna deve essere proporzionale al numero delle mensilità nel caso di erogazione di una parte della retribuzione (part-time, erogazione di retribuzione ridotta per astensione facoltativa ovvero per superamento del periodo di malattia consentito dalle norme contrattuali vigenti).

La spesa annua da considerarsi è quella per **stipendio tabellare o iniziale** con esclusione della quota corrisposta a titolo di 13ª mensilità o altra mensilità aggiuntiva della stessa natura. Il termine "**tabellare**"

si riferisce allo stipendio individuato dai rispettivi contratti collettivi nazionali di lavoro per ciascuna qualifica/posizione economica (Regioni ed Autonomie locali, Ministeri, Enti pubblici non economici, Agenzie fiscali, Università - personale non docente, ecc.).

Il termine "**iniziale**" si riferisce al solo personale il cui stipendio base è suscettibile di progressione automatica per classi e scatti di anzianità (magistrati, professori universitari, dirigenti dei Corpi di polizia, delle Forze armate ecc.) o per altri automatismi quali: le **posizioni stipendiali** (per il personale dei comparti Scuola e AFAM), **le fasce retributive** (per il personale del comparto Sanità), le **fasce stipendiali** (per i ricercatori del comparto Enti di ricerca) e le tre **posizioni super** (per il personale dei livelli IV- IX del comparto Enti di ricerca). Per le suddette categorie di personale, in questa colonna va riportata esclusivamente la spesa per stipendio iniziale mentre, nella successiva colonna "RIA/progressione economica di anzianità", va rilevata la quota di stipendio dovuta ad anzianità.

La spesa eventualmente sostenuta per indennità di vacanza contrattuale va inserita nella voce stipendio se riassorbita in corso d'anno in seguito all'applicazione del contratto collettivo. In assenza dell'applicazione del rinnovo contrattuale nell'anno di rilevazione, per i comparti, settori o categorie di personale per i quali è stata corrisposta l'indennità di vacanza contrattuale la relativa spesa va rilevata nella specifica voce della tabella 13 appositamente individuata alle cui istruzioni si rimanda.

Gli **assegni ad personam non devono** essere inseriti in alcuna delle voci di spesa della tabella 12, ma vanno comunicati nell'apposita colonna di tabella 13, o, in mancanza di quest'ultima, nella colonna "Altre indennità" (cod. S999).

Qualora non sia possibile distinguere il pagamento di **ferie non godute** per il personale cessato dal servizio nell'anno 2010 nelle singole voci che lo compongono, questo va rilevato nella colonna "Altre indennità" di tabella 13. Per il personale cessato dal servizio precedentemente all'anno 2010, tali spese vanno inserite in tabella 14, voce "Altre Spese" (cod. L110).

#### **Colonna 3 – "Indennità integrativa speciale"**

La spesa per I.I.S., o emolumento analogo, va indicata per il personale per il quale è ancora contrattualmente prevista, con esclusione della quota corrisposta a titolo di 13ª mensilità che va inclusa nell'apposita colonna.

Per le categorie di personale per le quali il nuovo CCNL ha previsto il conglobamento dell'Indennità Integrativa Speciale nella voce stipendio, la colonna non è presente all'interno della tabella di rilevazione (sia nel kit excel, sia nella maschera web), in quanto il relativo importo deve essere considerato cumulativamente nella voce "Stipendio". In tal caso, anche per l'eventuale qualifica "Personale contrattista a tempo indeterminato" va osservato lo stesso criterio, ancorché il relativo contratto di tipo privatistico non abbia ancora provveduto al conglobamento dell'Indennità integrativa speciale.

#### **Colonna 4 – "R.I.A./progressione economica di anzianità" (comprese le maggiorazioni della R.I.A. per esperienza professionale)**

Per ogni profilo, qualifica o posizione economica, va riportata la spesa sostenuta per retribuzione individuale di anzianità e per le maggiorazioni corrisposte a titolo di esperienza professionale.

Va indicata in tale colonna anche la spesa per classi e scatti di anzianità e analoghe voci retributive riconducibili ad anzianità per le seguenti categorie di personale:

- per il personale dirigente delle **Forze Armate e dei Corpi di polizia, per i Professori e Ricercatori universitari e per i Magistrati** va riportata la spesa per classi e scatti di stipendio;
- per il personale dei comparti **Scuola e AFAM** (docenti e non docenti, con esclusione del personale dirigente) va riportata la spesa derivante dalla progressione economica di sviluppo professionale (posizioni stipendiali);
- per il personale del comparto **Sanità** (personale non dirigente) va riportata la spesa per le fasce retributive;
- per i Ricercatori del comparto **Enti di ricerca** va riportata la spesa per le fasce stipendiali e quella delle tre posizioni super del personale dei livelli IV- IX;
- per i comparti **Regioni a Statuto speciale e Province autonome**, convenzionalmente e qualora previsti, vanno rilevate in tale voce anche gli aumenti per classi e scatti biennali stabiliti dai Contratti collettivi Regionali e Provinciali.

## **ATTENZIONE**

In questa colonna non va indicata la quota di stipendio attribuita al personale non dirigente del comparto Regioni-Autonomie locali a titolo di progressione economica orizzontale, in quanto la stessa deve essere comunicata, con riferimento a ciascuna posizione economica, nella voce "Stipendio".

#### **Colonna 5 – "13ª mensilità"**

Va indicato per ogni profilo, qualifica o posizione economica, il totale di tutti gli emolumenti corrisposti a titolo di 13ª mensilità o altre mensilità aggiuntive, per stipendio tabellare/iniziale, progressione economica, indennità integrativa speciale, retribuzione individuale di anzianità, retribuzione di posizione ed altre indennità eventualmente utili a tali fini.

#### **Colonna 6 – "Arretrati anno corrente"**

In tale colonna vanno indicate le spese per voci retributive di tabella 12, relative ad uno o più mesi dello stesso anno 2010**,** corrisposte in un mese successivo a quello di decorrenza solo nei seguenti casi:

- quando siano stati corrisposti nella posizione economica di destinazione arretrati per passaggi di qualifica relativi allo stesso anno di rilevazione;
- quando siano stati corrisposti nella stessa mensilità di stipendio arretrati per rinnovo contrattuale e non sia possibile riportare sulle singole voci retributive interessate i relativi importi.

#### **Colonna 7 – "Arretrati anni precedenti"**

Indicare l'ammontare degli emolumenti corrisposti a titolo di competenze arretrate per anni precedenti il 2010, a titolo di stipendio tabellare/iniziale, I.I.S., R.I.A./progressione economica comunque denominata, 13ª mensilità. Gli arretrati corrisposti per altre voci retributive relative agli anni precedenti il 2010 vanno rilevati in tabella 13 nell'apposita colonna. Si ricorda che gli arretrati relativi al personale cessato prima del 2010 vanno inseriti nella tabella 14, campo "Altre spese" (cod. L110).

#### **Colonna 8 – "Recuperi derivanti da assenze, ritardi, scioperi, ecc."**

Nel caso in cui non sia possibile decurtare le spese rilevate nelle singole voci stipendiali degli eventuali recuperi riproporzionando anche il numero dei cedolini, vanno riportate in tale colonna le somme (al lordo delle ritenute previdenziali, assistenziali ed erariali a carico del dipendente) che siano state trattenute ai dipendenti per cause che comportano una diminuzione del trattamento economico fondamentale del dipendente (come per esempio aspettativa, ritardi, scioperi). Tale colonna rappresenta una rettifica delle spese indicate nelle colonne precedenti.

Le somme trattenute per le assenze per malattia (art. 71 del d.l. n. 112 del 25.06.2008) non vanno indicate in tale colonna poiché incidono esclusivamente sul trattamento accessorio e, in assenza di una colonna di recuperi in tabella 13, vanno indicate in risposta all'apposita domanda della scheda informativa 1.

Si ricorda che gli importi vanno inseriti come tutti gli altri valori della tabella (e non con il segno negativo) in quanto sarà poi il sistema informativo a decurtarli dal totale della tabella.

#### **Colonna 9 – "Totale"**

Riporta, per qualifica/posizione economica/profilo, la sommatoria delle spese fisse specificate nelle voci precedenti (mensilità escluse), ridotta dei recuperi indicati nell'ultima colonna. Tale importo viene calcolato automaticamente sia nelle tabelle excel sia nella maschera web*.*

#### **Controllo dei dati**

Le anomalie comunicate da SICO sui dati inseriti nella tabella 12 sono: **IN2, IN5, IN6** (cfr. § "Anomalie" delle Informazioni operative).

## **Tabella 13 - Indennità e compensi accessori corrisposti al personale in servizio per comparto COMPARTO …**

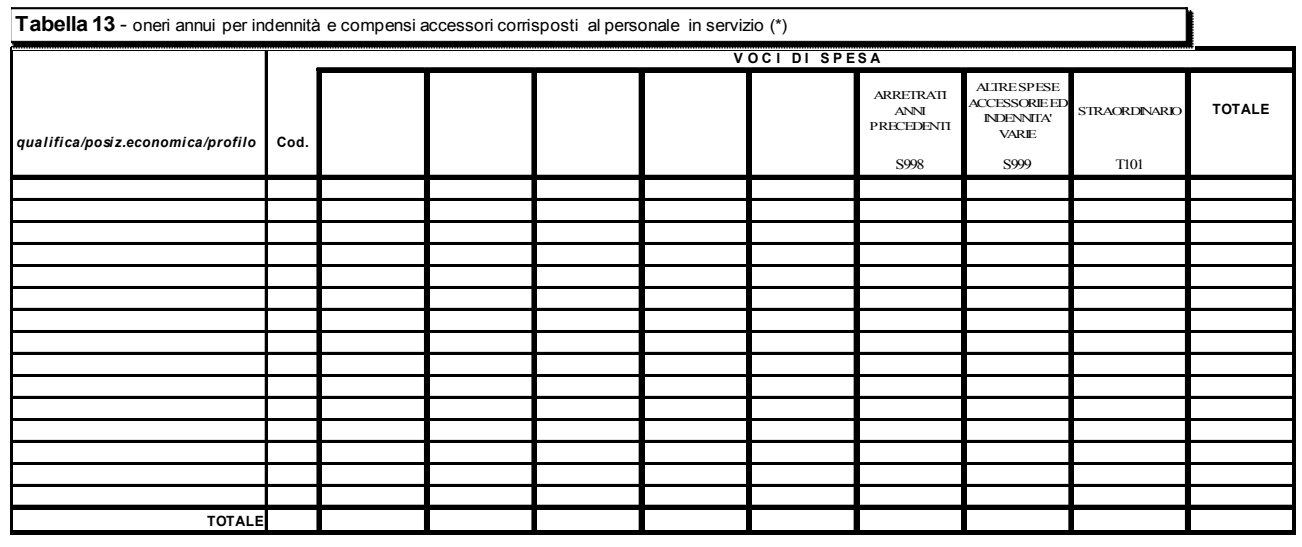

(\*) gli importi vanno indicati in EURO, senza cifre decimali (cfr. circolare: "istruzioni generali e specifiche di comparto")

#### **Istruzioni di carattere generale**

Gli importi comunicati nella tabella 13 riguardano le spese sostenute nel 2010, secondo il criterio di cassa (fanno eccezione gli Enti e le Aziende del Servizio sanitario nazionale).

Gli importi di spesa **devono essere espressi in euro, senza cifre decimali**, con arrotondamento per difetto in presenza di importi con cifre decimali da 0 a 49, e per eccesso in presenza di importi con cifre decimali da 50 a 99.

Al contrario della tabella 12, la tabella 13 non prevede una colonna "Recuperi". Pertanto, le spese da indicare nelle singole colonne vanno **comunicate al netto degli eventuali importi negativi dovuti ai recuperi** operati dall'Istituzione come quelli derivanti dall'applicazione dell'art. 71 del d.l. 112/2008, convertito in legge 133/2008 che verranno invece comunicati nella loro totalità nella risposta alla specifica domanda della Scheda informativa 1.

Non essendo prevista la voce "Arretrati anno corrente" gli importi relativi alle singole voci di spesa corrisposti a tale titolo, vanno inseriti nelle voci interessate.

La colonna "Totale" viene calcolata automaticamente e riporta la sommatoria delle spese riportate nelle colonne della tabella per ciascuna qualifica/posizione economica/profilo.

Per i comparti Ministeri, Presidenza del Consiglio, Carriere Diplomatica e Prefettizia, Agenzie fiscali, Enti pubblici non economici, Università, Istituzioni ed enti di ricerca e sperimentazione, Scuola, AFAM, Vigili del fuoco, Enti art.70 comma 4 d.lgs. n. 165/2001 - è stata istituita la voce denominata "Retribuzione di posizione – quota variabile" (cod. I507). In tale voce dovrà essere indicata la sola parte variabile della retribuzione di posizione spettante al personale dirigenziale mentre nella voce "Retribuzione di posizione" (cod. I207), dovrà essere indicata la sola parte fissa.

La somma degli importi inseriti nelle due voci deve corrispondere alla spesa effettivamente sostenuta dall'istituzione per la Retribuzione di posizione.

| Codice      | Voci di spesa                              | Descrizione                                                                                                    |
|-------------|--------------------------------------------|----------------------------------------------------------------------------------------------------|
| <b>I422</b> | Indennità<br>di<br>vacanza<br>contrattuale | In questa voce va rilevata la spesa per IVC pagata nel 2010 ai sensi<br>dell'articolo 33 del d.l. 185/2008 e relativa all'annualità 2010 ed al<br>biennio contrattuale 2008-2009 per i contratti non applicati nel 2010. |
|             |                                            | Per i contratti applicati nel 2010 l'IVC va inserita nello "Stipendio" di<br>tabella 12 in quanto riassorbita contrattualmente in tale voce.                                                                             |
|             |                                            | Va inserita l'IVC riconosciuta a tutti i dipendenti del pubblico impiego<br>per il triennio contrattuale 2010-2012.                                                                                                    |
| S998        | Arretrati anni precedenti <sup>(*)</sup>   | Non vanno comunicate in tale voce le spese relative ad indennità<br>ed altri emolumenti accessori corrisposti sistematicamente                                                                                           |
|             |                                            | nell'anno successivo a quello di competenza, che pertanto vanno<br>inserite nelle corrispondenti colonne come se fossero emolumenti<br>di competenza dell'anno oggetto di rilevazione.                                   |
| S999        | Altre indennità <sup>(**)</sup>            | Spesa per ogni altra indennità o emolumento accessorio non compresi<br>nelle altre voci di tabella 13.                                                                                                    |
| <b>T101</b> | Straordinario                              | Compensi per lavoro straordinario.                                                                                                    |

**Voci di spesa comuni a tutti i comparti di contrattazione**

**(\*)** Per gli enti del SSN, che inviano i dati secondo il principio della competenza economica, in tale colonna vanno indicate solo le somme collocate tra le sopravvenienze passive. Riguardo alle somme relative ad anni precedenti, corrisposte nel 2010, le stesse non vanno indicate se già rilevate tra i costi di competenza dell'anno di riferimento.

**(\*\*)** Va rilevata in tale colonna:

- le somme corrisposte a titolo di **assegno alimentare** spettante al personale sospeso dal servizio, in attesa di sentenza definitiva
- l'indennità percepita dal dipendente in **congedo straordinario** per assistenza parenti con handicap, ai sensi dell'art. 42, comma 5 del d.lgs. 151/2001 (vedi istruzioni di tabella 11).
- il pagamento di **ferie non godute** per il personale in servizio per l'intero anno di rilevazione o per una parte di esso, qualora non sia possibile distinguere le singole voci retributive (stipendio, IIS, RIA, etc…) da inserire nelle apposite colonne di tabella 12.

Nelle "Istruzioni specifiche di comparto" è riportato l'elenco delle voci retributive di carattere accessorio inserite in tabella 13 per ciascun comparto di contrattazione. Per ogni voce di spesa è indicato il corrispondente riferimento normativo.

#### **Controllo dei dati in SICO**

L' anomalia comunicata da SICO sui dati inseriti nella tabella 13 è l'**IN6** (cfr. § "Anomalie" delle Informazioni operative).

# **Tabella 14 - Altri oneri che concorrono a formare il costo del lavoro COMPARTO …**

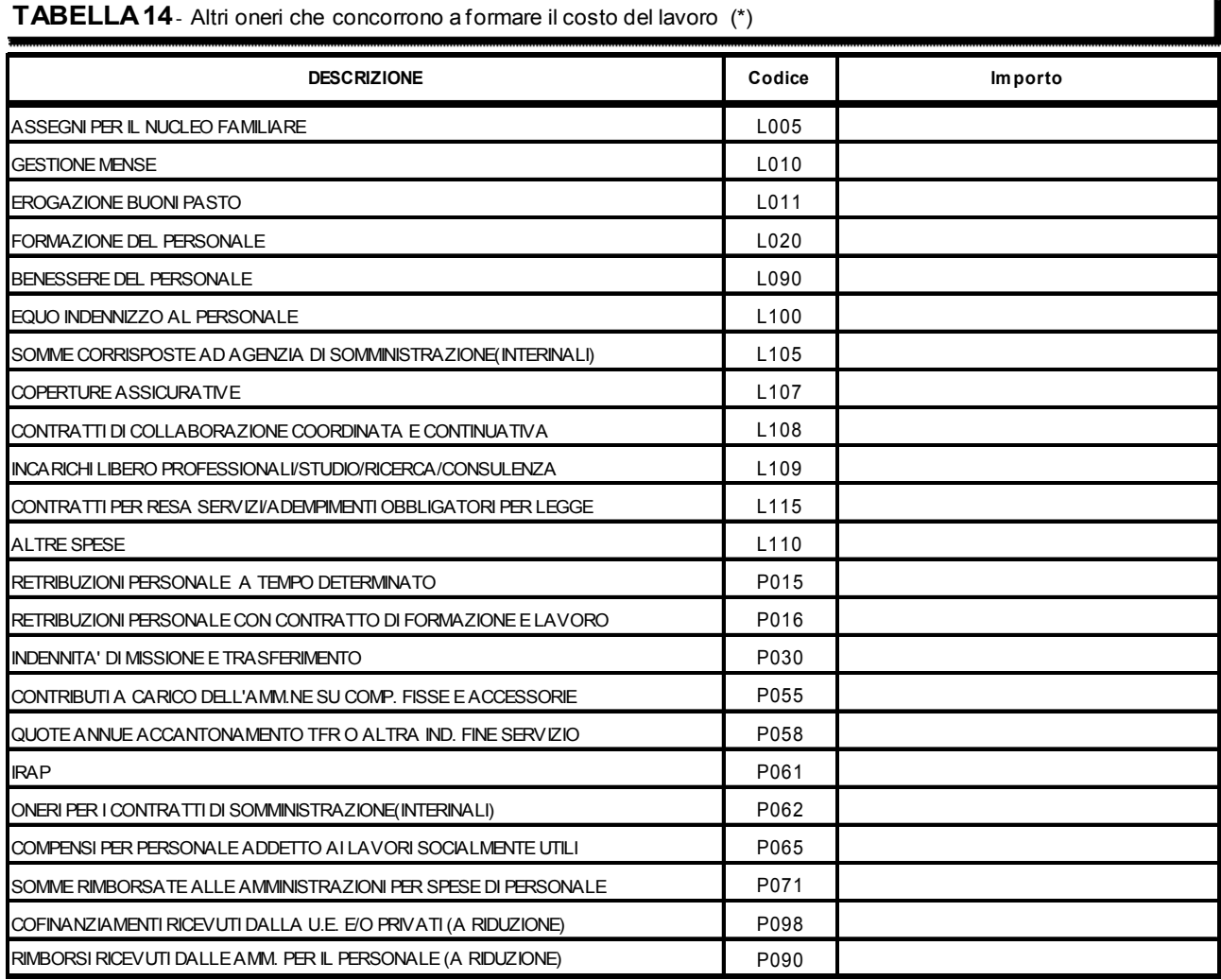

(\*) gli importi vanno indicati in EURO, senza cifre decimali (cfr. circolare: "istruzioni generali e specifiche di comparto")

#### **Novità della tabella 14**

Dalla presente rilevazione è stata inserita la voce "**Cofinanziamenti ricevuti dalla U.E. e/o privati**".

Nel caso in cui ci sia un cofinanziamento da parte dell'ente, sia per ciò che viene corrisposto al personale a tempo indeterminato sia per quello flessibile (rilevato nelle tabelle 1 e 2), la spesa totale va rilevata nelle voci di spesa delle tabelle 12, 13 o 14 e la quota di finanziamento **esterno** va inserita nella nuova voce di spesa di tale tabella. Per le specifiche istruzioni si faccia riferimento a quanto riportato nella "Scheda informativa 1" in relazione alla correlata domanda.

Dipartimento della Ragioneria Generale dello Stato 121

L'inserimento degli importi deve avvenire con le stesse modalità di tutte le altre voci poiché sarà SICO a considerarla con segno negativo, alla pari degli altri rimborsi.

#### **Istruzioni di carattere generale**

Ai fini della completa determinazione del costo del lavoro, in aggiunta alle informazioni delle tabelle 12 e 13, nella tabella 14 vanno indicate le spese sostenute nell'anno 2010 per altri oneri inerenti il personale dipendente rilevate secondo il criterio di cassa (fanno eccezione le aziende ed Enti del Servizio Sanitario Nazionale che inviano i dati di costo in termini di competenza economica).

#### **Non vanno riportate nel conto annuale le spese sostenute per i collegi sindacali ed altri organi di controllo.**

Gli importi di spesa devono essere espressi in euro, **senza cifre decimali**, con arrotondamento per difetto in presenza di importi con cifre decimali da 0 a 49, e per eccesso in presenza di importi con cifre decimali da 50 a 99.

## **Cod. L005 - Assegni per il nucleo familiare**

Va indicata la spesa complessiva sostenuta dall'Istituzione nel corso dell'anno 2010 per l'erogazione di assegni per il nucleo familiare al personale dipendente (per il personale in servizio all'estero vanno incluse anche le eventuali maggiorazioni per carichi familiari).

#### **Cod. L010 - Gestione mense**

Vanno indicate le spese sostenute per la gestione del servizio mensa esclusivamente in relazione al personale dipendente dall'Istituzione. In particolare, se il servizio mensa è gestito direttamente la spesa da rilevare è quella relativa all'acquisto di materie prime; se invece la gestione della mensa è affidata ad una società esterna in tale voce va rilevata, oltre alla spesa per l'acquisto delle materie prime, anche la spesa sostenuta dall'amministrazione per il personale esterno addetto al servizio mensa.

#### **Cod. L011 - Erogazione buoni pasto**

Vanno indicate le spese sostenute nel 2010 per l'erogazione dei buoni pasto al personale dipendente. Vanno riportate le spese corrispondenti alla sola quota a carico dell'Istituzione (restano escluse le eventuali quote a carico dei dipendenti) al lordo degli eventuali oneri riflessi (contributi e IRAP) erogati sui buoni pasto per fini pensionistici.

#### **Cod. L020 - Formazione del personale**

Va indicato l'ammontare complessivo delle spese sostenute per la formazione del personale, come gli onorari ai docenti, le spese per i locali, il materiale didattico, forniture varie, ecc., comprese quelle per partecipazioni a convegni e giornate di studio. Le spese devono comprendere l'eventuale IVA pagata sulla fatturazione. Le spese per missioni vanno indicate nella specifica voce (cod. P030).

### **Cod. L090 - Benessere del personale**

Vanno indicate le eventuali spese per il benessere del personale, quali contributi per spese sanitarie, protesi, sussidi, rimborsi della tassa di iscrizione ad albi professionali.

### **Cod. L100 - Equo indennizzo al personale**

Vanno indicate le spese sostenute per il pagamento di somme a titolo di equo indennizzo al personale dipendente.

## **Cod. L105 - Somme corrisposte all'agenzia di somministrazione (Interinale)**

Indipendentemente dai criteri di contabilizzazione adottati, vanno riportate in tale campo le spese sostenute dall'Ente a titolo di corrispettivo per il servizio reso dall'agenzia di somministrazione a tempo determinato (lavoro interinale) indicato in tabella 2. Nel campo cod. L105 va rilevata la somma comprensiva dell'IVA calcolata sull'entità del corrispettivo, in quanto facente parte del costo sostenuto dall'ente. La quota pagata all'agenzia non può superare, in ogni caso, l'importo erogato a titolo di emolumento al personale interinale.

#### **Cod. L107 - Coperture assicurative**

Vanno riportate tutte le spese sostenute dall'Istituzione per la stipula di polizze assicurative per la tutela da danni o fatti dannosi posti in essere dal proprio personale per "colpa lieve".

### **Cod. L108 - Contratti di collaborazione coordinata e continuativa**

Vanno riportate tutte le spese sostenute nel 2010 all'Istituzione per contratti di collaborazione coordinata e continuativa individuati secondo i criteri esposti nelle istruzioni relative alla Scheda Informativa 1. Vanno compresi anche i contributi INPS, INAIL e IRAP eventualmente a carico delle Istituzioni.

Vanno, comunque, escluse:

- le attività di amministratore, sindaco o revisore,
- le partecipazioni a collegi e commissioni,
- le borse di studio per la frequenza di corsi di dottorato.

## **Cod. L109 - Incarichi libero professionali, di studio/ricerca o di consulenza**

Vanno riportate tutte le spese sostenute nel 2010 dall'Istituzione per incarichi libero professionali, di studio/ricerca o di consulenza conferiti secondo quanto già specificato nelle istruzioni impartite della Scheda informativa 1. Vanno compresi anche i contributi INPS, INAIL e IRAP eventualmente a carico delle Istituzioni.

#### **Cod. L115 - Contratti per resa servizi/adempimenti obbligatori per legge**

Vanno indicate le spese sostenute in relazione agli incarichi conferiti per la resa di servizi ed adempimenti obbligatori per legge indicati nella Scheda Informativa 1. Vanno compresi anche i contributi INPS, INAIL e IRAP eventualmente a carico delle Istituzioni.

## **Cod. L110 - Altre spese**

Vanno indicate:

- le eventuali altre spese non riportate nelle voci precedenti come ad esempio: interessi legali e rivalutazione monetaria;
- gli emolumenti corrisposti al **personale cessato dal servizio prima dell'1.01.2010** comprensive dei contributi e degli oneri riflessi a carico dell'amministrazione (non deve essere rilevata l'una tantum in luogo di pensione);
- pagamento di compensi dovuti al proprio personale per consulenze prestate a terzi e dei quali si rileverà il relativo rimborso nell'apposita voce cod. P090;
- spese sostenute per il personale addetto ai **cantieri scuola lavoro** (in base a leggi regionali);
- i contributi versati all'Aran previsti dal d.lgs. 165/2001 (art. 46, commi 8 e 9);
- le spese sostenute dall'Ente per l'acquisto dei buoni lavoro (voucher) ai sensi dell'art. 70 e seguenti del d.lgs. 276/2003 e successive integrazioni.

## **Cod. P015 - Retribuzioni del personale a tempo determinato**

Va indicata esclusivamente la spesa complessiva sostenuta per le retribuzioni lorde corrisposte al personale a tempo determinato indicato nella tabella 2. Gli importi vanno comunicati **al netto** degli oneri riflessi a carico dell'Istituzione per versamento di contributi previdenziali e per IRAP (da riportare invece nelle specifiche voci).

## **Cod. P016 - Retribuzioni del personale con contratto di formazione e lavoro**

Va indicata la spesa complessiva sostenuta per le retribuzioni lorde corrisposte al personale con contratto di formazione e lavoro indicato nella tabella 2. Gli importi vanno comunicati **al netto** degli oneri riflessi a carico dell'Istituzione per versamento di contributi previdenziali e per IRAP (da riportare invece nelle specifiche voci).

## **Cod. P030 - Indennità di missione e trasferimento**

Vanno indicate tutti i rimborsi spese per missioni nel territorio nazionale comprensivi delle indennità per missioni all'estero, e le indennità e rimborsi spese di trasferimento per il personale in servizio.

#### **Cod. P055 - Contributi a carico dell'amministrazione su competenze fisse ed accessorie**

Va riportato il complesso dei contributi a carico dell'amministrazione (compresi eventuali premi per assicurazione contro gli infortuni - INAIL) versati nel 2010, sulle competenze fisse ed accessorie indicate in tabella 12 e 13, nonché in tabella 14 ai codici P015 e P016, e P065. I contributi previdenziali a carico dell'Istituzione relativamente ai compensi arretrati corrisposti ai dipendenti cessati dal servizio prima del 2010 vanno considerati nella voce "Altre spese" (cod. L110).

#### **Cod. P058 - Quote annue di accantonamento del TFR o altra indennità di fine servizio**

Vanno indicati gli importi relativi a quote di accantonamento e di rivalutazione del fondo per il trattamento di fine rapporto. Tale campo va utilizzato esclusivamente dalle Istituzioni che accantonano in un fondo del proprio bilancio le quote annue da destinare al pagamento delle indennità di fine rapporto dei propri dipendenti.

Gli Enti che, invece, allo stesso titolo versano quote contributive ad Enti previdenziali, devono comunicare la spesa relativa nella voce "Contributi a carico dell'amministrazione su competenze fisse ed accessorie" (cod. P055).

Le Amministrazioni tenute al pagamento dei contributi previdenziali a favore dell'INPDAP, in misura pari al 4,88%, per il personale che abbia optato per il TFR o per il quale si applichi la disciplina del TFR, devono indicare, alla voce "Contributi a carico dell'amministrazione su competenze fisse e accessorie" (cod. P055), esclusivamente la quota dei contributi corrispondente al 2,88%, restando a carico dei dipendenti la quota residua del 2% che non è evidenziata dalla rilevazione del conto annuale.

## **Non vanno indicati gli importi corrisposti ai dipendenti a titolo di indennità o trattamenti di fine rapporto.**

## **Cod. P061 - IRAP**

Vanno indicate le somme pagate per IRAP sulle retribuzioni corrisposte al personale dipendente indicate in tabella 12 e 13, nonché in tabella 14 ai codici P015 e P016 e P065.

## **Cod. P062 – Oneri per i contratti di somministrazione (Interinali)**

Indipendentemente dai criteri di contabilizzazione adottati dagli Enti, ai fini del conto annuale vanno riportate in tale campo le spese per le retribuzioni lorde (a carattere fondamentale ed accessorio) corrisposte ai lavoratori utilizzati dalle amministrazioni pubbliche sulla base di contratti di somministrazione (ex Interinali) indicati nella tabella 2.

**L'importo da indicare nel campo P062, va indicato al lordo degli oneri riflessi a carico dell'Istituzione** erogati a titolo di contributi previdenziali e IRAP. La soluzione si è resa necessaria in quanto, non è sempre agevole per le Istituzioni scorporare gli oneri riflessi dal costo complessivo presente nella fattura emessa dall'Agenzia.

Le ulteriori spese sostenute a titolo di corrispettivo per il servizio reso dall'agenzia che fornisce il personale vanno rilevate nell'apposita voce "Somme corrisposte all'agenzia fornitrice di lavoro temporaneo" (cod. L105).

Dipartimento della Ragioneria Generale dello Stato 125

## **Cod. P065 - Compensi al personale addetto ai lavori socialmente utili o lavori di pubblica utilità**

Vanno indicate in tale campo esclusivamente le spese per i compensi lordi corrisposti al personale addetto a lavori socialmente utili o di pubblica utilità (poste a carico dell'Istituzione che invia i dati). Gli importi vanno comunicati **al netto** degli oneri riflessi a carico dell'Istituzione per versamento di contributi previdenziali e per IRAP (da riportare invece nelle specifiche voci) che andranno inseriti nelle apposite voci cod. P055 e P061.

## **Cod. P071 - Somme rimborsate alle amministrazioni per spese di personale**

Vanno riportate le somme, comprensive degli oneri riflessi, che l'Istituzione ha rimborsato ad altre amministrazioni per il personale che presta servizio in posizione di comando, distacco, fuori ruolo, convenzione e le somme rimborsate in applicazione di specifiche disposizioni di legge (vedasi in tal senso gli esempi riportati nella successiva voce).

#### **Cod. P090 - Rimborsi ricevuti dalle amministrazioni per spese di personale**

Vanno riportate le somme, comprensive degli oneri riflessi, che l'Istituzione ha ricevuto da altre amministrazioni a titolo di rimborso per il proprio personale, ivi destinato a prestare servizio in posizione di comando, distacco, fuori ruolo, convenzione o in applicazione di specifiche normative quali:

- rimborsi per straordinario elettorale
- rimborsi per calamità naturali (con riferimento alle sole somme corrisposte al personale)
- compensi per i dipendenti che hanno collaborato al censimento ISTAT
- rimborsi per aspettativa sindacale (Camere di commercio Unioncamere)
- rimborsi ricevuti per i cantieri scuola lavoro
- rimborsi ricevuti dall'INAIL per le retribuzioni corrisposte a seguito di infortunio sul lavoro

**Non vanno rilevate** le seguenti somme sia rimborsate sia ricevute:

- le somme relative al decentramento amministrativo (che ha trasferito personale e funzioni, c.d. funzioni delegate)
- le somme erogate a titolo di trasferimento per la costituzione di una nuova Istituzione (fusione, accorpamento, ecc.) con conseguente passaggio di risorse economiche necessarie per il personale che entra nella dotazione organica del nuovo Ente.

#### **Controllo dei dati nel kit excel**

Nel foglio di lavoro "Controllo tabella 14" è presente la *Tavola di controllo dei valori di spesa di tabella 14: incidenza % di ciascun valore sul totale delle spese di tabella 12+ tabella 13* che riporta, oltre ai valori comunicati nella stessa tabella 14, anche le seguenti informazioni:

- 1. **incidenza percentuale** dei singoli importi di tabella 14 sul totale delle spese di tabella 12 e 13 che viene visualizzato automaticamente nella sezione superiore della tavola al momento della compilazione delle due tabelle interessate. L'incidenza percentuale permette di verificare la presenza di eventuali errori rilevabili soltanto attraverso il confronto fra le grandezze economiche che compongono il costo del lavoro;
- 2. **controlli di coerenza** per alcuni valori della tabella 14:
	- c. Lavoro interinale:
		- nel caso in cui a fronte dell'inserimento del compenso per l'Agenzia fornitrice di lavoro interinale (cod. L105) non siano stati indicati gli oneri retributivi per lo stesso personale (cod. P062), e viceversa, appare uno dei seguenti messaggi: "Inserire somme spettanti all'agenzia" oppure "Inserire retribuzioni per Interinali";
		- nel caso in cui il compenso per l'Agenzia (comprensivo di IVA) rapportato agli oneri retributivi (comprensivi degli oneri sociali) superi il valore del 30%, appare un messaggio che invita alla verifica degli importi immessi.
	- d. Contributi a carico dell'Amministrazione su competenze fisse ed accessorie (cod. P055) ed IRAP (cod. P061): nel caso in cui non siano stati inseriti i corrispondenti valori, nell'apposito riquadro appare la richiesta di inserimento del valore mancante. È previsto, inoltre, un controllo analogo a quello dell'Incongruenza 4 (cfr. § "Anomalie" delle Informazioni operative).
	- e. Contratti di co.co.co. (cod. L108), incarichi libero professionali, di studio/ricerca o di consulenza (cod. L109) e contratti per resa servizi/adempimenti obbligatori per legge (cod. L109): viene controllata la presenza del numero dei contratti inseriti nella scheda informativa 1 e delle corrispondenti spese di tabella 14. In caso di presenza di entrambi i valori, nel riquadro laterale viene visualizzato il valore medio unitario di spesa per la verifica di eventuali errori.

#### **Controllo dei dati in SICO**

Al momento del salvataggio dei dati, SICO segnalerà con specifici messaggi i seguenti casi:

- la presenza del totale complessivo con valore negativo
- le somme corrisposte all'agenzia di somministrazione per i lavoratori interinali (L105) superano la percentuale del 30% rispetto agli oneri sostenuti per i contratti di somministrazione relativi alla stessa tipologia di lavoratori (P062).

Le anomalie comunicate da SICO sui dati inseriti nella tabella 14 sono: **IN1, IN4** (cfr. § "Anomalie" delle Informazioni operative).

**Monitoraggio della contrattazione integrativa**

## **Monitoraggio della contrattazione integrativa**

Il monitoraggio della contrattazione integrativa è realizzato d'intesa con la Corte dei Conti e con la Presidenza del Consiglio dei Ministri - Dipartimento della Funzione Pubblica ai sensi dell'art. 40 bis del d.lgs. 165/2001, sulla base di due specifiche sezioni del Conto Annuale:

- la tabella 15, che rileva la costituzione dei fondi per la contrattazione integrativa e la corrispondente destinazione delle risorse concordata in sede di contrattazione integrativa, con particolare riguardo alle poste destinate alle progressioni economiche ed alla premialità;
- la scheda informativa 2, finalizzata a raccogliere specifiche informazioni fra cui vanno segnalate una misura del grado di selettività degli istituti legati alla premialità ed il grado di selettività delle progressioni economiche.

Il comma 4 dell'art. 40 bis del d.lgs. 165/2001, come innovato dal d.lgs. 150/2009, dispone la pubblicazione in via permanente sul sito web di ciascuna amministrazione dei contratti integrativi stipulati, della relativa relazione tecnico-finanziaria nonché delle due sezioni del Conto annuale appena ricordate.

## **ATTENZIONE**

Ne discende la necessità di aggiornare tali informazioni ogni qual volta intervengano variazioni che rendano obsolete le schede informative 2 e le tabelle 15 riportate nel sito web. Ad esempio, se alla data di prima compilazione del Conto annuale non risulta possibile elaborare l'indicatore del grado di differenziazione della premialità (cfr. più oltre) non essendo ancora disponibili le informazioni necessarie alla sua costruzione, quando queste saranno effettivamente disponibili sarà necessario procedere all'aggiornamento della scheda informativa 2, alla sua certificazione e all'aggiornamento della relativa pubblicazione sul sito web dell'Istituzione.

Le tabelle 15 e le schede informative 2 rispondono alle seguenti finalità:

- supportare le diverse Amministrazioni con uno schema di costituzione dei Fondi per la contrattazione integrativa aderente alle diverse indicazioni della normativa e dei disposti contrattuali di livello nazionale vigenti;
- uniformare gli schemi di rappresentazione dei fondi della contrattazione collettiva tanto sul fronte della costituzione dei fondi, cioè del dimensionamento delle risorse disponibili al livello di negoziazione integrativa, che sul fronte delle decisioni contrattuali circa il relativo utilizzo; schemi uniformi risultano di ausilio al livello locale di contrattazione, consentendo più agevoli pratiche di benchmark con altre amministrazioni (le cui evidenze, per volontà del legislatore, vanno rese pubblicamente disponibili sul sito web di ciascuna amministrazione); sono utili altresì al supporto delle politiche di governo del personale pubblico del livello regionale come di quello nazionale (oltre che alle diverse articolazioni di controllo, segnatamente ai neo costituiti

organismi indipendenti di valutazione ed alle sezioni regionali della Corte dei Conti), in quanto consentono agevoli elaborazioni a fini valutativi;

- costituire la base conoscitiva della relazione tecnico-finanziaria prevista dall'art. 40, comma 3 sexies il cui schema è in fase di avanzata realizzazione al momento in cui sono predisposte le presenti istruzioni di compilazione del Conto Annuale;
- consentire di misurare in modo oggettivo e confrontabile il grado di differenziazione nell'attribuzione degli istituti incentivanti in essere nel 2010 (produttività collettiva e individuale, progetti, retribuzione di risultato) per monitorare, nel tempo, la loro evoluzione nei nuovi istituti previsti dal d.lgs. 150/2009, in particolare la performance individuale; va rimarcato che tale finalità è tesa anche a supportare l'adempimento previsto dall'art. 11, comma 8, punto d) del d.lgs. 150/2009 in capo a ciascuna amministrazione in tema di trasparenza circa l'analisi di selettività della premialità adottata;
- consentire il monitoraggio dell'evoluzione nel tempo del grado di selettività delle progressioni economiche disciplinate a decorrere dal 15 novembre 2009 (data in entrata in vigore di tale norma) dall'art. 23, commi 1 e 2 del d.lgs. 150/2009.

## **Tabella 15 - Fondi per la contrattazione integrativa**

#### **COMPARTO …**

**TABELLA 15 -** FONDO UNICO PER LE RISORSE DECENTRATE **MACROCATEGORIA: ...**

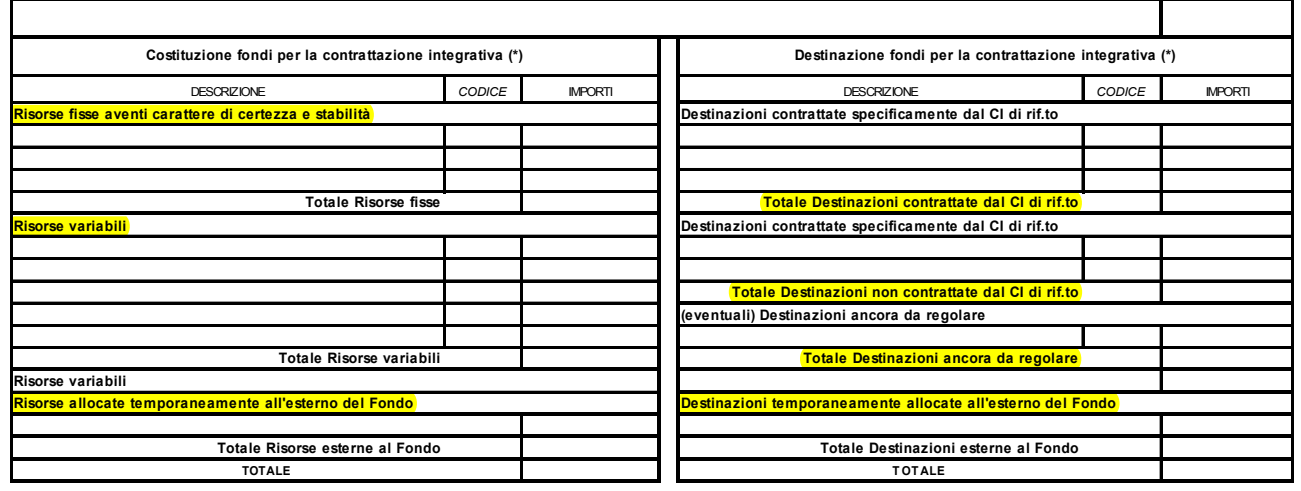

**(\*) tutti gli importi va nno indicati in e uro e a l netto degli one ri sociali (contributi ed IR AP) a carico del da tore di lav oro**

#### **Istruzioni di carattere generale**

#### **Fonti**

La tabella 15 è finalizzata a rilevare le risorse dei Fondi per la contrattazione integrativa e le relative modalità di utilizzo come regolate in sede di contrattazione integrativa. Ne deriva che i "documenti" a partire dai quali è necessario procedere alla compilazione della tabella 15 non vanno rintracciati nelle scritture contabili dell'Amministrazione (in particolare nel bilancio), alle cui evidenze sono dedicate le tabelle 12 e 13 del Conto Annuale. I documenti giuridicamente necessari alla compilazione della tabella 15 sono i seguenti:

- a) l'atto formale di costituzione del fondo 2010, di pertinenza esclusiva dell'Amministrazione;
- b) in assenza (eventualmente) di un atto di costituzione del fondo formalmente separato dall'accordo annuale sull'utilizzo delle risorse, andranno prese a base della compilazione della sezione "Costituzione del fondo" della tabella 15 le evidenze che emergono, al medesimo titolo, dall'accordo annuale debitamente siglato e certificato, usualmente nel preambolo o nella presa d'atto delle parti;
- c) il contratto collettivo integrativo quadriennale (o biennale);
- d) l'accordo annuale sull'utilizzo delle risorse siglato in sede di contrattazione integrativa;

e) in assenza di specifico atto di contrattazione integrativa annuale occorre far riferimento per la compilazione della sezione "Destinazioni non contrattate specificamente dal CI di riferimento" alle appostazioni di competenza dei capitoli di spesa.

#### **La casistica di compilazione**

La tempistica attraverso cui si sviluppa la contrattazione integrativa può essere molto differenziata fra i diversi comparti e, all'interno di essi, fra gli enti che li compongono. Alla data di scadenza della presentazione del Conto annuale le Istituzioni possono trovarsi in situazioni molto differenti, rispetto alla definizione dell'accordo annuale di utilizzo delle risorse per l'anno 2010, ciascuna delle quali deve trovare una sua corretta rappresentazione all'interno dei modelli in esame.

Si elenca una possibile casistica in cui gli enti possono trovarsi alla luce dell'assenza di uno o più dei documenti sopra elencati.

1. Non risulta evidenza formale della costituzione del fondo (o dei fondi) 2010 per la contrattazione integrativa

In questa eventualità manca il fondamento stesso con cui procedere alla contrattazione integrativa. Questo non impedisce l'erogazione di risorse che possono essere comunque destinate a diversi istituti contrattuali anche in assenza di un adempimento fondamentale quale quello della corretta identificazione delle risorse dei Fondi, cioè del limite di spesa determinato nell'osservanza dei disposti del contratto collettivo nazionale di lavoro, nel rispetto dei vincoli di bilancio, del patto di stabilità e di analoghi strumenti del contenimento della spesa. Tuttavia, in mancanza dell'atto formale con cui l'amministrazione stabilisce l'esatta consistenza di un Fondo, l'intera tabella 15 dovrà essere corrispondentemente lasciata in bianco e tale circostanza sarà asseverata sul sito web dell'Amministrazione che dovrà pubblicarvi la stampa dell'intero modello del Conto annuale, da cui risulta appunto la mancata compilazione della tabella 15.

## **ATTENZIONE**

Quando la costituzione del Fondo (o dei Fondi) e gli alti atti relativi alla contrattazione integrativa contrattazione vengono formalizzati oltre la scadenza di compilazione del Conto annuale sarà necessario far aprire una rettifica al modello del conto annuale ed inserire la tabella 15, integrando altresì la documentazione del sito web dell'Istituzione.

2. L'Istituzione ha provveduto alla costituzione del Fondo (o dei Fondi) per la contrattazione integrativa 2010 ma il corrispondente accordo annuale sull'utilizzo delle risorse non risulta perfezionato e certificato all'atto della compilazione del Conto annuale

In questo caso andrà compiutamente compilata la sezione di sinistra della tabella 15 (Costituzione dei Fondi) e, per quanto possibile (cfr. più oltre), dimensionate le poste della sezione di destra (Destinazione dei Fondi) con riferimento alla sezione "Destinazioni non contrattate specificamente dal CI di riferimento". Dovrà invece essere lasciata completamente in bianco la sezione

"Destinazioni contrattate specificamente dal CI di riferimento" in quanto non risulta alcun atto formale dal quale ricavare gli importi.

### **ATTENZIONE**

La differenza fra l'ammontare di costituzione del Fondo ed il totale destinato in termini di "Destinazioni non contrattate specificamente dal CI di riferimento" va appostata nella sezione "Destinazioni ancora da regolare" in quanto riflette le risorse che la sede della contrattazione integrativa è chiamata a definire alla luce e nel rispetto delle disposizioni vigenti.

3. L'Istituzione ha provveduto alla costituzione del Fondo (o dei Fondi) per la contrattazione integrativa 2010 ma l'accordo annuale sull'utilizzo delle risorse risulta perfezionato e certificato solo in parte (presenza di code o rinvii contrattuali)

Nel caso in cui l'accordo non abbia compiutamente definito l'utilizzo di tutte le risorse va compilata la sezione "Destinazioni contrattate specificamente dal CI di riferimento" per le quote concordate mentre le somme ancora non regolate vanno riportate nella voce "Risorse ancora da contrattare". La sezione "Destinazioni non contrattate specificamente dal CI di riferimento" va compilata come descritto al punto precedente. Nel momento in cui la coda contrattuale viene formalizzata e certificata si renderà necessario far aprire una rettifica per aggiornare la tabella 15 e spostare nelle destinazioni concordate le risorse iscritte nella voce "Risorse ancora da contrattare".

4. L'Istituzione ha provveduto alla costituzione del Fondo (o dei Fondi) per la contrattazione integrativa 2010 e l'accordo annuale sull'utilizzo delle risorse risulta definito e certificato

In tale evenienza è possibile la compilazione definitiva di tutte le sezioni della tabella 15.

#### **La costituzione dei Fondi per la contrattazione integrativa**

La prima sezione della tabella 15 (sezione di sinistra nel kit excel) è deputata a registrare la costituzione di ciascun Fondo per la contrattazione integrativa.

Tale sezione è a sua volta suddivisa in Risorse fisse / Risorse variabili cui si aggiunge, ma solo ove espressamente prevista, l'ulteriore tipologia delle Risorse temporaneamente allocate all'esterno del fondo.

Nell'ambito di ciascuna tipologia sono elencate le singole voci che compongono tale aggregato, secondo la seguente strutturazione logica:

Risorse fisse aventi carattere di certezza e stabilità

- *Unico importo consolidato* secondo le disposizioni del Contratto collettivo nazionale di lavoro (es. nel caso delle Regioni ed Autonomie locali, personale non dirigente, il CCNL del 2004 disponeva un unico importo consolidato delle risorse fisse, specificando in dettaglio le modalità di tale consolidamento).
- *Incrementi previsti da CCNL* successivamente al consolidamento di cui al punto precedente (es. gli incrementi disposti dai CCNL 2002-05, 2004-05 e 2006-09 nel caso del personale non dirigente

del comparto Regioni e Autonomie locali). Tali incrementi vanno ad arricchire, unicamente in occasione del relativo CCNL, le risorse del fondo per la contrattazione integrativa di volta in volta disciplinato e, quali risorse fisse, restano appostate al Fondo per gli anni successivi.

- *Ulteriori incrementi delle risorse fisse*. Si tratta di tipologie di incremento che possono arricchire il fondo per la contrattazione integrativa al verificarsi, anche ripetuto nel tempo, di specifiche condizioni; l'esempio tipico è la RIA personale cessato che va ad incrementare in modo permanente il Fondo unicamente nelle occasioni in cui si registra personale cessato. Un ulteriore esempio è l'incremento del Fondo operato per incrementi dotazione organica o servizi, fattispecie prevista da diverse tipologie di Contratti collettivi.
- *Decurtazioni del Fondo / Parte fissa*. In questa posta vanno riportate le eventuali riduzioni del fondo dovute al trasferimento di personale ad altre amministrazioni per effetto di specifiche disposizioni di legge o ad applicazione di normative contrattuali. Questa voce è inoltre progettata per accogliere le risorse recuperate entro la tornata contrattuale integrativa successiva di parte fissa nei casi previsti dall'art. 40 comma 3 quinques del d.lgs. 165/2001 come novellato dall'art. 54 del d.lgs. 150/2009.
- *Altre risorse fisse*. In tale voce residuale vanno inserite tutte le poste che, rintracciate nell'atto di costituzione del Fondo, non trovano riscontro nelle voci precedentemente elencate.

#### Risorse variabili

Si tratta di risorse che in ogni caso non sono consolidate nel tempo, delle quali, cioè, non è rintracciabile certezza del medesimo ammontare per gli anni successivi (a quadro giuridico invariato). L'esempio tipico è l'istituto delle sponsorizzazioni: unicamente nei casi in cui l'Istituzione sia stata in grado di attuare tale istituto la relativa risorsa economica si rende disponibile per le destinazioni incentivanti; un ulteriore esempio tipico, ove contrattualmente previsto, è quello delle cosiddette risorse non utilizzate fondo anno precedente (in caso di integrale utilizzo del Fondo dell'anno precedente, infatti, tale posta risulta di necessità pari a zero).

Anche in questa sezione è prevista la voce *Riduzioni del Fondo / Parte variabile*, che segue la medesima logica della corrispondente voce di parte fissa con riferimento alle poste variabili che compongono il Fondo.

## **ATTENZIONE**

Un mero ritardo nella erogazione delle risorse, ad esempio nel caso del pagamento del saldo della produttività oltre il termine della fine dell'anno di riferimento, non comporta una economia in termini di previsione contrattuale. Le economie che vanno ad incrementare il Fondo dell'anno successivo ai sensi dei disposti contrattuali debbono essere formalmente quantificate mediante una opportuna ricognizione amministrativa volta ad identificare:

a) l'accertamento della presenza di tali risorse nel fondo dell'anno precedente (o degli anni

#### precedenti);

b) il definitivo mancato utilizzo di tali risorse nell'ambito del fondo dell'anno precedente (o degli anni precedenti).

A titolo esemplificativo: genera economia contrattuale l'accertamento che le poste relative alla produttività collettiva e individuale non risultano compiutamente erogate, una volta terminate tutte le relative procedure, a causa valutazioni non ottimali, di cessazione di personale, di mancata realizzazione, in tutto o in parte di specifici progetti ecc.. Non genera economie il saldo della produttività erogato di necessità l'anno successivo a quello di riferimento, così come una procedura di progressione economica che si concluda in ritardo, ma che utilizzi in ogni caso risorse del Fondo in esame e rispetti la decorrenza giuridica concordata: ancorché erogate in ritardo tali risorse continuano a valere sul fondo del relativo anno e non costituiscono, quindi, "Risorse non utilizzate provenienti dall'anno precedente".

Il Servizio sanitario nazionale fa eccezione in quanto regola tali importi nel medesimo anno, nell'ambito del fondo produttività/risultato corrente.

Qualora l'Istituzione, una volta concluso l'anno di riferimento, non provveda a stipulare il relativo accordo di utilizzo, le "risorse ancora da contrattare", accertate mediante idonea ricognizione amministrativa, concorrono a formare le economie che vanno ad incrementare, una tantum e quindi da utilizzarsi unicamente per istituti di retribuzione variabile, le risorse contrattuali del Fondo dell'anno successivo.

Risorse allocate temporaneamente all'esterno del Fondo

Per alcuni comparti il Fondo per la contrattazione integrativa è valutato al netto delle progressioni orizzontali storiche. Ne consegue che, ogni qual volta la contrattazione integrativa stabilisce quote di risorse destinate alle progressioni orizzontali, tali risorse escono dal Fondo per rientrarvi unicamente alla cessazione (o progressione verticale) del personale coinvolto.

Poiché in questa fattispecie il Fondo per la contrattazione integrativa in senso stretto risulta rendere conto solo di una parte delle risorse a regime, è stata prevista questa ulteriore voce destinata, appunto, a completare le informazioni rese disponibili con riferimento al Fondo in senso stretto.

## **ATTENZIONE**

Va richiamata l'esigenza che le "Risorse temporaneamente allocate all'esterno del Fondo" coincidano esattamente con le "Destinazioni" temporaneamente allocate all'esterno del fondo. Tale identità contabile deriva dalla natura giuridico-programmatoria della costituzione del Fondo e della relativa programmazione di utilizzo alla luce del Contratto Integrativo di riferimento. Anche le voci temporaneamente allocate all'esterno del fondo debbono, quindi, rispondere alla medesima natura delle restanti poste della tabella 15.

Dipartimento della Ragioneria Generale dello Stato 137

Le Amministrazioni per le quali le progressioni economiche orizzontali "storiche" sono contabilizzate all'esterno del Fondo rispondono ai vincoli dell'art. 1 comma 189 della legge n. 266/2005, che prevede il rispetto del limite del Fondo certificato per l'anno 2004 ridotto del 10%. Per giungere alla valorizzazione delle risorse temporaneamente allocate all'esterno del Fondo per l'anno 2010, in questa sezione della tabella 15 occorre inserire le risorse temporaneamente allocate all'esterno del Fondo nel 2004, nonché le uscite dal fondo per gli anni successivi (che andranno ad aggiungersi) e i ritorni nel fondo (che andranno a ridurre le somme allocate all'esterno) per gli stessi anni.

#### **La destinazione dei Fondi per la contrattazione integrativa**

La seconda sezione della tabella 15 (sezione di destra della tabella nel caso del kit excel) è deputata a registrare la destinazione delle risorse rese disponibili dalla costituzione di ciascun Fondo per la contrattazione integrativa. La sezione è a sua volta suddivisa in:

#### Destinazioni contrattate specificamente dal Contratto Integrativo di riferimento

La sezione può essere compilata unicamente in presenza di un accordo contrattuale debitamente formalizzato e certificato che regoli specificamente le risorse del Fondo (o dei Fondi) 2010.

#### Destinazioni non contrattate specificamente dal CI di riferimento

Questa sezione registra le previsioni di spesa per istituti che debbono comunque essere erogati e non possono essere - o in definitiva non vengono - regolati in sede di accordo integrativo formalmente stipulato. Si tratta a titolo esemplificativo:

- delle indennità la cui misura è inderogabilmente disciplinata dal Contratto collettivo nazionale di lavoro (come l'indennità di comparto nel caso degli enti locali o l'indennità di specificità medica nel caso della dirigenza medica e veterinaria);
- della previsione della spesa per le progressioni economiche già perfezionate antecedentemente a quelle eventualmente regolabili ex-novo con riferimento alle risorse dei Fondi dell'anno di rilevazione;
- della previsione di spesa per indennità legate a condizioni di lavoro come turni, disagio ecc. che l'Amministrazione deve comunque sostenere per assicurare l'ordinato svolgersi dei servizi ecc.;
- si può anche trattare, infine, dei compensi per produttività collettiva / individuale e progetti che l'Istituzione ritiene di conferire, usualmente di concerto con la parte sindacale ed alla luce di accordi pregressi, anche in assenza di un formale accordo integrativo per l'utilizzo delle risorse specificamente riferito ai fondi 2010.

#### Importi ancora da contrattare

La sezione è deputata a registrare le risorse che, a causa di ritardi nella stipula del contratto integrativo di riferimento, non vengono erogate dall'Istituzione in attesa della stipula di tale accordo.

#### Destinazioni allocate temporaneamente all'esterno del Fondo

Per i comparti per i quali il Fondo per la contrattazione integrativa è valutato al netto delle progressioni orizzontali storiche, va inserita in questa sezione delle "destinazioni" il totale della corrispondente sezione delle "risorse", al fine di garantire la quadratura di queste poste.

#### **Ulteriori indicazioni per la corretta compilazione delle tabelle 15**

Il modello del conto annuale è predisposto in modo da poter recepire tutti i valori relativi ai fondi che fanno riferimento alle diverse macrocategorie di personale.

Le macrocategorie di riferimento e le voci che compongono le sezioni di costituzione e destinazione dei fondi, sono indicate nelle tabelle del modello di ciascun comparto di contrattazione. **I totali delle due sezioni (costituzione ed utilizzo) devono corrispondere**. Più specificamente il totale delle risorse del Fondo (somma di risorse fisse e risorse variabili) deve corrispondere esattamente al totale delle destinazioni del Fondo (somma di destinazioni regolate specificamente dal Contratto Integrativo di riferimento, altre destinazioni ed eventuali importi ancora da contrattare). Ove previsto, il totale delle risorse temporaneamente allocate all'esterno del Fondo deve coincidere con il totale delle destinazioni allocate all'esterno del Fondo.

Gli importi devono essere **espressi in euro, senza cifre decimali**, con arrotondamento per difetto in presenza di importi con cifre decimali da 0 a 49, e per eccesso in presenza di importi con cifre decimali da 50 a 99.

#### **ATTENZIONE**

Tutti gli importi di tabella 15 devono essere indicati al netto degli oneri riflessi a carico delle Amministrazioni (contributi previdenziali ed assistenziali ed IRAP). Conseguentemente, eventuali voci di entrata iscritte nel fondo al lordo di detti oneri vanno necessariamente scorporate di tali oneri prima dell'inserimento nella tabella 15.

#### **Tabella 15 - Controllo degli importi**

Nel campo "Riduzioni del Fondo" l'importo non dovrà contenere anche il segno algebrico (-) poiché sarà SICO a portarlo in automaticamente in riduzione.

Sia nel kit excel sia nelle schermate di SICO viene effettuato il controllo ai fini dell'individuazione della squadratura 5. Nel momento in cui l'Istituzione compila la tabella 15 del kit excel verrà evidenziato, nel riquadro posto a lato della stessa tabella il risultato di tale controllo, che nelle schermate web comparirà nel riquadro posto in testa alla tabella 15:

• se il totale degli importi inseriti nella sezione "voci di costituzione" corrisponde esattamente al totale degli importi inseriti nella sezione "voci di destinazione", nel primo riquadro laterale comparirà "OK"

• in caso contrario, verrà visualizzata la seguente informazione: "Attenzione: il totale di costituzione non coincide con il totale di destinazione" e l'Istituzione potrà immediatamente verificare l'origine dell'errore e modificarlo prima di inviare i dati in SICO.

## **Scheda informativa 2**

#### **Istruzioni di carattere generale**

Poiché alcune informazioni della scheda informativa 2 costituiscono una mera elaborazione di evidenze esposte in tabella 15 per ciascuna macrocategoria di personale, è opportuno procedere preliminarmente alla compilazione di tale tabella. Solo dopo aver ultimato tale adempimento sarà possibile compilare le sezioni della scheda informativa 2.

Nel caso in cui l'Istituzione non abbia ancora provveduto a definire il fondo per l'anno di riferimento della rilevazione del Conto Annuale, la scheda va comunque compilata per la parte di notizie non direttamente ad esso riferite.

La scheda è divisa in sezioni, alcune delle quali variano in funzione della macrocategoria cui sono riferite. Di seguito sono richiamate ed approfondite le diverse sezioni.

#### **Prima sezione: Fondo (domande relative ai dati esposti nella corrispondente tabella 15).**

Le prime tre caselle della scheda riguardano altrettante date relative agli atti più rilevanti in tema di contrattazione integrativa:

a) *Data di Costituzione del Fondo per la contrattazione integrativa*. È la data dell'atto amministrativo con il quale l'Istituzione ha formalizzato il dimensionamento del Fondo per la contrattazione integrativa per l'anno 2010.

#### **ATTENZIONE**

Questa data va lasciata in bianco nel caso in cui l'Istituzione non abbia provveduto a costituire il Fondo per la contrattazione integrativa 2010 (la corrispondente sezione della tabella 15 risulterà in questo caso del tutto non compilata).

Nel caso in cui l'atto di costituzione del Fondo non risulti formalmente separato dal relativo accordo integrativo annuale è necessario indicare la data formale riportata in tale accordo.

b) *Data di certificazione positiva dell'Accordo vigente.* Si tratta della data di certificazione dell'ultimo accordo annuale di utilizzo formalmente in essere, che non necessariamente è quello relativo ai fondi 2010: è possibile ad esempio che l'ultimo Accordo in essere sia relativo ad un Fondo antecedente. Nel caso in cui in sede di compilazione - ma soprattutto di rettifica - del Conto annuale sopraggiunga l'accordo relativo ad un anno successivo a quello della rilevazione va comunque mantenuta la data dell'Accordo relativo al Fondo cui si riferisce la presente rilevazione. La data non va compilata unicamente nel caso in cui non si registri alcun atto di contrattazione integrativa formalmente certificato presso l'Istituzione.

c) *Data di entrata in vigore dell'Accordo vigente*. Tale data coincide con la data di certificazione positiva, se l'accordo acquista validità formale con l'atto di certificazione. Presso le Istituzioni che prevedono l'iter Ipotesi di accordo → Certificazione positiva → Accordo definitivo va indicata la data di tale ultimo atto.

Le domande successive della sezione contengono ulteriori rilevanti informazioni sullo stato della contrattazione integrativa:

- d) *L'anno di riferimento dell'accordo annuale vigente*. Questa informazione consente di monitorare il grado di ritardo della contrattazione integrativa formalmente in essere presso l'Istituzione. Qualora l'ultimo accordo formalmente perfezionato regoli l'utilizzo di Fondi relativi ad uno o anche più anni precedenti, è necessario indicare quale anno risulta regolato da tale accordo. Se nella casella risulta riportato l'anno 2010 vuol dire che la contrattazione integrativa, all'atto della compilazione o rettifica del Conto Annuale, non segnala ritardi, cioè che si è in presenza di un Accordo che regola specificamente l'utilizzo delle risorse del Fondo dell'anno di rilevazione.
- e) *Importo complessivo della eventuale variazione positiva del fondo per l'anno di riferimento rispetto all'analogo fondo per l'anno precedente (in euro)*. È necessario riportare la eventuale differenza positiva fra il totale del Fondo della corrispondente tabella 15 (risorse fisse + risorse accessorie) 2010 con il totale della medesima tabella 15 del Conto Annuale 2009, in entrambi i casi valutato **al netto della voce "F999 - Somme non utilizzate Fondo anno precedente"**. Tale ultima posta, infatti, contrattualmente intesa, costituisce una mera traslazione nel tempo di impegni di spesa non realizzati e non un effettivo incremento delle risorse. Nel caso che il Fondo risulti diminuito la voce non va compilata.
- f) *Importo aggiuntivo Fondo determinato da incrementi nella dotazione organica o servizi* (sia di parte fissa che di parte variabile). Questa voce rileva, in quanto eventualmente presente nella corrispondente tabella 15, le somme aggiuntive che l'Istituzione ha ritenuto formalmente di quantificare, in sede di costituzione del Fondo 2010, a seguito di "Incremento di dotazione organica o servizi", in applicazione di specifici disposti della contrattazione di livello nazionale (es. con riferimento al personale non dirigente art. 15 c. 5 CCNL 1999 nel caso delle Regioni ed Autonomie locali o art. 39 c. 8 CCNL 1999 nel caso del Servizio sanitario nazionale).
- g) *Percentuale delle risorse complessive del Fondo dell'anno di rilevazione regolate dall'accordo annuale sull'utilizzo del Fondo*. Si tratta di un importante indicatore, che indica quale porzione del Fondo 2010 è effettivamente stata contrattata dal livello negoziale integrativo. Ad esempio una percentuale che risultasse pari al 10% indica che solo un decimo delle risorse del Fondo è oggetto di formale contrattazione e quindi che, in assenza di code contrattuali, il restante 90% delle risorse per la contrattazione integrativa risulta determinato da poste vincolate o storiche. Il calcolo del valore da riportare nella casella (senza decimali) è il seguente:

Totale destinazioni regolate dall'Accordo annuale di utilizzo x 100 Totale generale tabella 15

#### **Seconda sezione: Posizioni nell'anno di rilevazione**

Questa sezione non presenta innovazioni rispetto al passato; contiene domande relative alle posizioni dirigenziali per la macrocategoria "Dirigenti", e a quelle organizzative per la macrocategoria "Non dirigenti". È volta a monitorare il numero ed il valore unitario annuo delle posizioni dirigenziali / organizzative - che deve essere espresso in euro, senza decimali - che risultano effettivamente coperte al 31/12/2010, distintamente per fascia.

a) *Le fasce individuate dall'Istituzione sono superiori a 4?* Tale domanda condiziona il modo di rilevare i valori economici della retribuzione di posizione/posizioni organizzative. Nel caso in cui il numero delle posizioni sia superiore a 4 si procederà nel seguente modo:

- il primo e l'ultimo dei campi "numero posizioni" vanno utilizzati per le unità di personale destinatarie del valore minimo e massimo delle indennità in questione. In corrispondenza, vanno indicati i valori pro-capite negli spazi riservati al "valore";
- negli altri due campi intermedi, va indicato il valore delle fasce/posizioni numericamente più numerose. In corrispondenza di tali valori intermedi, vanno indicate come numero di posizioni tutte quelle attribuibili, aggregandole al valore più vicino, come da esempio di seguito riportato:

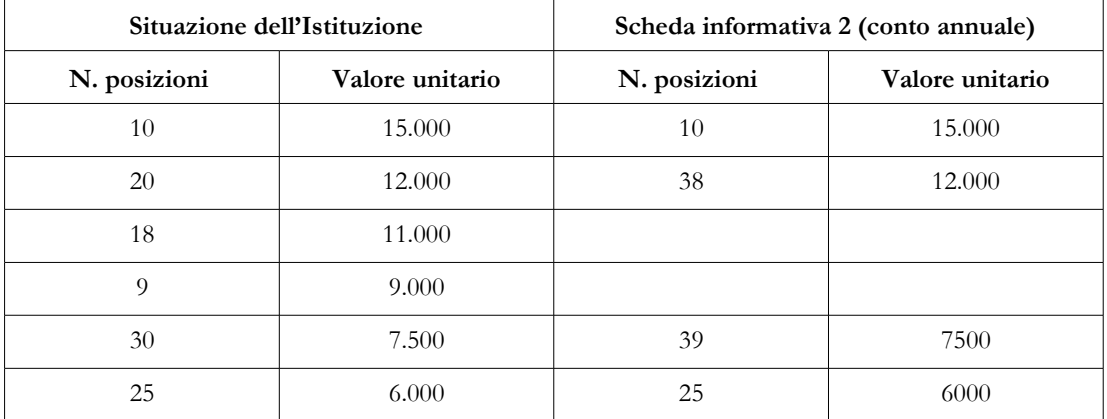

Per il personale non dirigente vengono richieste ulteriori notizie alcune riguardanti il modo in cui vengono finanziate le posizioni:

- b) *Finanziamento della spesa per posizioni organizzative riportate in tabella 13 a carico del fondo*
- c) *Finanziamento della spesa per posizioni organizzative riportate in tabella 13 ed eventualmente a carico del bilancio*

Altre domande riguardano i criteri sulla base dei quali sono state poste in essere le nuove posizioni organizzative eventualmente realizzate nel corso dell'anno 2010:

- *d) L'affidamento delle posizioni organizzative è avvenuto con la scelta del dirigente sulla base di incarichi predeterminati?*
	- Attraverso un bando ed una successiva procedura comparativa?
	- Per scelta dell'organo politico?

• Sulla base di altri fattori?

#### **Terza sezione: Progressioni orizzontali nell'anno di rilevazione**

Questa importante sezione ha il compito di monitorare il numero ed il peso delle progressioni orizzontali poste in essere nell'anno 2010, come oggettivamente rappresentate in tabella 4. Il numero di progressioni va indicato separatamente per Area, Categoria o Fascia, a seconda della dizione utilizzata nei diversi comparti. Nella casella successiva, sempre separatamente per Area, Categoria o Fascia, va riportata l'incidenza delle progressioni sul totale del personale in servizio a inizio dell'anno di quella particolare Area, Categoria o Fascia. Quest'ultima informazione è contenuta nel Conto annuale precedente, nella cui tabella 1 è riportato il personale in servizio al 31.12.2009. La formula, per le progressioni orizzontali di categoria A, è la seguente:

 $\times$  100 Tot. pers. (maschi + fem min e) categoria A al 31.12.08 tabella 1 Conto Annuale 2009 Tot. progr. econ. categoria A tabella 4 Conto Annuale 2010

Il risultato va riportato arrotondato all'unità (cioè senza cifre decimali) nella corrispondente casella della scheda informativa 2.

Nell'ipotesi di 11 progressioni orizzontali su un totale a inizio anno di 40 unità di categoria A avremo 11 diviso 40 per 100 che restituisce 27,5 che, arrotondato all'unità porta al numero "28" da trascrivere nella scheda informativa 2 nella casella "Percentuale di Area / Categoria / Fascia A".

Viene inoltre chiesto di indicare il personale che complessivamente ha concorso alle procedure per le progressioni orizzontali.

#### **Quarta sezione: Produttività / risultato regolata dall'accordo annuale di utilizzo delle risorse**

Il grado di differenziazione nelle somme collegate a produttività collettiva, produttività individuale, partecipazione a progetti di incentivazione e retribuzione di risultato costituisce una delle richieste più rilevanti a valle dell'entrata in vigore del d.lgs. 150/2009.

Questo indicatore ha la funzione di misurare tale fenomeno "prima" della piena applicazione del d.lgs. n. 150/2009, anche a seguito della limitazione delle risorse imposte dal d.l. 78 convertito dalla legge 122/2010. Nei prossimi anni sarà quindi possibile seguirne l'evoluzione e valutare i passi compiuti per realizzare la volontà del legislatore espressa con tale decreto che, a regime, dispone che quote rilevanti di retribuzione accessoria siano erogate sulla base di un processo di valutazione legato alle performances individuali con esiti significativamente differenziati fra i dipendenti.

In termini conoscitivi l'indicatore raggruppa tutti i dipendenti che partecipano ai processi di produttività collettiva, produttività individuale, progetti incentivanti o alle valutazioni di risultato in tre distinte tipologie:

- 1. dipendenti con importi di produttività/risultato uguali o superiori al 90% del massimo individuale attribuito
- 2. dipendenti con importi di produttività/risultato compresi tra il 60% ed il 90% del massimo individuale attribuito

3. dipendenti con importi di produttività/risultato uguali o inferiori al 60% del massimo individuale attribuito.

L'indicatore sarà espresso in termini di composizione percentuale: con riferimento alle risorse destinate a produttività/risultato dei Fondi potrà ad esempio attestare che:

- un terzo dei dipendenti ha percepito quote premiali elevate (superiori al 90% del massimo individuale attribuito)
- un ulteriore terzo dei dipendenti ha percepito quote premiali intermedie (cioè comprese fra il 61 e il 90% del massimo individuale attribuito)
- ed infine il rimanente terzo di dipendenti ha percepito quote premiali significativamente più modeste (uguali o inferiori al 60% del massimo individuale attribuito).

Data la rilevanza e la elevata semplicità conoscitiva del risultato finale dell'indicatore, risulta opportuno che esso venga elaborato a partire da documenti formali facilmente verificabili e con una metodologia di calcolo trasparente ed oggettiva.

Il processo di elaborazione dell'indicatore di differenziazione della premialità prevede diverse fasi.

#### FASE I - Reperimento dei dati necessari all'elaborazione dell'indicatore

Per l'elaborazione dell'indicatore del grado di differenziazione della premialità sono necessari i seguenti dati:

- a) Elenco dei dipendenti con l'indicazione ufficiale individuale degli importi premiali definiti a valere sui fondi per la produttività per le diverse tipologie possibili (produttività collettiva, produttività individuale (se valutata separatamente), progetti di produttività o retribuzione di risultato. Va rilevato che sono escluse dall'indicatore le voci incentivanti legate a cosiddette "Specifiche disposizioni di legge" come le quote per patrocinio legale, progettazioni tecniche eccetera.
- b) La metodologia, concordata in sede di contrattazione integrativa, che stabilisce le regole per l'attribuzione delle quote di produttività collettiva, produttività individuale e progetti incentivanti a valle dei relativi processi di valutazione.

L'elenco dei dipendenti corredato dagli importi premiali definiti a valere sui Fondi può essere agevolmente ricavato dal processo documentale che conduce alla definizione degli importi premiali distribuiti, a diverso titolo, a valle del processo di valutazione formalmente necessario per la quantificazione di tali importi.

Come noto, a valle della definizione del processo di valutazione, i relativi esiti monetari - cioè quelli di interesse per la costruzione dell'indicatore - sono trasmessi all'ufficio paghe e stipendi per il conseguente inserimento nel cedolino stipendiale del dipendente. Per questo motivo è possibile utilizzare anche tale ultima base di dati (le informazioni desunte direttamente dai cedolini stipendiali dei diversi dipendenti) qualora per esigenze di elaborazione risulti più semplice accedere per questa via ai dati necessari alla costruzione dell'indicatore.

Dipartimento della Ragioneria Generale dello Stato 145

## **ATTENZIONE**

L'indicatore va costruito unicamente se risulta formalmente completata la valutazione degli importi premiali individuali e l'Amministrazione è in grado di erogare ai dipendenti il saldo di tali importi con riferimento al 2010. In assenza di tale requisito l'indicatore non va compilato. In questa evenienza sarà necessario aggiornare il dato (e la pubblicazione sul sito web) quando gli importi premiali 2010 saranno concretamente disponibili.

Il processo che porta alla erogazione degli importi premiali è usualmente il seguente: quantificazione delle risorse da destinare a produttività/progetti/risultato → regole per la valutazione (da esprimersi exante) → attività svolte → processo di valutazione → definizione degli importi → erogazione degli stessi ai diversi dipendenti partecipanti.

A seconda delle diverse disposizioni anche in sede di contrattazione di livello nazionale, è possibile (o meno) l'erogazione di acconti premiali in corso d'anno.

#### **ATTENZIONE**

Per la costruzione dell'indicatore del grado di differenziazione della premialità è necessario prendere in considerazione la totalità degli importi premiali definiti (saldo più eventuali acconti) in quanto le sole poste in acconto non risultano in genere adatte a misurare correttamente il grado di differenziazione della valutazione premiale.

#### FASE II - Suddivisione dei dipendenti in gruppi omogenei dal punto di vista della premialità

L'elenco dei dipendenti corredato dagli importi premiali individualI definiti a valere sui Fondi 2010 non è tuttavia sufficiente per l'elaborazione dell'indicatore del grado di differenziazione della valutazione in sede di produttività / risultato.

È infatti noto che figure differenti, ad esempio una posizione economica alla base della carriera come un dipendente B2, se anche raggiunge su tutti i fronti i punteggi massimi previsti dai meccanismi di valutazione concordati in sede di contrattazione integrativa, andrà a percepire importi differenti di una figura ai vertici della carriera non dirigenziale, ad esempio una posizione economica D5 con attribuzione della posizione organizzativa.

Queste differenze riflettono un ventaglio previsto ex ante in sede di definizione delle regole incentivanti laddove l'indicatore in esame è teso invece a cogliere **concrete differenze di valutazione individuale** derivanti dall'applicazione delle regole contrattuali.

Per questo motivo risulta necessario suddividere l'elenco dei dipendenti e dei relativi premi incentivanti in "gruppi omogenei", cioè gruppi che in base alle regole del processo di valutazione (compresa, se esplicitamente considerata, la presenza del dipendente) concordate in sede di contrattazione integrativa siano destinatari dei medesimi compensi incentivanti a parità di valutazione su tutti i parametri.
Nel suddividere il personale dell'Istituzione in "gruppi omogenei" dal punto di vista premiale risulta quindi indispensabile il riferimento oggettivo (e verificabile in caso di controllo) delle regole formali che disciplinano l'attribuzione dei compensi di produttività / risultato presi in esame.

Con riferimento al personale del comparto (ma la medesima logica andrà seguita per il personale dirigente) è possibile individuare alcune casistiche di gruppi omogenei.

- 1. In linea teorica sarà possibile considerare un unico "gruppo omogeneo" che raccoglie tutti i dipendenti non dirigenti dell'Istituzione, se "tutto" il personale dell'ente, a prescindere dalla posizione economica rivestita, in base alle regole contrattuali è ipoteticamente in grado di percepire i medesimi importi premiali in presenza di punteggio massimo attribuito a tutte le possibili parametrizzazioni valutative (compresa la presenza, se esplicitamente considerata).
- 2. Se le regole contrattuali premiali formalizzate prevedono una parametrizzazione legata all'Area / Categoria / Fascia del dipendente, si avrà la conseguenza, per esemplificare, che un dipendente di Area "B" valutato al massimo possibile consentito contrattualmente, risulterà destinatario di importi premiali inferiori ad un dipendente di Area "C" con identica valutazione al massimo consentito. Sarà necessario dunque suddividere i dipendenti nelle diverse Aree / Categoria / Fascia di appartenenza, costituendo indicativamente quattro differenti gruppi omogenei (A, B, C e D).
- 3. I dipendenti con posizione organizzativa, la cui retribuzione di risultato in termini economici in ipotesi di valutazione massima - risulta differente dal premio di produttività dei corrispondenti dipendenti senza posizione organizzativa vanno ugualmente considerati, ove presenti, in un gruppo omogeneo a parte (o in più gruppi qualora esistano fasce differenti di posizioni organizzative nell'istituzione).
- 4. Se inoltre le regole contrattuali come oggettivamente derivabili dal testo contrattuale prevedono, sempre in ipotesi di punteggio massimo di tutte le parametrizzazioni possibili, un trattamento diverso fra le figure amministrative e quelle di polizia municipale, andranno costituiti appositi gruppi omogenei comprendenti tali figure (lo stesso vale, per continuare l'esempio, nel caso in cui gli infermieri che operano in sala operatoria percepiscano un trattamento premiale teorico differente da quelli operanti sul territorio eccetera).
- 5. Un problema a parte è rappresentato da quei dipendenti che hanno, a titolo diverso, un apporto parziale in termini temporali al processo di formazione della produttività. Si tratta, per esemplificare, dei dipendenti in posizione di part-time, così come dei dipendenti a qualunque titolo cessati o assunti in corso d'anno. Ove possibile, cioè nei casi in cui è prevista dal contratto integrativo una decurtazione matematicamente proporzionale rispetto alle corrispondenti figure a tempo pieno e intero anno lavorato, tali figure andrebbero ricomprese nei rispettivi gruppi omogenei, riportando tuttavia ad anno intero e tempo pieno i relativi importi premiali effettivamente percepiti. Per esemplificare, ove un dipendente part-time al 60% percepisca, a parità di valutazione, il 60% di produttività rispetto ad un corrispondente dipendente a tempo pieno, tale dipendente va ricompreso nello specifico gruppo omogeneo riproporzionando a tempo pieno la produttività effettivamente percepita. Ove tale proporzionalità non sia prevista ovvero nei casi in cui risulti eccessivamente complesso/oneroso in termini di tempo di raccolta

dati ed elaborazione riportare ad anno intero e tempo pieno gli importi premiali effettivamente percepiti da queste figure, esse vanno aggregate per semplicità in un unico gruppo residuale.

## FASE III - Conteggio dei dipendenti nell'ambito di ciascun gruppo omogeneo

Una volta definiti i gruppi omogenei di dipendenti (es. Gruppo dipendenti A, Gruppo B, Gruppo C, Gruppo Polizia Locale, Gruppo posizioni organizzative, ecc.), il passo successivo è quello di quantificare, nell'ambito di ciascun Gruppo omogeneo:

- a) il numero di dipendenti con importo di produttività/risultato/progetti uguale o superiore al 90% del massimo individuale attribuito all'interno del Gruppo omogeneo di volta in volta considerato
- b) il numero di dipendenti con importo di produttività/risultato/progetti compreso tra il 60% ed il 90% del massimo individuale attribuito all'interno del Gruppo omogeneo di volta in volta considerato
- c) il numero di dipendenti con importo di produttività/risultato/progetti uguale o inferiore al 60% del massimo individuale attribuito all'interno del Gruppo omogeneo di volta in volta considerato.

A questo fine vanno eseguite le seguenti operazioni:

- Individuazione del massimo individuale attribuito: ad esempio nel caso di un gruppo omogeneo costituito da tre dipendenti con retribuzione di produttività collettiva / produttività individuale / produttività a progetto / retribuzione di risultato complessivamente pari, rispettivamente, a 950 euro, 1.280 euro e 1.190 euro, il massimo individuale concretamente attribuito sarà l'importo di 1.280 euro.
- Individuazione delle soglie rispettivamente del 90% e del 60% del massimo individuale attribuito: nel caso di massimo pari a 1.280 euro tali soglie saranno evidentemente 1.152 euro (90% di 1.280 euro) e 768 euro (cioè il 60% di 1.280 euro).
- Conteggio dei dipendenti compresi nelle diverse soglie: continuando con l'esempio due dei tre dipendenti risulteranno percepire importi di produttività/risultato 2010 relativamente elevati, cioè superiori al 90% del massimo individuale attribuito (infatti sia 1.190 euro che 1.280 euro risultano superiori alla soglia del 90% pari nell'esempio a 1.152 euro), il terzo dipendente risulta allocato nella fascia premiale intermedia, compresa fra il 60% (cioè 768 euro) e il 90% (cioè 1.152 euro) in quanto risulta aver percepito 950 euro.

Le elaborazioni condotte su uno specifico gruppo omogeneo andranno ripetute su tutti i gruppi identificati nella FASE II.

FASE IV - Somma dei dipendenti dei diversi Gruppi omogenei distintamente per le tre tipologie che caratterizzano l'indicatore di differenziazione della premialità

La somma del numero di dipendenti che in ciascun gruppo omogeneo sono risultati compresi nella tipologia "superiore al 90%" è il numero che va indicato nella corrispondente casella della scheda informativa 2, così come nella casella successiva va inserito il totale dei dipendenti appartenenti alla

tipologia "fra il 60% ed il 90%" in tutti i gruppi considerati ed infine nella terza casella vanno inseriti i restanti dipendenti, caratterizzati da una premialità individuale inferiore o uguale al 60% del massimo individuale attribuito nel proprio gruppo omogeneo.

FASE V - Elaborazione dell'indicatore del grado di differenziazione nelle somme collegate a produttività collettiva, produttività individuale, partecipazione a progetti di incentivazione e retribuzione di risultato

L'indicatore, al fine di consentire una valutazione comparativa fra i diversi enti anche appartenenti a comparti di contrattazione collettiva differenti e, in futuro, fra diverse annualità, è richiesto in termini di composizione percentuale.

Riprendendo l'esempio citato in apertura della presente sezione, la distribuzione:

- a) 33% dipendenti con importi di produttività/risultato superiori al 90% del massimo individuale attribuito
- b) 33% dipendenti con importi di produttività/risultato compresi tra il 60% ed il 90% del massimo individuale attribuito
- c) 33% dipendenti con importi di produttività/risultato uguali o inferiori al 60% del massimo individuale attribuito

rende conto di un grado di differenziazione delle valutazioni premiali chiaramente più elevato rispetto al seguente ipotetico caso:

- a) 67% dipendenti con importi di produttività/risultato superiori al 90% del massimo individuale attribuito
- b) 33% dipendenti con importi di produttività/risultato compresi tra il 61% ed il 90% del massimo individuale attribuito
- c) 0% dipendenti con importi di produttività/risultato uguali o inferiori al 60% del massimo individuale attribuito.

In caso di difficoltà interpretative è possibile inviare richieste di supporto attraverso e-mail indirizzate alla casella di posta elettronica appositamente dedicata: quesiti.sico.contrattointegrativo@tesoro.it.

## **Notizie aggiuntive o commenti dell'organo di controllo**

In questo spazio il Presidente del Collegio deve riportare sinteticamente le valutazioni formulate sul contratto integrativo in oggetto.

Si ribadisce che il Presidente del collegio dei revisori dei conti operante al momento della certificazione dei dati (comprese le eventuali successive rettifiche), deve sottoscrivere il conto annuale predisposto dall'Istituzione (cfr. § "Certificazione" delle Informazioni operative), ed in particolare la tabella 15 e la scheda informativa 2, ancorché non abbia certificato i corrispondenti contratti integrativi. Detta situazione andrà evidenziata nello spazio dedicato al "Commento dell'organo di controllo".

**Istruzioni specifiche di comparto**

# **Sistema Sanitario Nazionale**

## **Tabella 1 Personale dipendente a tempo indeterminato e personale dirigente in servizio al 31 dicembre**

Per la rilevazione del personale sanitario, dipendente di ruolo dal Dipartimento dell'amministrazione penitenziaria e dal Dipartimento della giustizia minorile del Ministero della Giustizia, trasferito presso le Aziende sanitarie locali nei cui territori sono ubicati gli istituti e servizi penitenziari ed i servizi minorili, ai sensi e per gli effetti del Decreto del Presidente del Consiglio dei Ministri del 1 aprile 2008, si rimanda alle specifiche istruzioni indicate nella tabella 6.

## **Direttori generali**

La categoria dei direttori generali comprende le qualifiche: Direttore generale, Direttore amministrativo, Direttore sanitario, Direttore dei servizi sociali.

Il **direttore tecnico** delle Agenzie Regionali per la Protezione dell'Ambiente (A.R.P.A.) va rilevato, nelle tabelle di organico e di spesa, nella qualifica "Direttore sanitario".

## **Personale dirigente**

Si tiene conto della classificazione della dirigenza medica e veterinaria e delle professioni sanitarie, sulla base delle modifiche introdotte sia dal d.lgs. 502/92 e successive modificazioni così come definite dai Contratti Collettivi Nazionali di Lavoro 1998-2001, sia dalla legge n. 138/2004, i cui contenuti sono stati recepiti nei C.C.N.L. Aree III e IV sottoscritti il 3.11.2005 e confermati nei C.C.N.L. successivi.

Il **personale dirigenziale medico veterinario e sanitario** è distinto in sei qualifiche in relazione alla tipologia di incarichi conferiti:

- Dirigente con incarico di direzione di struttura complessa (rapporto esclusivo);
- Dirigente con incarico di direzione di struttura complessa (rapporto non esclusivo);
- Dirigente con incarico di direzione di struttura semplice (rapporto esclusivo);
- Dirigente con incarico di direzione di struttura semplice (rapporto non esclusivo);
- Dirigente con altri incarichi professionali (rapporto esclusivo);
- Dirigente con altri incarichi professionali (rapporto non esclusivo).

Il **personale dirigenziale dei ruoli professionale, tecnico ed amministrativo**, è stato distinto, ai fini della rilevazione, in tre qualifiche:

- Dirigente con incarico di struttura complessa;
- Dirigente con incarico di struttura semplice;
- Dirigente con altri incarichi professionali.

I profili dirigenziali che non trovano una corrispondenza con le figure espressamente indicate nelle tabelle di rilevazione (ad es.: dirigente pedagogista del ruolo sanitario; dirigente ambientale, dirigente tecnico per la valutazione dell'impatto ambientale, dirigente tecnico per l'educazione ambientale del ruolo tecnico) e per questo ritenuti "atipici", vanno inseriti, nell'ambito del ruolo di appartenenza, nel profilo dirigenziale più affine a quello del personale interessato.

Il **personale dirigenziale medico e non medico con contratto di lavoro a tempo determinato**, stipulato ai sensi dell'**art. 15-septies del d.lgs. 502/92** e successive modificazioni, va rilevato nelle specifiche qualifiche di dirigente a tempo determinato opportunamente inserite nelle tabelle 1 e seguenti (ad esclusione della tabella 2).

Il **personale dirigenziale a tempo determinato assunto ai sensi dell'art. 15-octies del d.lgs. 502/1992** e successive modificazioni, utilizzato per l'attuazione di progetti finalizzati non sostitutivi dell'attività ordinaria, va indicato nella scheda informativa 1 in risposta alla domanda 7 relativa agli incarichi libero professionali, di studio/ricerca e consulenza, registrandone il compenso in tabella 14 nell'apposita voce L109. Nel campo "Note e chiarimenti alla rilevazione" della medesima scheda informativa 1 verranno evidenziati il numero dei dirigenti assunti ai sensi della succitata norma e la relativa spesa indicata in tabella 14. Qualora tale personale sia dipendente a tempo indeterminato dell'Amministrazione che rileva - ipotesi questa non contemplata dalla norma che sembra piuttosto riferirsi a personale esterno all'ente non prevedendo peraltro il ricorso all'istituto dell'aspettativa occorrerà registrare in tabella 11, nella colonna delle assenze non retribuite, il periodo dell'anno per il quale è stato collocato in aspettativa senza assegni.

### **Dirigente delle professioni sanitarie**

In tale categoria viene convenzionalmente ricompreso il personale di cui agli artt. 8 e 9 del CCNL 17.10.2008 dell'area della dirigenza dei ruoli sanitario, professionale, tecnico ed amministrativo.

### **Personale non dirigente - Particolari profili appartenenti alla cat. C**

L'art. 18 del CCNL 19 aprile 2004 del comparto sanità ha previsto nella categoria C il **profilo di esperto** per le seguenti figure provenienti dalla corrispondente posizione "bs": puericultrice, infermiere generico e psichiatrico, massaggiatore e massofisioterapista (ruolo sanitario) e operatore tecnico specializzato (ruolo tecnico).

Ai fini della rilevazione del conto annuale le suddette figure sono indicate rispettivamente nel profilo di:

- operatore professionale II cat. personale infermieristico esperto c (nel quale vanno ricompresi l'infermiere generico e psichiatrico e la puericultrice);
- operatore professionale II cat. con funzioni di riabilitazione esperto c (nel quale vanno ricompresi il massaggiatore e il massofisioterapista);
- operatore tecnico specializzato esperto c.

In corrispondenza del nuovo inquadramento dovrà essere rilevato il passaggio da "bs" a esperto in tabella 4.

### **ATTENZIONE**

Il CCNL 20.9.2001 del comparto Sanità ha previsto, con decorrenza dal 1° settembre 2001, il passaggio nella categoria D di tutti gli operatori professionali del ruolo sanitario e dell'operatore professionale assistente sociale del ruolo tecnico appartenenti alla categoria C, con conseguente assunzione della denominazione, rispettivamente, di "collaboratore professionale sanitario" e di "collaboratore professionale – assistente sociale" e trasformazione dei relativi posti in organico.

Poiché nel conto annuale 2009 è stata rilevata la presenza di unità di personale appartenenti ai predetti profili di operatore professionale sanitario e assistente sociale – cat. C, si è provveduto anche per il 2010 a mantenere nelle tabelle l'indicazione di tali profili ai fini della rilevazione dei passaggi nella categoria D in Tabella 4.

### **Personale non dirigente**

Nei **profili atipici** dei ruoli sanitario (cod. S00062), professionale (cod. P00062), tecnico (cod. T00062) ed amministrativo (cod. A00062), vanno inserite le figure professionali con rapporto di lavoro a tempo indeterminato appartenenti al personale non dirigente che non sono riconducibili ai profili già individuati nelle tabelle di rilevazione e nei cui confronti si applica, comunque, il contratto del comparto del Servizio sanitario nazionale. Si raccomanda di non inserire in tali qualifiche il personale dirigente. Le unità relative ai profili atipici dirigenziali vanno indicati, nell'ambito del ruolo di appartenenza, nel profilo dirigenziale più affine a quello del personale interessato.

### **Personale contrattista**

Vanno rilevati in tale qualifica, oltre ai dipendenti a tempo indeterminato con contratto del settore lavorativo privato, anche i **medici ex condotti** nei cui confronti trova applicazione l'art. 4 del CCNL 6.5.2010 dell'area della dirigenza medico-veterinaria del Servizio sanitario nazionale – II biennio economico 2008-2009. Il numero di queste ultime unità va comunicato nell'apposita domanda della Scheda informativa 1.

## **Personale universitario che svolge funzioni assistenziali per il SSN**

Il personale del comparto Università che presta servizio nelle aziende ospedaliere universitarie integrate con il SSN (art. 2, lett. a d.lgs. 517/99) e presso le Aziende ospedaliere integrate con le Università (art. 2, lett. b d.lgs. 517/99) **viene rilevato dall'Università di appartenenza** con riferimento alla qualifica rivestita in tale comparto.

Le Aziende ospedaliere comunicheranno nella tabella 1 esclusivamente il proprio personale dipendente del SSN mentre il personale universitario sarà registrato nella **tabella 1B** "Personale universitario dell'azienda sanitaria per tipologia di personale". Tale personale **non** dovrà essere rilevato nella tabella 3, colonna "Convenzioni", né dalle Aziende del SSN né dalle Università.

Per evitare duplicazioni di informazioni, il trattamento economico erogato (art. 31 del DPR 761/79 per il personale di comparto ed art. 6 del d.lgs. 517/99 per i professori ed i ricercatori) sarà comunicato **dalla Università di appartenenza** con le seguenti modalità:

- nella voce "Indennità De Maria" della tabella 13 vanno inseriti gli importi relativi a tale trattamento aggiuntivo con riferimento alle specifiche qualifiche universitarie;
- nella voce "Rimborsi ricevuti da enti del SSN per indennità De Maria" cod. P096 di tabella 14, vanno riportate le somme ricevute dalle Aziende del SSN corrispondenti alla spesa per detta indennità al lordo degli oneri riflessi.

Le **Aziende del SSN** rileveranno nella tabella 14, in corrispondenza della voce "Somme rimborsate alle Università per indennità De Maria", cod. P072, i costi per rimborsi effettuati alle Università a titolo di corresponsione del trattamento aggiuntivo.

| Macro-     | Categoria           | Qualifica                                                        | <b>CCNL</b> di                                                                                                    |
|------------|---------------------|------------------------------------------------------------------|----------------------------------------------------------------------------------------------------|
| categoria  |                     |                                                                  | riferimento                                                                                                    |
|            | Medici              | Dir. medico con inc. struttura complessa (rapp. esclusivo)       | <b>CCNL</b><br>17/10/2008<br>"Quadriennio<br>normativo 2006-2009"<br>CCNL 6/5/2010<br>"Biennio economico<br>2008-2009" |
|            |                     | Dir. medico con inc. di struttura complessa (rapp. non escl.)    |                                                                                                    |
|            |                     | Dir. medico con incarico di struttura semplice (rapp. esclusivo) |                                                                                                    |
|            |                     | Dir. medico con incarico di struttura semplice (rapp. non escl.) |                                                                                                    |
|            |                     | Dir. medici con altri incar. prof.li (rapp. esclusivo)           |                                                                                                    |
|            |                     | Dir. medici con altri incar. prof.li (rapp. non escl.)           |                                                                                                    |
|            |                     | Dir. medici a tempo determinato (b)                              |                                                                                                    |
|            | Veterinari          | Veterinari con inc. di struttura complessa (rapp.esclusivo)      |                                                                                                    |
|            |                     | Veterinari con inc. di struttura complessa (rapp. non escl.)     |                                                                                                    |
|            |                     | Veterinari con inc. di struttura semplice (rapp. esclusivo)      |                                                                                                    |
| Medici     |                     | Veterinari con inc. di struttura semplice (rapp. non escl.)      |                                                                                                    |
|            |                     | Veterinari con altri incar. prof.li (rapp. esclusivo)            |                                                                                                    |
|            |                     | Veterinari con altri incar. prof.li (rapp. non escl.)            |                                                                                                    |
|            |                     | Veterinari a tempo determinato (b)                               |                                                                                                    |
|            | Odontoiatri         | Odontoiatri con inc. di struttura complessa (rapp. Escl.)        |                                                                                                    |
|            |                     | Odontoiatri con inc. di struttura complessa (rapp. non escl.)    |                                                                                                    |
|            |                     | Odontoiatri con inc. di struttura semplice (rapp. esclusivo)     |                                                                                                    |
|            |                     | Odontoiatri con inc. di struttura semplice (rapp. non escl.)     |                                                                                                    |
|            |                     | Odontoiatri con altri incar. prof.li (rapp. esclusivo)           |                                                                                                    |
|            |                     | Odontoiatri con altri incar. prof.li (rapp. non escl.)           |                                                                                                    |
|            |                     | Odontoiatri a tempo determinato (b)                              |                                                                                                    |
| Dirigenti  | Dirig. Sanitari non | Farmacisti con incarico di struttura complessa (rapp. esclusivo) | CCNL<br>17/10/2008                                                                                                    |
| non medici | medici              | Farmacisti con incarico di struttura complessa (rapp. non escl.) | "Quadriennio                                                                                                    |
|            |                     | Farmacisti con incarico di struttura semplice (rapp. esclusivo)  | normativo 2006-2009                                                                                                    |
|            |                     | Farmacisti con incarico di struttura semplice (rapp. non escl.)  | CCNL 6/5/2010                                                                                                    |
|            |                     | Farmacisti con altri incar. prof.li (rapp. esclusivo)            | "Biennio economico<br>2008-2009"                                                                                       |
|            |                     | Farmacisti con altri incar. prof.li (rapp. non escl.)            |                                                                                                    |
|            |                     | Farmacisti a tempo determinato (b)                               |                                                                                                    |
|            |                     | Biologi con incarico di struttura complessa (rapp. esclusivo)    |                                                                                                    |
|            |                     | Biologi con incarico di struttura complessa (rapp. non escl.)    |                                                                                                    |
|            |                     | Biologi con incarico di struttura semplice (rapp. esclusivo)     |                                                                                                    |
|            |                     | Biologi con incarico di struttura semplice (rapp. non escl.)     |                                                                                                    |
|            |                     | Biologi con altri incar. prof.li (rapp. esclusivo)               |                                                                                                    |
|            |                     | Biologi con altri incar. prof.li (rapp. non escl.)               |                                                                                                    |
|            |                     | Biologi a tempo determinato (b)                                  |                                                                                                    |
|            |                     | Chimici con incarico di struttura complessa (rapp. esclusivo)    |                                                                                                    |
|            |                     | Chimici con incarico di struttura complessa (rapp.non escl.)     |                                                                                                    |
|            |                     | Chimici con incarico di struttura semplice (rapp. esclusivo)     |                                                                                                    |
|            |                     | Chimici con incarico di struttura semplice (rapp. non escl.)     |                                                                                                    |
|            |                     | Chimici con altri incar. prof.li (rapp. esclusivo)               |                                                                                                    |
|            |                     | Chimici con altri incar. prof.li (rapp. non escl.)               |                                                                                                    |
|            |                     | Chimici a tempo determinato (b)                                  |                                                                                                    |
|            |                     | Fisici con incarico di struttura complessa (rapp. esclusivo)     |                                                                                                    |
|            |                     | Fisici con incarico di struttura complessa (rapp. non escl.)     |                                                                                                    |

**Quadro sinottico delle qualifiche, categorie e macrocategorie di personale**

156 Ministero dell'Economia e delle Finanze

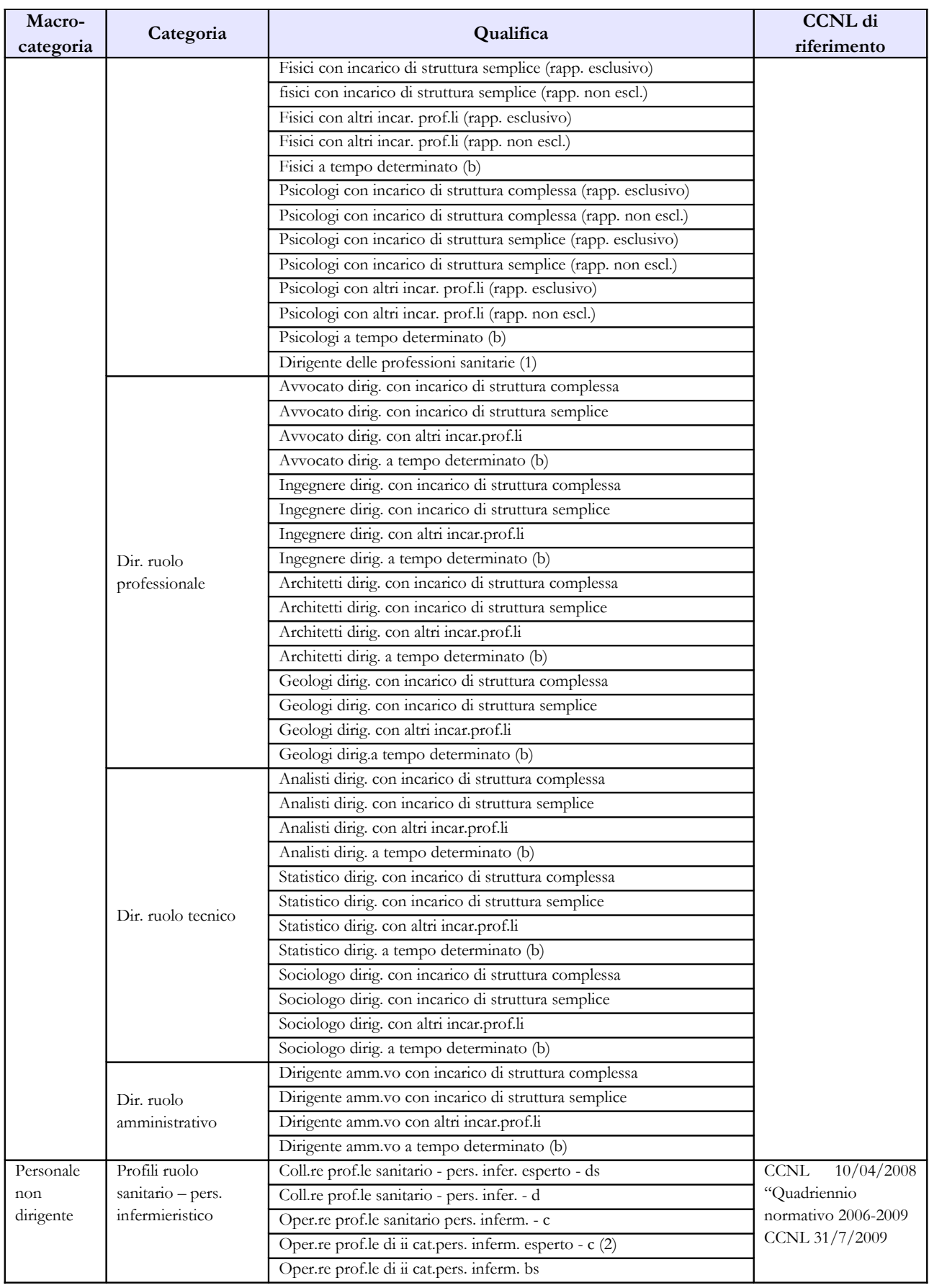

Dipartimento della Ragioneria Generale dello Stato 157

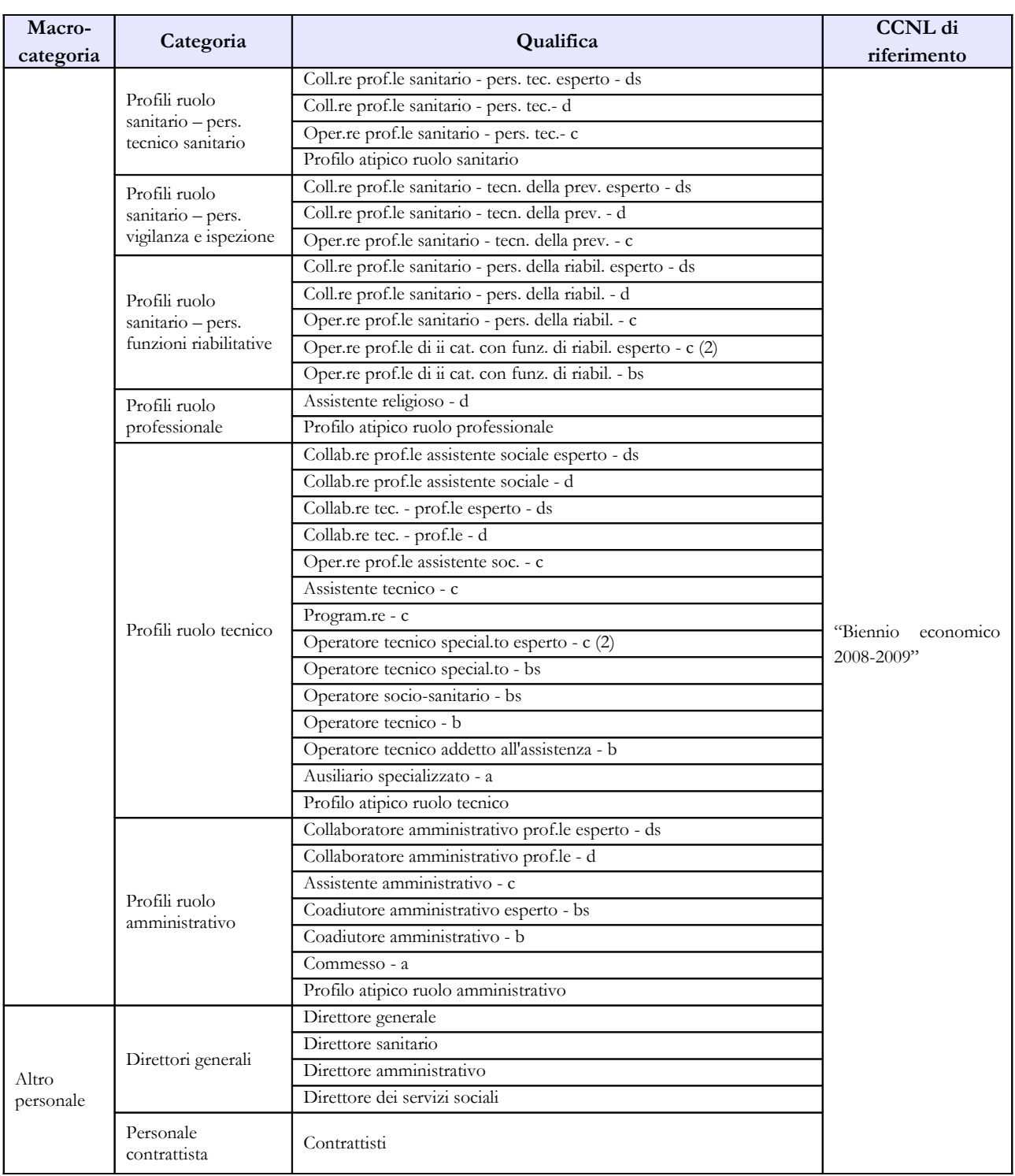

# **Tabella 1A – Personale dell'Azienda Sanitaria per figura professionale**

# **COMPARTO SERVIZIO SANITARIO NAZIONALE**

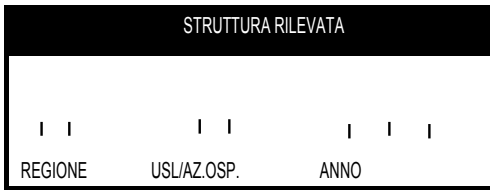

### **TAB.1A - PERSONALE DELL'AZIENDA SANITARIA PER FIGURA PROFESSIONALE**

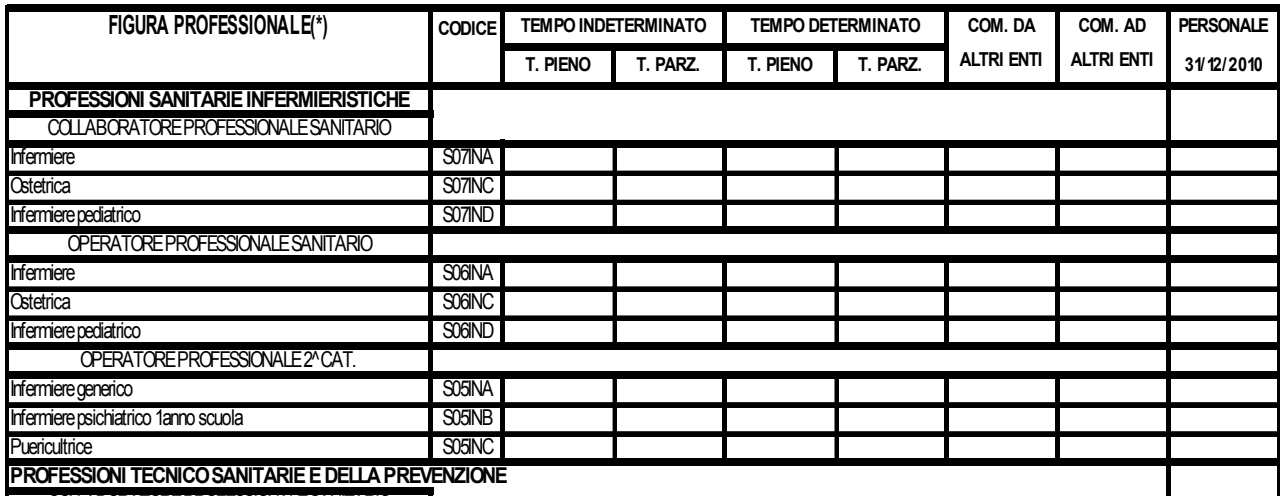

COLLABORATORE PROFESSIONALE SANITARIO<br>Co In tale tabella, qui rappresentata solo parzialmente, si rileva il personale, per figura professionale, in bienista dentale al 31 dicembre dell'anno <sup>gris</sup>ti riferimento presso le Aziende Sanitarie (A.S.L., Aziende Tecnico audioprotesista S07RIE Ospedaliere ed Aziende Ospedaliere Universitarie) e rappresenta un dettaglio di alcune qualifiche riportate in tabella 1.

Tecnico della prevenzione nell'ambiente e nei luoghi di lavoro S07TSH Le Aziende Ospedaliere Universitarie sono le strutture ospedaliere classificate come tipo struttura 2.1 e 2.2 nel modello HSP.11 dei Flussi Informativi N.S.I.S.

Per le Aziende Sanitarie Locali deve essere considerato anche il personale degli istituti di cura a gestione diretta. Le unità riportate nella colonna "Personale al 31/12/2010" corrispondono alla somma del Odontotecnico S07TSG personadismo a tempo indeterminato softempo pieno + tempo parziale) e comprendono il personale comandato a composito entitario

## $ATTENZIONE$ Tecnico audiometrista S06RIF Il controllo di coerenza dei dati inseriti nella tabella 1A con quelli della tabella 1 è effettuato dal

sistema informativo NSIS durante il processo notturno di certificazione. Eventuali incoerenze Tecnico di neurofisiopatologia  $_{\tau \cap \tau}$  . The S06TSA riscontrate da NSIS impediranno la certificazione del modello; nel messaggio che dà conto della mancata certificazione saranno riportate specifiche informazioni sul problema riscontrato e suggerimenti per la sua rimozione.  $\overline{O}$   $\overline{O}$   $\overline{$ 

Tecnico ortopedico in alla contra all'estimato solo SO6RIG **PROFESSIONI SANITARIE RIABILITATIVE** COLLABORATORE PROFESSIONALE SANITARIO

die <u>Die te staat van die teenstelling van die teenstelling van die teenstelling van die teenstelling van die tee</u>

Fisioterapista S07RIA Dipartimento della Ragioneria Generale dello Stato 159

## **Tabella 1B – Personale universitario dell'Azienda Sanitaria per tipologia di personale**

## **COMPARTO SERVIZIO SANITARIO NAZIONALE**

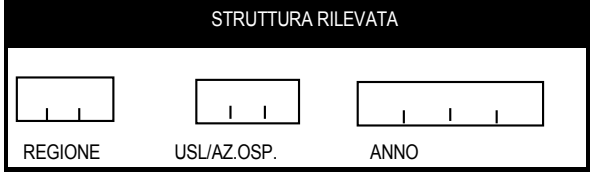

#### **TAB.1B - PERSONALE UNIVERSITARIO DELL'AZIENDA SANITARIA PER TIPOLOGIA DI PERSONALE**

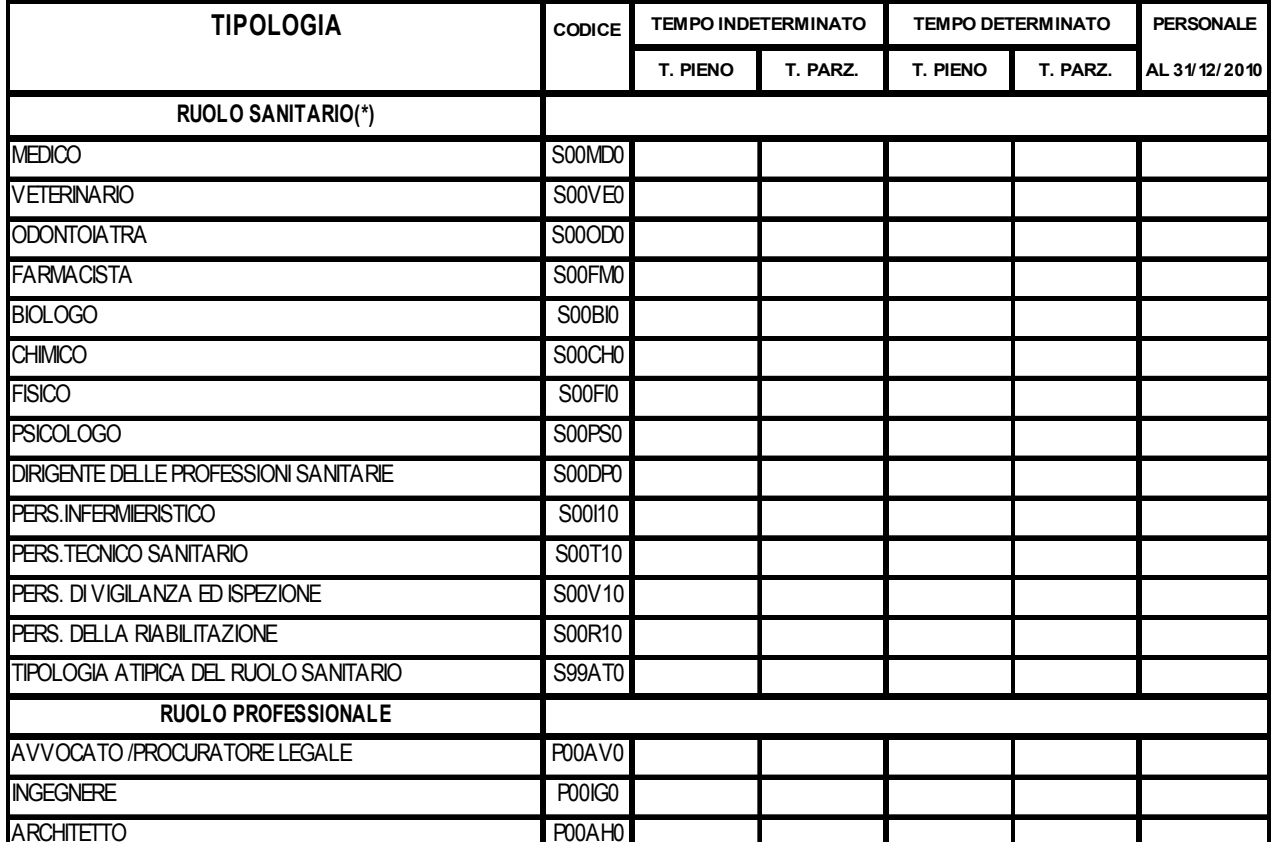

In tale tabella si rileva, per profilo professionale, il personale universitario, cioè dipendente dell'Università, che presta servizio al 31 dicembre dell'anno di riferimento presso le Aziende Sanitarie (A.S.L., Aziende Ospedaliere ed Aziende Ospedaliere Universitarie); le Aziende Ospedaliere Universitarie sono le strutture ospedaliere classificate come tipo struttura 2.1 e 2.2 nel modello HSP.11 dei Flussi Informativi N.S.I.S.

Il personale universitario non costituisce una quota parte del personale rilevato nella tabella 1 in quanto in quest'ultima deve essere rilevato esclusivamente il personale dipendente dell'azienda sanitaria.

Le unità riportate nella colonna "Personale al 31/12/2010" corrispondono alla somma del personale a tempo indeterminato (tempo pieno + tempo parziale).

## **Tabella 1C – Personale delle strutture di ricovero pubbliche per tipologia di personale**

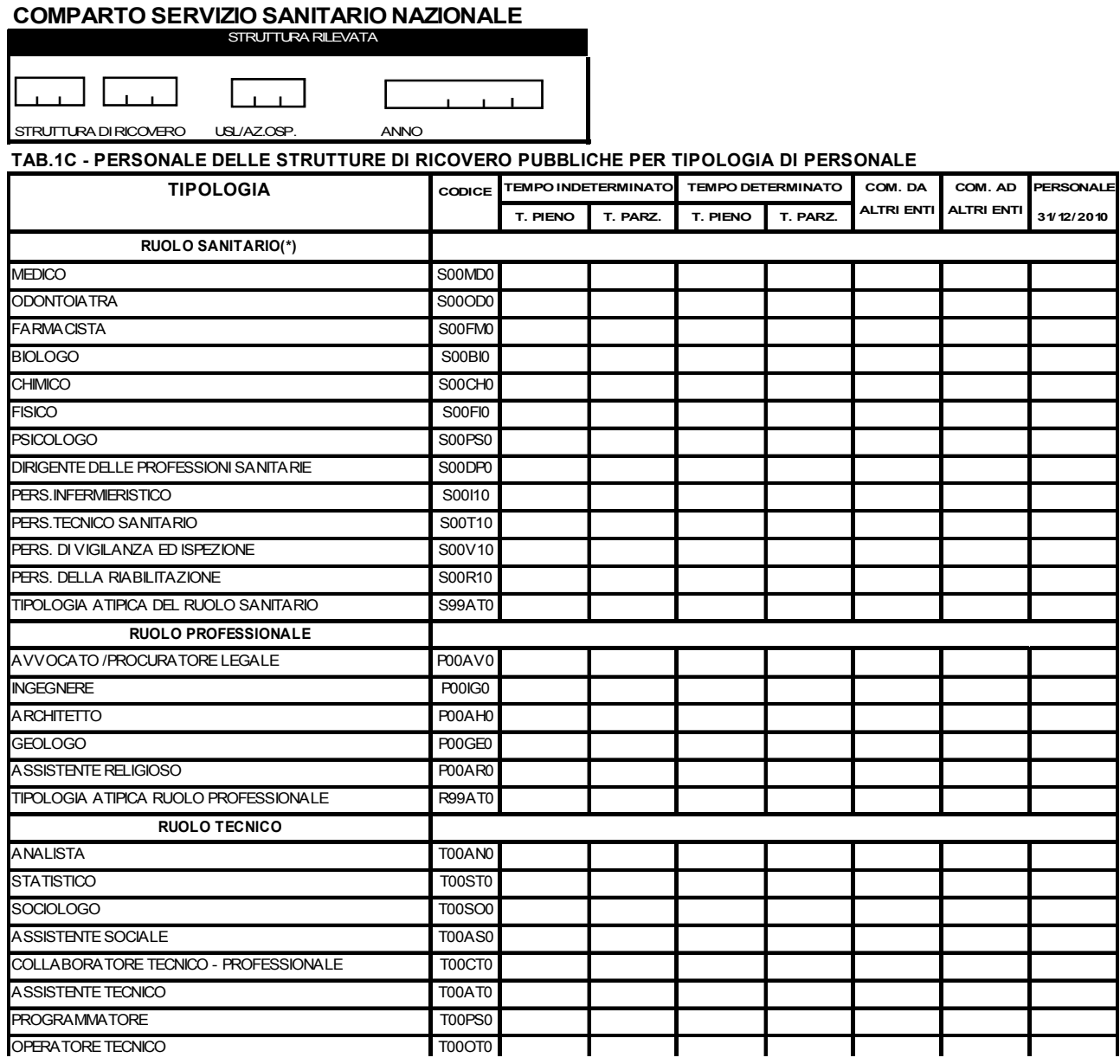

In tale tabella, qui rappresentata solo parzialmente, si rileva il personale in servizio al 31 dicembre  $A = \frac{1}{2}$ dell'anno di riferimento presso le strutture di ricovero e cura a gestione diretta delle ASL. Tale personale **rappresenta una quota parte di quello rilevato nella tabella 1**.

Le unità riportate nella colonna "Personale al 31/12/2010" corrispondono alla somma del personale a COLLABORATORE AMMINISTRATIVO - PROFESSIONALE A00CO0 tempo indeterminato (tempo pieno + tempo parziale) e comprendono il personale comandato presso altri enti.

 $\overline{C}$  and  $\overline{C}$  and Come già descritto nel paragrafo "Utenze" delle Informazioni operative, le Istituzioni che gestisco strutture di ricovero riceveranno tante utenze quante sono le strutture di ricovero gestite. Tali utenze

Dipartimento della Ragioneria Generale dello Stato 161

*<sup>(\*)</sup> il personale con qualifica di collaboratore professionale sanitario esperto "ds", cod. S00DO0 nelle precedenti rilevazioni, delle quattro aree professionali (infermieri, tecnici sanitari, personale prevenzione e riabilitazione) va considerato insieme al personale infermieristico S00I10, tecnico sanitario S00T10, vigilanza ed ispezione S00V10, riabilitazione S00R10*

sono collegate ad un modello del conto annuale composto unicamente dalla scheda informativa (da compilare esclusivamente per la parte dei dati obbligatori quali i referenti e i componenti del Collegio dei revisori, anche riportando i dati da inserire nel modello completo dell'Istituzione), e da una tabella 1C (modelli "figli").

## **L'Istituzione provvederà a compilare ed a concludere tutti i modelli contenenti le tabelle 1C collegate a tutte le strutture di ricovero gestite (modelli "figli") prima di effettuare la conclusione del modello contenente tutte le restanti tabelle (modello "padre").**

NSIS effettuerà sia un controllo di copertura verificando che siano stati inviati i modelli contenenti le tabelle 1C relativi a tutte le strutture di ricovero gestite (modelli "figli"), sia un controllo di coerenza dei dati inviati con le tabelle 1C con quelli inviati nella tabella 1 del modello contenente tutte le restanti tabelle (modello "padre"). Qualora i dati non siano coerenti la certificazione del modello padre non verrà rilasciata e verranno dati apposti messaggi di avviso sul problema riscontrato.

### **ATTENZIONE**

Il controllo di coerenza dei dati inseriti nella tabella 1C è effettuato dal sistema informativo NSIS durante il processo notturno di certificazione. Eventuali incoerenze riscontrate da NSIS impediranno la certificazione del modello; nel messaggio che dà conto della mancata certificazione saranno riportate specifiche informazioni sul problema riscontrato e suggerimenti per la sua rimozione.

# **Tabella 1D – Personale dipendente e convenzionato del Dipartimento di Salute Mentale per profilo professionale**

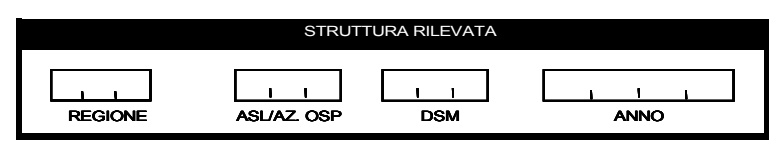

#### **TAB.1D - PERSONALE DIPENDENTE E CONVENZIONATO DEL DIPARTIMENTO DI SALUTE MENTALE PER PROFILO PROFESSIONALE**

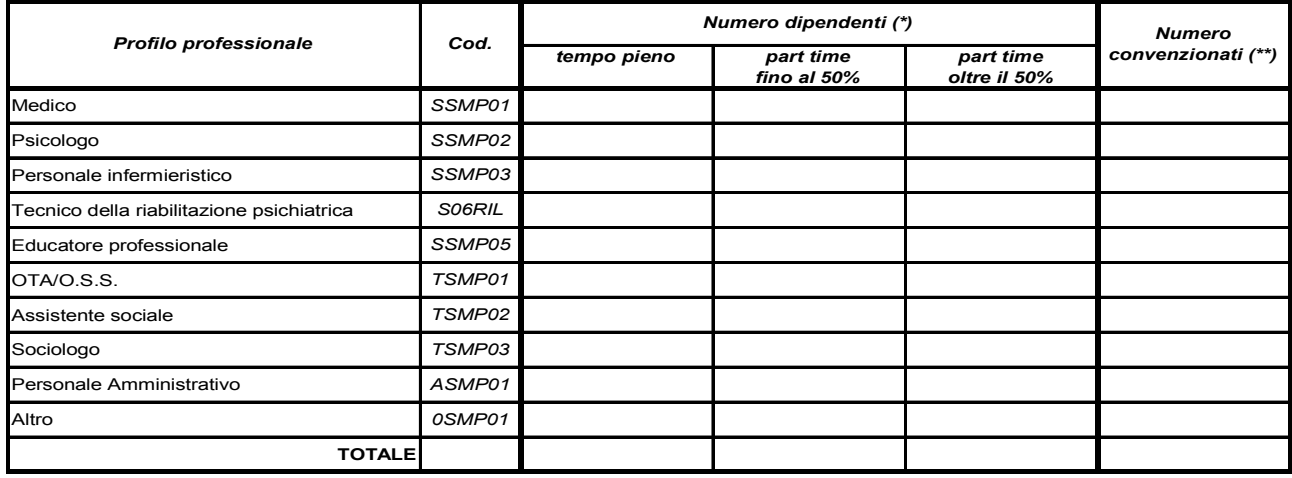

(\*) unità di personale dipendente, in servizio al 31 dicembre 2009, con rapporto di lavoro a tempo indeterminato o determinato

(\*\*) unità 'equivalenti di tempo pieno' di personale, dipendente da strutture private accreditate o che opera nella struttura sanitaria pubblica con qualsiasi forma di convenzione, che abbia prestato servizio nel corso dell'anno 2009 all'interno del DSM

Nella tabella 1D si rileva, per profilo professionale:

- il personale dipendente dall'Azienda Sanitaria (A.S.L., Aziende Ospedaliere ed Aziende Ospedaliere Universitarie), in servizio al 31 dicembre dell'anno 2010 presso le strutture del Dipartimento di Salute Mentale ("DSM");
- il personale convenzionato che ha prestato servizio nel corso dell'anno 2010 all'interno delle strutture del Dipartimento di Salute Mentale ("DSM")

Poiché la rilevazione deve essere effettuata separatamente per ogni DSM, le Istituzioni riceveranno tante utenze quante sono i dipartimenti gestiti. La modalità di utilizzo di questi modelli associati solo alla tabella 1D è perfettamente analogo a quella descritta per la tabelle 1C.

### **Informazioni richieste**

### **Personale dipendente**

Nelle colonne "Numero dipendenti" vanno rilevate le unità di personale, dipendente dall'Azienda Unità Sanitaria Locale, dall'Azienda Ospedaliera o dall'Azienda Ospedaliere Universitaria con rapporto di lavoro a tempo indeterminato o determinato, in servizio al 31 dicembre dell'anno 2010 in ciascun DSM:

• in regime lavorativo di tempo pieno

- in regime lavorativo di part-time fino al 50%
- in regime lavorativo di part-time oltre il 50%

E' considerato personale in servizio anche quello assente per congedo ordinario, malattia o in aspettativa.

### **Personale convenzionato**

Nella colonna "Numero convenzionati" va rilevato, in unità "equivalenti di tempo pieno", il personale dipendente da strutture private accreditate o che opera nella struttura sanitaria pubblica con qualsiasi forma di convenzione che nel corso dell'anno 2010 abbia prestato servizio all'interno del DSM.

Va incluso, inoltre, il personale universitario, per il tempo stabilito dalla convenzione con il SSN.

Pertanto, in corrispondenza di ciascun profilo professionale indicato nella tabella, il numero di unità "equivalenti di tempo pieno" da inserire nella colonna "Numero convenzionati" dovrà essere determinato come segue:

dividere il totale delle ore prestate da tutti gli operatori all'interno del DSM (anche se effettuate in regime lavorativo di part-time) per il numero di ore annue di un operatore a tempo pieno (le ore annuali "di tempo pieno" da considerare per il calcolo sono quelle previste dagli atti deliberativi delle Aziende). Il risultato va arrotondato all'unità superiore, per frazioni uguali o superiori a 0,5 o all'unità inferiore, per frazioni inferiori a 0,5. Se dal calcolo si ottiene un valore inferiore a 0,5 va inserito "0".

Non devono essere rilevate le ore di supervisori e formatori.

## **Profili professionali**

Si forniscono informazioni su alcuni dei profili professionali considerati nella tabella:

- *Medico:* medici psichiatri (con specializzazione in psichiatria o specializzazione equivalente: neuropsichiatria, malattie nervose e mentali, igiene mentale, neurologia, neuropsichiatria infantile, psicologia clinica) e medici con altra specializzazione.
- *Personale infermieristico*: personale di assistenza infermieristica. Include: infermieri professionali, infermieri con diploma universitario di infermiere, infermieri abilitati alle funzioni direttive, dirigenti delle professioni sanitarie infermieristiche. Esclude: infermieri generici e infermieri psichiatrici (in quanto ruoli ad esaurimento) e assistenti sanitari che vanno indicati nella voce "Altro" della tabella.
- *Tecnici della Riabilitazione Psichiatrica*: profili professionali individuati con Decreto del Ministro della Sanità 29 marzo 2001, n. 182. Gli attuali profili professionali denominati "Terapisti della neuro psicomotricità e dell'età evolutiva", ai sensi del DM n. 56/97, debbono essere rilevati nel numero degli "educatori professionali".
- *Educatori professionali*: profili professionali individuati con D.M. della Sanità 08.10.1998, n. 520.
- *OTA* (Operatore Tecnico di Assistenza): profili professionali individuati con D.M. della Sanità 26.07.1991, n. 295.

• *Altro:* in questa voce sono compresi tutti i profili professionali non esplicitati nella griglia di rilevazione (ad es. infermieri generici, terapisti occupazionali, assistenti sanitari, ecc.) ma che prestano servizio nel DSM.

Per ciascun profilo professionale da rilevare nella tabella 1D sono riportate nel prospetto che segue le corrispondenti "qualifiche" e "figure professionali" previste rispettivamente nella tabella 1 ed 1A.

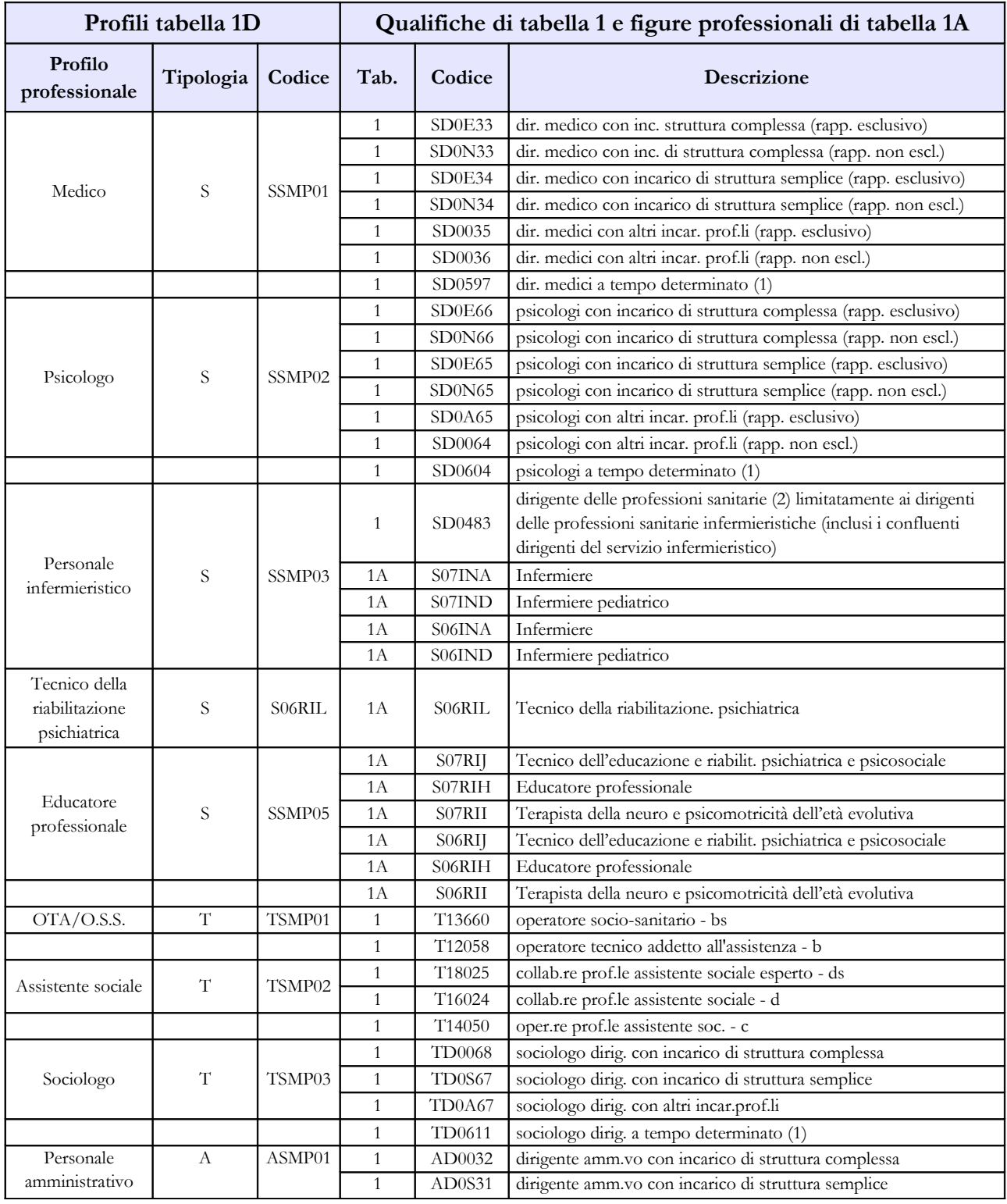

Dipartimento della Ragioneria Generale dello Stato 165

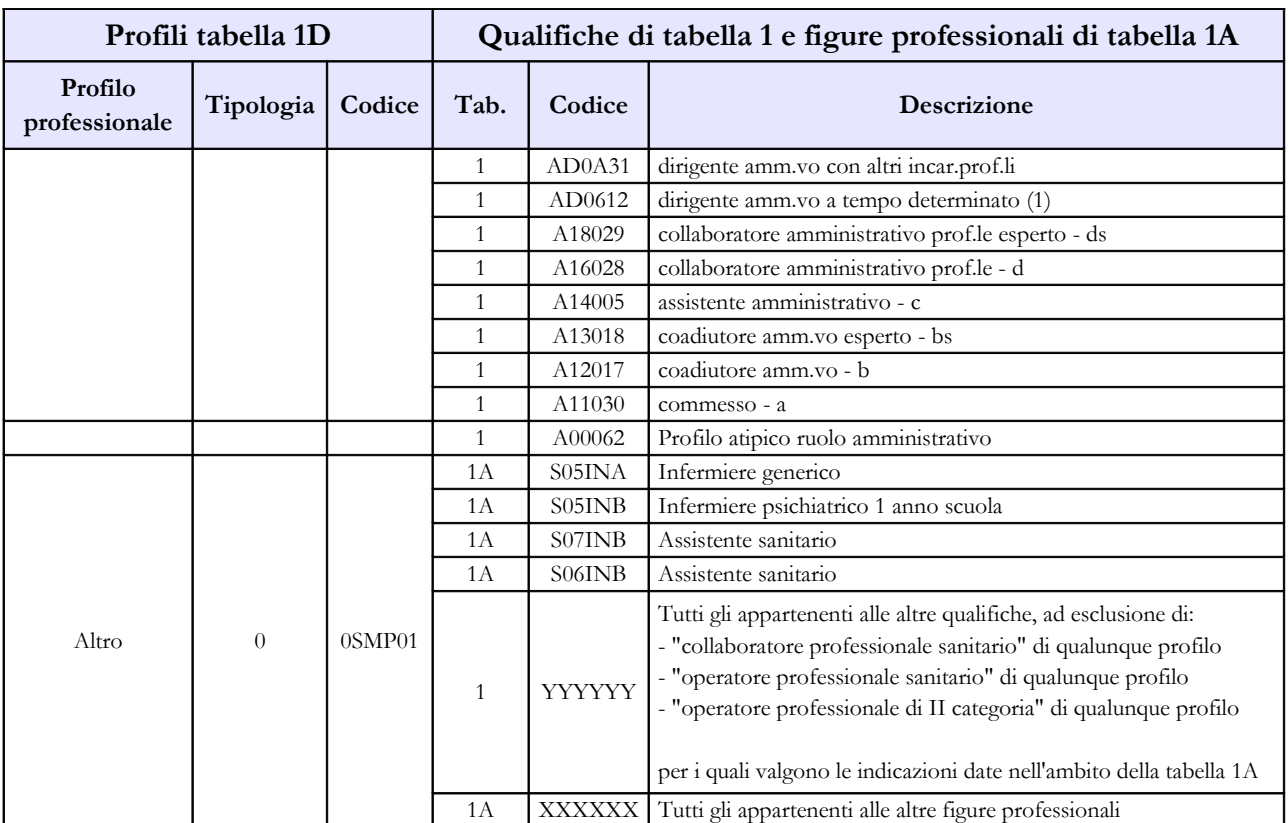

Note:

(1) applicazione dell'art. 15-septies del d.lgs. 502/92 e successive modificazioni.

(2) qualifica unica di dirigente delle professioni sanitarie infermieristiche, tecniche, della riabilitazione, della prevenzione e della professione ostetrica di cui agli artt. 8 e 9 del CCNL 17.10.2008 dirigenza sanitaria, professionale, tecnica ed amministrativa.

### **Tabella 1E - Personale non dirigente a tempo indeterminato in servizio al 31 dicembre distribuito per fasce retributive COMPARTO SERVIZIO SANITARIO NAZIONALE**

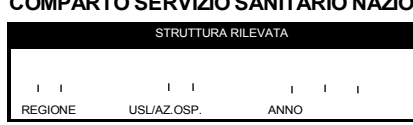

**TAB. 1E - PERSONALE NON DIRIGENTE A TEMPO INDETERMINATO IN SERVIZIO AL 31 DICEMBRE DISTRIBUITO PER FASCE RETRIBUTIVE**

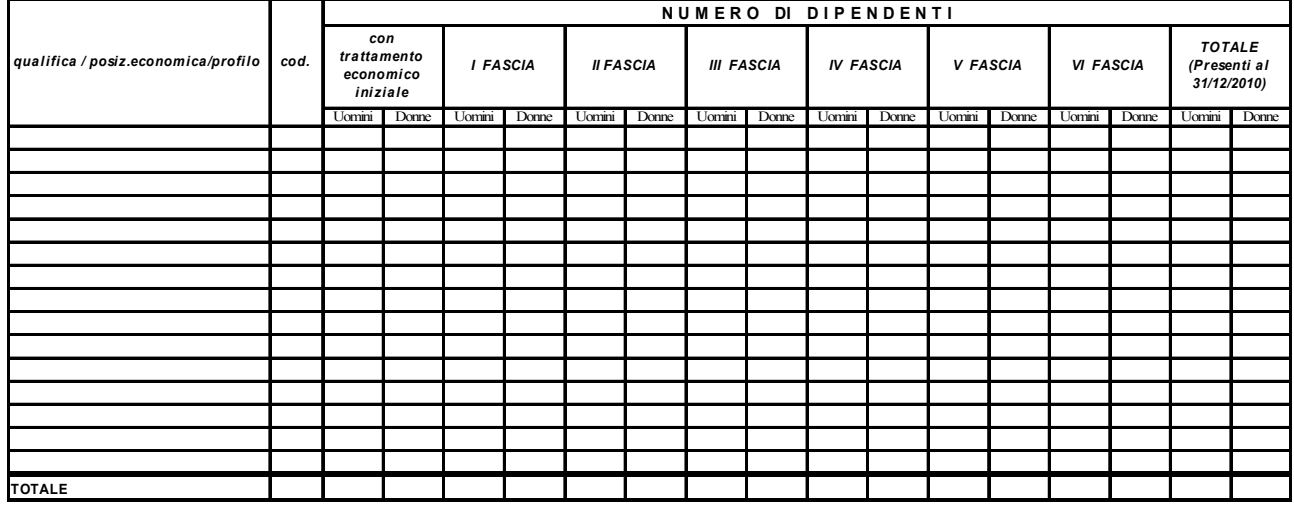

La tabella 1E deve essere compilata da tutti gli Enti ed aziende del SSN e consente di acquisire le informazioni sulla distribuzione del personale non dirigente nella posizione di trattamento economico iniziale e di sviluppo per fasce retributive / posizioni stipendiali.

Per ciascuna qualifica/profilo le unità di personale da rilevare in tale tabella devono corrispondere a quelle indicate nella tabella 1 nelle colonne dei totali dei "Presenti al 31/12/2010" per uomini e donne.

Per gli Enti che utilizzano il kit excel, tale controllo verrà effettuato nel foglio di lavoro "Coerenza tab. 1E". Poiché per la mancata corrispondenza tra i valori comunicati nelle tabelle 1 ed 1E non è al momento prevista la segnalazione in automatico da SICO di una specifica "squadratura", è necessario prestare attenzione nella compilazione della tabella 1E, onde evitare eventuali errori che saranno comunque rilevati durante le verifiche effettuate dagli organi di controllo di primo e secondo livello.

Il contratto di riferimento è il CCNL 10/04/2008 "Quadriennio normativo 2006-2009" e il CCNL 31/7/2009 per il biennio economico 2008-2009.

Nella tabella 1E del kit excel alcune celle risultano "oscurate"; tali celle non devono essere compilate in quanto la VI fascia retributiva è prevista, da contratto, solo per le qualifiche D e DS.

# **Tabella 1F – Dirigenti medici per specialità in servizio al 31/12**

#### **COMPARTO SERVIZIO SANITARIO NAZIONALE**

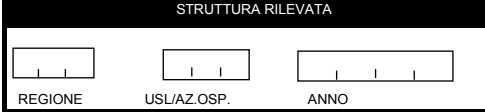

**TAB. 1F - DIRIGENTI MEDICI DISTINTI PER SPECIALITA' in servizio al 31/12/2010** *(titolo di specializzazione in b ase al quale si esercita la professione nel Servizio di appartenenza)*

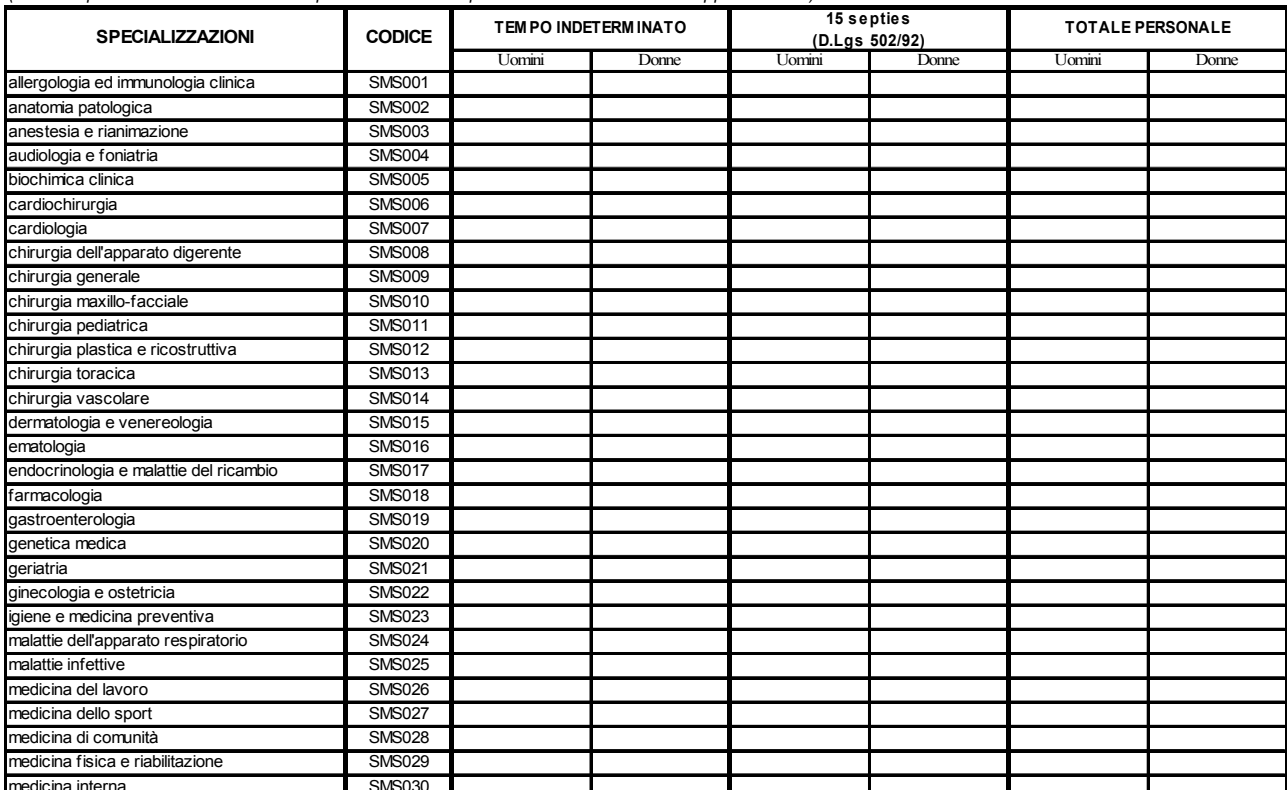

La tabella 1 $F_{\alpha}$ mi rappresentata s $\alpha$ La tabella 1F, qui rappresentata solo parzialmente, rileva la specializzazione del personale con profilo di dirigente medico, indipendentemente dalla tipologia di incarico, in servizio alla data del 31 dicembre  $\frac{1}{\sqrt{2}}$  microbiologia e virologia SMS dell'anno di riferimento, presso Aziende Unità Sanitarie Locali, Aziende Ospedaliere, I.R.C.C.S. e Aziondo Ospodeliore I Iniversitario Aziende Ospedaliere Universitarie. Tale tabella costituisce un dettaglio della tabella 1 relativamente al solo personale dirigenziale medico.

Per le Aziende Sanitarie Locali deve essere considerato anche il personale degli istituti di cura a gestione oncologia SMS0411 (SMS04111 (SMS04111 (SMS04111 (SMS04111 (SMS04111 (SMS04111 (SMS04111) diretta.

otorinolaringoiatria SMS043 Tale personale va distinto, oltre che per genere, per la durata del contratto:

• a tempo indeterminato; psicologia clinica SMS047

neuropsichiatria infantile SMS039

 $\bullet$  15 centies intendende i.c. · 15-septies, intendendo i contratti di lavoro a tempo determinato stipulati ai sensi dell'art. 15septies del d.lgs. 502/92 e successive modificazioni.

Le specializzazioni rappresentate in tabella sono quelle riconosciute in ambito comunitario dai seguenti Decreti Interministeriali:

- D.I. 31.10.1991, "Approvazione dell'elenco delle specializzazioni impartite presso le università e gli istituti di istruzione universitaria, di tipologie e durata conformi alle norme delle Comunità economiche europee";
- D.I. 30.10.1993, "Rettifica al decreto ministeriale 31 ottobre 1991, concernente l'elenco delle scuole di specializzazione in medicina e chirurgia";
- D.I. 25.11.1994, "Integrazioni all'elenco delle scuole di specializzazione confermate per effettive esigenze del Servizio sanitario nazionale", dove si aggiungono le specializzazioni in Medicina dello Sport, Genetica Medica, Tossicologia medica e Scienza dell'Alimentazione;
- D.I. 11.2.1999, "Modificazioni all'elenco delle scuole di specializzazione di cui all'art. 2 del decreto ministeriale 30 ottobre 1993 e all'art. 1 del decreto ministeriale 25.11.1994", dove si aggiungono Audiologia e Foniatria, Neurofisiopatologia e Psicologia Clinica;
- D.I. 9.3.2000, "Inserimento a decorrere dall'anno accademico 1999-2000 della scuola di specializzazione in Medicina di comunità nell'elenco delle scuole di specializzazione, per obiettive esigenze del Servizio sanitario nazionale".

I medici che hanno conseguito più di un titolo di specializzazione andranno inseriti nella riga corrispondente alla disciplina in base alla quale esercitano la professione nel servizio (ospedaliero o territoriale) di appartenenza.

Eventuali titoli di specializzazione affini alle specialità riportate in tabella, potranno essere ricondotti alle stesse in base alle equipollenze previste dall'art.14 del DPR 10 dicembre 1997 n. 484, ad eccezione di "chirurgia ed endoscopia digestiva" che confluisce in "chirurgia dell'apparato digerente".

I dirigenti medici in possesso di titoli di specializzazione non classificabili in base ai criteri sopra indicati, andranno conteggiati nella voce "Altre specializzazioni"; analogamente, i dirigenti medici privi di un titolo di specializzazione confluiranno nella riga "Senza specializzazione".

Per le qualifiche/posizioni economiche/profili appartenenti alla categoria dei dirigenti medici i dati inseriti in tabella 1F devono essere congruenti con quanto presente in tabella 1 colonne dei totali dei "Presenti al 31/12/2010" uomini e donne. A tal fine vengono effettuati i seguenti controlli di coerenza, effettuati separatamente per uomini e donne:

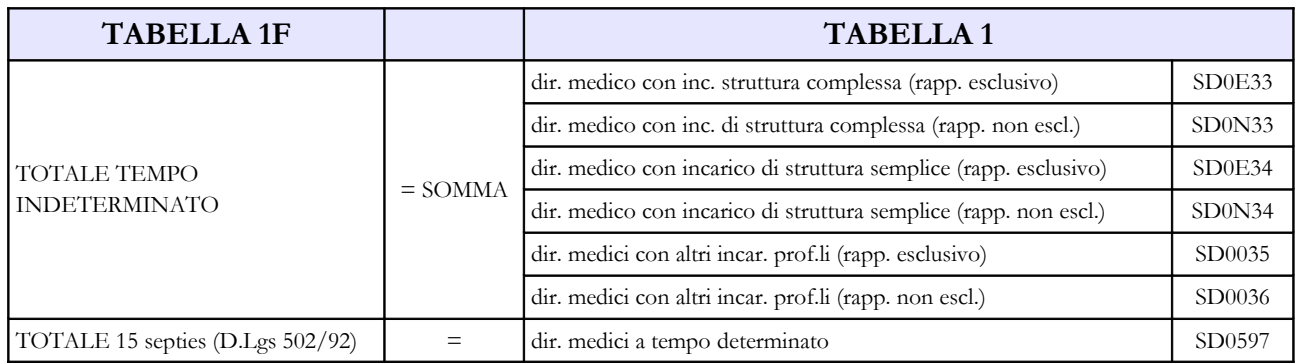

Per gli Enti che utilizzano il kit excel tale controllo verrà effettuato anche nel prospetto di coerenza, riportato in fondo alla tabella stessa, al momento della compilazione del kit:

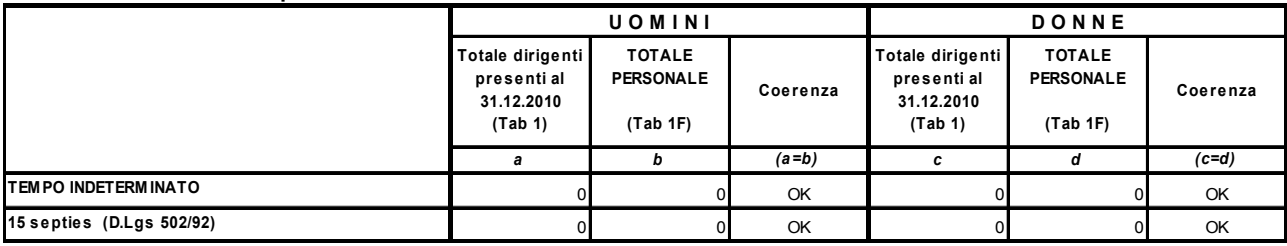

#### **Controllo di coerenza tra presenti al 31.12.2010 rilevati nelle Tabelle 1 ed 1F**

## **ATTENZIONE**

Il controllo di coerenza dei dati inseriti nella tabella 1A con quelli della tabella 1 è effettuato dal sistema informativo NSIS durante il processo notturno di certificazione. Eventuali incoerenze riscontrate da NSIS impediranno la certificazione del modello; nel messaggio che dà conto della mancata certificazione saranno riportate specifiche informazioni sul problema riscontrato e suggerimenti per la sua rimozione.

## **Tabella 2 - Personale con rapporto di lavoro "flessibile" o modalità flessibile di lavoro**

Il personale considerato in tabella 2 è quello appartenente alle categorie riportate nel "Quadro sinottico" delle qualifiche, categorie e macrocategorie di personale del SSN", ad eccezione della categoria dei Direttori generali.

## **Dirigenti**

Nelle categorie della tabella 2 vanno rilevate le unità di personale della dirigenza medica e non medica con contratto di lavoro a tempo determinato, stipulato ai sensi dell'art. 1 del CCNI 5 agosto 1997 "Area Dirigenza medica e veterinaria" e art. 1 del CCNI 5 agosto 1997 "Area Dirigenza sanitaria, professionale, tecnica ed amministrativa" o ai sensi di analoghe disposizioni a carattere regionale.

**Non vanno rilevate** nella tabella 2 le unità di personale della dirigenza medica e non medica con contratto di lavoro a tempo determinato, stipulato in applicazione dell'art. **15 septies commi 1 e 2 del d.lgs. 502/92** e successive modificazioni, per il quale sono state inserite nelle altre tabelle di organico e di spesa le specifiche qualifiche dirigenziali "a tempo determinato".

## **Personale non dirigente**

I rapporti di lavoro flessibile riportati nella tabella 2, sono previsti dai seguenti articoli del CCNL del 20 settembre 2001:

- art. 31 per il personale a tempo determinato;
- art. 32 per il personale con contratto di fornitura di lavoro temporaneo (lavoro interinale);
- art. 33 per il personale con contratto di formazione e lavoro;
- analoghe disposizioni a carattere regionale.

Per i lavoratori socialmente utili (LSU) si fa riferimento alla normativa di carattere generale.

## **Tabella 3 - Personale in posizione di comando/distacco, fuori ruolo e in convenzione al 31 dicembre**

## **Colonna "Convenzioni"**

Si richiama l'attenzione sulla necessità di riferirsi unicamente al caso in cui il personale effettui una parte dell'orario di lavoro presso altra istituzione con la quale sia stato stipulato specifico accordo, restando comunque **escluso** dalla rilevazione il caso in cui l'attività svolta presso altra istituzione sia quella **intramoenia**.

**NON** va rilevato in tale colonna il personale in convenzione di cui agli artt. 51-52-53 della legge 9 ottobre 1970, n. 740: personale sanitario, dipendente di ruolo dal Dipartimento dell'amministrazione penitenziaria e dal Dipartimento della giustizia minorile del Ministero della Giustizia, trasferito presso le Aziende sanitarie locali nei cui territori sono ubicati gli istituti e servizi penitenziari ed i servizi minorili, ai sensi e per gli effetti del Decreto del Presidente del Consiglio dei Ministri del 1 aprile 2008.

**NON** deve essere rilevato il personale del comparto Università che presta servizio nelle aziende ospedaliere universitarie integrate con il SSN (art. 2, lett. a d.lgs. n. 517/99) e presso le aziende ospedaliere integrate con le Università (art. 2, lett. b d.lgs. n. 517/99) che viene rilevato dall'Università di appartenenza con riferimento alla qualifica rivestita in tale comparto.

# **Tabella 4 - Passaggi di qualifica/posizione economica/profilo del personale a tempo indeterminato e dirigente**

Va rilevato come passaggio l'assunzione di incarico dirigenziale presso l'Istituzione di appartenenza del dipendente collocato in aspettativa (incarico di direttore amministrativo e di direttore sanitario; incarico conferito ai sensi dell'art. 15 septies, commi 1 e 2, del d.lgs. n. 502/92 e successive modificazioni).

## **Tabella 6 - Personale a tempo indeterminato e personale dirigente assunto in servizio nell'anno**

Il personale sanitario, dipendente di ruolo dal Dipartimento dell'amministrazione penitenziaria e dal Dipartimento della giustizia minorile del Ministero della Giustizia - operante anche nelle Regioni a Statuto speciale e nelle Province autonome - ai sensi e per gli effetti del Decreto del Presidente del Consiglio dei Ministri del 1 aprile 2008, è stato trasferito presso le Aziende sanitarie locali nei cui territori sono ubicati gli istituti e servizi penitenziari ed i servizi minorili.

Nel caso in cui tale trasferimento si sia protratto nel corso dell'anno 2010 le corrette modalità di rilevazione sono le seguenti:

• il personale di ruolo trasferito dal Ministero della Giustizia alle Aziende sanitarie (DPCM 01.04.2008), va rilevato da queste ultime nelle qualifiche di appartenenza: in tabella 6 (assunti), nella colonna "Passaggi da altre Amministrazioni di altro comparto", in tabella 1 come presenti al 31.12.2010 e nelle correlate tabelle di organico e di spesa. Questo personale verrà rilevato anche dal Ministero della Giustizia nella tabella 5 (cessati), colonna "Passaggi ad altre Amministrazioni di altro comparto" e nelle tabelle di spesa (per le spese sostenute prima del trasferimento alle ASL);

- il personale non di ruolo (incaricati a tempo indeterminato, ex art. 1 della legge 740/70) va rilevato nel personale contrattista a tempo indeterminato procedendo come nel precedente punto (rilevazione nella tabella 6, nella tabella 1 e nelle relative tabelle di organico e di spesa). Questo personale verrà rilevato anche dal Ministero della Giustizia nella tabella 5 (cessati), colonna "Passaggi ad altre Amministrazioni di altro comparto" e nelle tabelle di spesa (per le spese sostenute prima del trasferimento alle ASL);
- il personale non di ruolo provvisorio (ex art. 50 della legge 740/70) ed altri rapporti di lavoro del personale sanitario instaurati ai sensi della stessa legge 740/70 e trasferiti ugualmente alle ASL, vanno rilevati in termini di uomo/anno in tabella 2, nella categoria "personale contrattista", tipologia contrattuale "Tempo determinato", e le relative spese vanno indicate nella tabella 14, voce cod. P015. In questo caso, il Ministero della Giustizia dovrà rilevare, in termini di uomo/anno nella tabella 2, nella categoria "personale contrattista", tipologia contrattuale "Tempo determinato", l'utilizzo delle prestazioni eventualmente effettuate da tale personale nell'anno 2010 nonché le relative spese in tabella 14.

Il personale con rapporto di lavoro a tempo determinato di cui all'art. 50 della legge 740/1970, andrà rilevato, in termini di unità annue, nella tabella 2 nella categoria "personale contrattista", tipologia contrattuale "Tempo determinato" mentre le relative spese andranno inserite nella correlata voce di tabella 14.

## **Tabella 11 - Numero giorni di assenza del personale in servizio nel corso dell'anno**

|                         | Categoria                    | Orario settimanale su 6 giorni |                                                                                  |
|-------------------------|------------------------------|--------------------------------|----------------------------------------------------------------------------------|
| Macrocategoria          |                              | Giorni lavorativi<br>annui     | Durata oraria della giornata lavorativa (i<br>minuti sono espressi in centesimi) |
|                         | Medici                       | 303                            | 6,3                                                                              |
| Medici                  | Veterinari                   |                                |                                                                                  |
|                         | Odontoiatri                  |                                |                                                                                  |
|                         | Dirig. Sanitari non medici   | 303                            | 6,3                                                                              |
|                         | Dirig. Ruolo professionale   |                                |                                                                                  |
| Dirigenti non medici    | Dir. Ruolo tecnico           |                                |                                                                                  |
|                         | Dir. Ruolo amministrativo    |                                |                                                                                  |
|                         | Profili ruolo sanitario      |                                | 6                                                                                |
|                         | Profili ruolo professionale  | 303                            |                                                                                  |
| Personale non dirigente | Profili ruolo tecnico        |                                |                                                                                  |
|                         | Profili ruolo amministrativo |                                |                                                                                  |
|                         | Direttori generali           | 303                            | 9                                                                                |
| Altro personale         | Personale contrattista       | 303                            | 7,5                                                                              |

**Prospetto di riferimento della durata oraria della giornata lavorativa**

## **Tabella 12 - Oneri annui per voci retributive a carattere stipendiale corrisposte al personale in servizio**

Le Aziende e gli Enti del Servizio Sanitario Nazionale devono comunicare i dati di costo del personale in termini di **competenza economica** se adottata.

Secondo il principio della **competenza economica**, "l'effetto delle operazioni e degli altri eventi aziendali deve essere rilevato contabilmente ed attribuito all'esercizio al quale tali operazioni ed eventi si riferiscono e non a quello in cui si concretizzano i relativi movimenti di numerario (incassi e pagamenti)". Conseguentemente, le Aziende devono comunicare nel conto annuale 2010 i costi del personale che sono ricompresi nel bilancio, nelle voci del conto economico, indipendentemente dall'avvenuto pagamento delle medesime. Ciò rende possibile la coerenza del conto annuale con il bilancio di esercizio delle Aziende.

Gli arretrati per anni precedenti sono quelli corrisposti al personale durante l'anno 2010 la cui quantificazione è stata resa possibile soltanto durante l'anno 2010 e, pertanto, usualmente collocati all'interno delle **sopravvenienze passive** del conto economico aziendale in quanto non prevedibili o non quantificabili negli esercizi precedenti.

## **Direttori generali**

Le spese del trattamento economico attribuito a direttore generale, direttore amministrativo, direttore sanitario e direttore dei servizi sociali, nel caso di onnicomprensività, vanno rilevate cumulativamente nella colonna "Stipendio" della tabella 12 (DPCM 31.05.2001, n. 319).

## **Tabella 13 - Indennità e compensi accessori corrisposti al personale in servizio per comparto**

L'invio dei dati secondo il principio della competenza economica, in particolare per i compensi incentivanti e la retribuzione di risultato, può generare difficoltà da parte delle Aziende ai fini della puntuale imputazione dei costi sulle singole qualifiche nel caso in cui al momento dell'invio dei dati del conto annuale le procedure di valutazione non siano ancora concluse.

Considerato quanto sopra, si ritiene necessario acquisire, comunque, al momento dell'invio del conto annuale l'informazione sul costo relativo ai suddetti compensi ancorché i dati possano rivestire carattere di provvisorietà. Pertanto, qualora si trovino in tale situazione, le aziende, provvederanno al riparto presunto dei compensi per singola qualifica/profilo utilizzando eventualmente come riferimento le valutazioni quantitative dell'anno precedente. Nel campo "Note e chiarimenti alla rilevazione" della scheda informativa 1, comunicheranno che i dati inseriti nella tabella 13 sono da considerarsi provvisori.

Ciò consente di avere informazioni utilizzabili, ancorché stimate, per l'elaborazione delle retribuzioni medie di qualifica necessarie alle finalità di finanza pubblica, nonché la conoscenza del costo complessivo.

Quando sarà definitiva la quantificazione dei costi sulle singole qualifiche la rilevazione verrà modificata. A tal fine le Aziende chiederanno alle RTS di competenza la riapertura del Conto annuale

Dipartimento della Ragioneria Generale dello Stato 173

provvedendo alla rettifica delle informazioni con aggiornamento anche del campo "Note e chiarimenti alla rilevazione".

L'indennità di vacanza contrattuale attribuita nell'anno 2010 alle qualifiche dirigenziali e relativa al biennio contrattuale 2008-2009, va inserita nella voce stipendio in quanto riassorbita a seguito dell'applicazione del contratto collettivo sottoscritto in data 6 maggio 2010.

L'indennità di vacanza contrattuale attribuita a tutto il pubblico impiego per il triennio contrattuale 2010-2012, va invece comunicata nell'apposita voce di spesa di tabella 13 (cod. I422).

Nella tabella 13 è presente la voce denominata "**Retribuzione di posizione – quota variabile**" (cod. I507). In tale voce dovrà essere indicata la spesa corrispondente alla "parte variabile aziendale della retribuzione di posizione" mentre nella voce "**Retribuzione di posizione**" (cod. I207) dovrà essere indicata la spesa relativa alla "retribuzione di posizione minima contrattuale unificata". **La somma degli importi inseriti nelle due voci deve corrispondere al costo dell'intera Retribuzione di posizione.**

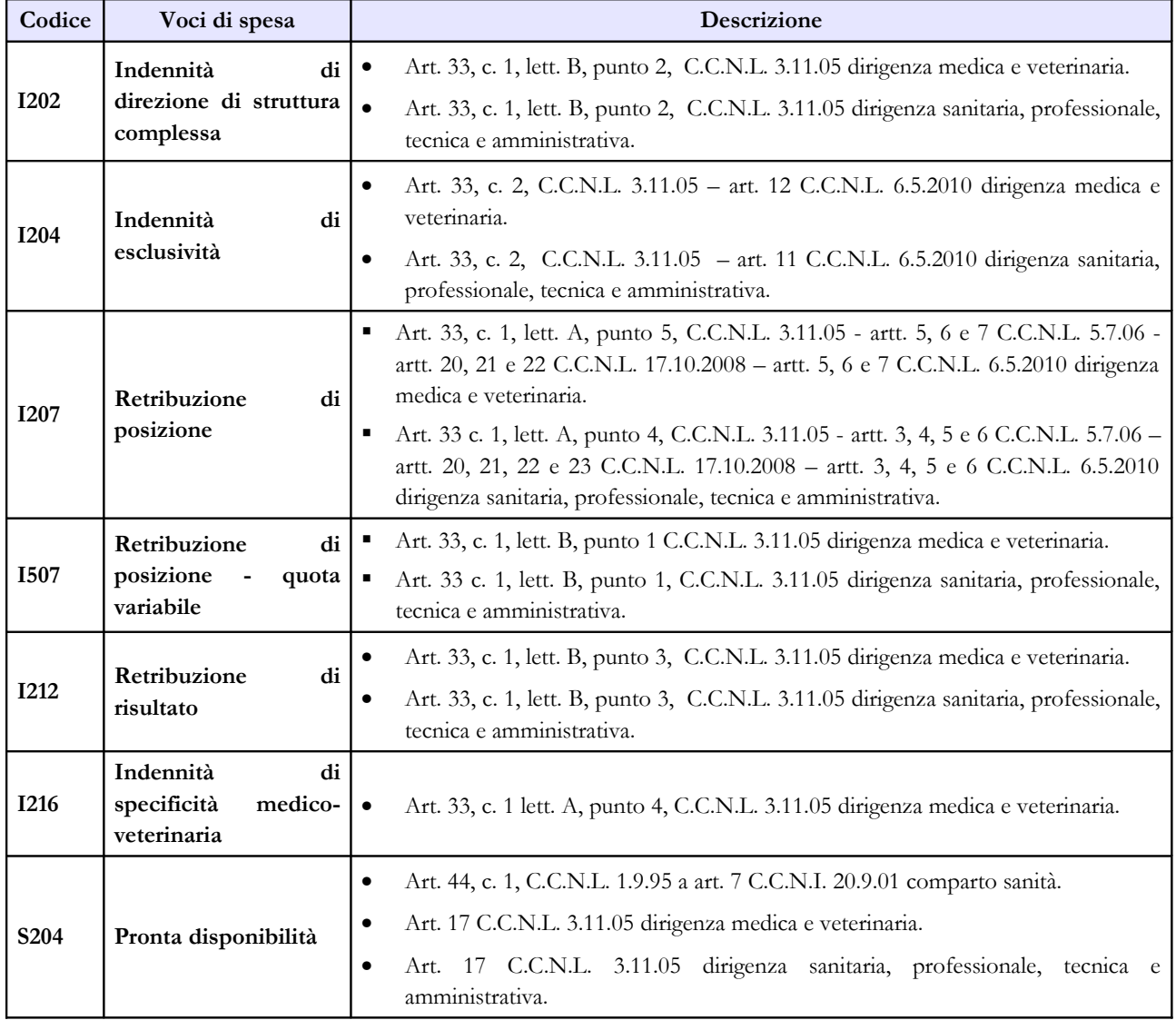

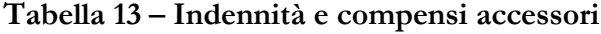

174 Ministero dell'Economia e delle Finanze

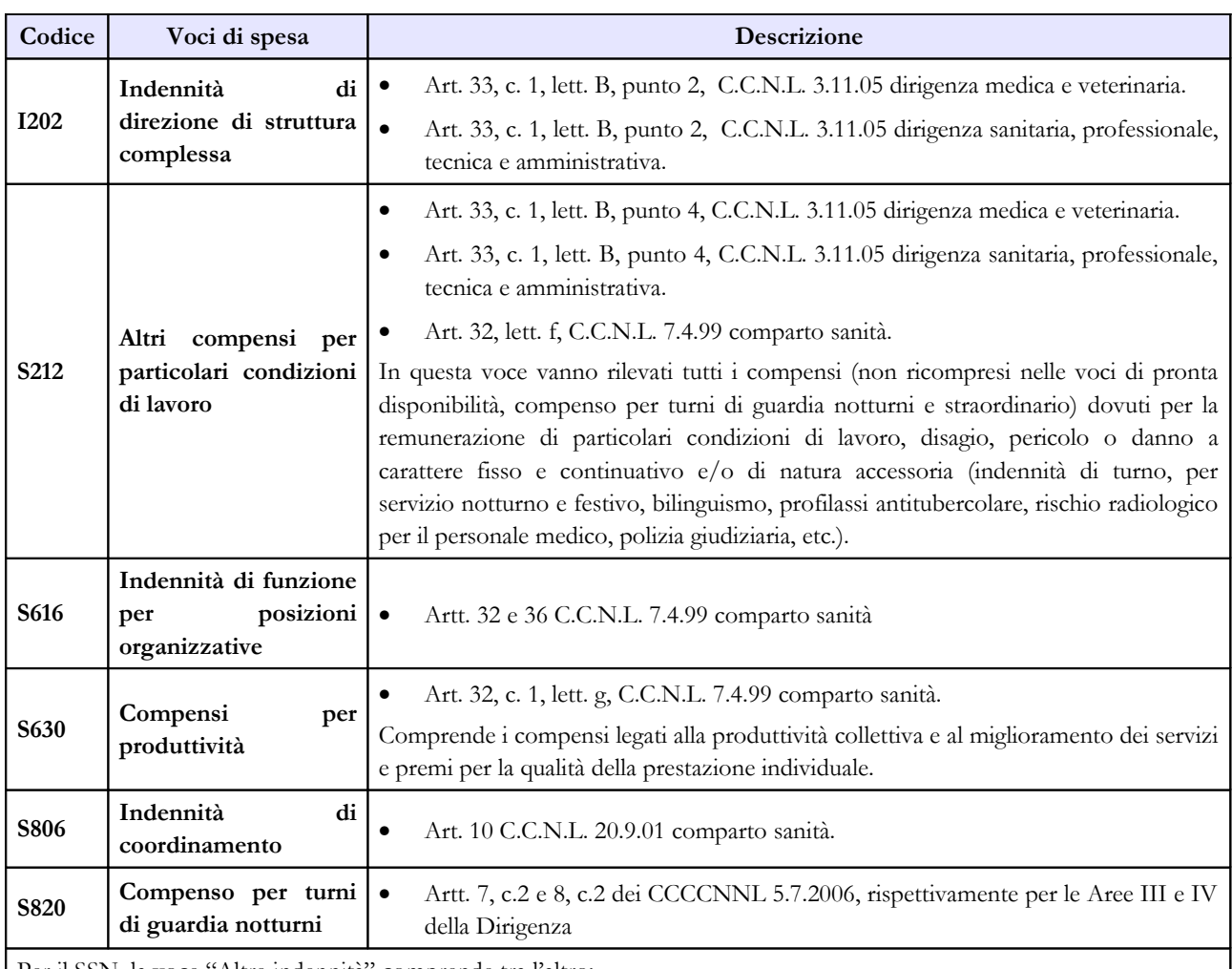

Per il SSN, la voce "Altre indennità" comprende tra l'altro:

• Assegno personale:

- art. 33, c. 1, lett. A, punto 6 C.C.N.L. 3.11.05 dirigenza medica e veterinaria;
- art. 33, c. 1, lett. A, punto 5 C.C.N.L. 3.11.05 dirigenza sanitaria, professionale, tecnica e amministrativa;
- Indennità professionale specifica (ivi compresa l'indennità di rischio radiologico per i tecnici sanitari di radiologia medica):
	- artt. 30, comma 5 e 32, lett. e, C.C.N.L. 7.4.99 e art. 28 C.C.N.L. 19.4.04 comparto sanità;
	- art 5 CCNL 20.9.01 II biennio economico 2000/2001 comparto sanità;
	- art. 7 CCNL 5.6.06 II biennio economico 2000/2001 comparto sanità;
- Specifico trattamento economico per i dirigenti ex II livello: - art. 33, c. 1, lett. B, punto 5, C.C.N.L 3.11.05 dirigenza medica e veterinaria; - art. 33, c. 1, lett. B, punto 5, C.C.N.L. 3.11.05 dirigenza sanitaria, professionale, tecnica e amministrativa;
- Indennità per l'assistenza domiciliare: - art. 26 C.C.N.L. 19.4.04 comparto sanità;
- Indennità SERT: - art. 27 C.C.N.L. 19.4.04 comparto sanità.

I compensi per le attività intramoenia ed extramoenia non devono essere rilevati.

## **Tabella 14 - Altri oneri che concorrono a formare il costo del lavoro**

Nella tabella 14 sia del comparto Servizio sanitario nazionale sia del comparto Università sono presenti le voci di spesa denominate rispettivamente: "Somme rimborsate alle Università per indennità De Maria" (cod. P072) e "Rimborsi ricevuti da enti del SSN per indennità De Maria" (cod. P096). Ciò al fine di monitorare i flussi di spesa tra le Istituzioni appartenenti ai due comparti in relazione alla suddetta tipologia di indennità. Per maggiori dettagli sulle corrette modalità di rilevazione si faccia riferimento a quanto specificato nella sezione "Personale universitario che svolge funzioni assistenziali per il SSN".

Oltre alle altre voci comuni a tutti i comparti di contrattazione ed a quanto sopra detto, nella tabella 14 del comparto SSN sono presenti le seguenti voci:

- *"Accantonamenti per rinnovi contrattuali"* (cod. P091): nell'anno 2010 sono stati sottoscritti ed applicati gli ultimi due contratti del biennio 2008-2009 (dirigenza Area III e Area IV in data 6 maggio 2010) e pertanto in tale voce non dovrebbero essere presenti importi in quanto l'art. 9, comma 17, del dl 78/2010, convertito nella legge 122/2010, ha "cancellato" l'intero triennio contrattuale 2010-2012 salvaguardando, per lo stesso periodo, esclusivamente la corresponsione dell'indennità di vacanza contrattuale. In ogni caso, tale voce consente di comunicare gli eventuali importi che a titolo di accantonamenti contrattuali fossero ancora compresi tra i costi dell'esercizio 2010 e non fossero imputabili per qualifica al personale in servizio.
- *"Compensi aggiuntivi per la dirigenza medica e veterinaria"* (cod. P092)*,* di cui all'art. 55, commi 2 e 2 bis, del CCNL 8.6.2000, come modificato dall'art. 18 del CCNL 3.11.2005. In tale voce vanno indicati, al lordo degli eventuali oneri riflessi a carico dell'Amministrazione, i compensi erogati in regime di attività libero-professionale per prestazioni richieste ad integrazione dell'attività istituzionale, in via eccezionale e temporanea, dalle Aziende ai propri dirigenti medici e veterinari allo scopo di ridurre le liste di attesa o di acquisire prestazioni aggiuntive, ivi comprese quelle correlate ai servizi di guardia notturna di cui all'art. 18 del citato C.C.N.L. 3.11.2005.
- *"Compensi aggiuntivi per la dirigenza del ruolo sanitario"* (cod. P093)*,* di cui all'art.55, commi 2 e 2 bis, del CCNL 8.6.2000, della Dirigenza dei ruoli sanitario, professionale, tecnico ed amministrativo, come modificato dall'art. 18 del CCNL 3.11.2005. In tale voce vanno indicati, al lordo degli eventuali oneri riflessi a carico dell'Amministrazione, i compensi erogati in regime di attività libero-professionale per prestazioni richieste ad integrazione dell'attività istituzionale, in via eccezionale e temporanea, dalle Aziende ai propri dirigenti del ruolo sanitario allo scopo di ridurre le liste di attesa o di acquisire prestazioni aggiuntive, ivi comprese quelle correlate ai servizi di guardia notturna di all'art. 18 del citato C.C.N.L. 3.11.2005.
- *"Compensi aggiuntivi per personale infermieristico e tecnici sanitari di radiologia medica"* (cod. P094), di cui alla legge n.1/2002 e successive proroghe. In tale voce vanno indicati, al lordo degli eventuali oneri riflessi a carico dell'Amministrazione, i compensi corrisposti al personale infermieristico e ai tecnici sanitari di radiologia medica in relazione alle prestazioni orarie e aggiuntive rese in regime libero-professionale al di fuori dell'impegno di servizio rispetto a quelle proprie del rapporto di dipendenza.

### **ATTENZIONE**

I compensi corrisposti al personale del ruolo sanitario non dirigente che partecipa o collabora all'attività libero-professionale quale componente di una équipe o personale di supporto nell'ambito della normale attività di servizio non devono essere rilevati in queste voci.

La spesa del personale con contratto a termine per l'attuazione dei programmi di ricerca finalizzata va rilevata nella voce "Altre spese" (cod. L110) in cui andranno rilevate anche le borse di studio e di ricerca.

## **Tabella 15 – Monitoraggio della Contrattazione integrativa**

### **Personale non dirigente**

## **COSTITUZIONE FONDI (1. FONDO FASCE, 2. FONDO CONDIZIONI DI LAVORO, 3. FONDO PRODUTTIVITA')**

### **RISORSE FISSE AVENTI CARATTERE DI CERTEZZA E STABILITÀ**

#### **Risorse storiche**

*Importo consolidato al 31.12.2007*: inserire le risorse aventi carattere di certezza, stabilità e continuità determinate nell'anno 2007 secondo la previgente disciplina contrattuale, come disposto rispettivamente per i tre fondi dal comma 1 degli artt. 7, 8 e 9 del Ccnl 08-09.

### **Incrementi contrattuali**

*Incrementi Ccnl 08-09*: sono previsti unicamente per il *fondo fasce*, inserire gli incrementi del Ccnl 08-09 previsti dall'art. 9 comma 2.

### **Altri incrementi**

*Nota bene*: gli incrementi stabili determinati dagli istituti che seguono e precedenti il 31.12.2007 vanno ricompresi, cioè consolidati, nella voce "*Importo consolidato al 31.12.2007"*.

*Riduzione stabile dotazione organica*: inserire, unicamente per il caso del *fondo fasce*, la quota avente carattere di certezza e stabilità prevista in aumento dall'art. 31 c. 2 L. a del Ccnl 02-05 in applicazione dell'art. 7 c. 1 L. c del medesimo Ccnl (Coordinamento regionale).

*Risorse da Fondo condizioni di lavoro per razionalizzazione servizi*: risorse derivanti dal *fondo condizioni di lavoro* in presenza di stabile modifica e razionalizzazione dell'organizzazione dei servizi, anche a parità di organico (art. 31 c. 2 L. b Ccnl 2002-05).

*Decurtazione del Fondo condizioni di lavoro a favore Fondo fasce per razionalizzazione servizi*: si tratta delle medesime somme esposte al punto precedente (art. 31 c. 2 L. b Ccnl 02-05). Tali somme verranno automaticamente sottratte da SICO.

*Ria personale cessato in ragione d'anno*: inserire, unicamente per il caso del *fondo fasce*, l'importo annuo della retribuzione individuale di anzianità (RIA) in godimento da parte del personale comunque cessato dal servizio negli anni precedenti quello in corso, come disposto dall'art. 3 c. 3 L. a ultimo periodo del Ccnl 00-01. Tale importo, infatti, nella sua valutazione a regime, va ad incrementare con carattere di certezza e stabilità le risorse del *Fondo fasce*.

*Incrementi dotazione organica*: inserire le risorse previste dall'art. 39 c. 8 del Ccnl 98-01, parte fissa, cioè avente carattere di certezza e di stabilità, necessarie a sostenere i maggiori oneri derivanti dalla corresponsione del trattamento accessorio del personale da assumere (accompagnati da conseguente copertura di personale, pena la nullità dell'incremento in esame). *Nota bene*: in caso di incremento della dotazione organica (e conseguente copertura di personale assunto) l'art. 39 c. 8 del Ccnl 98-01 prevede l'incremento di tutti e tre i fondi per il trattamento accessorio previsti per il personale non dirigente. *Nota bene*: ciascun incremento deve essere stato opportunamente certificato e, a richiesta, i relativi atti debbono essere resi disponibili agli Organi di controllo del Fondo per l'anno corrente.

*Altre risorse fisse con carattere di certezza e stabilità*: nonostante sia stato fatto ogni sforzo per elencare negli alinea precedenti tutte le possibili tipologie di risorse dei tre Fondi - aventi carattere di certezza e di stabilità - qualora l'azienda eccezionalmente e motivatamente dovesse ritrovarsi in una diversa fattispecie, è possibile inserire in questa voce residuale la valorizzazione di tali eccezioni, che va in ogni caso opportunamente certificata da parte degli Organi di controllo. In questa evenienza è opportuno specificare con chiarezza la natura delle eccezioni nello spazio in coda alla scheda informativa 2, a cura degli Organi di controllo nonché inviare il medesimo contenuto alla casella di posta elettronica [quesiti.sico.contrattointegrativo@tesoro.it.](mailto:quesiti.sico.contrattointegrativo@tesoro.it)

### **Decurtazioni dei fondi / parte fissa**

Questa voce è stata creata per inserire eventuali decurtazioni di ciascun fondo a valere sulle risorse fisse aventi carattere di certezza e stabilità (ivi comprese le eventuali decurtazioni del *fondo condizioni di lavoro* a favore del *fondo fasce* previste dall'art. 31 c. 2 L. b Ccnl 02-05). A titolo esemplificativo è possibile inserire le seguenti tipologie di decurtazioni:

- a) decurtazioni operate per rispetto di vincoli di riduzione eventualmente previsti, per le Aziende interessate, dai piani di rientro o programmi operativi, come da indicazioni regionali;
- b) decurtazioni operate per effetto di disposizioni di legge (ad esempio quelle previste nel triennio 2011-13 sulla base del disposto dell'art. 9 comma 2 bis del d.l. 78/2010 convertito con modificazioni nella legge 122/2010);
- c) decurtazioni operate per l'accertata violazione dei vincoli e dei limiti della contrattazione integrativa effettuate in anni precedenti e conseguente recupero entro la tornata contrattuale successiva di tali incrementi nulli/illegittimi di risorse ai sensi dell'art. 40 comma 3 quinquies del d.lgs. 165/2001, testo vigente;
- d) recupero, sempre entro la tornata contrattuale successiva, di somme erogate in eccesso per effetto di autonoma procedura attivata dall'amministrazione erogante. *Nota bene*: in tale evenienza il recupero dovrà essere sostanziato da una opportuna ricognizione amministrativa volta a quantificare le somme erogate in eccesso nonché dalla formale determinazione dell'amministrazione al recupero e tale iter dovrà essere opportunamente certificato dagli

Organi di controllo e rientrare formalmente, sia pure con carattere *una tantum*, nella costituzione del Fondo dell'anno in esame.

#### **RISORSE VARIABILI**

#### **Incrementi variabili**

*Nota bene*: unicamente per il *fondo produttività* sono previsti incrementi che non posseggono la caratteristica di certezza e stabilità.

*Specifiche disposizioni di legge*: inserire la parte di risorse destinate da disposizioni di legge, anche regionali, ad incentivi al personale (art. 30 c. 3 L. b Ccnl 02-05), incluse le risorse da sponsorizzazioni (art. 43 L. 449/1997 ex art. 38 c. 4 L. a del Ccnl 98-01) e le quote da progettazione disposte dall'art. 92 cc. 5-6 del d.lgs. 163/06.

*Programmi concordati*: si tratta del disposto dell'art. 30 c. 3 L. c Ccnl 02-05 che prevede un incremento, in presenza di avanzi di amministrazione o pareggio di bilancio, fino al massimo dell'1% del monte salari consuntivo 2001 al netto degli oneri riflessi, secondo le modalità stabilite dalle Regioni negli atti di indirizzo per la formazione dei bilanci di previsione annuale ovvero della realizzazione annuale di programmi finalizzati al raggiungimento del pareggio di bilancio.

*Economie di gestione*: inserire gli incrementi derivanti da economie di gestione accertate espressamente ed a consuntivo dai servizi di controllo interno o dai nuclei di valutazione e corrispondenti ad effettivi incrementi di produttività o di miglioramento dei servizi o di ottimizzazione delle risorse, ai sensi dell'art. 30 c. 3 L. d Ccnl 02-05.

*Quota una tantum Ria accantonata personale cessato anno precedente*: questa voce raccoglie unicamente, ed una tantum, il rateo di RIA non pagata alle unità di personale cessate nell'anno precedente il fondo di riferimento come indicato dal secondo periodo dell'art. 3 comma 3 lettera a) del Ccnl 00-01.

*Altre risorse variabili*: come nel caso esposto al punto "*Altre risorse fisse con carattere di certezza e stabilità*", in questa sezione vanno inserite le somme di incremento variabile ed una tantum del Fondo produttività che, in via eccezionale non è possibile inserire nelle fattispecie precedentemente elencate. Tali risorse andranno opportunamente certificate da parte degli Organi di controllo che provvederanno ad indicarne la natura nell'apposito spazio in coda alla scheda informativa 2. La medesima informativa deve essere inviata alla casella di posta elettronica [quesiti.sico.contrattointegrativo@tesoro.it.](mailto:quesiti.sico.contrattointegrativo@tesoro.it)

*Somme non utilizzate Fondo/i anno precedente*: la stretta previsione contrattuale, nel caso del Servizio sanitario nazionale, prevede che l'integrale utilizzo delle risorse certificate nei tre Fondi per la retribuzione accessoria venga realizzato attraverso il finanziamento del Fondo produttività del medesimo anno, e quindi la voce "*Somme non utilizzate Fondo/i anno precedente*" dovrebbe conseguentemente essere sempre nulla. Tale voce è stata tuttavia inserita nella tabella 15 del personale non dirigente del SSN per rispondere a due differenti esigenze:

a) casi di forza maggiore, opportunamente documentati, riferiti a risorse non utilizzate rese eccezionalmente disponibili successivamente alla definitiva chiusura della contabilità dei Fondi dell'anno;

b) specifiche clausole degli accordi integrativi, formalmente concordate dai rappresentanti dell'Azienda con i rappresentanti delle OO.SS. che, in deroga alla previsione dei Ccnl ma in ossequio al principio dell'art. 7 c. 5 del d.lgs. 165/2001 che vieta alle amministrazioni pubbliche di erogare trattamenti economici accessori che non corrispondano a prestazioni effettivamente rese, destinano al *Fondo produttività* dell'anno successivo quanto definitivamente non utilizzato dei Fondi fasce, condizioni di lavoro e produttività dell'anno precedente.

## **Decurtazione del Fondo produttività (parte variabile)**

Questa voce è stata creata per inserire eventuali decurtazioni del fondo a valere sulle risorse variabili. Le modalità di valorizzazione di tale posta sono le medesime della corrispondente voce "*Decurtazione del fondo / parte fissa*". La modulazione delle decurtazioni al Fondo tra componente fissa e componente variabile viene apportata dall'Amministrazione ed opportunamente motivata.

## **PROGRAMMAZIONE DI UTILIZZO DEI FONDI (1. FONDO fasce, 2. FONDO CONDIZIONI DI LAVORO, 3. FONDO PRODUTTIVITA')**

## **DESTINAZIONI CONTRATTATE SPECIFICAMENTE DAL CI DI RIFERIMENTO**

*Progressioni orizzontali*: in questa sezione vanno inserite unicamente le risorse riferite alle progressioni contrattate che si desumono dal Contratto collettivo integrativo riferito al Fondo dell'anno, cioè le eventuali risorse rese disponibili a questo scopo dalla contrattazione integrativa ai sensi dell'art. 35 c. 1 del Ccnl 98-01.

*Posizioni organizzative*: vanno inserite unicamente le risorse riferite alle posizioni organizzative esplicitamente contrattate nell'ambito del Contratto collettivo integrativo riferito al Fondo dell'anno, cioè le eventuali risorse rese disponibili a questo scopo dalla contrattazione integrativa come disposto dall'art. 39 c. 5 del Ccnl 98-01.

*Straordinario - Indennità turno / rischio disagio*: inserire nelle rispettive voci la relativa quota di risorse (per i riferimenti contrattuali fare riferimento alla sezione precedente) unicamente se il Contratto collettivo integrativo dell'anno di riferimento interviene esplicitamente al relativo dimensionamento ai sensi dell'ultimo periodo dell'art. 4 c. 1 del Ccnl 02-05.

*Produttività/performance individuale e Produttività/performance collettiva:* inserire distintamente le quote di risorse destinate a compensi incentivanti / premiali da erogare in base ai principi disposti dall'art. 5 del Ccnl 08-09 nonché dal d.lgs. 150/09, ivi comprese le poste derivanti da specifiche disposizioni di legge ai sensi dell'art. 30 c. 3 L. b del Ccnl 02-05, i programmi concordati ai sensi della successiva L. c del medesimo Ccnl, come concordate in sede di Contratto collettivo integrativo dell'anno di riferimento.

*Altri istituti non compresi fra i precedenti*: si tratta di una voce residuale, finalizzata a consentire di inserire nella contabilità di programmazione del Fondo eventuali voci diverse da quelle precedenti e comunque espressamente regolate dal CI dell'anno di riferimento; tali importi vanno in ogni caso opportunamente ed esplicitamente certificati da parte degli Organi di controllo; in questa evenienza è opportuno specificare con chiarezza la natura delle eccezioni nello spazio in coda alla scheda informativa 2, a cura degli Organi di controllo nonché inviare il medesimo contenuto alla casella di posta elettronica [quesiti.sico.contrattointegrativo@tesoro.it.](mailto:quesiti.sico.contrattointegrativo@tesoro.it)

## **DESTINAZIONI NON CONTRATTATE SPECIFICAMENTE DAL CONTRATTO INTEGRATIVO DI RIFERIMENTO**

*Nota bene*: in questa sezione vanno rappresentate tutte le poste la cui disciplina esula dall'attività negoziale integrativa come descritta nel contratto integrativo sottoposto a certificazione (es. gli istituti del Fondo la cui quantità è regolata in modo non modificabile dal Contratto collettivo nazionale e/o da contratti integrativi pregressi già formalizzati). La contabilizzazione di queste risorse deve avere la medesima natura di natura programmatoria delle restanti poste e consentire la riconciliazione fra il totale delle risorse del Fondo esposte in sede di costituzione del Fondo ed il totale delle destinazioni del Fondo qui esposte. Questa sezione va quindi calcolata, a saldo, come totale del Fondo come esposto in sede di costituzione, detratte le Destinazioni specificamente regolate dal Contratto integrativo e le eventuali Destinazioni ancora da regolare. L'articolazione nelle sotto-voci della sezione va indicata come segue:

*Progressioni orizzontali storiche*: inserire i valori storici del *Fondo fasce* destinati a remunerare - per tutti i dipendenti che hanno già precedentemente perfezionato la progressione economica - la differenza fra il livello stipendiale della posizione economica acquisita ed il relativo trattamento economico iniziale. *Nota bene*: si tratta della valorizzazione, ai valori previsti dal Ccnl vigente, di tutte le progressioni orizzontali in essere (effettuate, ai sensi dell'art. 35 c. 1 del Ccnl 98-01), al personale che partecipa al *fondo fasce*.

*Posizioni organizzative:* inserire il valore storico del *Fondo fasce* della retribuzione di posizione e di risultato destinata alle figure incaricate di posizione organizzativa. *Nota bene*: si tratta di incarichi pluriennali già perfezionati all'atto della stipula del CI di riferimento.

*Indennità di responsabilità / professionalità*: inserire in questa voce del *Fondo fasce* sia la parte comune dell'indennità di qualificazione professionale, come disciplinata dall'art. 30 c. 1 lettera a) del Ccnl 98-01 e dal relativo allegato 4, sia il valore previsionale/programmato dell'indennità professionale specifica, come disciplinata dall'art. 5 del Ccnl 00-01 e dalla relativa tabella F.

*Straordinario*: inserire in questa voce del *Fondo condizioni di lavoro* la quota di risorse destinata al lavoro straordinario determinata dall'Azienda ai sensi dell'art. 34 del Ccnl 98-01.

*Indennità turno / rischio disagio*: inserire in questa voce del *Fondo condizioni di lavoro* la quota di risorse destinata alla remunerazione delle indennità a carico del *Fondo condizioni di lavoro*, come disciplinate dall'art. 38 c. 2 del Ccnl 98-01, qualora non espressamente regolata dal CI di riferimento.

*Produttività/performance individuale e Produttività/performance collettiva:* inserire distintamente le quote di risorse destinate a compensi incentivanti / premiali da erogare in base ai principi disposti dall'art. 5 del Ccnl 08-09 nonché dal d.lgs. 150/09, ivi comprese le poste derivanti da specifiche disposizioni di legge ai sensi dell'art. 30 c. 3 alinea b del Ccnl 02-05 ed i programmi concordati ai sensi del successivo alinea c del medesimo Ccnl. *Nota bene*: i valori sono da inserire in questa sezione unicamente qualora la premialità/produttività non risulti espressamente regolata dal CI che regola i Fondi dell'anno di riferimento.

*Altri istituti non compresi fra i precedenti*: come nel caso esposto al medesimo punto della sezione "*Destinazioni contrattate specificamente dal CI dell'anno di riferimento*", in questa sezione vanno inserite le somme che, in via eccezionale non è possibile inserire nelle fattispecie precedentemente elencate. Tali risorse andranno opportunamente ed esplicitamente certificate da parte degli Organi di controllo che provvederanno ad indicarne la natura nell'apposito spazio in coda alla scheda informativa 2. La

medesima informativa deve essere inviata alla casella di posta elettronica [quesiti.sico.contrattointegrativo@tesoro.it.](mailto:quesiti.sico.contrattointegrativo@tesoro.it)

### **(EVENTUALI) DESTINAZIONI ANCORA DA REGOLARE**

*Risorse ancora da contrattare*: nonostante la previsione che i Contratti integrativi debbano risolversi in una unica sessione negoziale può darsi il caso che le delegazioni trattanti concordino di risolvere con atto separato specifici istituti; in queste eventualità è possibile che il contratto integrativo sia stato sottoposto a certificazione lasciando chiaramente identificate, le quote ancora da regolare e rinviate ad una negoziazione successiva. *Nota bene*: all'atto della compiuta negoziazione delle code contrattuali è necessario aggiornare la rilevazione del Fondo dell'anno in esame eliminando questa voce e spostandone i contenuti nelle sezioni determinate in sede di contrattazione integrativa.

### **DIRIGENZA SPTA**

### **COSTITUZIONE FONDI (1. FONDO POSIZIONE, 2. FONDO CONDIZIONI DI LAVORO, 3. FONDO RISULTATO)**

### **RISORSE FISSE AVENTI CARATTERE DI CERTEZZA E STABILITÀ**

#### **Risorse storiche**

*Importo consolidato al 31.12.07*: inserire le risorse aventi carattere di certezza, stabilità e continuità determinate nell'anno 2007 secondo la previgente disciplina contrattuale, come disposto rispettivamente per i tre fondi dal comma 1 degli artt. 8, 9 e 10 del Ccnl 08-09. *Nota bene*: la dizione letterale riportata nel Ccnl "secondo le disposizioni del Ccnl 17.10.2008" è interpretata come un evidente errore materiale alla luce delle strategie di consolidamento che caratterizzano i contratti collettivi di lavoro del SSN (ed anche alla luce di quanto disposto dal Ccnl 08-09 della dirigenza medica e veterinaria).

#### **Incrementi contrattuali**

*Incrementi Ccnl 08-09*: inserire gli incrementi disposti dal Ccnl 08-09 all'art. 8 c. 2, per il *Fondo Posizione*, e all'art. 10 c. 2, per il *Fondo Risultato*.

#### **Altri incrementi**

*Nota bene*: gli incrementi stabili determinati dagli istituti che seguono e precedenti il 31.12.2007 vanno ricompresi, cioè consolidati, nella voce "*Importo consolidato al 31.12.2007"*.

*Riduzione stabile dotazione organica*: inserire, unicamente per il caso del *fondo posizione*, le quote disposte in applicazione dei commi 2 L. a e 3 L. a dell'art. 50 del Ccnl 98-01 a decorrere dalla data di consolidamento del Fondo.

*Risorse da Fondo condizioni di lavoro per razionalizzazione stabile servizi:* risorse derivanti dal *fondo condizioni di lavoro* in presenza di stabile modifica e razionalizzazione dell'organizzazione dei servizi, anche a parità di organico (art. 50 c. 2 L. c Ccnl 98-01).

*Decurtazione del Fondo condizioni di lavoro a favore Fondo posizione per razionalizzazione servizi*: si tratta delle medesime somme esposte al punto precedente in ottemperanza all'art. 51 c. 4 del Ccnl 98-01.

*Assegni e maturato economico personale cessato:* inserire, unicamente per il caso del *Fondo Posizione*, gli assegni personali e il maturato economico dei dirigenti cessati dal servizio, come indicato dal Ccnl 98-01 all'art. 50 al comma 2 L. d ed al comma 3 L. b.

*Ria personale cessato*: inserire, unicamente nel caso del *Fondo Posizione*, l'importo annuo di retribuzione di anzianità dei dirigenti cessati, come indicato dal Ccnl 98-01 all'art. 50 al comma 2 L. e ed al comma 3 L. d. *Nota bene*: la RIA del personale cessato va valutata in ogni caso su base annua, tenuto eventualmente conto di quanto previsto dall'art. 49, c. 5, del Ccnl 2002-05;

*Incrementi dotazione organica o nuovi servizi*: inserire le risorse previste dall'art. 53 c. 1 del Ccnl 98-01 necessarie a sostenere i maggiori oneri derivanti dalla corresponsione del trattamento accessorio del personale da assumere (accompagnati da conseguente copertura di personale, pena la nullità dell'incremento in esame), ovvero, come indicato dal c. 2 del medesimo articolo, in caso di attivazione di nuovi servizi ad invarianza della dotazione organica. *Nota bene*: in caso di applicazione dell'istituto previsto dall'art. 53 del Ccnl 98-01 va previsto l'incremento di tutti e tre i fondi per il trattamento accessorio previsti per il personale della dirigenza SPTA. *Nota bene*: ciascun incremento deve essere stato opportunamente certificato e, a richiesta, i relativi atti debbono essere resi disponibili agli Organi di controllo del Fondo per l'anno corrente.

*Altre risorse fisse con carattere di certezza e stabilità*: nonostante sia stato fatto ogni sforzo per elencare negli alinea precedenti tutte le possibili tipologie di risorse del Fondo aventi carattere di certezza e di stabilità, qualora l'ente eccezionalmente e motivatamente dovesse ritrovarsi in una diversa fattispecie, è possibile inserire in questa voce residuale la valorizzazione di tali eccezioni, che va in ogni caso opportunamente ed esplicitamente certificata da parte degli Organi di controllo; in questa evenienza è opportuno specificare con chiarezza la natura delle eccezioni nello spazio in coda alla scheda informativa 2, a cura degli Organi di controllo nonché inviare il medesimo contenuto alla casella di posta elettronica [quesiti.sico.contrattointegrativo@tesoro.it.](mailto:quesiti.sico.contrattointegrativo@tesoro.it)

## **Decurtazioni dei fondi / parte fissa**

Questa voce è stata creata per inserire eventuali decurtazioni di ciascun fondo a valere sulle risorse fisse aventi carattere di certezza e stabilità (ivi comprese le eventuali decurtazioni del *fondo condizioni di lavoro* a favore del *fondo posizione* previste dall'art. 51 c. 4 del Ccnl 98-01). A titolo esemplificativo è possibile inserire le seguenti tipologie di decurtazioni, che possono interessare ciascuno dei tre fondi interessati:

- a) decurtazioni operate per rispetto di vincoli di riduzione eventualmente previsti, per le Aziende interessate, dai piani di rientro o programmi operativi, come da indicazioni regionali;
- b) decurtazioni operate per effetto di disposizioni di legge (ad esempio quelle previste nel triennio 2011-13 sulla base del disposto dell'art. 9 comma 2 bis del d.l. n. 78/2010 convertito con modificazioni nella legge 122/2010);
- c) decurtazioni operate per l'accertata violazione dei vincoli e dei limiti della contrattazione integrativa effettuate in anni precedenti e conseguente recupero entro la tornata contrattuale successiva di tali incrementi nulli/illegittimi di risorse ai sensi dell'art. 40 comma 3 quinquies del d.lgs. 165/2001, testo vigente;

d) recupero, sempre entro la tornata contrattuale successiva, di somme erogate in eccesso per effetto di autonoma procedura attivata dall'amministrazione erogante. *Nota bene*: in tale evenienza il recupero dovrà essere sostanziato da una opportuna ricognizione amministrativa volta a quantificare le somme erogate in eccesso nonché dalla formale determinazione dell'amministrazione al recupero e tale iter dovrà essere opportunamente certificato dagli Organi di controllo e rientrare formalmente, sia pure con carattere *una tantum*, nella costituzione del Fondo dell'anno in esame.

### **RISORSE VARIABILI**

#### **Incrementi variabili**

*Nota bene*: unicamente per il *fondo risultato* sono previsti incrementi che non posseggono la caratteristica di certezza e stabilità.

*Specifiche disposizioni di legge*: inserire la parte di risorse destinate da disposizioni di legge, anche regionali, ad incentivi al personale (art. 52 c. 5 L. a Ccnl 98-01).

*Programmi concordati*: inserire la quota di risorse del *fondo risultato* eventualmente attribuita per l'anno di riferimento, in base al disposto dell'art. 52 c. 5 L. b del Ccnl 98-01 che prevede, in presenza di avanzi di amministrazione o pareggio di bilancio, un incremento fino al massimo dell'1% del monte salari consuntivo 1997 al netto degli oneri riflessi, secondo le modalità stabilite dalle Regioni negli atti di indirizzo per la formazione dei bilanci di previsione annuale ovvero della realizzazione annuale di programmi finalizzati al raggiungimento del pareggio di bilancio.

*Economie di gestione*: inserire gli incrementi derivanti da economie di gestione accertate espressamente ed a consuntivo dai servizi di controllo interno o dai nuclei di valutazione e corrispondenti ad effettivi incrementi di produttività o di miglioramento dei servizi o di ottimizzazione delle risorse, ai sensi dell'art. 52 c. 4 L. b del Ccnl 98-01.

*Liquidazione sentenze favorevoli all'ente*: inserire le somme relative ai compensi professionali per i dirigenti avvocati e procuratori ai sensi dell'art. 52 c. 8 del Ccnl 98-01.

*Somme non utilizzate Fondo/i anno precedente*: la stretta previsione contrattuale, nel caso del Servizio sanitario nazionale, prevede che l'integrale utilizzo delle risorse certificate nei tre Fondi per la retribuzione accessoria venga realizzato attraverso il finanziamento del Fondo produttività del medesimo anno, e quindi la voce "*Somme non utilizzate Fondo/i anno precedente*" dovrebbe conseguentemente essere sempre nulla. Tale voce è stata tuttavia inserita nella tabella 15 del personale dirigente SPTA del SSN per rispondere a due differenti esigenze:

- a) casi di forza maggiore, opportunamente documentati, riferiti a risorse non utilizzate rese eccezionalmente disponibili successivamente alla definitiva chiusura della contabilità dei Fondi dell'anno;
- b) specifiche clausole degli accordi integrativi, formalmente concordate dai rappresentanti dell'Azienda con i rappresentanti delle OO.SS. che, in deroga alla previsione dei Ccnl ma in ossequio al principio dell'art. 7 c. 5 del d.lgs. 165/2001 che vieta alle amministrazioni pubbliche di erogare trattamenti economici accessori che non corrispondano alle prestazioni effettivamente rese, destinano a programmi e progetti dell'anno successivo quanto
definitivamente non utilizzato dei Fondi fasce, condizioni di lavoro e produttività dell'anno precedente.

*Altre risorse variabili*: come nel caso esposto al punto "*Altre risorse fisse con carattere di certezza e stabilità*", in questa sezione vanno inserite le somme di incremento variabile ed una tantum del Fondo che, in via eccezionale non è possibile inserire nelle fattispecie precedentemente elencate. Tali risorse andranno opportunamente certificate da parte degli Organi di controllo che provvederanno ad indicarne la natura nell'apposito spazio in coda alla scheda informativa 2. La medesima informativa deve essere inviata alla casella di posta elettronica [quesiti.sico.contrattointegrativo@tesoro.it.](mailto:quesiti.sico.contrattointegrativo@tesoro.it)

#### **Decurtazione del Fondo risultato (parte variabile)**

Questa voce è stata creata per inserire eventuali decurtazioni del fondo a valere sulle risorse variabili. Le modalità di valorizzazione di tale posta sono le medesime della corrispondente voce "*Decurtazione del fondo / parte fissa*". La modulazione delle decurtazioni al Fondo tra componente fissa e componente variabile viene apportata dall'Amministrazione ed opportunamente motivata.

#### **PROGRAMMAZIONE DI UTILIZZO DEI FONDI (1. FONDO POSIZIONE, 2. FONDO CONDIZIONI DI LAVORO, 3. FONDO RISULTATO)**

### **DESTINAZIONI CONTRATTATE SPECIFICAMENTE DAL CI DI RIFERIMENTO**

*Retribuzione di posizione parte variabile aziendale*: inserire la corrispondente quota di risorse del *Fondo posizione* destinata alla remunerazione dell'istituito di cui all'art. 33, c. 1, alinea b) sottoalinea 1) del Ccnl 02-05.

*Straordinario*: inserire la quota parte del *Fondo condizioni di lavoro* prevista per il compenso del lavoro straordinario, qualora espressamente regolata dal CI dell'anno di riferimento (in questo caso la corrispondente voce delle destinazioni non contrattate va lasciata in bianco).

*Indennità condizioni di lavoro*: inserire la quota parte del *Fondo condizioni di lavoro* destinata agli istituti di rischio, disagio ecc. espressamente contrattata nell'ambito del CI dell'anno di riferimento.

*Retribuzione di risultato*, *Retribuzione per specifiche disposizioni di legge*, *Compenso per qualità prestazione individuale*: inserire la quota parte del *Fondo risultato* destinata all'istituto in senso stretto, come introdotto dall'art. 62 del Ccnl 94-97, come contrattata dal CI dell'anno di riferimento. *Nota bene*: le quote relative a sponsorizzazioni, liquidazioni sentenze favorevoli all'ente ed ulteriori compensi incentivanti derivanti da specifiche disposizioni di legge vanno inserite a parte nella specifica voce "Specifiche disposizioni di legge"; sempre a parte, ove presente, vanno inserite le quote destinate a "qualità della prestazione individuale".

*Altri istituti non compresi fra i precedenti*: si tratta di una voce residuale, finalizzata a consentire di inserire nella contabilità di programmazione del Fondo eventuali voci diverse da quelle precedenti e comunque espressamente regolate dal CI dell'anno di riferimento; tali importi vanno in ogni caso opportunamente ed esplicitamente certificati da parte degli Organi di controllo; in questa evenienza è opportuno specificare con chiarezza la natura delle eccezioni nello spazio in coda alla scheda informativa 2, a cura degli Organi di controllo nonché inviare il medesimo contenuto alla casella di posta elettronica [quesiti.sico.contrattointegrativo@tesoro.it.](mailto:quesiti.sico.contrattointegrativo@tesoro.it)

Dipartimento della Ragioneria Generale dello Stato 185

#### **DESTINAZIONI NON CONTRATTATE SPECIFICAMENTE DAL CONTRATTO INTEGRATIVO DI RIFERIMENTO**

*Nota bene*: in questa sezione vanno rappresentate tutte le poste la cui disciplina esula dall'attività negoziale integrativa come descritta nel contratto integrativo sottoposto a certificazione (es. gli istituti del Fondo la cui quantità è regolata in modo non modificabile dal Contratto collettivo nazionale e/o da contratti integrativi pregressi già formalizzati). La contabilizzazione di queste risorse deve avere la medesima natura di natura programmatoria delle restanti poste e consentire la riconciliazione fra il totale delle risorse del Fondo esposte in sede di costituzione del Fondo ed il totale delle destinazioni del Fondo qui esposte. Questa sezione va quindi calcolata, a saldo, come totale del Fondo come esposto in sede di costituzione, detratte le Destinazioni specificamente regolate dal Contratto integrativo e le eventuali Destinazioni ancora da regolare. L'articolazione nelle sotto-voci della sezione va indicata come segue.

*Retribuzione di posizione unificata*: inserire la quota di risorse del *Fondo posizione* destinata alla remunerazione della retribuzione di posizione minima unificata istituita per i diversi ruoli con l'art. 44 c. 1 del Ccnl 02- 05, ivi comprese le quote di retribuzione di posizione attribuite in applicazione dell'istituto dell'*equiparazione* istituito con l'art. 3 del Ccnl 00-01 e ulteriormente specificato dall'art. 37 c. 3 del Ccnl 10 febbraio 2004.

*Specifico trattamento economico*: inserire la quota del *Fondo posizione* destinata a remunerare l'istituto previsto dall'art. 39 c. 2 del Ccnl 98-01.

*Indennità di incarico di direzione di struttura complessa*: inserire la quota del *Fondo posizione* destinata a remunerare l'indennità istituita con dall'art. 41 del Ccnl 98-01.

*Straordinario*: inserire, qualora non espressamente regolato dal CI dell'anno di riferimento, la quota parte del *Fondo condizioni di lavoro* prevista per il compenso del lavoro straordinario.

*Indennità condizioni di lavoro*: inserire, qualora non espressamente regolato dal CI dell'anno di riferimento, la quota parte del *Fondo condizioni di lavoro* destinata a finalità differenti da quelle del lavoro straordinario (cfr. ad es. le indicazioni dell'art. 60 cc. 2-3-4 del Ccnl 94-97).

*Retribuzione di risultato*, *Retribuzione per specifiche disposizioni di legge*, *Compenso per qualità prestazione individuale* e *Altri istituti* del *Fondo risultato*: inserire le relative quote di Fondo unicamente nel caso in cui non risultino espressamente oggetto di contrattazione nell'ambito del CI dell'anno di riferimento. *Nota bene*: la retribuzione incentivante/premiale è di norma oggetto di contrattazione annuale per cui questa sezione di esposizione del Fondo dovrebbe risultare usualmente vuota. Si rinvia in ogni caso alle rispettive voci della sezione "*Destinazioni contrattate specificamente dal CI di riferimento*" per i riferimenti contrattuali di ciascun istituto.

*Altri istituti non compresi fra i precedenti*: come nel caso esposto al medesimo punto della sezione "*Destinazioni contrattate specificamente dal CI dell'anno di riferimento*", in questa sezione vanno inserite le somme che, in via eccezionale non è possibile inserire nelle fattispecie precedentemente elencate. Tali risorse andranno opportunamente ed esplicitamente certificate da parte degli Organi di controllo che provvederanno ad indicarne la natura nell'apposito spazio in coda alla scheda informativa 2. La medesima informativa deve essere inviata alla casella di posta elettronica [quesiti.sico.contrattointegrativo@tesoro.it.](mailto:quesiti.sico.contrattointegrativo@tesoro.it)

## **(EVENTUALI) DESTINAZIONI ANCORA DA REGOLARE**

*Risorse ancora da contrattare*: nonostante la previsione che i Contratti integrativi debbano risolversi in una unica sessione negoziale può darsi il caso che le delegazioni trattanti concordino di risolvere con atto separato specifici istituti; in queste eventualità è possibile che il contratto integrativo sia stato sottoposto a certificazione lasciando chiaramente identificate le quote ancora da regolare e rinviate ad una negoziazione successiva. *Nota bene*: all'atto della compiuta negoziazione delle code contrattuali è necessario aggiornare la rilevazione del Fondo dell'anno in esame eliminando questa voce e spostandone i contenuti nelle sezioni determinate in sede di contrattazione integrativa.

### **DIRIGENZA MEDICO-VETERINARIA**

## **COSTITUZIONE FONDI (1. FONDO POSIZIONE, 2. FONDO CONDIZIONI DI LAVORO, 3. FONDO RISULTATO)**

#### **RISORSE FISSE AVENTI CARATTERE DI CERTEZZA E STABILITÀ**

#### **Risorse storiche**

*Importo consolidato al 31.12.07*: inserire le risorse aventi carattere di certezza, stabilità e continuità determinate nell'anno 2007 secondo la previgente disciplina contrattuale, come disposto rispettivamente per i tre fondi dal comma 1 degli artt. 9, 10 e 11 del Ccnl 08-09.

#### **Incrementi contrattuali**

*Incrementi Ccnl 08-09*: inserire gli incrementi disposti dal Ccnl 08-09 all'art. 9 cc. 2-3, per il *Fondo Posizione*, e all'art. 11 c. 2, per il *Fondo Risultato*.

#### **Altri incrementi**

*Nota bene*: gli incrementi stabili determinati dagli istituti che seguono e precedenti il 31.12.2007 vanno ricompresi, cioè consolidati, nella voce "*Importo consolidato al 31.12.2007"*.

*Ria personale cessato*: inserire, unicamente nel caso del *Fondo Posizione*, l'importo annuo di retribuzione di anzianità dei dirigenti cessati, come indicato dal Ccnl 94-97 all'art. 47 al comma 4. *Nota bene*: la RIA del personale cessato va valutata in ogni caso su base annua, tenuto eventualmente conto di quanto previsto dall'art. 54, c. 5, del Ccnl 2002-05;

*Riduzione stabile dotazione organica*: inserire, unicamente per il caso del *fondo posizione*, le quote disposte in applicazione dei commi 2 L. a dell'art. 50 del Ccnl 98-01 a decorrere dalla data di consolidamento del Fondo.

*Risorse da Fondo condizioni di lavoro per razionalizzazione stabile servizi*: inserire le risorse derivanti dal *fondo condizioni di lavoro* in presenza di stabile modifica e razionalizzazione dell'organizzazione dei servizi, anche a parità di organico (art. 50 c. 2 L. c Ccnl 98-01).

*Decurtazione del Fondo condizioni di lavoro a favore Fondo posizione per razionalizzazione servizi*: si tratta delle medesime somme esposte al punto precedente in ottemperanza all'art. 51 c. 4 del Ccnl 98-01.

*Assegni personali personale cessato*: inserire, unicamente per il caso del *Fondo Posizione*, gli assegni personali individuati dal Ccnl 98-01 all'art. 38 c. 1 L. b, cc. 2-3 nonché all'art. 43 c. 2 alinea b) e c. 3 alinea b) secondo quanto disposto dal successivo art. 50 c. 2 L. d).

*Incrementi dotazione organica o nuovi servizi*: inserire le risorse previste dall'art. 53 c. 1 del Ccnl 98-01 necessarie a sostenere i maggiori oneri derivanti dalla corresponsione del trattamento accessorio del personale da assumere (accompagnati da conseguente copertura di personale, pena la nullità dell'incremento in esame), ovvero, come indicato dal c. 2 del medesimo articolo, in caso di attivazione di nuovi servizi ad invarianza della dotazione organica. *Nota bene*: in caso di applicazione dell'istituto previsto dall'art. 53 del Ccnl 98-01 va previsto l'incremento di tutti e tre i fondi per il trattamento accessorio previsti per il personale della dirigenza medico veterinario. *Nota bene*: ciascun incremento deve essere stato opportunamente certificato e, a richiesta, i relativi atti debbono essere resi disponibili agli Organi di controllo del Fondo per l'anno corrente.

*Altre risorse fisse con carattere di certezza e stabilità*: nonostante sia stato fatto ogni sforzo per elencare negli alinea precedenti tutte le possibili tipologie di risorse del Fondo aventi carattere di certezza e di stabilità, qualora l'ente eccezionalmente e motivatamente dovesse ritrovarsi in una diversa fattispecie, è possibile inserire in questa voce residuale la valorizzazione di tali eccezioni, che va in ogni caso opportunamente ed esplicitamente certificata da parte degli Organi di controllo; in questa evenienza è opportuno specificare con chiarezza la natura delle eccezioni nello spazio in coda alla scheda informativa 2, a cura degli Organi di controllo nonché inviare il medesimo contenuto alla casella di posta elettronica [quesiti.sico.contrattointegrativo@tesoro.it.](mailto:quesiti.sico.contrattointegrativo@tesoro.it)

#### **Decurtazioni dei fondi / parte fissa**

Questa voce è stata creata per inserire eventuali decurtazioni di ciascun fondo a valere sulle risorse fisse aventi carattere di certezza e stabilità (ivi comprese le eventuali decurtazioni del *fondo condizioni di lavoro* a favore del *fondo posizione* previste dall'art. 51 c. 4 del Ccnl 98-01). A titolo esemplificativo è possibile inserire le seguenti tipologie di decurtazioni, che possono interessare ciascuno dei tre fondi interessati:

- a) decurtazioni operate per rispetto di vincoli di riduzione eventualmente previsti, per le Aziende interessate, dai piani di rientro o programmi operativi, come da indicazioni regionali;
- b) decurtazioni operate per effetto di disposizioni di legge (ad esempio quelle previste nel triennio 2011-13 sulla base del disposto dell'art. 9 comma 2 bis del d.l. n. 78/2010 convertito con modificazioni nella legge 122/2010);
- c) decurtazioni operate per l'accertata violazione dei vincoli e dei limiti della contrattazione integrativa effettuate in anni precedenti e conseguente recupero entro la tornata contrattuale successiva di tali incrementi nulli/illegittimi di risorse ai sensi dell'art. 40 comma 3 quinquies del d.lgs. 165/2001, testo vigente;
- d) recupero, sempre entro la tornata contrattuale successiva, di somme erogate in eccesso per effetto di autonoma procedura attivata dall'amministrazione erogante. *Nota bene*: in tale evenienza il recupero dovrà essere sostanziato da una opportuna ricognizione amministrativa volta a quantificare le somme erogate in eccesso nonché dalla formale determinazione dell'amministrazione al recupero e tale iter dovrà essere opportunamente certificato dagli Organi di controllo e rientrare formalmente, sia pure con carattere *una tantum*, nella costituzione del Fondo dell'anno in esame.

#### **RISORSE VARIABILI**

#### **Incrementi variabili**

*Nota bene*: unicamente per il *fondo risultato* sono previsti incrementi che non posseggono la caratteristica di certezza e stabilità.

*Economie di gestione*: inserire gli incrementi derivanti da economie di gestione accertate espressamente ed a consuntivo dai servizi di controllo interno o dai nuclei di valutazione e corrispondenti ad effettivi incrementi di produttività o di miglioramento dei servizi o di ottimizzazione delle risorse, ai sensi dell'art. 52 c. 4 L. b del Ccnl 98-01.

*Specifiche disposizioni di legge*: inserire la parte di risorse destinate da disposizioni di legge, anche regionali, ad incentivi al personale (art. 52 c. 5 L. a Ccnl 98-01).

*Programmi concordati*: inserire la quota di risorse del *fondo risultato* eventualmente attribuita per l'anno di riferimento, in base al disposto dell'art. 52 c. 5 L. b del Ccnl 98-01 che prevede un incremento fino al massimo dell'1% del monte salari consuntivo 1997 al netto degli oneri riflessi, secondo le modalità stabilite dalle Regioni negli atti di indirizzo per la formazione dei bilanci di previsione annuale ovvero della realizzazione annuale di programmi finalizzati al raggiungimento del pareggio di bilancio.

*Somme non utilizzate Fondo/i anno precedente*: la stretta previsione contrattuale, nel caso del Servizio sanitario nazionale, prevede che l'integrale utilizzo delle risorse certificate nei tre Fondi per la retribuzione accessoria venga realizzato attraverso il finanziamento del Fondo produttività del medesimo anno, e quindi la voce "*Somme non utilizzate Fondo/i anno precedente*" dovrebbe conseguentemente essere sempre nulla. Tale voce è stata tuttavia inserita nella tabella 15 del personale dirigente medico e veterinario del SSN per rispondere a due differenti esigenze:

- a) casi di forza maggiore, opportunamente documentati, riferiti a risorse non utilizzate rese eccezionalmente disponibili successivamente alla definitiva chiusura della contabilità dei Fondi dell'anno
- b) specifiche clausole degli accordi integrativi, formalmente concordate dai rappresentanti dell'Azienda con i rappresentanti delle OO.SS. che, in deroga alla previsione dei Ccnl ma in ossequio al principio dell'art. 7 c. 5 del d.lgs. 165/2001 che vieta alle amministrazioni pubbliche di erogare trattamenti economici accessori che non corrispondano alle prestazioni effettivamente rese, destinano a programmi e progetti dell'anno successivo quanto definitivamente non utilizzato dei Fondi fasce, condizioni di lavoro e produttività dell'anno precedente.

*Altre risorse variabili*: come nel caso esposto al punto "*Altre risorse fisse con carattere di certezza e stabilità*", in questa sezione vanno inserite le somme di incremento variabile ed una tantum del Fondo che, in via eccezionale non è possibile inserire nelle fattispecie precedentemente elencate. Tali risorse andranno opportunamente certificate da parte degli Organi di controllo che provvederanno ad indicarne la natura nell'apposito spazio in coda alla scheda informativa 2. La medesima informativa deve essere inviata alla casella di posta elettronica quesiti.sico.contrattointegrativo@tesoro.it.

#### **Decurtazione del Fondo risultato (parte variabile)**

Questa voce è stata creata per inserire eventuali decurtazioni del fondo a valere sulle risorse variabili. Le modalità di valorizzazione di tale posta sono le medesime della corrispondente voce "*Decurtazione del* *fondo / parte fissa*". La modulazione delle decurtazioni al Fondo tra componente fissa e componente variabile viene apportata dall'Amministrazione ed opportunamente motivata.

### **PROGRAMMAZIONE DI UTILIZZO DEI FONDI (1. FONDO POSIZIONE, 2. FONDO CONDIZIONI DI LAVORO ,3. FONDO RISULTATO)**

### **DESTINAZIONI CONTRATTATE SPECIFICAMENTE DAL CI DI RIFERIMENTO**

*Retribuzione di posizione parte variabile aziendale*: inserire la corrispondente quota di risorse del *Fondo posizione* destinata alla remunerazione dell'istituito di cui all'art. 33, c. 1, alinea b) sottoalinea 1) del Ccnl 02-05.

*Straordinario*: inserire la quota parte del *Fondo condizioni di lavoro* prevista per il compenso del lavoro straordinario, qualora espressamente regolata dal CI dell'anno di riferimento (in questo caso la corrispondente voce delle destinazioni non contrattate va lasciata in bianco).

*Indennità condizioni di lavoro*: inserire la quota parte del *Fondo condizioni di lavoro* destinata agli istituti di rischio, disagio ecc. espressamente contrattata nell'ambito del CI dell'anno di riferimento.

*Retribuzione di risultato*, *Retribuzione per specifiche disposizioni di legge*, *Compenso per qualità prestazione individuale*: inserire la quota parte del *Fondo risultato* destinata all'istituto in senso stretto, come introdotto dall'art. 65 del Ccnl 94-97, come contrattata dal CI dell'anno di riferimento. *Nota bene*: le quote relative a sponsorizzazioni, liquidazioni sentenze favorevoli all'ente ed ulteriori compensi incentivanti derivanti da specifiche disposizioni di legge vanno inserite a parte nella specifica voce "Specifiche disposizioni di legge"; sempre a parte, ove presente, vanno inserite le quote destinate a "qualità della prestazione individuale".

*Altri istituti non compresi fra i precedenti*: si tratta di una voce residuale, finalizzata a consentire di inserire nella contabilità di programmazione del Fondo eventuali voci diverse da quelle precedenti e comunque espressamente regolate dal CI dell'anno di riferimento; tali importi vanno in ogni caso opportunamente ed esplicitamente certificati da parte degli Organi di controllo; in questa evenienza è opportuno specificare con chiarezza la natura delle eccezioni nello spazio in coda alla scheda informativa 2, a cura degli Organi di controllo nonché inviare il medesimo contenuto alla casella di posta elettronica [quesiti.sico.contrattointegrativo@tesoro.it.](mailto:quesiti.sico.contrattointegrativo@tesoro.it)

#### **DESTINAZIONI NON CONTRATTATE SPECIFICAMENTE DAL CONTRATTO INTEGRATIVO DI RIFERIMENTO**

*Nota bene*: in questa sezione vanno rappresentate tutte le poste la cui disciplina esula dall'attività negoziale integrativa come descritta nel contratto integrativo sottoposto a certificazione (es. gli istituti del Fondo la cui quantità è regolata in modo non modificabile dal Contratto collettivo nazionale e/o da contratti integrativi pregressi già formalizzati). La contabilizzazione di queste risorse deve avere la medesima natura di natura programmatoria delle restanti poste e consentire la riconciliazione fra il totale delle risorse del Fondo esposte in sede di costituzione del Fondo ed il totale delle destinazioni del Fondo qui esposte. Questa sezione va quindi calcolata, a saldo, come totale del Fondo come esposto in sede di costituzione, detratte le Destinazioni specificamente regolate dal Contratto integrativo e le eventuali Destinazioni ancora da regolare. L'articolazione nelle sotto-voci della sezione va indicata come segue.

*Indennità di specificità medica*: inserire la quota di risorse del *Fondo posizione* destinata alla remunerazione dell'indennità istituita con l'art. 54 del Ccnl 94-97.

*Retribuzione di posizione unificata*: inserire la quota di risorse del *Fondo posizione* destinata alla remunerazione della retribuzione di posizione minima unificata istituita per le diverse fattispecie di medici e veterinari con il Ccnl 02-05 (es. art. 42 c. 1 per il rapporto di lavoro esclusivo e art. 43 c. 1 per il rapporto di lavoro non esclusivo). *Nota bene*: le risorse vanno indicate al lordo delle quote di retribuzione di posizione attribuite in applicazione dell'istituto dell'*equiparazione* istituito con l'art. 3 del Ccnl 00-01 e ulteriormente specificato dall'art. 38 c. 2 del Ccnl 10 febbraio 2004.

*Indennità di incarico di direzione di struttura complessa*: inserire la quota del *Fondo posizione* destinata a remunerare l'indennità istituita con dall'art. 40 del Ccnl 98-01.

*Straordinario*: inserire, qualora non espressamente regolato dal CI dell'anno di riferimento, la quota parte del *Fondo condizioni di lavoro* prevista per il compenso del lavoro straordinario.

*Indennità condizioni di lavoro*: inserire, qualora non espressamente regolato dal CI dell'anno di riferimento, la quota parte del *Fondo condizioni di lavoro* destinata a finalità differenti da quelle del lavoro straordinario (cfr. ad es. le indicazioni dell'art. 62 cc. 2-3-4 del Ccnl 94-97).

*Retribuzione di risultato*, *Retribuzione per specifiche disposizioni di legge*, *Compenso per qualità prestazione individuale* e *Altri istituti* del *Fondo risultato*: inserire le relative quote di Fondo unicamente nel caso in cui non risultino espressamente oggetto di contrattazione nell'ambito del CI dell'anno di riferimento. *Nota bene*: la retribuzione incentivante/premiale è di norma oggetto di contrattazione annuale per cui questa sezione di esposizione del Fondo dovrebbe risultare usualmente vuota. Si rinvia in ogni caso alle rispettive voci della sezione "Destinazioni contrattate specificamente dal CI di riferimento" per i riferimenti contrattuali di ciascun istituto.

*Altri istituti non compresi fra i precedenti*: come nel caso esposto al medesimo punto della sezione "*Destinazioni contrattate specificamente dal CI dell'anno di riferimento*", in questa sezione vanno inserite le somme che, in via eccezionale non è possibile inserire nelle fattispecie precedentemente elencate. Tali risorse andranno opportunamente ed esplicitamente certificate da parte degli Organi di controllo che provvederanno ad indicarne la natura nell'apposito spazio in coda alla scheda informativa 2. La medesima informativa deve essere inviata alla casella di posta elettronica quesiti.sico.contrattointegrativo@tesoro.it.

#### **(EVENTUALI) DESTINAZIONI ANCORA DA REGOLARE**

*Risorse ancora da contrattare*: nonostante la previsione che i Contratti integrativi debbano risolversi in una unica sessione negoziale può darsi il caso che le delegazioni trattanti concordino di risolvere con atto separato specifici istituti; in queste eventualità è possibile che il contratto integrativo sia stato sottoposto a certificazione lasciando chiaramente identificate le quote ancora da regolare e rinviate ad una negoziazione successiva. *Nota bene*: all'atto della compiuta negoziazione delle code contrattuali è necessario aggiornare la rilevazione del Fondo dell'anno in esame eliminando questa voce e spostandone i contenuti nelle sezioni determinate in sede di contrattazione integrativa.

## **Enti pubblici non economici**

## **Tabella 1 Personale dipendente a tempo indeterminato e personale dirigente in servizio al 31 dicembre**

Nella tabella 1:

- viene rilevata la qualifica del direttore generale, prevista dalla legge istitutiva di ciascun Ente pubblico non economico;
- nella qualifica di dirigente di I fascia vanno compresi anche i dirigenti di II fascia con incarico di direzione di uffici dirigenziali generali;
- nelle qualifiche di dirigente di I e II fascia a tempo determinato va rilevato il personale cui sono stati conferiti incarichi con contratto a tempo determinato ai sensi dell'art. 19, comma 6, del d.lgs. 165/2001 e successive modificazioni.

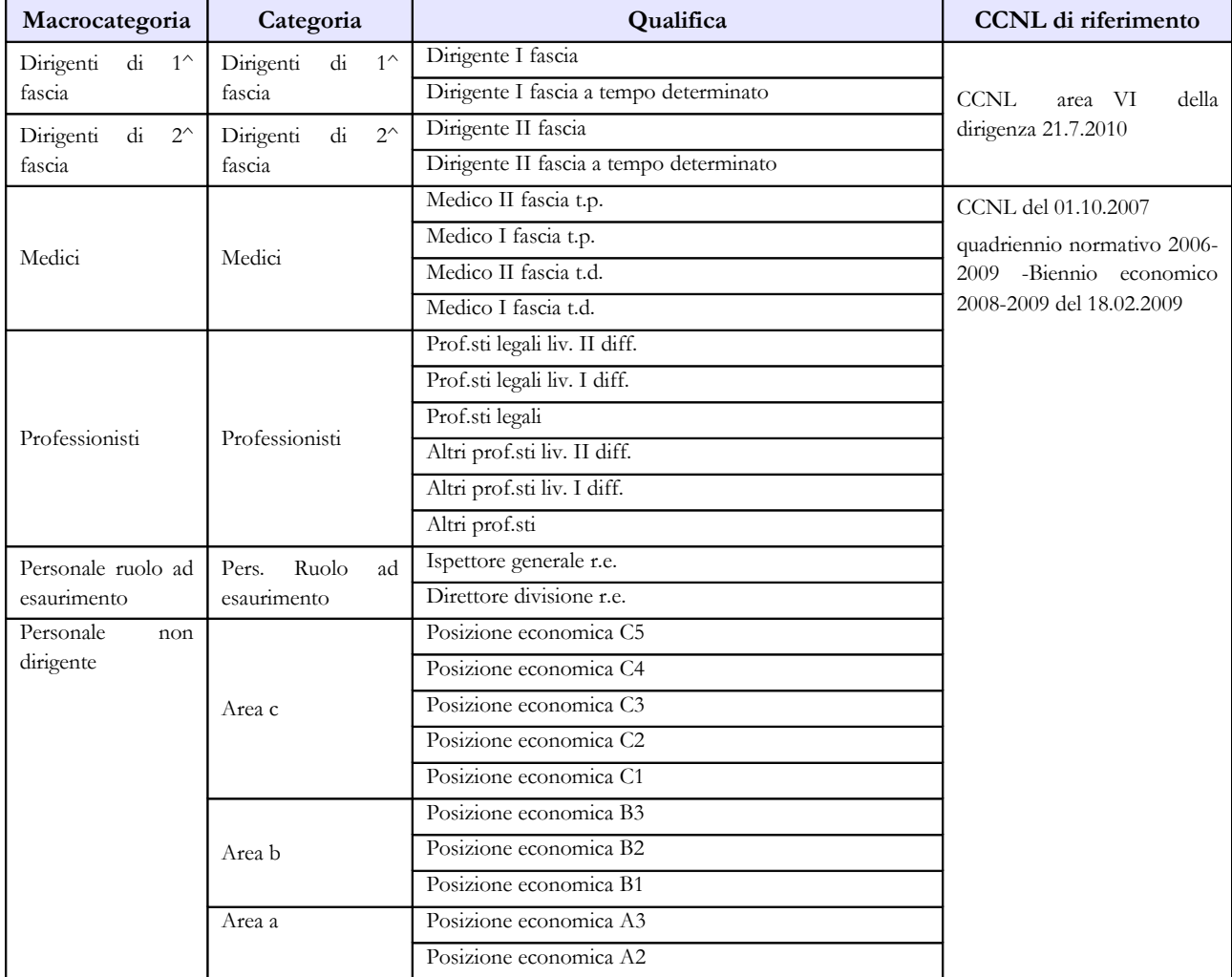

#### **Quadro sinottico delle qualifiche, categorie e macrocategorie di personale**

192 Ministero dell'Economia e delle Finanze

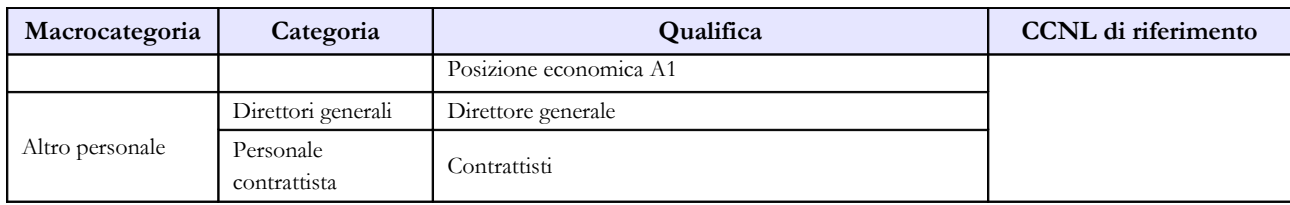

## **Tabella 11 - Numero giorni di assenza del personale in servizio nel corso dell'anno**

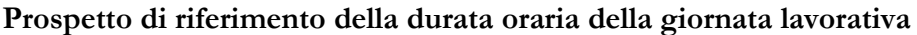

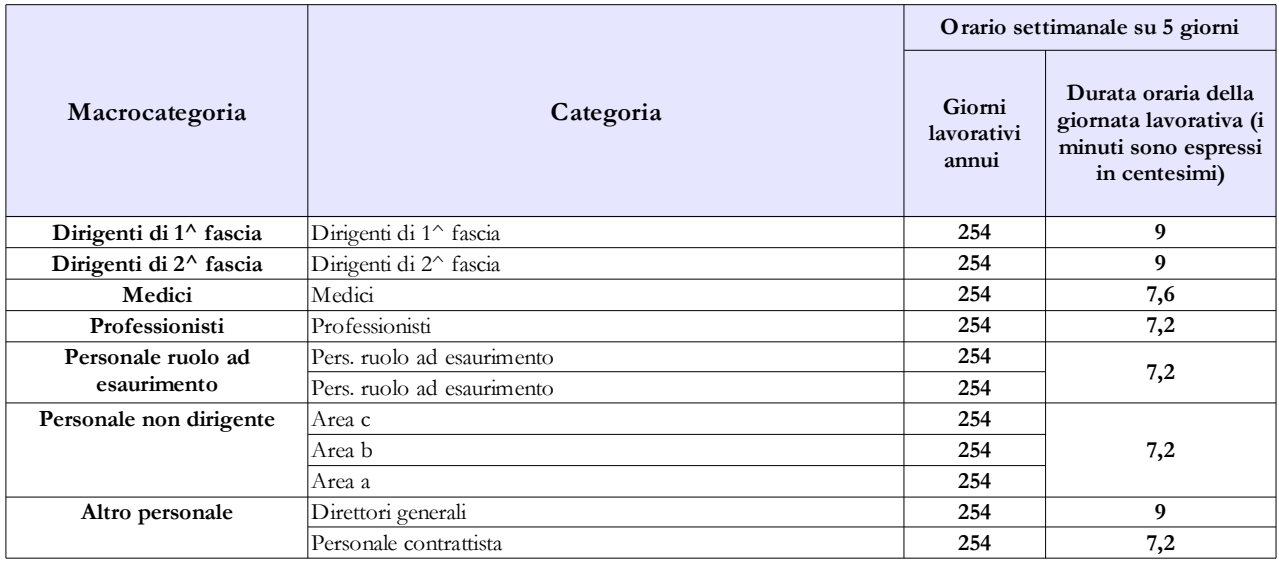

## **Tabella 13 - Indennità e compensi accessori corrisposti al personale in servizio per comparto**

Dalla rilevazione 2010 si rilevano in una specifica colonna , denominata "Progetti speciali (art. 18 L. 88/89)" (cod. S670) i compensi percepiti dal personale in servizio presso gli enti previdenziali per la realizzazione di progetti a termine finalizzati alla realizzazione di programmi per la lotta e il recupero delle evasioni contributive.

| Codice                                                                                                    | Voci di spesa                                 | Descrizione                                                                                                    |  |
|----------------------------------------------------------------------------------------------------|-----------------------------------------------|----------------------------------------------------------------------------------------------------|--|
| I144                                                                                                    | Indennità di ente                             | $\bullet$<br>Art. 6 CCNL biennio economico 2008 - 2009                                                                                                    |  |
| <b>I207</b>                                                                                                    | Retribuzione di posizione                     |                                                                                                    |  |
|                                                                                                    |                                               | Retribuzione di posizione dei Dirigenti (parte fissa) prevista dal<br>$\bullet$<br>C.C.N.L. 2002-2005 del personale dirigente dell'area VI. (art.<br>49, comma 1 lett. c;)                                                    |  |
|                                                                                                    |                                               | Retribuzione di posizione dei Medici - parte fissa Indennità di<br>$\bullet$<br>coordinamento dei Professionisti                                                                                                    |  |
| I507                                                                                                    | Retribuzione di posizione - quota variabile   | Retribuzione di posizione - Parte variabile - dei Dirigenti<br>$\bullet$<br>prevista dal CCNL 2002-2005 prevista dal C.C.N.L. 2002-2005<br>del personale dirigente dell'area VI. (art. 49, comma 1 lett. d;)                  |  |
|                                                                                                    |                                               | Retribuzione di posizione-parte variabile -dei Medici<br>$\bullet$                                                                                                    |  |
| <b>I212</b>                                                                                                    | Retribuzione di risultato                     | Retribuzione di risultato dei Dirigenti prevista dal C.C.N.L.<br>$\bullet$<br>2002-2005 del personale dirigente dell'area VI. (art. 49, comma<br>$1$ lett. $e)$                                                               |  |
|                                                                                                    |                                               | Retribuzione di risultato dei Professionisti e Medici<br>$\bullet$                                                                                                    |  |
| S604                                                                                                    | Compensi oneri, rischi e disagi               | Art. 32, comma 2, 5^ alinea del C.C.N.L. del 19.2.1999<br>$\bullet$<br>quadriennio 1998-2001.                                                                                                    |  |
| S616                                                                                                    | Indennità funzione di posizioni organizzative | $\bullet$<br>Indennità previste dall'art. 17 del CCNL del 19/02/1999<br>quadriennio 1998-2001.                                                                                                    |  |
|                                                                                                    |                                               | Compensi professionali degli avvocati (art. 30, comma 2 del<br>$\bullet$<br>DPR 411/76 e successive modificazioni).                                                                                                    |  |
| S630                                                                                                    | Compensi produttività                         | Artt. 32 comma 2, 1^ linea e 44 comma 2, del C.C.N.L.<br>$\bullet$<br>quadriennio 1998-2001.                                                                                                    |  |
| S670                                                                                                    | Progetti speciali (art. 18 L. 88/89)          | Compensi ai sensi dell'art. 18 della Legge n. 88/1989<br>$\bullet$<br>"Ristrutturazione dell'Istituto nazionale della previdenza<br>sociale e dell'Istituto nazionale per l'assicurazione contro gli<br>infortuni sul lavoro" |  |
| S708                                                                                                    | Incentivo alla mobilità                       | Art. 32 - comma 2 - alinea 4 del CCNL 98/01.<br>$\bullet$                                                                                                    |  |
|                                                                                                    |                                               | Art. 74 - CCNL 2002/2005 (Area VI) relativo alla categoria<br>$\bullet$<br>dirigenziale.                                                                                                    |  |
| La voce "Altre indennità" - cod. S999 comprende, oltre ad altre indennità non rientranti nelle categorie sopra elencate, l'Indennità<br>di bilinguismo di cui all'art. 68 del CCNL 2002/2005 del 1º agosto 2006, erogata ai Dirigenti degli uffici delle Province autonome di<br>Trento e Bolzano e della Regione Valle d'Aosta. |                                               |                                                                                                    |  |

**Tabella 13 – Indennità e compensi accessori**

## **Enti di ricerca**

## **Tabella 1 - Personale dipendente a tempo indeterminato e personale dirigente in servizio al 31 dicembre**

Nella tabella 1:

- viene rilevata la qualifica del direttore generale, prevista dalla legge istitutiva di ciascun Ente di ricerca;
- nella qualifica di dirigente di I fascia vanno compresi anche i dirigenti di II fascia con incarico di direzione di uffici dirigenziali generali;
- nelle qualifiche di dirigente di I e di II fascia a tempo determinato va rilevato il personale cui sono stati conferiti incarichi con contratto a tempo determinato ai sensi dell'art. 19, comma 6, del d.lgs. 165/2001 e successive modificazioni;
- Vanno rilevati anche il "DIRETTORE DI ISTITUTO" e il "DIRETTORE DI DIPARTIMENTO", qualora previsti dal Regolamento di organizzazione e di funzionamento dell'ente;

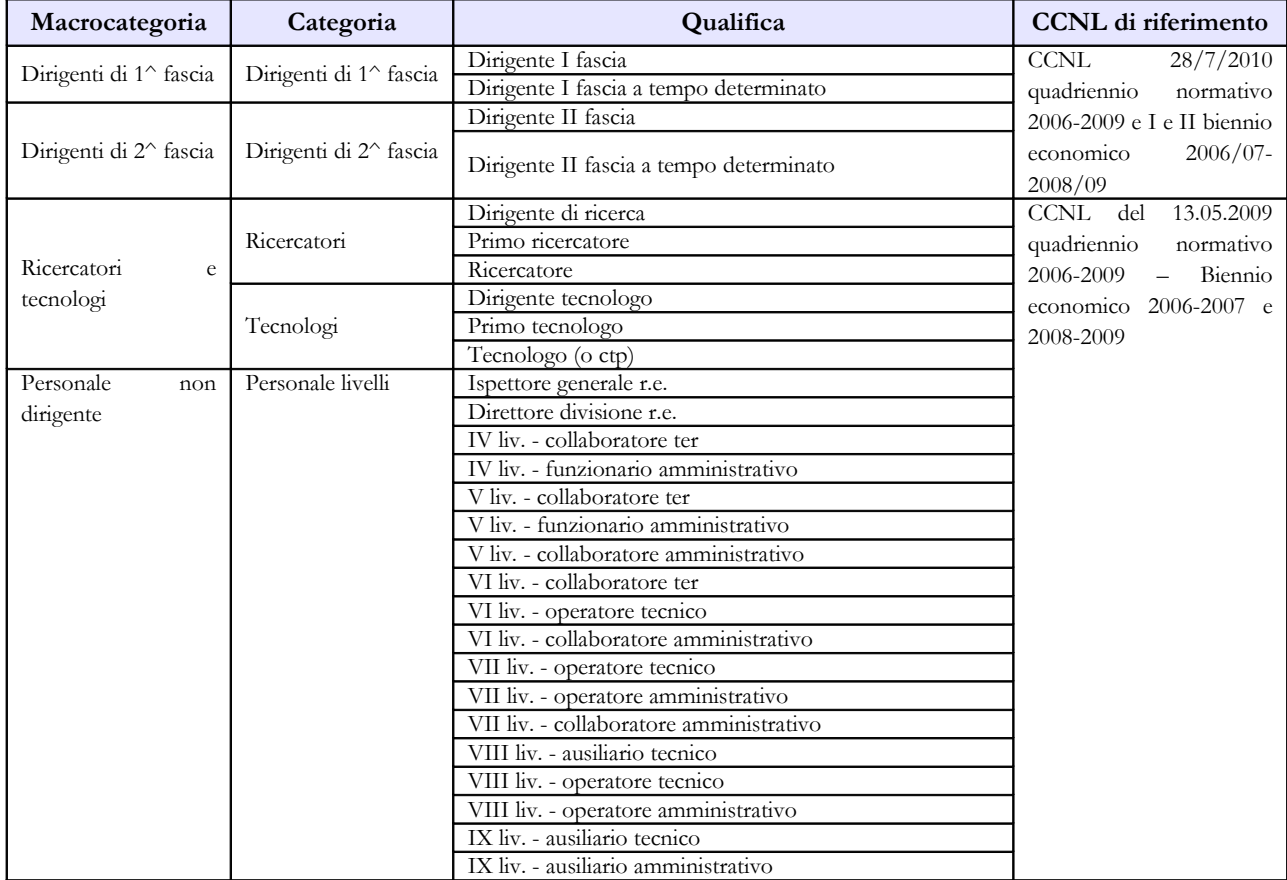

#### **Quadro sinottico delle qualifiche, categorie e macrocategorie di personale**

Dipartimento della Ragioneria Generale dello Stato 195

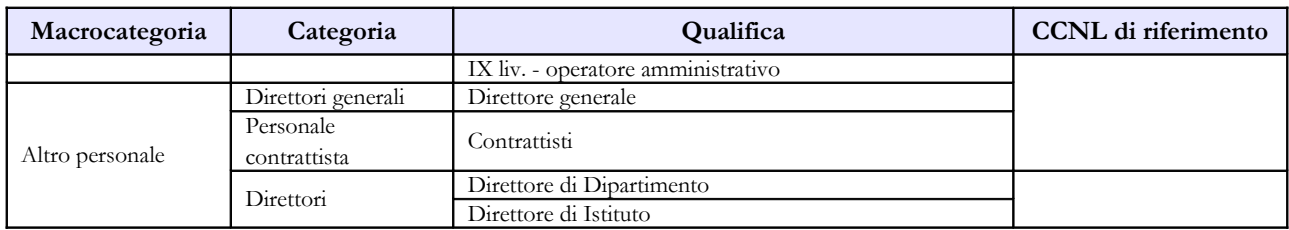

## **Tabella 2 - Personale con rapporto di lavoro "flessibile" o modalità flessibile di lavoro**

Il personale considerato in tabella 2 è quello appartenente alle categorie riportate nell'apposito quadro sinottico relativo al comparto, escluse le categorie dei Direttori generali, dei Direttori e della dirigenza.

## **Tabella 11 - Numero giorni di assenza del personale in servizio nel corso dell'anno**

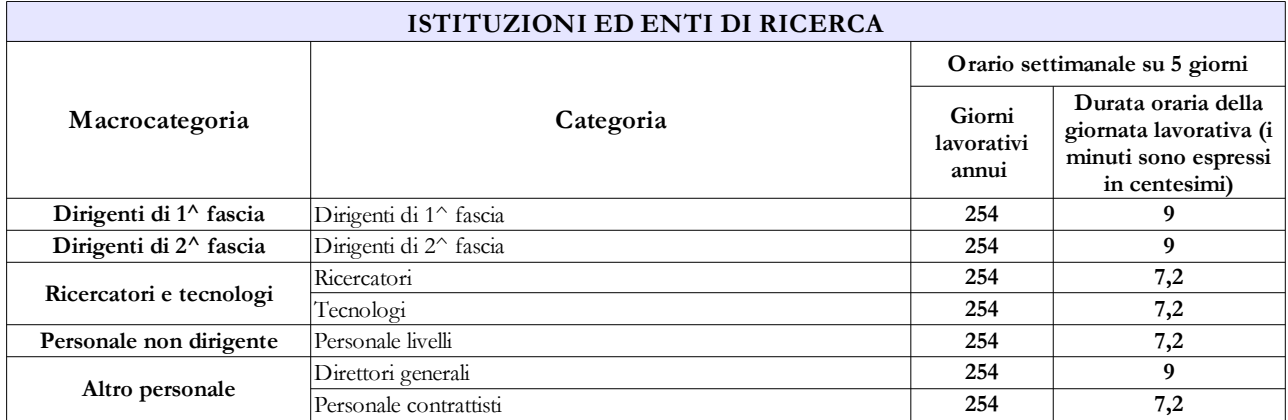

#### **Prospetto di riferimento della durata oraria della giornata lavorativa**

## **Tabella 13 - Indennità e compensi accessori corrisposti al personale in servizio per comparto**

E' stata istituita una nuova voce di spesa denominata "Indennità di ente mensile". In tale voce dovrà essere indicata l'indennità percepita ai sensi dell'art. 44, comma 4, del CCNL 1994/97. Nella voce "Indennità di ente annuale" dovrà essere indicata la spesa relativa all'art. 6 del CCNL 13.5.2009 biennio 2008/09.

Nella "**Retribuzione di posizione – quota variabile**" (cod. I507) dovrà essere indicata la **sola parte variabile** della retribuzione di posizione spettante al personale dirigenziale mentre nella voce "**Retribuzione di posizione**" (cod. I207) dovrà essere indicata la **sola parte fissa.**

**La somma degli importi inseriti nelle due voci deve corrispondere alla spesa effettivamente sostenuta dall'istituzione per la Retribuzione di posizione.**

| Codice                                                                                                    | Voci di spesa                                | <b>Descrizione</b>                                                                                                   |  |
|----------------------------------------------------------------------------------------------------|----------------------------------------------|----------------------------------------------------------------------------------------------------|--|
| <b>I139</b>                                                                                                    | Indennità della valorizzazione professionale | Art. 5 del CCNL 13.5.2009 personale IV-IX<br>livello e art. 15 personale ricercatore e<br>tecnologo                  |  |
| <b>I330</b>                                                                                                    | Indennità di ente annuale                    | Art. 6 CCNL 13.5.2009 personale IV-VIII<br>$\bullet$<br>livello                                                      |  |
| <b>I340</b>                                                                                                    | Indennità di ente mensile                    | Art. 44, comma 4, del CCNL 1994/97 del<br>$\bullet$<br>7.10.1996                                                     |  |
| <b>I145</b>                                                                                                    | Indennità di responsabilità                  | Art. 9 (II biennio 2000-2001) del CCNL<br>٠<br>21.2.2002.                                                            |  |
| <b>I146</b>                                                                                                    | Indennità di rischio da radiazioni           | Art. 47 del CCNL 21.2.2002.<br>٠                                                                                     |  |
| <b>I148</b>                                                                                                    | Indennità per oneri specifici                | Art. 9 (II biennio 2000-2001) del CCNL<br>٠<br>21.2.2002.                                                            |  |
| I149                                                                                                    | Indennità strutture di particolare rilievo   | Art. 9 (II biennio 2000-2001) del CCNL<br>21.2.2002.                                                                 |  |
| <b>I207</b>                                                                                                    | Retribuzione di posizione                    | Retribuzione di posizione dei dirigenti (parte<br>fissa) prevista da CCNL del 28.7.2010 Area<br>VII biennio 2008-09  |  |
| <b>I507</b>                                                                                                    | Retribuzione di posizione - quota variabile  | Retribuzione di posizione dei dirigenti (parte<br>variabile) prevista dal CCNL 28.7.2010 Area<br>VII biennio 2008-09 |  |
| <b>I212</b>                                                                                                    | Retribuzione di risultato                    | Retribuzione di risultato dei<br>Dirigenti<br>prevista dal CCNL 28.7.2010 Area VII<br>biennio 2008-09                |  |
| <b>I305</b>                                                                                                    | Indennità di posizione                       | Art. 6 CCNL 13.5.2009 BIENNIO 2006/07                                                                                |  |
| <b>S201</b>                                                                                                    | Indennità di turno                           | Art. 5 (II biennio 2000-2001) del CCNL<br>21.2.2002.                                                                 |  |
| S604                                                                                                    | Compensi oneri, rischi e disagi              | Art. 5 (II biennio 2000-2001) del CCNL<br>21.2.2002.                                                                 |  |
| S630                                                                                                    | Compensi di produttività                     | Art. 5 (II biennio 2000-2001) del CCNL<br>٠<br>21.2.2002.                                                            |  |
| La voce "Altre indennità" - cod. S999 comprende, oltre ad altre indennità non rientranti nelle categorie sopra elencate, l'indennità<br>di responsabilità per i CTER del IV livello, funzionari di amministrazione, ricercatore e tecnologo, istituita ai sensi dell'art. 10 del<br>CCNL 7.4.2006. |                                              |                                                                                                    |  |

**Tabella 13 – Indennità e compensi accessori**

# **Regioni ed Autonomie Locali - Regioni a Statuto speciale e Province Autonome**

Come per gli scorsi anni, in attuazione di quanto stabilito nel protocollo d'intesa stipulato in data 8 maggio 2008 fra il Dipartimento per gli Affari Interni e Territoriali del Ministero dell'Interno ed il Dipartimento della Ragioneria generale dello Stato, la rilevazione del Conto annuale è unificata con il Censimento del Personale degli Enti Locali (CePEL).

I dati trasmessi sono resi immediatamente disponibili dal Ministero dell'Interno alle Prefetture, che svolgono la loro attività di supporto e controllo nei confronti degli Enti locali in maniera analoga agli anni precedenti, collaborando con le Ragionerie Territoriali dello Stato nel sollecitare le amministrazioni interessate al corretto e puntuale invio dei dati. Si sottolinea, pertanto, la necessità di concludere la trasmissione del Conto annuale, debitamente certificato da SICO, **entro i termini del 31 maggio,** onde consentire la tempestiva elaborazione delle informazioni.

#### **Casi particolari di modalità di invio**

- I comuni che a seguito di associazione abbiano costituito una Unione di Comuni al fine di esercitare congiuntamente le pluralità di funzioni di loro competenza e che abbiano **trasferito tutto il proprio personale all'Unione**, devono comunque inviare il Conto annuale per la parte relativa alle Schede informative 1 ed 1A previste nel modello di rilevazione. Nella scheda informativa 1 A l'istituzione risponderà NO a tutte le domande per le quali non è possibile fornire riscontro, in risposta alla domanda 17 ("Valore percentuale dell'incidenza, in termini di cassa, della spesa del personale in rapporto al totale delle spese correnti") inserirà il valore 0,0 e nella Scheda informativa 1 dovrà fornire un'apposita giustificazione che riporti sommariamente la circostanza.
- Il dipendente di un comune che nel corso del 2010 sia stato collocato in **aspettativa** in quanto è stato **eletto alla carica di Sindaco** e per il quale il comune versa l'indennità di carica e i contributi, va collocato in tutte le tabelle di organico in corrispondenza della qualifica di appartenenza prima dell'incarico di Sindaco. Vanno, altresì rilevati i giorni di aspettativa nella colonna delle assenze non retribuite di tabella 11 per tutto il periodo in cui è stato Sindaco nel corso dell'anno, al netto dei giorni festivi e dei giorni non lavorativi. L'indennità di carica non deve essere rilevata, ma vanno rilevati i relativi contributi e l'IRAP.
- I dipendenti di un ente che si trovano in posizione di **comando o altra modalità di assegnazione al 31.12.2010 presso una S.p.A/S.R.L.** (società non tenute all'invio del Conto annuale) per servizi "esternalizzati" debbono essere rilevati in tutte le tabelle di organico e di spesa, nonché nella tabella 3, nell'apposita colonna "Personale dell'amministrazione - Comandati/Distaccati" e nella Scheda informativa 1 nella specifica domanda ad essi relativa. Eventuali rimborsi ricevuti dalla società, debbono essere rilevati in tabella 14 (cod. P090) secondo il principio di cassa. Le assenze effettuate da questo personale dal momento del comando non vanno rilevate in tabella 11.
- I dipendenti di un ente che abbiano prestato servizio **solo per alcuni mesi dell'anno in posizione di comando presso una S.p.A/S.R.L.** per servizi "esternalizzati", ma che siano rientrati in servizio nell'Istituzione prima della fine dell'anno, vanno rilevati in tutte le tabelle di organico e di spesa ma non nella tabella 3, il cui riferimento è la posizione rivestita al 31.12.2010. Gli eventuali rimborsi ricevuti dalla S.p.A/S.R.L., debbono essere rilevati in tabella 14 (cod. P090), secondo il principio di cassa. Le assenze effettuate vanno indicate in tabella 11 per tutto l'anno. L'istituzione acquisirà i dati dalla Società presso la quale il dipendente ha prestato servizio per il periodo di comando.
- I consorzi, le associazioni ed i comprensori tra comuni, province e comunità montane che **non abbiano personale proprio** ma utilizzano unità con contratto di lavoro flessibile devono comunque procedere alla rilevazione individuando il personale nella tabella 2 e i contratti stipulati nella Scheda informativa 1. La relativa spesa va inserita in tabella 14 alle voci corrispondenti secondo la tipologia contrattuale stipulata. Qualora abbiano unità di personale distaccato/comandato da altre Amministrazioni devono rilevare tale personale nella tabella 3 secondo le istruzioni impartite.
- **Le Aziende Speciali di cui all'articolo 114 del TUEL**, che operano con personale rientrante nei ruoli soprannumerari dell'Ente locale, non sono rilevate nel Conto annuale come Enti separati. L'Ente locale rileverà il personale impiegato in tali Aziende unitamente a quello dipendente nella tabella 1 evidenziandolo anche in tabella 3 nella colonna "Personale dell'amministrazione - Fuori ruolo". Gli emolumenti pagati direttamente dall'Ente locale saranno riportati in tutte le tabelle di spesa. Le eventuali somme ricevute a rimborso dovranno essere indicate in tabella 14 (cod. P090).
- I **dipendenti in permesso/distacco sindacale** vanno rilevati in tutte le tabelle di organico e di spesa. Nella tabella 11 l'assenza andrà rilevata nella colonna "Altri permessi ed assenze retribuiti". Tali lavoratori non dovranno essere indicati nella tabella 3 "Personale in posizione di comando/distacco, fuori ruolo e in convenzione al 31.12".

## **Scheda informativa 1A (Comuni – Province – Unioni di comuni – Comunità montane)**

Questa scheda informativa è presente per i soli contratti degli **enti locali** ed andrà obbligatoriamente dichiarata e compilata da quattro tipologie di enti: Comuni, Province, Unioni di comuni e Comunità montane.

Come per lo scorso anno in caso di mancato invio di tale tabella, l'Istituzione non potrà ottenere la certificazione poiché è stata introdotta la **squadratura 7 (SQ) che verifica il mancato invio della Scheda.** Nel caso in cui l'utente proceda comunque alla conclusione della rilevazione, il batch notturno di controllo non rilascerà la certificazione e riporterà il modello nella fase di acquisizione attiva (AA) segnalando la presenza della squadratura 7.

Tale squadratura è generata anche in relazione alle risposte fornite per il personale della polizia municipale qualora il dato riportato in ciascuna delle tre domande della SI1A sia maggiore della somma del personale indicato nella tabella 1 per la stessa categoria di personale.

Come per le altre anomalie è possibile verificare in tempo reale la presenza della squadratura 7 attraverso l'apposito tab "Anomalie" presente sulla barra dei tab (cfr. § "Anomalie" delle Informazioni operative).

La scheda è differenziata in base alla tipologia di istituzione; tutte le domande in essa contenute sono obbligatorie, salvo le sub domande condizionate ad una domanda principale.

Nel quadro riassuntivo che segue si riportano le specifiche istruzioni per le domande presenti. Quelle comuni a più tipologie di ente sono trattate cumulativamente.

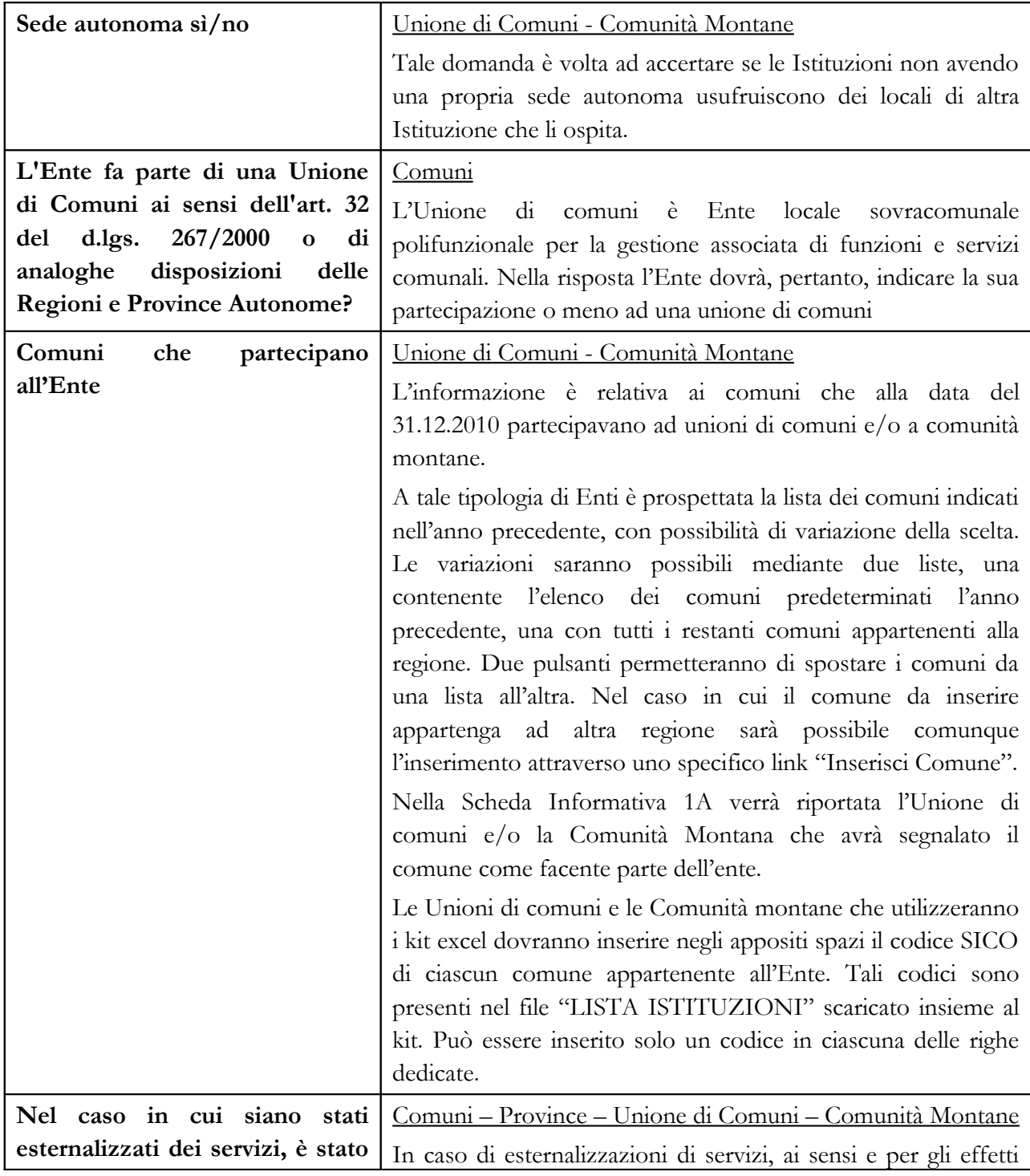

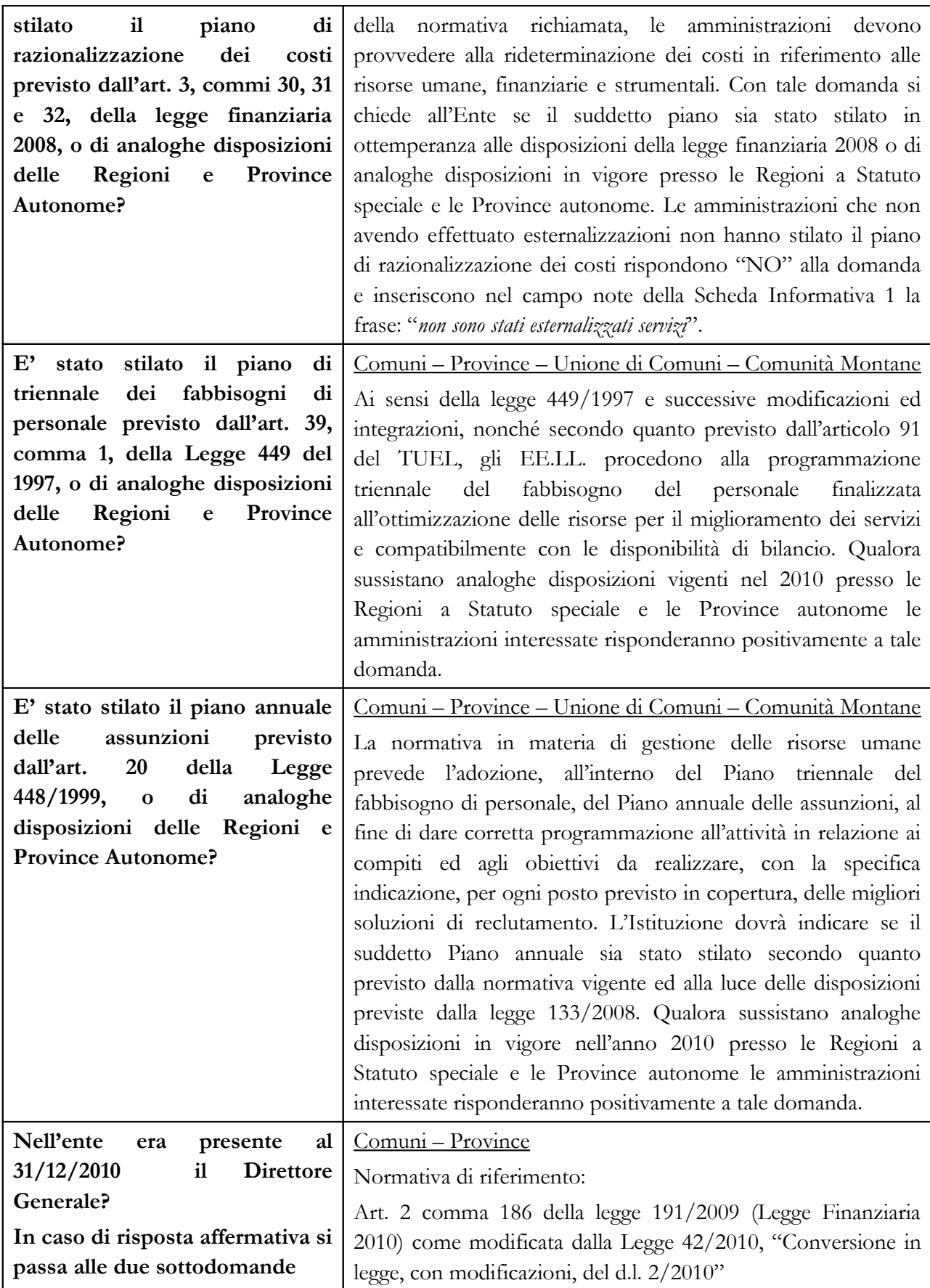

Dipartimento della Ragioneria Generale dello Stato 201

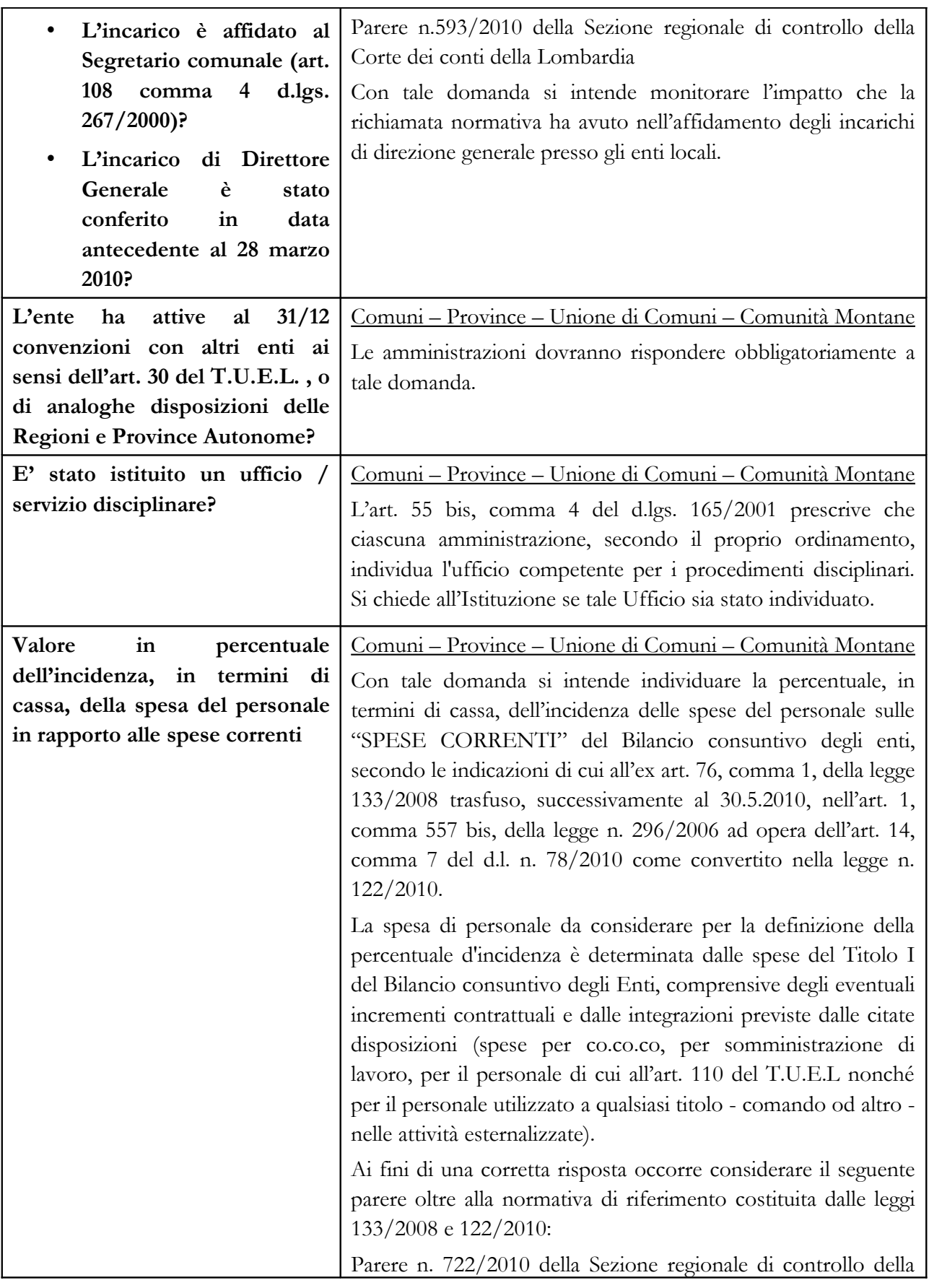

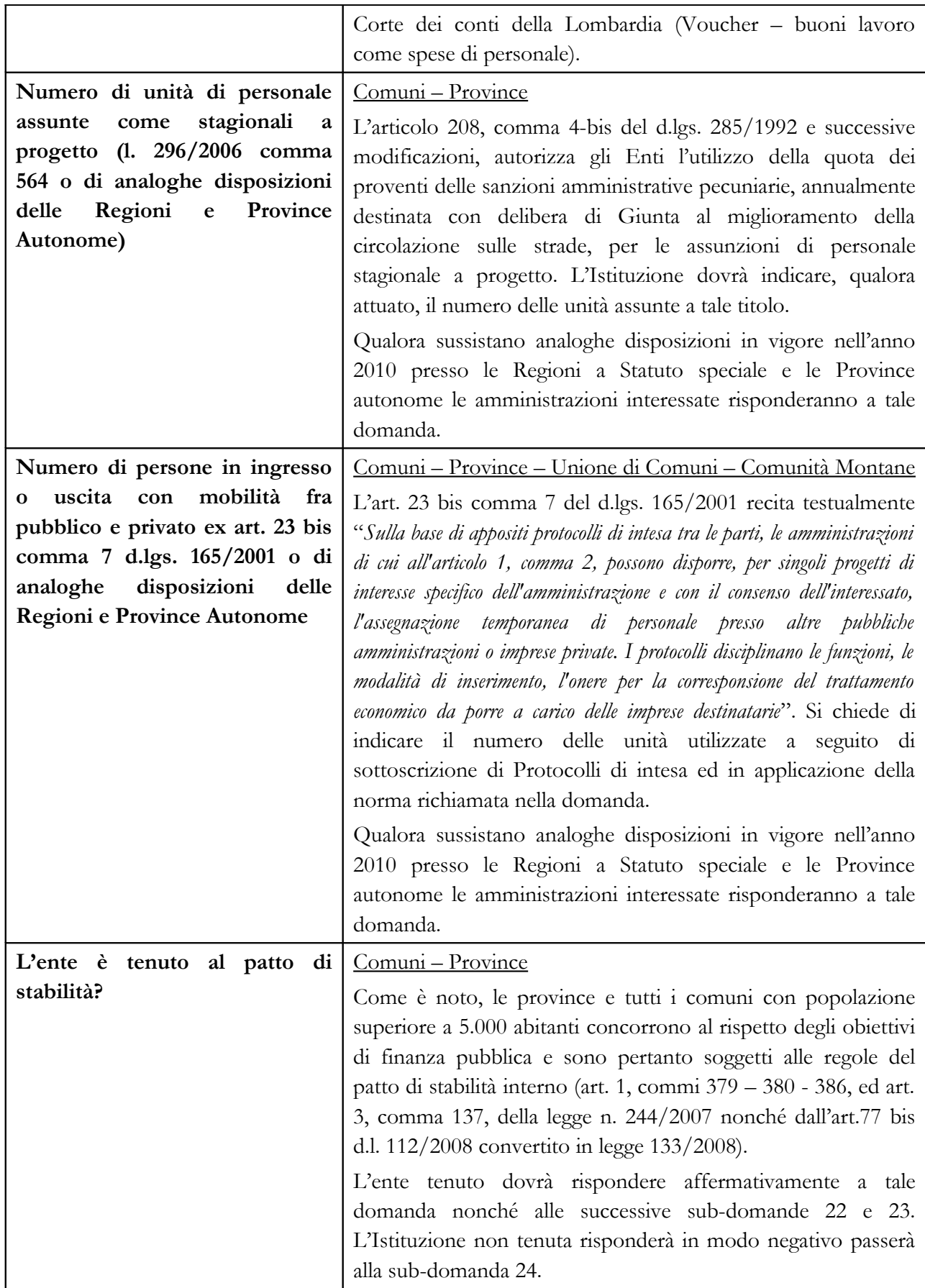

Dipartimento della Ragioneria Generale dello Stato 203

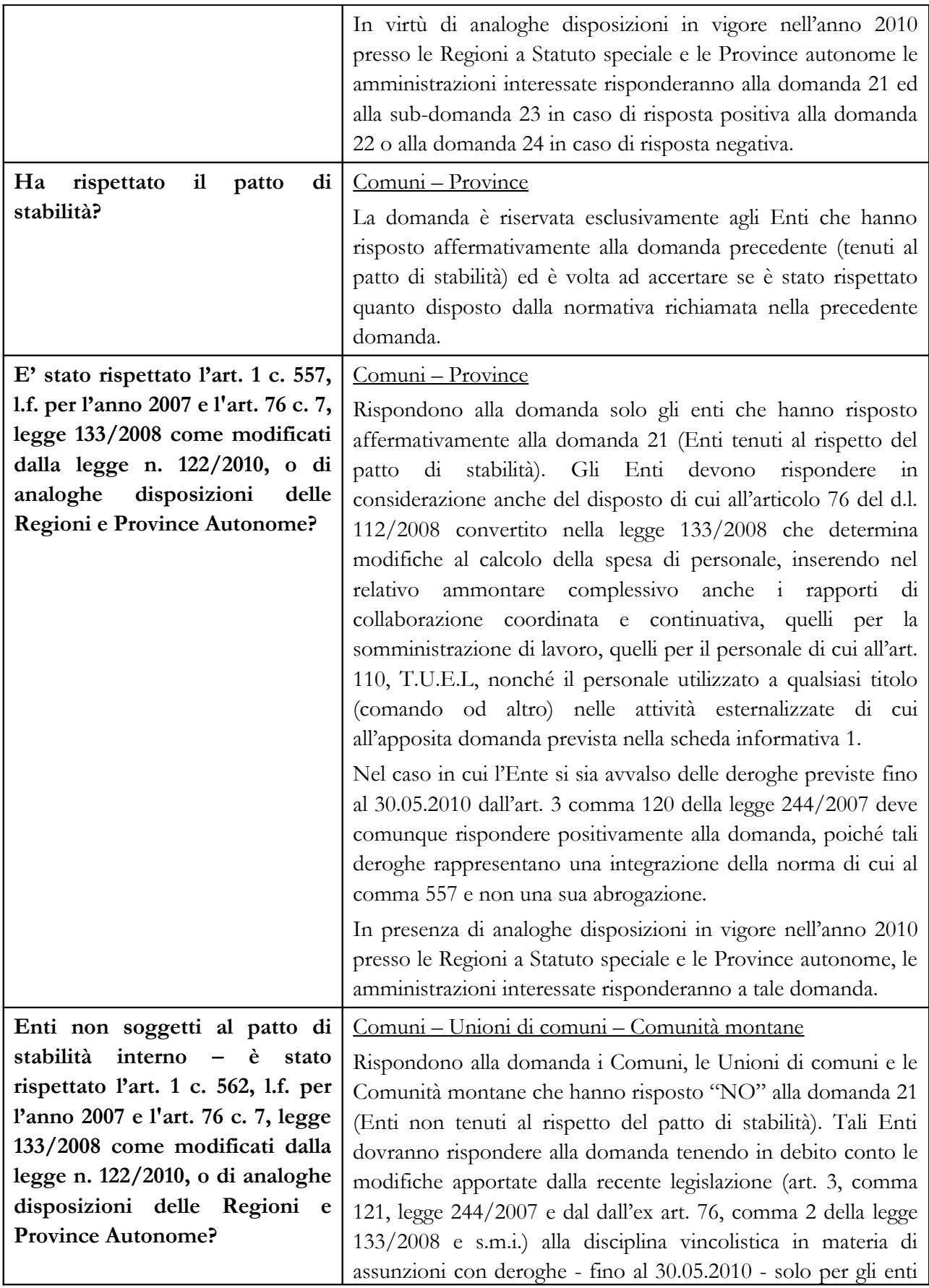

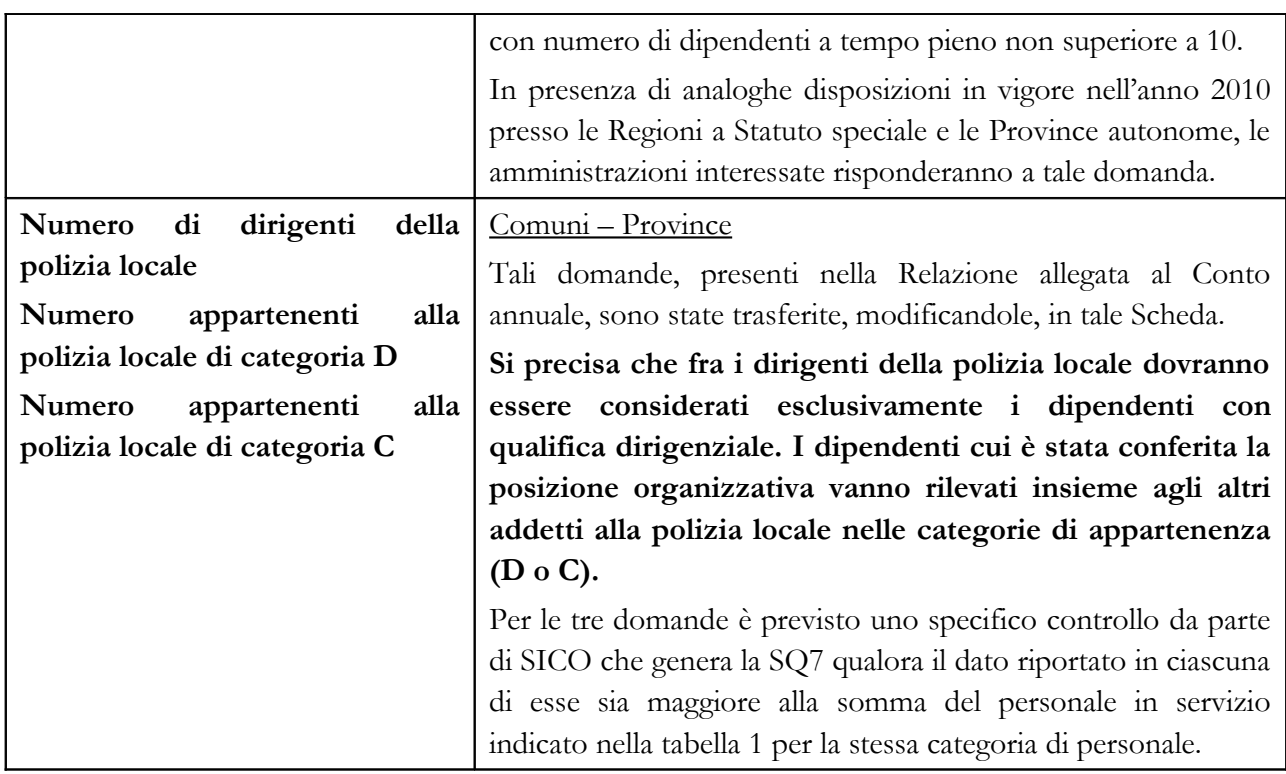

## **Controllo dei dati**

L' anomalia comunicata dal sistema SICO sui dati inseriti nella scheda informativa 1A è la SQ7 (cfr. § " Anomalie" delle Informazioni operative).

## **Tabella 1 - Personale dipendente a tempo indeterminato e personale dirigente in servizio al 31 dicembre**

## **Dotazione organica**

Per la qualifica dei segretari comunali e provinciali **non** va indicata la corrispondente "**dotazione organica**" in quanto detta informazione deve essere comunicata dall'Agenzia autonoma dell'Albo dei segretari comunali e provinciali.

Per segretari A, B e C si intendono esclusivamente quelle figure professionali scelte secondo la vigente normativa (artt. da 97 a 106 del d.lgs. 267/2000) dal Sindaco o dal Presidente della Provincia.

Le figure professionali che alcuni enti, per effetto di particolari disposizioni, hanno denominato "Segretari", debbono essere inserite, per analogia, nelle figure tipiche previste nei contratti e nella vigente legislazione ma non tra i segretari A, B o C.

Nella colonna "Dotazione organica" le unità vanno inserite in corrispondenza delle sole qualifiche di accesso delle singole categorie/aree contrattuali, con riferimento a quanto stabilito nell'ultima Delibera approvata dalla Giunta. Si precisa che la dotazione organica di diritto riguarda tutti i posti previsti nella struttura organizzativa dell'ente distinti per categoria (coperti + vacanti).

Si rammenta che, come già precisato nelle Istruzioni di carattere generale, da quest'anno sussiste un controllo sulla dotazione organica: al salvataggio della tabella 1 viene effettuato un controllo bloccante che verifica che sia stata valorizzata la colonna della dotazione organica (che dovrà risultare maggiore di 0).

#### **Segretari delle Comunità montane**

Per le comunità montane si distinguono due situazioni:

- le funzioni di segretario sono svolte da un dirigente dipendente dalla comunità; in tal caso, dovrà essere rilevato nella macrocategoria "**Dirigenti**";
- le funzioni di segretario sono svolte da personale esterno e conferite mediante contratto di tipo privatistico, delibera, ecc.; tale personale sarà rilevato nella macrocategoria "**Altro personale**".

#### **Personale dell'Agenzia autonoma per la gestione dell'albo dei segretari comunali e provinciali**

In applicazione dell'art. 10 del CCNQ 18.12.2002 il personale dell'Agenzia è inquadrato, a decorrere dal 1° gennaio 2002, nel comparto delle Regioni – Autonomie locali. L'Agenzia è stata soppressa con il d.l. 78/2010 convertito in legge 122/2010 ma per tutto l'anno 2010 ha continuato a svolgere le pregresse funzioni.

#### **Segretari Comunali e Provinciali**

Vengono di seguito riportate le modalità di comunicazione dei dati del Conto Annuale 2010 per i Segretari in posizione di disponibilità per i quali vanno utilizzate le tabelle relative al comparto Regioni – Autonomie locali con riferimento alle corrispondenti fasce di appartenenza dei Segretari (A, B, C).

- **Segretari comunali e provinciali non titolari di sede:** L'Agenzia corrisponde il relativo trattamento economico. La comunicazione dei dati di organico e di spesa sarà fatta a cura dell'Agenzia utilizzando le tabelle 1 e seguenti.
- **Segretari comunali e provinciali non titolari di sede ed incaricati di reggenza o supplenza:** Il trattamento economico grava sull'Ente locale presso il quale l'incarico viene espletato (anche se viene anticipato ai Segretari direttamente dall'Agenzia). Il rimborso delle competenze anticipate sarà comunicato dall'Ente locale nella tabella 14 (cod. P071), mentre l'Agenzia lo indicherà nella tabella 14 (cod. P090). L'Agenzia comunicherà anche tutte le informazioni di organico e di spesa.
- **Segretari comunali e provinciali non titolari di sede ed utilizzati per mezzo di comando/accordo per le esigenze di altre Pubbliche Amministrazioni:** Il trattamento economico per tali prestazioni viene rimborsato all'Agenzia dalla Pubblica Amministrazione che li utilizza (trattamento anticipato direttamente ai Segretari dall'Agenzia). Tutti i dati di organico e di spesa devono essere comunicati dall'Agenzia. Il rimborso delle competenze anticipate sarà comunicato dall'Istituzione che li utilizza nella tabella 14 (cod. P071), mentre l'Agenzia lo indicherà nella tabella 14 (cod. P090). La situazione di comando, qualora sia presente al 31.12.2010, va rilevata dall'Agenzia nella tabella 3, colonna "Personale dell'Amministrazione" e dall'Istituzione che li utilizza nella tabella 3, colonna "Personale esterno".
- **Segretari utilizzati direttamente dall'Agenzia:** Le informazioni di organico e di spesa sono comunicate dall'Agenzia stessa.
- **Segretari comunali e provinciali in convenzione:** Il Segretario comunale che presta servizio in vari Enti, a tal fine convenzionati, va indicato dall'Ente capo convenzione in tutte le tabelle di organico, compresa la tabella 3, sezione "Personale dell'Amministrazione", colonna "Convenzioni". Questi rileverà anche il relativo trattamento stipendiale nelle pertinenti tabelle di spesa. Gli altri Enti convenzionati che corrispondono direttamente delle somme al Segretario le riportano nelle tabelle 12 e 13 oltre a registrare il segretario in convenzione in tabella 3, sezione "Personale esterno" - colonna "Convenzioni". Nel caso in cui gli enti convenzionati partecipino alla spesa stipendiale con successivo rimborso all'Ente capo convenzione, indicano la rispettiva quota di pertinenza in tabella 14 nella voce "Somme rimborsate alle amministrazioni per spese di personale" (cod. P071) mentre l'Ente capo convenzione rileverà la stessa quota nella tabella 14 "Rimborsi ricevuti dalle amministrazioni per spese di personale" (cod. P090) nell'anno di rilevazione in cui riceverà effettivamente il suddetto rimborso.
- **Segretari a scavalco:** Il Segretario a scavalco va rilevato in tutte le tabelle di organico e di spesa dall'ente titolare del rapporto di servizio. Non dovrà essere indicato nella tabella 3 né dall'ente titolare né dall'ente presso cui viene svolta l'attività di scavalco. La procedura di rilevazione delle spese è analoga a quella sopra indicata per i Segretari in convenzione. L'Ente presso il quale il Segretario presta l'attività in regime di scavalco e che eroga direttamente la relativa indennità, rileva tale compenso in tabella 13, colonna "Altre indennità" (cod. S999) ma non comunicherà alcun dato nelle tabelle di organico. Le incongruenze generate da SICO andranno opportunamente giustificate.

Nel caso in cui, nel corso dell'anno, si sia verificata una variazione di contratto da Segretario titolare a Segretario a scavalco si procede nella rilevazione secondo il seguente esempio:

il Comune nel quale il segretario al 31.12.2009 era titolare, rileverà nella tabella 5 del conto 2010, colonna "Altre cause", la cessazione del rapporto di titolarità. Conseguentemente, al 31.12.2010 lo stesso segretario non figurerà tra i presenti della tabella 1. Le spese vanno rilevate per il periodo di titolarità, nelle tabelle 12 e 13 e 14 con riferimento ai cedolini emessi, e per il periodo successivo, in tabella 13 con riferimento all'indennità di scavalco ove attribuita.

• **Segretario comunale con funzioni di Direttore generale:** Qualora al Segretario comunale sia stato conferito l'incarico di Direttore generale tutte le informazioni relative ai dati di organico e di spesa vanno indicate nella qualifica di Segretario, in relazione alla fascia di collocamento. Nella tabella 13 è prevista la distinta voce di spesa denominata "Compenso Aggiuntivo al Segretario comunale quale Direttore Generale" (cod. S710) nella quale sarà indicata la specifica indennità prevista dall'art. 44 del CCNL del 16.05.2001 in corrispondenza della qualifica del Segretario.

Si rammenta la nuova disciplina introdotta con la legge 42/2010 di conversione con modificazioni del d.l. 2/2010 in merito alla soppressione della figura del Direttore generale negli enti con popolazione inferiore ai 100.000 abitanti. A tal proposito si è espressa la Sezione regionale di controllo della Corte dei conti della Lombardia - Parere n. 593/2010 - in riferimento alla figura del segretario comunale cui sia stato conferito l'incarico ai sensi dell'art.

108, comma 4, del T.U.E.L. La Corte dei Conti, nel sottolineare l'impossibilità di conferire tali funzioni anche al segretario comunale, fa salvo il regime transitorio per gli incarichi attribuiti in data antecedente all'entrata in vigore della succitata normativa.

#### **Approfondimenti**

### **Segretari in part-time**

Particolare attenzione va posta sull'indicazione che si individua nella tabella 1 di alcuni Enti locali, per unità di Segretari comunali o provinciali riportate erroneamente nella colonna relativa al personale in Part-time. In merito, va precisato che la possibilità da parte del Segretario di prestare la propria attività lavorativa su più Enti, è fattispecie normativamente già prevista dal legislatore: Segretario in convenzione, Segretario a scavalco, Segretari di un consorzio di Comuni, le cui modalità di rilevazione sono già state esplicitate: è pertanto esclusa la fruizione da parte del Segretario dell'istituto del tempo parziale.

#### **Retribuzione di posizione e galleggiamento**

Ai segretari comunali può essere attribuito un incremento della retribuzione di posizione in applicazione di due istituti contrattuali previsti dall'articolo 41 del CCNL del quadriennio 2002-2005, confermati anche per l'anno 2010 dai successivi CCNL sottoscritti: la "maggiorazione" prevista dal comma 4 ed il "galleggiamento o parificazione" previsto dal successivo comma 5.

Nel corso delle verifiche effettuate negli anni pregressi per la pubblicazione e l'invio alla Corte dei conti dei dati del conto annuale sono stati riscontrati errori nelle modalità di calcolo effettuate da alcuni Enti locali per l'applicazione della suddetta normativa che hanno portato a riconoscere incrementi del tutto anomali della retribuzione di posizione.

Nel confermare quanto già espresso sulla corretta applicazione della norma si ritiene comunque opportuno riportare i criteri ai quali gli Enti debbono attenersi per effettuare correttamente il calcolo per l'integrazione della retribuzione di posizione:

- in primis, la retribuzione di posizione base va maggiorata della percentuale riconosciuta, ai sensi del comma 4, in virtù delle ulteriori funzioni assegnate in sede di contrattazione integrativa tra il Sindaco ed il Segretario tenendo conto delle condizioni, dei criteri e dei parametri fissati nel CCNI del 09.12.2003;
- successivamente, al valore complessivo così ottenuto della retribuzione di posizione, può essere applicata la regola della parificazione (galleggiamento) di cui al comma 5, correlata alla funzione dirigenziale più elevata o, in assenza di dirigenti, a quella del personale incaricato della più elevata posizione organizzativa.

Gli Enti possono riconoscere o meno la maggiorazione di cui al comma 4, ma se attribuita essa non può essere considerata una voce distinta dalla retribuzione di posizione. La maggiorazione è parte integrante della retribuzione di posizione in godimento del Segretario e pertanto non può non essere computata ai fini dell'eventuale successivo "galleggiamento" di cui al comma 5.

Occorre infine precisare che tale istituto, riferito a quello della "funzione dirigenziale più elevata nell'ente in base al contratto collettivo dell'area della dirigenza", trova la sua applicazione esclusivamente in rapporto al personale dirigente a tempo indeterminato e non anche al personale dirigenziale con contratto a tempo determinato conferito ai sensi dell'articolo 110 del d.lgs. 267/2000.

### **Dirigenti**

Per la qualifica dirigenziale è stata evidenziata oltre la posizione "a tempo indeterminato" anche quella "a tempo determinato" per individuare, nell'ambito dei posti di organico, il numero dei dirigenti assunti in applicazione dell'art. 110 comma 1, del d.lgs. n. 267/2000. Nella qualifica "dirigenti a tempo determinato" vanno indicate anche le unità di "Alte specializzazioni" nominate ai sensi dello stesso comma 1, a copertura di posti di organico.

## **Direttore Generale**

L'art. 2 comma 186 della legge 191/2009 (Legge Finanziaria 2010) come modificata dalla legge 42/2010 di conversione con modificazioni del d.l. 2/2010 ha previsto la soppressione della figura del Direttore generale nei Comuni con popolazione inferiore ai 100.000 abitanti. In tale voce, va comunque indicato il Direttore generale nominato in applicazione dell'art. 108, commi 1 e 2, del d.lgs. 267/2000. La legge prescrive, inoltre, il profilo del regime transitorio, disciplinando la figura del direttore generale in essere all'entrata in vigore della legge, prevedendo l'esaurimento del ruolo sino alla scadenza del singolo incarico che, come noto, non può eccedere quella del mandato del sindaco o del presidente della provincia.

In caso di "convenzionamento" del Direttore generale, la relativa spesa va rilevata secondo quanto sopra precisato per i segretari comunali in convenzione fra più Comuni. Il Direttore generale va rilevato in tutte le tabelle del conto annuale nell'apposita qualifica "Direttore generale" (cod. 0D0097).

L'ente Regione, che a seguito di D.P.G.R o Leggi regionali in materia di organizzazione del personale, abbia conferito incarichi di alta direzione (es. Segretario generale della Giunta o del Consiglio), rileverà tale personale nella qualifica di "Direttore generale"

#### **Dirigenti ed alte specializzazioni fuori D.O.**

Nelle qualifiche "Dirigenti fuori dotazione organica" ed "Alte specializzazioni fuori dotazione organica" va rilevato il personale assunto in applicazione dell'art. 110, comma 2, del d.lgs. 267/2000 che dà facoltà alle Amministrazioni in cui è prevista la Dirigenza, di sottoscrivere, al di fuori della dotazione organica, contratti a tempo determinato per i dirigenti e le alte specializzazioni per particolari attività.

Negli altri enti (quelli privi di dirigenza), tali contratti possono essere stipulati, al di fuori della dotazione organica, solo in assenza di professionalità analoghe presenti all'interno dell'ente. A tali unità di personale non è possibile assegnare un incarico per la copertura di posto previsto in organico, come ad esempio quello di Caposervizio del settore urbanistico.

Qualora invece trattasi di personale con incarico dirigenziale per conferimento di posizione organizzativa, anche se a tempo determinato, si applicano i seguenti principi normativi:

• **Art. 4, comma 2**, del CCNL del Comparto Regioni ed Autonomie locali del 14.09.2000 - area NON DIRIGENTI - negli enti in cui è prevista la Dirigenza, espressamente esclude dalla possibilità del rapporto di lavoro a tempo parziale per le posizioni di lavoro di particolare responsabilità preventivamente individuate dagli enti. Il lavoratore titolare delle stesse può ottenere la trasformazione del suo rapporto in rapporto a tempo parziale solo a seguito di espressa rinuncia all'incarico conferitogli.

• **Art. 4, comma 2 bis:** i comuni privi di dirigenza, in relazione alle specifiche esigenze organizzative derivanti dall'ordinamento vigente, individuano, se necessario ed anche in via temporanea, le posizioni organizzative che possono essere conferite anche al personale con rapporto a tempo parziale di durata non inferiore al 50% del rapporto a tempo pieno con riproporzionamento del trattamento economico.

Nella scelta della qualifica dove far confluire il personale con cui sono stati stipulati contratti ai sensi dell'art. 110 del d.lgs. 267/2000 occorre tener presente se trattasi di personale interno e se vada a coprire posti in dotazione organica o meno.

Nel caso in cui l'ente abbia conferito incarichi dirigenziali a tempo determinato, ai sensi art. 110, **comma 1** (copertura di posti in Dotazione Organica) a **proprio personale** appartenente alla categoria D, il dipendente è collocato in aspettativa senza assegni dalla data di decorrenza dell'incarico e il passaggio sarà registrato in tabella 4 in entrata nella qualifica dirigenziale a tempo determinato.

Se il contratto è stato stipulato al di **fuori della dotazione organica** (**comma 2**), occorrerà allocare il dipendente nelle qualifiche appartenenti alla macrocategoria di "Altro personale" avendo cura di **distinguere se trattasi di "Dirigenti fuori dotazione organica"' o di "Alte specializzazioni fuori dotazione organica"**.

Qualora, invece, i **beneficiari di tali contratti siano esterni all'Amministrazione**, occorrerà registrarne l'ingresso nella tabella 6 (assunzioni) in luogo del passaggio di tabella 4.

### **Collaboratori a tempo determinato**

Si tratta del personale assunto con contratto di lavoro a tempo determinato, in base all'art. 90 del d.lgs. 267/2000, addetto agli Uffici di supporto agli organi di direzione politica presso i Comuni e le Province (Collaboratori del Sindaco o del Presidente della Provincia).

In tale riga dovranno essere indicati anche i collaboratori a tempo determinato assunti con funzione di supporto delle cariche politiche delle regioni. In tale ultimo caso, all'interno della Scheda informativa 1 nell'apposito spazio "Note e chiarimenti alla rilevazione", sarà necessario indicare la normativa regionale di riferimento.

Si ricorda che il personale assunto a tempo determinato nelle categorie dovrà invece essere indicato in tabella 2.

Se i collaboratori a tempo determinato sono esterni alla P.A., (non collocati, pertanto, in aspettativa da altra Pubblica Amministrazione) vanno rilevati anche fra le assunzioni della tabella 6, colonna "Altre cause".

Se trattasi si personale dipendente da altra Pubblica Amministrazione collocato in aspettativa va rilevato come segue:

- in caso di a**ssunzione di incarico presso l'Amministrazione di appartenenza**, il dipendente va indicato nelle tabelle di organico (tabelle 1, 7, 8, 9, 10, 11) una sola volta, nella qualifica ricoperta al 31 dicembre 2010, rilevando il cambio di qualifica avvenuto nella tabella 4;
- in caso di **assunzione di incarico presso altra Amministrazione**, il dipendente va rilevato, da parte dell'Amministrazione di provenienza, tra i cessati in tabella 5, nella colonna "Altre cause" mentre l'Amministrazione di destinazione rileverà lo stesso come assunto in tabella 6, nella colonna "Altre cause".

#### **Contratti di formazione e lavoro**

Nel caso in cui nel corso dell'anno 2010 si sia avuta la trasformazione di tali contratti in assunzioni a tempo indeterminato, il personale interessato va rilevato in tabella 1 tra i presenti al 31.12. 2010 e in tabella 6 tra gli assunti nella colonna "Altre cause", nella qualifica/posizione economica corrispondente alla trasformazione.

#### **Passaggi da altre amministrazioni**

Il personale inquadrato nell'Ente nel corso dell'anno 2010 in applicazione della legge 59/97 va rilevato sia nella tabella 1, fra i presenti al 31.12.2010, sia nella tabella 6 nella colonna "Passaggi da altre amministrazioni dello stesso comparto" o "Passaggi da altre amministrazioni di altro comparto" a seconda della Amministrazione di provenienza.

#### **Quadro sinottico delle qualifiche, categorie e macrocategorie di personale**

#### **Contratto Nazionale**

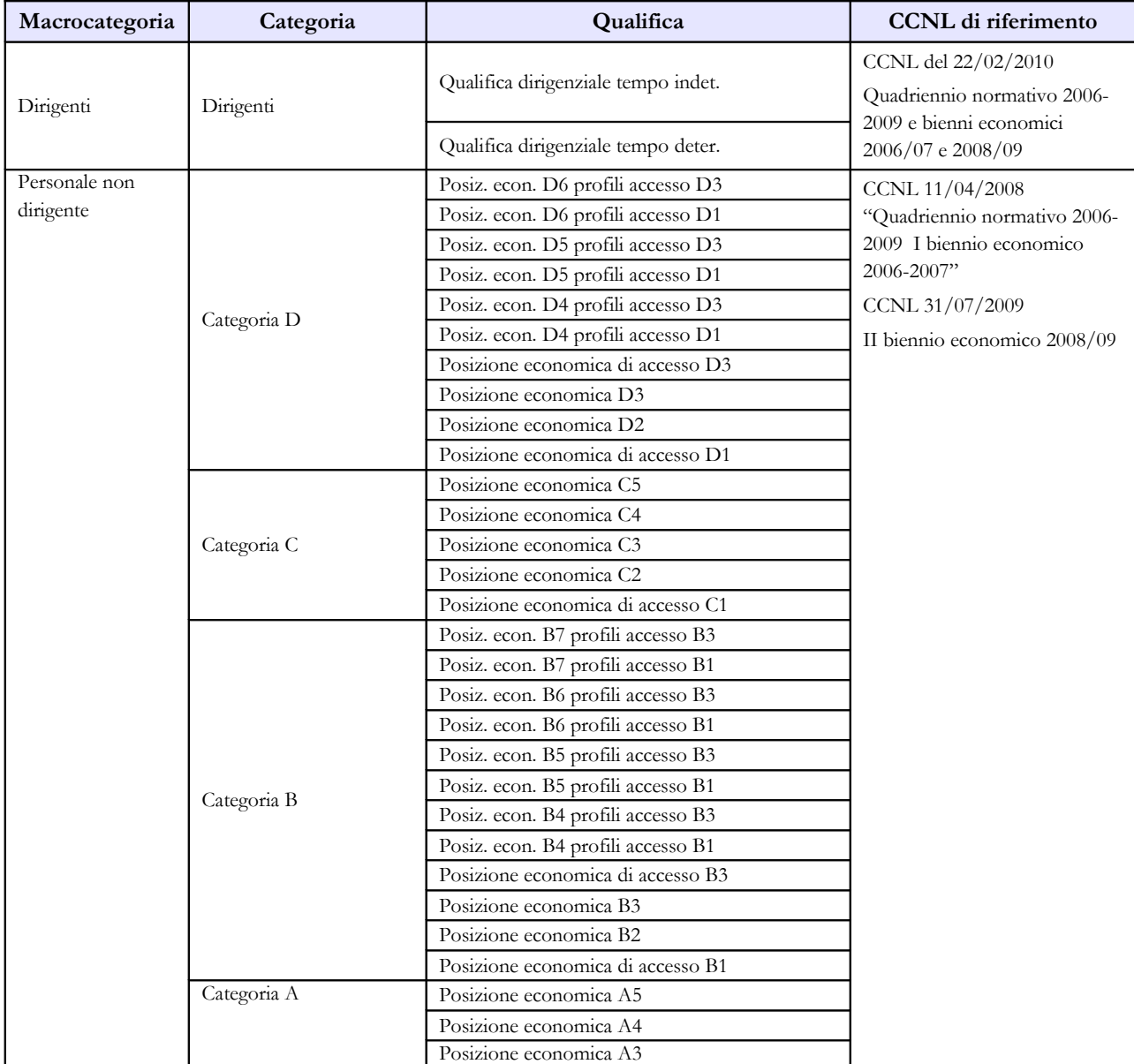

Dipartimento della Ragioneria Generale dello Stato 211

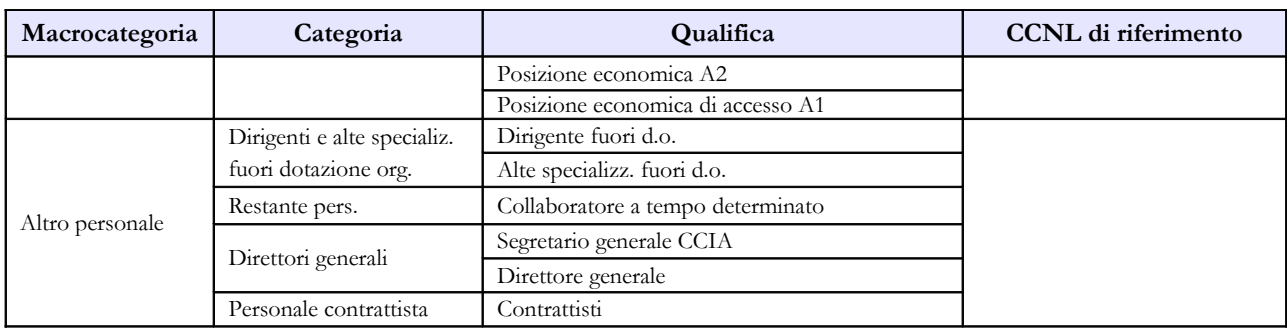

## **Contratto Regione Friuli Venezia Giulia**

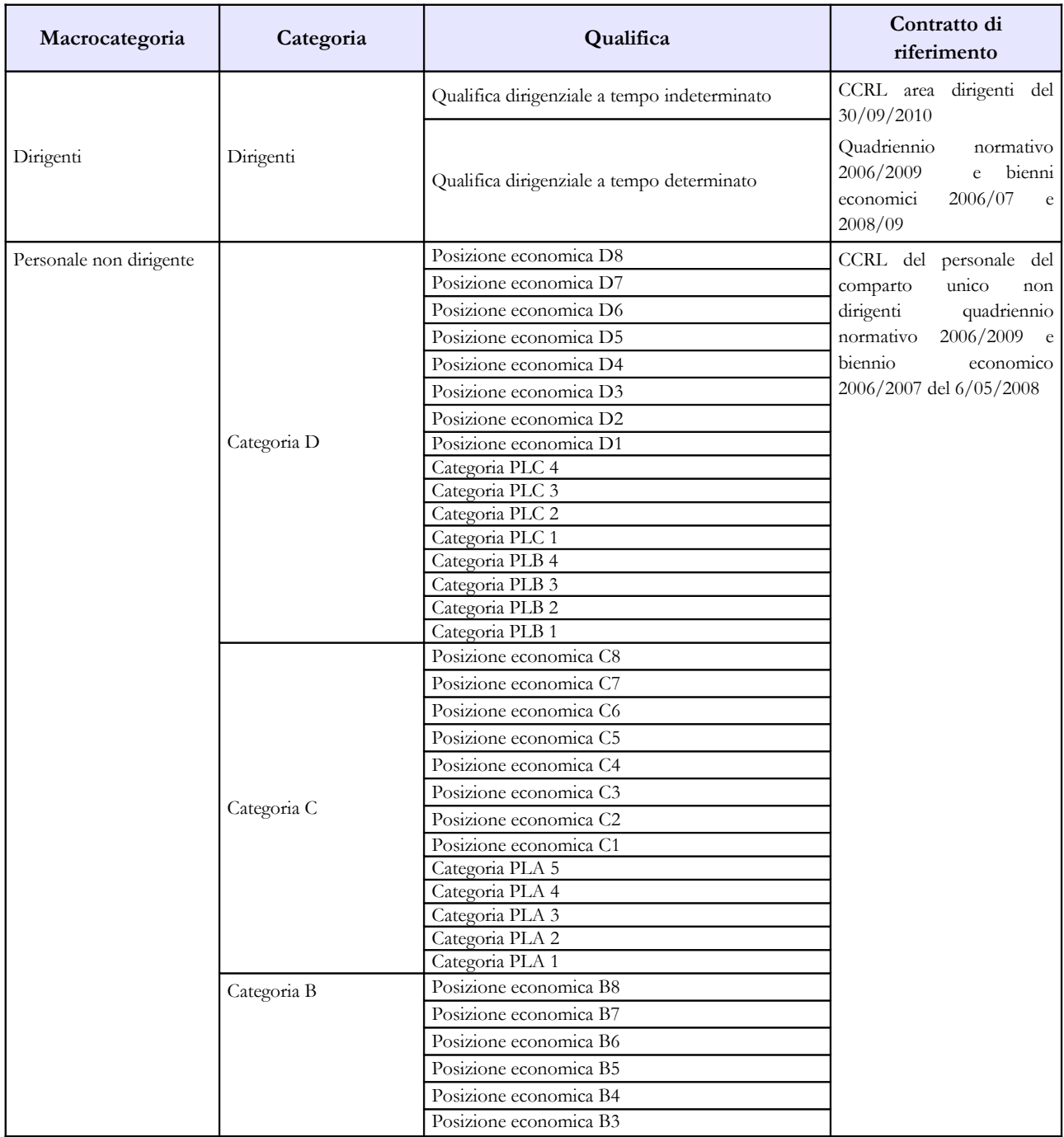

212 Ministero dell'Economia e delle Finanze

Regioni ed Autonomie Locali -Regioni a Statuto speciale e Province Autonome

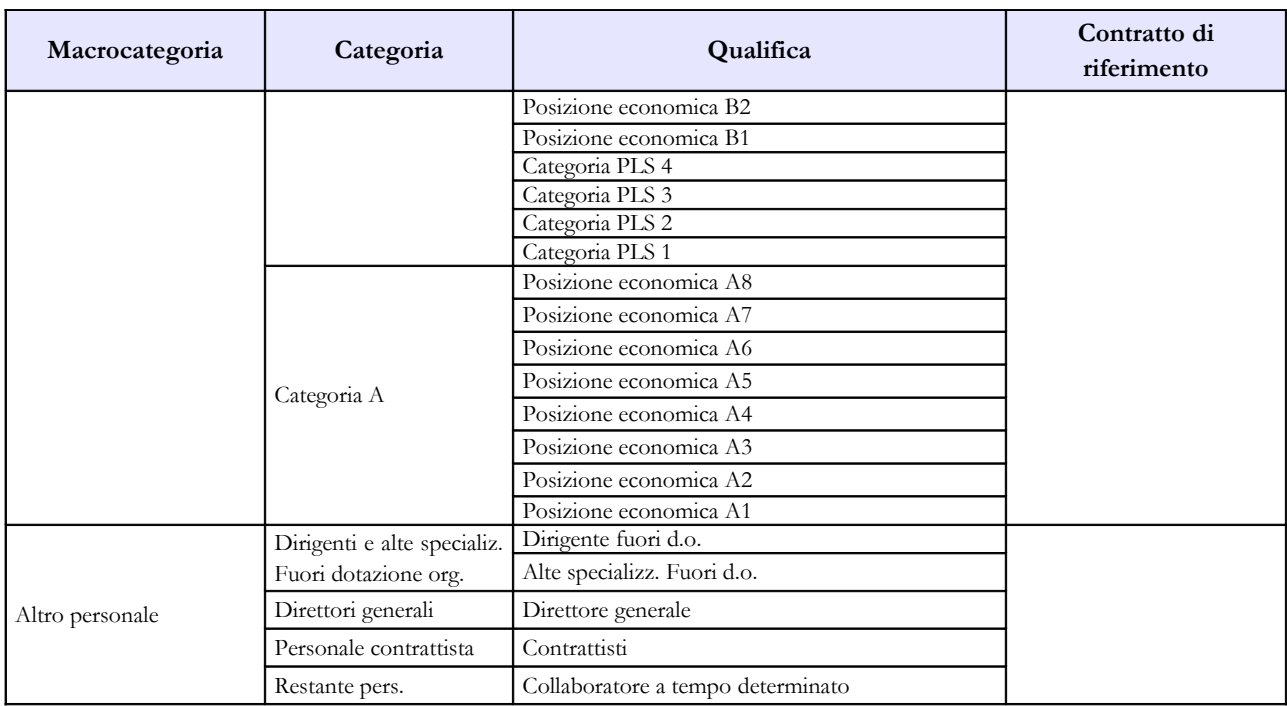

## **Contratto Regione Sardegna**

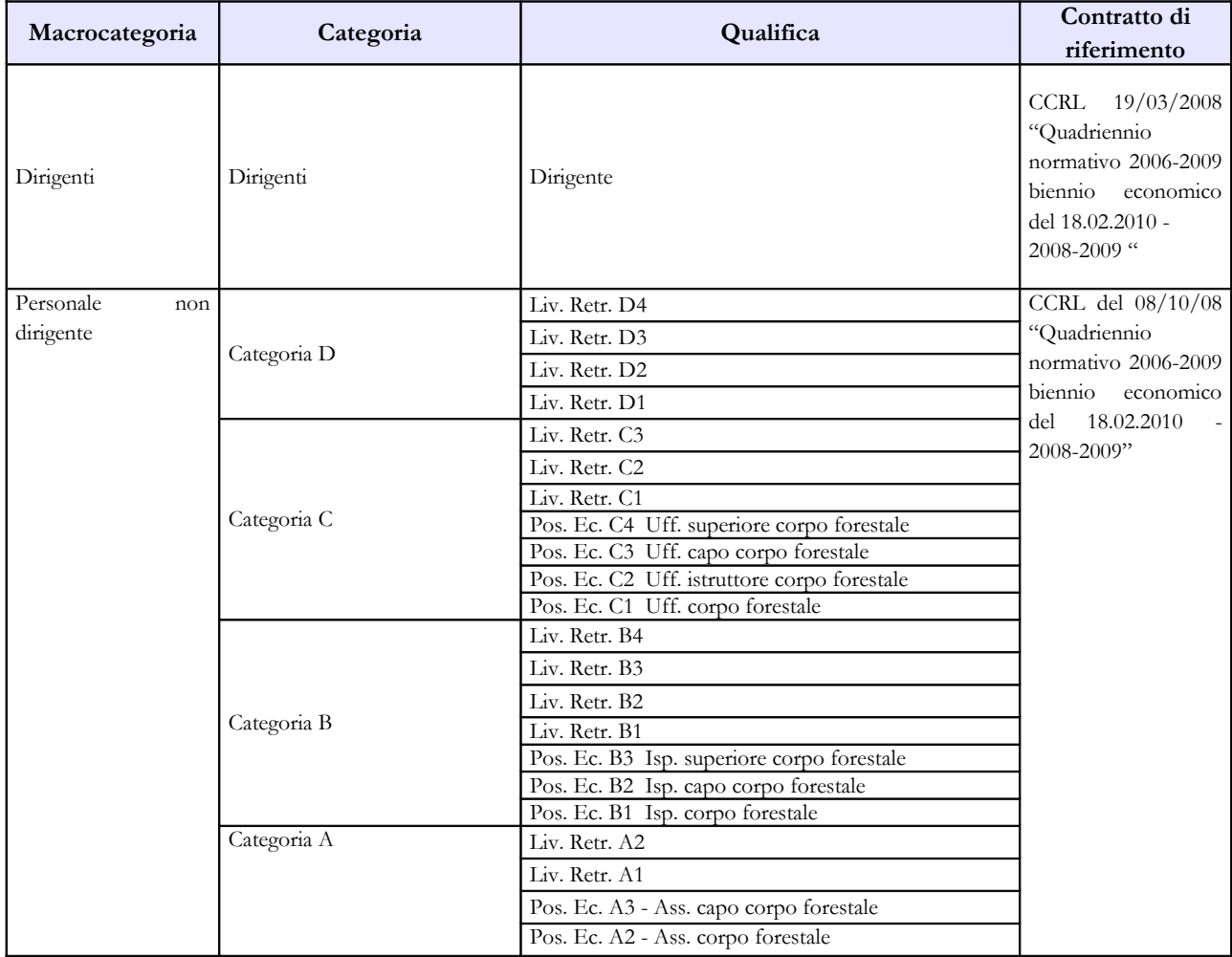

Dipartimento della Ragioneria Generale dello Stato 213

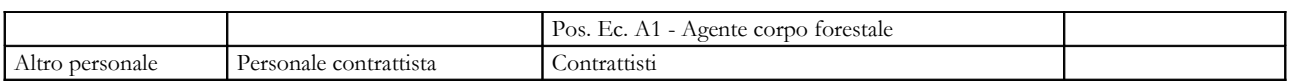

## **Contratto Regione Valle d'Aosta**

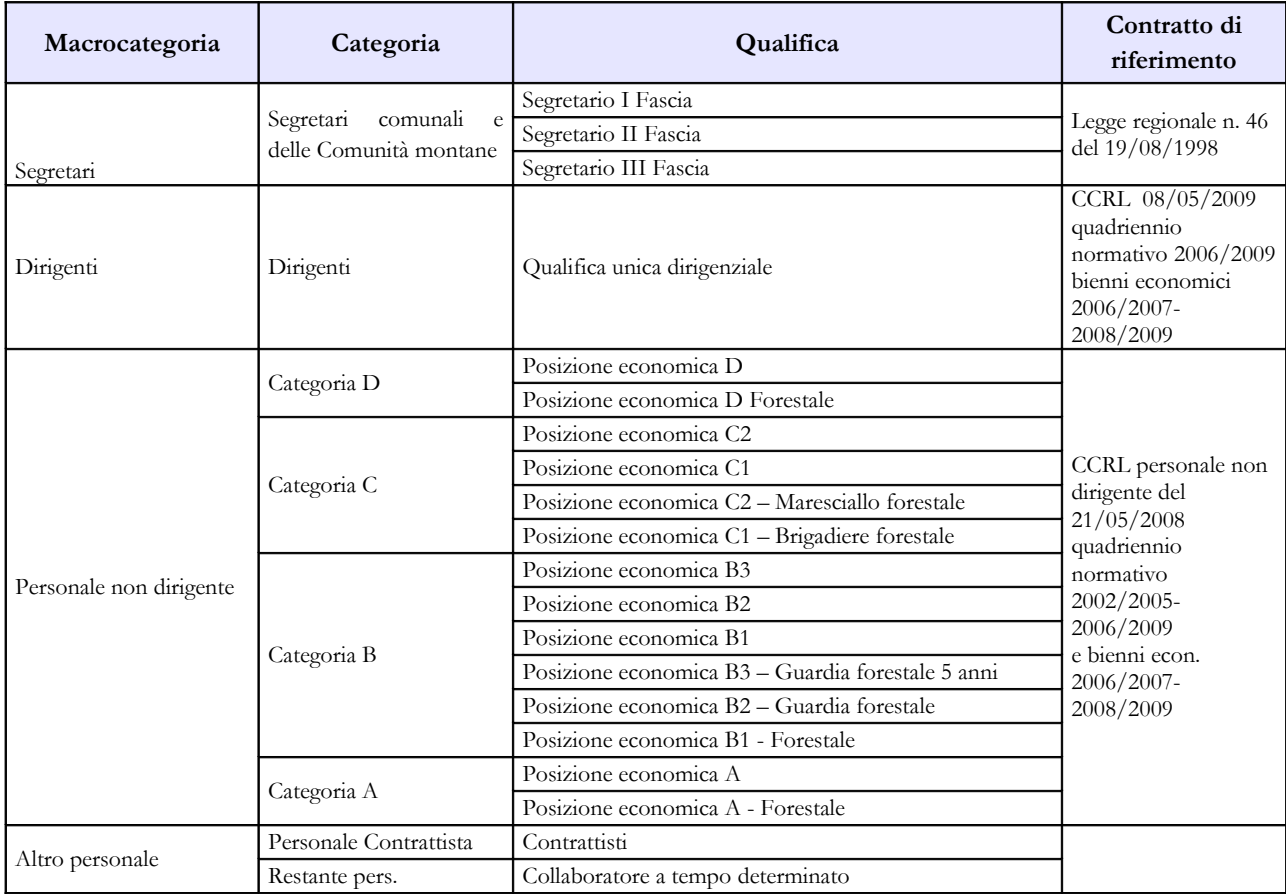

#### **Contratto Provincia autonoma di Bolzano**

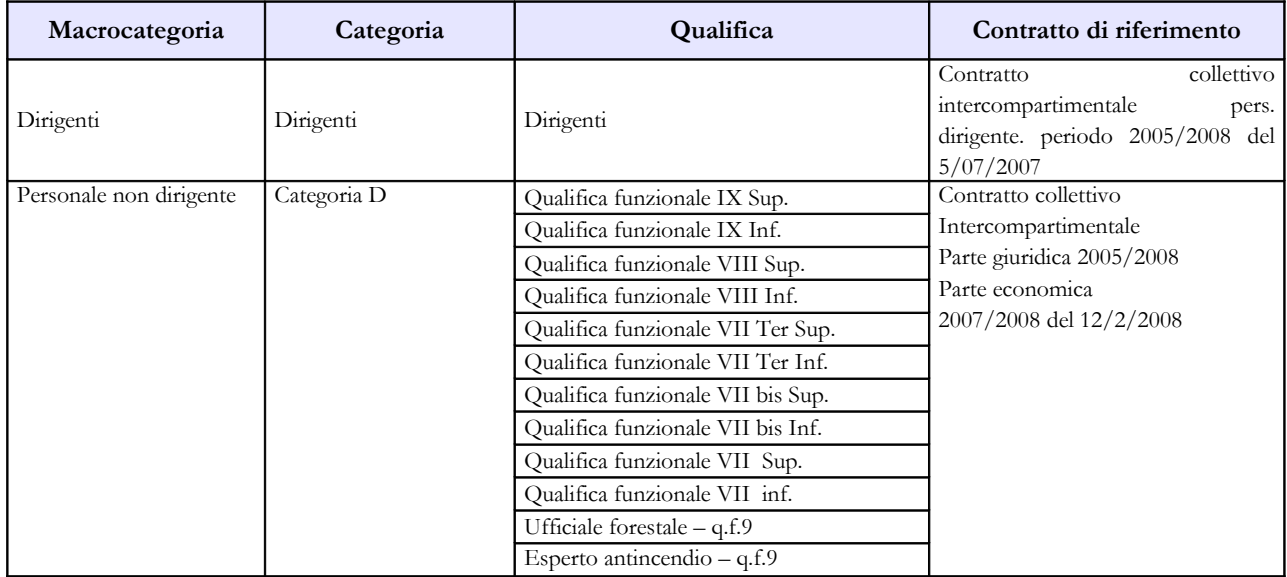

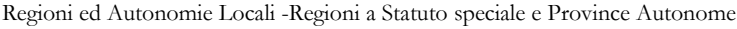

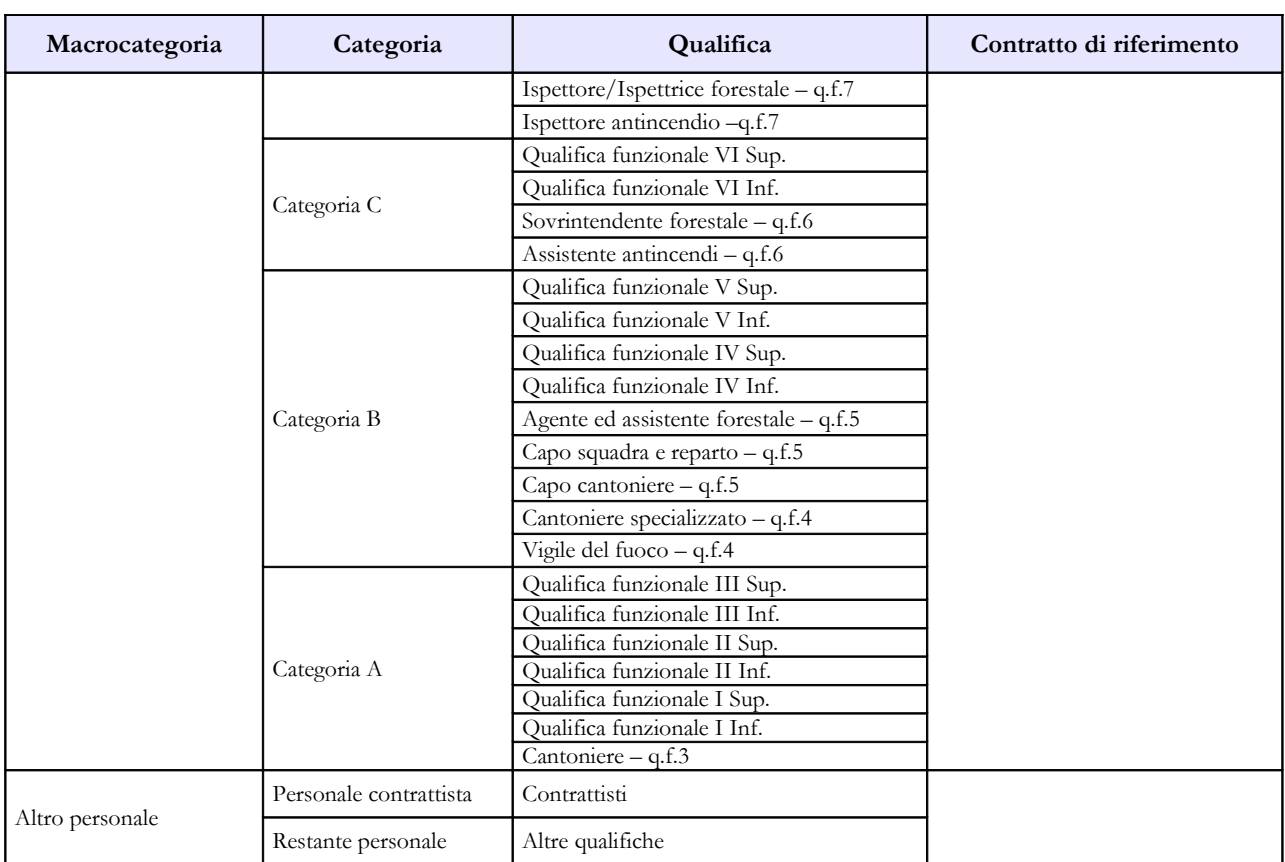

## **Contratto Provincia autonoma di Trento**

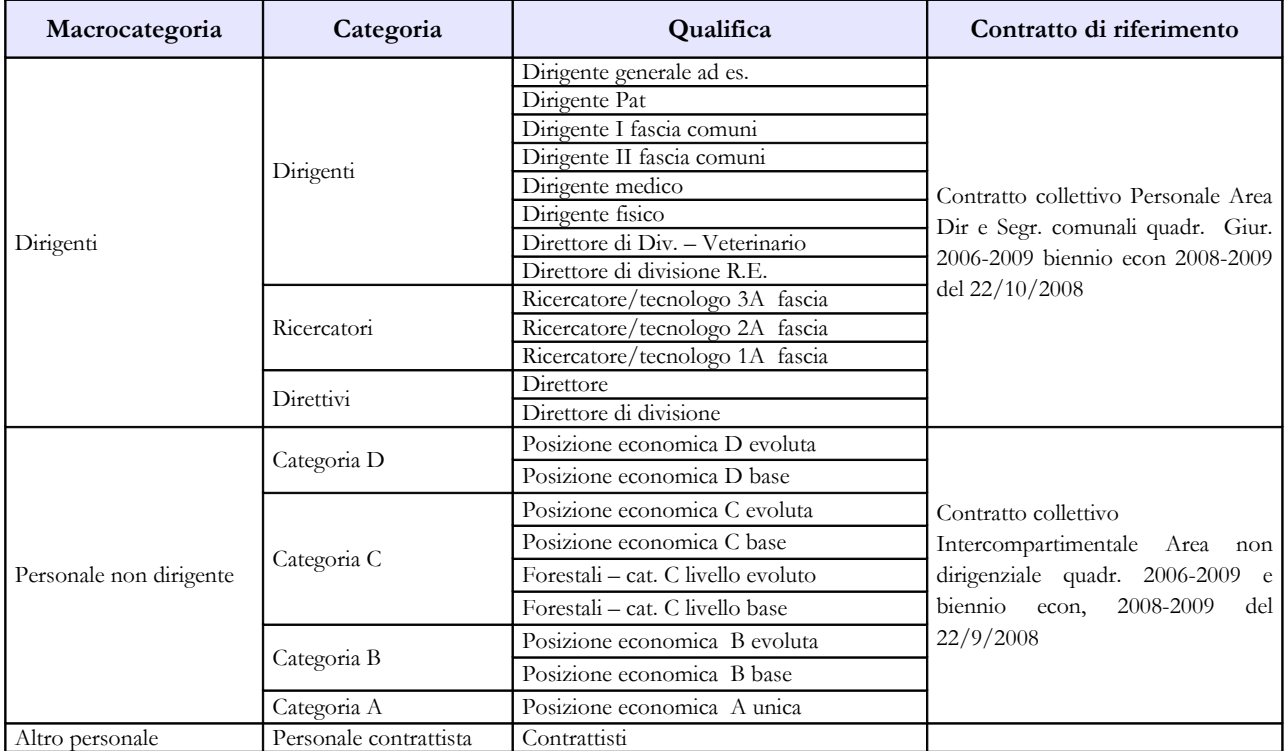

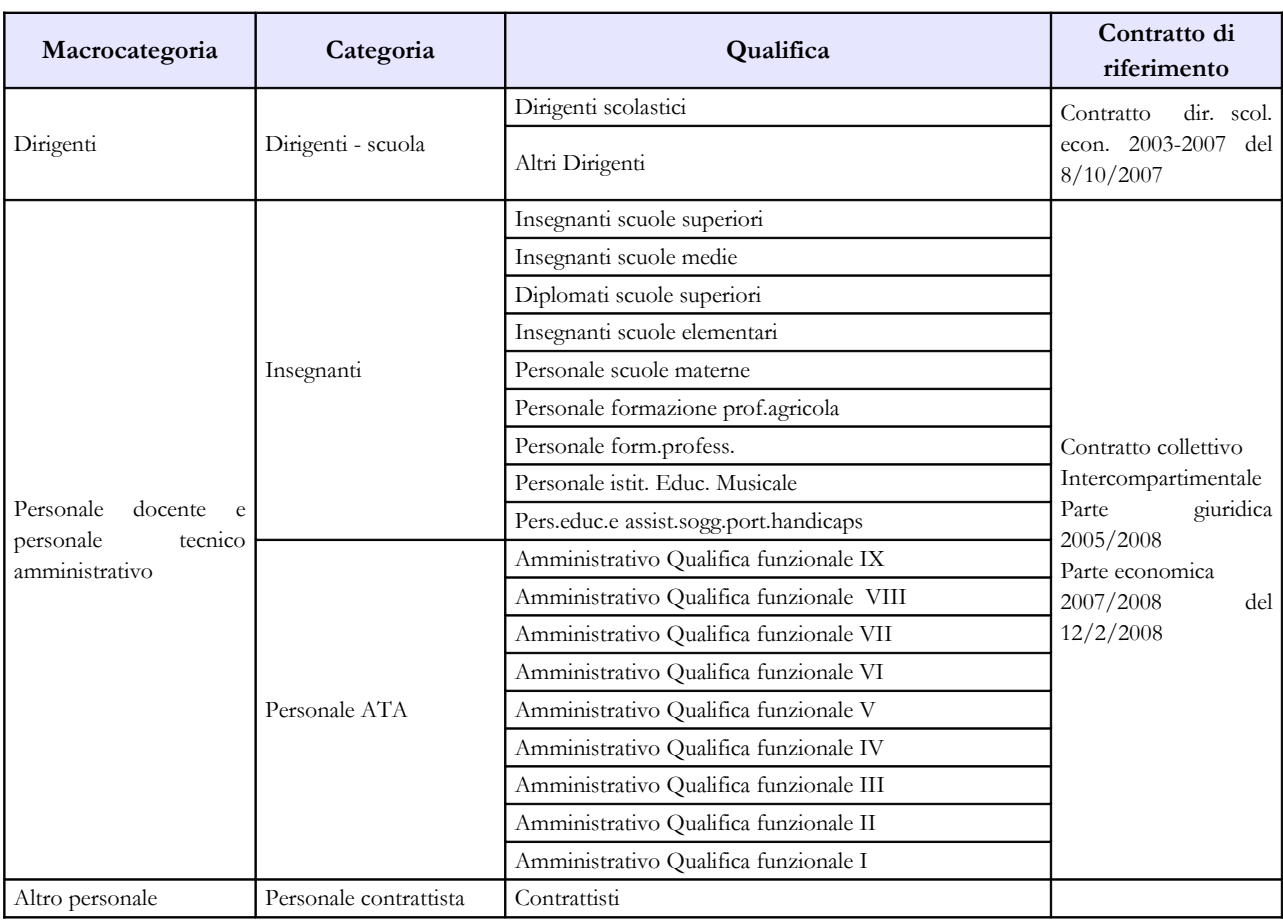

## **Contratto Provincia autonoma di Bolzano – SCUOLA**

#### **Contratto Provincia autonoma di Trento - SCUOLA**

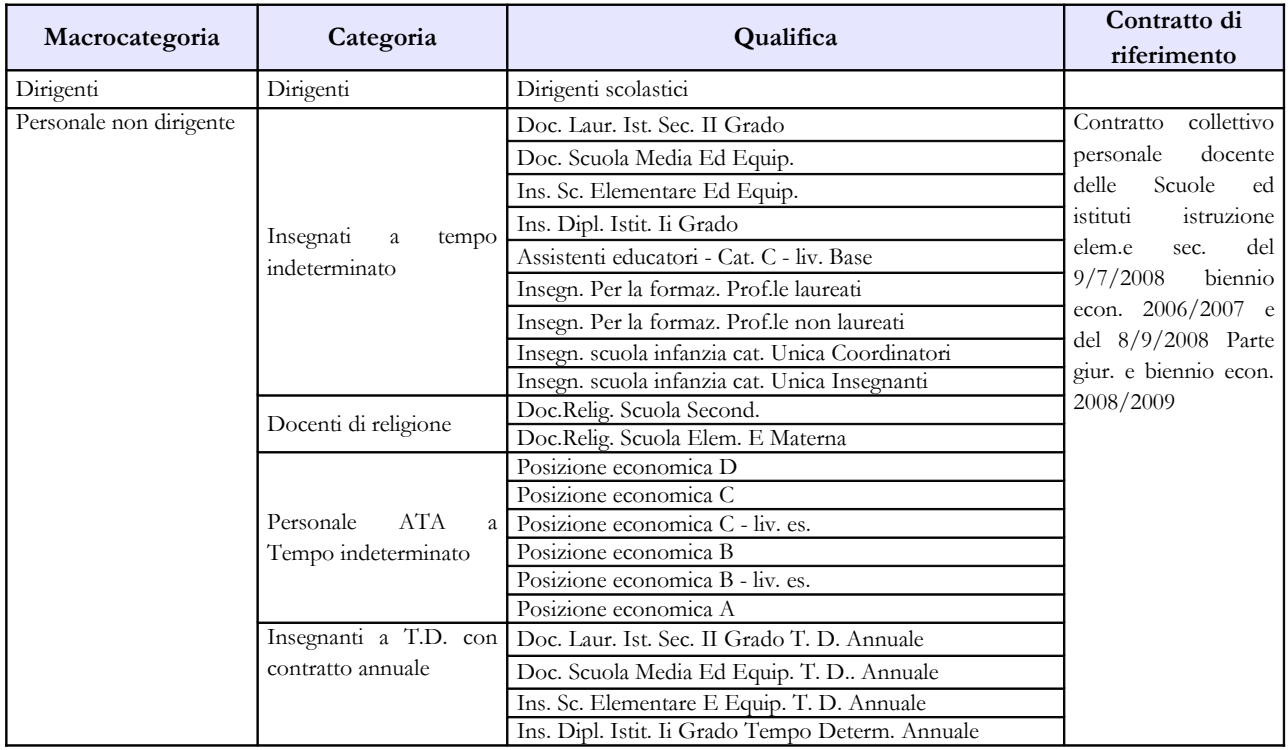

216 Ministero dell'Economia e delle Finanze

Regioni ed Autonomie Locali -Regioni a Statuto speciale e Province Autonome

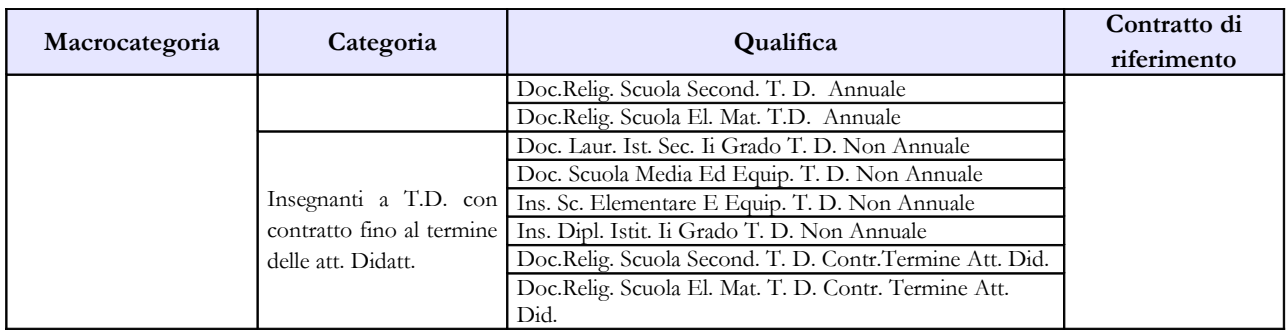

## **Contratto Regione Sicilia**

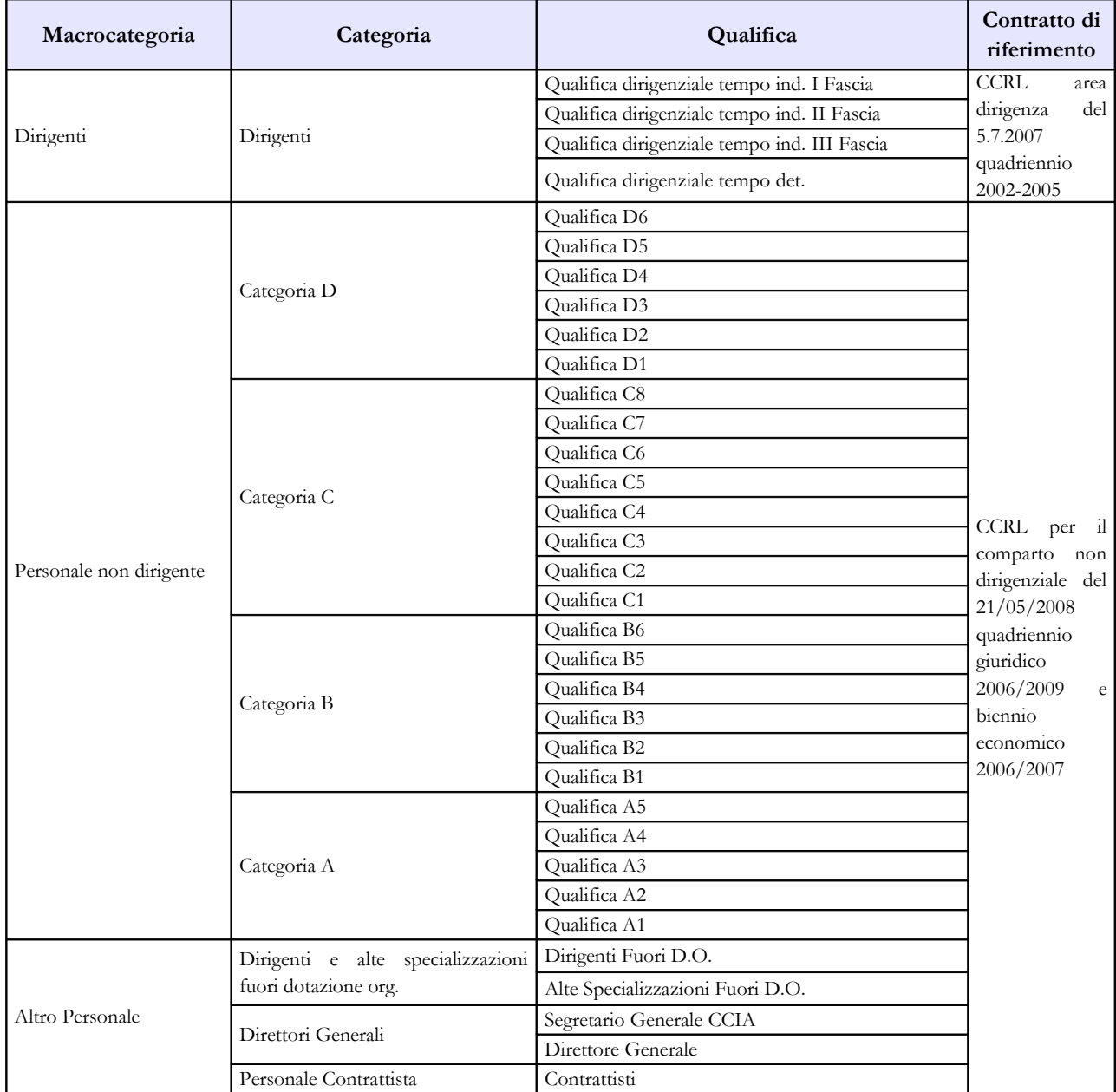

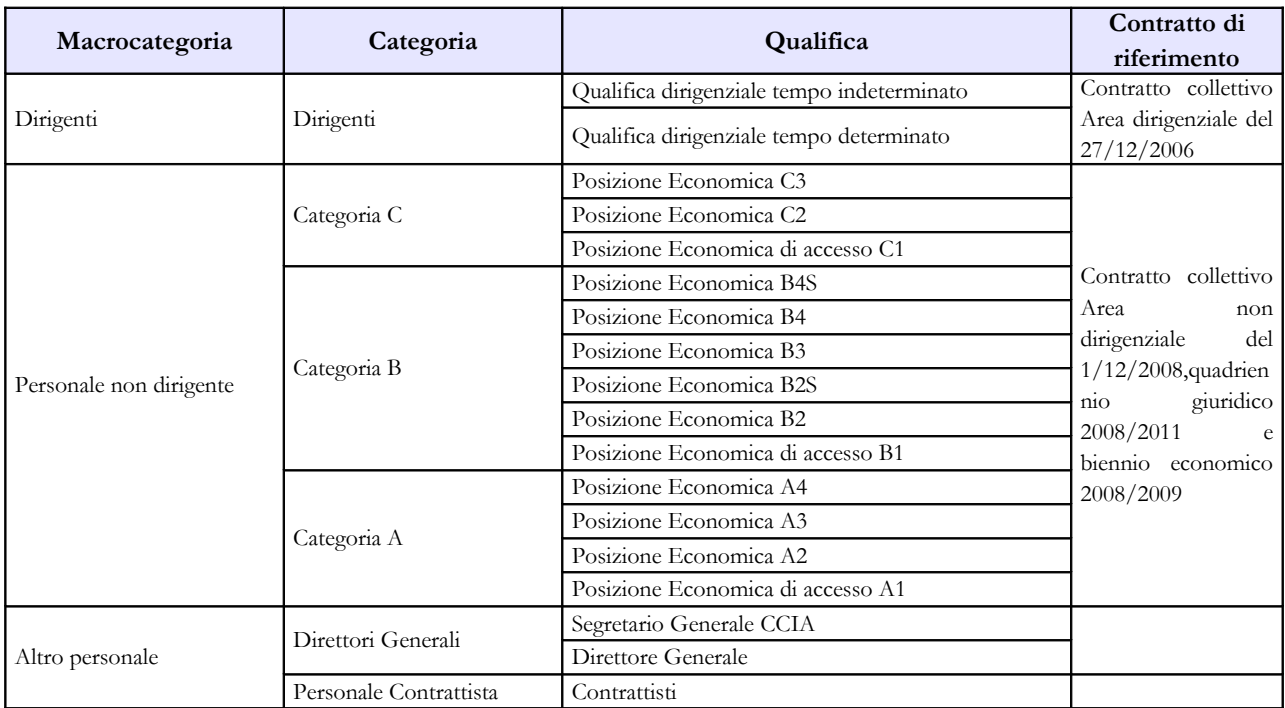

### **Contratto Regione Trentino Alto Adige**

## **Contratto Regione Valle d'Aosta**

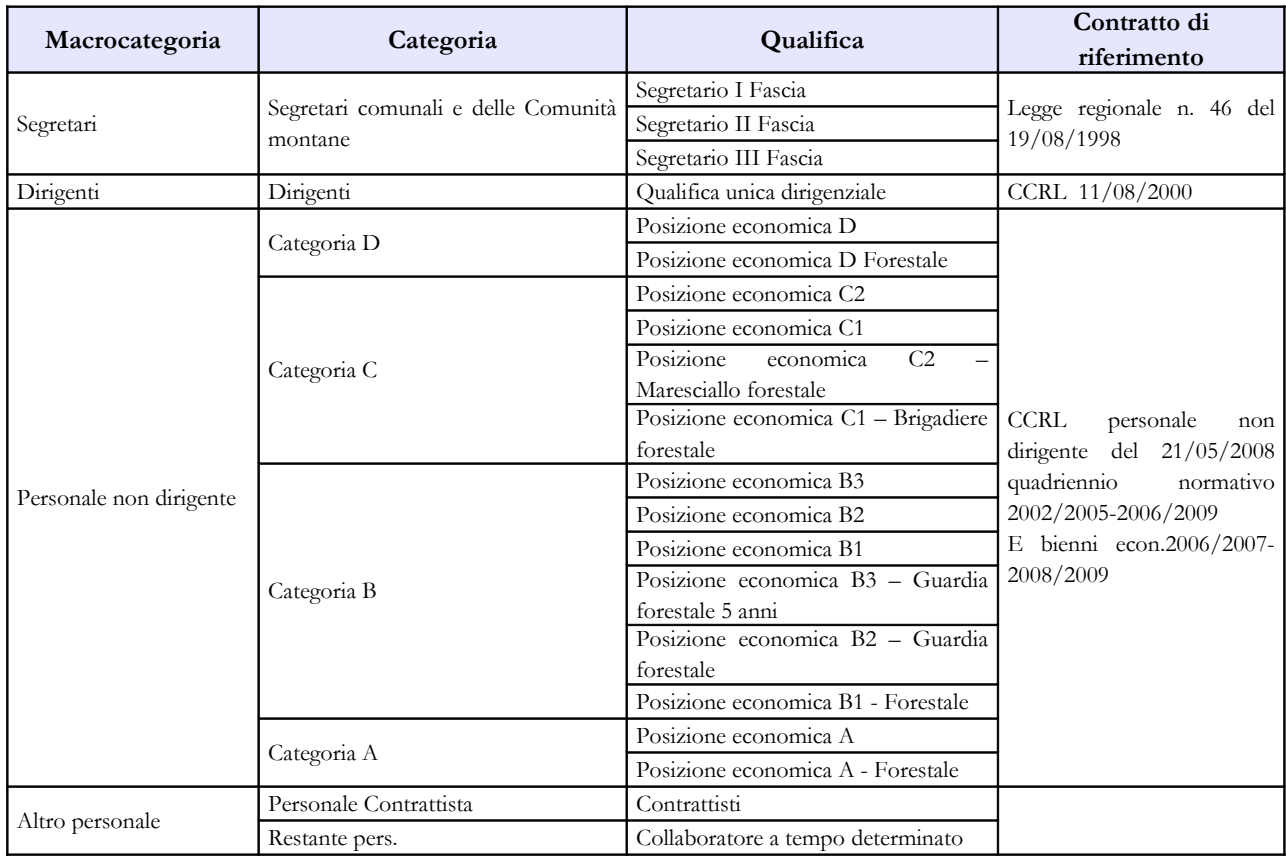

## **Tabella 2 - Personale con rapporto di lavoro "flessibile" o modalità flessibile di lavoro**

**Non vanno considerati il personale dirigenziale, né i segretari comunali poiché sono rilevati in tabella 1.** Nel personale contrattista vanno inclusi anche i lavoratori assunti a giornata tramite Ufficio di collocamento, senza contratto e retribuiti in base al contratto dell'agricoltura - settore privato ricondotti ad unità annua.

Per la rilevazione del personale di tale tabella si rimanda alle Istruzioni di carattere generale. Si ritiene opportuno segnalare, in questa sezione, esclusivamente le modalità di rilevazione dei c.d. "**NONNI VIGILI**". Con Risoluzione 10/10/2008, n. 378/E l'Agenzia delle Entrate ha stabilito che i redditi dei "nonni vigili" sono inquadrabili tra i redditi assimilati a quelli previsti per i lavoratori socialmente utili. La Corte dei Conti del Veneto, con la deliberazione n. 153/2009/PAR del 9 settembre 2009, si è espressa sull'argomento disponendo che, ai fini della quantificazione e del rispetto dell'obiettivo di riduzione della spesa di personale, vanno incluse nel computo del limite di spesa previsto dall'art. 1, c. 557, L. 296/2006 come integrato dall'art. 76, comma 1, del d.l. n. 112/2008, tutte le spese connesse direttamente all'utilizzo di attività lavorative a favore del Comune comprese le spese sostenute per i compensi per l'assistenza alla vigilanza scolastica da parte dei "nonni vigili" indipendentemente dall'imputazione contabile e dal regime fiscale applicato.

Si ritiene pertanto che tali dipendenti vadano rilevati nella colonna dedicata alla rilevazione del personale L.S.U. di tabella 2 secondo il calcolo unità uomo/anno, ponendo particolare cura nell'effettuare il predetto conteggio computando sia le giornate lavorative sia le ore effettivamente lavorate.

## **Tabella 3 - Personale in posizione di comando/distacco, fuori ruolo e in convenzione al 31 dicembre**

#### **Colonna "Personale dell'Amministrazione – Fuori ruolo"**

Il personale assegnato funzionalmente dall'Ente locale ad una Azienda Speciale costituita ai sensi dell'art. 114 del d.lgs. 267/2000 - non rilevata nel Conto annuale come organismo separato - deve essere registrato unitamente a quello dipendente di tabella 1 evidenziandolo nella tabella 3 come personale dell'Amministrazione – Fuori ruolo. Gli emolumenti pagati direttamente dall'Ente locale saranno riportati in tutte le tabelle di spesa. Le eventuali somme ricevute a rimborso dovranno essere indicate in tabella 14 (cod. P090).

#### **Colonna "Convenzioni"**

Il comma 557 della legge 311/2004 e l'art. 14 del CCNL del 24.01.2004 danno facoltà agli Enti locali di utilizzare i dipendenti a tempo pieno di altre amministrazioni locali purché autorizzati dall'amministrazione di provenienza, non configurandosi in tal senso come rapporto di lavoro a tempo parziale. Di fatto, tali disposizioni consentono, per i dipendenti che già prestano servizio presso un ente locale, il cumulo di più rapporti presso istituzioni diverse.

Pertanto, l'inserimento di tale voce nella tabella 3 permette di eliminare all'origine alcune incoerenze connesse all'utilizzo di personale in virtù delle norme richiamate.

Il personale in questione, verrà rilevato in tutte le tabelle di organico (anche nella tabella 3, colonna "Convenzioni" della sezione "Personale dell'Amministrazione") e di spesa dall'Ente presso cui è in dotazione organica, a prescindere da dove svolge l'attività prevalente.

La rilevazione, pertanto, andrà effettuata, compresa la parte relative alle assenze, secondo le modalità che di seguito si riportano:

#### **1) Convenzione tra enti il cui personale presta l'attività lavorative in giornate distinte**

Nel caso in cui la convenzione preveda che il personale presti la propria attività lavorativa nei vari Enti locali in giornate intere, la rilevazione va effettuata con le modalità che di seguito si riportano:

### **a) ENTE CAPO-CONVENZIONE O TITOLARE DEL RAPPORTO DI LAVORO**

- **Tabelle 1-7-8-9:** rilevazione di tutti i dati dei dipendenti
- **Tabella 3:** il personale convenzionato è rilevato nella sezione "Personale dell'Amministrazione" colonna "convenzioni"
- **Tabella 11:** rilevazione delle assenze effettuate nelle giornate la cui attività deve essere svolta presso l'Ente Capo convenzione
- **Tabella 12-13:** indicazione degli emolumenti corrisposti direttamente ai dipendenti con indicazione dei cedolini emessi in tabella 12 proporzionati in base alla percentuale di lavoro svolta
- **Tabella 14:** indicazione delle eventuali somme ricevute a rimborso dagli Enti convenzionati

#### **b) ENTE CONVENZIONATO O UTILIZZATORE**

- **Tabella 3:** personale rilevato nella sezione "Personale Esterno" colonna "convenzioni"
- **Tabella 11:** rilevazione delle assenze effettuate nelle giornate la cui attività deve essere svolta presso l'Ente convenzionato
- **Tabelle 12-13:** indicazione degli emolumenti corrisposti direttamente ai dipendenti con indicazione, esclusivamente nel caso di erogazione di trattamento economico fondamentale, nella tabella 12 dei cedolini emessi proporzionati in base alla percentuale di lavoro svolta
- **Tabella 14:** indicazione delle eventuali somme rimborsate all'Ente Capo convenzione.

## **2) Convenzione tra enti il cui personale presta l'attività lavorativa con completamento dell'orario giornaliero**

Nel caso in cui la convenzione preveda che il personale presti la propria attività lavorativa tra i vari enti con completamento dell'orario giornaliero e non per l'intera giornata lavorativa, si procederà invece con le seguenti modalità:

## **a) ENTE CAPO-CONVENZIONE O TITOLARE DEL RAPPORTO DI LAVORO**

• **Tabelle 1-7-8-9:** rilevazione di tutti i dati dei dipendenti
- **Tabella 3:** il personale convenzionato è rilevato nella sezione "Personale dell'Amministrazione" colonna "convenzioni"
- **Tabella 11:** rilevazione di tutte le assenze effettuate (ancorché in convenzione)
- **Tabelle 12-13:** indicazione di tutti gli emolumenti corrisposti direttamente ai dipendenti
- **Tabella 14:** indicazione delle eventuali somme ricevute a rimborso dagli Enti convenzionati

### **b) ENTE CONVENZIONATO O UTILIZZATORE**

- **Tabella 3**: personale rilevato nella sezione "Personale Esterno" colonna "convenzioni"
- **Tabella 11**: non va indicata nessuna assenza poiché vengono rilevate tutte dall'Ente Capo convenzione
- **Tabella 13**: indicazione di tutti gli emolumenti corrisposti direttamente ai dipendenti
- **Tabella 14**: indicazione delle eventuali somme rimborsate all'Ente Capo convenzione

La soluzione consentirà di rilevare correttamente (in modo analogo a quanto sopra specificato) anche la figura del Segretario comunale in convenzione.

## **Tabella 4 - Passaggi di qualifica/posizione economica/profilo del personale a tempo indeterminato e dirigente**

Va rilevato come **passaggio** l'assunzione di **incarico dirigenziale o di "collaboratore a tempo determinato"** ai sensi dell'art. 90 del d.lgs. 267/2000, **presso l'Istituzione di appartenenza** del dipendente, a tal fine collocato in aspettativa.

Nel caso in cui nel corso del 2010 sia stata effettuata una ricostruzione di carriera ad un dipendente di ente locale a seguito di un giudicato, va rilevato il relativo passaggio nella tabella 4. Nel campo note della Scheda Informativa 1 si provvederà a farne opportuna menzione.

# **Tabella 11 - Numero giorni di assenza del personale in servizio nel corso dell'anno**

|                         |                                                            | Orario settimanale su 5 giorni       |                                                                                     |
|-------------------------|------------------------------------------------------------|--------------------------------------|-------------------------------------------------------------------------------------|
| Macrocategoria          | Categoria                                                  | Giorni<br><i>lavorativi</i><br>annui | Durata oraria della giornata<br>lavorativa (i minuti sono<br>espressi in centesimi) |
| Segretari               | Segretari comunali e provinciali                           | 254                                  | 9                                                                                   |
| Dirigenti               | Dirigenti                                                  | 254                                  | 9                                                                                   |
|                         | Categoria D                                                |                                      |                                                                                     |
| Personale non dirigente | Categoria C                                                | 254                                  | 7,2                                                                                 |
|                         | Categoria B                                                |                                      |                                                                                     |
|                         | Categoria A                                                |                                      |                                                                                     |
|                         | Dirigenti e alte specializzazioni fuori dotazione organica | 254                                  | 9                                                                                   |
| Altro personale         | Restante personale                                         | 254                                  | 7,2                                                                                 |
|                         | Direttori generali                                         | 254                                  | 9                                                                                   |
|                         | Personale contrattista                                     | 254                                  | 7,2                                                                                 |

**Prospetto di riferimento della durata oraria della giornata lavorativa**

# **Tabella 12 - Oneri annui per voci retributive a carattere stipendiale corrisposte al personale in servizio**

Per il personale non dirigente del comparto, lo stipendio "tabellare" e di "progressione economica" da indicare nella colonna 2 per ciascuna qualifica/posizione economica da prendere a riferimento per la spesa per l'anno 2010 è quello individuato nella tabella C del contratto nazionale di lavoro quadriennio normativo 2006-2009 e biennio economico 2008-2009 del 31 luglio 2009 di seguito riportata, ancorché secondo la previsione contrattuale, una quota di detto stipendio sia a carico del **fondo per la contrattazione integrativa***.*

**Tabella C nuova retribuzione tabellare biennio economico 2008/2009 in euro per 12 mesi (inclusa IIS)**

| Posizioni<br>economiche                                                                                                   |           | $\overline{2}$ | $3(*)$    |           | 5         | 6         |           |
|----------------------------------------------------------------------------------------------------|-----------|----------------|-----------|-----------|-----------|-----------|-----------|
| Categ. D                                                                                                    | 21.166,71 | 22.203,89      | 24.338,14 | 25.377,76 | 26.510,86 | 28.342,72 |           |
| Categ. C                                                                                                    | 19.454,15 | 19.917,86      | 20.472,62 | 21.120,11 | 21.901,32 |           |           |
| Categ. B                                                                                                    | 17.244,71 | 17.531,61      | 18.229,92 | 18.496,61 | 18.808,79 | 19.143,58 | 19.878,40 |
| Categ. A                                                                                                    | 16.314,57 | 16.533,95      | 16.884,36 | 17.184,06 | 17.539,65 |           |           |
| Stipendio riferito alle posizioni economiche D3 e B3 (di accesso) ed alle posizioni economiche D3 e B3 (profili di<br>(*) |           |                |           |           |           |           |           |

accesso D1 e B1) Nella colonna 4 "R.I.A./Progressione economica", gli Enti dovranno riportare esclusivamente la

retribuzione individuale di anzianità in godimento dei dipendenti sulla base del congelamento delle classi e scatti previsti dalla precedente normativa.

I **diritti di rogito** (di segreteria), altre indennità stabilite dalla convenzione che sono a carico degli enti convenzionati, vanno inserite in tabella 13 in corrispondenza della voce "Altre indennità" (cod. S999). L'aver inserito il segretario in tabella 3 eviterà l'insorgenza dell'incongruenza 6 segnalata da SICO.

Per i segretari comunali e provinciali degli Enti **in convenzione** la retribuzione mensile aggiuntiva, di cui all'art. 45 del C.C.N.L. dei Segretari comunali e provinciali del 16 maggio 2001, deve essere rilevata in tabella 13 nella colonna "Altre indennità" (cod. S999) da ciascun Ente convenzionato in base alla relativa quota di pertinenza.

### **Direttore generale**

Qualora il compenso per il Direttore Generale della Provincia o del Comune, sia erogato con un unico emolumento complessivo (comprensivo anche dell'indennità di Direttore generale), a persona terza e non al Segretario comunale cui sia stato conferito l'incarico, dovrà essere rilevato nella colonna "Stipendio", in corrispondenza della riga "Direttore generale" (cod. 0D0097).

# **Tabella 13 - Indennità e compensi accessori corrisposti al personale in servizio per comparto**

In tale tabella è stata inserita una nuova colonna denominata "**Incentivi alla progettazione ex legge Merloni**". Tali compensi, sino alla rilevazione anno 2009, erano indicati nella retribuzione di risultato e nei compensi di produttività rispettivamente del personale dirigente e non dirigente. Si precisa che i compensi da registrare sono solo quelli relativi alla progettazione e non anche quelli della pianificazione che andranno rilevati nella voce "Retribuzione di risultato".

Gli onorari corrisposti, a seguito di condanna alle spese della parte avversa soccombente, agli avvocati dipendenti dell'ente dovranno essere rilevati nella retribuzione di risultato della tabella 13.

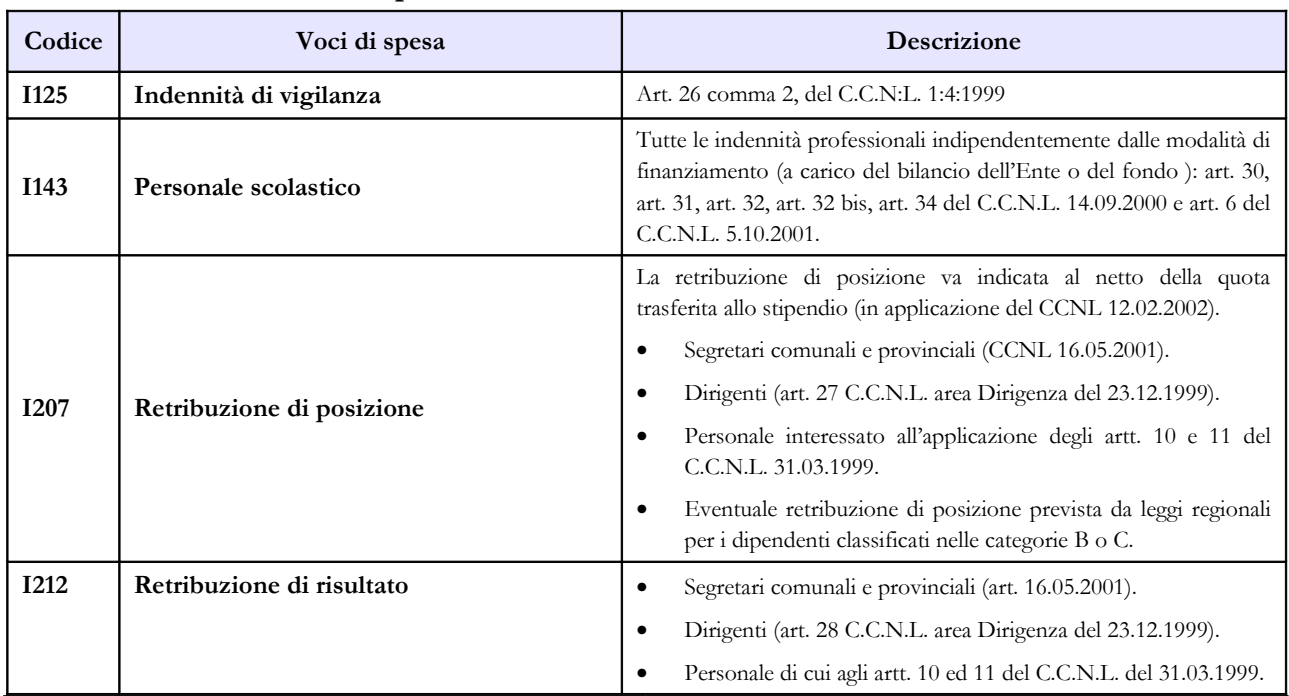

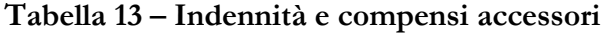

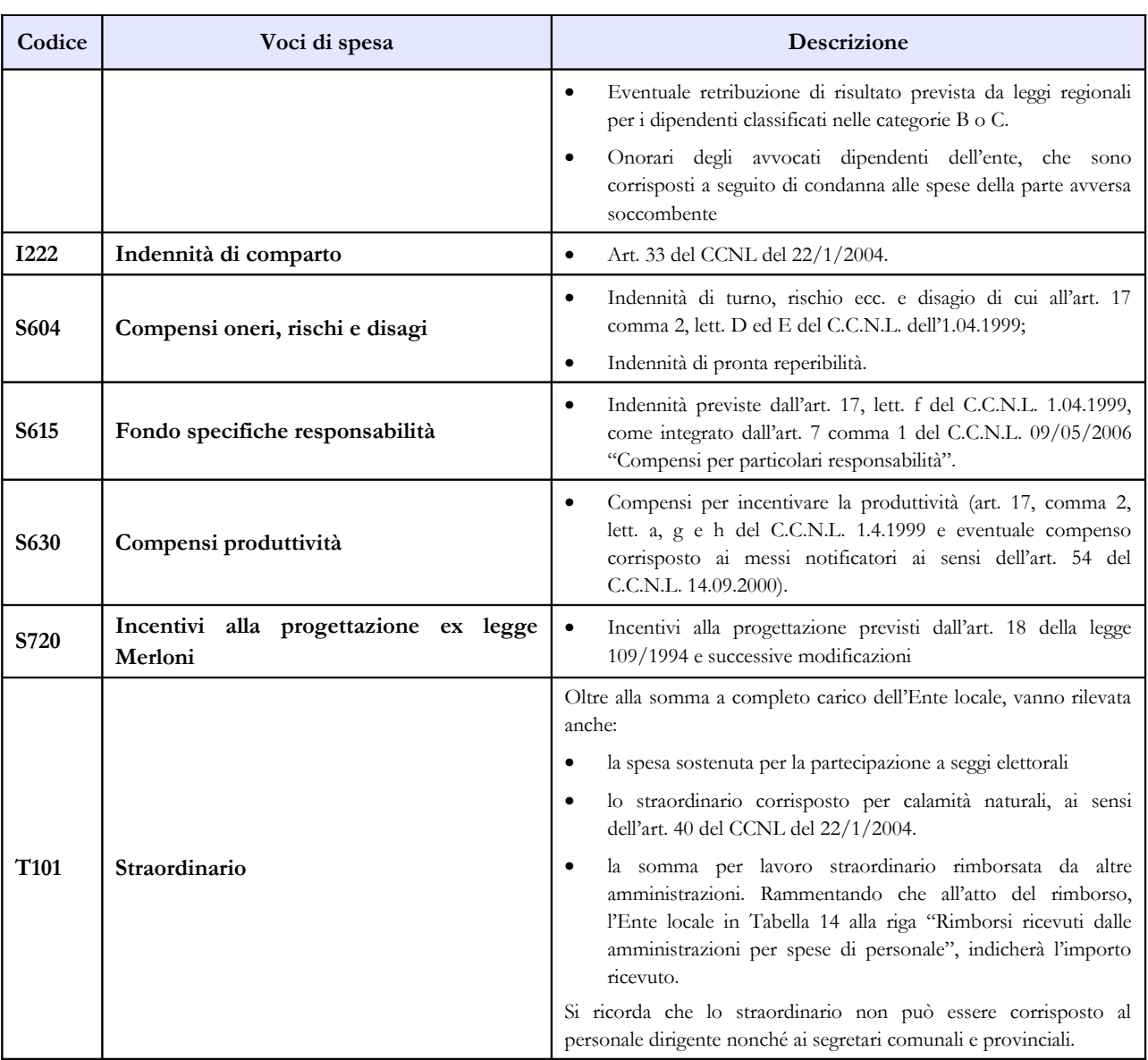

Per le Regioni ed Autonomie Locali la voce "**Altre indennità**" comprende tra l'altro:

• indennità una tantum di mobilità di cui all'art. 17, comma 7, del C.C.N.L. dell' 1.4.1999;

- indennità ad personam corrisposta ai dirigenti ed alte specializzazioni di cui all'art. 110 del D. Lgs. n. 267/2000;
- l'eventuale compenso ai vigili non transitati in categoria D (art. 29, comma 8, C.C.N.L. del 14.09.2000);
- le spese per assegni ad personam, corrisposti a dipendenti comunali;
- le spese per il personale che ha collaborato per il censimento ISTAT;
- maturato economico previsto dall'art. 35, comma 1 lettera b) del C.C.N.L. del 10.04.1996 come confermato dall'art. 24 del C.C.N.L. quadriennio 1998/2001 del 5.01.2000 per l'ex qualifica superiore (o ex seconda qualifica dirigenziale) in sede di costituzione della qualifica unica dirigenziale;
- differenza tra trattamento economico iniziale previsto per l'assunzione nel profilo rivestito e quello iniziale corrispondente alle mansioni superiori di temporanea assegnazione (mansioni superiori);
- compenso dei vigili riassorbibile;
- indennità di preavviso;
- diritti di rogito (segreteria) ed altri diritti corrisposti ai segretari comunali in convenzione;

• indennità erogata ai Segretari a scavalco

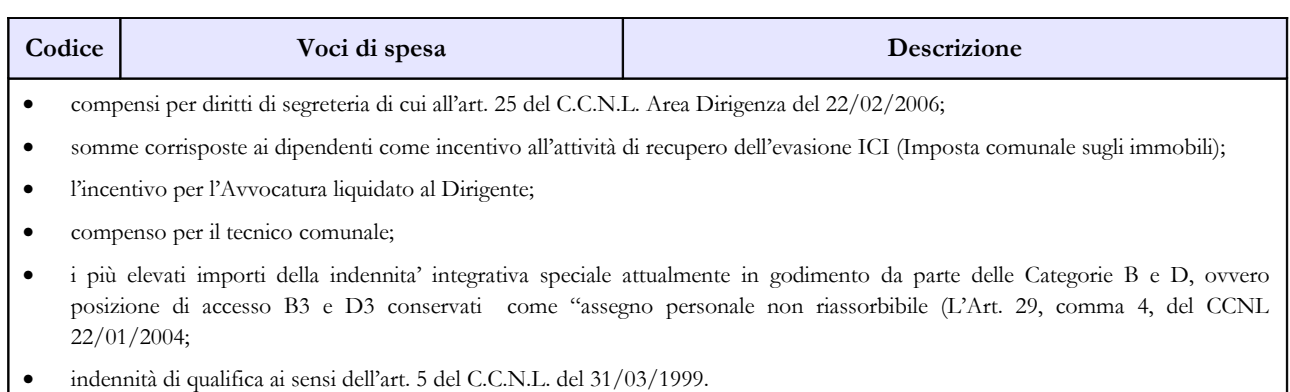

## **Tabella 14 - Altri oneri che concorrono a formare il costo del lavoro**

I contributi erogati all'Agenzia autonoma per la gestione dell'Albo dei segretari comunali per il Fondo di mobilità dei segretari comunali vanno indicati alla voce "Altre spese" (cod. L110).

Nelle "Altre spese" devono essere indicate anche quelle sostenute dall'ente per l'acquisto dei buoni lavoro (voucher). Tale spesa va comunicata anche nella Scheda informativa 1 in risposta alla prevista domanda.

L'ammontare dei rimborsi, ricevuti dalla Regione per le spese relative ai lavoratori addetti ai "cantieri scuola lavoro", va riportato nella voce prevista al codice P090. La regione che rimborsa la quota della spesa sostenuta dagli enti per tale personale deve indicare le somme rimborsate nella voce codice P071.

La quota di cofinanziamento dalla UE e/o da privati va indicata nella nuova voce all'uopo istituita.

In tale voce andrà considerato anche l'eventuale finanziamento ricevuto a totale copertura dei compensi erogati al proprio personale dipendente a tempo indeterminato.

Le Unioni di comuni devono rilevare nella voce "Rimborsi ricevuti dalle amministrazioni per spese di personale" (cod. P090) la somma complessiva ricevuta dai Comuni facenti parte dell'Unione per il personale in convenzione.

Le Camere di commercio versano una quota ad un fondo presso l'Unioncamere che viene utilizzato per rimborsare gli stipendi alle Camere di commercio che hanno il proprio personale in aspettativa sindacale. Tale spesa va rilevata nel modo seguente: la quota che le Camere di commercio versano al fondo va rilevata nella colonna "Altre spese" (cod. L110). I rimborsi, che le Camere di commercio ricevono dall'Unioncamere per il proprio personale in aspettativa sindacale vanno riportati nella voce "Rimborsi ricevuti dalle amministrazioni per spese di personale" (cod. P090).

## **Scheda informativa 2**

I valori economici delle posizioni organizzative si riferiscono a quelle previste dalla contrattazione integrativa vigente indipendentemente dall'effettiva erogazione delle somme, anche se le corrispondenti retribuzioni di posizione non sono finanziate dal fondo.

## **Sezione CePEL**

Questa sezione è presente nei soli contratti relativi agli enti locali. Le domande, molte delle quali di tipo SI/NO, sono leggermente differenti fra la macrocategoria dei Dirigenti e quella dei Non dirigenti.

### **Dirigenti e Non dirigenti**

Viene effettuata la valutazione delle prestazioni e dei risultati dei dipendenti (artt. 6 e 14 CCNL 23/12/1999)? In caso di risposta affermativa occorrerà indicare se viene effettuata in forma singola o in forma associata.

#### **Solo Dirigenti**

Sono stati costituiti i nuclei di valutazione per il personale dirigente? In caso di risposta affermativa occorrerà indicare se i nuclei sono costituiti in forma singola o in forma associata.

#### **Solo Non dirigenti**

Qual è il valore massimo in percentuale dell'indennità di risultato rispetto all'indennità di posizione (art.10, comma 3 CCNL 31/03/1999)?

## **Tabella 15 - Fondi per la contrattazione integrativa**

### **PERSONALE NON DIRIGENTE**

### **COSTITUZIONE DEL FONDO**

### **RISORSE FISSE AVENTI CARATTERE DI CERTEZZA E STABILITÀ**

### **Risorse storiche**

*Unico importo consolidato anno 2003*: inserire le risorse aventi carattere di certezza, stabilità e continuità determinate nell'anno 2003 secondo la previgente disciplina contrattuale, come disposto dall'art. 31 c. 2 primo paragrafo del Ccnl 02-05.

### **Incrementi contrattuali**

*Incrementi Ccnl 02-05*: inserire gli incrementi del Ccnl 02-05 aventi carattere di certezza e stabilità (art. 32 cc. 1 e 2 - ove attribuiti su base certificata - e c. 7, riferito alle alte professionalità).

*Incrementi Ccnl 04-05*: inserire, ove attribuiti su base certificata, gli incrementi aventi carattere di certezza e stabilità, cioè riferiti all'art. 31. c. 2 del Ccnl 02-05, disposti dall'art. 4 cc. 1 (in caso di Enti locali), 4 (in caso di Camere di Commercio, Industria e Artigianato) e 5 (in caso di Regioni).

*Incrementi Ccnl 06-09*: inserire, ove attribuiti su base certificata, gli incrementi aventi carattere di certezza e stabilità, cioè riferiti all'art. 31. c. 2 del Ccnl 02-05, disposti dall'art. 8 cc. 2 (Enti locali), 5 (Camere di Commercio, Industria e Artigianato), 6 (Regioni) e 7 (Altri enti).

### **Altri incrementi**

*Rideterminazione fondo progressioni storiche*: la dichiarazione congiunta n. 14 del Ccnl 02-05 ha chiarito che, in occasione di incrementi stipendiali disposti da Ccnl, il Fondo dell'anno va corrispondentemente aumentato ove la differenza fra la posizione goduta e quella di riferimento ai fini del computo del costo della progressione (es. differenziale stipendiale fra C3 e C1) sia resa più onerosa per effetto del nuovo Ccnl; nella voce "Rideterminazione fondo per progressioni storiche (dich. cong. 14 Ccnl 02-05)" va quindi inserita la somma degli incrementi del Fondo determinati per tale causa dai diversi Ccnl successivi al valore consolidato di partenza (Unico importo consolidato anno 2003), ciascuno asseverato da una opportuna ricognizione amministrativa e relativa certificazione da parte degli organi di controllo.

*Incrementi dotazione organica o riorganizzazione stabile servizi*: inserire le risorse previste dall'art. 15 c. 5 del Ccnl 98-01, parte fissa, cioè avente carattere di certezza e di stabilità, operati in occasione di attivazione di nuovi servizi o di processi di riorganizzazione finalizzati ad un accrescimento di quelli esistenti, ai quali sia correlato un aumento delle prestazioni del personale in servizio cui non possa farsi fronte attraverso la razionalizzazione delle strutture e/o delle risorse finanziarie disponibili o che comunque comportino un incremento stabile delle dotazioni organiche. Nota bene: ciascun incremento deve essere stato opportunamente certificato e, a richiesta, i relativi atti debbono essere resi disponibili agli Organi di controllo del Fondo per l'anno corrente.

*RIA e assegni ad personam personale cessato*: inserire l'importo annuo della retribuzione individuale di anzianità e degli assegni ad personam in godimento da parte del personale comunque cessato dal servizio a far data dal 1° gennaio 2004, come disposto dall'art. 4 c. 2 del Ccnl 00-01. Tale importo, infatti, nella sua valutazione a regime, va ad incrementare con carattere di certezza e stabilità le risorse del Fondo ai sensi del disposto dell'art. 4 c. 2 del Ccnl 00-01. Nota bene: la RIA personale cessato precedente il 1° gennaio 2004 va ricompresa nelle risorse storiche di cui alla voce "Unico importo consolidato anno 2003".

*Altre risorse fisse con carattere di certezza e stabilità*: nonostante sia stato fatto ogni sforzo per elencare negli alinea precedenti tutte le possibili tipologie di risorse del Fondo aventi carattere di certezza e di stabilità, qualora l'ente eccezionalmente e motivatamente dovesse ritrovarsi in una diversa fattispecie, è possibile inserire in questa voce residuale la valorizzazione di tali eccezioni, che va in ogni caso opportunamente certificata da parte degli Organi di controllo; in questa evenienza è opportuno specificare con chiarezza la natura delle eccezioni nello spazio in coda alla scheda informativa 2, a cura degli Organi di controllo nonché inviare il medesimo contenuto alla casella di posta elettronica [quesiti.sico.contrattointegrativo@tesoro.it.](mailto:quesiti.sico.contrattointegrativo@tesoro.it)

### **Decurtazione del fondo / parte fissa**

Questa voce è stata creata per inserire eventuali decurtazioni del fondo a valere sulle risorse fisse aventi carattere di certezza e stabilità. A titolo esemplificativo è possibile inserire le seguenti tipologie di decurtazioni:

- a) decurtazioni operate per effetto di disposizioni di legge (ad esempio quelle previste nel triennio 2011-13 sulla base dei disposti dell'art. 9 comma 2 bis della legge 122/2010);
- b) decurtazioni operate per l'accertata violazione dei vincoli e dei limiti della contrattazione integrativa effettuate in anni precedenti e conseguente recupero entro la tornata contrattuale successiva di tali incrementi nulli/illegittimi di risorse ai sensi dell'art. 40 comma 3 quinquies del d.lgs. 165/2001, testo vigente;
- c) il recupero, sempre entro la tornata contrattuale successiva, di somme erogate in eccesso per effetto di autonoma procedura attivata dall'amministrazione erogante in regime di autotutela. Nota bene: in tale evenienza il recupero dovrà essere sostanziato da una opportuna ricognizione amministrativa volta a quantificare le somme erogate in eccesso nonché dalla formale determinazione dell'amministrazione al recupero e tale iter dovrà essere opportunamente

certificato dagli Organi di controllo e rientrare formalmente, sia pure con carattere una tantum, nella costituzione del Fondo dell'anno in esame.

## **RISORSE VARIABILI**

### **Incrementi variabili**

*Quote per la progettazione*: inserire le eventuali quote dell'importo posto a base di una gara o di un'opera nel rispetto della disciplina prevista dall'art. 92 cc. 5 6 d.lgs. 163/06.

*Sponsorizzazioni*: inserire la quota delle risorse derivanti da contratti di sponsorizzazione ed accordi di collaborazione, convenzioni, eccetera secondo la disciplina prevista dall'art. 43 della legge n. 449/1997, come richiamata dall'art. 4 c. 4 Ccnl 00-01.

*Recupero evasione ICI*: inserire le risorse riferibili all'articolo 59 c. 1 L. p del d.lgs. 446/97 nel quale si prevede che, ai fini del potenziamento degli uffici tributari del comune, ai sensi dell'articolo 3, comma 57, della legge 23 dicembre 1996, n. 662, possono essere attribuiti compensi incentivanti al personale addetto.

*Specifiche disposizioni di legge*: inserire le somme che specifiche disposizioni di legge finalizzano alla incentivazione di prestazioni o di risultati del personale, ai sensi dell'art. 15 c. 1 alinea K del Ccnl 98-01 ad eccezione di quelle connesse a progettazione, sponsorizzazioni e recupero evasione ICI che debbono essere inserite nelle voci corrispondenti.

*Risparmi da straordinario*: inserire gli eventuali risparmi di spesa per straordinario che vanno ad incrementare per l'anno di riferimento e su base una tantum le risorse del Fondo secondo quanto previsto dall'ultimo paragrafo dell'art. 14 del Ccnl 98-01.

*Integrazione Fondo CCIAA in equilibrio finanziario*: le CCIAA in condizioni di equilibrio finanziario, così come indicato dall'art. 15 c. 1 L. n Ccnl 98-01, inseriranno (o confermeranno se già inserito) un importo non superiore al limite stabilito dall'art. 31, comma 5, del Ccnl 94-97.

*Attivazione nuovi servizi o riorganizzazione*: inserire le risorse previste dall'art. 15 c. 5 del Ccnl 98 01, parte variabile, in caso di attivazione di nuovi servizi o di processi di riorganizzazione di carattere eccezionale, cioè una tantum. Nota bene: tali risorse sono riferite unicamente all'anno di riferimento, previa documentata certificazione da parte degli Organi di controllo.

*Integrazione 1,2%*: confermare le risorse previste dall'art. 15 c. 2 del Ccnl 98-01 (la possibilità di integrare il fondo sino ad un importo massimo dell'1,2% del monte salari 1997, esclusa la quota relativa alla dirigenza), ove persista la relativa capacità di spesa.

*Messi notificatori*: gli enti possono verificare, in sede di concertazione, se esistano le condizioni finanziarie per destinare una quota parte del rimborso spese per ogni notificazione di atti dell'amministrazione finanziaria al fondo di cui all'art. 15 del Ccnl 98-01 per essere finalizzata all'erogazione di incentivi di produttività a favore dei messi notificatori stessi, secondo quanto previsto dall'art. 54 Ccnl 14 settembre 2000.

### **Altre risorse variabili**

Come nel caso esposto al punto "Altre risorse fisse con carattere di certezza e stabilità", in questa sezione vanno inserite le somme di incremento variabile ed una tantum del Fondo che, in via eccezionale non è possibile inserire nelle fattispecie precedentemente elencate. Tali risorse andranno opportunamente certificate da parte degli Organi di controllo che provvederanno ad indicarne la natura nell'apposito spazio in coda alla scheda informativa 2. La medesima informativa deve essere inviata alla casella di posta elettronica [quesiti.sico.contrattointegrativo@tesoro.it](mailto:quesiti.sico.contrattointegrativo@tesoro.it) .

### **Somme non utilizzate Fondo anno precedente**

L'art. 17 c. 5 del Ccnl 98-01 prevede che le somme non utilizzate o non attribuite nell'ambito di un Fondo debbano essere portate in aumento del Fondo dell'anno successivo. A questo fine è necessaria una formale ricognizione amministrativa, opportunamente certificata dagli Organi di controllo, volta ad asseverare l'ammontare di risorse di Fondi anni precedenti a loro volta regolarmente certificati che risultano verificabilmente non utilizzate né più utilizzabili nell'ambito di tali Fondi. Le somme così calcolate vanno depurate dalle poste che per previsione contrattuale o normativa non possono essere riportate al nuovo Fondo, come le economie su nuovi servizi non realizzati o i risparmi determinati per assenze per malattia.

## **Decurtazione del Fondo (parte variabile)**

Questa voce è stata creata per inserire eventuali decurtazioni del fondo a valere sulle risorse variabili. Le modalità di valorizzazione di tale posta sono le medesime della corrispondente voce "Decurtazione del fondo / parte fissa". La modulazione delle decurtazioni al Fondo tra componente fissa e componente variabile verrà apportata dall'Amministrazione ed opportunamente motivata.

## **PROGRAMMAZIONE DI UTILIZZO DEL FONDO**

## **DESTINAZIONI SPECIFICAMENTE CONTRATTATE DAL CI DI RIFERIMENTO**

*Progressioni orizzontali*: in questa sezione vanno inserite unicamente le risorse riferite alle progressioni contrattate che si desumono dal Contratto collettivo integrativo riferito al Fondo dell'anno, cioè le eventuali risorse rese disponibili a questo scopo dalla contrattazione integrativa corrente.

*Posizioni organizzative:* vanno inserite unicamente le risorse riferite alle posizioni organizzative / alte professionalità esplicitamente contrattate nell'ambito del Contratto collettivo integrativo riferito al Fondo dell'anno, cioè le eventuali risorse rese disponibili a questo scopo dalla contrattazione integrativa corrente.

*Indennità di responsabilità / professionalità*: vanno inserite unicamente ove formalmente ed esplicitamente regolate nella contrattazione integrativa riferita al Fondo dell'anno in esame, il valore complessivo delle indennità collegate all'eventuale esercizio di compiti che comportano specifiche responsabilità, ad. es. come previsto dall'art. 7 c. 1 del Ccnl 04-05 e regolato dall'art. 29 c. 8 Ccnl 14.9.2000, dall'art. 31 c. 7 del Ccnl 14.9.2000 o dall'art. 6 Ccnl 00 01.

*Indennità turno, rischio, disagio ecc.*: inserire il complesso delle risorse che fanno riferimento all'articolo 17 c. 2 lett. d-e del Ccnl 98-01 (indennità di turno, rischio, reperibilità, maneggio valori, orario notturno, festivo e notturno - festivo nonché le indennità volte a compensare l'esercizio di attività svolte in condizioni particolarmente disagiate da parte del personale delle categorie A , B e C, ecc.) e che risultano espressamente regolate dal CI dell'anno di riferimento.

*Produttività/perfomance individuale e Produttività/performance collettiva*: inserire distintamente i compensi incentivanti / premiali da erogare in base ai disposti previsti dai diversi Ccnl (produttività individuale, produttività collettiva, incentivi per progettazione, incentivi personale scuole materne, ecc.) che risultano espressamente regolati dal CI dell'anno di riferimento anche alla luce dei principi di premialità previsti dal d.lgs. 150/2009. Nota bene: il valore da inserire nella tabella deve essere esposto in forma previsionale, coerentemente con le restanti voci sia in sede di costituzione che di destinazione del Fondo.

*Altri istituti non compresi fra i precedenti:* come nel caso esposto al medesimo punto della sezione "Destinazioni non contrattate specificamente dal CI dell'anno di riferimento", in questa sezione vanno inserite le somme che, in via eccezionale non è possibile inserire nelle fattispecie precedentemente elencate. Tali risorse andranno opportunamente ed esplicitamente certificate da parte degli Organi di controllo che provvederanno ad indicarne la natura nell'apposito spazio in coda alla scheda informativa 2. La medesima informativa deve essere inviata alla casella di posta elettronica quesiti.sico.contrattointegrativo $@$ tesoro.it.

## **DESTINAZIONI NON CONTRATTATE SPECIFICAMENTE DAL CONTRATTO INTEGRATIVO DI RIFERIMENTO**

Nota bene: in questa sezione vanno rappresentate tutte le poste la cui disciplina esula dall'attività negoziale integrativa come descritta nel contratto integrativo sottoposto a certificazione (es. gli istituti del Fondo la cui quantità è regolata in modo non modificabile dal Contratto collettivo nazionale e/o da contratti integrativi pregressi già formalizzati). La contabilizzazione di queste risorse deve avere la medesima natura di natura programmatoria delle restanti poste e consentire la riconciliazione fra il totale delle risorse del Fondo esposte in sede di costituzione del Fondo ed il totale delle destinazioni del Fondo qui esposte. Questa sezione va quindi calcolata, a saldo, come totale del Fondo come esposto in sede di costituzione, detratte le Destinazioni specificamente regolate dal Contratto integrativo e le eventuali Destinazioni ancora da regolare. L'articolazione nelle sottovoci della sezione va indicata come segue.

*Indennità di comparto quota carico Fondo*: inserire le risorse del fondo di cui all'art. 33, c. 4, alinea b) ed alinea c) del Ccnl 02-05. Nota bene:

- 1. non vanno ricomprese le quote di cui all'alinea a) del medesimo art. 33 c. 4, che non partecipano al Fondo;
- 2. questa voce compare unicamente nella sezione "Destinazioni non contrattate specificamente dal CI di riferimento" in quanto la misura dell'indennità di comparto è stabilita dal Ccnl e non può essere oggetto di contrattazione integrativa;
- 3. il valore da inserire nella tabella deve essere esposto in forma previsionale, coerentemente con le restanti voci sia in sede di costituzione che di destinazione del Fondo.

*Progressioni orizzontali*: inserire i valori storici del Fondo destinati a remunerare la differenza fra il livello stipendiale della posizione economica acquisita dal dipendente precedentemente al Fondo in esame e quello di ingresso, costituita dalla posizione economica base ovvero altra posizione di ingresso (come normato a partire dall'articolo 17 c. 2 lettera b) del Ccnl 90-01). Nota bene: i valori vanno inseriti nella tabella al valore previsionale attuale (cfr. Dichiarazione congiunta n. 14 Ccnl 02-05).

*Posizioni organizzative*: inserire il valore della retribuzione di posizione e di risultato destinata alle figure incaricate, precedentemente al CI di riferimento, di posizione organizzativa come previste dagli artt. 8- 9-10-11 del Ccnl 31 marzo 1999 e successive modificazioni, ivi comprese le alte professionalità istituite con l'art. 10 del Ccnl 02-05. Nota bene: si tratta di incarichi pluriennali già formalizzati all'atto della stipula del CI di riferimento o comunque regolati all'esterno di esso.

*Indennità di responsabilità / professionalità:* inserire, qualora non espressamente regolato dal CI dell'anno di riferimento, il valore delle indennità collegate all'eventuale esercizio di compiti che comportano specifiche responsabilità, ad. es. come previsto dall'art. 7 c. 1 del Ccnl 04-05 e regolato dall'art. 29 c. 8 Ccnl 14.9.2000, dall'art. 31 c. 7 del Ccnl 14.9.2000 o dall'art. 6 Ccnl 00 01. Nota bene: il valore da inserire nella tabella deve essere esposto in forma previsionale, coerentemente con le restanti voci sia in sede di costituzione che di destinazione del Fondo.

*Indennità turno, rischio, disagio ecc.*: inserire le risorse che fanno riferimento all'articolo 17 c. 2 lett. d-e del Ccnl 98-01 (indennità di turno, rischio, reperibilità, maneggio valori, orario notturno, festivo e notturno - festivo nonché le indennità volte a compensare l'esercizio di attività svolte in condizioni particolarmente disagiate da parte del personale delle categorie A , B e C, ecc.) e che non risultano espressamente regolate dal CI dell'anno di riferimento. Nota bene: il valore da inserire nella tabella deve essere esposto in forma previsionale, coerentemente con le restanti voci sia in sede di costituzione che di destinazione del Fondo.

*Produttività/performance individuale e Produttività/performance collettiva*: inserire distintamente i compensi incentivanti / premiali da erogare in base ai disposti previsti dai diversi Ccnl (produttività individuale, produttività collettiva, incentivi per progettazione, incentivi personale scuole materne, ecc.) che non risultano espressamente regolati dal CI dell'anno di riferimento. Nota bene: il valore da inserire nella tabella deve essere esposto in forma previsionale, coerentemente con le restanti voci sia in sede di costituzione che di destinazione del Fondo.

*Altri istituti non compresi fra i precedenti*: si tratta di una voce residuale, finalizzata a consentire di inserire nella contabilità di programmazione del Fondo eventuali voci diverse da quelle precedenti e comunque non espressamente regolate dal CI dell'anno di riferimento; tali importi vanno in ogni caso opportunamente ed esplicitamente certificati da parte degli Organi di controllo; in questa evenienza è opportuno specificare con chiarezza la natura delle eccezioni nello spazio in coda alla scheda informativa 2, a cura degli Organi di controllo nonché inviare il medesimo contenuto alla casella di posta elettronica quesiti.sico.contrattointegrativo@tesoro.it.

### **(EVENTUALI) DESTINAZIONI ANCORA DA REGOLARE**

*Risorse ancora da contrattare*: nonostante la previsione che i Contratti integrativi debbano risolversi in una unica sessione negoziale può darsi il caso che le delegazioni trattanti concordino di risolvere con atto separato specifici istituti; in queste eventualità è possibile che il contratto integrativo sia stato sottoposto a certificazione lasciando chiaramente identificate, le quote ancora da regolare e rinviate ad una negoziazione successiva. Nota bene: all'atto della compiuta negoziazione delle code contrattuali è necessario aggiornare la rilevazione del Fondo dell'anno in esame eliminando questa voce e spostandone i contenuti nelle sezioni determinate in sede di contrattazione integrativa.

*Accantonamento art. 32 c. 7 Ccnl 02-05 (Alte professionalità comuni minori dimensioni)*: inserire le risorse che l'art. 32 c. 7 del Ccnl 02-05 obbliga ad accantonare nelle fattispecie ivi previste.

### **PERSONALE DIRIGENTE**

## **COSTITUZIONE DEL FONDO PER LA RETRIBUZIONE DI POSIZIONE E DI RISULTATO**

### **RISORSE FISSE AVENTI CARATTERE DI CERTEZZA E STABILITÀ**

### **Risorse storiche**

*Posizione e risultato anno 1998*: inserire le risorse aventi carattere di certezza, stabilità e continuità determinate ai sensi dell'art. 26 c. 1 lettera a del Ccnl contratto del 98-01.

### **Incrementi contrattuali**

*Incrementi Ccnl 98-01*: inserire gli incrementi disposti dall'art. 26 c. 1 L. d. (1,25% monte salari 2000).

*Incrementi Ccnl 02-05*: inserire gli incrementi disposti dall'art. 23 c. 1 (520 euro) e c. 3 (1,66% monte salari 2001).

*Incrementi Ccnl 04-05*: inserire gli incrementi disposti dall'art. 4 c. 1 (1.144 euro) e c. 4 (0,89% monte salari 2003).

*Incrementi Ccnl 06-09*: inserire gli incrementi disposti dall'art. 16 c. 1 (478,40 euro) e c. 4 (1,78% monte salari 2005). Nota bene: i possibili adeguamenti disposti dal comma 2 del valore delle posizioni non ricoperte non possono comportare alcuna crescita delle risorse destinate ai dirigenti in quanto il testo contrattuale precisa che vanno operati "nei limiti" di tali risorse.

*Incrementi Ccnl 08-09*: inserire gli incrementi disposti dall'art. 5 c. 1 (611,00 euro) e c. 4 (0,73% monte salari 2007). Nota bene: i possibili adeguamenti disposti dal comma 2 del valore delle posizioni non ricoperte non possono comportare alcuna crescita delle risorse destinate ai dirigenti in quanto il testo contrattuale precisa che vanno operati "nei limiti" di tali risorse.

### **Altri incrementi**

*Processi di decentramento*: inserire le somme connesse al trattamento incentivante del personale dirigenziale trasferito agli enti del comparto a seguito della attuazione dei processi di decentramento e delega di funzioni (art. 26 c. 1 L. f Ccnl 98-01).

*Ria e maturato economico personale cessato*: inserire l'importo annuo della retribuzione individuale di anzianità nonché quello del maturato economico di cui all'art. 35, comma 1, lett. b del Ccnl 94-97 dei dirigenti comunque cessati dal servizio, come disposto dall'art. 26 c. 1 L. g del Ccnl 98-01.

*Incrementi dotazione organica o riorganizzazione stabile dei servizi*: inserire le risorse previste dall'art. 26 c. 3 del Ccnl 98-01, parte fissa, cioè avente carattere di certezza e di stabilità, operata in occasione di attivazione di nuovi servizi o di processi di riorganizzazione finalizzati ad un accrescimento di quelli esistenti, ai quali sia correlato un aumento delle prestazioni del personale in servizio cui non possa farsi fronte attraverso la razionalizzazione delle strutture e/o delle risorse finanziarie disponibili o che comunque comportino un incremento stabile delle dotazioni organiche. Nota bene: ciascun eventuale incremento a questo titolo deve essere stato opportunamente certificato e, a richiesta, i relativi atti debbono essere resi disponibili agli Organi di controllo.

*Riduzione stabile organico dirigenti*: inserire gli eventuali incrementi derivanti dalla riduzione stabile di posti di organico della qualifica dirigenziale e quantificati in una quota non superiore al 6% del minore importo del finanziamento a carico del pertinente capitolo di bilancio, secondo le disposizioni dell'art. 26 c. 5 del Ccnl 98-01.

*Altre risorse fisse con carattere di certezza e stabilità*: nonostante sia stato fatto ogni sforzo per elencare negli alinea precedenti tutte le possibili tipologie di risorse del Fondo aventi carattere di certezza e di stabilità, qualora l'ente eccezionalmente e motivatamente dovesse ritrovarsi in una diversa fattispecie, è possibile inserire in questa voce residuale la valorizzazione di tali eccezioni, che va in ogni caso opportunamente ed esplicitamente certificata da parte degli Organi di controllo; in questa evenienza è opportuno specificare con chiarezza la natura delle eccezioni nello spazio in coda alla scheda informativa 2, a cura degli Organi di controllo nonché inviare il medesimo contenuto alla casella di posta elettronica quesiti.sico.contrattointegrativo@tesoro.it.

## **Decurtazioni del fondo**

*Decurtazione fondo 3.356,97 euro*: inserire in questa voce la riduzione operata di euro 3.356,97 per ogni funzione dirigenziale in ottemperanza dei disposti dell'art. 1 c. 3, L. e Ccnl 00-01, cioè delle risorse a suo tempo utilizzate per portare a lire 36.000.000 i valori stipendiali della dirigenza.

*Decurtazione del fondo / parte fissa*: Questa voce è stata creata per inserire eventuali decurtazioni del fondo a valere sulle risorse fisse aventi carattere di certezza e stabilità. A titolo esemplificativo è possibile inserire le seguenti tipologie di decurtazioni:

- a) decurtazioni operate per effetto di disposizioni di legge (ad esempio quelle previste nel triennio 2011-13 sulla base dei disposti dell'art. 9 comma 2 bis della legge 122/2010);
- b) decurtazioni operate per l'accertata violazione dei vincoli e dei limiti della contrattazione integrativa effettuate in anni precedenti e conseguente recupero entro la tornata contrattuale successiva di tali incrementi nulli/illegittimi di risorse ai sensi dell'art. 40 comma 3 quinquies del d.lgs. 165/2001, testo vigente;
- c) il recupero, sempre entro la tornata contrattuale successiva, di somme erogate in eccesso per effetto di autonoma procedura attivata dall'amministrazione erogante in regime di autotutela. Nota bene: in tale evenienza il recupero dovrà essere sostanziato da una opportuna ricognizione amministrativa volta a quantificare le somme erogate in eccesso nonché dalla formale determinazione dell'amministrazione al recupero e tale iter dovrà essere opportunamente certificato dagli Organi di controllo e rientrare formalmente, sia pure con carattere una tantum, nella costituzione del Fondo dell'anno in esame.

## **RISORSE VARIABILI**

### **Incrementi variabili**

*Quote per la progettazione*: inserire le eventuali quote dell'importo posto a base di una gara o di un'opera nel rispetto della disciplina prevista dall'art. 92 cc. 5 6 d.lgs. 163/06.

*Sponsorizzazioni*: inserire le somme derivanti dalla attuazione dell'art. 43 della legge 449/1997 secondo le disposizioni dell'art. 26 c. 1 L. b del Ccnl 98-01.

*Recupero evasione ICI*: inserire le risorse riferibili all'articolo 59 c. 1 L. p del d.lgs. 446/97 nel quale si prevede che, ai fini del potenziamento degli uffici tributari del comune, ai sensi dell'articolo 3, comma 57, della legge 23 dicembre 1996, n. 662, possono essere attribuiti compensi incentivanti al personale addetto.

*Incarichi da soggetti terzi*: inserire gli importi degli incarichi conferiti da soggetti terzi, pubblici o privati, su designazione dell'Ente in applicazione di quanto previsto dall'art. 20, cc. 3-5 del Ccnl 06-09 (cosiddetta onnicomprensività).

*Specifiche disposizioni di legge*: inserire le somme che specifiche disposizioni di legge finalizzano alla incentivazione della dirigenza ai sensi dell'art. 20 c. 2 del Ccnl 06-09, ad eccezione di quelle connesse a progettazione, sponsorizzazioni e recupero evasione ICI che debbono essere inserite nelle voci corrispondenti.

*Riorganizzazione*: inserire le risorse previste dall'art. 26 c. 3 del Ccnl 98 01, parte variabile, in caso di processi di riorganizzazione di carattere eccezionale, cioè una tantum. Nota bene: tali risorse vanno riferite unicamente all'anno di riferimento, previa documentata certificazione da parte degli Organi di controllo.

*Liquidazione sentenze favorevoli all'ente*: inserire i relativi importi ai sensi dell'art. 37 del Ccnl 98 01). Nota bene: la norma contrattuale è riferita unicamente agli enti provvisti di Avvocatura che disciplinano la corresponsione dei compensi professionali dovuti a seguito di sentenza favorevole all'ente, secondo i principi di cui al regio decreto legge 27.11.1933 n. 1578.

*Integrazione 1,2%:* confermare le risorse previste dall'art. 26 c. 2 del Ccnl 98-01 (la possibilità di integrare il fondo sino ad un importo massimo dell'1,2% del monte salari della dirigenza per l'anno 1997), ove persista la relativa capacità di spesa.

### **Altre risorse variabili**

Come nel caso esposto al punto "Altre risorse fisse con carattere di certezza e stabilità", in questa sezione vanno inserite le somme di incremento variabile ed una tantum del Fondo che, in via eccezionale, non risulta possibile inserire nelle fattispecie precedentemente elencate. Tali risorse andranno opportunamente ed esplicitamente certificate da parte degli Organi di controllo che provvederanno ad indicarne la natura nell'apposito spazio in coda alla scheda informativa 2. Al fine di consentire, se necessario, la rettifica della tabella di rilevazione con nuove voci precedentemente non identificate, inoltre, deve essere inviata alla casella di posta elettronica quesiti.sico.contrattointegrativo@tesoro.it la medesima informativa.

#### **Somme non utilizzate Fondo anno precedente**

Gli articoli 27 c. 9 e 28 c. 2 del Ccnl 98-01 prevedono che le somme del Fondo destinate alla retribuzione di risultato e di posizione debbano essere integralmente utilizzate ovvero, nei casi in cui ciò non risulti possibile, portate in aumento del Fondo dell'anno successivo. A questo fine è necessaria una formale ricognizione amministrativa, opportunamente certificata dagli Organi di controllo, volta ad asseverare l'ammontare di risorse di Fondi anni precedenti (a loro volta come regolarmente certificati) che risultano verificabilmente non utilizzate né più utilizzabili nell'ambito di tali Fondi. Le somme così calcolate vanno depurate dalle poste che per previsione contrattuale o normativa non possono essere

riportate al nuovo Fondo, come le economie su nuovi servizi non realizzati o i risparmi determinati per assenze per malattia.

### **Decurtazioni del Fondo**

Decurtazione del fondo / parte variabile: questa voce è stata creata per inserire eventuali decurtazioni del fondo a valere sulle risorse variabili. Le modalità di valorizzazione di tale posta sono le medesime della corrispondente voce "Decurtazioni del fondo / parte fissa". La modulazione delle decurtazioni al Fondo tra componente fissa e componente variabile verrà apportata dall'Amministrazione ed opportunamente motivata.

## **PROGRAMMAZIONE DI UTILIZZO DELLE RISORSE PER LA RETRIBUZIONE DI POSIZIONE E DI RISULTATO**

### **DESTINAZIONI SPECIFICAMENTE CONTRATTATE DAL CI DI RIFERIMENTO**

*Retribuzione di posizione*: in questa sezione vanno inseriti unicamente gli importi riferiti alla retribuzione di posizione che si desume come oggettivamente regolata dal Contratto collettivo integrativo riferito al Fondo dell'anno, cioè gli eventuali importi resi disponibili a questo scopo dalla contrattazione integrativa riferita all'anno in esame. Nota bene: il valore da inserire nella tabella deve essere esposto in forma previsionale, coerentemente con le restanti voci sia in sede di costituzione che di destinazione del Fondo.

*Retribuzione di risultato*: vanno inseriti unicamente gli importi riferiti alla retribuzione di risultato contrattata che si desume come oggettivamente regolati dal Contratto collettivo integrativo riferito al Fondo dell'anno, cioè gli eventuali importi resi disponibili a questo scopo dalla contrattazione integrativa. Nota bene: per effetto del regime di onnicomprensività vanno ricomprese in questa voce, sempre qualora espressamente regolate dal CI dell'anno, le quote di retribuzione di risultato determinate per effetto di specifiche disposizioni di legge (sponsorizzazioni, progettazioni, recupero evasione ICI, liquidazioni sentenze favorevoli ecc.) e la remunerazione delle cosiddette reggenze. In ogni caso il valore da inserire nella tabella deve essere esposto in forma previsionale, coerentemente con le restanti voci sia in sede di costituzione che di destinazione del Fondo.

## **DESTINAZIONI NON CONTRATTATE SPECIFICAMENTE DAL CI DI RIFERIMENTO**

Nota bene: in questa sezione vanno rappresentate tutte le poste la cui disciplina esula dall'attività negoziale integrativa come descritta nel contratto integrativo sottoposto a certificazione (es. la retribuzione di posizione minima indicata dal Ccnl vigente e/o da contratti integrativi pregressi già formalizzati). La contabilizzazione di queste risorse deve avere la medesima natura di natura programmatoria delle restanti poste e consentire la riconciliazione fra il totale delle risorse del Fondo esposte in sede di costituzione del Fondo ed il totale delle destinazioni del Fondo qui esposte. Questa sezione va quindi calcolata, a saldo, come totale del Fondo come esposto in sede di costituzione, detratte le Destinazioni specificamente regolate dal Contratto integrativo e le eventuali Destinazioni ancora da regolare. L'articolazione nelle sotto-voci della sezione va indicata come segue.

*Retribuzione di posizione*: inserire gli importi della retribuzione di posizione che non risultano esplicitamente regolati dal CI dell'anno di riferimento (es. riferite a contratti individuali in essere o ad incrementi regolati in sede di Ccnl). Nota bene: il valore da inserire nella tabella deve essere esposto in forma previsionale, coerentemente con le restanti voci sia in sede di costituzione che di destinazione del Fondo.

*Retribuzione di risultato*: inserire gli importi della retribuzione di risultato che non risultano esplicitamente regolati dal CI dell'anno di riferimento (es. in applicazione di CI precedenti). Nota bene: per effetto del regime di onnicomprensività vanno ricomprese in questa voce, sempre qualora non regolate dal CI dell'anno, le quote di retribuzione di risultato determinate per effetto di specifiche disposizioni di legge (sponsorizzazioni, progettazioni, recupero evasione ICI, liquidazione sentenze favorevoli ecc.) e la remunerazione delle cosiddette reggenze. In ogni caso il valore da inserire nella tabella deve essere esposto in forma previsionale, coerentemente con le restanti voci sia in sede di costituzione che di destinazione del Fondo.

## **(EVENTUALI) DESTINAZIONI ANCORA DA REGOLARE**

Risorse ancora da contrattare: nonostante la previsione che i Contratti integrativi debbano risolversi in una unica sessione negoziale può darsi il caso che le delegazioni trattanti concordino di risolvere con atto separato specifici istituti; in queste eventualità è possibile che il contratto integrativo sia stato sottoposto a certificazione lasciando chiaramente identificate le quote ancora da regolare e rinviate ad una negoziazione successiva. Nota bene: all'atto della compiuta negoziazione delle code contrattuali è necessario aggiornare la rilevazione del Fondo dell'anno in esame eliminando questa voce e spostandone i contenuti nelle sezioni determinate in sede di contrattazione integrativa.

# **Ministeri**

Per le Istituzioni appartenenti al comparto "Ministeri" non si richiede sottoscrizione dei modelli di rilevazione da parte degli organi di controllo.

# **Tabella 1 - Personale dipendente a tempo indeterminato e personale dirigente in servizio al 31 dicembre**

Nella compilazione della tabella 1 si fa presente quanto segue:

- nella qualifica di dirigente di I fascia vanno compresi anche i dirigenti di II fascia con incarico di direzione di uffici dirigenziali generali;
- nelle qualifiche di dirigente di I e II fascia a tempo determinato va rilevato il personale cui sono stati conferiti incarichi con contratto a tempo determinato ai sensi dell'art. 19, comma 6, del d.lgs. 165/2001 e successive modificazioni.

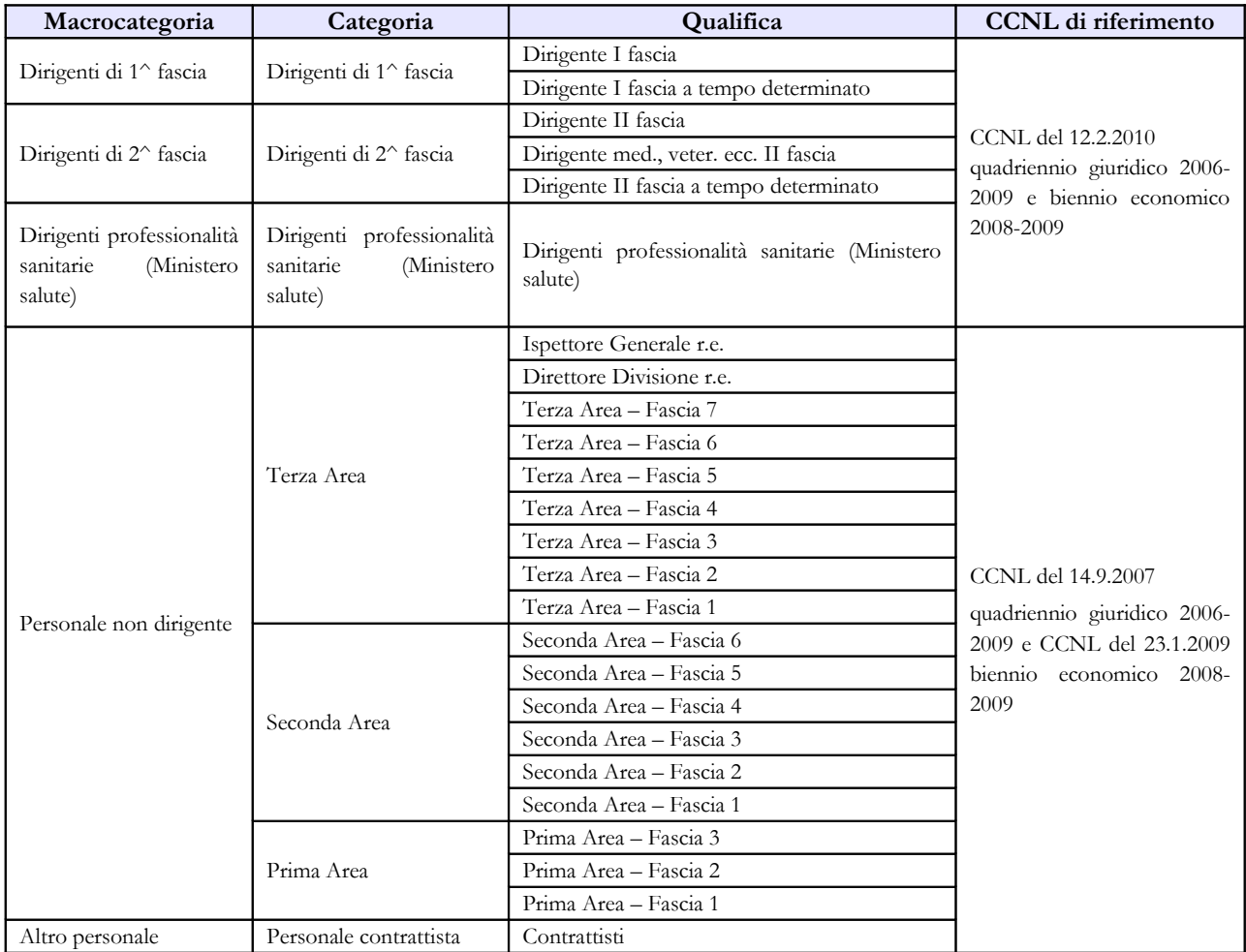

### **Quadro sinottico delle qualifiche, categorie e macrocategorie di personale**

# **Tabella 3 - Personale in posizione di comando/distacco, fuori ruolo e in convenzione al 31 dicembre**

Per gli incarichi conferiti ai sensi dell'art. 19 comma 5 bis del d.lgs. 165/2001 si rimanda a quanto detto nelle istruzioni di carattere generale della tabella 3.

# **Tabella 5 - Personale a tempo indeterminato e personale dirigente cessato dal servizio nell'anno**

Il personale sanitario, dipendente dal Dipartimento dell'amministrazione penitenziaria e dal Dipartimento della giustizia minorile del **Ministero della Giustizia**, **trasferito** nel 2010 presso le Aziende sanitarie locali nei cui territori sono ubicati gli istituti e servizi penitenziari ed i servizi minorili, ai sensi e per gli effetti del Decreto del Presidente del Consiglio dei Ministri del 1 aprile 2008, va rilevato dal suddetto Ministero nella colonna "**Passaggi ad altre amministrazioni di altro comparto**". Per tale personale il Ministero deve compilate anche le tabelle di spesa per il periodo di servizio prestato presso l'Amministrazione stessa.

**Personale in servizio all'estero i cui dati sono comunicati dal Ministero degli Affari Esteri:** il personale appartenente agli altri comparti di contrattazione (scuola, corpi di polizia, ecc.) va rilevato come personale comandato o fuori ruolo nella tabella 3, quale personale esterno, in base all'equiparazione con le qualifiche del comparto Ministeri. Tale personale va rilevato anche nella tabella 10 (distribuzione territoriale del personale).

Per il personale del **comparto Scuola in servizio presso le Scuole italiane all'estero**, il **MAE** dovrà inviare i relativi dati di organico e di spesa utilizzando l'apposito kit di tabelle del contratto Scuola.

**Per le unità di personale comandate dal Ministero della Difesa per le quali vengono erogate spese accessorie imputate a capitoli di bilancio del MAE, quest'ultimo dovrà inviare i relativi dati di organico e di spesa utilizzando l'apposito kit di tabelle del contratto Carabinieri.**

# **Tabella 11 - Numero giorni di assenza del personale in servizio nel corso dell'anno**

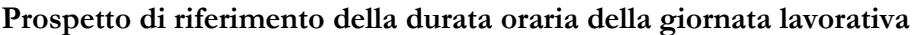

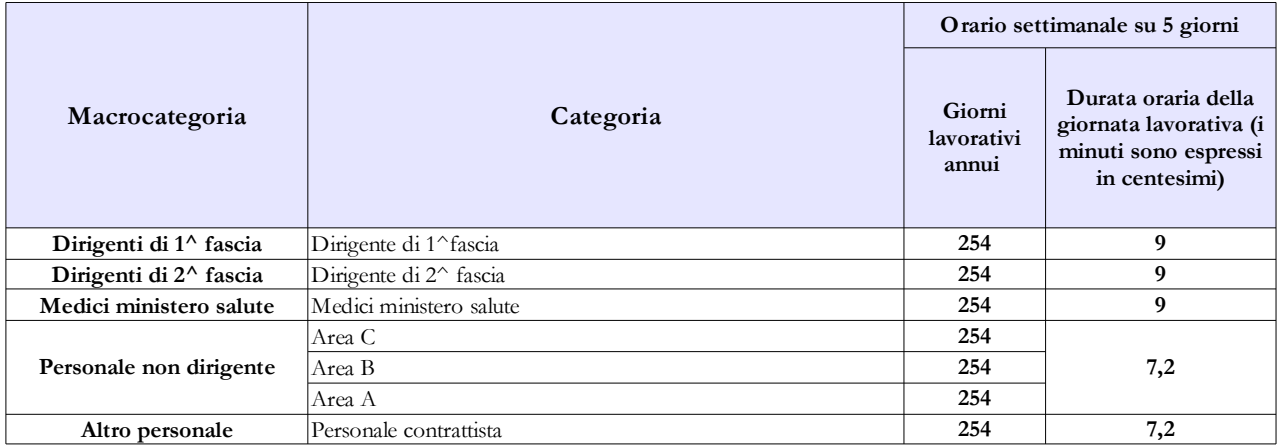

# **Tabella 13 - Indennità e compensi accessori corrisposti al personale in servizio per comparto**

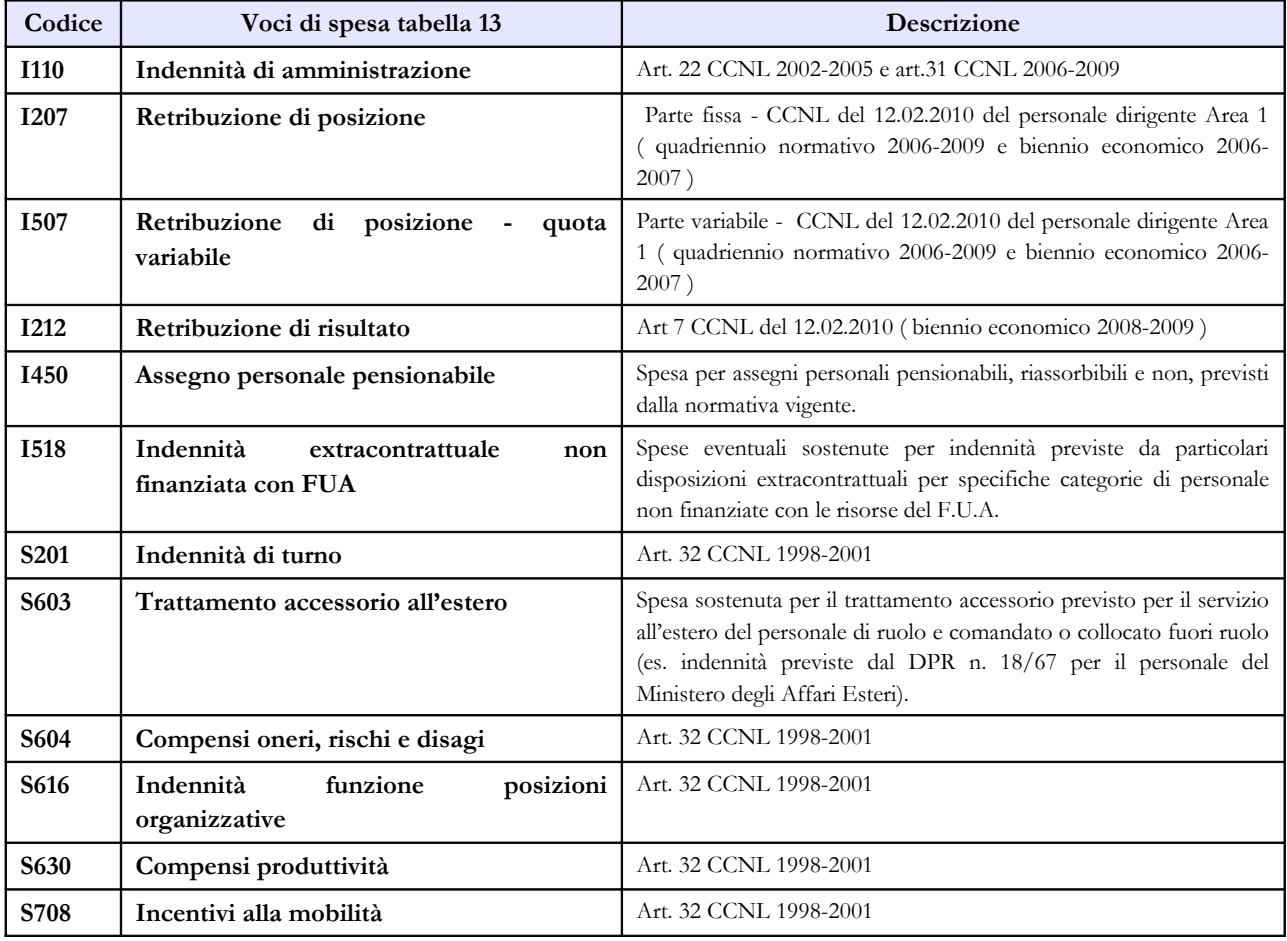

# **Tabella 13 – Indennità e compensi accessori**

# **Scuola**

**La sottoscrizione dei modelli di rilevazione del conto annuale 2010 non viene effettuata dagli organi di controllo ma dal Direttore Generale del Servizio per gli Affari economico-finanziari.**

## **Tabella 1 - Personale dipendente a tempo indeterminato e personale dirigente in servizio al 31 dicembre**

Le tabelle di rilevazione dei dati del comparto comprendono, indipendentemente dall'intestazione, le informazioni relative alla consistenza del personale con contratto di lavoro a tempo indeterminato e determinato (supplenti annuali e non annuali) al 31.12.2010.

## **Docenti di religione**

La legge 18 luglio 2003, n. 186 (Norme sullo stato giuridico degli insegnanti di religione cattolica degli istituti e delle scuole di ogni ordine e grado) ha modificato lo status giuridico dei docenti di religione.

Fino all'approvazione della predetta legge n. 186/2003, gli insegnanti di religione potevano essere assunti unicamente con rapporto di lavoro a tempo determinato; detta legge ha istituito, invece, due distinti ruoli regionali corrispondenti ai cicli scolastici previsti dall'ordinamento.

Pertanto anche nel Conto annuale 2010 sono rilevati i docenti di religione con contratto a tempo indeterminato e determinato distinti nelle qualifiche "Insegnanti di religione scuola media" e "Docenti di religione scuola secondaria".

## **Personale docente incaricato dell'Ufficio di presidenza o di direzione**

Tale personale, sebbene incaricato della presidenza, va rilevato nella qualifica di appartenenza, ossia quella di docente. La spesa relativa all'indennità di funzioni superiori e di reggenza (art. 69 del CCNL 4.8.95, richiamato dall'art. 142 del CCNL 24.7.03 e come modificato dalla sequenza contrattuale 02.02.2005) e quella relativa all'indennità di direzione (art. 21 del CCNL 26.5.99) vanno rilevate nelle apposite colonne della tabella 13.

A tal riguardo vanno rilevati gli incarichi di presidenza confermati al 31.12.2010 a seguito delle annuali direttive emanate in tal senso dal MIUR, fermo restando che, a partire dall'anno scolastico 2006/2007, i predetti incarichi non potevano più essere conferiti.

## **Personale in part-time**

Nelle colonne "In part-time" va indicato il personale che nel 2010 ha svolto la propria attività lavorativa in regime di lavoro a tempo parziale, in base alla normativa vigente:

- articoli 491 e 572 del d.lgs. 16.4.94, n. 297,
- articoli 7 e 8 della Legge 29.12.88, n. 554,
- D.P.C.M. 17.03.1988, n. 117,
- articoli 39 e 58 del CCNL 29.11.2007,
- ordinanza ministeriale n. 446 del 22.07.1997,
- ordinanza ministeriale n. 55 del 13.02.1998,
- circolare ministeriale n. 45 del 17 febbraio 2000.

Il personale destinatario risulta essere il seguente:

- docenti di ruolo di scuola materna ed elementare,
- docenti di ruolo di scuola secondaria di primo grado,
- docenti di ruolo di scuola secondaria di secondo grado,
- personale educativo di ruolo,
- personale ATA di ruolo, con l'esclusione del personale direttivo,
- personale della scuola utilizzato in altri compiti ai sensi dell'art. 17, comma 5, del CCNL 29.11.2007.

### **Quadro sinottico delle qualifiche, categorie e macrocategorie di personale**

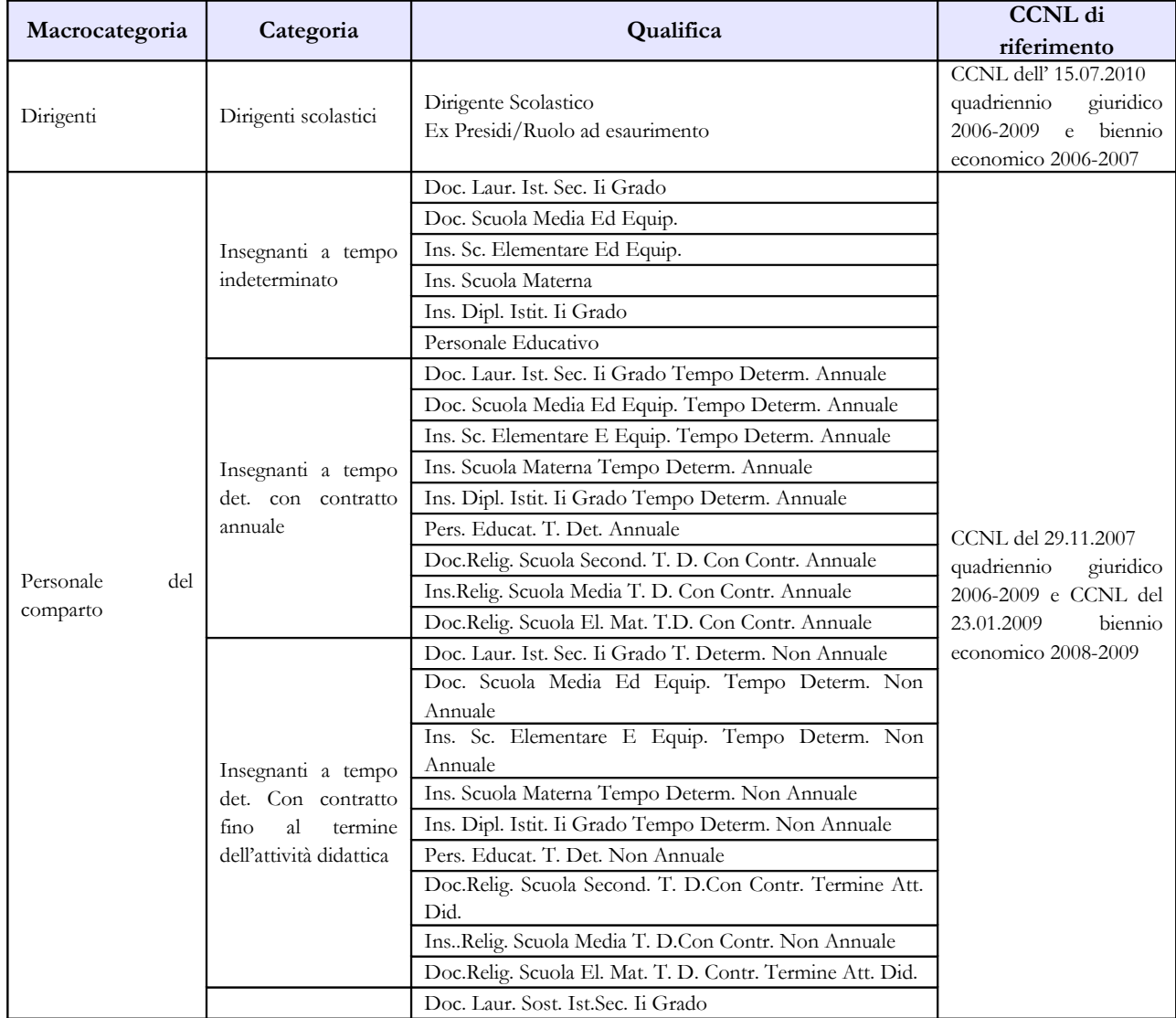

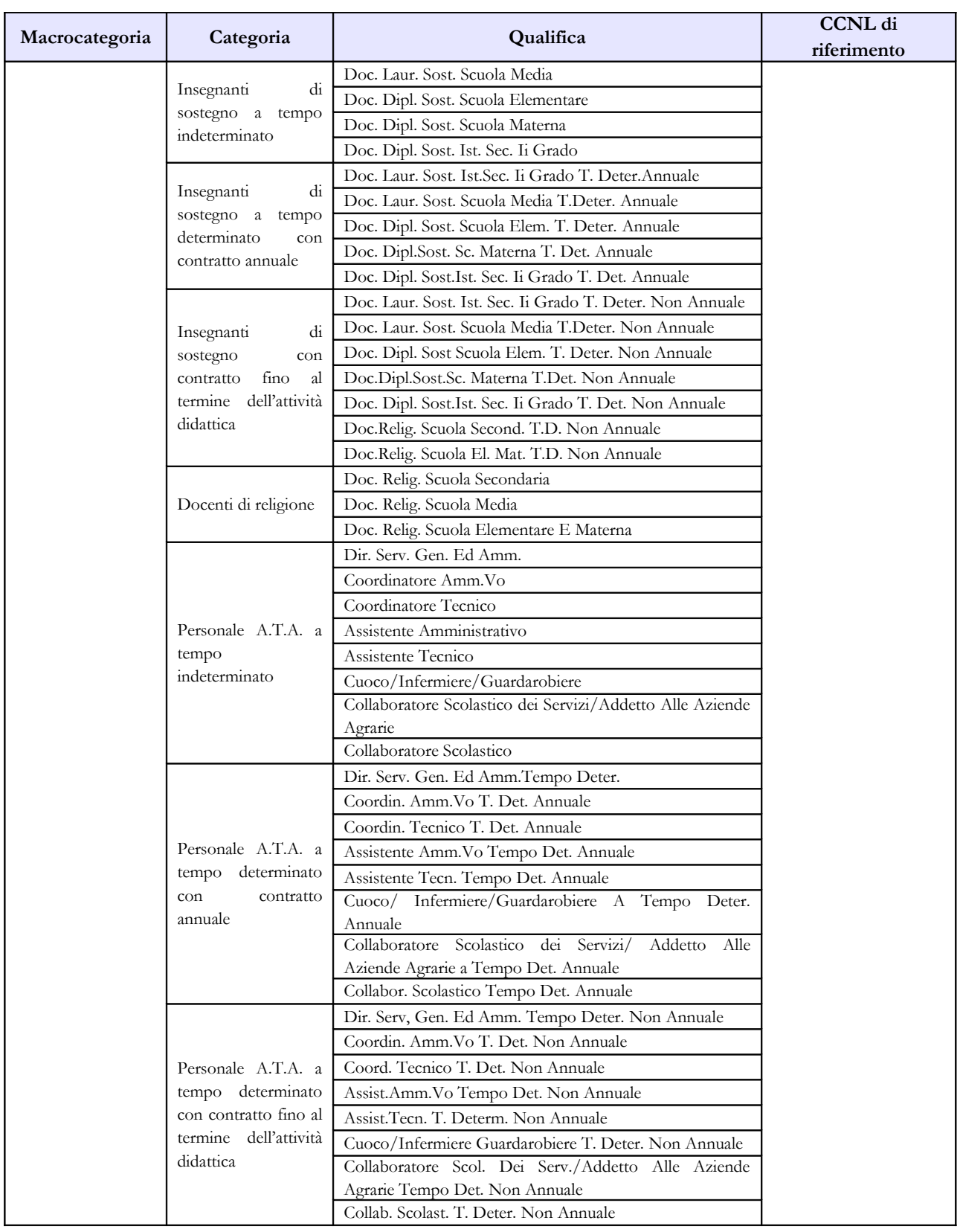

## **Tabella 1E - Personale non dirigente a tempo indeterminato in servizio al 31 dicembre distribuito per fasce retributive**

Per le qualifiche appartenenti alla macrocategoria "Personale del comparto" è stata introdotta dalla rilevazione 2008 la tabella 1E, che suddivide il personale secondo la posizione stipendiale di appartenenza al 31/12 dell'anno di riferimento.

Per le qualifiche a tempo determinato si dovrà utilizzare unicamente la colonna corrispondente al trattamento economico iniziale, ad eccezione dei docenti di religione a tempo determinato per i quali verranno utilizzate anche le posizioni successive, ai sensi dell'art.3, commi 6 e 7 del DPR n.399/88.

# **Tabella 2 - Personale con rapporto di lavoro "flessibile" o modalità flessibile di lavoro**

Nelle colonne riferite al "Tempo determinato" va rilevato il personale titolare di un contratto di **supplenza breve e saltuaria**, rapportando il numero delle unità di personale utilizzate nell'anno ad unità annue come nell'esempio riportato nelle istruzioni di carattere generale della tabella 2 e nel "Glossario" alla voce "Unità annua". Il relativo onere deve essere indicato nella tabella 14 (cod. P015).

# **Tabella 3 - Personale in posizione di comando/distacco, fuori ruolo e in convenzione al 31 dicembre**

## **Comandati**

Va rilevato il personale utilizzato in base all'art. 456, comma 12, del d.lgs. n. 297/94, come modificato dall'art. 26 della legge n. 448/98, compreso quello utilizzato in applicazione dell'art. 26, comma 10, della legge 448/98.

## **Fuori ruolo**

Va indicato anche il personale utilizzato ai sensi dell'art. 26, comma 8, della legge 448/98, nonché il personale docente dichiarato inidoneo alla sua funzione per motivi di salute (art. 11, comma 5 del CCNL 16.2.2005).

# **Tabella 4 - Passaggi di qualifica/posizione economica/profilo del personale a tempo indeterminato e dirigente**

Per il personale docente i passaggi da indicare nella tabella 4, debbono essere intesi come passaggi tra ruoli diversi all'interno dello stesso comparto.

# **Tabella 11 - Numero giorni di assenza del personale in servizio nel corso dell'anno**

## **Prospetto di riferimento della durata oraria della giornata lavorativa**

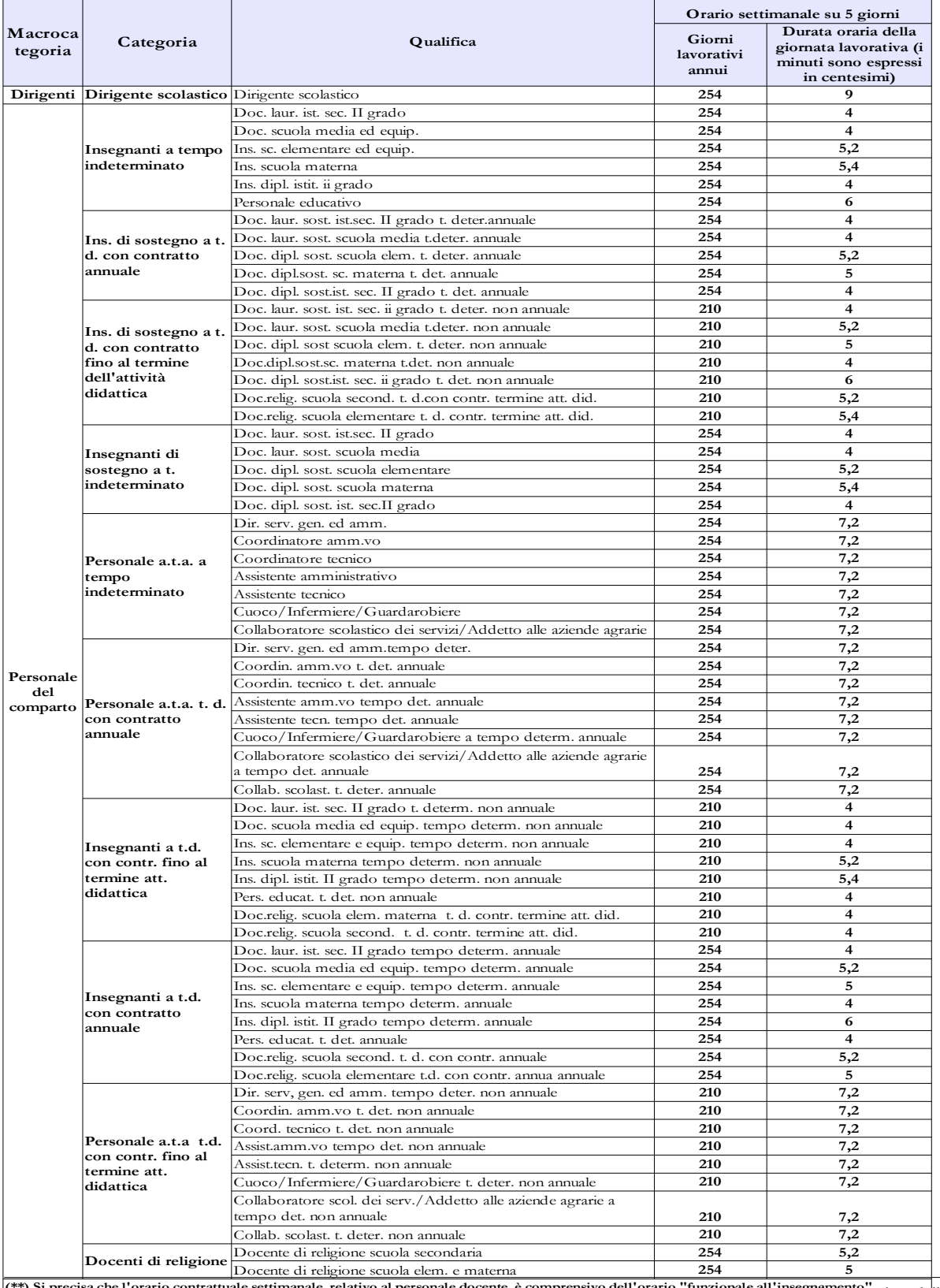

244 Ministero dell'Economia e delle Finanze **(\*\*) Si precisa che l'orario contrattuale settimanale, relativo al personale docente, è comprensivo dell'orario "funzionale all'insegnamento"** 

# **Tabella 13 - Indennità e compensi accessori corrisposti al personale in servizio per comparto**

| Codice           | Voci di spesa                                                                        | Descrizione                                                                                                    |  |  |
|------------------|--------------------------------------------------------------------------------------|----------------------------------------------------------------------------------------------------|--|--|
| <b>I131</b>      | Compenso ore eccedenti                                                               | Art. 30 del CCNL 29.11.2007 che rimanda alla normativa vigente<br>all'atto della stipula del predetto contratto.                                                                                                    |  |  |
| <b>I152</b>      | Indiv.<br>$C$ .i.a.<br>(Comp.<br>direzione<br>Accessorio)/Indennità<br>DSGA p. fissa | Art. 82 del CCNL 29.11.2007 (C.I.A. che non spetta ai dirigenti<br>scolastici ed al personale docente ed educativo in quanto detto<br>compenso è assorbito dall'indennità di direzione) / Indennità di<br>direzione - quota fissa, di cui all'art 56 del CCNL 29.11.2007<br>(sostituisce la precedente indennità di amministrazione ex art. 55 del<br>CCNL 24.7.2003). |  |  |
| <b>I155</b>      | Retribuzione professionale docenti                                                   | Art. 83 del CCNL 29.11.2007<br>(compenso accessorio fisso e<br>continuativo spettante al personale docente previsto).                                                                                                    |  |  |
| <b>I207</b>      | Retribuzione di posizione                                                            | Art. 52, lettera c) del CCNL 11.4.2006 e Art. 23,del CCNL<br>15.07.2010 dirigenza scolastica.                                                                                                    |  |  |
| <b>I507</b>      | Retribuzione di posizione - quota<br>variabile                                       | Art. 52, lettera c) del CCNL 11.4.2006 e Art. 23,del CCNL<br>15.07.2010 dirigenza scolastica.                                                                                                    |  |  |
| <b>I212</b>      | Retribuzione di risultato                                                            | Art. 52, lettera d) del CCNL 11.4.2006 e Art. 27, del CCNL<br>15.07.2010- dirigenza scolastica.                                                                                                    |  |  |
| <b>I139</b>      | della<br>valorizzazione<br>Indennità<br>professionale                                | Art.7 del CCNL 7.12.2005; artt. 48, 49 e 50 del CCNL del<br>29.11.2007 modificati dagli artt.1 e 2 della sequenza contrattuale del<br>27.07.2008                                                                                                    |  |  |
| S <sub>124</sub> | Indennità di esame                                                                   | Circolare Ministeriale n. 104 del 16 aprile 1999 - Circolare<br>Ministeriale n. 67 del 12 giugno 2002 - Circolare Ministeriale n. 52<br>dell'11 giugno 2003- Nota 21.06.2004 - Legge 11.01.2007, n.1.                                                                                                    |  |  |
| S128             | Ind. di funzioni sup. e di reggenza                                                  | Art. 69 del CCNL 4.8.95, richiamato dall'art. 142 del CCNL 24.7.03<br>come modificato dalla sequenza contrattuale 02.02.2005.                                                                                                    |  |  |
| S <sub>129</sub> | Ind. Direzione incaric. della dirig.                                                 | Art 21 del CCNL 26.5.99 ed all'art. 33 del CCNI 1998/2001<br>richiamato dall'art. 142 del CCNL 24.7.03 come modificato dalla<br>sequenza contrattuale 02.02.2005                                                                                                    |  |  |
| S <sub>135</sub> | Compenso indennità miglioramento<br>offerta formativa                                | In tale colonna vanno rilevate le spese sostenute per le indennità che<br>di seguito si elencano:                                                                                                    |  |  |
|                  |                                                                                      | Attività aggiuntive del personale docente (art. 88, comma<br>2, lett. a), b), c) d) del CCNL 29.11.07)                                                                                                    |  |  |
|                  |                                                                                      | Incarichi per funzioni strumentali (art. 33 del CCNL<br>29.11.2007)                                                                                                    |  |  |
|                  |                                                                                      | Compensi da corrispondere ai collaboratori del dirigente<br>scolastico (art. 88, comma 2, lettera f, CCNL 29.11.2007)                                                                                                    |  |  |
|                  |                                                                                      | Indennità di bilinguismo e trilinguismo. (art.88, comma 2,<br>lett. h, CCNL 29.11.2007)                                                                                                    |  |  |
|                  |                                                                                      | Attività complementare di educazione fisica (art. 87,<br>CCNL 29.11.2007)                                                                                                    |  |  |
|                  |                                                                                      | Compenso spettante al personale che sostituisce il DSGA<br>e indennità di direzione- quota variabile, spettante al<br>DSGA (art. 88, comma 2, lettere i) e j) del CCNL<br>29.11.07)                                                                                                    |  |  |

**Tabella 13 – Indennità e compensi accessori**

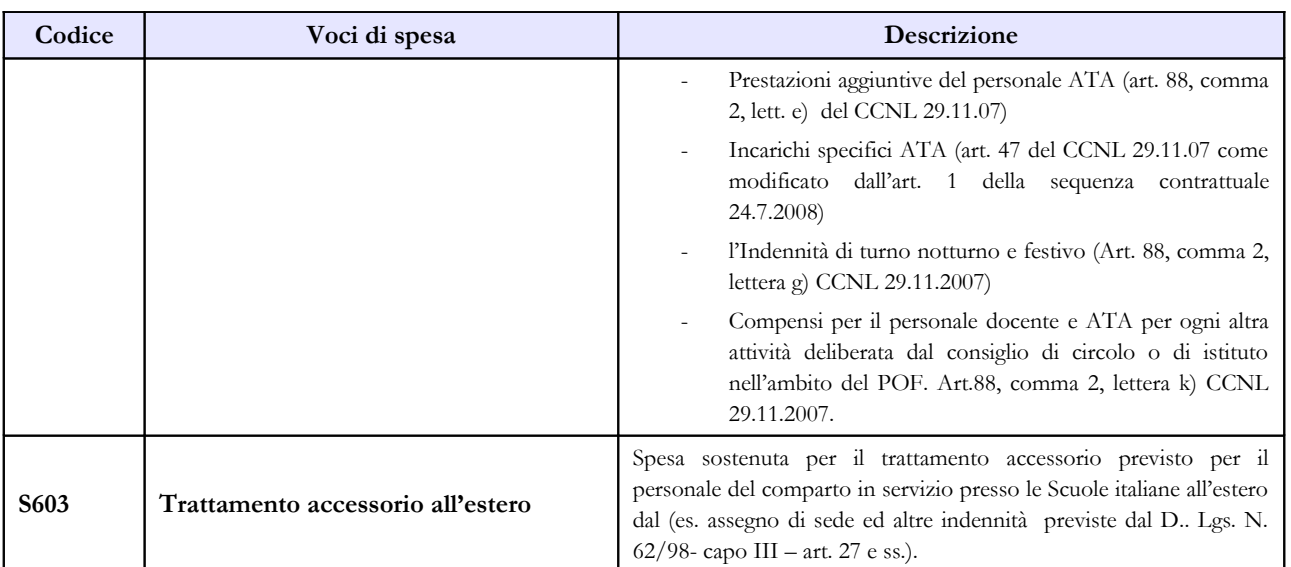

# **Istituzioni di alta formazione e specializzazione artistica e musicale AFAM**

# **Tabella 1 - Personale dipendente a tempo indeterminato e personale dirigente in servizio al 31 dicembre**

Le tabelle di rilevazione dei dati del personale appartenente al comparto AFAM comprendono, indipendentemente dall'intestazione, le informazioni relative alla consistenza del personale con contratto di lavoro a tempo indeterminato e determinato (supplenti annuali e non annuali) al 31.12.2010.

## **Personale docente incaricato dell'Ufficio di presidenza o di direzione**

Tale personale, sebbene incaricato della presidenza, va rilevato nella qualifica di appartenenza, ossia quella di docente. I compensi previsti dall'art. 21, comma 5, del CCNL sottoscritto il 16.02.2005, vanno rilevati nelle apposite colonne della tabella 13.

### **Personale incaricato ai sensi dell'art. 13 del DPR 28.2.2003 n. 132**

Tale personale, a cui viene conferito l'incarico di Direttore amministrativo degli uffici per la gestione amministrativa e contabile dell'Istituzione, deve essere rilevato **in corrispondenza dell'apposita qualifica "Direttore amministrativo incaricato"** (categoria Dirigenti) in tutte le tabelle di organico e di spesa; in tabella 4 va rilevato il relativo passaggio di qualifica.

Nel caso in cui l'incarico sia attribuito al personale di altre pubbliche amministrazioni in posizione di comando presso l'AFAM, l'unità di personale va rilevata nella tabella 3 come personale esterno in posizione di comando/distacco, rilevando le spese nella modalità indicata per il personale comandato / distaccato.

### **Part-time**

La normativa vigente (art. 42 CCNL 16.2.2005) consente tale tipologia di lavoro soltanto al personale amministrativo e tecnico **con esclusione della qualifica del direttore amministrativo**.

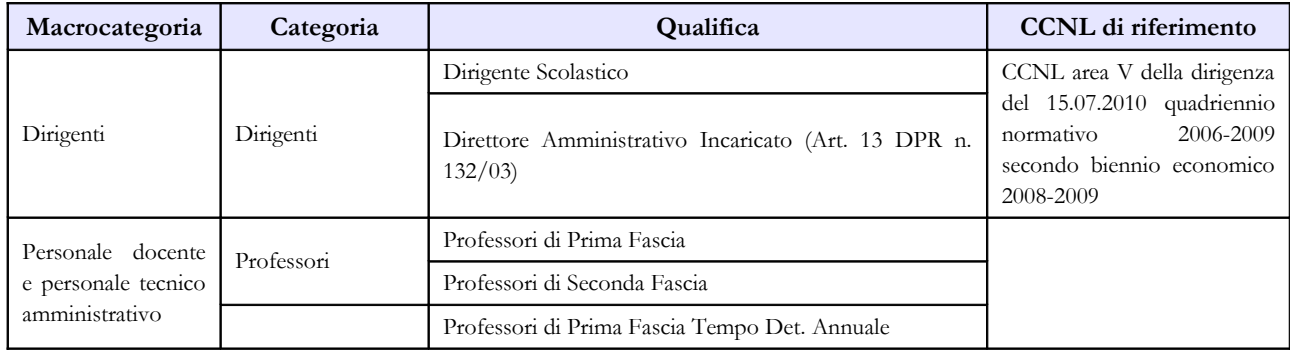

## **Quadro sinottico delle qualifiche, categorie e macrocategorie di personale**

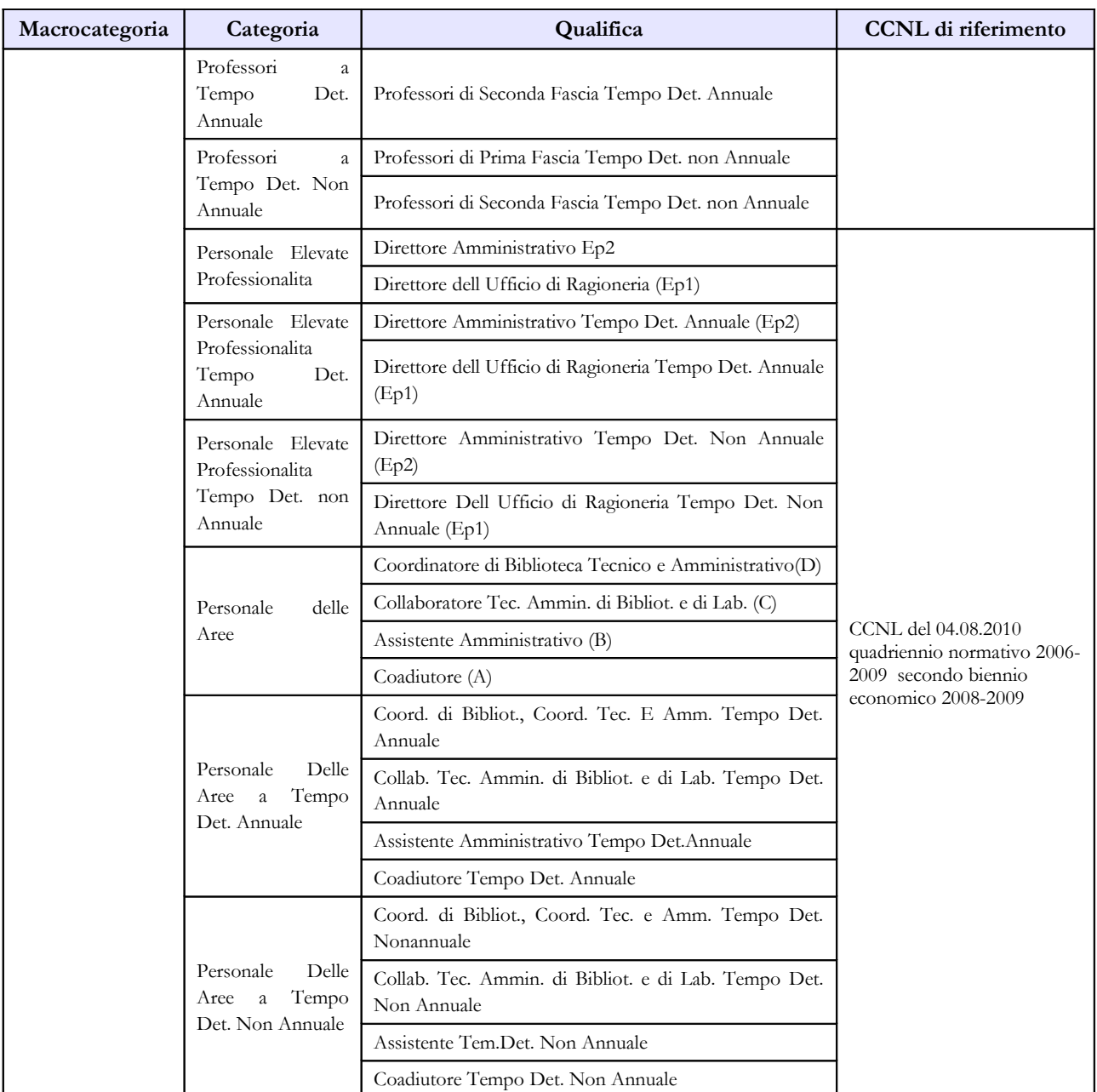

# **Tabella 2 - Personale con rapporto di lavoro "flessibile" o modalità flessibile di lavoro**

Nelle colonne riferite al "Tempo determinato" va rilevato il personale titolare di un contratto di supplenza breve e saltuaria, rapportando il numero delle unità di personale utilizzate nell'anno ad unità annue come nell'esempio riportato nelle istruzioni di carattere generale della tabella 2 e nel "Glossario" alla voce "Unità annua". Il relativo onere deve essere indicato nella tabella 14 (cod. P015).

# **Tabella 3 - Personale in posizione di comando/distacco, fuori ruolo e in convenzione al 31 dicembre**

## **Comandati**

Va rilevato il personale utilizzato in base all'art. 456, comma 12, del d.lgs. n. 297/94, come modificato dall'art. 26 della legge n. 448/98, compreso quello utilizzato in applicazione dell'art. 26, comma 10, della legge 448/98.

## **Fuori ruolo**

Va indicato anche il personale utilizzato ai sensi dell'art. 26, comma 8, della legge 448/98, nonché il personale docente dichiarato inidoneo alla sua funzione per motivi di salute (art. 11, comma 5 del CCNL 16.2.2005).

# **Tabella 11 - Numero giorni di assenza del personale in servizio nel corso dell'anno**

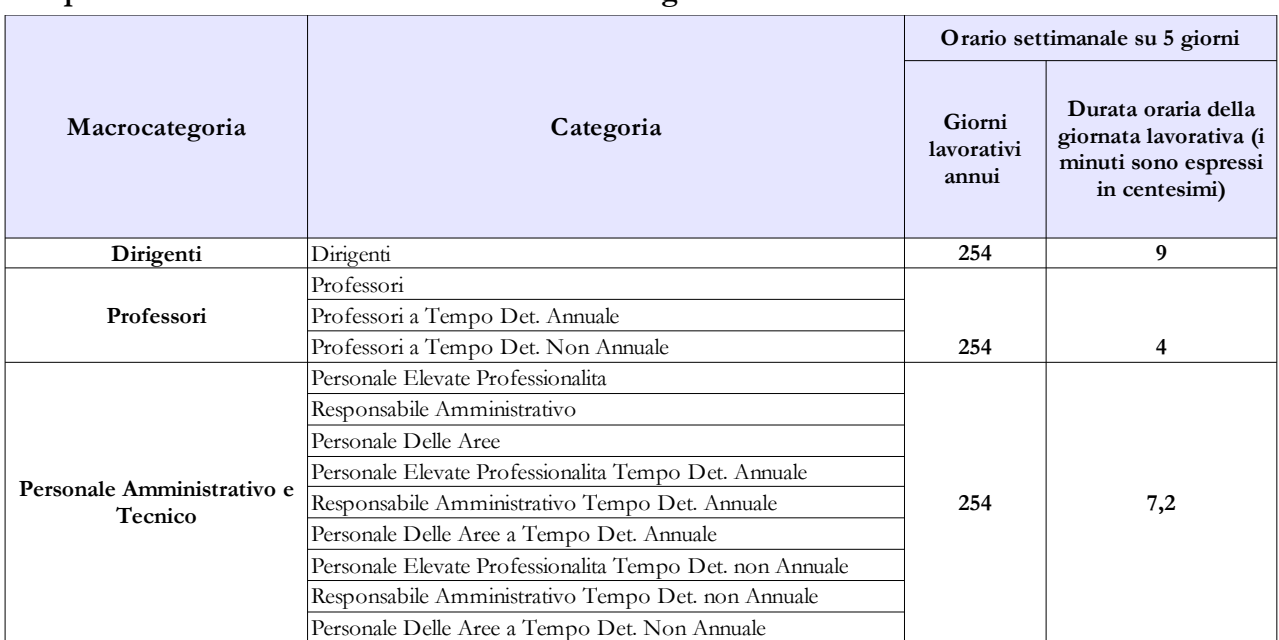

### **Prospetto di riferimento della durata oraria della giornata lavorativa**

# **Tabella 13 - Indennità e compensi accessori corrisposti al personale in servizio per comparto**

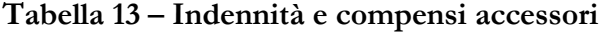

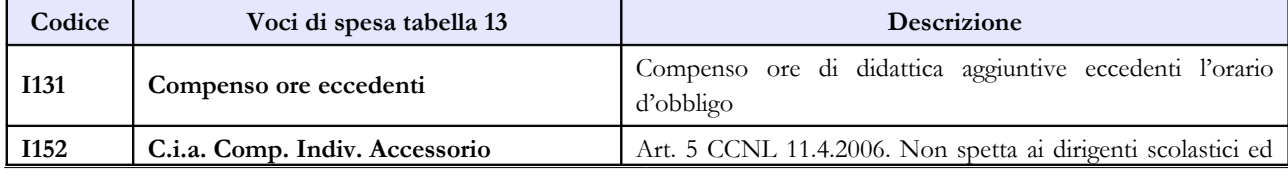

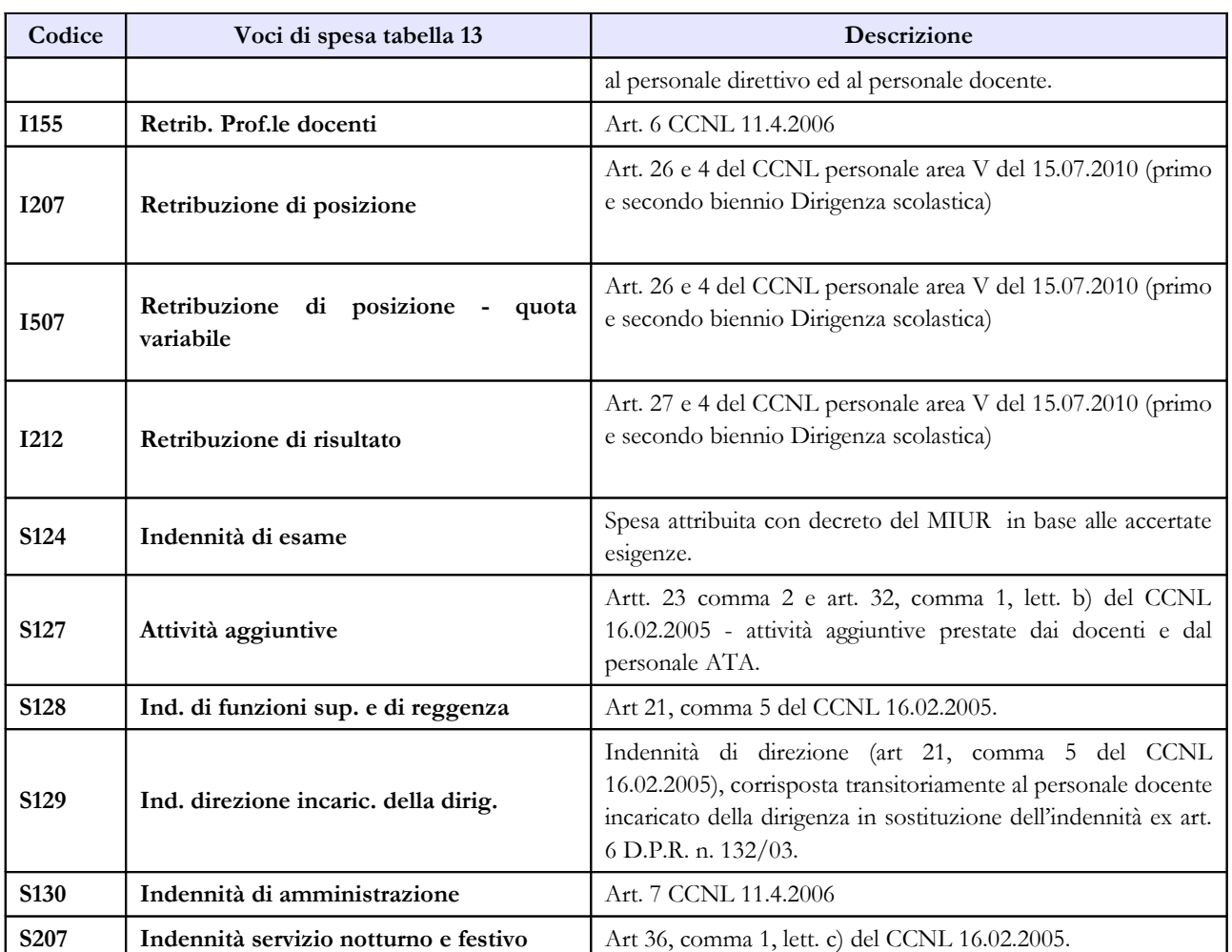

# **Università**

# **Tabella 1 - Personale dipendente a tempo indeterminato e personale dirigente in servizio al 31 dicembre**

La colonna "Dotazione organica" non va compilata per il personale delle università.

Il **collaboratore ed esperto linguistico a tempo indeterminato** (CEL) dovrà essere rilevato come segue:

- in attuazione dell'art. 22 del CCNL 13.5.2003, secondo biennio economico 2000-2001, tale personale deve essere rilevato tra le unità di personale delle categorie D ed EP se reclutato attraverso le prove selettive ivi previste;
- in caso contrario nella posizione di collaboratore ed esperto linguistico (CEL).

## **Supplenze ed affidamenti**

Il **docente o ricercatore di ruolo titolare di supplenza o affidamento nello stesso Ateneo**, va rilevato in tabella 1 nella qualifica di appartenenza e la relativa spesa di supplenza va rilevata in tabella 13, colonna "Supplenze" (codice S611).

Il **docente o ricercatore di ruolo titolare di supplenza o affidamento in altro Ateneo** va rilevato in tabella 1 solo dall'Università dove è titolare. L'Università che corrisponde gli emolumenti per la supplenza, rileverà solo la spesa nella tabella 13 voce di spesa "Supplenze" (codice S611) senza rilevare le unità.

Le **supplenze a titolo gratuito** vanno indicate numericamente nella Scheda informativa 1 nella specifica domanda alle cui istruzioni si rimanda.

Il personale in **aspettativa per incarichi dirigenziali in altre Amministrazioni** va rilevato, da parte dell'Amministrazione di provenienza, tra i cessati in tabella 5, nella colonna "Altre cause", mentre l'Amministrazione di destinazione rileverà lo stesso dipendente come assunto nella tabella 6, nella colonna "Altre cause".

Il personale docente in particolari posizioni di aspettativa per mandato parlamentare , ai sensi degli artt. 12 e 13 del DPR n. 382/80, va rilevato in tutte le tabelle di organico. L'assenza sarà rilevata in tab. 11 colonna "Altri permessi ed assenze retribuite".

Il personale docente in posizione di collocamento fuori ruolo per limiti di età, ai sensi dell'art. 29 del DPR n. 382/80 e successive modifiche e della legge n. 239 del 07.08.90, va rilevato tra i presenti di tabella 1. Trattandosi di una particolare posizione di status tale posizione non va registrata tra i collocati fuori ruolo di tabella 3.

## **Direttore amministrativo**

Va indicato il personale con contratto di direttore amministrativo disciplinato da quanto previsto dall'art. 17, comma 110 della legge 15.05.1997, n. 127; dall'art. 8, comma 1, della legge 17.10.1999, n.

## 370 **e, per quel che concerne il trattamento economico, dal decreto interministeriale 23 maggio 2001**.

### **Personale dirigente**

Nella qualifica "Dirigente di 2^ fascia a tempo determinato" va rilevato il personale al quale sono stati conferiti incarichi con contratto a tempo determinato ai sensi dell'art. 19, comma 6, del d.lgs. 165/2001, modificato dalla legge n. 145/2002.

### **Personale universitario che svolge funzioni assistenziali per il SSN**

Il personale del comparto Università che presta servizio nelle aziende ospedaliere universitarie integrate con il SSN (art. 2, lett. a d.lgs. 517/99) e presso le Aziende ospedaliere integrate con le Università (art. 2, lett. b d.lgs. 517/99) viene rilevato dall'Università di appartenenza con riferimento alla qualifica rivestita in tale comparto.

**N.B**.: tale personale **NON** deve essere rilevato nella tabella 3 nella colonna "**convenzioni**" né dalle Università né dalle Aziende ospedaliere ma esclusivamente **nella tabella 1 delle Università** come personale in servizio a tempo indeterminato presente al 31.12.2010 nella corrispondente qualifica rivestita.

**Per evitare duplicazioni di informazioni**, il trattamento economico erogato (art. 31 del DPR 761/79 per il personale di comparto e art. 6 del d.lgs 517/99 per i professori ed i ricercatori) sarà comunicato **dalla stessa Università di appartenenza** con le seguenti modalità:

- nell'apposita voce di spesa "**Indennità De Maria**" di tabella 13, con riferimento alle qualifiche universitarie vanno inseriti gli importi relativi ai trattamenti economici previsti dalle norme richiamate;
- nella voce **"Rimborsi ricevuti da enti del SSN per indennità De Maria"** (cod. P096) di tabella 14, vanno riportate le somme ricevute corrispondenti alla spesa per dette indennità al lordo degli oneri riflessi.

Le Aziende ospedaliere comunicheranno **il personale universitario in servizio esclusivamente in tabella 1B, senza inserirlo nella tabella 1** che è destinata ad accogliere il solo personale dipendente dal SSN. Tali Aziende rileveranno in tabella 14, in corrispondenza della voce "**Somme rimborsate alle Università per indennità De Maria**", (cod. P072), i costi per rimborsi effettuati alle Università a titolo di corresponsione dei suddetti trattamenti.

Tale modalità di rilevazione permetterà di avere comunque il dato puntuale sugli effettivi flussi di spesa tra le Istituzioni appartenenti ai due comparti soddisfacendo le esigenze conoscitive prefisse.

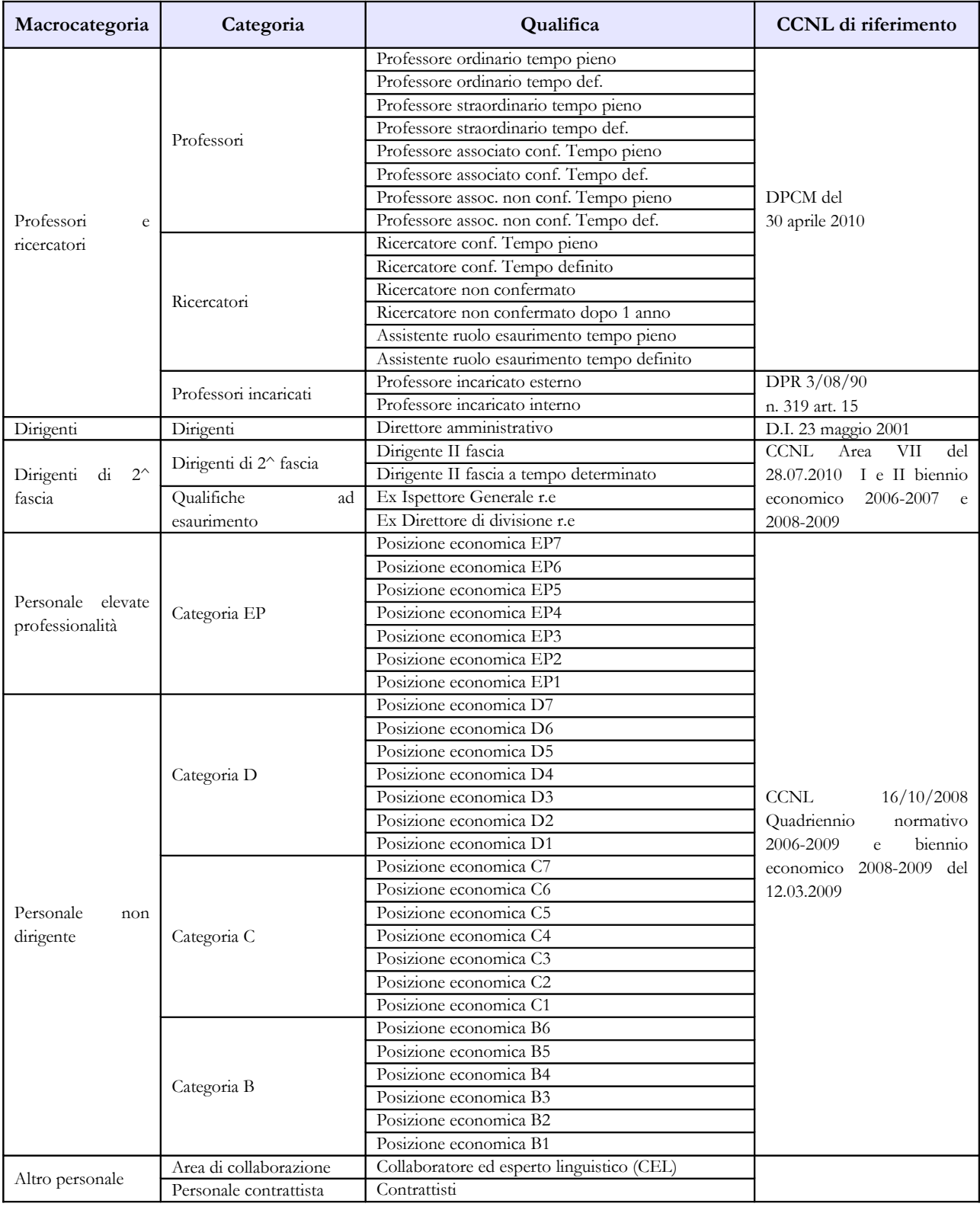

# **Quadro sinottico delle qualifiche, categorie e macrocategorie di personale**

# **Tabella 2 - Personale con rapporto di lavoro "flessibile" o modalità flessibile di lavoro**

Gli **assegnisti di ricerca** e i **dottorati di ricerca** (legge n. 449/97 e d.m. 11.02.1998) non vanno considerati tra le categorie di personale rilevate nel conto annuale.

### **Personale a tempo determinato**

In tale tipologia di rapporto vanno inserite le seguenti categorie:

**Professori**: il personale docente con contratti a tempo determinato, stipulati ai sensi del d.m. 21.5.1998, n. 242. Per la determinazione dell'unità annua (uomo -anno) si terrà conto del numero delle ore di insegnamento retribuite considerando, convenzionalmente, 1 unità annua per ogni 60 ore di insegnamento. Per effettuare il calcolo dell'unità annua si può procedere in uno dei seguenti modi:

- il totale delle ore di docenza conferite nell'anno di riferimento, per tutte le tipologie di corso, diviso per 60 dà le unità annue;
- se il riferimento all'anno solare è difficoltoso, si possono considerare le docenze a contratto conferite nell'anno accademico 2009/2010 totalizzando le ore che vanno poi divise per 60 ottenendo le unità annue. Tali unità andranno imputate al 2010 considerando che la maggior parte dei corsi si tiene nella parte dell'anno accademico che ricade nel secondo anno solare. Nel caso in cui, invece, il calcolo risulti quantificabile per anno solare, saranno considerate, con lo stesso criterio, anche le docenze conferite per l'anno accademico 2010/2011, ricostruendo così il corretto valore da indicare per l'anno 2010.

**Ricercatori**: va indicato il personale di cui all'art. 1, comma 14 della legge n. 230/2005. Per quanto attiene ai lettori di scambio, di cui all'art. 24 legge n. 62/1967, le unità annue da indicare nella tabella 2 si riferiscono ai contratti stipulati antecedentemente l'entrata in vigore della legge 133/2008 che ha abrogato la legge in argomento.

**Personale non docente**: va rilevato il personale non docente previsto dall'art. 22 del CCNL 16.10.2008.

**Area di collaborazione**: indicare i collaboratori ed esperti linguistici, con contratto di lavoro a tempo determinato.

# **Tabella 11 - Numero giorni di assenza del personale in servizio nel corso dell'anno**

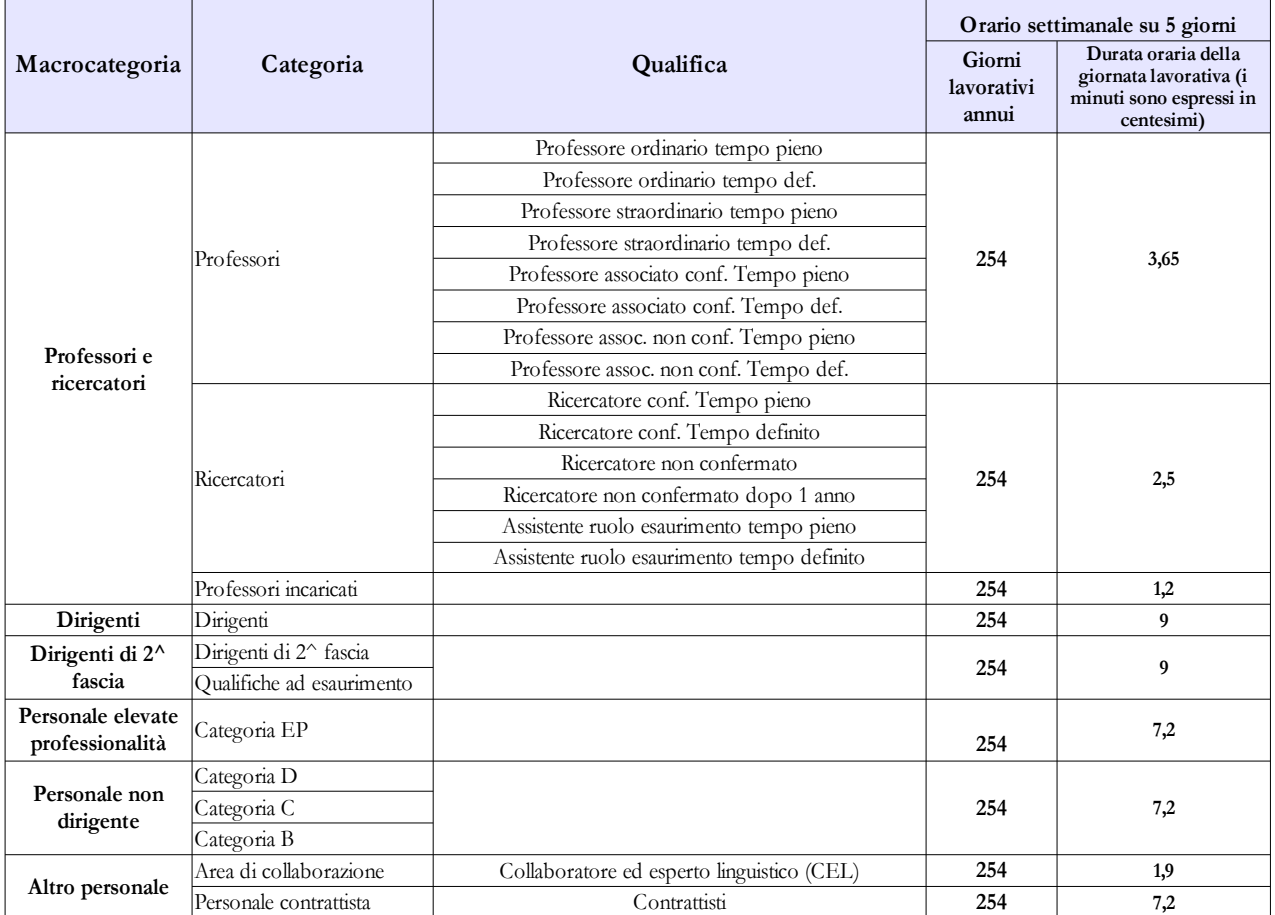

### **Prospetto di riferimento della durata oraria della giornata lavorativa**

# **Tabella 12 - Oneri annui per voci retributive a carattere stipendiale corrisposte al personale in servizio**

Per i Dirigenti di II fascia a tempo indeterminato e determinato trova applicazione il CCNL sottoscritto in data 28 luglio 2010– Area VII - biennio economico biennio economico 2008/2009.

Per i docenti e i ricercatori si deve si deve tener conto dell'adeguamento annuale della retribuzione operato con DPCM 30 aprile 2010.

Il compenso del Direttore amministrativo va rilevato nella voce "Stipendio" (relativamente a dodici mensilità). Le somme eventualmente spettanti a titolo di tredicesima mensilità o altre mensilità aggiuntive vanno inserite nell'apposita colonna "Tredicesima mensilità".

Il personale CEL va rilevato nell'apposita qualifica di tabella 12 con lo stipendio annuo di € 15.696,39 (senza IIS) come risulta dal CCNL del 12.03.2009 – biennio economico 2008-2009. L'eventuale differenza stipendiale dovuta al riconoscimento della qualifica di "ricercatore confermato a tempo

definito" a seguito sentenza della Corte della Comunità Europea, va rilevata nella tabella 13 nella voce "Altre indennità" (cod. S999).

# **Tabella 13 - Indennità e compensi accessori corrisposti al personale in servizio per comparto**

Nella voce denominata "Retribuzione di posizione - quota variabile" (cod. 1507) dovrà essere indicata la **sola parte variabile** della retribuzione di posizione spettante al personale dirigenziale mentre nella voce "**Retribuzione di posizione**" (cod. I207) dovrà essere indicata la **sola parte fissa.**

La somma degli importi inseriti nelle due voci deve corrispondere alla spesa effettivamente sostenuta dall'istituzione per la Retribuzione di posizione.

| Codice      | Voci di spesa                                      | Descrizione                                                                                                    |
|-------------|----------------------------------------------------|----------------------------------------------------------------------------------------------------|
| <b>I146</b> | Indennità di rischio da radiazioni                 | art. 92 CCNL 16.10.2008                                                                                                    |
| <b>I207</b> | Retribuzione di posizione                          | Retribuzione dei dirigenti (parte fissa) prevista dal CCNL 2008-<br>2009- Area VII del 28.7.2010 e del personale EP prevista dall'art. 76<br>del CCNL 16.10.2008"                                                                                                    |
| <b>I507</b> | Retribuzione<br>di posizione<br>quota<br>variabile | Retribuzione di posizione dei dirigenti (parte variabile) prevista dal<br>CCNL 28.7.2010 Area VII e del personale EP prevista dall'art. 76<br>del CCNL 16.10.2008                                                                                                    |
| <b>I212</b> | Retribuzione di risultato                          | Retribuzione di risultato dei dirigenti prevista dal CCNL 28.7.2010<br>Area VII e del personale EP prevista dall'art. 76 del CCNL<br>16.10.2008                                                                                                    |
| <b>I304</b> | Indennità di ateneo                                | Spesa riferita all'art.85 del CCNL 16.10.2008                                                                                                    |
| <b>I421</b> | Indennità De Maria                                 | Indennità di cui all'art. 31 DPR 761/79 ed Indennità di cui all'art. 6<br>del d.lgs 517/99. I rimborsi ricevuti per tali emolumenti dalle<br>Aziende sanitarie e ospedaliere vanno inseriti nella Tabella 14 al<br>codice P096.                                                                     |
| <b>I145</b> | Indennità di responsabilità                        | Spesa prevista per le categorie B, C e D art. 91 del CCNL 16.10.2008                                                                                                    |
| I450        | Assegno personale pensionabile                     | Assegni personali pensionabili, riassorbibili e non, previsti dalla<br>normativa vigente.                                                                                                    |
| <b>I602</b> | Assegno aggiuntivo docenti e ricercatori           | Art. 39 del DPR n. 382/80.                                                                                                    |
| <b>I530</b> | Indennità rettorale                                | Solo le indennità di carica corrisposte al personale che riveste le<br>qualifiche indicate in Tabella 13 con esclusione dei gettoni di<br>presenza. Non vanno rilevati i compensi previsti per cariche<br>ricoperte da estranei all'Amministrazione (es. rappresentanti degli<br>studenti nel CDA). |
| S604        | Compensi oneri rischi e disagi                     | art. 88 comma 2 lettera c del CCNL 16.10.2008                                                                                                    |
| S611        | Supplenze                                          | Spesa per le supplenze svolte dal personale docente e ricercatore di<br>ruolo, sia interno che esterno all'Ateneo.                                                                                                    |
| S630        | Compensi produttività                              | Spesa dei compensi per la produttività collettiva e il miglioramento<br>dei servizi nonché i premi per la qualità delle prestazioni individuali<br>(art.89 CCNL 16.10.2008)                                                                                                    |

**Tabella 13 – Indennità e compensi accessori**
## **Tabella 14 - Altri oneri che concorrono a formare il costo del lavoro**

Nella tabella 14 sia del comparto Servizio sanitario nazionale sia del comparto Università sono presenti le voci di spesa denominate rispettivamente: "**Somme rimborsate alle Università per indennità De Maria**" (cod. P072) e "**Rimborsi ricevuti da enti del SSN per indennità De Maria**" (cod. P096). Ciò al fine di monitorare i flussi di spesa tra le Istituzioni appartenenti ai due comparti in relazione alla suddetta tipologia di indennità.

# **Tabella 15 – Monitoraggio della Contrattazione integrativa**

### **Personale non dirigente**

### **COSTITUZIONE DEL FONDO PROGRESSIONI ECONOMICHE E PRODUTTIVITÀ INDIVIDUALE E COLLETTIVA**

### **RISORSE FISSE AVENTI CARATTERE DI CERTEZZA E STABILITÀ**

#### **Risorse storiche**

*Fondo 2004 come certificato dagli Organi di controllo / parte fissa*: inserire le risorse aventi carattere di certezza, stabilità e continuità determinate nell'anno 2004 come certificate dall'Organo di controllo relative al Fondo progressioni economiche e produttività individuale e collettiva.

Nota bene:

- nel consolidato 2004 vanno ricompresi gli incrementi disposti dall'art. 41 c. 1 del Ccnl 2002-05 (quota B-C-D) che avevano decorrenza giuridica dall'1.1.2003, nonché gli incrementi previsti dall'art. 67 c. 3 Ccnl 98-01 (1,55% monte salari 1997), qualora presenti in forma fissa e continuativa nella contabilità del Fondo precedente il 2004;
- la base 2004 risorse fisse in luogo della indicazione della contrattazione di livello nazionale (art. 67 c. 1 L. a Ccnl 98-01, cioè importo consolidato anno 1999) è stata scelta al duplice scopo di rendere più agevole la verifica del limite di cui all'art. 1 c. 189 della L. 266/2005 e al contempo di rendere più attuale l'esposizione (evitando l'enumerazione di tutti gli incrementi contrattuali dal 1999 al 2004).
- la cifra esposta in questa voce deve attenere unicamente alle risorse 2004, come certificate, aventi carattere di certezza e di stabilità, stante comunque la circostanza che, in presenza di eventuali risorse di carattere variabile in quell'anno contabilizzate e certificate, il limite 2004 da ridurre del 10% va considerato al lordo anche di tali poste.

#### **Incrementi contrattuali**

*Incrementi Ccnl 04-05*: inserire gli incrementi disposti dall'art. 5 c. 1 del Ccnl 04-05 con riferimento al Fondo per il personale delle posizioni economiche B-C-D.

*Incrementi Ccnl 06-09*: inserire gli incrementi disposti dall'art. 87 c. 1 L. c del Ccnl 06-09.

#### **Altri incrementi**

In questa sezione vanno inserite unicamente le poste che alimentano il fondo successivamente al consolidamento 2004 come certificato dagli organi di Controllo e indicato nella prima voce della tabella. Per esemplificare la Ria personale cessato - quota annua a regime - fino al 31.12.2003 va consolidata nella base 2004 mentre quella riferita a cessazioni successive va inserita nell'apposita voce.

*Risparmi ex art. 2 c. 3 d.lgs. 165/2001*: inserire le eventuali risorse del personale interessato da questo istituto cessato successivamente al 2004, come individuate dall'art. 67 c. 1 lettera e) del Ccnl 98-01 ai sensi dell'art. 2 c. 3 del d.lgs. 29/1993 (oggi 165/2001).

*Ria personale cessato B-C-D-EP misura intera*: inserire il valore annuo a regime della Retribuzione individuale di anzianità in godimento del personale comunque cessato dal servizio a partire dal 1 gennaio 2004 e sino al 31 dicembre dell'anno precedente il Fondo in esame, come indicato dall'art. 87, c. 1, lettera d, ultimo periodo. *Nota bene*:

- questa voce del Fondo B-C-D è alimentata dalla RIA misura intera personale cessato sia delle posizioni economiche B-C-D che da quelle EP.
- *i*l rateo di RIA, cioè la quota di risorse risparmiata dall'Amministrazione per le mensilità residue alla data di cessazione, va inserito come indicato dal secondo paragrafo della norma in esame, fra le poste di natura variabile.

*Differenziale cessati o passati di categoria B-C-D-EP*: inserire in questa voce la somma dei differenziali tra la posizione goduta all'atto di cessazione e quella di riferimento ai fini del computo del costo della progressione (es. differenziale stipendiale fra C3 e C1). *Nota bene*: si tratta di risorse fisse con carattere di certezza e di stabilità che si rendono disponibili alla contrattazione integrativa dell'anno di riferimento.

*Attivazione stabile nuovi servizi o incremento dotazione organica*: inserire le risorse aventi carattere di certezza e stabilità che, in caso di attivazione di nuovi servizi o di riorganizzazione, con un aumento delle prestazioni del personale o con un incremento stabile delle dotazioni organiche, le amministrazioni valutano necessarie per sostenere i maggiori oneri del trattamento economico accessorio del personale da impiegare nelle nuove attività (art. 87 c. 2 Ccnl 06-09). *Nota bene*: ciascun incremento deve essere stato opportunamente certificato e, a richiesta, i relativi atti debbono essere resi disponibili agli Organi di controllo del Fondo per l'anno corrente.

*Incremento finanziamento PEO da risorse stabili destinate a risultato*: inserire l'ammontare delle risorse (aventi carattere di certezza e stabilità) che la contrattazione integrativa ha formalmente disposto di trasferire da compensi di produttività a progressioni economiche orizzontali secondo quanto disposto dall'art. 88 c. 2 L. a P. 2 del Ccnl 06-09. *Nota bene*: poiché l'istituto in esame lascia invariato l'ammontare delle risorse stabili del Fondo, il medesimo importo deve essere inserito alla voce di decurtazione *Decurtazione risorse stabili produttività per finanziamento PEO*.

*Altre risorse fisse con carattere di certezza e stabilità*: nonostante sia stato fatto ogni sforzo per elencare negli alinea precedenti tutte le possibili tipologie di risorse del Fondo aventi carattere di certezza e di stabilità, qualora l'ente eccezionalmente e motivatamente dovesse ritrovarsi in una diversa fattispecie, è possibile inserire in questa voce residuale la valorizzazione di tali eccezioni, che va in ogni caso opportunamente certificata da parte degli Organi di controllo; in questa evenienza è opportuno specificare con chiarezza la natura delle eccezioni nello spazio in coda alla scheda informativa 2, a cura degli Organi di controllo

nonché inviare il medesimo contenuto alla casella di posta elettronica  [quesiti.sico.contrattointegrativo@tesoro.it](mailto:quesiti.sico.contrattointegrativo@tesoro.it) .

#### **Decurtazione del fondo / parte fissa**

*Decurtazione Fondo per progressioni orizzontali B-C-D-EP*: al termine dell'esercizio finanziario, le somme destinate ai passaggi a posizioni retributive superiori nell'ambito della stessa categoria, rapportate su base annua, vengono trasferite permanentemente dal fondo nei competenti capitoli di bilancio delle singole Amministrazioni (art. 88 c. 4 Ccnl 06-09). Ne consegue che in questa voce vanno inserite tutte le risorse che la contrattazione integrativa ha destinato a PEO a partire da quelle rese disponibili nel Fondo 2005 e fino al 31.12 dell'anno immediatamente precedente il Fondo in esame. *Nota bene*: le risorse che la contrattazione integrativa eventualmente dedica a PEO a valere sul Fondo in esame sono identificate nella voce di destinazione *Progressioni orizzontali* (distintamente per le posizioni economiche B-C-D e per quelle EP) e andranno quindi a sommarsi alle decurtazioni in esame a partire dall'anno successivo.

*Decurtazione Fondo per rispetto limite art. 1 c. 189 L. 266/05 - risorse fisse (tetto 04 -10%)*: inserire le decurtazioni effettuate a valere sulle risorse fisse con carattere di certezza e stabilità per ottemperare alla norma in esame. *Nota bene*: la decurtazione complessiva effettuata per mantenere le risorse del Fondo dell'anno in esame (al netto di RIA ed incrementi contrattuali nazionali) nel limite del Fondo 2004 come certificato dagli organi di controllo e ridotto del 10% è data dalla somma della presente voce e di quella corrispondente effettuata su risorse variabili. La modulazione della decurtazione fra risorse fisse e risorse variabili rientra nei poteri discrezionali dell'Amministrazione.

*Decurtazione risorse stabili risultato per finanziamento PEO*: si tratta delle medesime somme esposte al punto "*Incremento finanziamento PEO da risorse stabili destinate a risultato*" (art. 88 c. 2 L. a per. 2 Ccnl 06-09).

*Decurtazione Fondo / parte fissa*: questa voce è stata creata per inserire eventuali ulteriori decurtazioni del fondo a valere sulle risorse fisse aventi carattere di certezza e stabilità. A titolo esemplificativo è possibile inserire le seguenti tipologie di decurtazioni:

- a) decurtazioni operate per effetto di disposizioni di legge (ad esempio quelle previste nel triennio 2011-13 sulla base dei disposti dell'art. 9 comma 2 bis della legge 122/2010);
- b) decurtazioni operate per l'accertata violazione dei vincoli e dei limiti della contrattazione integrativa effettuate in anni precedenti e conseguente recupero entro la tornata contrattuale successiva di tali incrementi nulli/illegittimi di risorse ai sensi dell'art. 40 comma 3 quinquies del d.lgs. 165/2001, testo vigente;
- c) il recupero, sempre entro la tornata contrattuale successiva, di somme erogate in eccesso per effetto di autonoma procedura attivata dall'amministrazione erogante. *Nota bene*: in tale evenienza il recupero dovrà essere sostanziato da una opportuna ricognizione amministrativa volta a quantificare le somme erogate in eccesso nonché dalla formale determinazione dell'amministrazione al recupero e tale iter dovrà essere opportunamente certificato dagli Organi di controllo e rientrare formalmente, sia pure con carattere *una tantum*, nella costituzione del Fondo dell'anno in esame.

#### **RISORSE VARIABILI**

#### **Incrementi variabili**

*Sponsorizzazioni* (art. 43 L. 449/1997): inserire la quota delle risorse derivanti da contratti di sponsorizzazione ed accordi di collaborazione, convenzioni, eccetera secondo la disciplina prevista dall'art. 43 della legge n. 449/1997, come richiamato dall'art. 67 c. 1 L. c del Ccnl 98-01.

*Specifiche disposizioni di legge*: inserire le risorse che specifiche disposizioni di legge finalizzano alla incentivazione del personale (art. 67 c. 1 L. f Ccnl 98-01).

*Quota riservata al Fondo per attività conto terzi o programmi comunitari*: inserire la quota di risorse derivanti da fonti esterne all'Amministrazione (privati o finanziamenti comunitari) rese disponibili alla contrattazione integrativa come da richiamo disposto dall'art. 4 c. 2 L. q del Ccnl 06-09.

*Risparmi da straordinario*: inserire gli eventuali risparmi di spesa per straordinario che vanno ad incrementare per l'anno di riferimento le risorse del Fondo secondo quanto previsto dall'art. 86 c. 4 del Ccnl 06-09.

*RIA cessati anno precedente accantonato B-C-D-EP mensilità residue*: questa voce raccoglie unicamente, ed una tantum, il rateo di RIA non pagata alle unità di personale cessate nell'anno precedente il fondo di riferimento come indicato dall'art. 87 c. 1 L. d secondo periodo del Ccnl 06-09.

*Attivazione nuovi servizi o riorganizzazione - variabile*: inserire le risorse variabili che, in applicazione dell'art. 87 c. 2 del Ccnl 06-09 e comunque nel rispetto dei limiti di spesa imposti dalla legislazione vigente, le amministrazioni valutano necessarie per sostenere i maggiori oneri del trattamento economico accessorio del personale da impiegare in nuove attività riferite, una tantum, unicamente all'anno corrente a causa di eventi eccezionali oggettivamente verificabili. *Nota bene*: gli incrementi relativi a questa voce debbono essere motivatamente sottoposti alla certificazione degli organi di controllo.

*Altre risorse variabili*: come nel caso esposto al punto "*Altre risorse fisse con carattere di certezza e stabilità*", in questa sezione vanno inserite le somme di incremento variabile ed una tantum del Fondo che, in via eccezionale non è possibile inserire nelle fattispecie precedentemente elencate. Tali risorse andranno opportunamente certificate da parte degli Organi di controllo che provvederanno ad indicarne la natura nell'apposito spazio in coda alla scheda informativa 2. La medesima informativa deve essere inviata alla casella di posta elettronica quesiti.sico.contrattointegrativo@tesoro.it.

*Somme non utilizzate Fondo anno precedente*: in analogia con quanto previsto dall'art. 88 c. 5 del Ccnl 06-09 con riferimento al personale B-C-D le eventuali somme non utilizzate né più utilizzabili con riferimento al fondo EP dell'anno precedente possono portate ad incremento del Fondo dell'anno corrente, con le medesime avvertenze esposte per il personale B-C-D.

#### **Decurtazione del Fondo (parte variabile)**

*Decurtazione Fondo per rispetto limite art. 1 c. 189 L. 266/05 - risorse variabili (tetto 04 -10%)*: inserire le decurtazioni effettuate a valere sulle risorse variabili per ottemperare alla norma in esame. *Nota bene*: la decurtazione complessiva effettuata per mantenere le risorse del Fondo dell'anno in esame (al netto di incrementi contrattuali nazionali) nel limite del Fondo 2004 come certificato dagli organi di controllo e ridotto del 10% è data dalla somma della presente voce e di quella corrispondente effettuata su risorse fisse aventi carattere di certezza e di stabilità. La modulazione della decurtazione fra risorse fisse e risorse variabili rientra nei poteri discrezionali dell'Amministrazione.

*Decurtazione Fondo / parte variabile*: questa voce è stata creata per inserire eventuali decurtazioni del fondo a valere sulle risorse variabili; le modalità di valorizzazione di tale posta sono le medesime della corrispondente voce "*Decurtazione del fondo / parte fissa*". La modulazione della decurtazione fra risorse fisse e risorse variabili rientra nei poteri discrezionali dell'Amministrazione.

### **PROGRAMMAZIONE DI UTILIZZO DEL FONDO PROGRESSIONI ECONOMICHE E PRODUTTIVITÀ INDIVIDUALE E COLLETTIVA**

### **DESTINAZIONI SPECIFICAMENTE CONTRATTATE DAL CI DI RIFERIMENTO**

*Progressioni orizzontali*: in questa sezione vanno inserite unicamente le risorse contrattate riferite alle progressioni che si desumono dal Contratto collettivo integrativo riferito al Fondo dell'anno, cioè le eventuali risorse rese disponibili a questo scopo dalla contrattazione integrativa come disposto dall'art. 88 c. 2 L. a Ccnl 06-09. *Nota bene*: vanno inserite distintamente le poste riferite a PEO del personale delle posizioni economiche B-C-D rispetto a quelle delle posizioni economiche EP.

*Indennità di responsabilità / professionalità*: inserire la quota di risorse del Fondo destinata in sede di contrattazione integrativa a corrispondere l'indennità di responsabilità a personale delle categorie B, C e D secondo le indicazioni dell'art. 88 c.2 L. b del Ccnl 06-09 come disciplinato anche dall'art. 91 del medesimo Ccnl.

*Indennità turno, rischio, disagio ecc*.: inserire la quota di risorse del Fondo destinata in sede di contrattazione integrativa a remunerare nell'anno di riferimento i compiti disciplinati dall'art. 88 c. 2 L. c del Ccnl 06- 09, che comportano oneri, rischi, o disagi particolarmente rilevanti nonché la reperibilità collegata alla particolare natura dei servizi che richiedono interventi di urgenza.

*Produttività/performance individuale e Produttività/performance collettiva:* inserire distintamente i compensi incentivanti / premiali da erogare in base ai disposti dell'art. 88 c. 2 lettera d. del Ccnl 2006-09 che risultano espressamente regolati dal CI dell'anno di riferimento anche alla luce dei principi di premialità previsti dal d.lgs. 150/2009. *Nota bene*: il valore da inserire nella tabella deve essere esposto in forma previsionale, coerentemente con le restanti voci sia in sede di costituzione che di destinazione del Fondo.

*Indennità accessoria mensile*: inserire la quota di risorse del Fondo destinata in sede di contrattazione integrativa riferita al Fondo in esame a remunerare l'indennità prevista dall'art. 88 c. 2 lettera f del Ccnl 2006-09.

*Altri istituti non compresi fra i precedenti*: come nel caso esposto al medesimo punto della sezione "*Destinazioni non contrattate specificamente dal CI dell'anno di riferimento*", in questa sezione vanno inserite le somme che, in via eccezionale, non è possibile inserire nelle fattispecie precedentemente elencate. Tali risorse andranno opportunamente ed esplicitamente certificate da parte degli Organi di controllo che provvederanno ad indicarne la natura nell'apposito spazio in coda alla scheda informativa 2. La medesima informativa deve essere inviata alla casella di posta elettronica quesiti.sico.contrattointegrativo@tesoro.it.

#### **DESTINAZIONI NON CONTRATTATE SPECIFICAMENTE DAL CI DI RIFERIMENTO**

In questa sezione vanno rappresentate tutte le poste la cui disciplina esula dall'attività negoziale integrativa come specificamente esposta nel contratto integrativo relativo al Fondo in esame (es. gli istituti del Fondo la cui quantità è regolata in modo non modificabile dal Contratto collettivo nazionale e/o da contratti integrativi pregressi già formalizzati). La contabilizzazione di queste risorse deve avere la medesima natura di natura programmatoria delle restanti poste e consentire la riconciliazione fra il totale delle risorse del Fondo esposte in sede di costituzione del Fondo ed il totale delle destinazioni del Fondo qui esposte. Questa sezione va quindi calcolata, a saldo, come totale del Fondo come esposto in sede di costituzione, detratte le Destinazioni specificamente regolate dal Contratto integrativo e le eventuali Destinazioni ancora da regolare. L'articolazione nelle sotto-voci della sezione va articolata come segue (utilizzando i medesimi riferimenti contrattuali della sezione precedente):

- *Indennità di responsabilità / professionalità*
- *Indennità turno, rischio, disagio ecc.*
- *Produttività / performance collettiva e Produttività / performance individuale*
- *Indennità accessoria mensile*
- *Altri istituti non compresi fra i precedenti (specificare).*

*Nota bene*: L'identità contabile fra totale delle risorse del Fondo per la contrattazione integrativa e la somma delle risorse regolate dal Contratto integrativo con quelle eventualmente non specificamente regolate da tale formale atto è necessaria per definire una compiuta (e integrale) programmazione di utilizzo del fondo stesso.

#### **(EVENTUALI) DESTINAZIONI ANCORA DA REGOLARE**

*Risorse ancora da contrattare*: nonostante la previsione che i Contratti integrativi debbano risolversi in una unica sessione negoziale può darsi il caso che le delegazioni trattanti concordino di risolvere con atto separato uno o più istituti; in queste eventualità è possibile che il contratto integrativo sia stato sottoposto a certificazione lasciando chiaramente identificate, le quote ancora da regolare e rinviate ad una negoziazione successiva. *Nota bene*: all'atto della compiuta negoziazione delle code contrattuali è necessario aggiornare la rilevazione del Fondo dell'anno in esame eliminando questa voce e spostandone i contenuti nelle sezioni determinate in sede di contrattazione integrativa.

#### **DESTINAZIONI TEMPORANEAMENTE ALLOCATE ALL'ESTERNO DEL FONDO**

*Progressioni orizzontali a carico bilancio 2010 B-C-D-EP*: inserire un valore esattamente uguale al totale della corrispondente sezione di Costituzione del Fondo. Le "risorse" temporaneamente allocate all'esterno del fondo debbono infatti coincidere con le "destinazioni" di tali risorse.

### **PERSONALE NON DIRIGENTE EP**

### **COSTITUZIONE DEL FONDO PER LE RETRIBUZIONI DI POSIZIONE E DI RISULTATO**

### **RISORSE FISSE AVENTI CARATTERE DI CERTEZZA E STABILITÀ**

#### **Risorse storiche**

*Fondo 2004 come certificato dagli Organi di controllo / parte fissa*: inserire le risorse aventi carattere di certezza, stabilità e continuità determinate nell'anno 2004 come certificate dall'Organo di controllo e relative al Fondo per le retribuzioni di posizione e di risultato del personale di posizione economica EP.

*Nota bene*:

- nel consolidato 2004 vanno ricompresi gli incrementi disposti dall'art. 41 c. 1 del Ccnl 2002-05 (quota EP) che avevano decorrenza giuridica dall'1.1.2003.
- la base 2004 risorse fisse in luogo della indicazione della contrattazione di livello nazionale (art. 70 c. 2 del Ccnl 98-01, cioè importo consolidato anno 1999) è stata scelta al duplice scopo di rendere più agevole la verifica del limite di cui all'art. 1 c. 189 della L. 266/2005 e al contempo di rendere più attuale l'esposizione (evitando l'enumerazione di tutti gli incrementi contrattuali dal 1999 al 2004).
- la cifra esposta in questa voce deve attenere unicamente alle risorse 2004, come certificate, aventi carattere di certezza e di stabilità, stante comunque la circostanza che, in presenza di eventuali risorse di carattere variabile in quell'anno contabilizzate e certificate, il limite 2004 da ridurre del 10% va considerato al lordo anche di tali poste.

#### **Incrementi contrattuali**

*Incrementi Ccnl 04-05*: inserire gli incrementi disposti dall'art. 5 c. 1 del Ccnl 04-05 con riferimento al Fondo per il personale delle posizioni economiche EP.

*Incrementi Ccnl 06-09*: inserire gli incrementi disposti dall'art. 90 c. 2 del Ccnl 06-09.

#### **Altri incrementi**

In questa sezione vanno inserite unicamente le poste che alimentano il fondo successivamente al consolidamento 2004 come certificato dagli organi di Controllo e indicato nella prima voce della tabella. *Attivazione stabile nuovi servizi o incremento dotazione organica*: inserire le risorse aventi carattere di certezza e stabilità che, in caso di attivazione di nuovi servizi o di riorganizzazione, con un aumento delle prestazioni del personale o con un incremento stabile delle dotazioni organiche (e corrispondente copertura di personale), le amministrazioni valutano necessarie per sostenere i maggiori oneri del trattamento economico accessorio del personale da impiegare nelle nuove attività (art. 10 c. 1 lettera f del Ccnl 04-05). *Nota bene*: ciascun incremento deve essere stato opportunamente certificato e, a richiesta, i relativi atti debbono essere resi disponibili agli Organi di controllo del Fondo per l'anno corrente.

*Altre risorse fisse con carattere di certezza e stabilità*: nonostante sia stato fatto ogni sforzo per elencare negli alinea precedenti tutte le possibili tipologie di risorse del Fondo aventi carattere di certezza e di stabilità, qualora l'ente eccezionalmente e motivatamente dovesse ritrovarsi in una diversa fattispecie, è possibile inserire in questa voce residuale la valorizzazione di tali eccezioni, che va in ogni caso opportunamente certificata da parte degli Organi di controllo; in questa evenienza è opportuno specificare con chiarezza la natura delle eccezioni nello spazio in coda alla scheda informativa 2, a cura degli Organi di controllo nonché inviare il medesimo contenuto alla casella di posta elettronica  [quesiti.sico.contrattointegrativo@tesoro.it](mailto:quesiti.sico.contrattointegrativo@tesoro.it) .

#### **Decurtazione del fondo / parte fissa**

*Decurtazione Fondo per rispetto limite art. 1 c. 189 L. 266/05 - risorse fisse (tetto 04 -10%)*: inserire le decurtazioni effettuate a valere sulle risorse fisse con carattere di certezza e stabilità per ottemperare alla norma in esame. *Nota bene*: la decurtazione complessiva effettuata per mantenere le risorse del Fondo dell'anno in esame (al netto degli incrementi contrattuali nazionali) nel limite del Fondo 2004 come certificato dagli organi di controllo e ridotto del 10% è data dalla somma della presente voce e di quella corrispondente effettuata su risorse variabili. La modulazione della decurtazione fra risorse fisse e risorse variabili rientra nei poteri discrezionali dell'Amministrazione.

*Decurtazione Fondo / parte fissa*: questa voce è stata creata per inserire eventuali ulteriori decurtazioni del fondo a valere sulle risorse fisse aventi carattere di certezza e stabilità. Si rinvia a quanto esposto per il caso del personale B-C-D per i relativi possibili contenuti.

#### **RISORSE VARIABILI**

*Sponsorizzazioni*: inserire, in analogia con quanto disposto per il personale B-C-D, la quota delle risorse derivanti da contratti di sponsorizzazione ed accordi di collaborazione, convenzioni, eccetera secondo la disciplina prevista dall'art. 43 della legge n. 449/1997.

*Finanziamento per incarichi aggiuntivi conto terzi e conto amministrazione*: l'art. 75, comma 7 del Ccnl 06-09 consente l'attribuzione al personale di categoria EP di incarichi remunerati direttamente dall'Amministrazione o, comunque su designazione della stessa, da terzi. Vanno di conseguenza inserite distintamente nelle rispettive voci le relative risorse che vanno ad incrementare il Fondo EP ai sensi del successivo comma 8 del medesimo articolo.

*Attivazione nuovi servizi o riorganizzazione - variabile*: inserire le risorse variabili che, in applicazione dell'art. 10 c. 1 lettera f del Ccnl 06-09 e comunque nel rispetto dei limiti di spesa imposti dalla legislazione vigente, le amministrazioni valutano necessarie per sostenere i maggiori oneri del trattamento economico accessorio del personale EP da impiegare in nuove attività riferite, una tantum, unicamente all'anno corrente a causa di eventi eccezionali oggettivamente verificabili. *Nota bene*: gli incrementi relativi a questa voce debbono essere motivatamente sottoposti alla certificazione degli organi di controllo.

*Altre risorse variabili*: come nel caso esposto al punto "*Altre risorse fisse con carattere di certezza e stabilità*", in questa sezione vanno inserite le somme di incremento variabile ed una tantum del Fondo che, in via eccezionale non è possibile inserire nelle fattispecie precedentemente elencate. Tali risorse andranno opportunamente certificate da parte degli Organi di controllo che provvederanno ad indicarne la natura nell'apposito spazio in coda alla scheda informativa 2. La medesima informativa deve essere inviata alla casella di posta elettronica quesiti.sico.contrattointegrativo@tesoro.it.

*Somme non utilizzate Fondo anno precedente*: in analogia con quanto previsto per il Fondo del personale B-C-D, le somme non utilizzate né più utilizzabili a valere sul Fondo dell'anno precedente, derivanti tanto da quote di retribuzione di posizione che da quote di risultato non utilizzate possono essere portate, una tantum, in aumento della parte variabile del Fondo dell'anno corrente (depurate dalle poste che per previsione contrattuale o normativa non possono essere riportate al nuovo Fondo, come le economie su nuovi servizi non realizzati o i risparmi determinati per assenze per malattia).

#### **Decurtazione del Fondo (parte variabile)**

*Decurtazione Fondo per rispetto limite art. 1 c. 189 L. 266/05 - risorse variabili (tetto 04 -10%)*: inserire le decurtazioni effettuate a valere sulle risorse variabili per ottemperare alla norma in esame. *Nota bene*: la decurtazione complessiva effettuata per mantenere le risorse del Fondo dell'anno in esame (al netto di incrementi contrattuali nazionali) nel limite del Fondo 2004 come certificato dagli organi di controllo e ridotto del 10% è data dalla somma della presente voce e di quella corrispondente effettuata su risorse fisse aventi carattere di certezza e di stabilità. La modulazione della decurtazione fra risorse fisse e risorse variabili rientra nei poteri discrezionali dell'Amministrazione.

*Decurtazione Fondo / parte variabile*: questa voce è stata creata per inserire eventuali decurtazioni del fondo a valere sulle risorse variabili; le modalità di valorizzazione di tale posta sono le medesime della corrispondente voce "*Decurtazione del fondo / parte fissa*". La modulazione della decurtazione fra risorse fisse e risorse variabili rientra nei poteri discrezionali dell'Amministrazione.

### **PROGRAMMAZIONE DI UTILIZZO DEL FONDO PER LE RETRIBUZIONI DI POSIZIONE E DI RISULTATO**

### **DESTINAZIONI SPECIFICAMENTE CONTRATTATE DAL CI DI RIFERIMENTO**

*Retribuzione di posizione e retribuzione di risultato*: inserire distintamente per i due istituti regolati dall'art. 76 del Ccnl 2006-09 gli importi eventualmente esplicitamente regolati dal CI relativo al Fondo di riferimento.

*Altri istituti non compresi fra i precedenti:* questa voce, stante la previsione dell'art. 76 secondo periodo, che rileva come "posizione e risultato" assorbono tutte le competenze accessorie del personale EP, dovrebbe risultare in ogni caso pari a zero. In questa sezione vanno inserite le somme che, in via eccezionale e comunque documentata non risulta possibile inserire nelle fattispecie precedentemente elencate.

#### **DESTINAZIONI NON CONTRATTATE SPECIFICAMENTE DAL CI DI RIFERIMENTO**

*Nota bene*: in questa sezione vanno rappresentate tutte le poste la cui disciplina esula dall'attività negoziale integrativa come specificamente esposta nel contratto integrativo relativo al Fondo in esame (es. gli istituti del Fondo la cui quantità è regolata in modo non modificabile dal Contratto collettivo

nazionale e/o da contratti integrativi pregressi già formalizzati). Per le modalità di compilazione si rinvia alle istruzioni della sezione del personale B-C-D.

*Nota bene*: è opportuno ribadire che l'identità contabile fra totale delle risorse del Fondo per la contrattazione integrativa e la somma delle risorse regolate dal Contratto integrativo con quelle eventualmente non specificamente regolate da tale formale atto è necessaria per definire una compiuta (e integrale) programmazione di utilizzo del fondo stesso.

#### **(EVENTUALI) DESTINAZIONI ANCORA DA REGOLARE**

*Risorse ancora da contrattare*: nonostante la previsione che i Contratti integrativi debbano risolversi in una unica sessione negoziale può darsi il caso che le delegazioni trattanti concordino di risolvere con atto separato uno o più istituti; in queste eventualità è possibile che il contratto integrativo sia stato sottoposto a certificazione lasciando chiaramente identificate, le quote ancora da regolare e rinviate ad una negoziazione successiva. *Nota bene*: all'atto della compiuta negoziazione delle code contrattuali è necessario aggiornare la rilevazione del Fondo dell'anno in esame eliminando questa voce e spostandone i contenuti nelle sezioni determinate in sede di contrattazione integrativa.

### **DIRIGENTI DI SECONDA FASCIA**

### **COSTITUZIONE DEL FONDO PER LA RETRIBUZIONE DI POSIZIONE E DI RISULTATO DEL PERSONALE**

#### **RISORSE FISSE AVENTI CARATTERE DI CERTEZZA E STABILITÀ**

#### **Risorse storiche**

*Fondo 2004 come certificato dagli Organi di controllo / parte fissa*: inserire le risorse aventi carattere di certezza, stabilità e continuità determinate nell'anno 2004 come certificate dall'Organo di controllo e relative al Fondo per le retribuzioni di posizione e di risultato del personale dirigente.

*Nota bene*:

- nel consolidato 2004 vanno ricompresi gli incrementi disposti dall'art. 62 c. 5 del Ccnl 2002-05 che avevano decorrenza giuridica a regime dal 1.1.2003 nonché quelli disposti dall'art. 7 c. 1 primo alinea del Ccnl 2004-05 con decorrenza giuridica 1.1.2004.
- la base 2004 risorse fisse in luogo della indicazione della contrattazione di livello nazionale (art. 62 c. 2 del Ccnl 02-05, cioè importo consolidato al 31.12.2001) è stata scelta al duplice scopo di rendere più agevole la verifica del limite di cui all'art. 1 c. 189 della L. 266/2005 e al contempo di rendere più attuale l'esposizione (evitando l'enumerazione di tutti gli incrementi contrattuali dal 2002 al 2004).
- la cifra esposta in questa voce deve attenere unicamente alle risorse 2004, come certificate, aventi carattere di certezza e di stabilità, stante comunque la circostanza che, in presenza di eventuali risorse di carattere variabile in quell'anno contabilizzate e certificate, il limite 2004 da ridurre del 10% va considerato al lordo anche di tali poste.

#### **Incrementi contrattuali**

*Incrementi Ccnl 04-05*: inserire gli incrementi disposti dall'art. 7 comma 1 del Ccnl 2004-05, limitatamente al secondo e terzo alinea.

*Incrementi Ccnl 06-09*: inserire gli incrementi disposti dall'art. 22 c. 1.

*Incrementi Ccnl 08-09*: inserire gli incrementi disposti dall'art. 7 c. 1.

#### **Altri incrementi**

In questa sezione vanno inserite unicamente le poste che alimentano il fondo successivamente al consolidamento 2004 come certificato dagli organi di Controllo e indicato nella prima voce della tabella.

*Ria personale cessato intero importo*: inserire l'importo annuo della retribuzione individuale di anzianità dei dirigenti comunque cessati dal servizio successivamente al 31.12.2003, come disposto dal primo periodo dell'art. 62 comma 4 del Ccnl 02-05.

*Attivazione stabile nuovi servizi o incremento dotazione organica*: inserire le risorse previste dall'art. 62 c. 7 del Ccnl 02-05, parte fissa, cioè aventi carattere di certezza e di stabilità, operata in occasione di attivazione di nuovi servizi o di processi di riorganizzazione finalizzati ad un accrescimento di quelli esistenti, ai quali sia correlato un aumento delle prestazioni del personale in servizio cui non possa farsi fronte attraverso la razionalizzazione delle strutture e/o delle risorse finanziarie disponibili o che comunque comportino un incremento stabile delle dotazioni organiche e conseguente copertura del relativo personale. *Nota bene*: ciascun eventuale incremento a questo titolo deve essere stato opportunamente certificato e, a richiesta, i relativi atti debbono essere resi disponibili agli Organi di controllo.

*Altre risorse fisse con carattere di certezza e stabilità*: nonostante sia stato fatto ogni sforzo per elencare negli alinea precedenti tutte le possibili tipologie di risorse del Fondo aventi carattere di certezza e di stabilità, qualora l'ente eccezionalmente e motivatamente dovesse ritrovarsi in una diversa fattispecie, è possibile inserire in questa voce residuale la valorizzazione di tali eccezioni, che va in ogni caso opportunamente ed esplicitamente certificata da parte degli Organi di controllo; in questa evenienza è opportuno specificare con chiarezza la natura delle eccezioni nello spazio in coda alla scheda informativa 2, a cura degli Organi di controllo nonché inviare il medesimo contenuto alla casella di posta elettronica quesiti.sico.contrattointegrativo@tesoro.it.

#### **Decurtazioni del fondo**

*Decurtazione Fondo per rispetto limite art. 1 c. 189 L. 266/05 - risorse variabili (tetto 04 -10%)*: inserire le decurtazioni effettuate a valere sulle risorse variabili per ottemperare alla norma in esame. *Nota bene*: la decurtazione complessiva effettuata per mantenere le risorse del Fondo dell'anno in esame (al netto della RIA personale cessato e degli incrementi disposti dai contrattuali nazionali) nel limite del Fondo 2004 come certificato dagli organi di controllo e ridotto del 10% è data dalla somma della presente voce e di quella corrispondente effettuata su risorse fisse aventi carattere di certezza e di stabilità. La modulazione della decurtazione fra risorse fisse e risorse variabili rientra nei poteri discrezionali dell'Amministrazione.

*Decurtazione Fondo / parte variabile*: questa voce è stata creata per inserire eventuali decurtazioni del fondo a valere sulle risorse variabili; le modalità di valorizzazione di tale posta sono le medesime della corrispondente voce "*Decurtazione del fondo / parte fissa*". La modulazione della decurtazione fra risorse fisse e risorse variabili rientra nei poteri discrezionali dell'Amministrazione.

Dipartimento della Ragioneria Generale dello Stato 267

#### **RISORSE VARIABILI**

#### **Incrementi variabili**

*Sponsorizzazioni*: inserire la quota delle risorse derivanti da contratti di sponsorizzazione ed accordi di collaborazione, convenzioni, eccetera secondo la disciplina prevista dall'art. 43 della legge n. 449/1997 richiamato dall'art. 62 c. 3 L. e del Ccnl 02-05.

*Specifiche disposizioni di legge*: inserire le risorse in alimentazione del Fondo in esame che specifiche disposizioni di legge o regolamenti finalizzano alla incentivazione del personale, come previsto dall'art. 62 c. 3 L. b del Ccnl 02-05.

*Maggiori entrate o economie gestione*: inserire le risorse in alimentazione del Fondo in esame che derivano, in applicazione dal quanto disposto dall'art. 62 c. 3 L. c Ccnl 02-05 da maggiori entrate od economie di gestione, subordinatamente all'accertamento delle effettive disponibilità.

*Incarichi aggiuntivi e compensi professionali*: inserire le risorse derivanti dai compensi per incarichi aggiuntivi disciplinati dall'art. 26 del Ccnl 02-05, in ottemperanza al disposto dell'art. 62 c. 3 L. d del Ccnl 02-05. *Nota bene*: l'art. 26 specifica che possono alimentare il Fondo a questo titolo unicamente risorse dovute da terzi per l'assolvimento di detti incarichi.

*Ria personale cessato anno precedente mensilità residue*: questa voce raccoglie unicamente, ed una tantum, il rateo di RIA non pagata alle unità di personale dirigente cessate nell'anno precedente il fondo di riferimento, come indicato dell'art. 62 comma 4 del Ccnl 02-05, secondo e terzo periodo. *Nota bene*: trattandosi di risorse una tantum e quindi prive del requisito di certezza e continuità nel tempo, queste risorse possono essere utilizzate unicamente per impegni differenti da quelli che costituiscono obbligo giuridico che si protrae oltre l'anno di riferimento (cioè per alimentare la retribuzione di posizione).

*Attivazione nuovi servizi o riorganizzazione - variabile*: inserire le risorse variabili che, in applicazione dell'art. 62 c. 7 del Ccnl 02-05 e comunque nel rispetto dei limiti di spesa imposti dalla legislazione vigente, le amministrazioni valutano necessarie per sostenere i maggiori oneri del trattamento economico accessorio del personale dirigente di seconda fascia da impiegare in nuove attività riferite, una tantum, unicamente all'anno corrente a causa di eventi eccezionali oggettivamente verificabili. *Nota bene*: gli incrementi relativi a questa voce debbono essere motivatamente sottoposti alla certificazione degli organi di controllo.

*Altre risorse variabili*: come nel caso esposto al punto "*Altre risorse fisse con carattere di certezza e stabilità*", in questa sezione vanno inserite le somme di incremento variabile ed una tantum del Fondo che, in via eccezionale non è possibile inserire nelle fattispecie precedentemente elencate. Tali risorse andranno opportunamente certificate da parte degli Organi di controllo che provvederanno ad indicarne la natura nell'apposito spazio in coda alla scheda informativa 2. La medesima informativa deve essere inviata alla casella di posta elettronica quesiti.sico.contrattointegrativo@tesoro.it.

*Somme non utilizzate Fondo anno precedente*: le somme non utilizzate né più utilizzabili a valere sul Fondo dell'anno precedente - derivanti tanto da quote di retribuzione di posizione che da quote di risultato non utilizzate - possono essere portate, una tantum, in aumento della parte variabile del Fondo dell'anno corrente (depurate dalle poste che per previsione contrattuale o normativa non possono essere riportate al nuovo Fondo, come le economie su nuovi servizi non realizzati o i risparmi determinati per assenze per malattia), secondo quanto disposto dal secondo periodo dell'art. 25 c. 2 del Ccnl 06-09.

#### **Decurtazioni del Fondo/parte variabile**

Le possibili decurtazioni del fondo seguono le medesime modalità di quantificazione ed esposizione esposti nei paragrafi precedenti, cui si rinvia.

### **PROGRAMMAZIONE DI UTILIZZO DELLE RISORSE PER LA RETRIBUZIONE DI POSIZIONE E DI RISULTATO**

### **DESTINAZIONI SPECIFICAMENTE CONTRATTATE DAL CI DI RIFERIMENTO**

*Retribuzione di posizione*: in questa sezione vanno inseriti unicamente gli importi riferiti alla retribuzione di posizione che si desume come oggettivamente regolata dal Contratto collettivo integrativo riferito al Fondo dell'anno, cioè gli eventuali importi resi disponibili a questo scopo dalla contrattazione integrativa riferita all'anno in esame. *Nota bene*: il valore da inserire nella tabella deve essere esposto in forma previsionale, coerentemente con le restanti voci sia in sede di costituzione che di destinazione del Fondo.

*Retribuzione di risultato*: vanno inseriti unicamente gli importi riferiti alla retribuzione di risultato contrattata che si desume come oggettivamente regolati dal Contratto collettivo integrativo riferito al Fondo dell'anno, cioè gli eventuali importi resi disponibili a questo scopo dalla contrattazione integrativa. *Nota bene*: per effetto del regime di onnicomprensività vanno ricomprese in questa voce, sempre qualora espressamente regolate dal CI dell'anno, le quote di retribuzione di risultato determinate per effetto di specifiche disposizioni di legge (sponsorizzazioni, progettazioni, recupero evasione ICI, liquidazioni sentenze favorevoli ecc.) e la remunerazione delle cosiddette reggenze. In ogni caso il valore da inserire nella tabella deve essere esposto in forma previsionale, coerentemente con le restanti voci sia in sede di costituzione che di destinazione del Fondo.

#### **DESTINAZIONI NON CONTRATTATE SPECIFICAMENTE DAL CI DI RIFERIMENTO**

*Nota bene*: in questa sezione vanno rappresentate tutte le poste la cui disciplina esula dall'attività negoziale integrativa come descritta nel contratto integrativo sottoposto a certificazione (es. la retribuzione di posizione minima indicata dal Ccnl vigente e/o da contratti integrativi pregressi già formalizzati). La contabilizzazione di queste risorse deve avere la medesima natura di natura programmatoria delle restanti poste e consentire la riconciliazione fra il totale delle risorse del Fondo esposte in sede di costituzione del Fondo ed il totale delle destinazioni del Fondo qui esposte. Questa sezione va quindi calcolata, a saldo, come totale del Fondo come esposto in sede di costituzione, detratte le Destinazioni specificamente regolate dal Contratto integrativo e le eventuali Destinazioni ancora da regolare. L'articolazione nelle sotto-voci della sezione va indicata come segue.

*Retribuzione di posizione*: inserire gli importi della retribuzione di posizione che non risultano esplicitamente regolati dal CI dell'anno di riferimento (es. la retribuzione di posizione parte fissa i cui importi sono regolati dal Ccnl, o la retribuzione di posizione parte variabile regolati in sede di Contratti integrativi pregressi). *Nota bene*: il valore da inserire nella tabella deve essere esposto in forma previsionale, coerentemente con le restanti voci sia in sede di costituzione che di destinazione del Fondo.

Dipartimento della Ragioneria Generale dello Stato 269

*Retribuzione di risultato*: inserire gli importi della retribuzione di risultato che non risultano esplicitamente regolati dal CI dell'anno di riferimento (es. in applicazione di CI precedenti).

### **(EVENTUALI) DESTINAZIONI ANCORA DA REGOLARE**

*Risorse ancora da contrattare*: nonostante la previsione che i Contratti integrativi debbano risolversi in una unica sessione negoziale può darsi il caso che le delegazioni trattanti concordino di risolvere con atto separato specifici istituti; in queste eventualità è possibile che il contratto integrativo sia stato sottoposto a certificazione lasciando chiaramente identificate le quote ancora da regolare e rinviate ad una negoziazione successiva. *Nota bene*: all'atto della compiuta negoziazione delle code contrattuali è necessario aggiornare la rilevazione del Fondo dell'anno in esame eliminando questa voce e spostandone i contenuti nelle sezioni determinate in sede di contrattazione integrativa.

# **Corpi di Polizia**

La sottoscrizione dei modelli di rilevazione non avviene da parte degli organi di controllo ma deve essere effettuata:

- per la Guardia di Finanza dal Capo Ufficio Pianificazione, controllo e sviluppo;
- per i Carabinieri dal Capo Ufficio Bilancio del Comando Generale dell'Arma dei Carabinieri;
- per la Polizia di Stato dal Capo Ufficio I Affari Generali;
- per la Polizia penitenziaria dal Direttore generale;
- per il Corpo Forestale dello Stato dal Direttore Ufficio VII dell'Ispettorato Generale del Corpo.

## **Tabella 1 - Personale dipendente a tempo indeterminato e personale dirigente in servizio al 31 dicembre**

Il personale dei Corpi di Polizia (Polizia di Stato, Polizia penitenziaria, Corpo Forestale, Guardia di Finanza, Arma dei Carabinieri) individuato nelle tabelle del conto annuale distintamente per singolo Corpo, può essere suddiviso in:

- **Personale assunto in modo stabile** (individuato per ciascun Corpo nelle qualifiche/gradi): è compreso nella consistenza di personale, indicato nelle qualifiche/gradi, anche il personale in aspettativa senza assegni o con assegni ridotti. Per l'Arma dei Carabinieri e per la Guardia di Finanza è compreso sia il personale in servizio permanente che quello non in servizio permanente effettivo compreso nei gradi (con ferma quadriennale , trattenuto, richiamato dalla ausiliaria o dalla riserva).
- **Personale privo di rapporto d'impiego**: ufficiali di complemento in servizio di prima nomina e in ferma o in rafferma biennale; ufficiali in ferma prefissata (da rilevare nell'apposita riga "Ufficiali in ferma prefissata"); allievi (di accademia, sottufficiali, ufficiali di complemento e restante personale allievo).
- **Personale che espleta attività tecnico-scientifica**:

**Polizia di Stato**: le unità di personale che espleta attività tecnica o tecnico-scientifica e le unità di personale appartenente ai ruoli professionali dei sanitari, vanno ricomprese nelle corrispondenti qualifiche del personale che svolge funzioni di polizia.

**Corpo Forestale**: le unità di personale che espleta attività tecnico-scientifica , tecnicostrumentale ed amministrative vanno ricomprese nelle corrispondenti qualifiche del personale che svolge funzioni di polizia.

Per i **Cappellani Militari** la compilazione del conto annuale deve essere effettuata solo dall'Arma dei Carabinieri e dalla Guardia di Finanza.

In corrispondenza delle qualifiche/gradi individuati con "**+13 anni**" e "**+ 23 anni**" vanno indicate esclusivamente le unità e le spese relative al personale beneficiario, rispettivamente, dello stipendio di primo dirigente e gradi equiparati e di dirigente superiore e gradi equiparati.

In corrispondenza delle qualifiche/gradi individuati con "**+15 anni**" e "**+ 25 anni**" vanno indicate esclusivamente le unità e le spese relative al personale beneficiario, rispettivamente, del trattamento economico di primo dirigente e gradi equiparati e di dirigente superiore e gradi equiparati.

# **Quadro sinottico delle qualifiche, categorie e macrocategorie di personale**

### **A) Polizia di Stato**

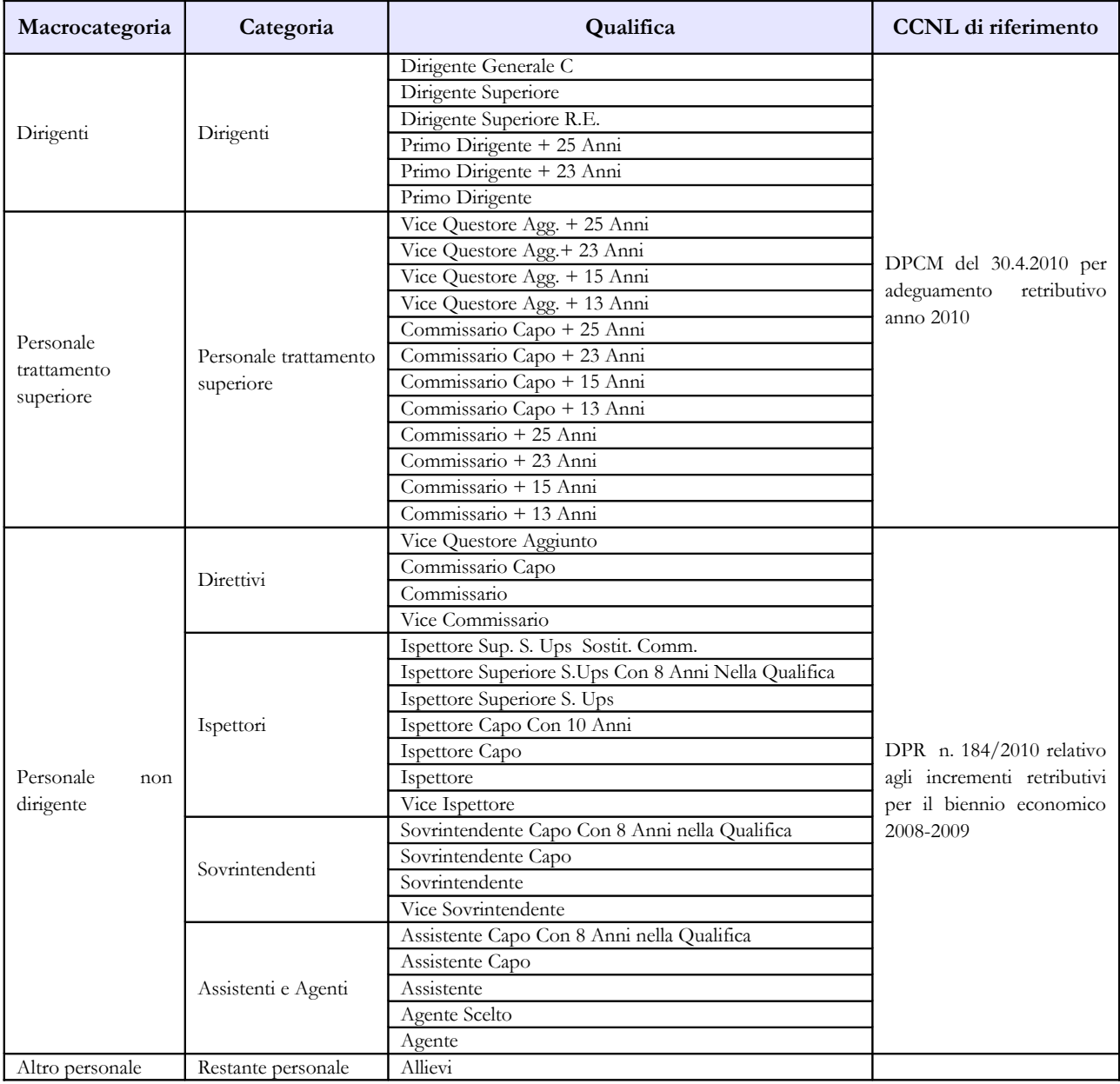

#### **B) Carabinieri**

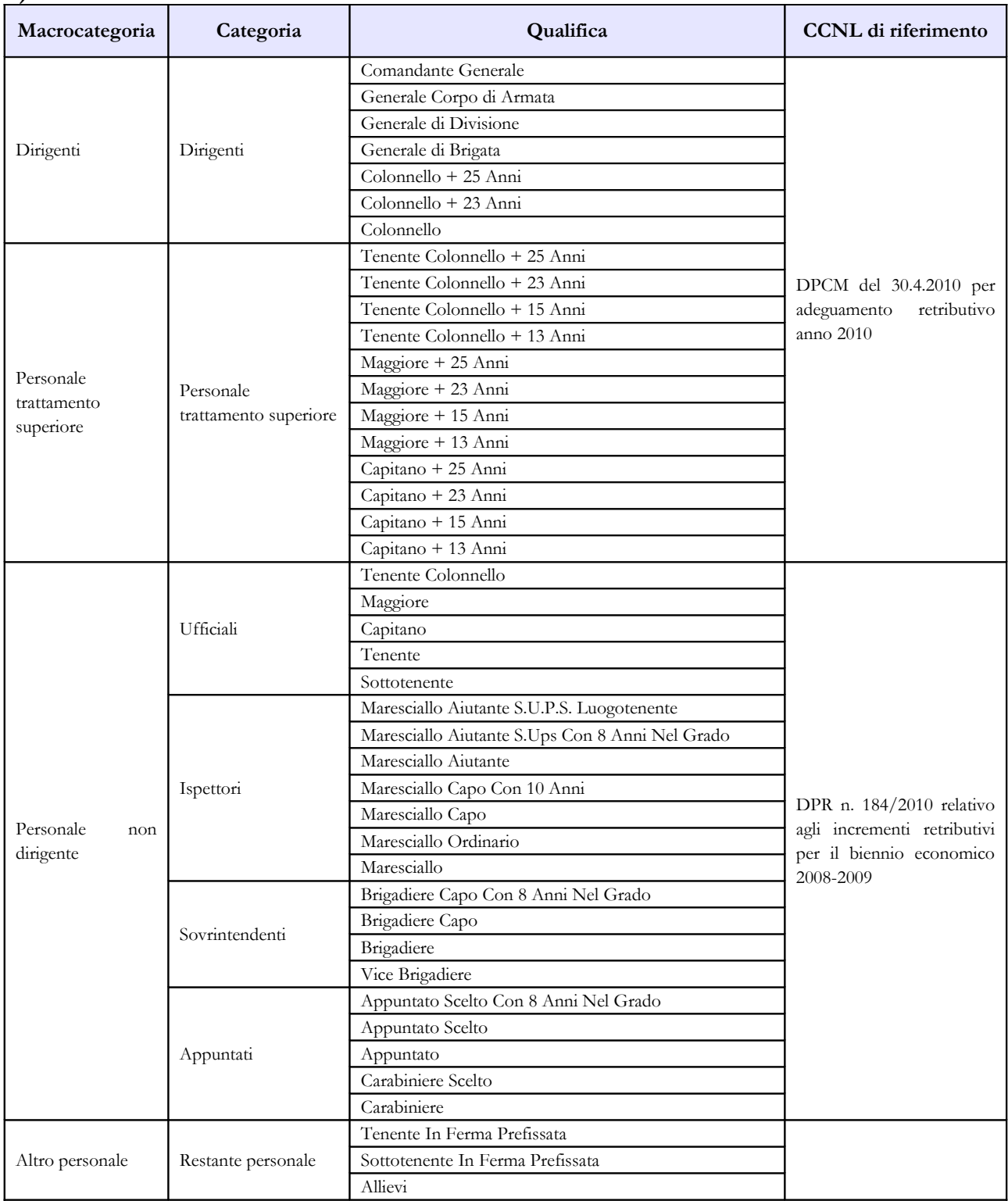

#### **C) Guardia di Finanza**

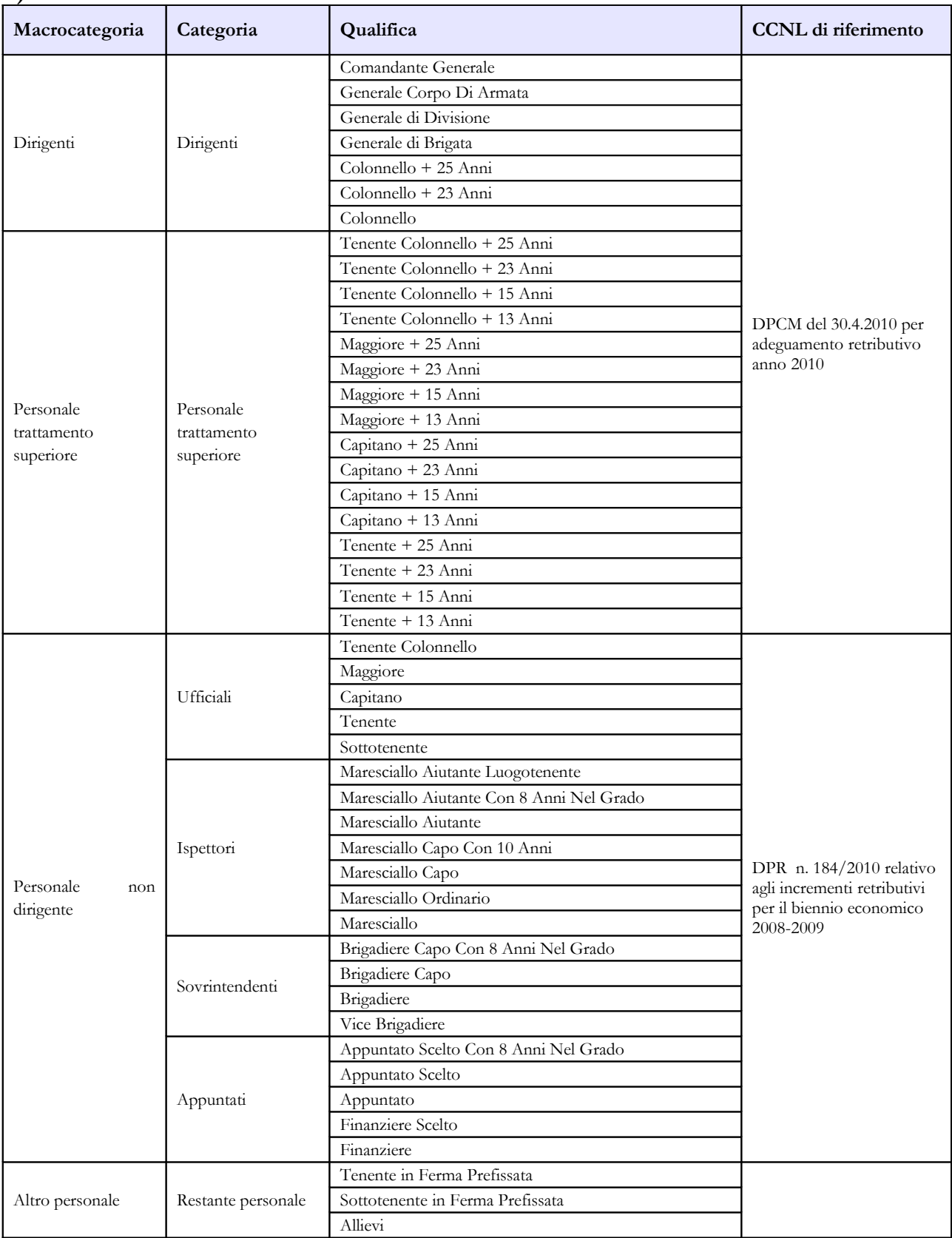

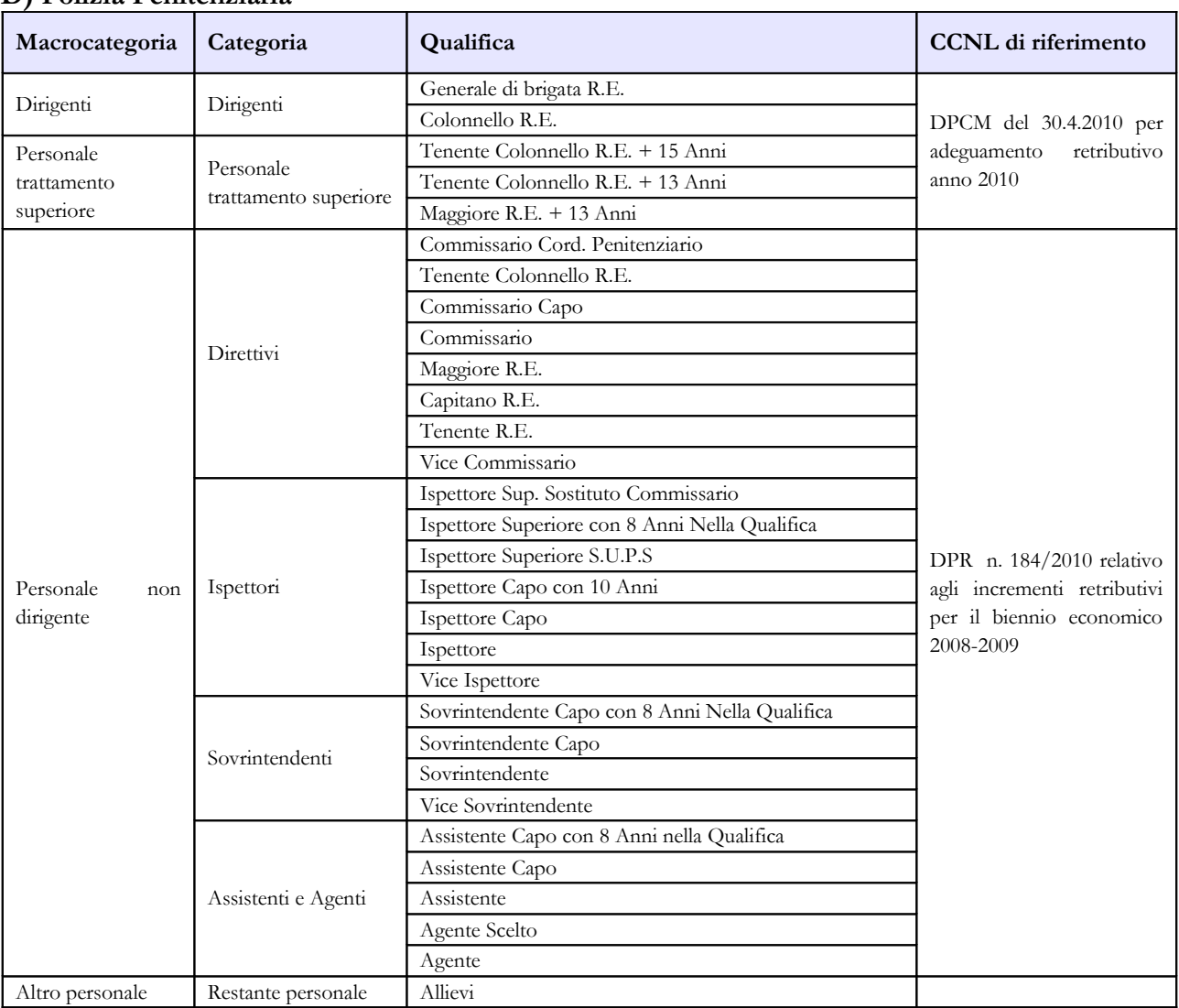

#### **D) Polizia Penitenziaria**

#### **E) Corpo Forestale**

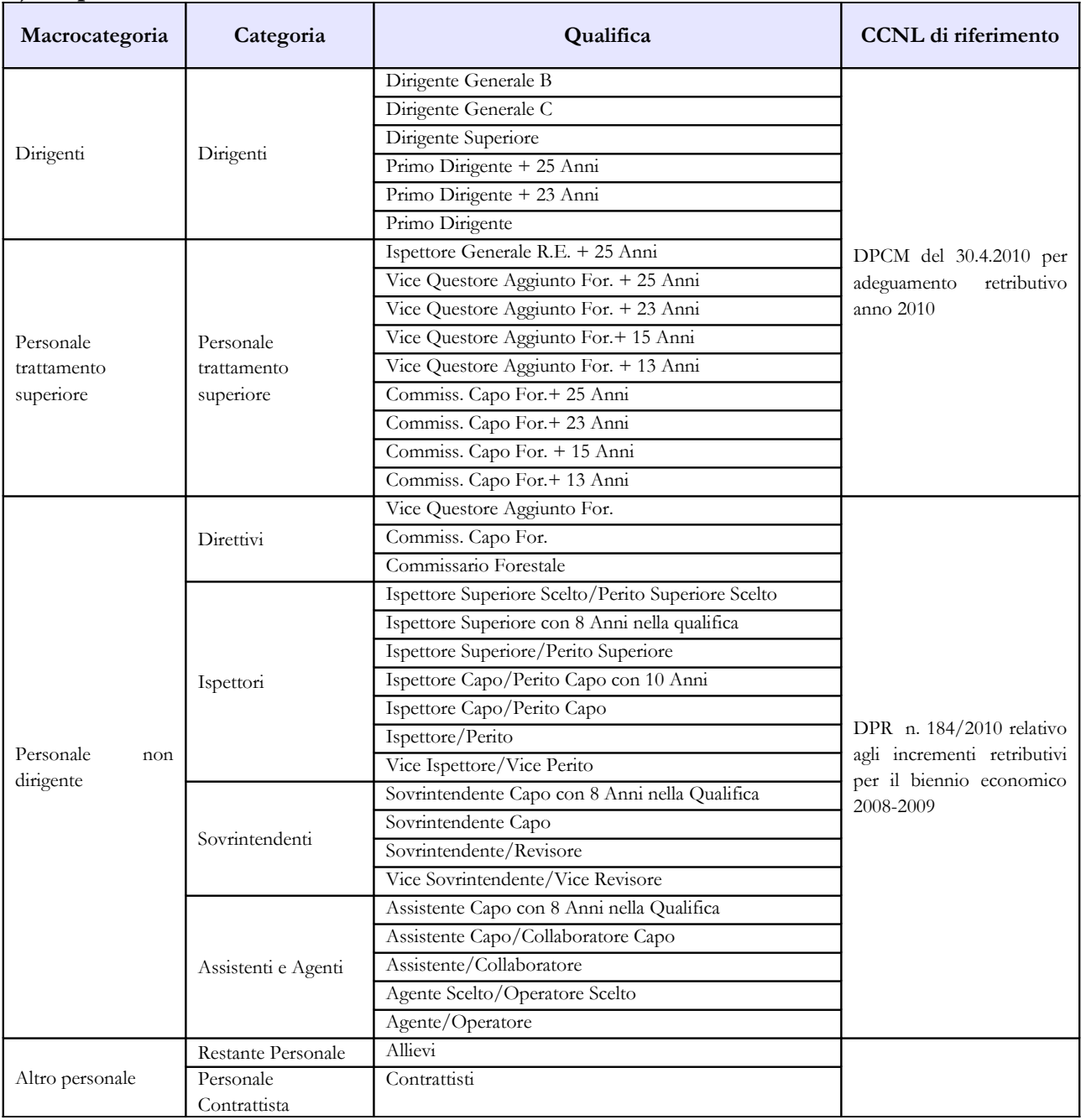

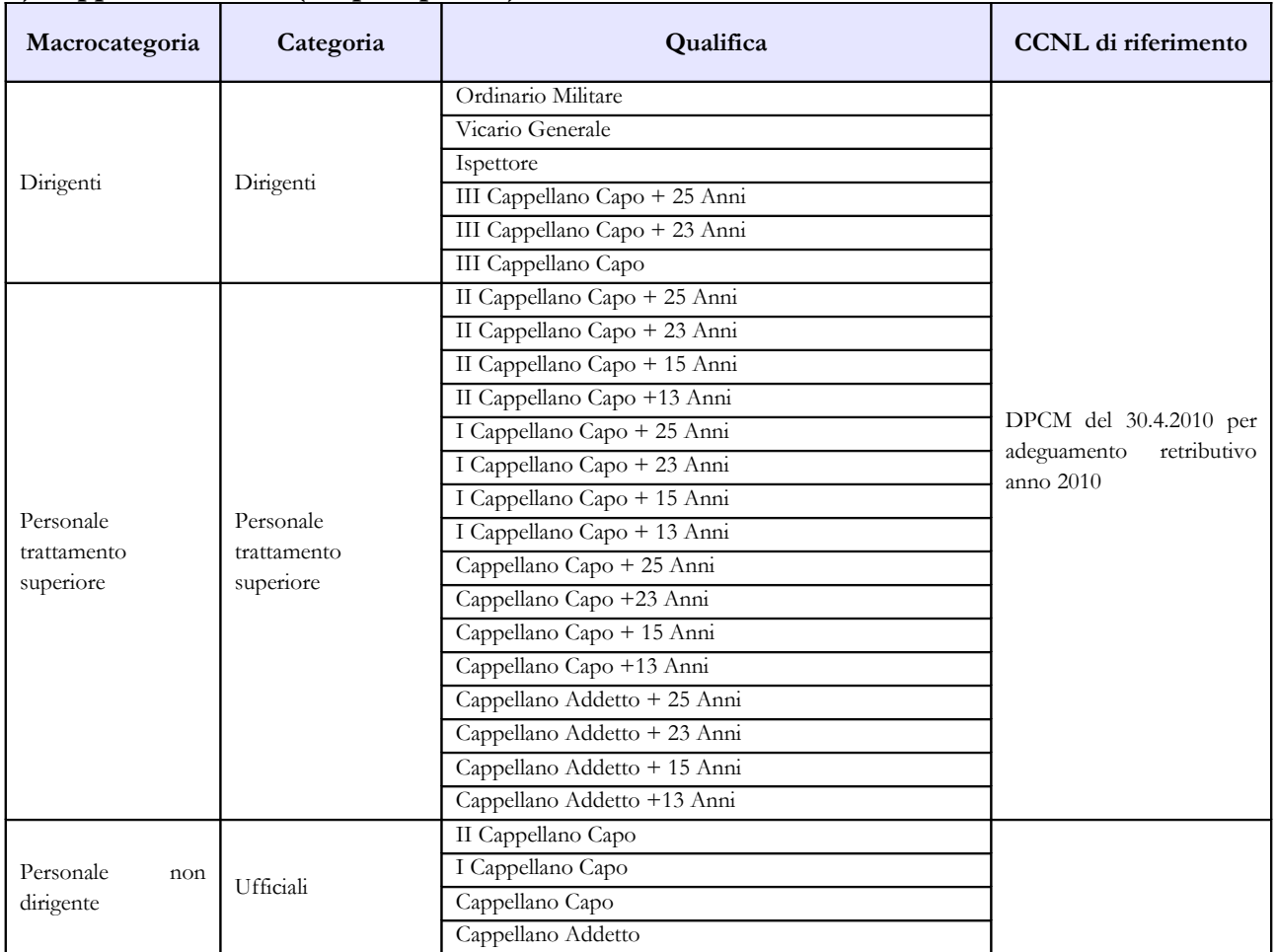

#### **F) Cappellani militari (Corpi di polizia)**

## **Tabella 3 - Personale in posizione di comando/distacco, fuori ruolo e in convenzione al 31 dicembre**

Nella colonna "Comandati/Distaccati" del "**Personale dell'Amministrazione**" va indicato il proprio personale che presta servizio presso altre Amministrazioni (es. Carabinieri che prestano servizio presso il Ministero del Lavoro o presso la Banca d'Italia).

Nella colonna "Comandati/Distaccati" del "**Personale di altre Amministrazioni**" va indicato il personale che presta servizio presso il Corpo di Polizia che invia i dati ma appartenente ad altre Amministrazioni.

**Non va rilevato come personale comandato/distaccato il personale assegnato all'estero** per il quale l'Amministrazione corrisponde i trattamenti economici di cui alle leggi n. 642/1961, n.1114/1962 e n.838/73 **né quello inviato all'estero per missioni internazionali**.

# **Tabella 4 - Passaggi di qualifica/posizione economica/profilo del personale a tempo indeterminato e dirigente**

Vanno rilevati in questa tabella tutti i passaggi di grado/qualifica intervenuti nell'anno 2010, ivi compresi quelli relativi al personale sprovvisto di rapporto d'impiego che registrano i passaggi nelle qualifiche/gradi del personale a tempo indeterminato.

# **Tabella 10 - Personale a tempo indeterminato e personale dirigente in servizio al 31 dicembre distribuito per regioni e all'estero**

Nella colonna "Personale all'estero" va indicato esclusivamente,il personale assegnato all'estero per il quale l'Amministrazione corrisponde i trattamenti economici di cui alle leggi n. 642/1961, n.1114/1962 e n.838/73.

Tale personale non va considerato come personale comandato/distaccato e, conseguentemente, non va rilevato nella tabella 3.

Il personale inviato nelle missioni internazionali dovrà essere rilevato esclusivamente in base alla propria sede di servizio sul territorio nazionale.

# **Tabella 11 - Numero giorni di assenza del personale in servizio nel corso dell'anno**

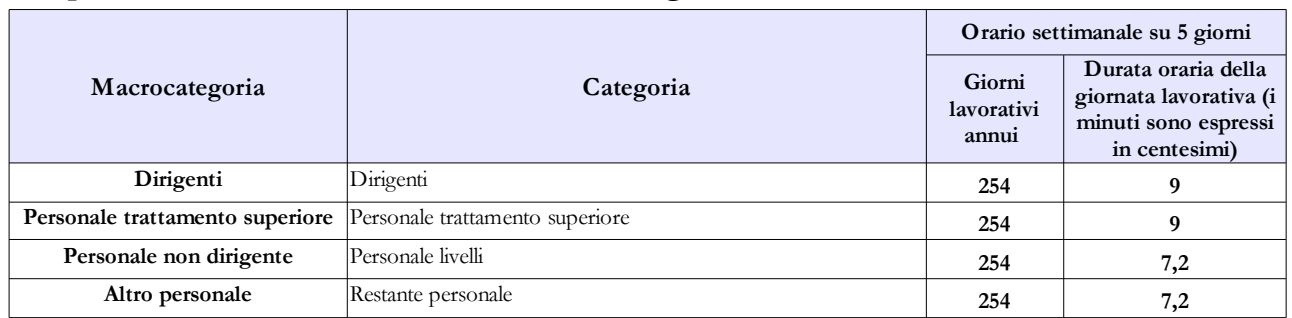

**Prospetto di riferimento della durata oraria della giornata lavorativa**

# **Tabella 12 - Oneri annui per voci retributive a carattere stipendiale corrisposte al personale in servizio**

Nella colonna "Stipendio", per il **personale dirigente e per quello con trattamento "superiore"**, vanno indicate le spese relative al solo stipendio iniziale, con esclusione di classi e scatti maturati che, invece, vanno rilevati separatamente nella colonna "RIA/Progressione economica".

Per il personale non dirigente gli importi stipendiali, basati sui parametri stipendiali previsti dal d.lgs. 193/2003 sono quelli fissati dal D.P.R. 1 ottobre 2010, n.184 concernente il recepimento dell'accordo sindacale per le Forze di polizia ad ordinamento civile e dello schema di provvedimento di concertazione per le Forze di polizia ad ordinamento militare relativi al al biennio economico 2008- 2009.

Relativamente al personale non dirigente, nella colonna "Stipendio" va indicata la spesa per i parametri stipendiali mentre, nella colonna "RIA/Progressione economica", va riportata l'eventuale retribuzione di anzianità in godimento.

## **Tabella 13 - Indennità e compensi accessori corrisposti al personale in servizio per comparto**

| Codice           | Voci di spesa                            | Descrizione                                                                                                    |
|------------------|------------------------------------------|----------------------------------------------------------------------------------------------------|
| <b>I513</b>      | Assegno funzionale                       | Art. 8 DPR 51/2009 (per l'ordinamento civile).<br>$\bullet$                                                                   |
|                  |                                          | Art. 31 DPR 51/2009 (per l'ordinamento militare).<br>$\bullet$                                                                |
| <b>I514</b>      | Ind. pensionabile                        | Art. 4 DPR 184/2010 (per l'ordinamento civile).<br>$\bullet$                                                                  |
|                  |                                          | Art. 10 DPR 184/2010 (per l'ordinamento militare).<br>$\bullet$                                                               |
| I516             | Ind. operative                           | Tale voce deve comprendere oltre all'indennità base<br>$\bullet$                                                              |
|                  |                                          | anche le sue maggiorazioni riconosciute in relazione                                                                          |
|                  |                                          | all'anzianità (fino al 30.11.95) ed al tipo di impiego                                                                        |
|                  |                                          | nonché le indennità supplementari come previsto                                                                               |
|                  |                                          | dall'art. 5 DPR 301/04 (per l'ordinamento civile).                                                                            |
|                  |                                          | Art. 12 DPR 301/04 (per l'ordinamento militare).<br>$\bullet$                                                                 |
| <b>I519</b>      | Ind. personale all'estero                | Trattamento di lunga missione all'estero previsto dalla<br>$\bullet$                                                          |
| S <sub>219</sub> | Servizi esterni                          | legge n. 642/1961 e dalla legge n.1114/1962<br>Art. 8 DPR 170/2007 (per l'ordinamento civile).<br>$\bullet$                   |
|                  |                                          |                                                                                                    |
| S625             | Festività particolari                    | Art. 26 DPR 170/2007 (per l'ordinamento militare).<br>$\bullet$<br>Art. 7 DPR 301/04 (per l'ordinamento civile).<br>$\bullet$ |
|                  |                                          |                                                                                                    |
| <b>I837</b>      | Indennità di posizione e perequativa     | Art. 14 DPR 301/04 (per l'ordinamento militare).<br>$\bullet$<br>Art. 1 DPCM 2 dicembre 2003.<br>$\bullet$                    |
| S305             | Indennità di ordine pubblico e sicurezza | Art. 10 DPR 164/2002 (per l'ordinamento civile).<br>$\bullet$                                                                 |
|                  | pubblica                                 | Art. 49 DPR 164/2002 (per l'ordinamento militare).<br>$\bullet$                                                               |
| S308             | Indennità notturna                       | Art. 12 DPR 164/2002 (per l'ordinamento civile).<br>$\bullet$                                                                 |
|                  |                                          | Art. 51 DPR 164/2002 (per l'ordinamento militare).<br>$\bullet$                                                               |
| S309             | Indennità festiva                        | Art. 6 DPR 301/2004 (per l'ordinamento civile).<br>$\bullet$                                                                  |
|                  |                                          | Art. 13 DPR 301/2004 (per l'ordinamento militare).<br>$\bullet$                                                               |
| S <sub>629</sub> | Fondo efficienza servizi istituzionali   | Art. 5 DPR 184/2010 (per l'ordinamento civile).<br>$\bullet$                                                                  |
|                  |                                          | Art. 11 DPR 184/2010 (per l'ordinamento militare).<br>$\bullet$                                                               |
| S603             | Trattam. access. all'estero              | Spese per le indennità corrisposte al personale in servizio                                                                   |
|                  |                                          | presso le Addettanze Militari all'estero di cui alla legge                                                                    |
|                  |                                          | 838/73. Tale indennità non va rilevata per i contratti "civili"                                                               |
|                  |                                          | dei Corpi di Polizia (Corpo forestale, Polizia di Stato e Polizia                                                             |
|                  |                                          | penitenziaria).                                                                                                    |
|                  |                                          | Sono esclusi:                                                                                                    |
|                  |                                          | l'indennità di prima sistemazione, l'indennità di richiamo                                                                    |
|                  |                                          | dal servizio all'estero, il rimborso per spese di trasporto                                                                   |
|                  |                                          | che vanno rilevate in tab. 14, campo cod. P030;                                                                               |

**Tabella 13 – Indennità e compensi accessori**

Dipartimento della Ragioneria Generale dello Stato 279

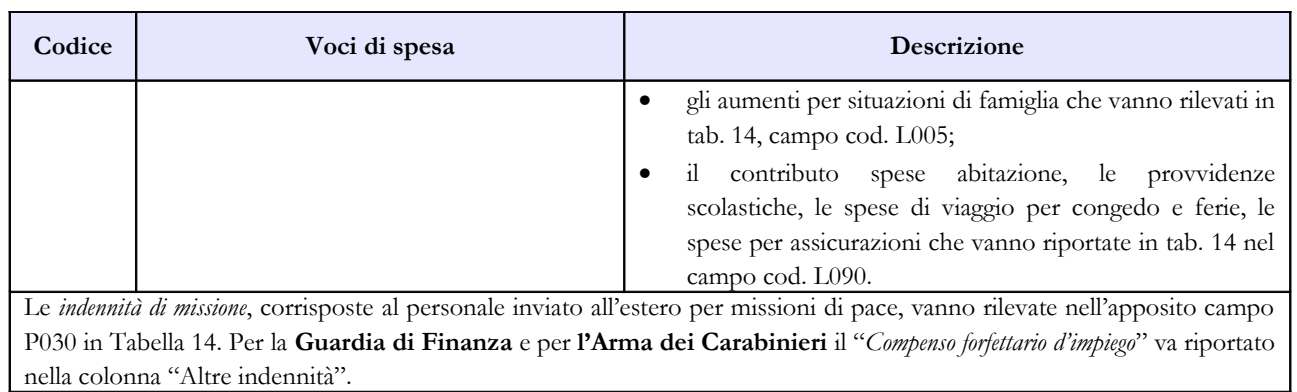

# **Forze armate**

La sottoscrizione dei modelli di rilevazione non avviene da parte degli organi di controllo ma deve essere effettuata:

- per le Forze Armate dal Capo della Div. X Bilancio e Attività finanziarie;
- per le Capitanerie di porto dal Comandante Generale del Corpo.

## **Tabella 1 - Personale dipendente a tempo indeterminato e personale dirigente in servizio al 31 dicembre**

Il personale delle Forze Armate (Esercito, Aeronautica, Marina, Capitanerie di Porto) individuato nelle tabelle del conto annuale distintamente per singola Arma, può essere suddiviso in:

**Personale assunto in modo stabile** (individuato nei gradi): è incluso anche il personale trattenuto, richiamato dall'ausiliaria compreso nei gradi. Va rilevato anche il personale in aspettativa senza assegni o con assegni ridotti;

### **Personale privo di rapporto d'impiego**:

- volontari di truppa in ferma breve prefissata e rafferma;
- volontari in ferma annuale;
- ufficiali di complemento in servizio di prima nomina e in ferma o rafferma biennale, esclusi i piloti di complemento reclutati ai sensi della legge 224/86, da indicare nei corrispondenti gradi relativi al personale assunto in modo stabile;
- ufficiali in ferma prefissata (UFP);
- allievi (di accademia, sottufficiali, ufficiali di complemento e restante personale allievo).

I **Cappellani militari** vanno rilevati negli apposti modelli di rilevazione.

In corrispondenza dei gradi individuati con "**+13 anni**" e "**+ 23 anni**" vanno indicate esclusivamente le unità e le spese relative al personale beneficiario, rispettivamente, dello stipendio di colonnello (e gradi equiparati) e di generale di brigata (e gradi equiparati).

In corrispondenza dei gradi individuati con "**+15 anni**" e "**+ 25 anni**" vanno indicate esclusivamente le unità e le spese relative al personale beneficiario, rispettivamente, del trattamento economico di colonnello (e gradi equiparati) e di generale di brigata (e gradi equiparati).

### **Quadro sinottico delle qualifiche, categorie e macrocategorie di personale**

# **A) Aeronautica**

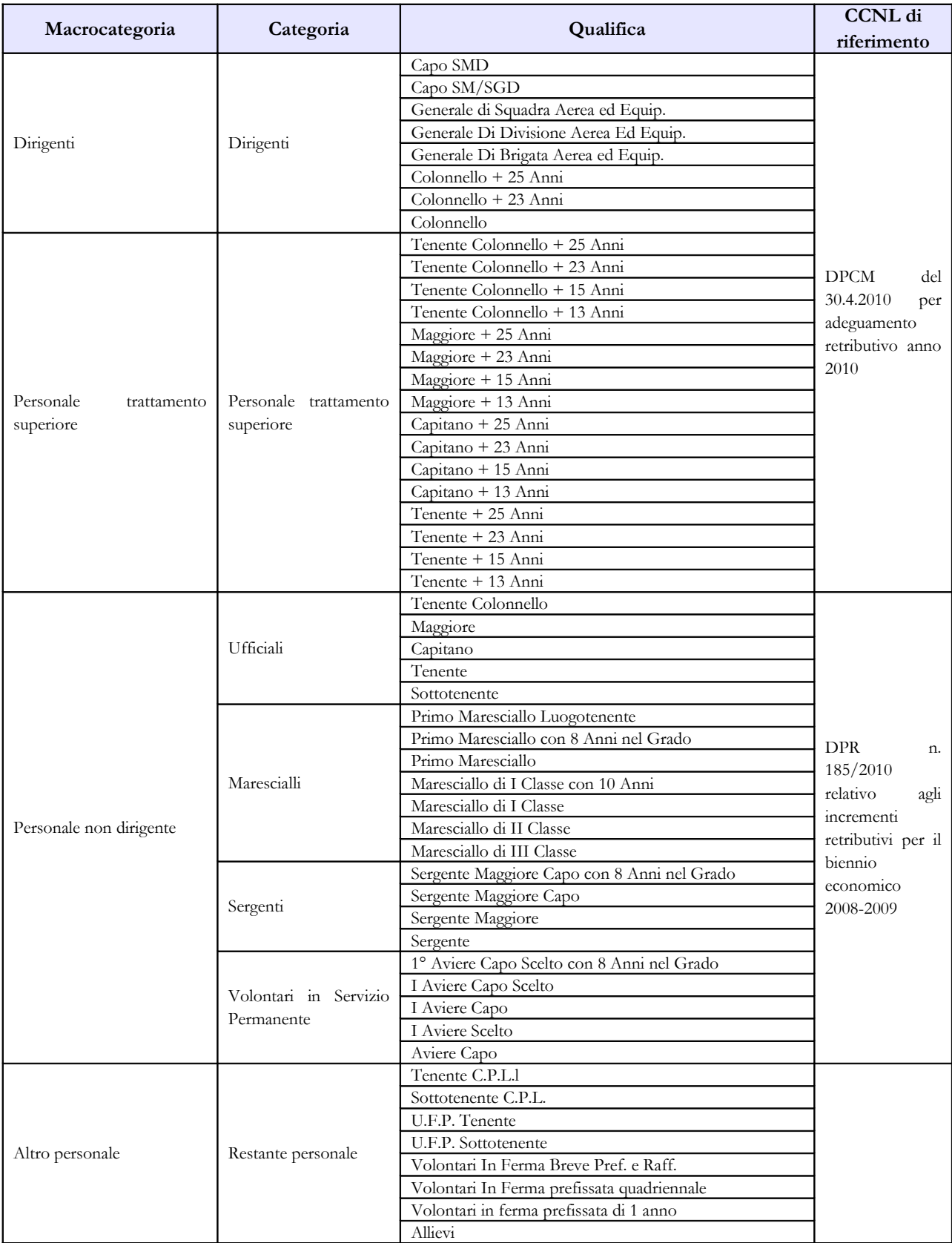

### **B) Esercito**

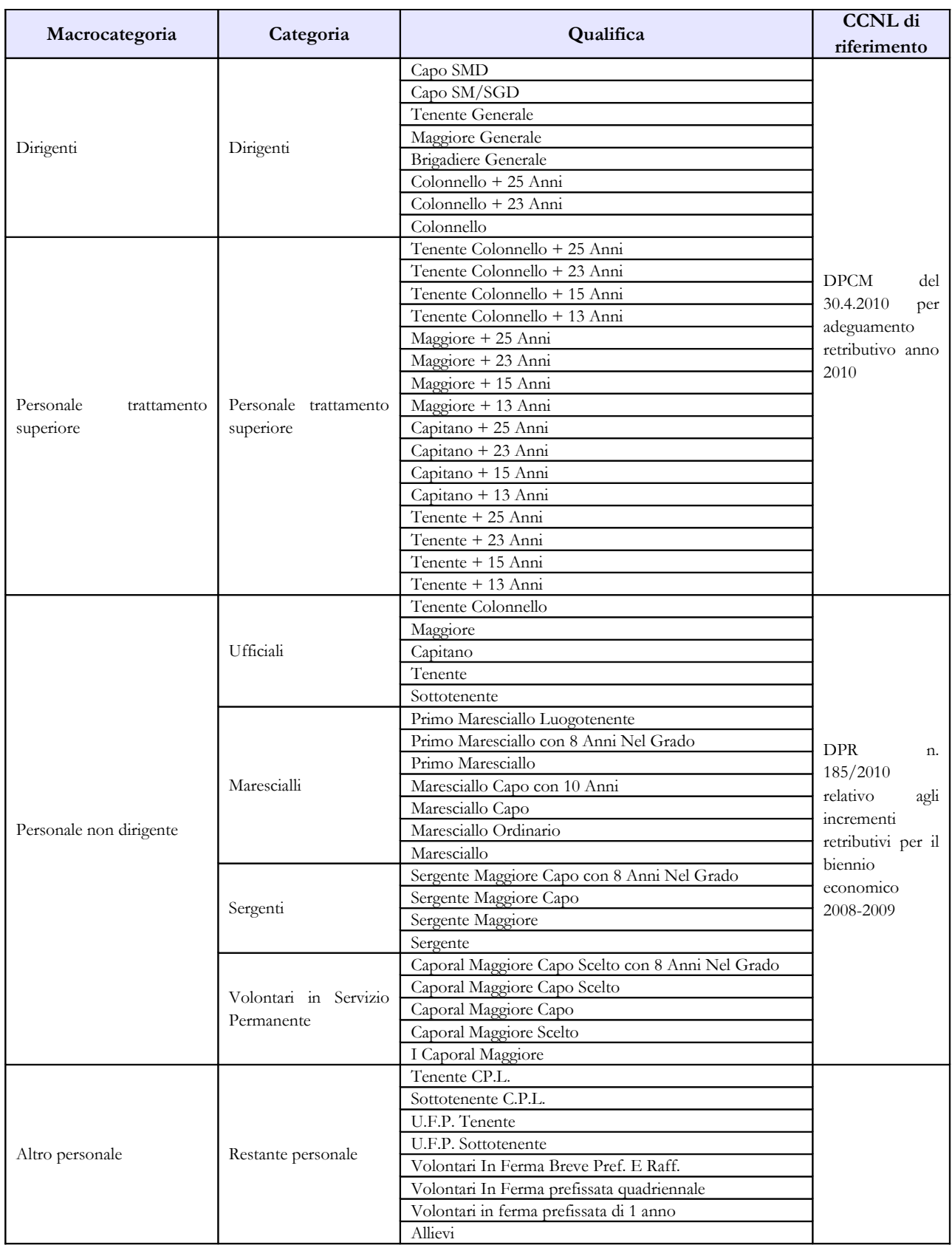

# **C) Capitanerie di porto**

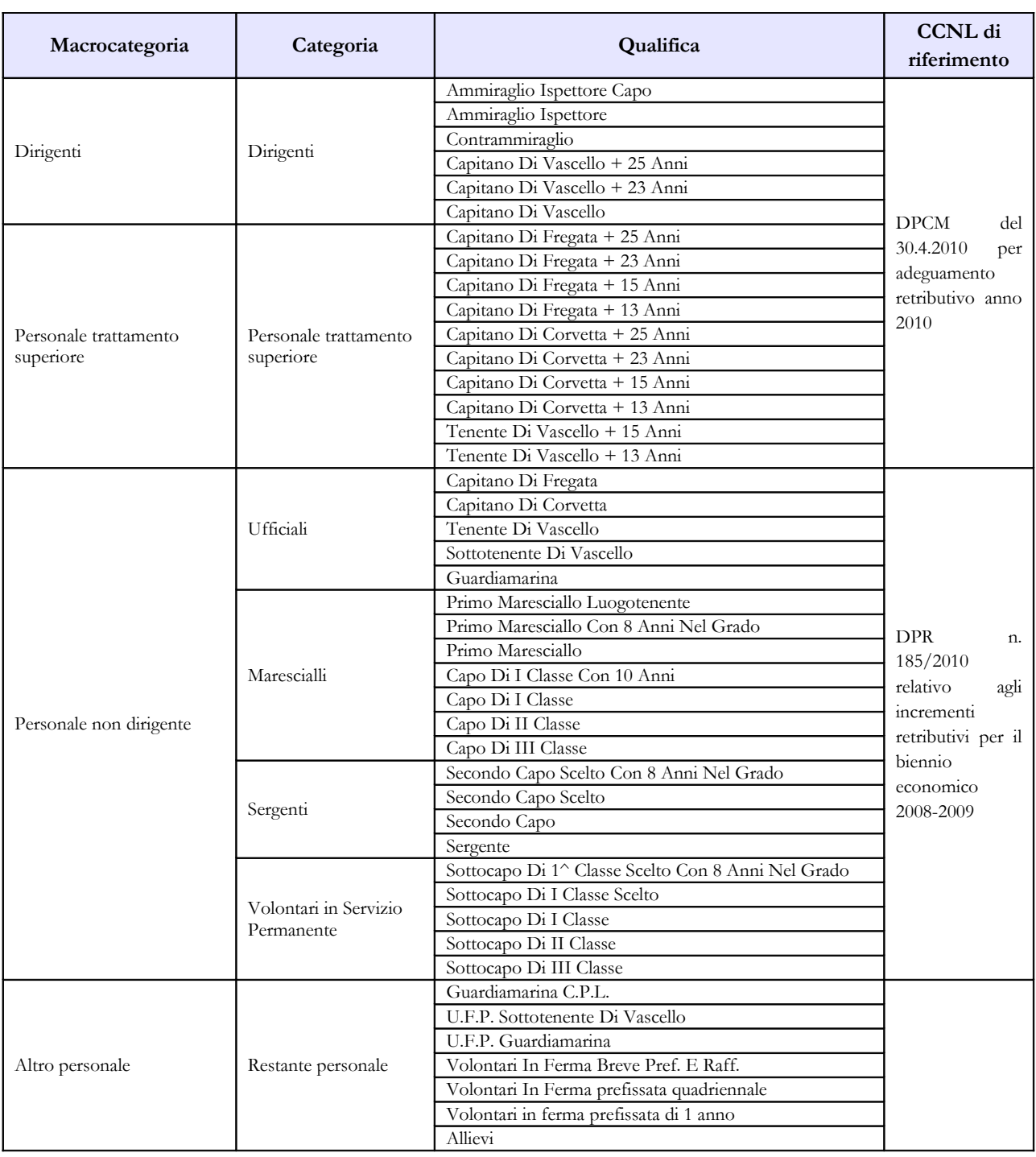

### **D) Marina**

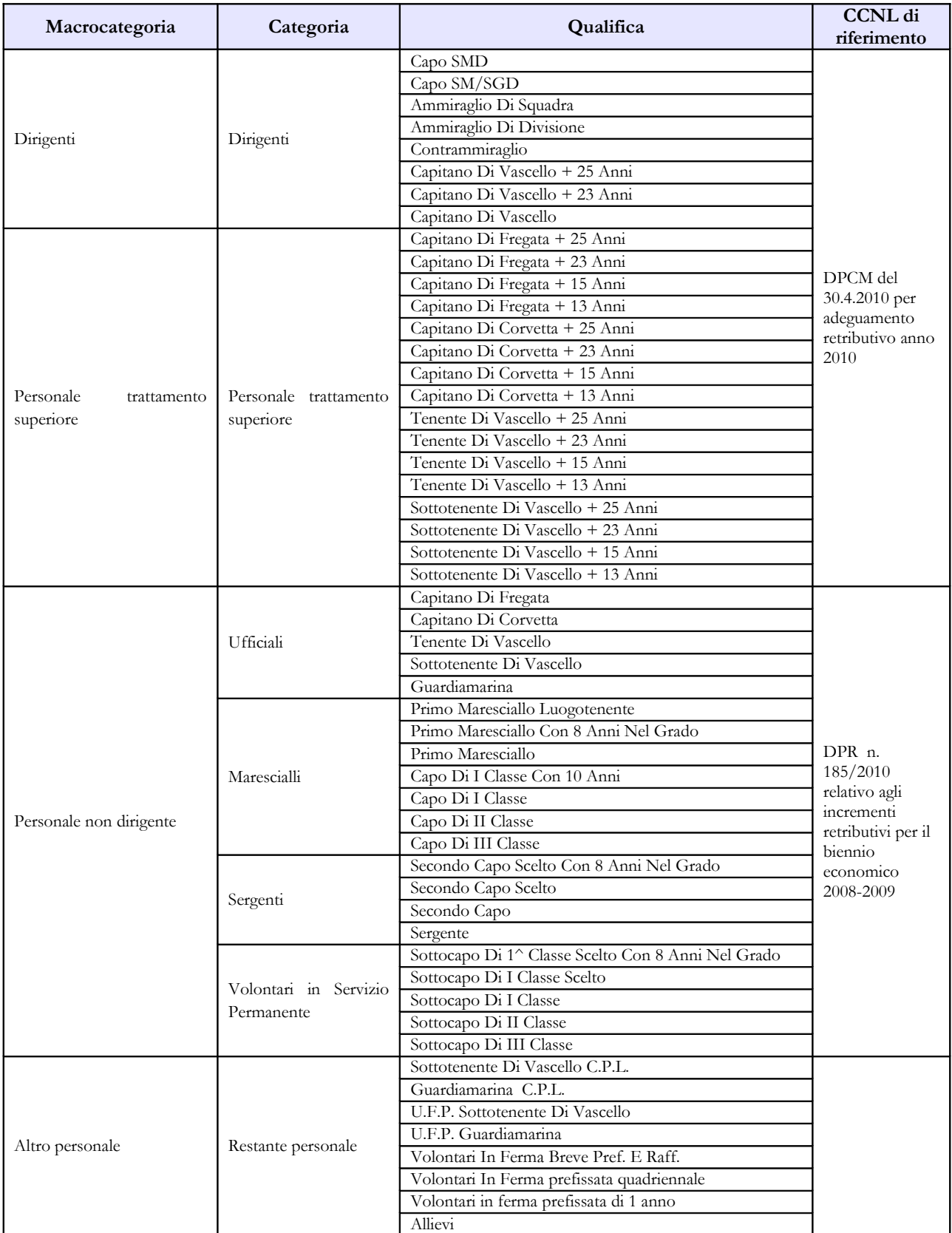

# **E) Cappellani Militari (delle Forze armate)**

Dipartimento della Ragioneria Generale dello Stato 285

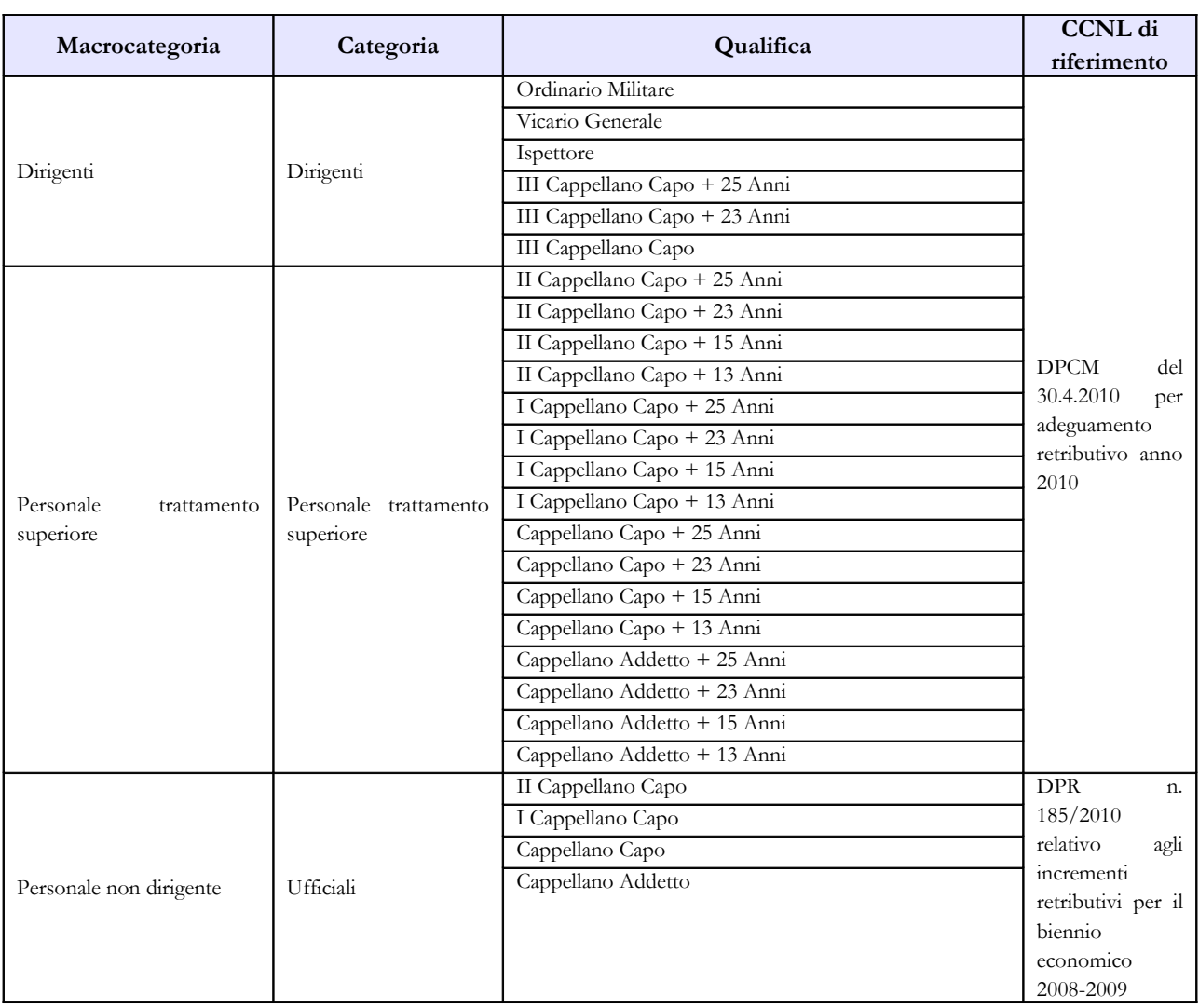

## **Tabella 3 - Personale in posizione di comando/distacco, fuori ruolo e in convenzione al 31 dicembre**

Nella colonna "Comandati/Distaccati" del "**Personale dell'Amministrazione**" va indicato il proprio personale che presta servizio presso altre Amministrazioni.

Nella colonna "Comandati/Distaccati" del "**Personale di altre Amministrazioni**" va indicato il personale che presta servizio presso la Forza che invia i dati ma appartenente ad altre Amministrazioni.

**Non va rilevato come personale comandato/distaccato il personale assegnato all'estero** per il quale l'Amministrazione corrisponde i trattamenti economici di cui alle leggi n. 642/1961, n.1114/1962 e n.838/73 **né quello inviato all'estero per missioni internazionali**.

## **Tabella 4 - Passaggi di qualifica/posizione economica/profilo del personale a tempo indeterminato e dirigente**

Vanno rilevati in questa tabella tutti i passaggi di grado/qualifica intervenuti nell'anno 2010, ivi compresi quelli relativi al personale sprovvisto di rapporto d'impiego che registrano i passaggi nelle qualifiche/gradi del personale a tempo indeterminato.

## **Tabella 10 - Personale a tempo indeterminato e personale dirigente in servizio al 31 dicembre distribuito per regioni e all'estero**

Nella colonna "Personale all'estero" va indicato esclusivamente,il personale assegnato all'estero per il quale l'Amministrazione corrisponde i trattamenti economici di cui alle leggi n. 642/1961, n.1114/1962 e n. 838/73. Tale personale non va considerato come personale comandato/distaccato e, conseguentemente, non va rilevato nella tabella 3.

Il personale inviato nelle missioni internazionali dovrà essere rilevato esclusivamente in base alla propria sede di servizio sul territorio nazionale.

## **Tabella 11 - Numero giorni di assenza del personale in servizio nel corso dell'anno**

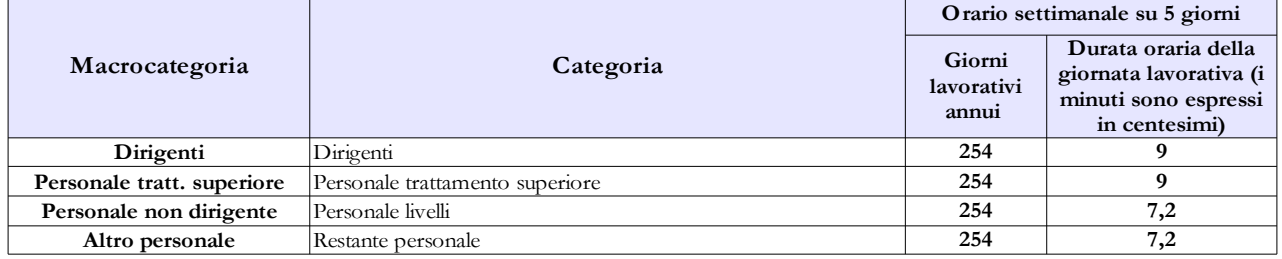

**Prospetto di riferimento della durata oraria della giornata lavorativa**

## **Tabella 12 - Oneri annui per voci retributive a carattere stipendiale corrisposte al personale in servizio**

Nella colonna "Stipendio", per il **personale dirigente e per quello con trattamento "superiore"**, vanno indicate le spese relative al solo stipendio iniziale, con esclusione di classi e scatti maturati che, invece, vanno rilevati separatamente nella colonna "RIA/Progressione economica".

Per il personale non dirigente gli importi stipendiali, basati sui parametri stipendiali previsti dal d.lgs. 193/2003 sono quelli fissati dal D.P.R. 1 ottobre 2010, n.185 concernente il recepimento dello schema di provvedimento di concertazione per le Forze armate relativo al biennio economico 2008-2009.

Relativamente al personale non dirigente, nella colonna "Stipendio" va indicata la spesa per i parametri stipendiali mentre, nella colonna "RIA/Progressione economica", va riportata l'eventuale retribuzione di anzianità in godimento.

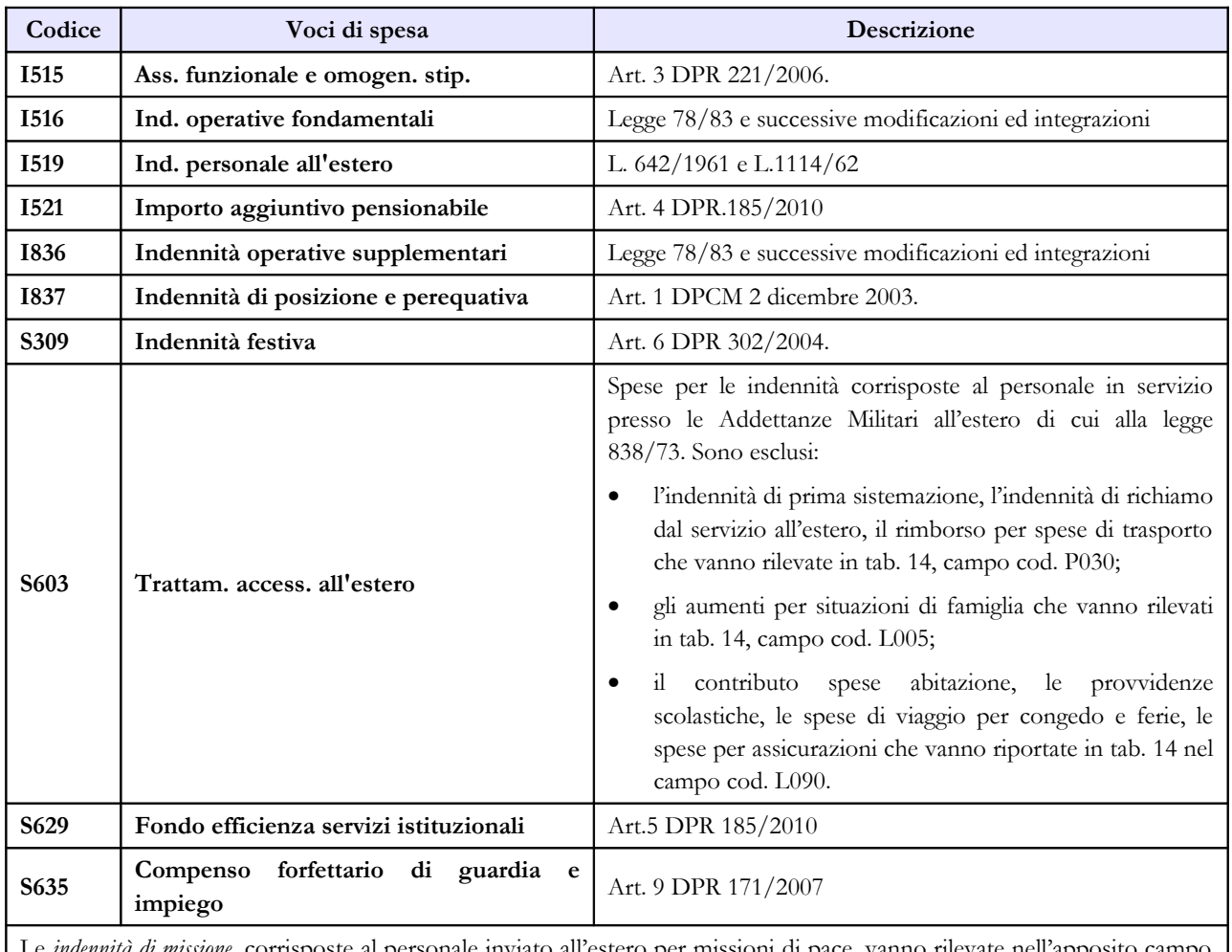

# **Tabella 13 – Indennità e compensi accessori**

Le *indennità di missione*, corrisposte al personale inviato all'estero per missioni di pace, vanno rilevate nell'apposito campo P030 in Tabella 14.

# **Magistratura**

# **Quadro sinottico delle qualifiche, categorie e macrocategorie di personale A) Magistratura Ordinaria**

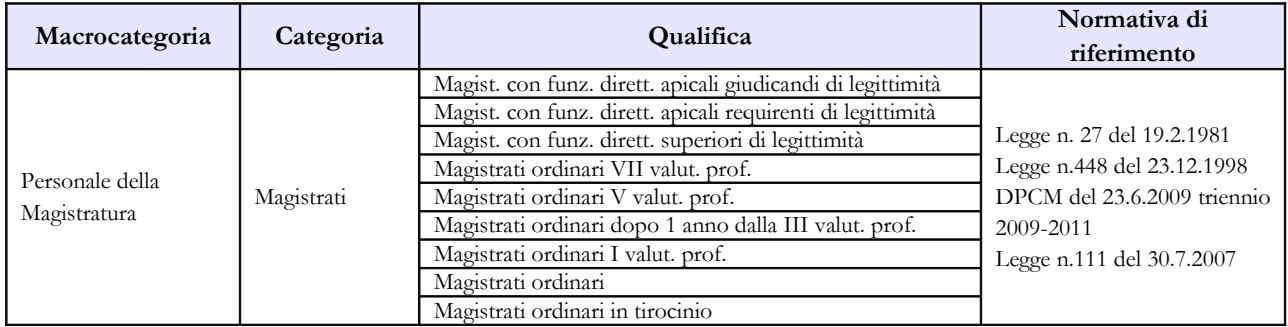

### **B) Magistratura Amministrativa**

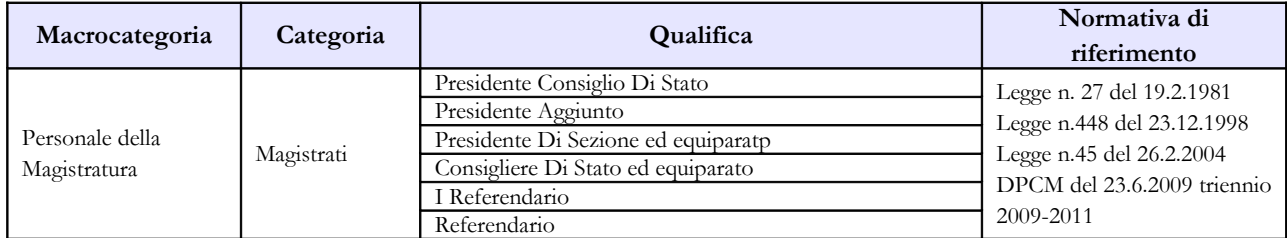

# **C) Magistratura Contabile**

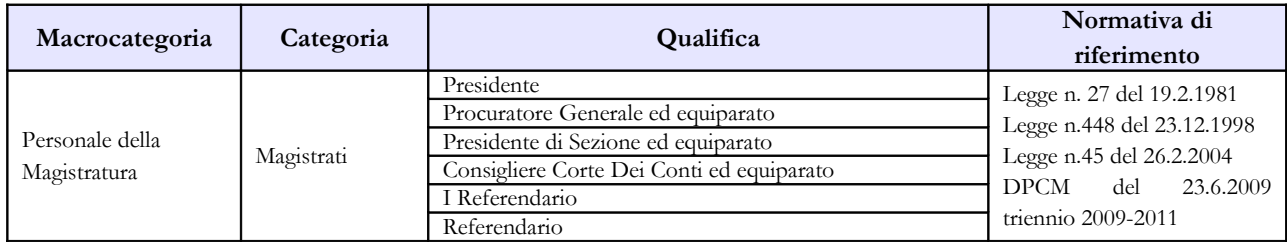

#### **D) Avvocatura**

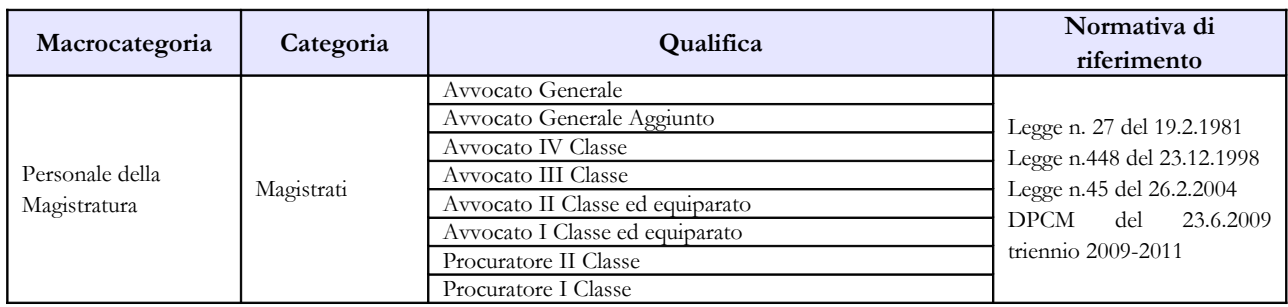

### **E) Magistratura Militare**

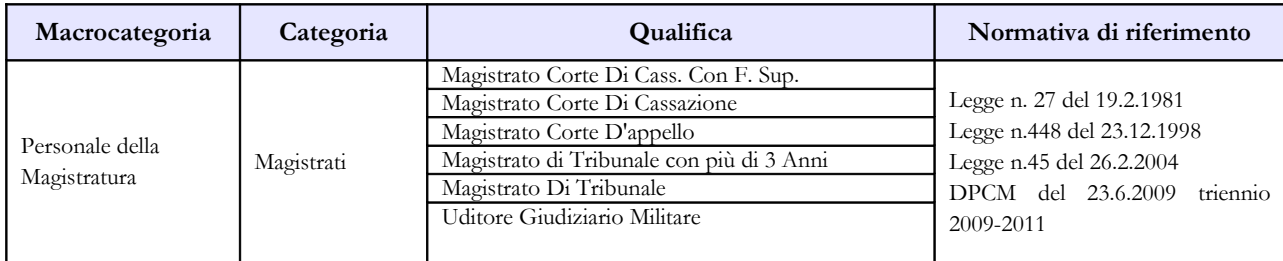

### **Prospetto di riferimento della durata oraria della giornata lavorativa**

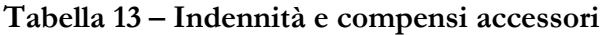

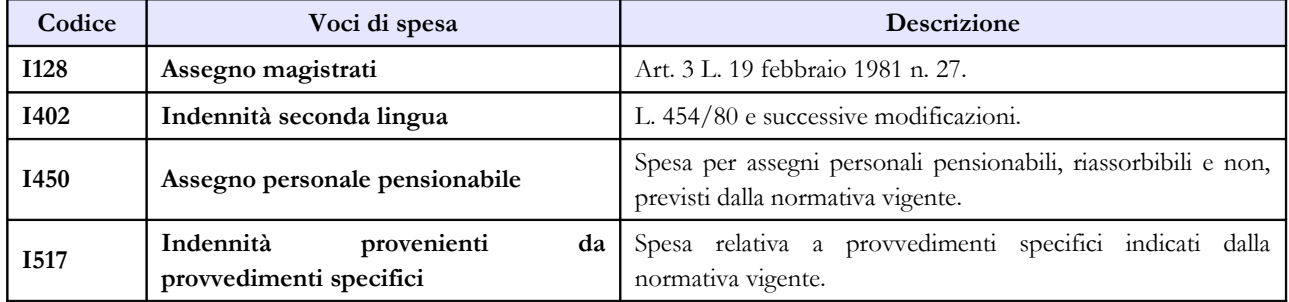

# **Carriera Diplomatica**

### **Quadro sinottico delle qualifiche, categorie e macrocategorie di personale**

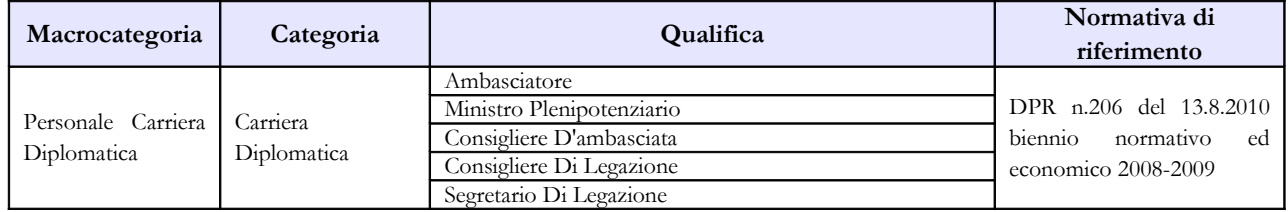

#### **Prospetto di riferimento della durata oraria della giornata lavorativa**

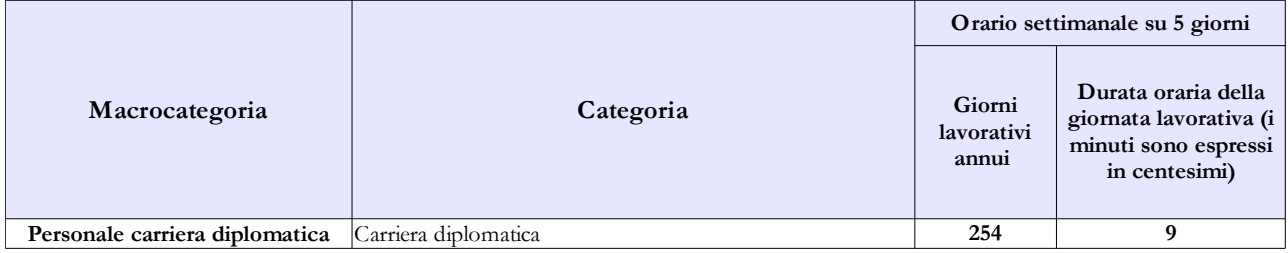

#### **Tabella 13 – Indennità e compensi accessori**

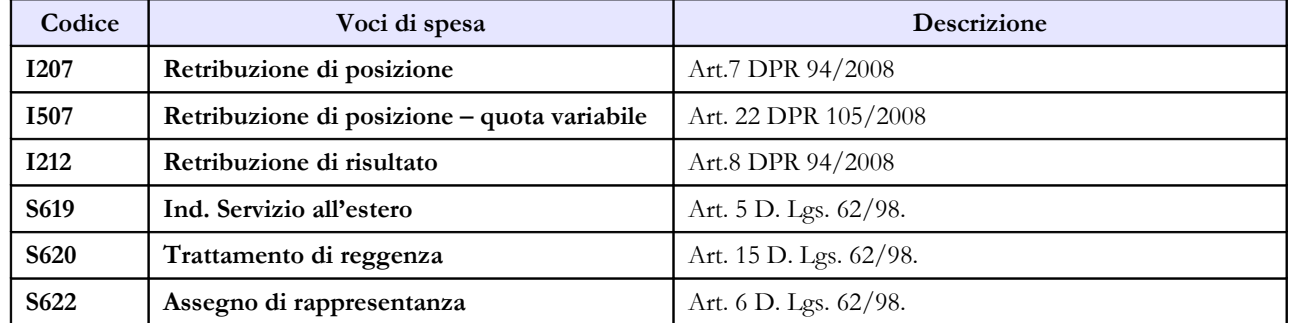

# **Carriera Prefettizia**

### **Quadro sinottico delle qualifiche, categorie e macrocategorie di personale**

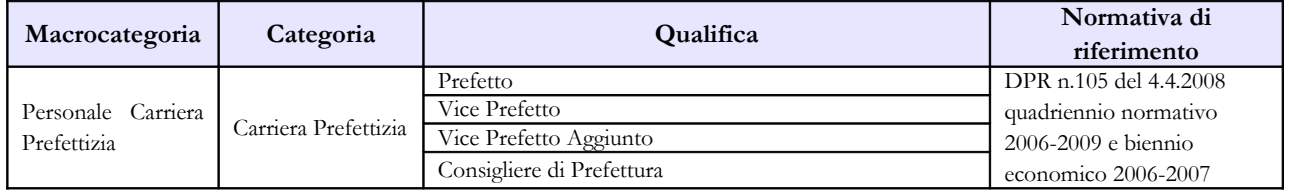

#### **Prospetto di riferimento della durata oraria della giornata lavorativa**

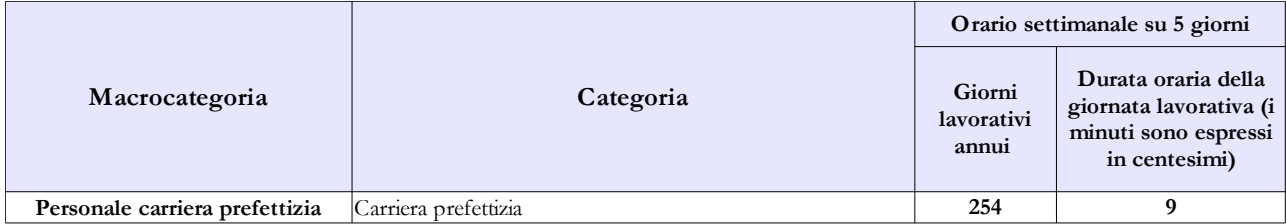

#### **Tabella 13 – Indennità e compensi accessori**

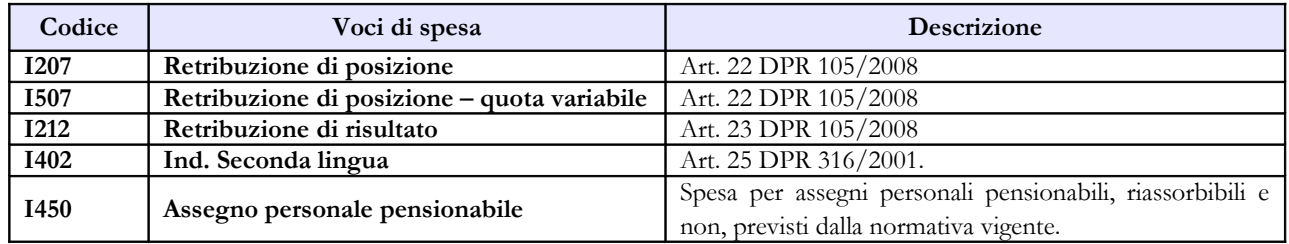
# **Carriera Penitenziaria**

### **Tabella 1 - Personale dipendente a tempo indeterminato e personale dirigente in servizio al 31 dicembre**

Al personale interessato è riconosciuto provvisoriamente il trattamento economico di equiparazione al personale della polizia di stato, in attesa della definizione del trattamento economico in base alle specifiche procedure negoziali previste dall'art. 23 del medesimo d.lgs. n. 63/2006.

**Quadro sinottico delle qualifiche, categorie e macrocategorie di personale**

| Macrocategoria                      | Categoria                 | Qualifica                                                                           | Normativa di<br>riferimento                                                                     |
|-------------------------------------|---------------------------|-------------------------------------------------------------------------------------|-------------------------------------------------------------------------------------------------|
| Personale Carriera<br>Penitenziaria | Carriera<br>Penitenziaria | Dirigente Generale Penitenziario<br>Dirigente Penitenziario con incarichi superiori | D.lgs n.63 del 15.2.2006<br>DPCM del 30.4.2010 per<br>retributivo<br>adeguamento<br>anno $2010$ |
|                                     |                           | Dirigente Penitenziario                                                             |                                                                                                 |

### **Prospetto di riferimento della durata oraria della giornata lavorativa**

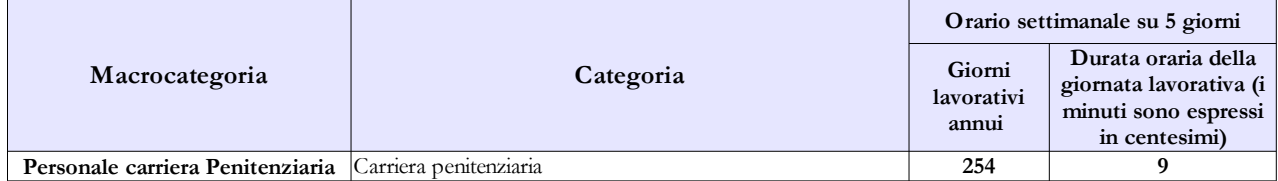

### **Tabella 13 – Indennità e compensi accessori**

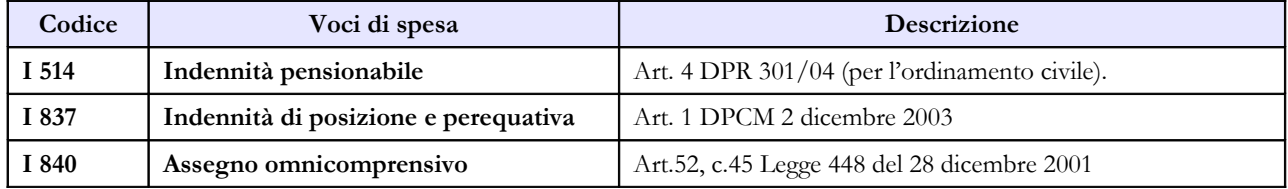

# **Agenzie fiscali – Monopoli**

### **Scheda informativa 1**

Nell'apposito spazio "**Note e chiarimenti alla rilevazione"** va indicato il dettaglio della distribuzione per fascia economica di appartenenza delle unità di personale appartenenti alla Terza area e titolari di incarico di reggenza alla data del 31.12.2010. Il totale complessivo di tali unità viene rilevato nell'apposita qualifica di tabella 1.

### **Tabella 1 - Personale dipendente a tempo indeterminato e personale dirigente in servizio al 31 dicembre**

### **Personale con qualifica dirigenziale**

Nella qualifica di "dirigente di 1^ fascia" vanno compresi anche i "dirigente di 2^ fascia" con l'incarico di direzione di uffici dirigenziali generali, mentre nelle voci "Dirigente di 1^ fascia a tempo determinato" e di "Dirigente di 2^fascia a tempo determinato" va rilevato il personale cui sono stati conferiti incarichi con contratto a tempo determinato ai sensi dell'art. 19 comma 6, del d.lgs. 165/2001 (art. 9 del d.lgs. n. 303 del 30.7.1999).

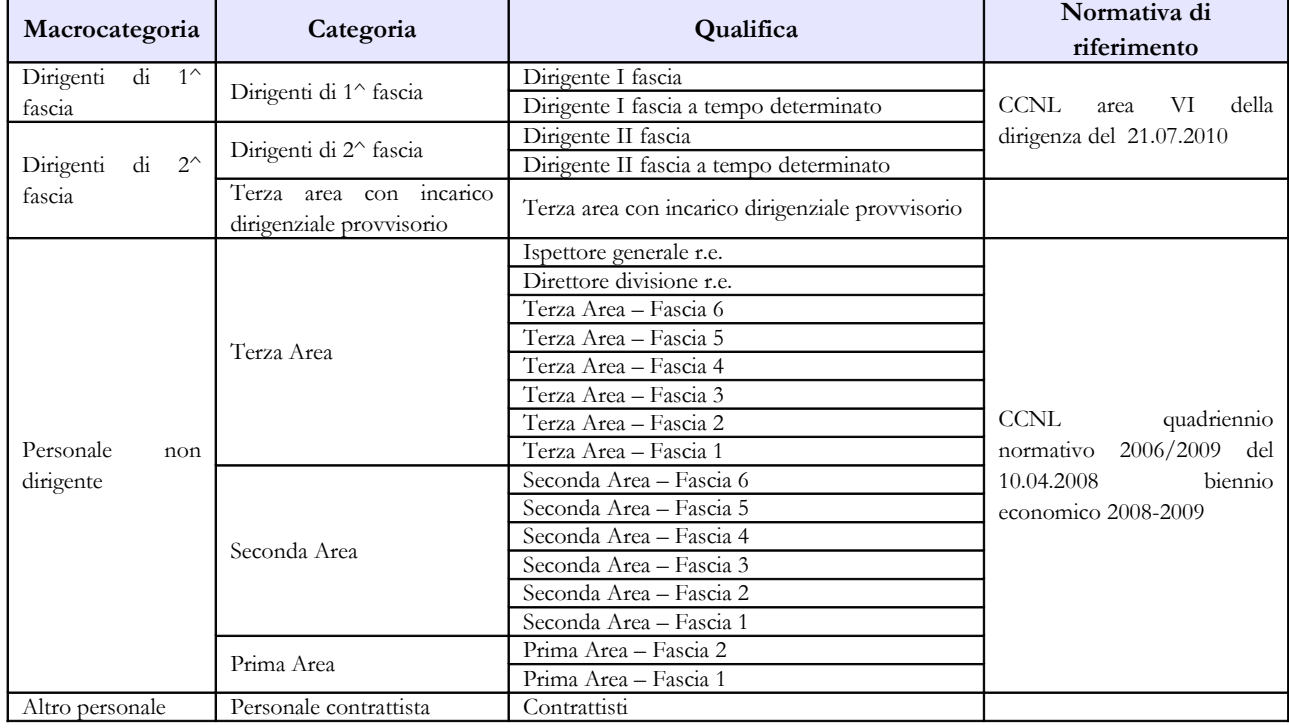

#### **Quadro sinottico delle qualifiche, categorie e macrocategorie di personale**

## **Tabella 4 - Passaggi di qualifica/posizione economica/profilo del personale a tempo indeterminato e dirigente**

Nel caso di conferimento al personale appartenente alla Terza Area dell'incarico di reggenza nel corso dell'anno 2010, va rilevato il relativo passaggio di qualifica. Nel caso di cessazione dell'incarico, il passaggio dovrà essere effettuato dalla qualifica "**Terza area con incarico dirigenziale provvisorio**" alla qualifica relativa alla Fascia di appartenenza prima del conferimento, a meno di eventuali passaggi di qualifica intervenuti all'interno della Terza Area, durante l'espletamento dell'incarico.

### **Tabella 11 - Numero giorni di assenza del personale in servizio nel corso dell'anno**

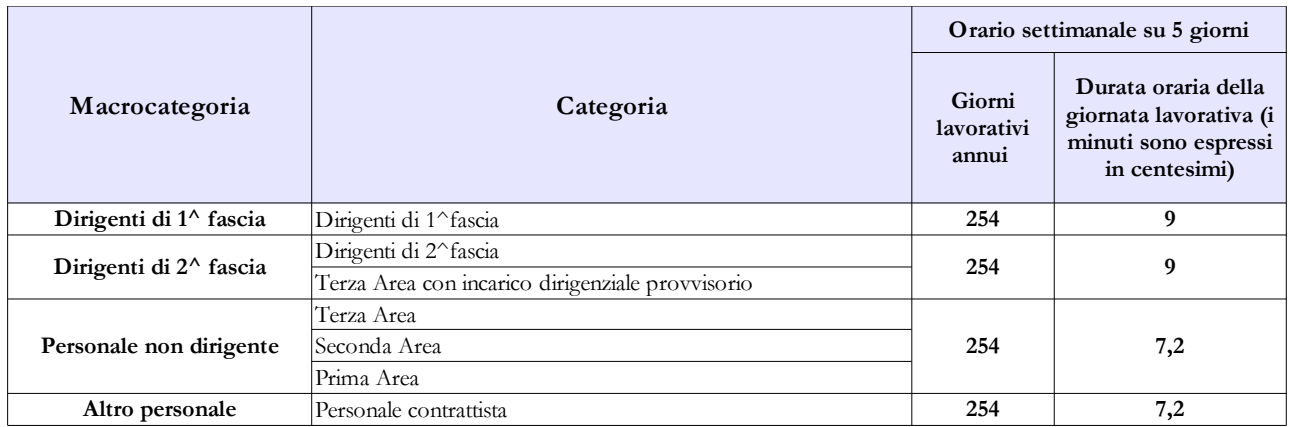

### **Prospetto di riferimento della durata oraria della giornata lavorativa**

### **Tabella 13 – Indennità e compensi accessori**

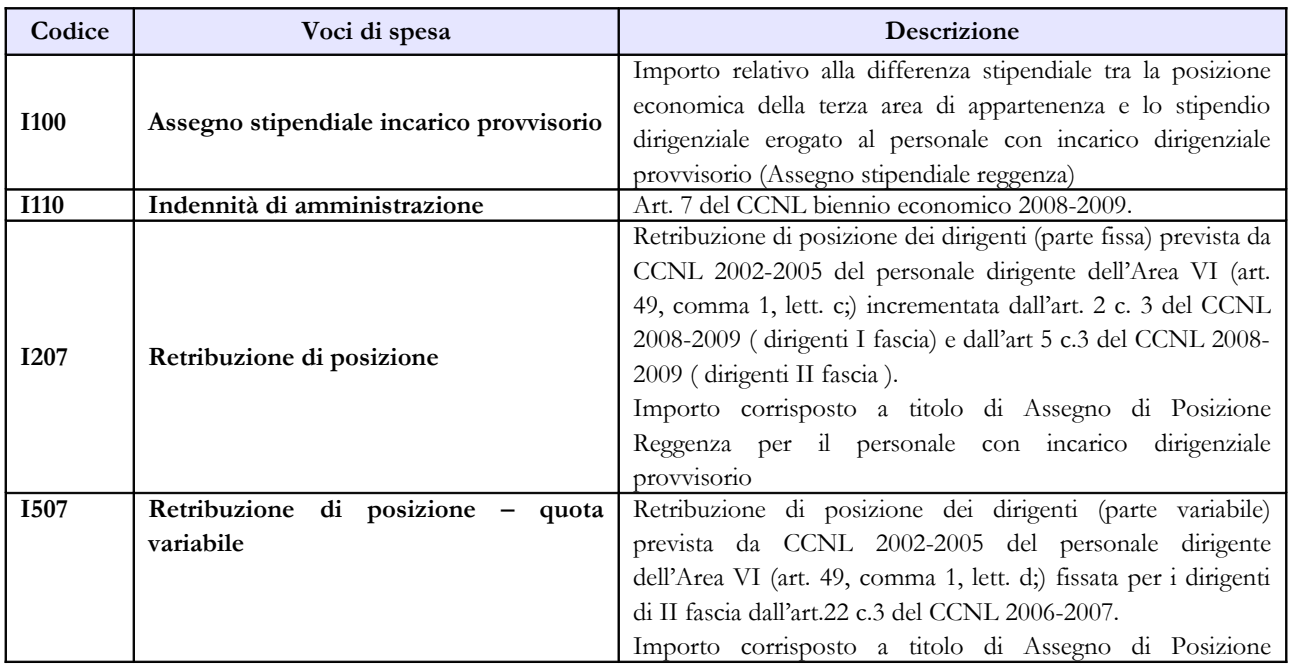

Dipartimento della Ragioneria Generale dello Stato 295

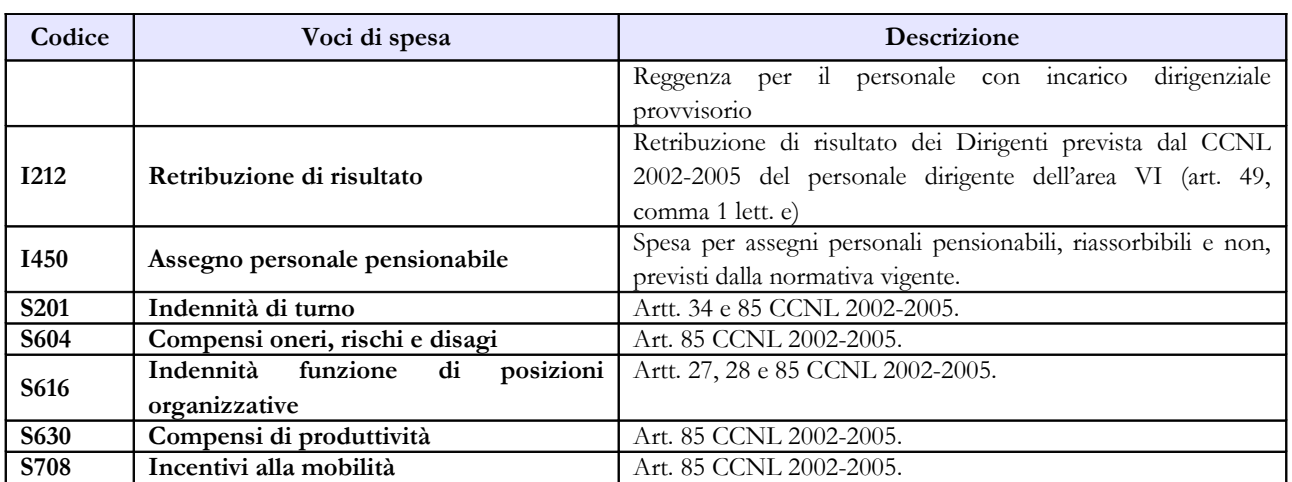

# **Presidenza del Consiglio dei Ministri**

Per le Istituzioni appartenenti al comparto "Presidenza del Consiglio dei Ministri" non si richiede sottoscrizione dei modelli di rilevazione da parte degli organi di controllo.

### **Tabella 1 - Personale dipendente a tempo indeterminato e personale dirigente in servizio al 31 dicembre**

### **Personale con qualifica dirigenziale**

Nella qualifica di "Consigliere" vanno compresi i Referendari e i Dirigenti di II fascia con l'incarico di direzione di uffici dirigenziali generali.

Nelle qualifiche di "Dirigente di 1^ fascia a tempo determinato" e di "Dirigente di 2^fascia a tempo determinato" va rilevato il personale cui sono stati conferiti incarichi con contratto a tempo determinato.

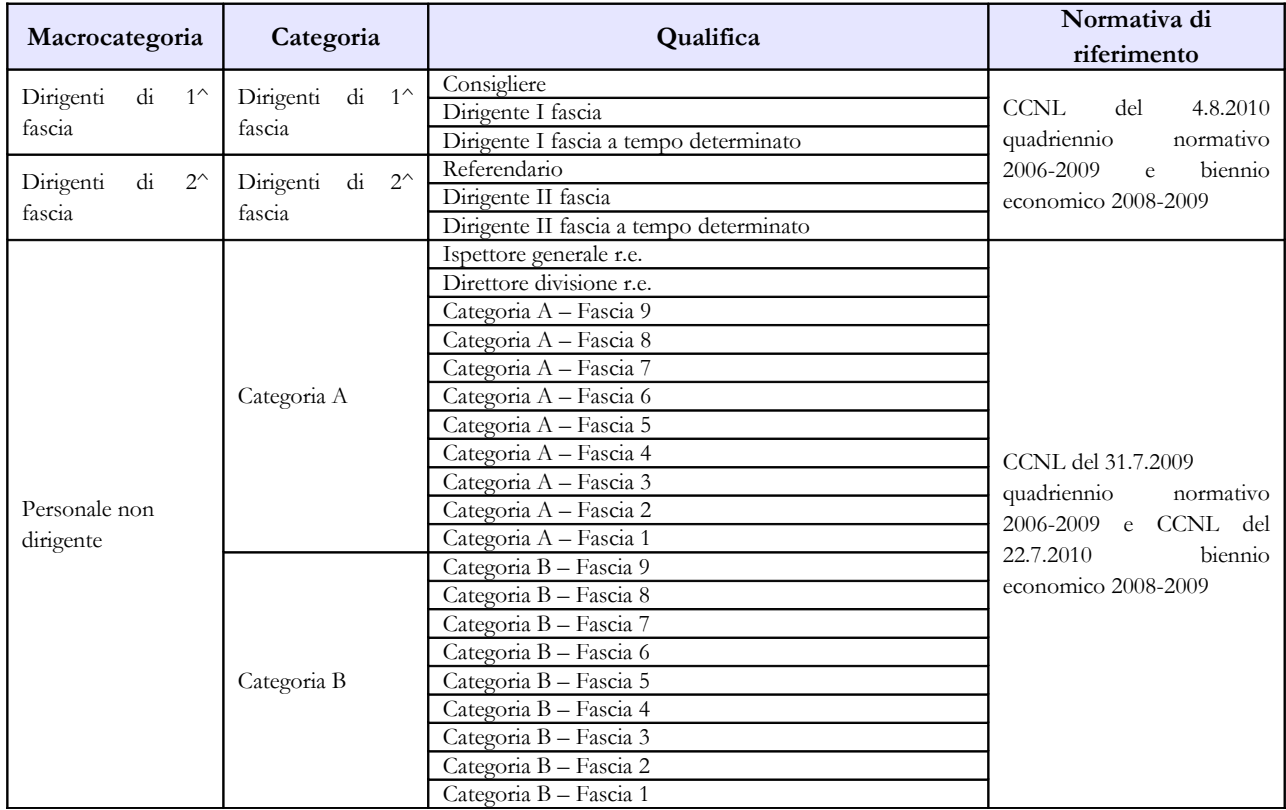

### **Quadro sinottico delle qualifiche, categorie e macrocategorie di personale**

### **Tabella 11 - Numero giorni di assenza del personale in servizio nel corso dell'anno**

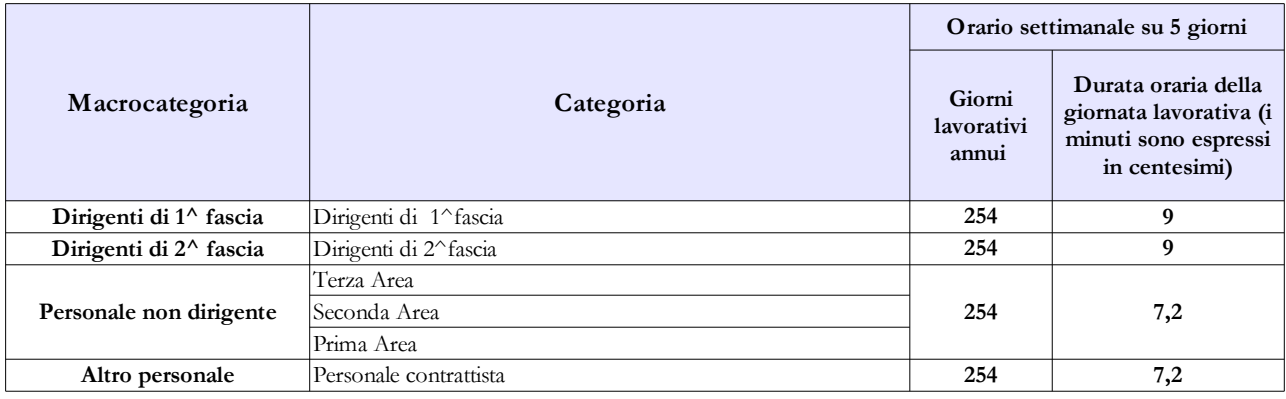

### **Prospetto di riferimento della durata oraria della giornata lavorativa**

### **Tabella 13 – Indennità e compensi accessori**

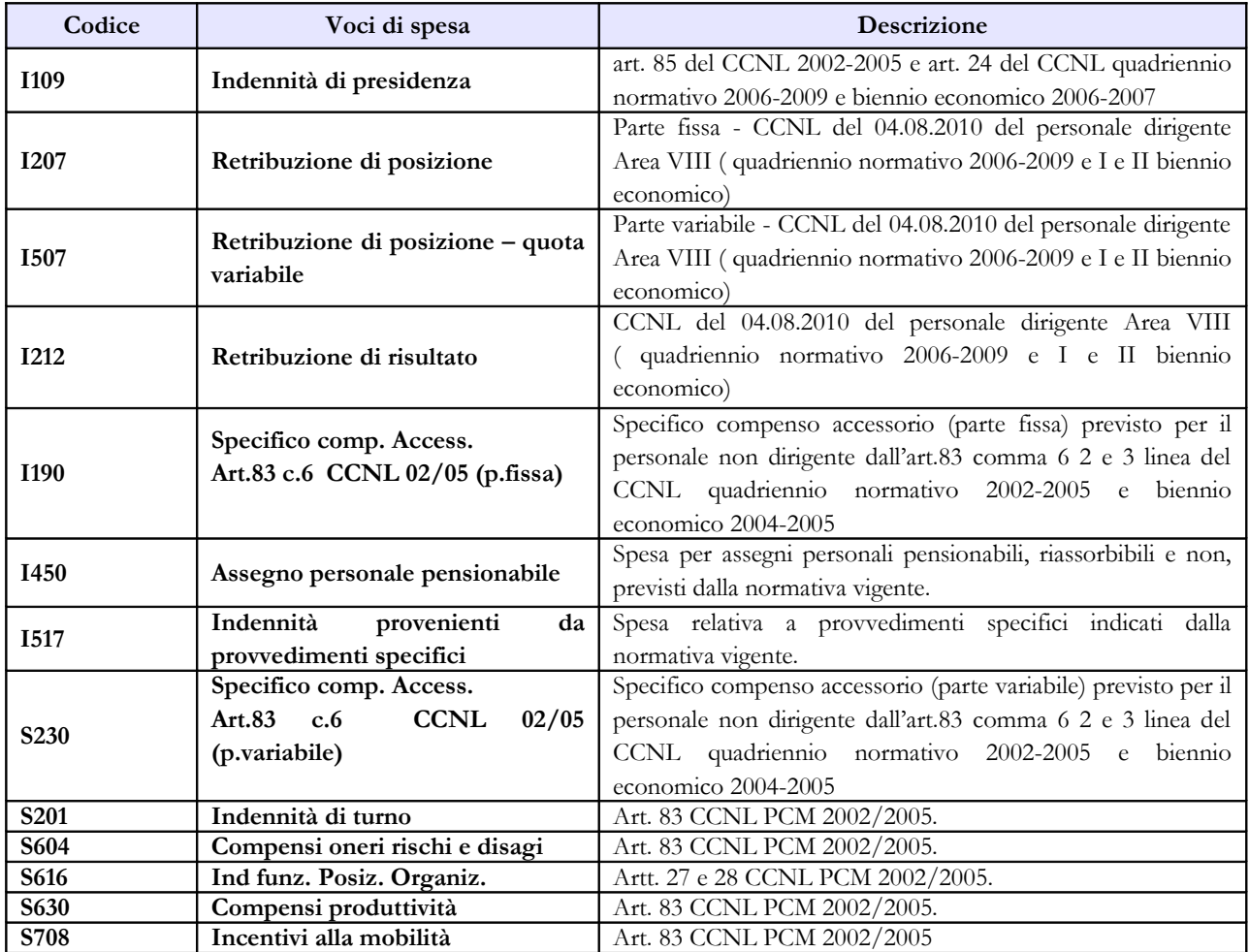

# **Vigili del Fuoco**

### **Tabella 1 - Personale dipendente a tempo indeterminato e personale dirigente in servizio al 31 dicembre**

La legge 30 novembre 2004, n. 252, ha previsto l'istituzione di un autonomo comparto di negoziazione, denominato "Vigili del fuoco e soccorso pubblico" con la previsione nel suo ambito di due gruppi, uno per il personale inquadrato nelle qualifiche dirigenziali e nei profili professionali del settore operativo richiedenti, ai fini dell'accesso la laurea specialistica ed eventuali titoli abilitativi, (art. 2, comma 1) e l'altro per il restante personale. Successivamente, il d.lgs. n. 217/2005, (emanato ai sensi dell'articolo 2 della legge 252/2004) ha stabilito un nuovo ordinamento del personale del Corpo nazionale dei vigili del fuoco prevedendo una serie di ruoli all'interno dei quali è stato inquadrato il personale suddiviso per qualifiche.

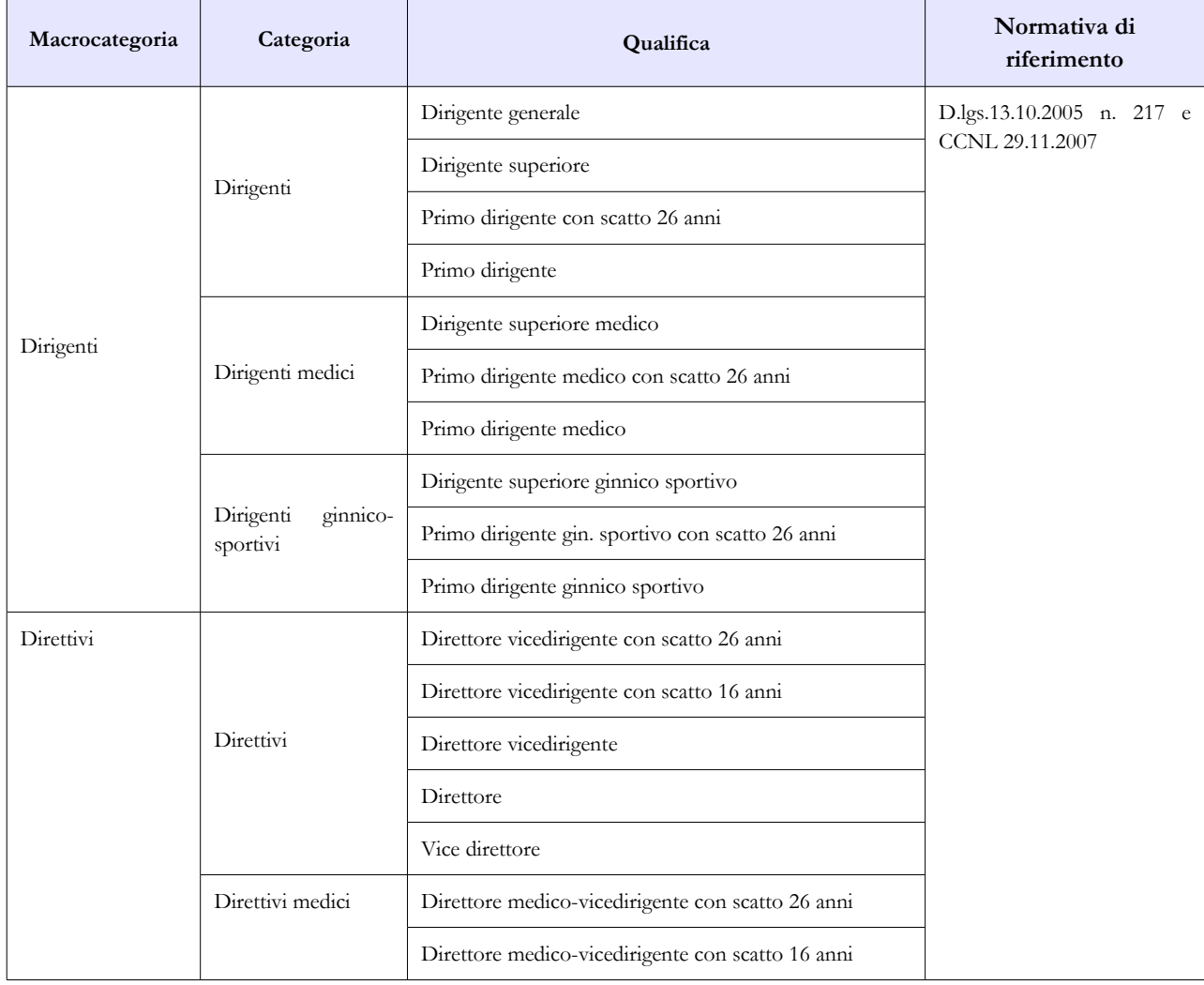

### **Quadro sinottico delle qualifiche, categorie e macrocategorie di personale**

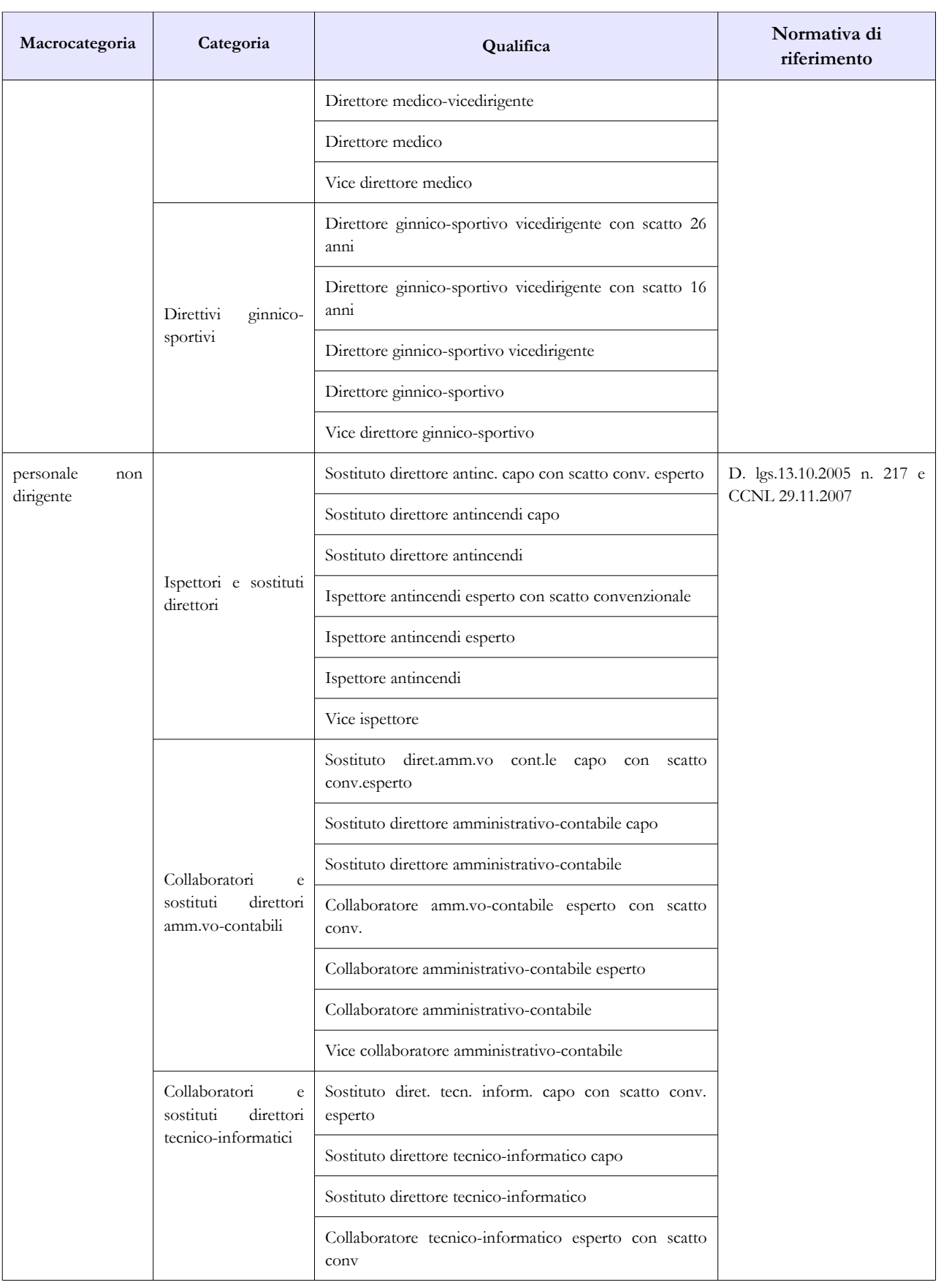

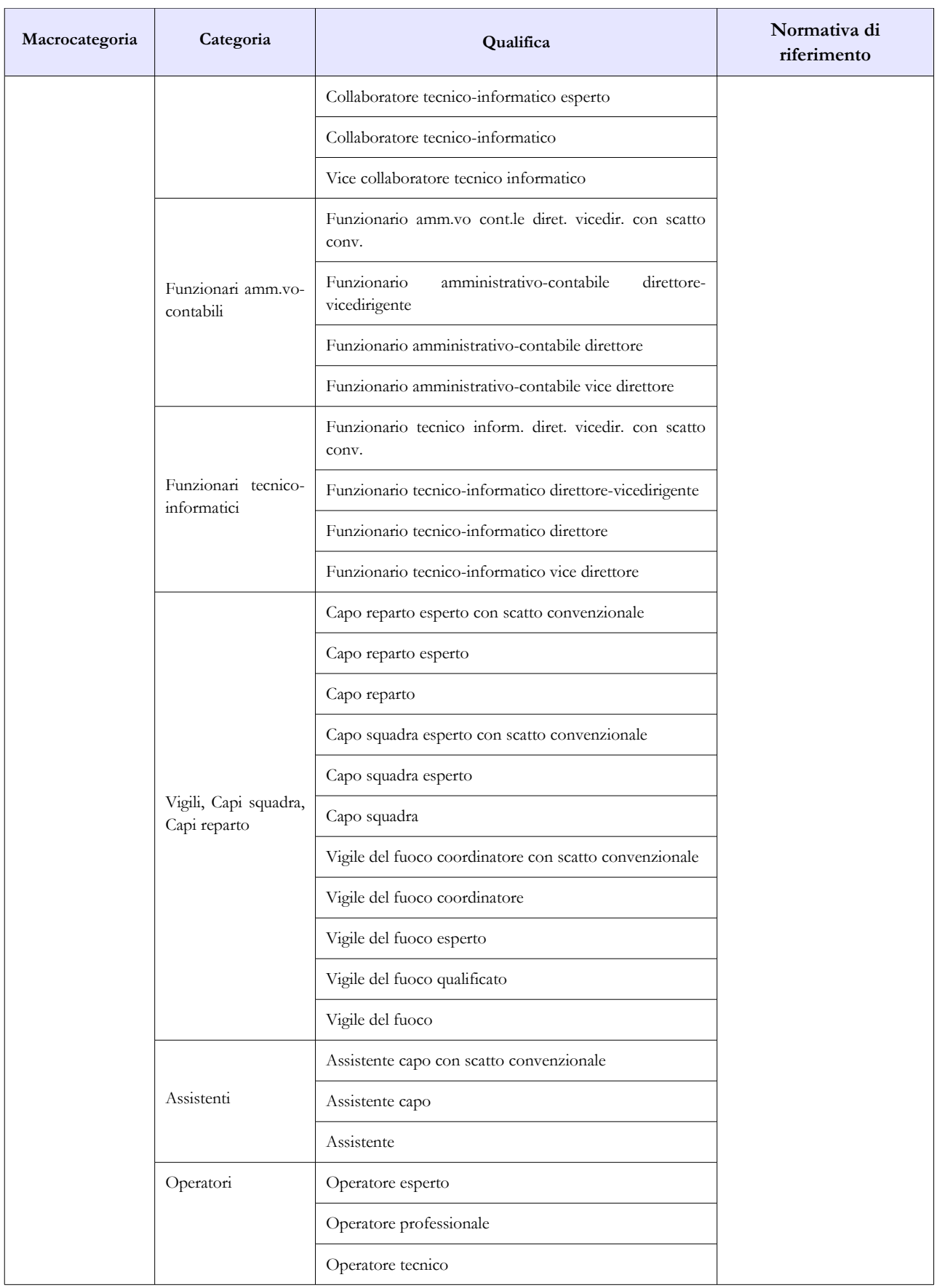

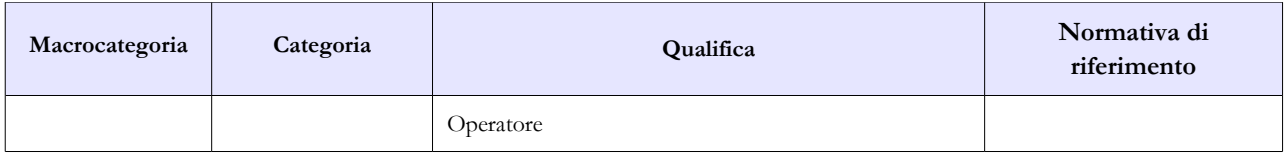

### **Tabella 11 - Numero giorni di assenza del personale in servizio nel corso dell'anno**

**Prospetto di riferimento della durata oraria della giornata lavorativa**

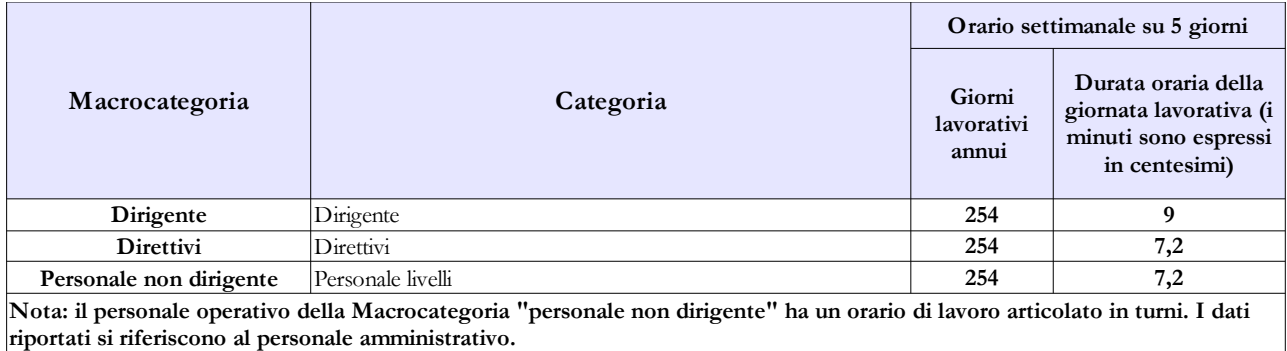

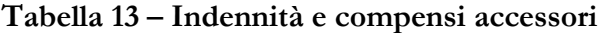

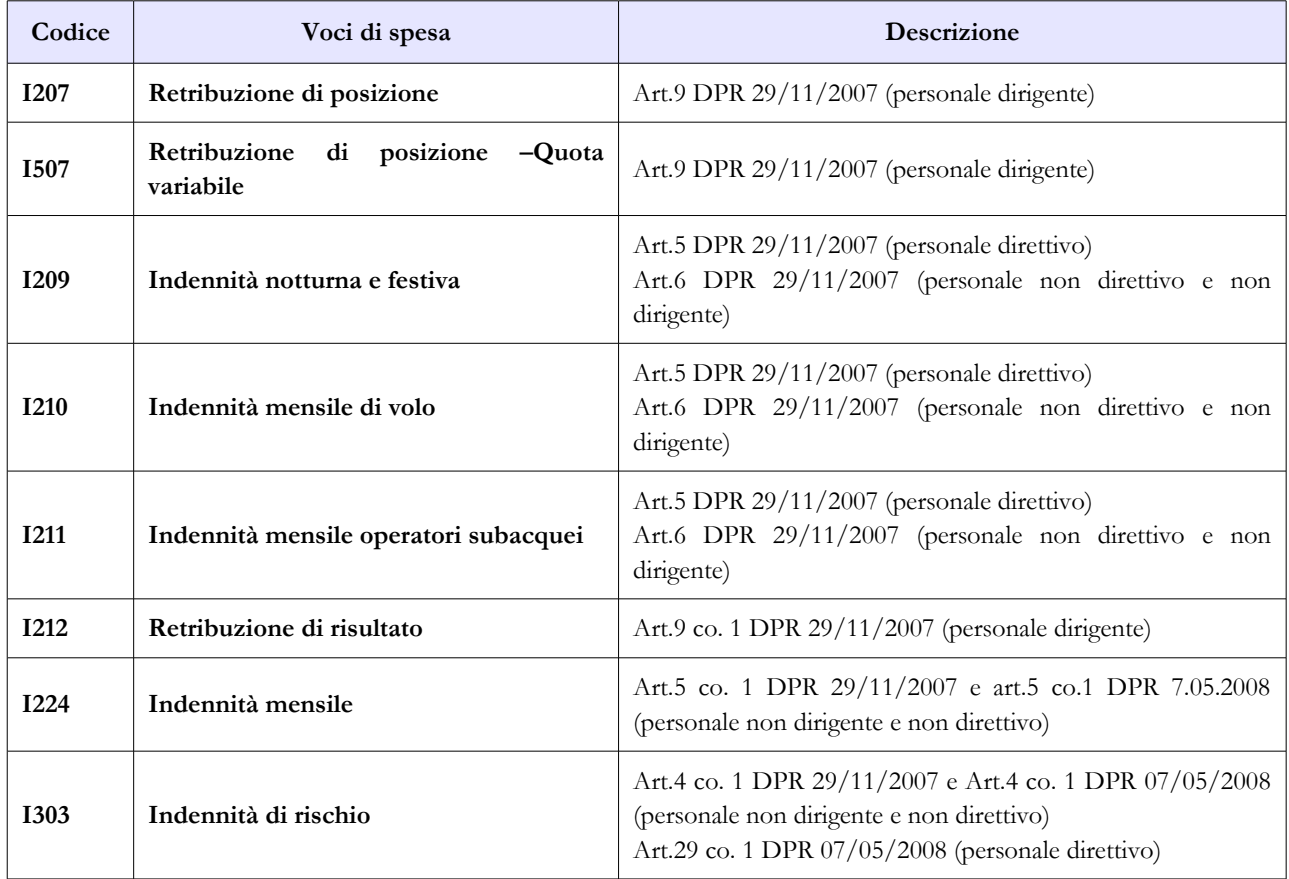

302 Ministero dell'Economia e delle Finanze

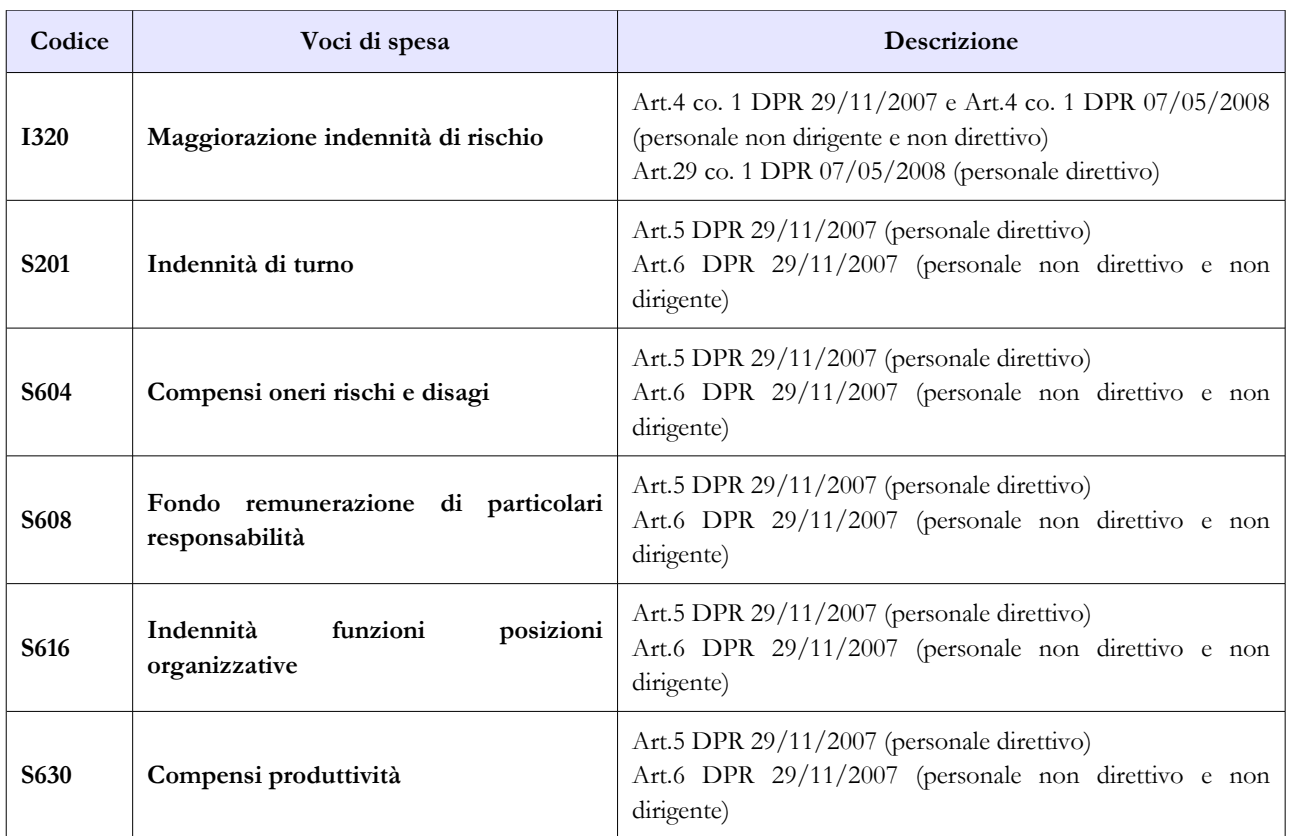

# **Enti ex art. 70**

Il Conto annuale rileva i seguenti Enti di cui all'art. 70, comma 4, del d.lgs. 165/2001:

- AGENZIA SPAZIALE ITALIANA (ASI)
- UNIONCAMERE
- ENTE NAZIONALE PER L'AVIAZIONE CIVILE (ENAC)
- ENTE NAZIONALE PER LA SICUREZZA DEL VOLO (ANSV)
- CNEL
- ENTE NAZIONALE PER LA DIGITALIZZAZIONE DELLA PUBBLICA AMMINISTRAZIONE (DigitPA ex CNIPA)

Si riportano di seguito delle specifiche contrattuali per alcuni di questi enti, utili ai fini della rilevazione.

### **AGENZIA SPAZIALE ITALIANA**

Ai sensi dell'art. 3, comma 1, del CCNL quadriennio 2002-05 e dell'art. 1, comma 4, del CCNL 2004- 2005, l'Ente deve fare riferimento al CCNL del personale dirigente dell'Area VII, biennio economico 2004-2005, sottoscritto il 5.3.2008.

Per il personale Dirigente di I e II fascia, pertanto, si applica il Contratto Collettivo Nazionale di Lavoro quadriennio normativo 2002-2005 sottoscritto in data 3 giugno 2010, primo biennio economico 2002-2003 e secondo biennio economico 2004-2005.

Per il personale non dirigente, il CCNL di riferimento è quello sottoscritto in data 04/08/2010 quadriennio normativo 2006-2009 primo e secondo biennio economico 2006-2007 e 2008-2009.

### **UNIONCAMERE**

Per il personale non dirigente, il CCNL di riferimento è quello sottoscritto in data 04/08/2010 quadriennio normativo 2006-2009 primo e secondo biennio economico 2006-2007 e 2008-2009.

Per il personale del comparto sono state inserite le posizioni economiche C5 -C4 - C2 -B6 -B4 -B2 -A3 con i relativi parametri contrattuali.

### **ENTE NAZIONALE PER L'AVIAZIONE CIVILE (ENAC)**

Per il personale Dirigente di I e II fascia, pertanto, si applica il Contratto Collettivo Nazionale di Lavoro quadriennio normativo 2006-2009 sottoscritto in data 4 agosto 2010, primo biennio economico 2006-2007 e secondo biennio economico 2008-2009.

Per il personale non dirigente si applica il Contratto Collettivo Nazionale di Lavoro quadriennio normativo 2006-2009 sottoscritto in data 30 novembre 2009, secondo biennio economico 2008-2009 sottoscritto il 18 marzo 2010

### **CONSIGLIO NAZIONALE DELL'ECONOMIA E DEL LAVORO – CNEL**

Per il personale Dirigente si applica il Contratto Collettivo Nazionale di Lavoro quadriennio normativo 2006-2009 sottoscritto in data 3 marzo 2010, primo biennio economico 2006-2007 e secondo biennio economico 2008-2009 sottoscritto il 21 luglio 2010.

Per il personale non dirigente si applica il CCNL quadriennio 2006/2009 del 12.11.2009 II biennio 2008/2009.

### **ENTE NAZIONALE PER LA DIGITALIZZAZIONE DELLA PUBBLICA AMMINISTRAZIONE (DigitPA ex CNIPA)**

A seguito di riordino della disciplina del Centro nazionale per l'informatica nella pubblica amministrazione (CNIPA), 'Ente ha assunto la nuova denominazione di DigitPA (articolo 2 del d.lgs. 177/2009).

Nel 2010 sono state sottoscritte due nuove ipotesi di contratto per il personale non dirigente, quadriennio normativo 2006/2009, I e II biennio 2006/07 e 2008/09 rispettivamente in data 22.10.2010 e 25.1.2011 e che hanno trovato la loro sottoscrizione definitiva in data 12 aprile 2011. La nuova classificazione del personale, pertanto, troverà applicazione in sede di rilevazione dei dati del Conto annuale 2011.

# **Nota metodologica per il calcolo dei giorni di assenza**

# **Nota metodologia per il calcolo dei giorni di assenza mediante l'utilizzo dei prospetti di riferimento**

Il contenuto della presente nota metodologica integra le istruzioni generali relative alla tabella 11 e quelle specifiche di comparto per la stessa tabella. Nel definire i prospetti di riferimento sono stati seguiti i seguenti criteri:

- è stato preso a riferimento l'orario settimanale svolto dalla maggior parte dei dipendenti in ogni comparto (su 5 o 6 giorni), indipendentemente dall'orario effettivamente adottato dalla singola Istituzione o dal singolo dipendente. Ciò comporta che l'Istituzione che utilizza una distribuzione delle ore di lavoro settimanali diversa da quella indicata nel prospetto, dovrà comunque rapportare le assenze del personale alla durata oraria convenzionalmente indicata nel prospetto stesso (cfr. Esemplificazioni);
- per le categorie per le quali non è stabilito un orario di lavoro settimanale (es.: Dirigenti, Magistrati, Professori universitari, ecc.), è stato indicato un impegno orario convenzionale fissato d'intesa con l'ISTAT, tenuto anche conto di quanto stabilito dal d.lgs. 66/2003 che recepisce le direttive 93/104/CE e 2000/34/CE in materia di orario di lavoro.

Le seguenti definizioni costituiscono il riferimento nel calcolo dei giorni di assenza:

- giorni lavorativi annui: corrispondono ai giorni dell'anno solare 2010 (365 giorni) al **netto** dei sabati (nel caso della settimana lavorativa su 5 giorni), delle domeniche e delle altre festività civili e religiose (compreso il Santo patrono) che ricadono in giornate lavorative. Nel caso della settimana lavorativa su 6 giorni, non vengono dedotti i sabati. Per il personale del comparto **Scuola** (docente e non docente) con contratto fino al termine dell'attività didattica, i giorni lavorativi annui (orario settimanale su 5 giorni) sono costituiti dal numero di giorni presenti nell'anno solare al netto dei sabati, delle domeniche, delle festività civili e religiose che ricadono in giornate lavorative, **nonché dei giorni lavorativi relativi al mese di luglio ed agosto.**
- durata oraria della giornata lavorativa: corrisponde al numero di ore lavorative giornaliere ottenute rapportando l'orario lavorativo contrattuale settimanale al numero di giorni lavorativi (5 oppure 6) per settimana. L'eventuale presenza di numeri decimali esprime in centesimi la frazione di ora.

I giorni lavorativi annui e la loro durata oraria, riferiti alla sola macrocategoria indicano che lo stesso orario lavorativo viene svolto da tutte le categorie e qualifiche in essa comprese. Un dettaglio maggiore è riportato esclusivamente nel caso in cui l'orario lavorativo varia per categoria e/o qualifica.

### **Esempi**

Relativamente alla tabella 11 SICO non accetta valori decimali, pertanto **il numero dei giorni di assenza** che le Istituzioni debbono indicare per ciascuna qualifica/tipologia di assenza (pari alla sommatoria dei giorni di assenza effettuati nel 2010 da tutti gli appartenenti alla qualifica) **deve essere arrotondato**: per eccesso, se il decimale è uguale o superiore a 0,50; per difetto, se il decimale è inferiore a 0,50. Se dal calcolo si ottiene un valore complessivo inferiore a 1, va comunque inserito "1".

Si riportano di seguito alcuni esempi ai fini del calcolo dei giorni di assenza:

#### **a) Tutte le assenze da comunicare sono quelle riferibili ai soli giorni lavorativi**

Nel caso di un dipendente che si assenta per 7 giorni consecutivi, di cui solo 5 sono lavorativi, i giorni di assenza da comunicare nella tabella 11 sono 5;

### **b) Modalità di conversione delle giornate di assenza in caso di orario lavorativo diverso da quello indicato nei Prospetti di riferimento:**

**1 -** Nel caso in cui un dipendente, con orario effettivo di lavoro settimanale di 36 ore **articolato su 6 giorni,** si assenta per 4 giorni e nel Prospetto di riferimento, per la sua qualifica, la settimana lavorativa **è convenzionalmente indicata in 5 giorni**, il numero dei giorni di assenza da riportare nella Tabella 11 dovrà essere calcolato sulla base di questo ultimo orario di lavoro. L'assenza andrà prima trasformata in termini orari (4 giorni  $*$  6 ore = 24 ore di assenza complessiva) e poi rapportata all'orario lavorativo giornaliero indicato nel Prospetto di riferimento (24 ore /  $7,2 =$  giorni 3,3 approssimati a 3 giorni di assenza da indicare in Tabella 11);

**2 -** Nel caso in cui il dipendente, che effettua dei **turni lavorativi** pari a 10 ore ciascuno (come ad esempio il personale appartenente all'area Operativa del comparto Vigili del fuoco), si assenta per 5 giorni a settimana e nel Prospetto di riferimento per la sua categoria/qualifica la settimana lavorativa **è convenzionalmente indicata in 5 giorni,** per determinare il numero di giorni di assenza da riportare nella tabella 11 si dovrà procedere alla trasformazione oraria dell'assenza effettuata (5 giorni \* 10 ore = 50 ore di assenza) e successivamente rapportarla all'orario lavorativo giornaliero indicato nel Prospetto di riferimento (50 ore / 7,2 = 6,94 approssimati a 7 giorni di assenza). Dai 5 giorni in cui il dipendente si è assentato debbono essere eliminati i giorni in cui avrebbe fruito della giornata libera.

### **c) Regime lavorativo di part-time**

- se, un dipendente che lavora solo 3 giorni a settimana (regime di **part-time verticale**) si assenta per malattia per 7 giorni consecutivi, i giorni di malattia da rilevare in tabella 11 saranno soltanto quelli lavorativi per il dipendente, cioè 3. La stessa metodologia di calcolo delle assenze si estende anche nei casi di part-time con prestazione lavorativa riferita ad un determinato numero di mesi consecutivi nell'anno;
- se, un dipendente che lavora solo 3 ore al giorno (regime di **part-time orizzontale**), si assenta per una sola giornata, l'assenza andrà considerata pari a 0,50 giorni, nel caso di articolazione lavorativa su 6 giorni a settimana, e a 0,42 giorni nel caso di articolazione lavorativa su 5 giorni a settimana. In entrambi i casi, comunque, sarà necessario indicare il valore 1 nella tabella 11;

### **d) Assenze di durata inferiore alla giornata lavorativa**

nel caso di un dipendente che fruisce di permessi giornalieri di 2 ore (ad es. permessi previsti dalla legge 104/92), per 20 giorni in un anno, il numero di giorni da indicare in tabella 11 nell'opportuna colonna sarà pari a:

- 6 giorni nel caso di orario lavorativo articolato in 5 giorni a settimana ( $2 * 20 / 7,2 = 5,55$ arrotondato a 6)
- 7 giorni nel caso di orario lavorativo articolato in 6 giorni a settimana ( $2 * 20 / 6 = 6,66$ arrotondato a 7)

### **e) Assenze per Ferie**

Per il dipendente che svolge l'orario lavorativo settimanale su 6 giorni, ma per il quale nel Prospetto di riferimento la settimana lavorativa è convenzionalmente indicata in 5 giorni, il numero massimo (annuo) di giorni di ferie da rilevare nella tabella 11 sarà di 26 giorni e non di 30 giorni.

**Glossario**

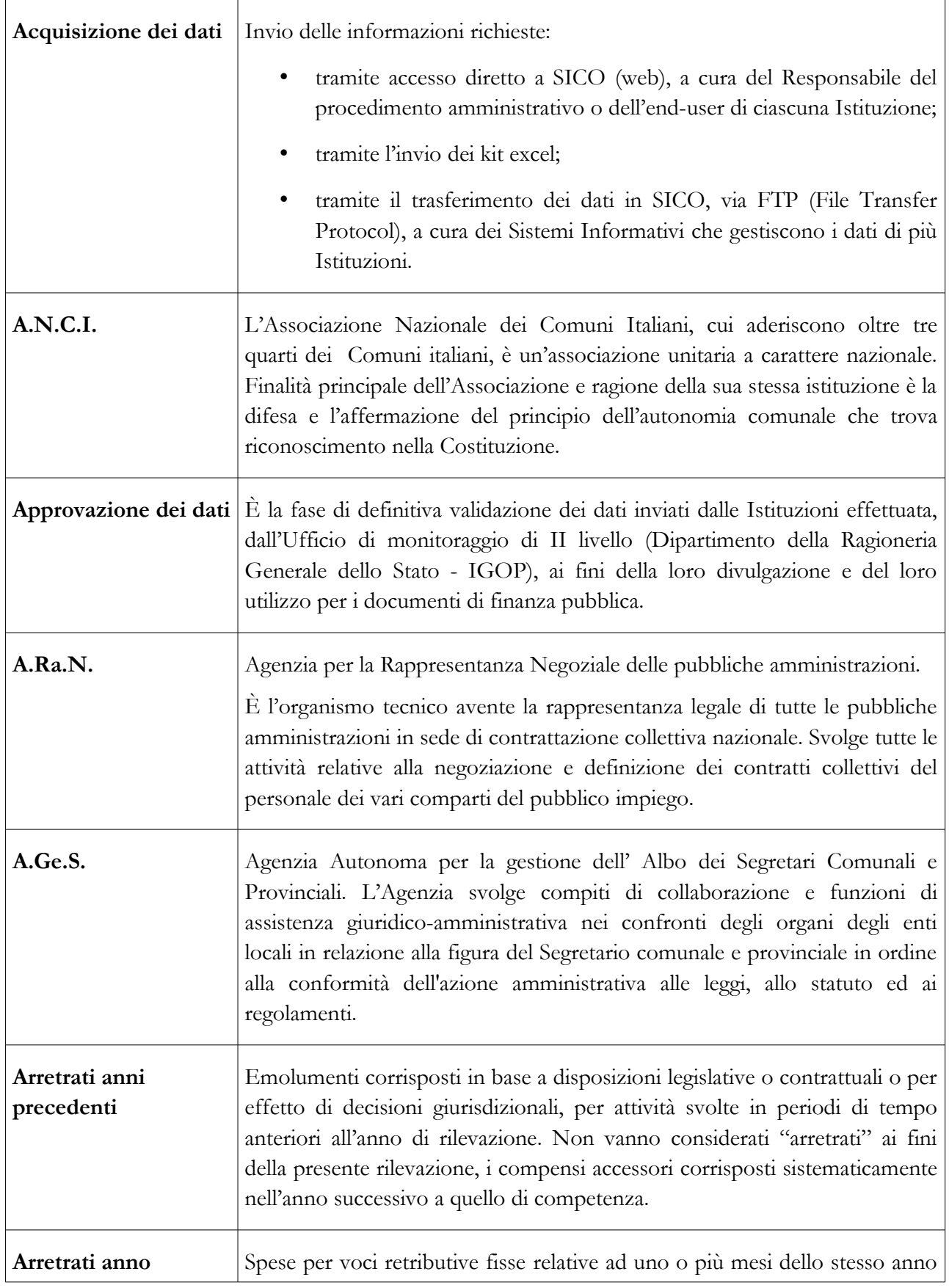

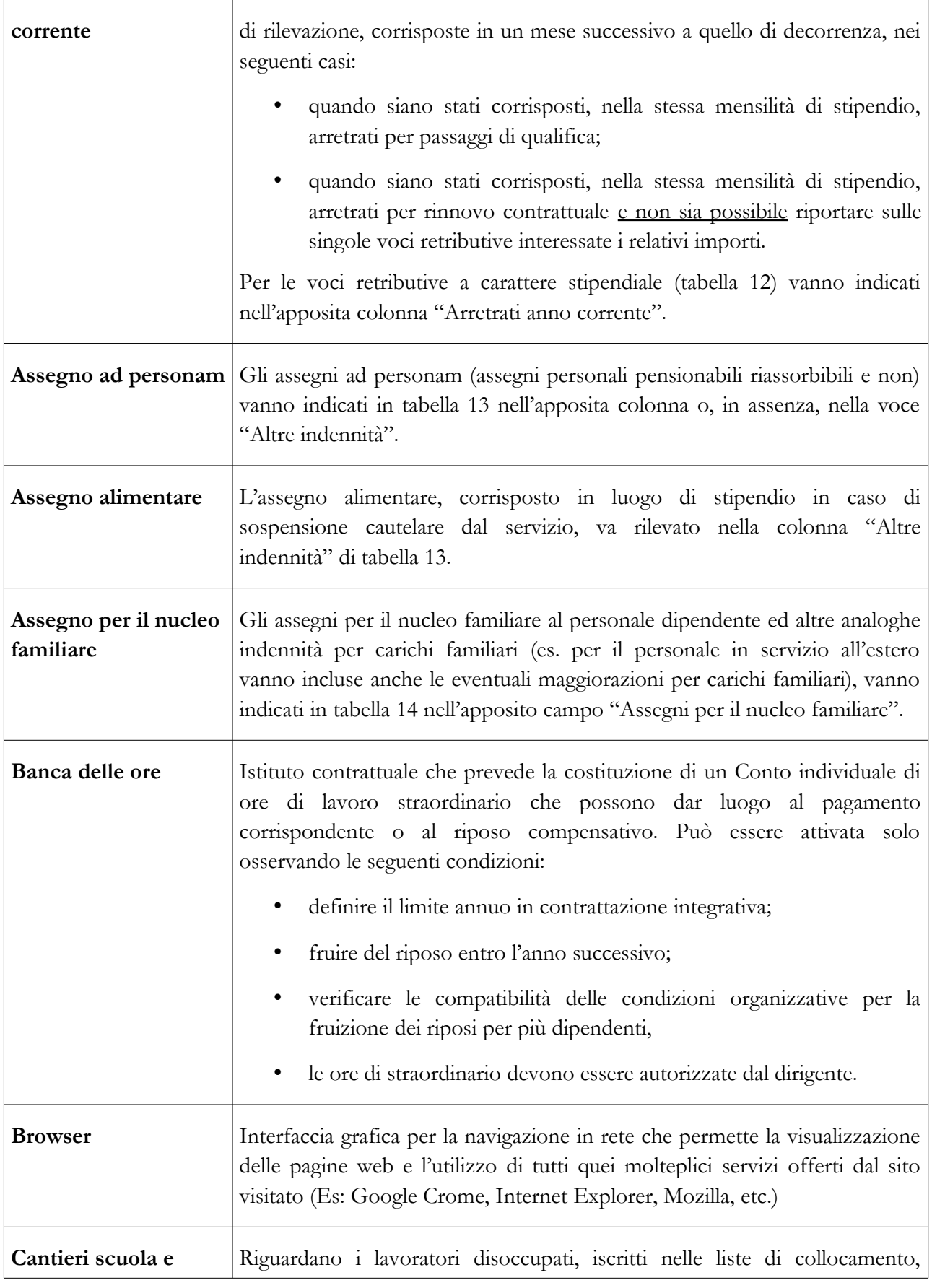

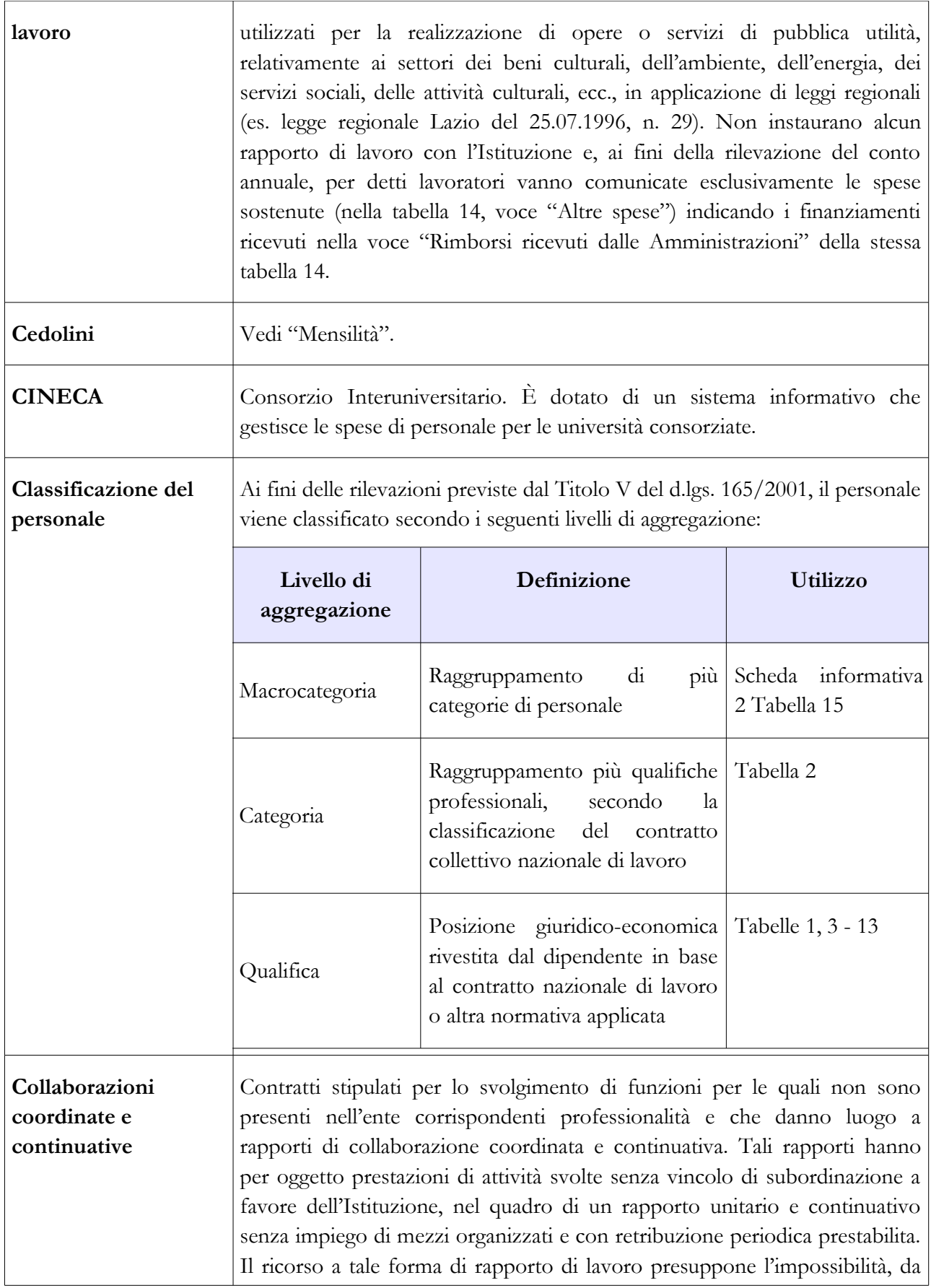

Dipartimento della Ragioneria Generale dello Stato 317

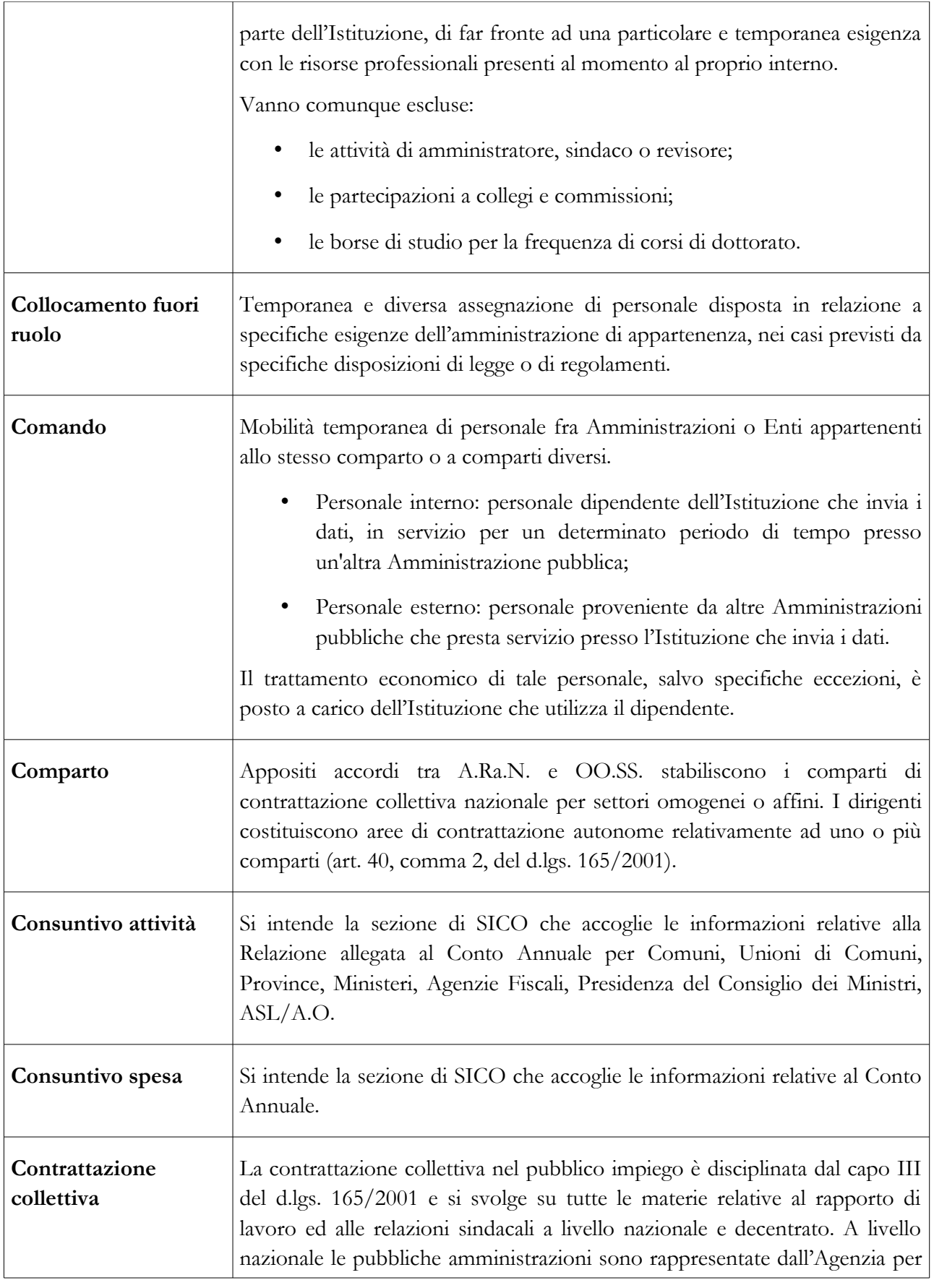

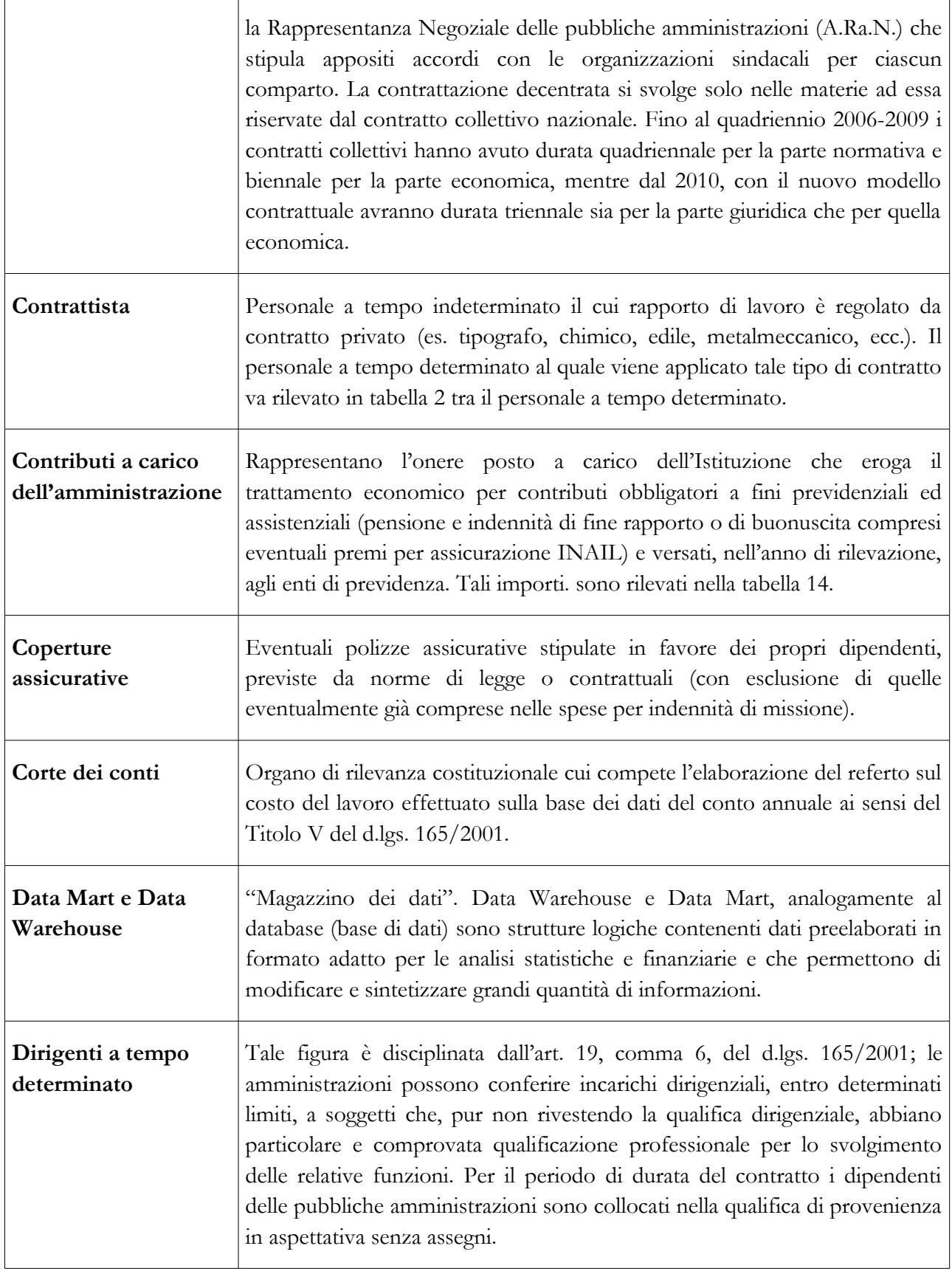

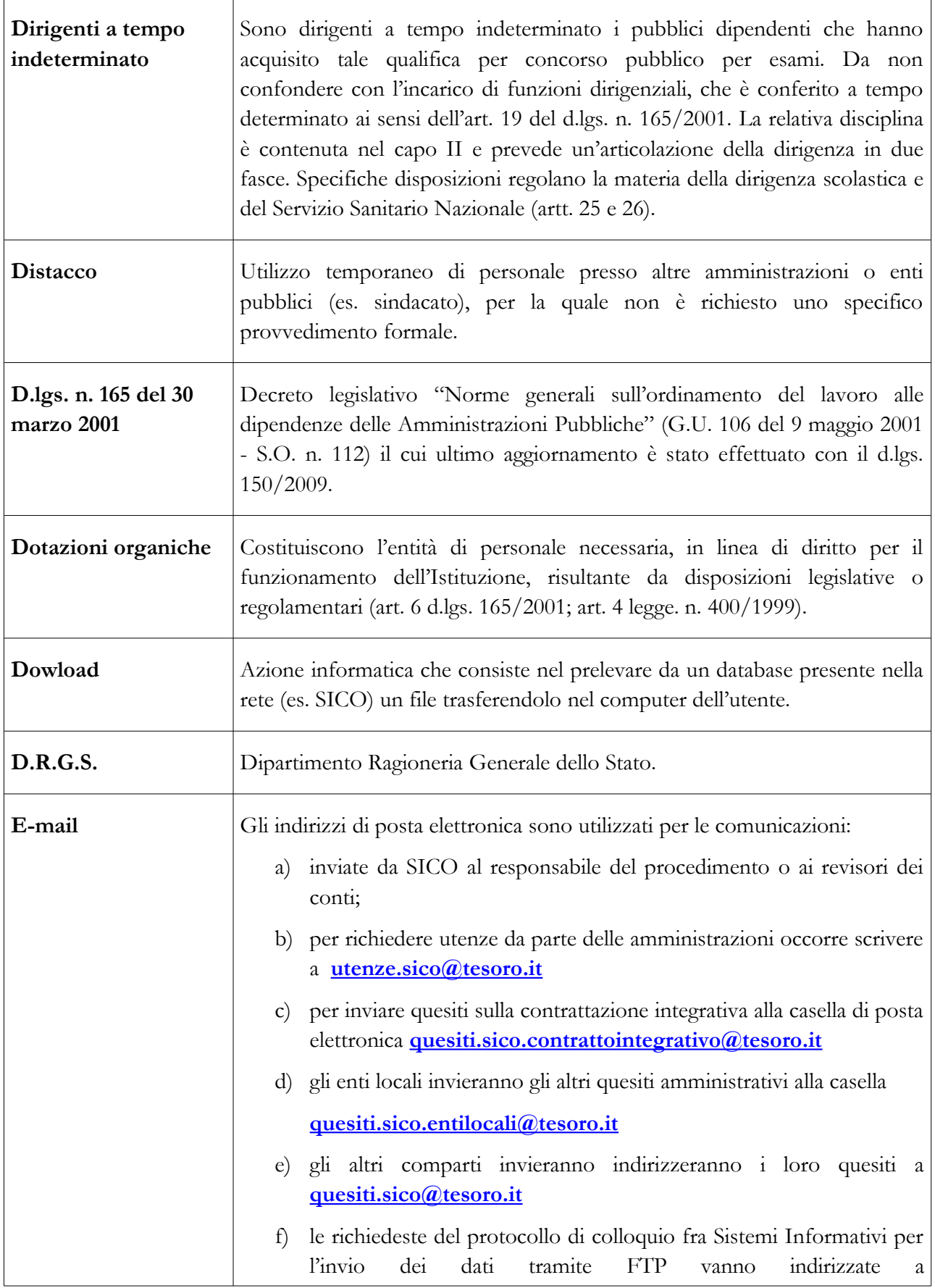

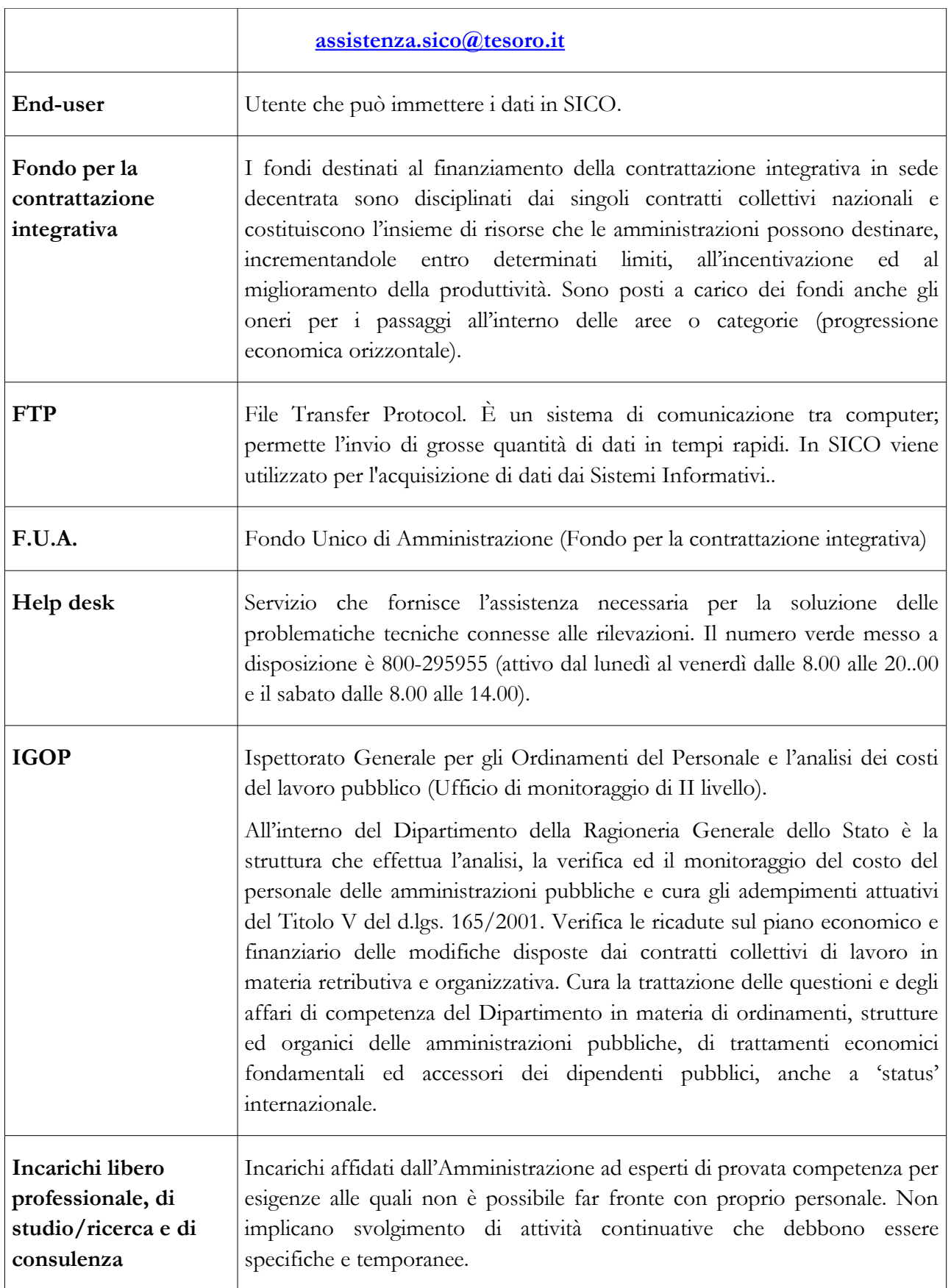

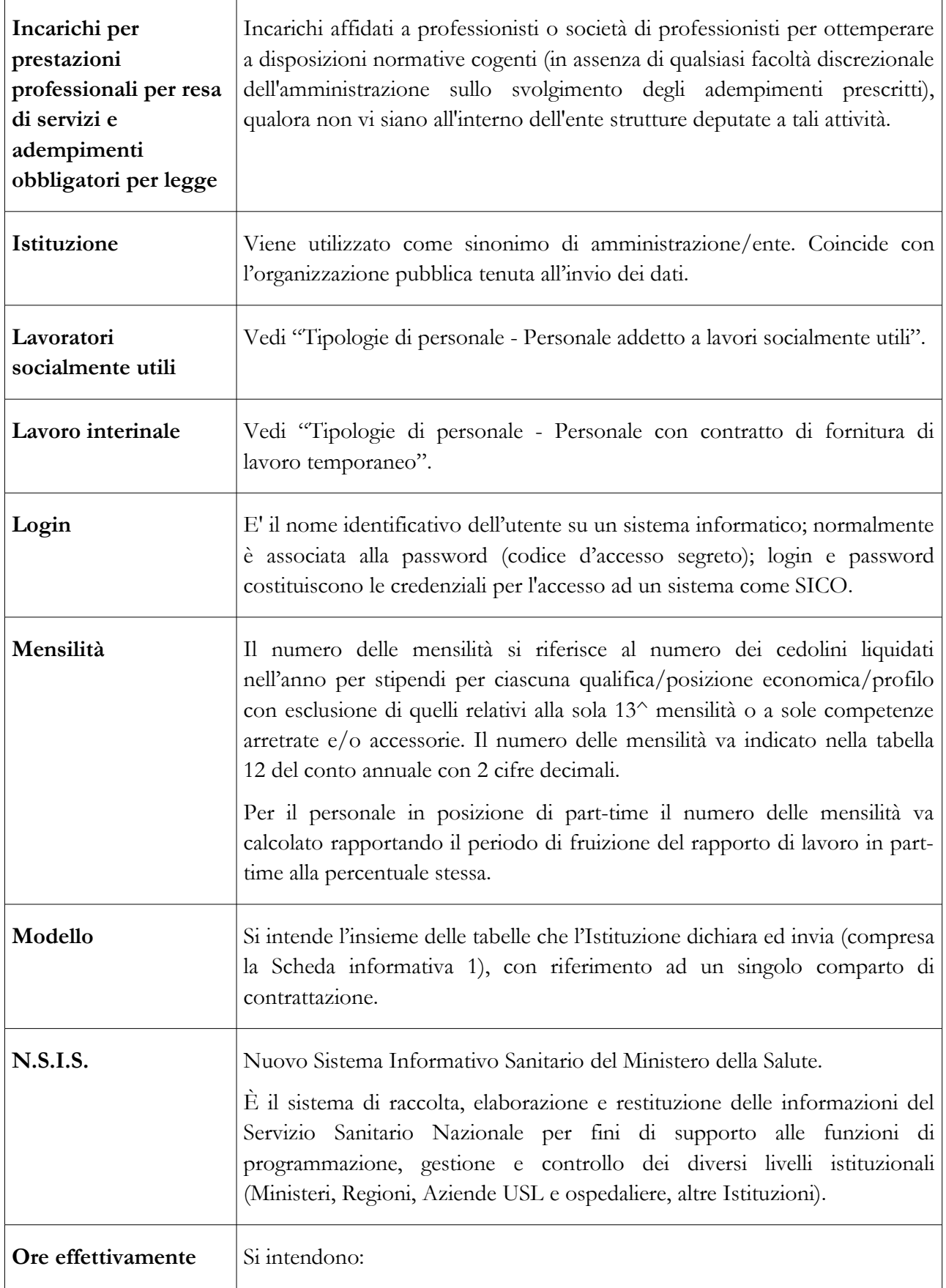

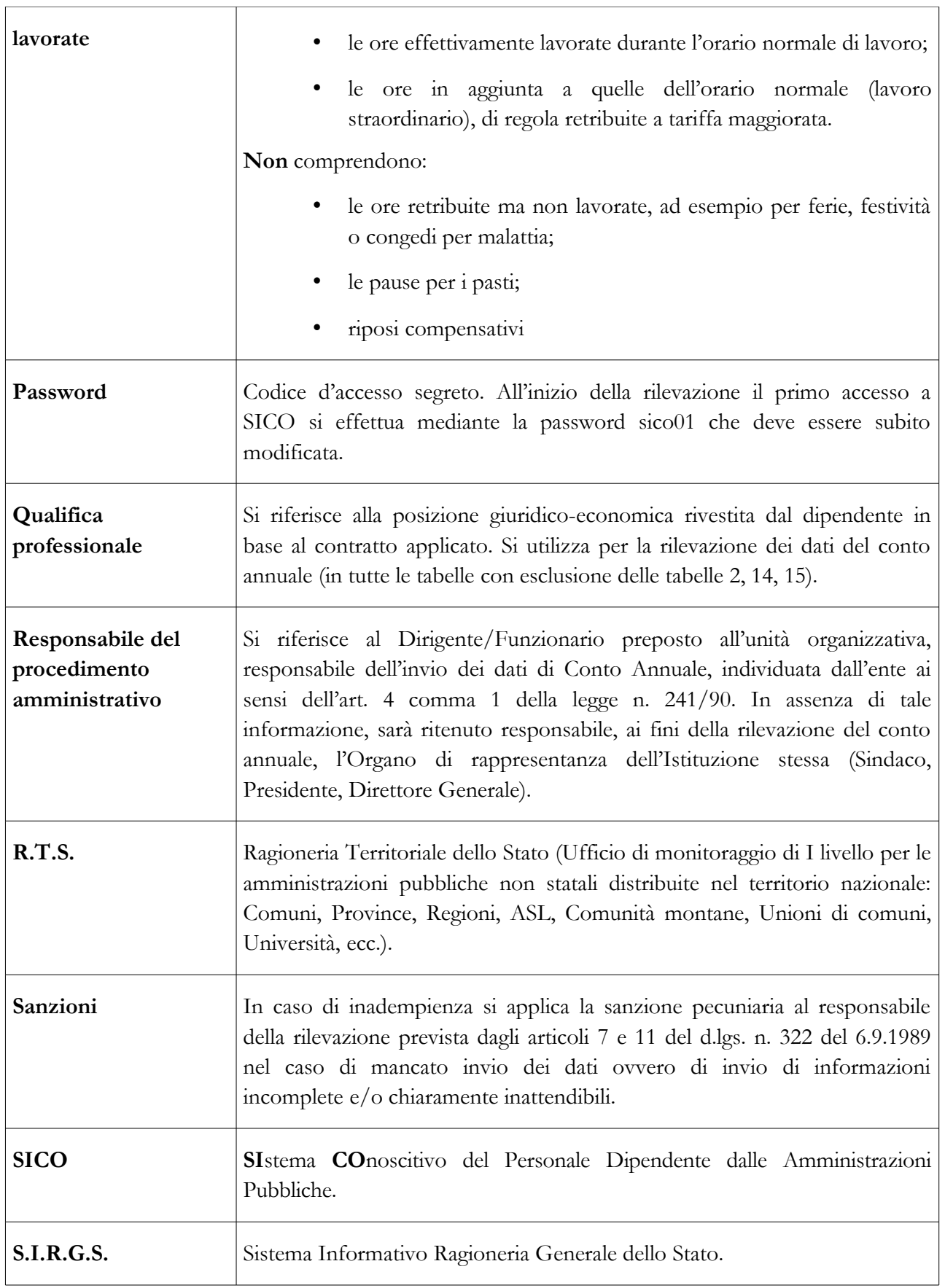

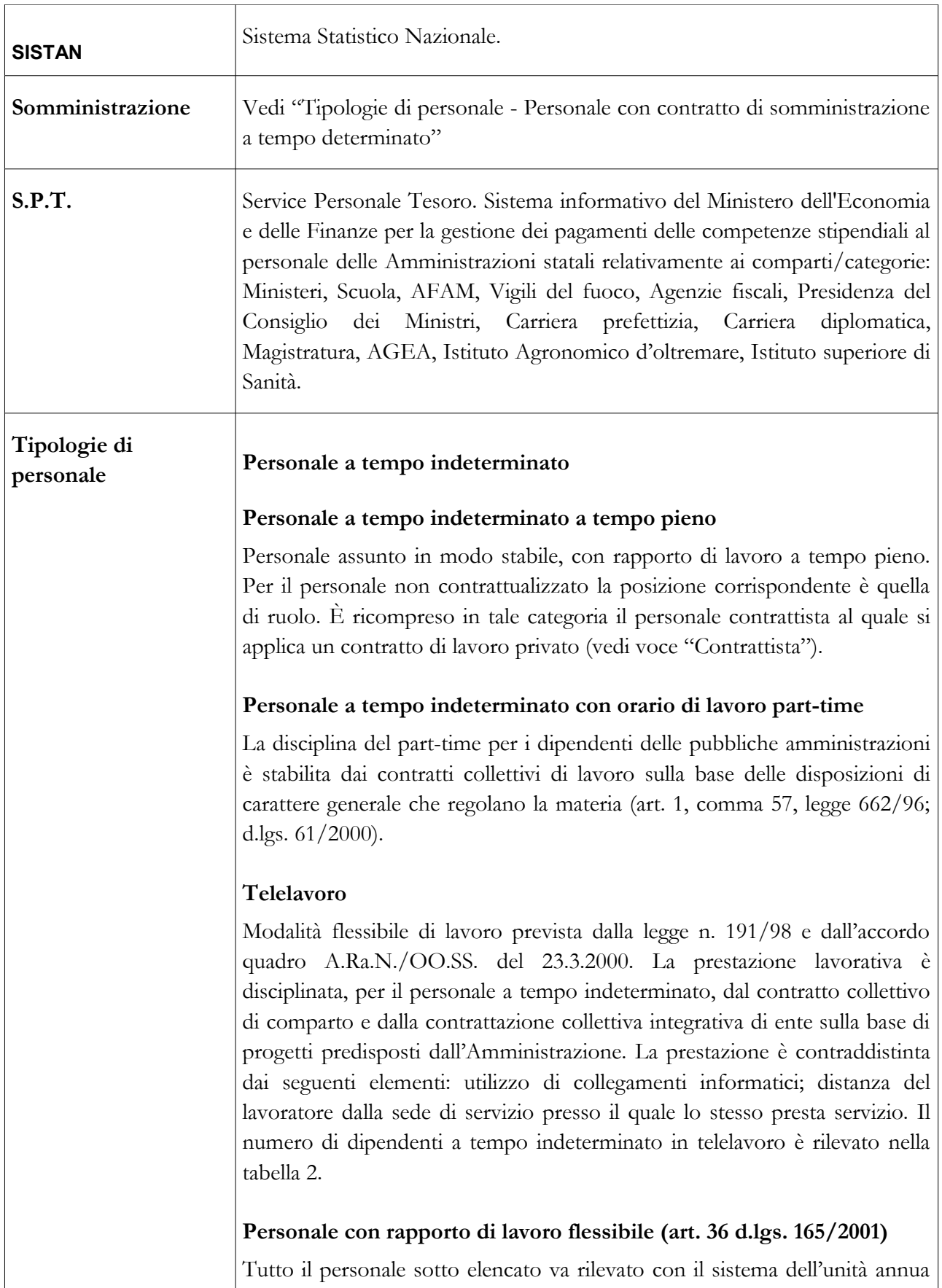

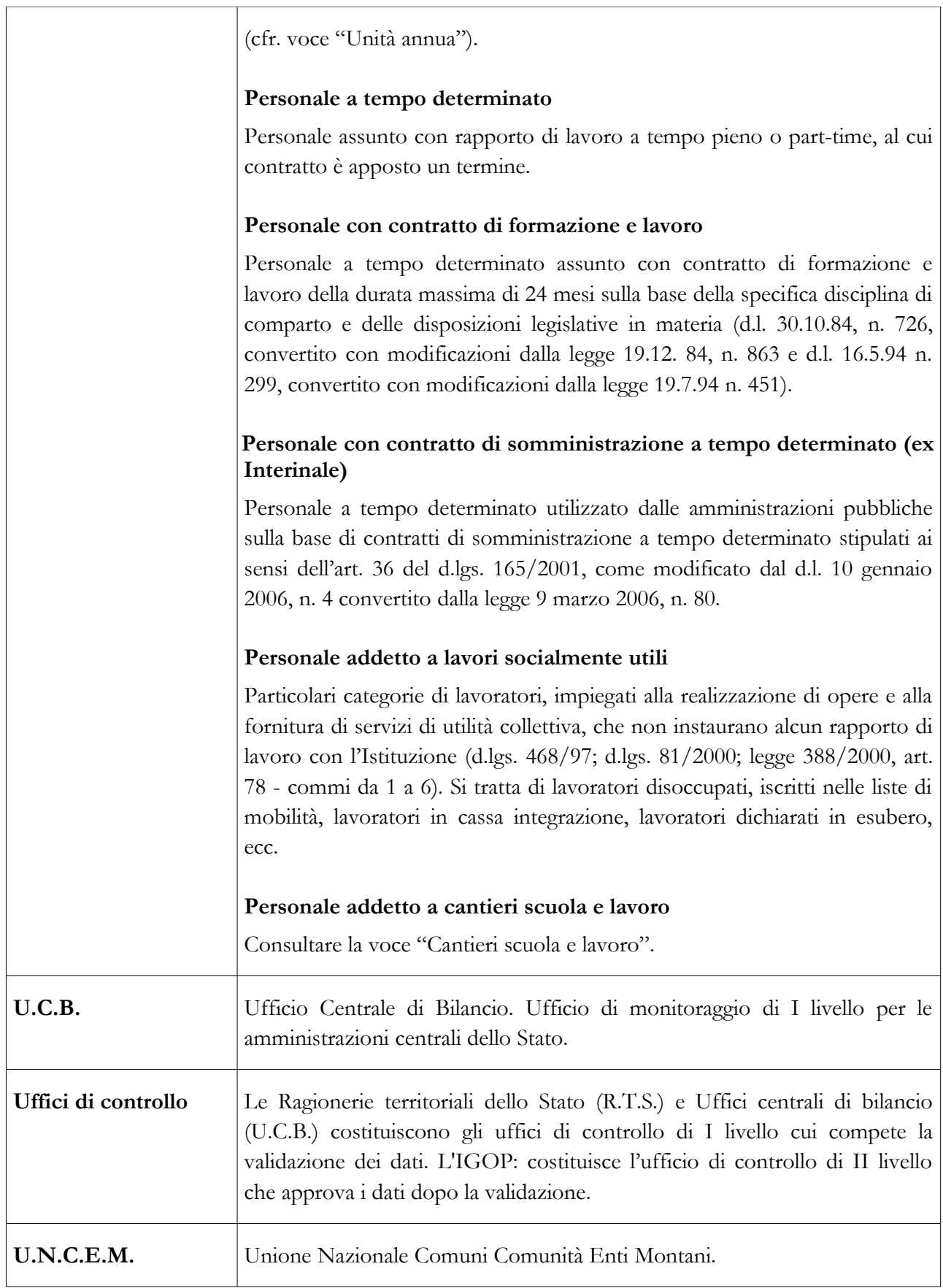

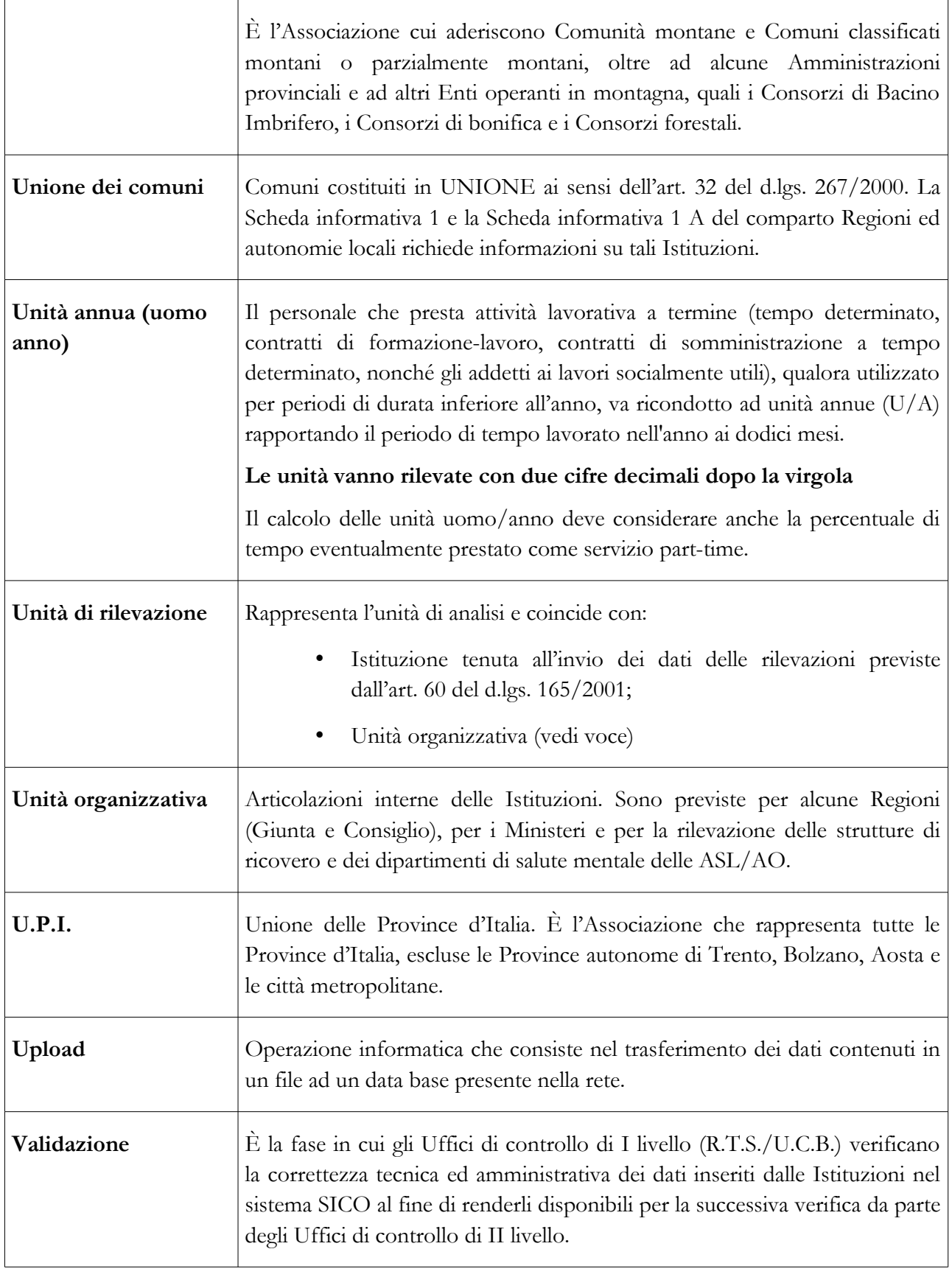

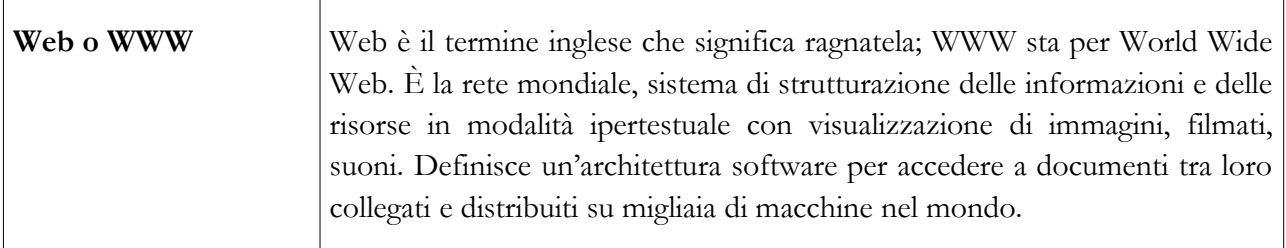